МІНІСТЕРСТВО ОСВІТИ І НАУКИ УКРАЇНИ НАЦІОНАЛЬНИЙ УНІВЕРСИТЕТ ВОДНОГО ГОСПОДАРСТВА ТА ПРИРОДОКОРИСТУВАННЯ

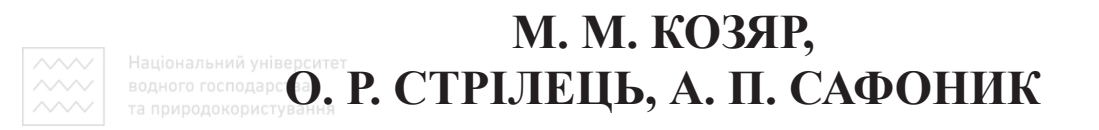

# **ІНЖЕНЕРНА ГРАФІКА МАШИНОБУДІВНЕ КРЕСЛЕННЯ**

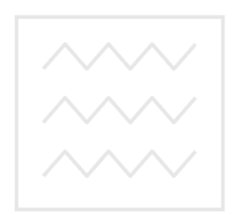

**Підручник** водного господарства та природокористування

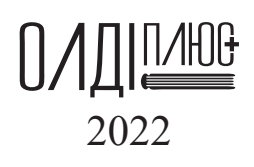

#### УДК 006.03+006.44:744.42:621(075.8) К59

#### **Автори:**

**М. М. Козяр,** доктор педагогічних наук, професор, завідувач кафедри теоретичної механіки, інженерної графіки та машинознавства Національного університету водного господарства та природокористування, м. Рівне;

**О. Р. Стрілець,** кандидат технічних наук, доцент кафедри теоретичної механіки, інженерної графіки та машинознавства Національного університету водного господарства та природокористування, м. Рівне;

**А. П. Сафоник,** доктор технічних наук, професор кафедри автоматизації, електротехнічних та комп'ютерно-інтегрованих технологій Національного університету водного господарства та природокористування, м. Рівне

#### **Рецензенти:**

**Шкіца Л. Є.,** доктор технічних наук, професор, завідувачка кафедри інженерної та комп'ютерної графіки Івано-Франківського національного університету нафти та газу;

**Налобіна О. О.,** доктор технічних наук, професор, завідувачка кафедри будівельних, дорожніх, меліоративних, сільськогосподарських машин і обладнання Національного університету водного господарства та природокористування;

**Сяський А. О.,** доктор технічних наук, професор кафедри загальнотехнічних дисциплін, технологій та цивільної безпеки Рівненського державного гуманітарного університету

*Затверджено до друку вченою радою* 

*Національного університету водного господарства та природокористування (протокол № 6 від 29.07.2022 р.)*

#### **Козяр М. М.**

К59

Інженерна графіка: Машинобудівне креслення : підручник / М. М. Козяр, О. Р. Стрілець, А. П. Сафоник. – Херсон : Олді+, 2022. – 476 с.

ISBN 978-966-289-647-3 ристування

Розглянуто основні правила оформлення конструкторської документації відповідно до вимог стандартів СКД України (ДСТУ) та міжнародних (ISO). Містить необхідні відомості з оформлення робочих креслеників деталей, креслеників складаних одиниць, схем і текстових документів. Наведено основні дані до розробки креслеників з урахуванням технологічної, конструкторської підготовки та міжнародного досвіду.

Підручник призначений для здобувачів вищої освіти, які навчаються за спеціальністю 133 «Галузеве машинобудування» галузі знань 13 «Механічна інженерія». Може бути корисним інженерно-технічним і науковим працівникам, які займаються проєктуванням та конструюванням технічних об'єктів.

#### **УДК 006.03+006.44:744.42:621(075.8)**

© М. М. Козяр, О. Р. Стрілець, А. П. Сафоник, 2022 ISBN 978-966-289-647-3 © Олді+, 2022

# **З М І С Т**

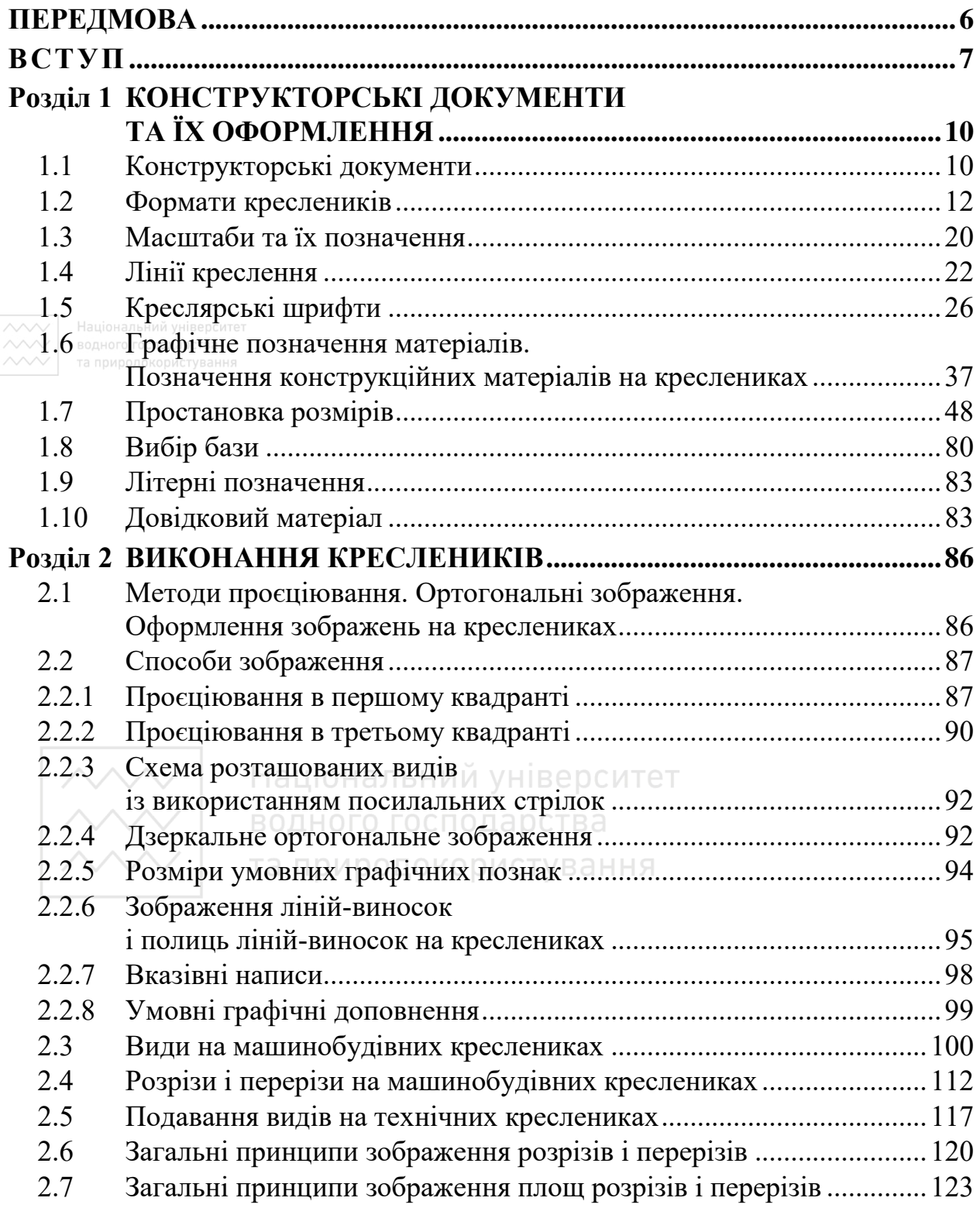

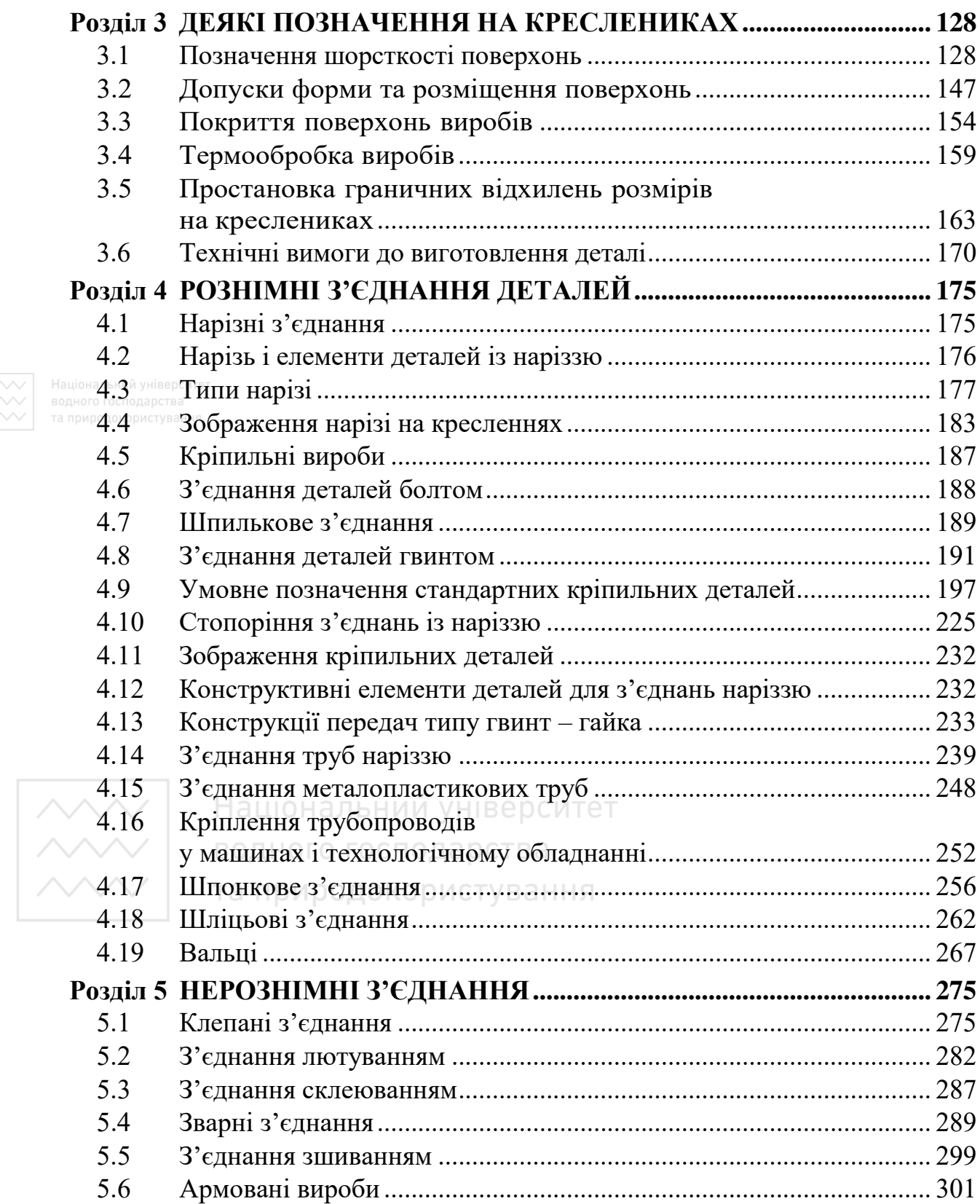

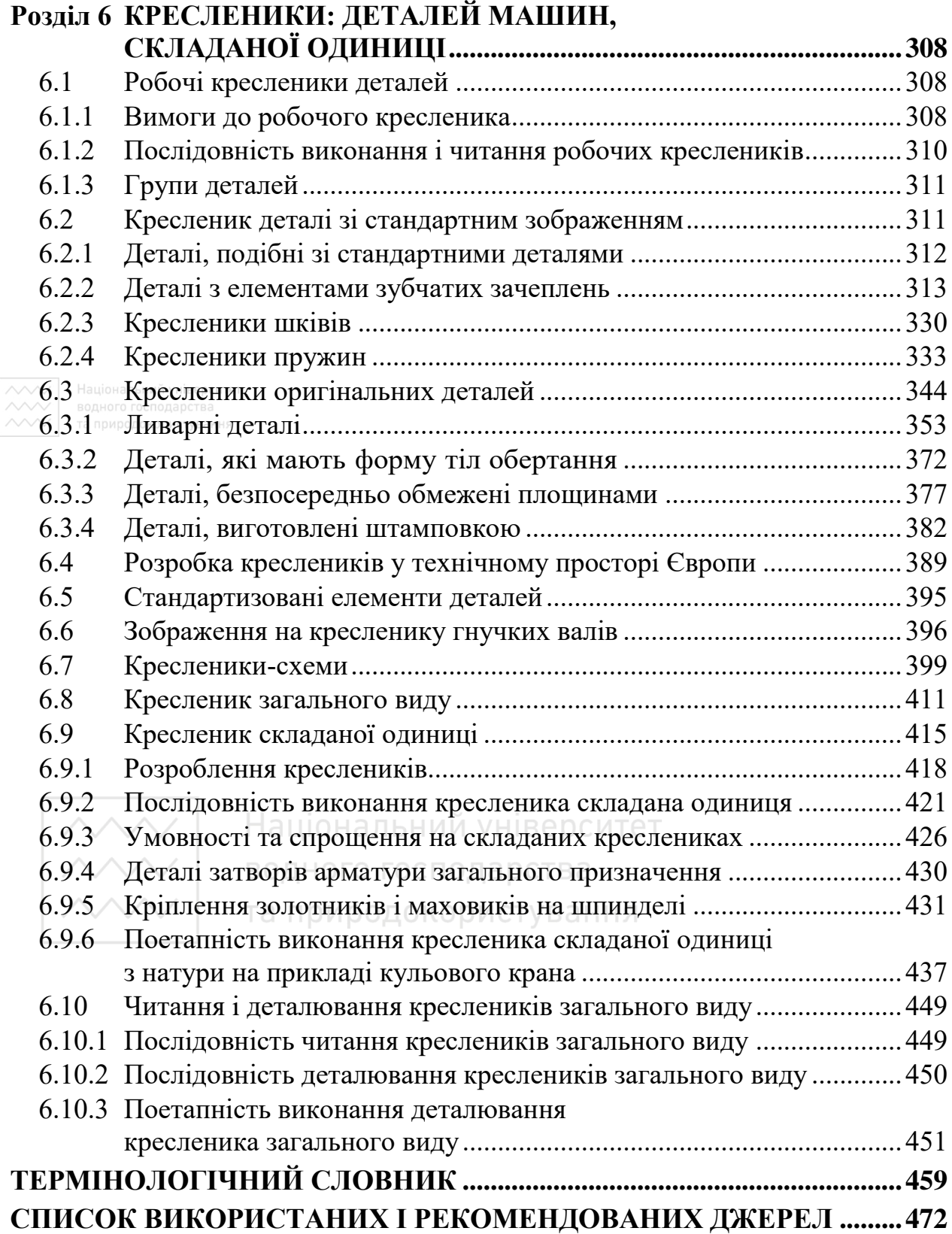

#### **ПЕРЕДМОВА**

<span id="page-5-0"></span>Прискорення науково-технічного прогресу, інтенсивний характер розвитку сучасних технологічних процесів і підвищення вимог до виробничих обов'язків фахівця зумовлюють необхідність удосконалення інженерно-графічної підготовки фахівців, яка б відповідала вимогам європейського й світового рівнів. Графічні знання реалізують через стандарти, які регламентують правила оформлення конструкторської документації.

Реалізація технічного потенціалу держави неможлива без урахування світового досвіду. Практичність знань відіграє важливу роль у графічній підготовці майбутнього фахівця. Відомий філософ ХХ ст. Джон Дівей вважав, що лише ті знання цінні, які можна практично використати, застосувати.

Вивчення графічних дисциплін повинно здійснюватись в умовах конструкторсько-технологічної діяльності, із використанням комп'ютерних технологій, які спрямовані на підготовку особистості інформаційного суспільства; формування умінь працювати з інформацією, приймати оптимальні рішення в будь-якій виробничій ситуації; розвивати технічне мислення, комунікативні здібності, а це, в свою чергу, забезпечить належну фундаментальну графічну підготовку. Водного господарства

У підручнику реалізовано прицип вертикальної інтеграції графічних знань загальнотехнічних і спеціальних дисциплін, із урахуванням можливості застосування засобів комп'ютерної графіки й світового досвіду.

Підручник відповідає робочій програмі дисципліни «Інженерна графіка» та призначений для здобувачів ЗВО ІІІ–ІV рівнів акредитації за спеціальністю 133 «Галузеве машинобудування». У ньому реалізовані сучасні підходи до викладання машинобудівного креслення з урахуванням європейського досвіду, володіння яким необхідно фахівцю будь-якого напряму підготовки.

## **ВСТУП**

<span id="page-6-0"></span>Філософ В. Гюго зазначав: «Розум людський володіє трьома ключами, які відкривають все: цифрою, літерою, нотою». Проте, якщо продовжити його думку, то кресляр не може не додати: є ще один ключ – лінія, є ще одна мова – мова графіки. Лінія має певні властивості: форму (пряма, крива), товщину, накреслення (суцільна, пунктирна тощо). Ця мова – найбільш звична для передавання інформації про форму предмета, його зоровий образ.

В по умовах виробництва головним носієм конструкторськотехнологічної інформації є кресленик. Кресленик відображає технічну думку та передає інформацію про об'єкт виробничої діяльності. Виконання кресленика базується на теоретично обґрунтованих методах побудови зображень, які вивчають у нарисній геометрії.

Усі конструкторські документи оформляють відповідно до вимог діючих стандартів України (ДСТУ) та державних стандартів, через які запроваджено стандарти Міжнародної організації зі стандартизації (ДСТУ ISO), що забезпечує єдину технічну мову й термінологію, взаємообмін конструкторською документацією між підприємствами. Неповна відповідність державних стандартів України стандартам, які використовують у Європі при виконанні креслеників, вимагає їх переоформлення під час взаємообміну.

Мета курсу «Інженерна графіка» – дати здобувачам вищої освіти знання, уміння та навички, необхідні фахівцю будь-якого напряму підготовки для викладання технічних ідей за допомогою креслення, для розуміння за креслеником конструкції та принципу дії зображеного технічного механізму.

Предметом машинобудівного креслення є складання та читання креслеників (графічних моделей) геометричних образів, що є в основі технічних виробів і креслеників самих виробів.

*У результаті вивчення курсу здобувач вищої освіти повинен знати*:

1. Завдання машинобудівного креслення: ознайомлення здобувачів вищої освіти із принципами виконання та призначення різної графічної документації, передбаченої відповідними стандартами, що встановлюють єдину термінологію, яку використовують при проєктуванні, та правилами виконання креслеників за стандартами Європи.

2. Основні положення послідовності розробки конструкторської документації.

3. Вимоги до робочого кресленика деталі.

4. Правила оформлення текстової частини конструкторської документації.

5. Правила нанесення розмірів на креслениках за вимогами державних і міжнародних стандартів.

6. Умовності та спрощення, які допускаються на машинобудівних креслениках державними та міжнародними стандартами.

7. Правила позначення шорсткості поверхонь.

8. Правила позначення матеріалу деталі за вимогами державних і міжнародних стандартів.

9. Правила зображення та позначення нарізі за вимогами державних і міжнародних стандартів.

10. Правила зображення та позначення зварних швів за вимогами державних і міжнародних стандартів.

11. Правила зображення зубчастих коліс на робочих креслениках.

12. Правила зображення рознімних з'єднань (нарізних, шпонкових, шліцьових, металопластикових труб тощо).

13. Правила зображення нерознімних з'єднань (зварних, клепаних, отриманих за допомогою пайки, склеювання та зшивання, армованих).

8

14. Поділ деталей на групи. Правила виконання робочих креслеників типових деталей галузевого машинобудування.

15. Правила виконання креслеників зубчатих передач.

16. Правила виконання складанних креслеників і креслеників загального виду.

17. Поділ, правила зображення та виконання схем.

18. Правила виконання креслеників за стандартами Європи.

*На основі набутих знань здобувач вищої освіти повинен вміти*:

 $\sim$  1. Виконувати ескізи та робочі кресленики деталей.

2. Виконувати кресленики рознімних і нерознімних з'єднань.

3. Виділяти зі складанного кресленика та зображувати окремі нестандартні деталі.

4. Читати та виконувати кресленики загального виду вузла.

5. Орієнтуватися в розробці креслеників за стандартами ISO.

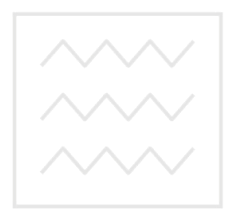

Національний університет водного господарства та природокористування

## <span id="page-9-0"></span>**Розділ 1 КОНСТРУКТОРСЬКІ ДОКУМЕНТИ ТА ЇХ ОФОРМЛЕННЯ**

#### **1.1 Конструкторські документи**

<span id="page-9-1"></span>Конструкторським документом називають документ, який окремо чи разом з іншими документами визначає склад і конструкцію виробу та містить необхідні дані, згідно з якими розробляють, виробляють, контролюють, приймають, постачають, експлуатують і ремонтують виріб.

У процесі виконання креслень та інших конструкторських документів необхідне дотримання відповідних державних стандартів, які передбачають скорочення часу, що витрачають на оформлення конструкторської документації.

Система конструкторської документації (СКД) – це комплекс стандартів, які встановлюють взаємопов'язані правила розробки, оформлювання та обігу конструкторської документації.

Види та комплектність документів на вироби всіх галузей промисловості встановлені ДСТУ 3321:2004 [1].

Основними конструкторськими документами вважають:

1) для деталей – кресленик деталі;

2) для складальних одиниць, комплексів і комплектів – специфікацію. Природокористування

Основний комплект конструкторських документів виробу об'єднує конструкторські документи, які мають відношення до всього виробу в цілому (наприклад, креслення складальне, схему електричну принципову, технічні умови, експлуатаційні документи).

Залежно від стадії розробки документи поділяють на проєктні (технічна пропозиція, ескізний проєкт, технічний проєкт) і робочі (робоча документація).

Повний комплект конструкторських документів виробу складається з основного комплекту конструкторських документів на

даний виріб і сукупності основних комплектів конструкторських документів на всі складові частини цього виробу. Окремі види конструкторських документів наведені в таблиці 1.1.

#### Таблиця 1.1

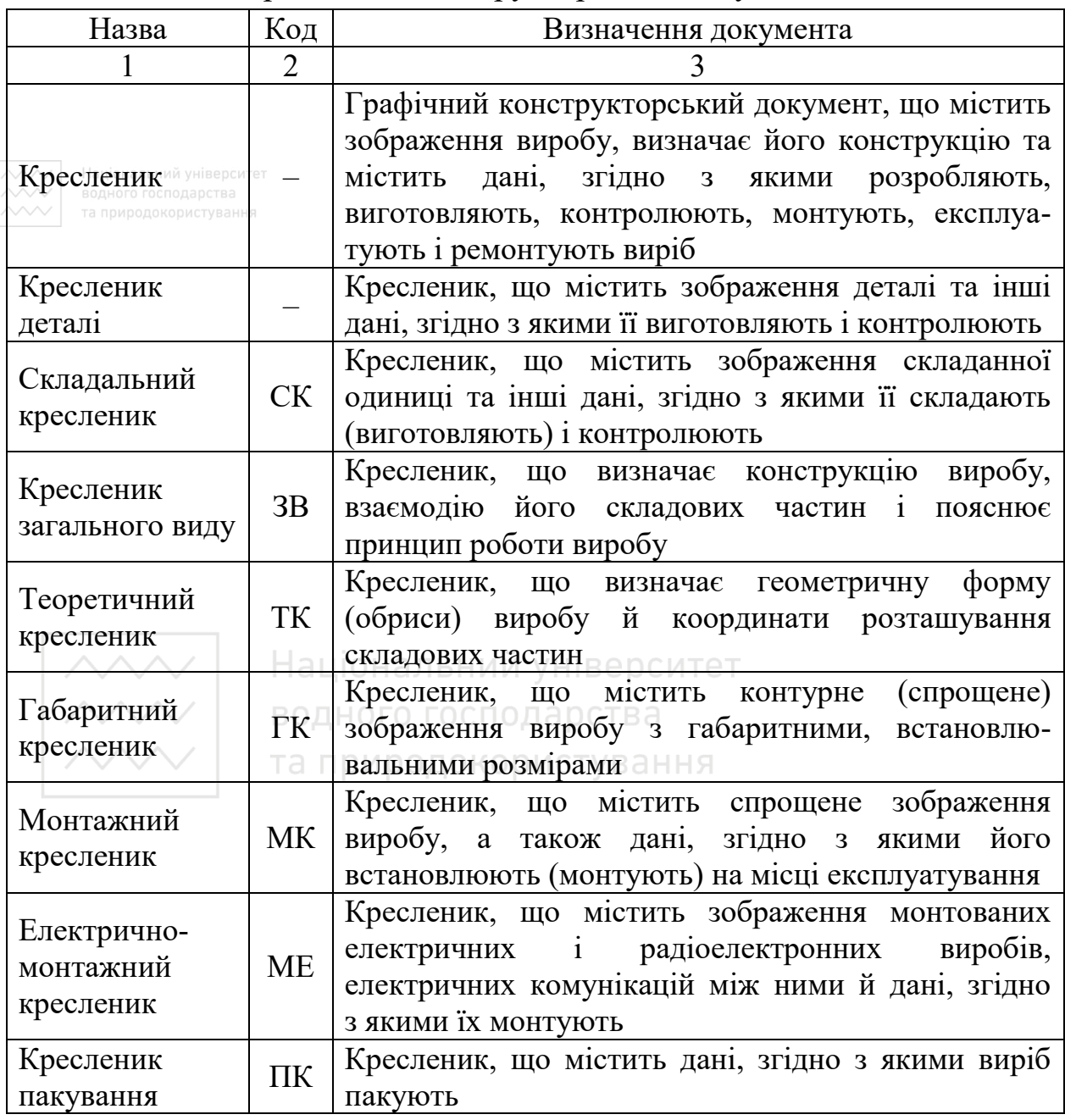

## Окремі види конструкторських документів

Закінчення таблиці 1.1

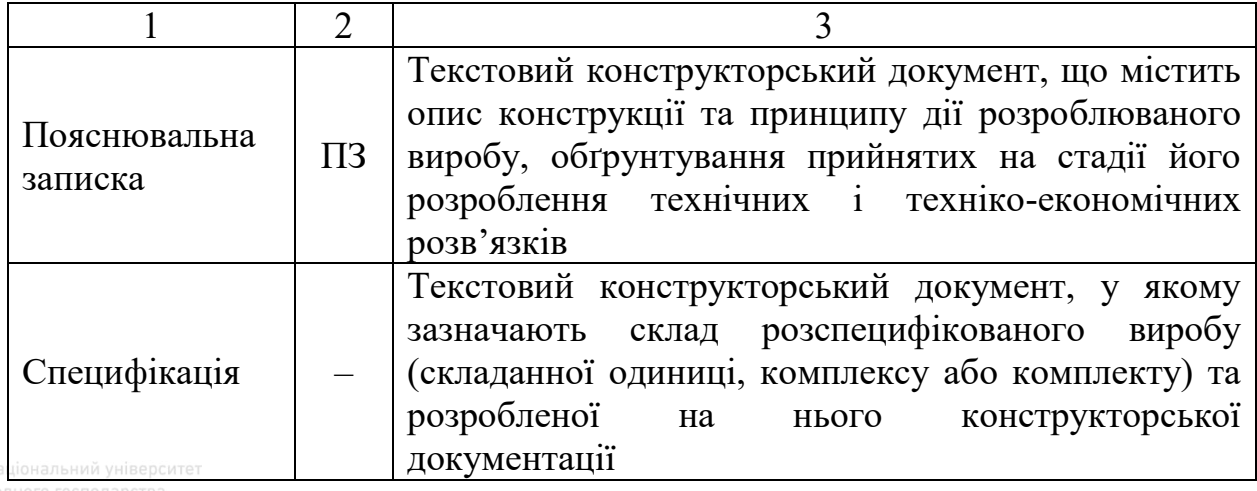

Залежно від способу виконання та характеру використання документи поділяють на оригінали, правдники, дублікати та ін.

*Оригінал* – конструкторський документ, виконаний на будь-якому носії та призначений для виготовлення на основі нього правдника конструкторського документа.

*Правдник* – конструкторський документ, оформлений справжніми установленими підписами й виконаний на будь-якому носії, придатному для виготовлення з нього копії.

*Дублікат* – конструкторський документ, ідентичний із правдником, виконаний на будь-якому носії, придатному для виготовлення з нього копій, і засвідчений підписом особи, яка відповідає за випуск документа. та природокористування

*Копія* – конструкторський документ, ідентичний із правдником чи дублікатом, згідно з яким розробляють, виготовляють, експлуатують і ремонтують виріб.

## **1.2 Формати креслеників**

<span id="page-11-0"></span>Стандарт «Документація технічна на вироби. Кресленик. Розміри та формати (ISO 5457:1999, IDT) ДСТУ ISO 5457:2006» [3] визначає розміри та формати аркушів, призначених для технічних креслеників

у будь-яких галузях техніки, зокрема тих, які виготовляють із застосуванням комп'ютерної техніки (САПР).

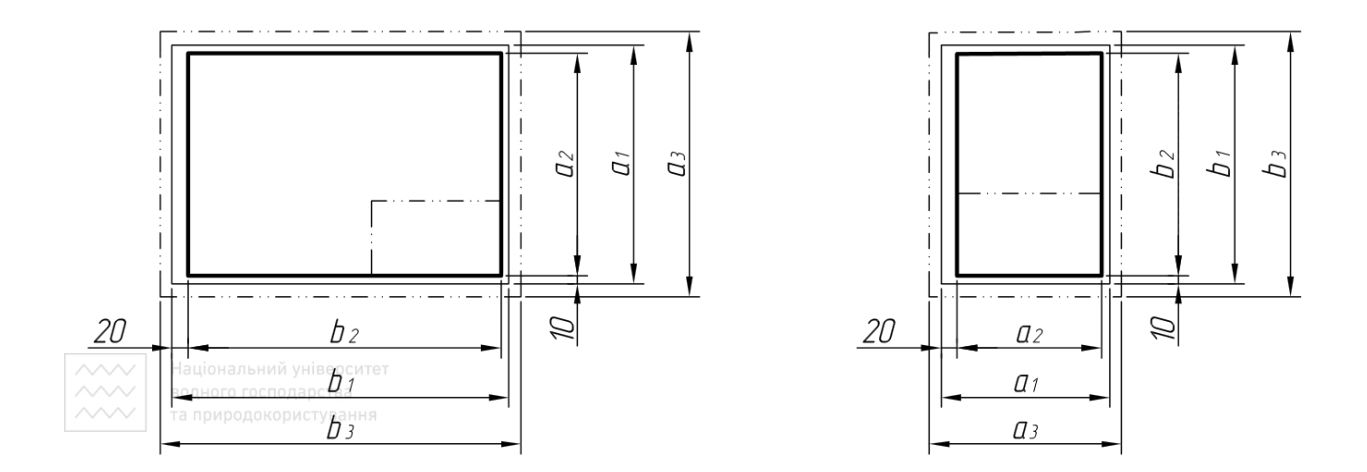

Рис. 1.1. Формати А3–А0 Рис. 1.2. Формат А4

Оригінал кресленика потрібно виконувати на найменшому за розміром аркуші, якого достатньо, щоб забезпечити чіткість і розуміння кресленика.

Формат визначається розмірами зовнішньої рамки. Найпоширеніші розміри обрізаних і необрізаних за форматом аркушів, а також розміри полів кресленика основної серії ISO-А наведені в таблиці 1.2 та на рис. 1.1-1.2. подарства

Потрібно уникати використання подовжених форматів. Але, якщо є у цьому потреба, то їх утворюють комбінуванням розмірів короткої сторони формату серії А (наприклад, А3) з розмірами довгої сторони іншого, більшого за розміром формату серії А (наприклад А1). Як результат утворюється новий формат із абревіатурою А3.1. Спосіб утворення системи форматів показано на рис. 1.3.

Кожний кресленик і конструкторський документ повинні мати основний напис. Розміри та форми основних написів подано у ISO 7200. Основний напис на аркушах форматів А0–А3 розміщують у правому нижньому куті поля кресленика. Для цих форматів

### Таблиця 1.2

Розміри обрізаних і необрізаних за форматом аркушів і розміри полів кресленика (розміри в міліметрах)

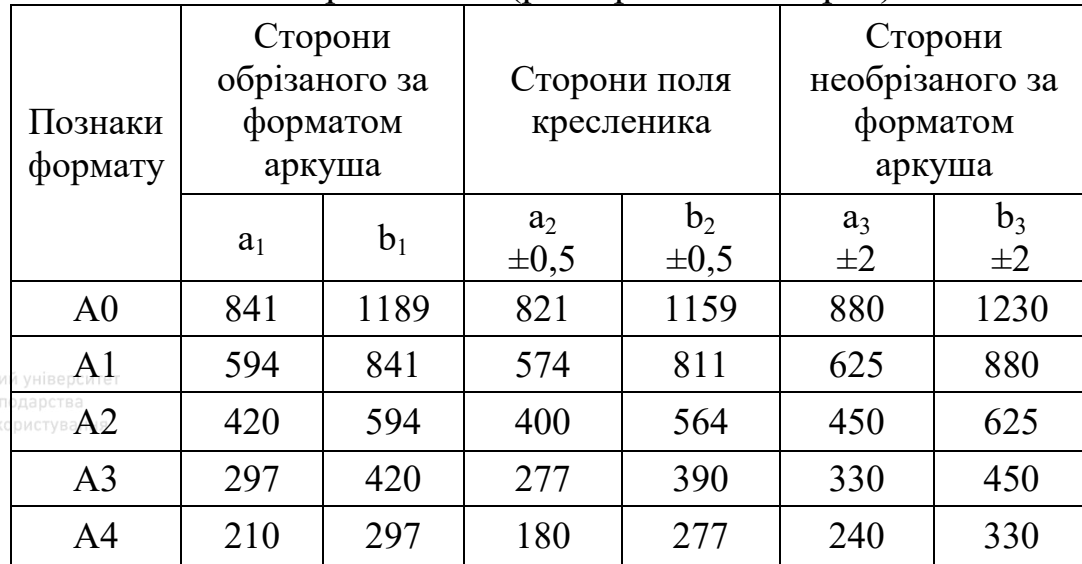

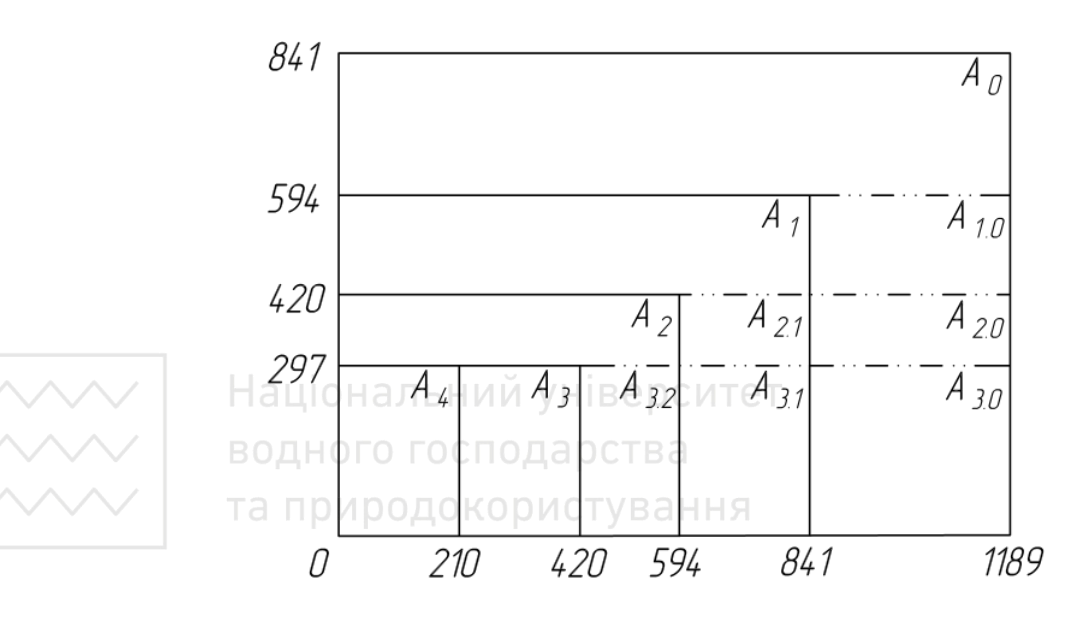

Рис. 1.3. Схема утворювання системи форматів

дозволено тільки горизонтальне розташування аркушів (рис. 1.1). Для формату А4 основний напис розміщують на короткій (нижній) частині поля кресленика. Для цього формату дозволено тільки вертикальне розташування аркушів (рис. 1.2). Напрямок читання креслеників і основного напису має бути однаковим.

Береги, утворені контуром формату та рамкою, що обмежує поле кресленика, повинні бути з усіх боків. Ширина берега з лівого боку повинна становити 20 мм, враховуючи ширину поля зон. Цей берег можна використовувати як поле для підшивання. Усі інші береги мають ширину 10 мм (рис. 1.4). Рамку, що обмежує поле кресленика, слід виконувати суцільною тонкою лінією товщиною 0,7 мм.

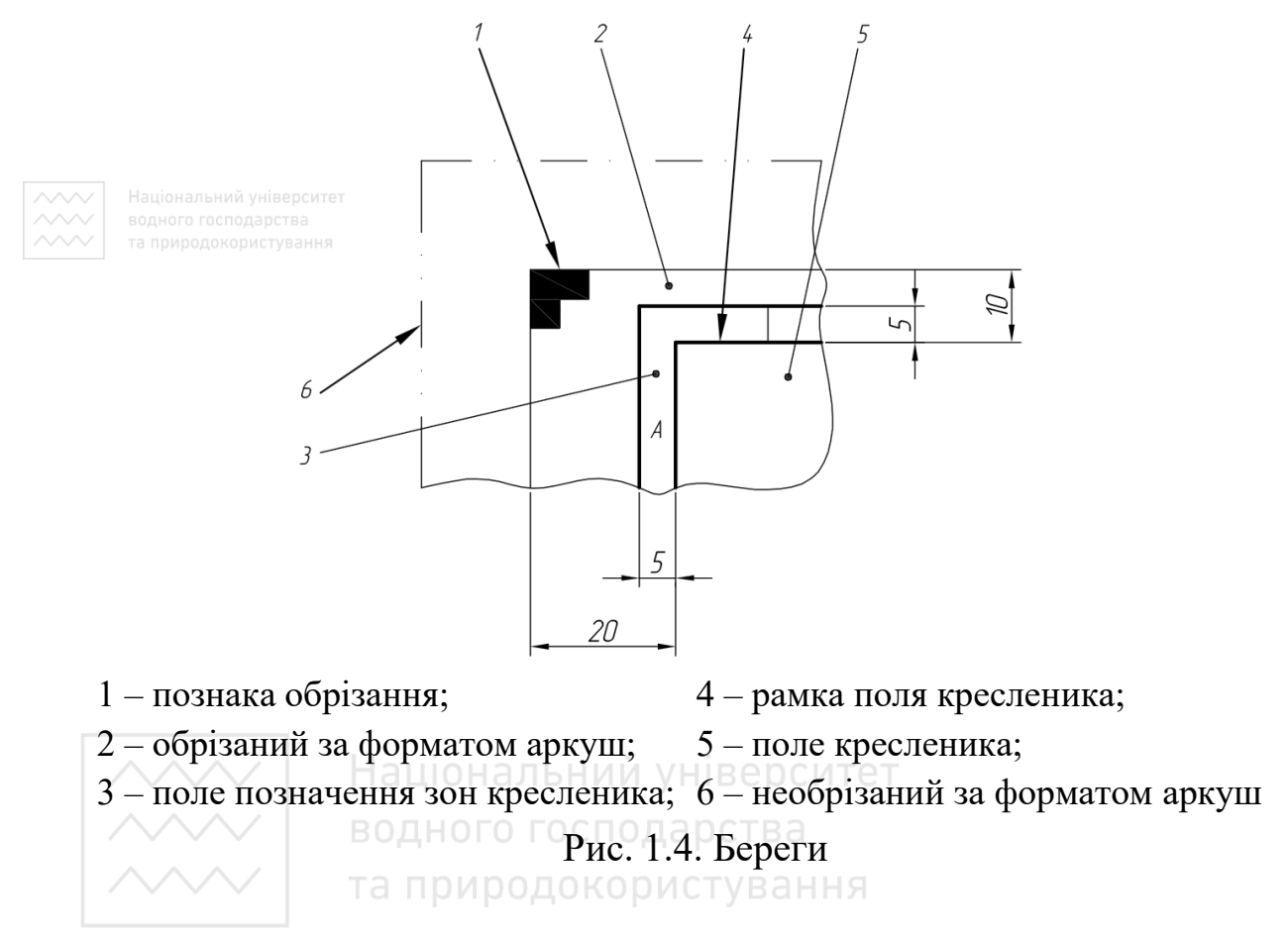

Для полегшення визначення місцеперебування елементів кресленика в разі копіювання або мікрофотокопіювання потрібно нанести чотири мітки середини боків. Ці мітки розміщують на кінцях двох осей симетрії боків формату з симетричним допуском 1 мм. Зображення міток довільне. Рекомендується показувати їх суцільними лініями товщиною 0,7 мм, починаючи від межі поля позначення зон, і довжиною 10 мм у напрямку для рамки кресленика (рис. 1.5). Формати, більші за А0, вимагають нанесення додаткових міток у середині кожного фрагмента, який треба скопіювати.

15

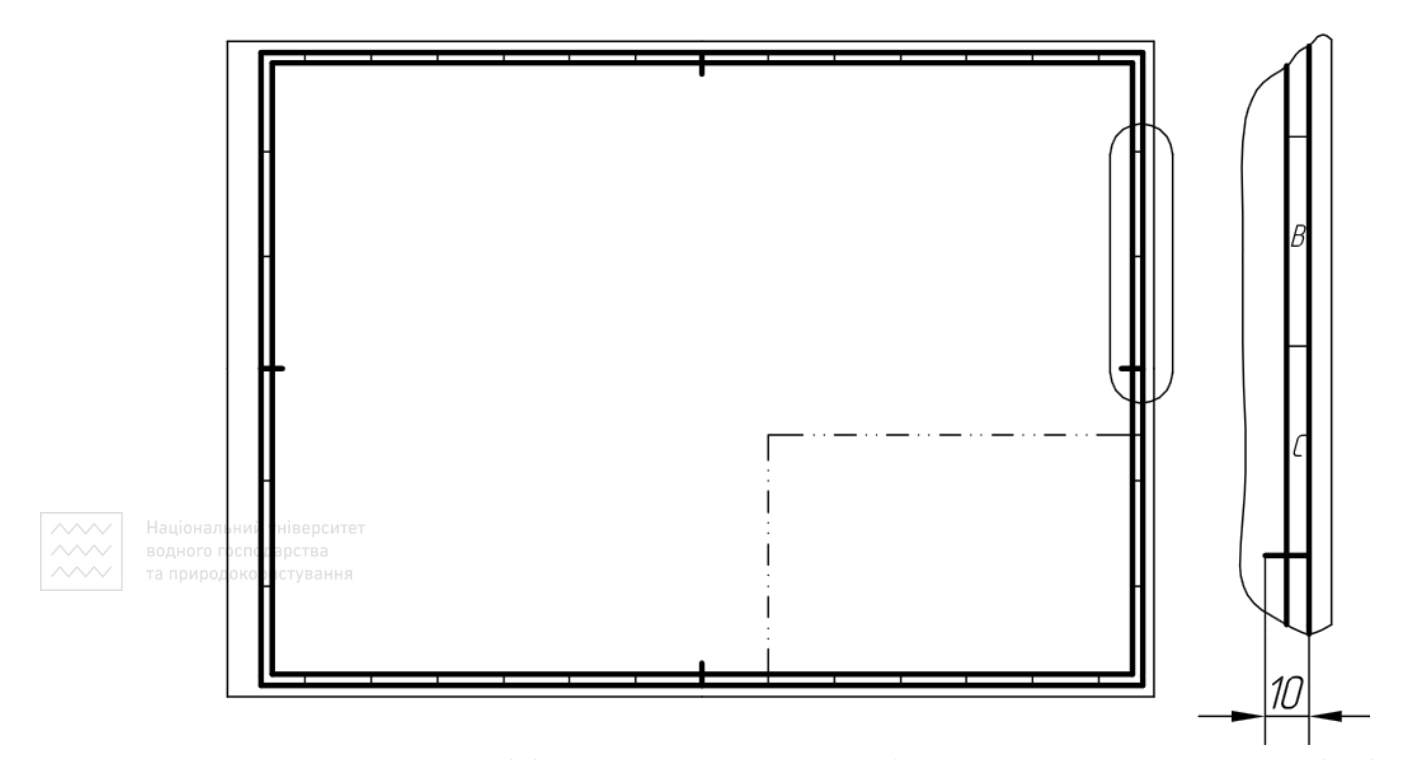

Рис. 1.5. Спосіб позначання зон та міток середин контурних боків

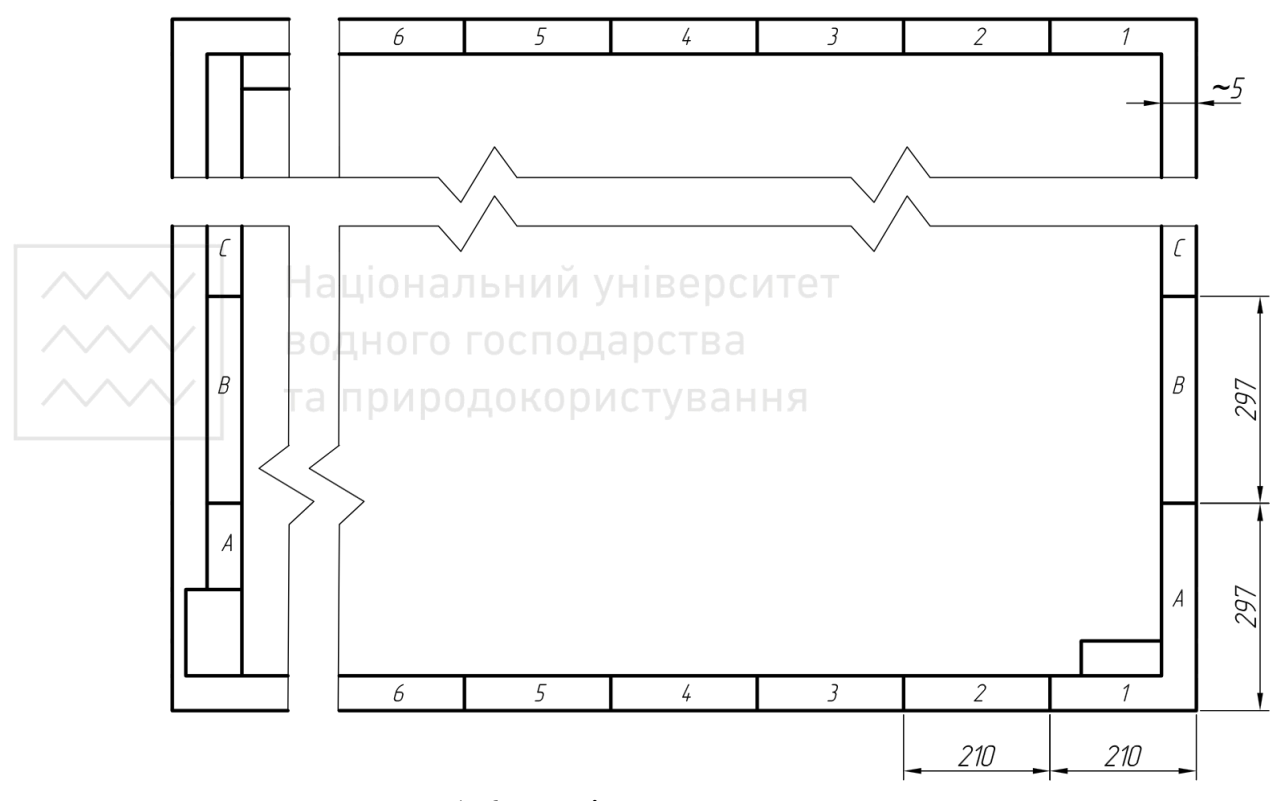

Рис. 1.6. Поділ поля кресленика на зони

Аркуш слід розбивати на зони для того, щоб на кресленику можна було легко знаходити певні складові частини виробу, доповнення, виправлення тощо (рис. 1.5–1.7).

Кожну із зон потрібно позначати великими літерами (І та О не можна використовувати) зверху до низу та цифрами – зліва направо з обох боків аркуша відповідно. Для формату А4 їх розміщують тільки вгорі з правого боку аркуша. Висота літер і цифр – 3,5 мм. Довжина зон – 50 мм, починаючи від осей симетрії боків формату (мітки середини боків). Кількість зон залежить від формату (табл. 1.3). Залишки довжини, як наслідок поділу, припадають на зони в кутах.

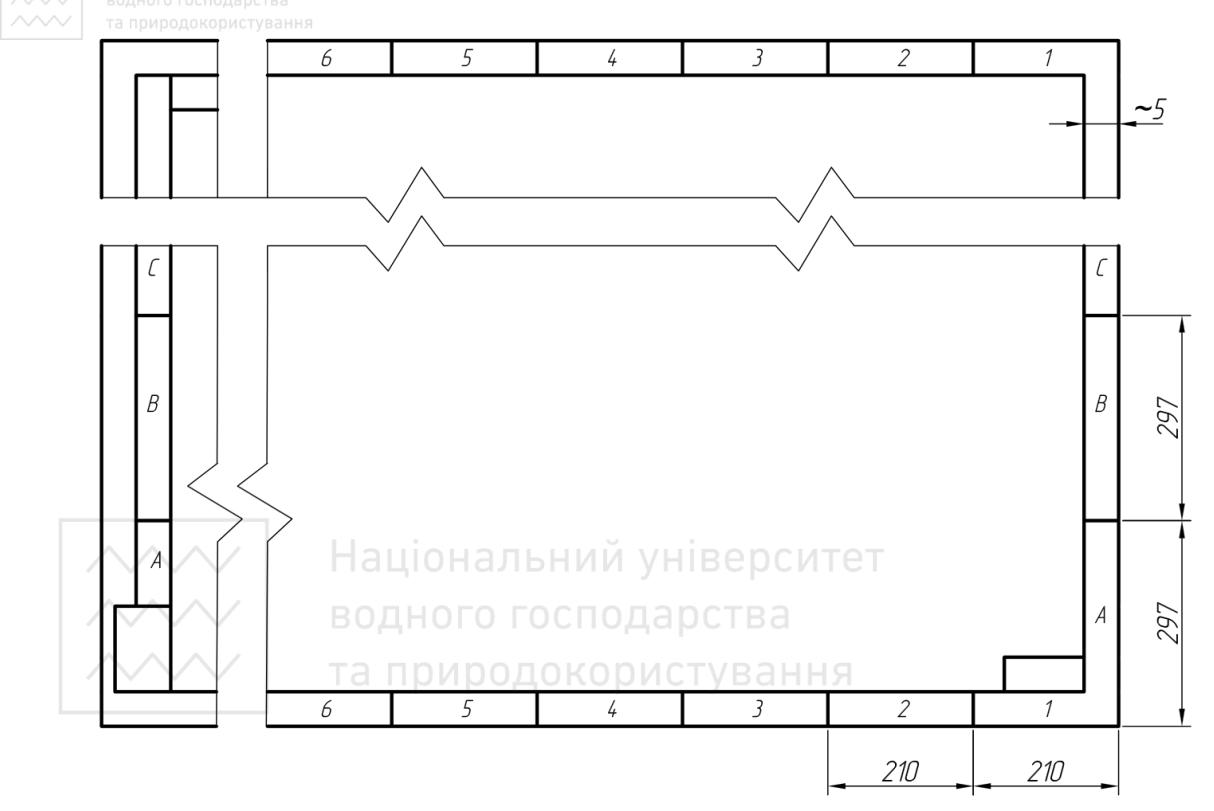

Рис. 1.7. Поділ поля кресленика на зони

### Таблиця 1.3

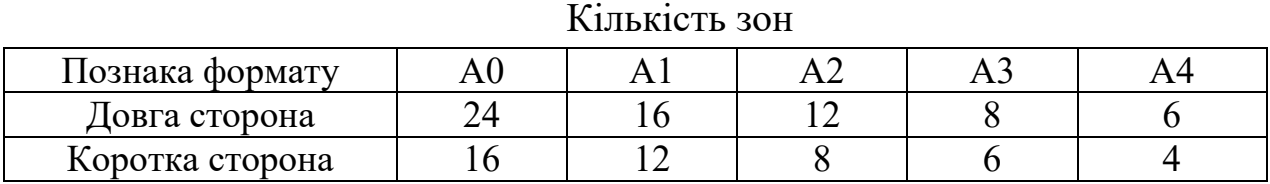

Літери та цифри треба розміщувати на полі для нанесення зон і записувати вертикально відповідно до ISO 3098-1. Лінії на полі для нанесення зон слід виконувати суцільними лініями товщиною 0,35 мм.

Щоб полегшити обрізання аркушів вручну або механічно, в усіх чотирьох кутах формату кресленика наносять познаки обрізання. Ці познаки мають вигляд двох накладених прямокутників із розмірами 10 мм  $\times$  5 мм (рис. 1.8).

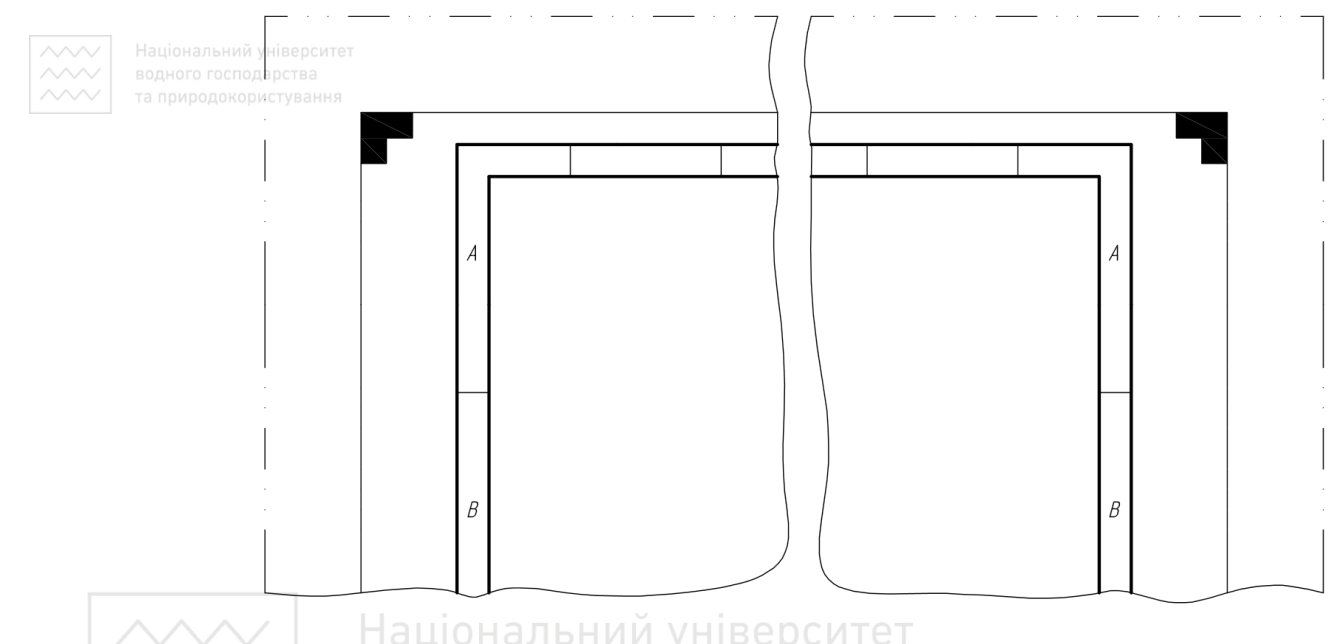

Національ<br>Рис. 1.8. Познаки обрізання аркушів<br>водного гос

Основний напис на текстових документах і креслениках виконують за стандартом «Єдина система конструкторської документації. Основні написи (ГОСТ 2.104-2006, IDT) ДСТУ ГОСТ 2.104:2006» [4] (рис. 1.9). Основні написи та додаткові графи до них виконують суцільними товстими та суцільними тонкими лініями.

Зміст, розташування й розміри граф основного напису для кресленика повинні відповідати рис. 1.10.

*Інженерна графіка: Машинобудівне креслення*

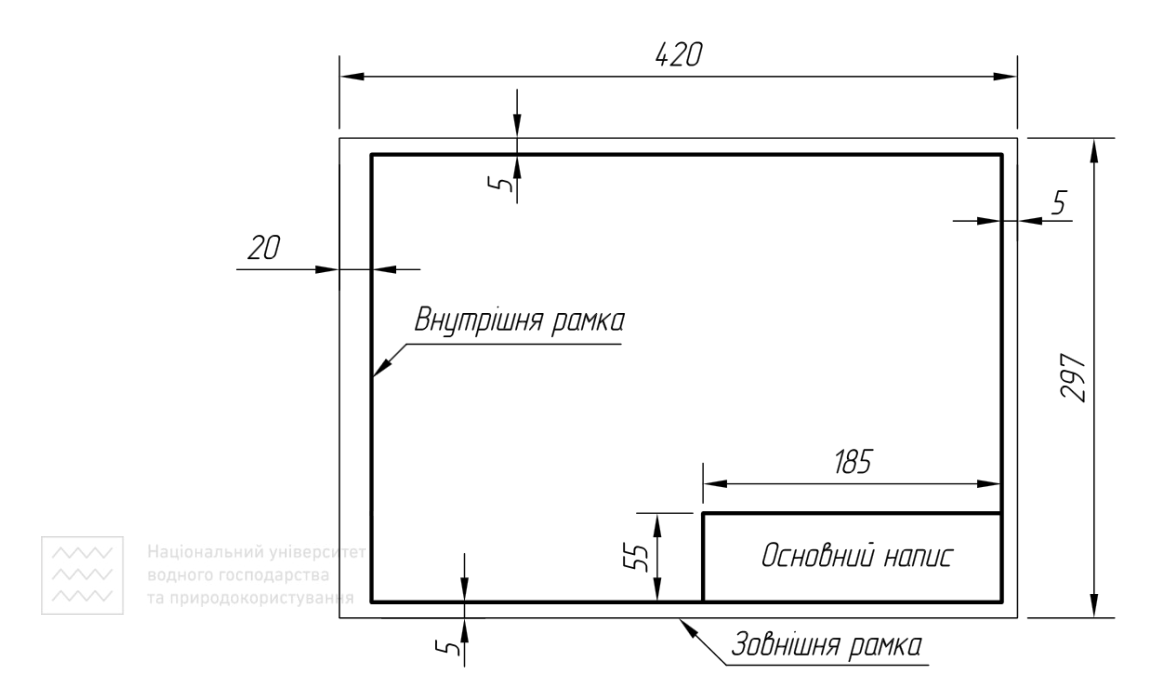

Рис. 1.9. Оформлення форматів кресленика

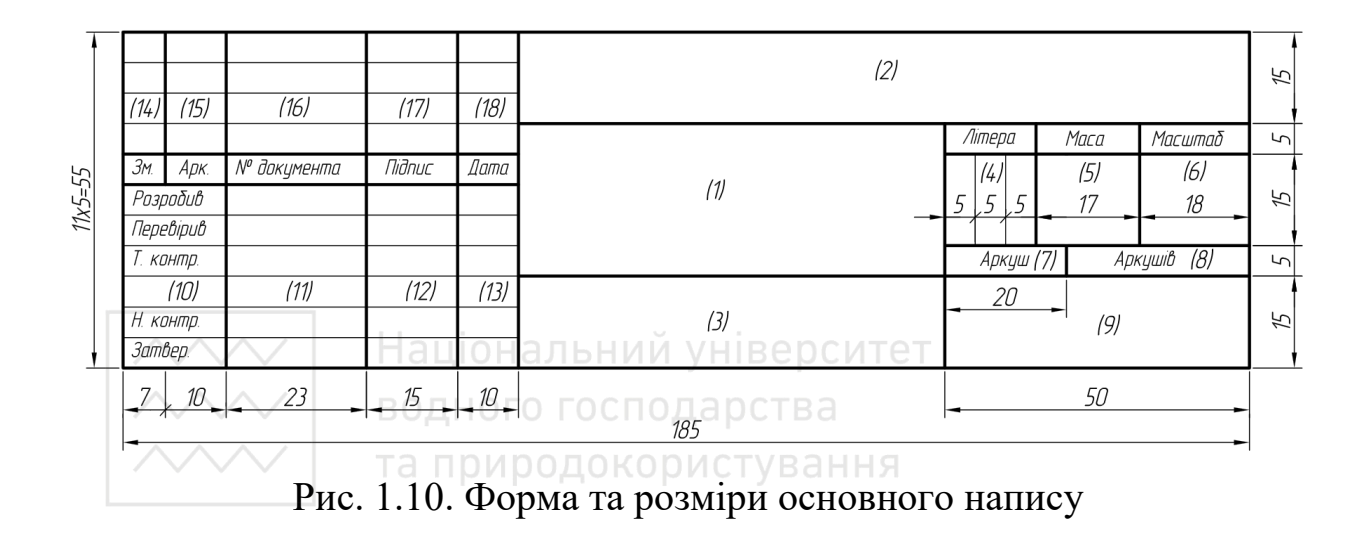

Крім цього, вказують символ методу проєціювання. На рис. 1.11, *а* вказаний символ європейської, на рис. 1.11, *б* – американської систем проєціювання.

Для геометричного та проєкційного креслень основний напис можна заповнювати спрощено, для інших креслеників усі графи основного напису мають бути заповнені відповідно до ДСТУ 2.104:2006. Крім того, для цих креслеників обов'язкова додаткова графа розміром 70 × 14 мм у лівому верхньому куті, де записують (повернутим на 180° відносно основного напису) позначення конструкторського документа.

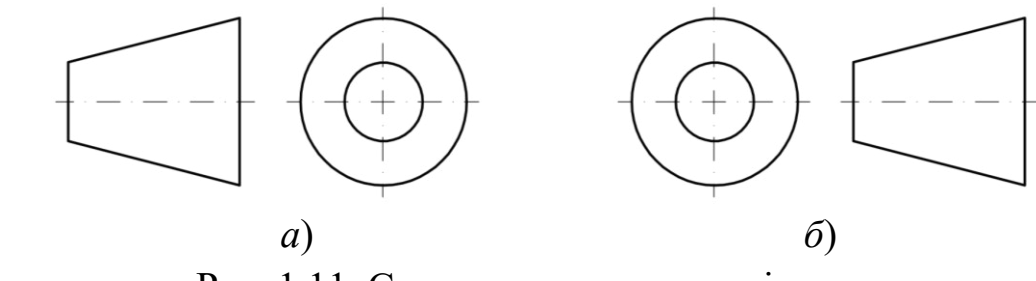

Рис. 1.11. Символи методу проєціювання

**«Зарства** дах основного напису кресленика вказують:

1) у графі 1 – назву виробу й назву документа, якщо йому присвоєно шифр;

- 2) у графі 2 позначення документа;
- 3) у графі 3 позначення матеріалу деталі;
- 4) у графі 4 літеру, яка присвоєна цьому документу;
- 5) у графі 5 масу виробу;
- 6) у графі 6 масштаб;

7) у графі 7 – порядковий номер аркуша (на документах, що складаються з одного аркуша, графу не заповнюють);

8) у графі 8 – загальну кількість аркушів документа (графу заповнюють лише на першому аркуші).

та природокористування

**Ключові слова:** графічні характеристики; кресленики; розміри форматів; формат аркушів; зони; основний напис; форма та розміри основного напису; символ методу проєціювання; заповнення основного напису.

#### **1.3 Масштаби та їх позначення**

<span id="page-19-0"></span>Стандарт «Кресленики технічні. Масштаби (ISO 5455:1979, IDT) ДСТУ ISO 5455:2005» [11] визначає рекомендовані для використання масштаби та їх позначення на технічних креслениках у будь-якій галузі техніки.

Масштаб – відношення лінійного розміру елемента предмета, зображуваного на оригіналі кресленика, до реального лінійного розміру цього елемента.

Повна познака масштабу має складатися зі слова «МАСШТАБ» (або його відповідника на мові, що використана на кресленику) з натуральним наведенням конкретного відношення, як-то:

– МАСШТАБ 1:1 – для натуральної величини;

 $-$  МАСШТАБ Х:1 – для масштабу збільшування;

 $-\frac{1}{2}$  МАСШТАБ 1:X – для масштабу зменшування.

Слово «МАСШТАБ» можна не писати, якщо відсутня ймовірність неправильного сприйняття зображення. Познаку масштабу, використаного на кресленику, потрібно вписувати у відповідну графу основного напису кресленика за типом 1:1; 1:2; 2:1 тощо, в інших випадках – за типом  $(1:1)$ ;  $(1:2)$ ;  $(2:1)$  тощо.

Якщо виникає необхідність використовувати більше одного масштабу, то у відповідну графу основного напису вписують тільки основний масштаб, а всі інші масштаби записують безпосередньо за номером вписаного елемента відповідної деталі або ідентифікаційної літери додаткового виду (або розрізу/перерізу), наприклад, А (5:1); Б-Б (1:2). Ряди масштабів наведені в табл. 1.4.

та природокористування

Таблиця 1.4

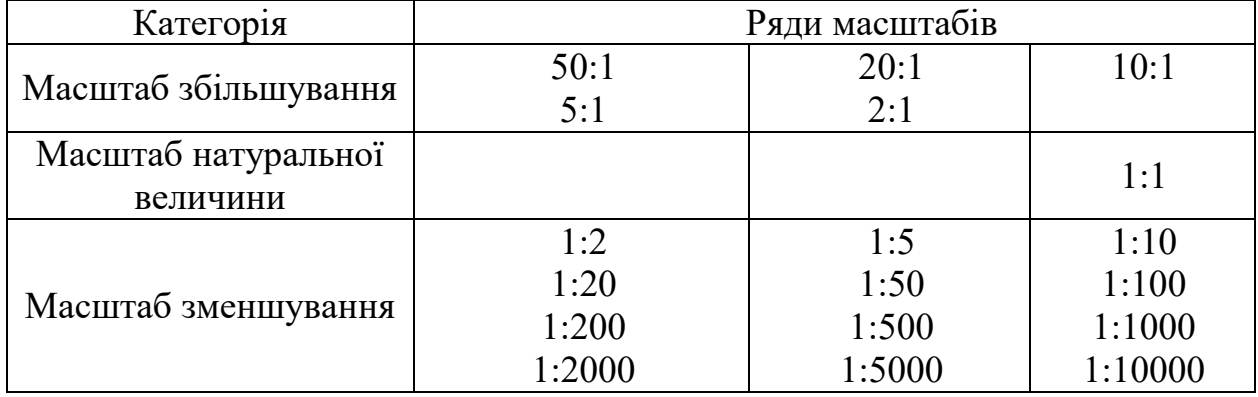

Ряди масштабів

Масштаб, який обирають для кресленика, залежатиме від складності предмета, який зображають, і мети цього зображення.

Стандарт ISO 5455 дозволяє під час моделювання автомобілів використовувати масштаб зменшення 1:45.

**Ключові слова:** технічні кресленики; масштаб збільшування; масштаб зменшування; масштаб натуральної величини; ряди масштабів; познака масштабу.

#### **1.4 Лінії креслення**

<span id="page-21-0"></span>Лінія – геометрична фігура, довжина якої більша за половину його ширини і яка сполучає в будь-який спосіб дві різні точки, наприклад, прямою, кривою, з перериваннями або без переривань. Вона має певні властивості: форму (пряма, крива), товщину, накреслення (суцільна, пунктирна тощо).

Стандарт «Кресленики технічні. Загальні принципи оформлення. Частина 24. Лінії на машинобудівних креслениках (ISO 128-24:1999, IDT) ДСТУ ISO 128-24:2005» [16] встановлює типи ліній, їх познаки й конфігурацію, а також загальні правила, позначення ліній на технічних креслениках. У табл. 1.5 наведено типи ліній **і їх застосування.**<br>Та природокористування

Таблиця 1.5

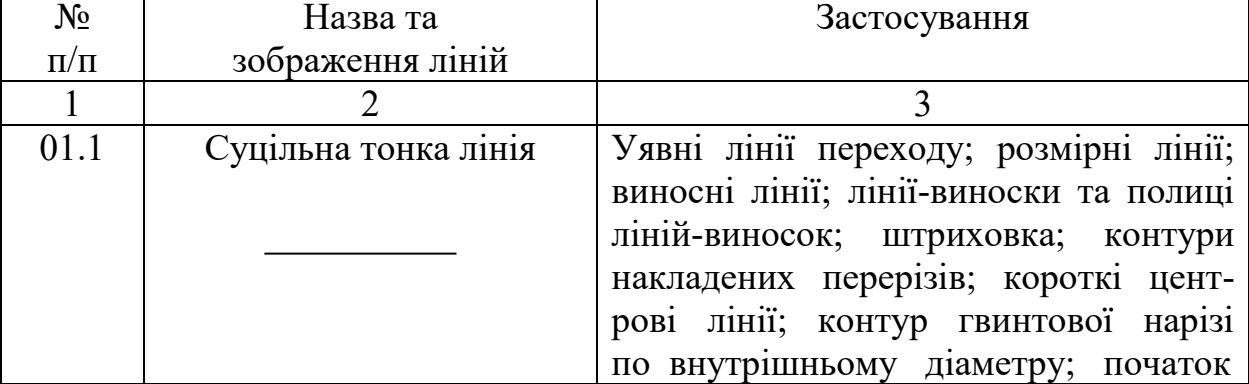

#### Типи ліній і їх застосування

# Продовження таблиці 1.5

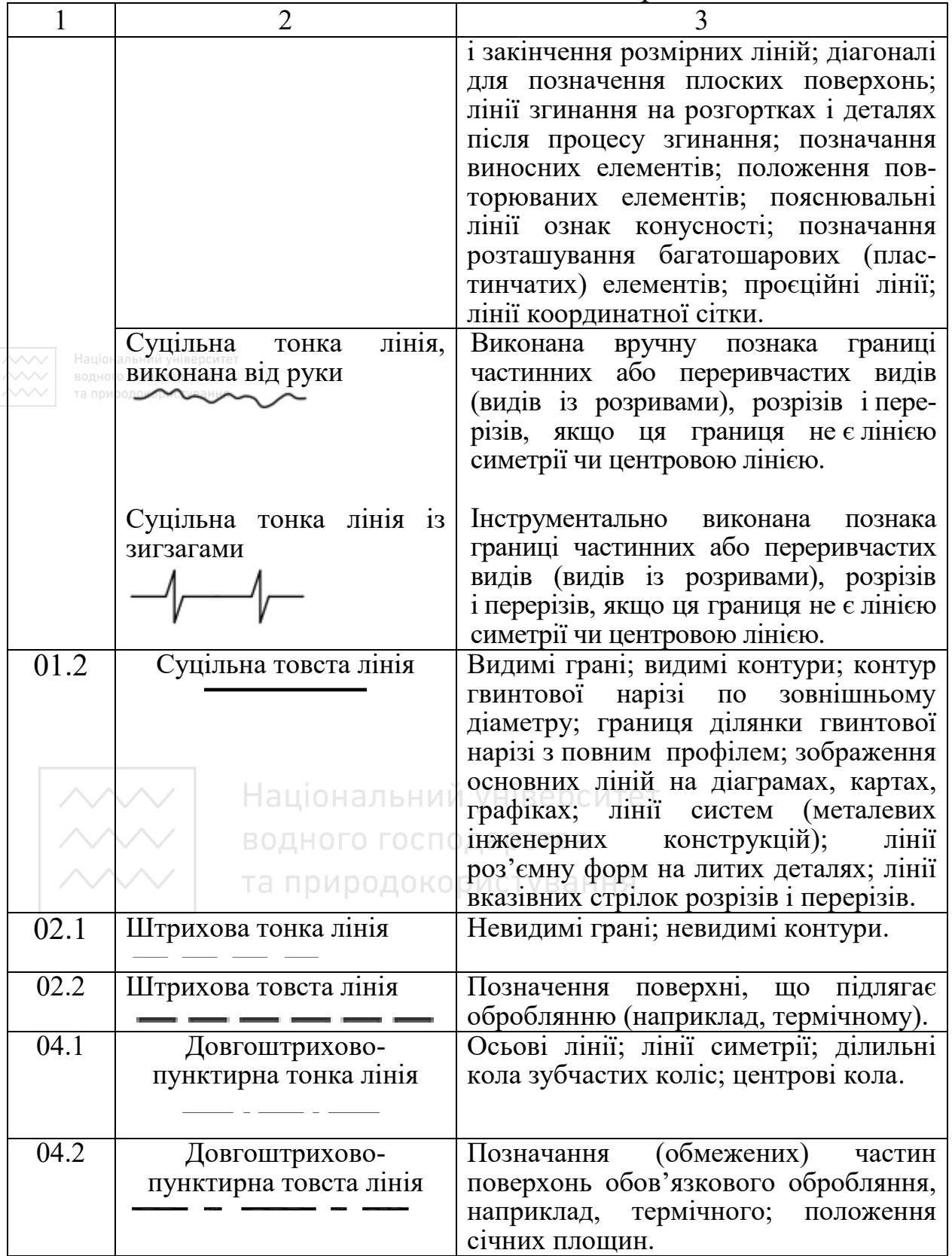

Закінчення таблиці 1.5

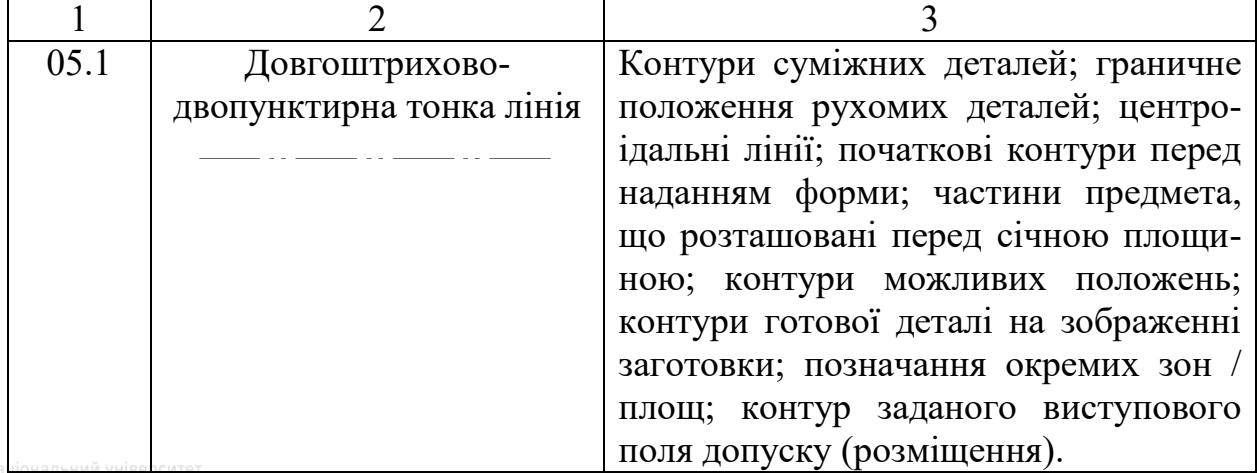

На одному й тому самому кресленику рекомендовано використовувати лінію тільки одного типу. Приклади застосування ліній наведено на рис. 1.12.

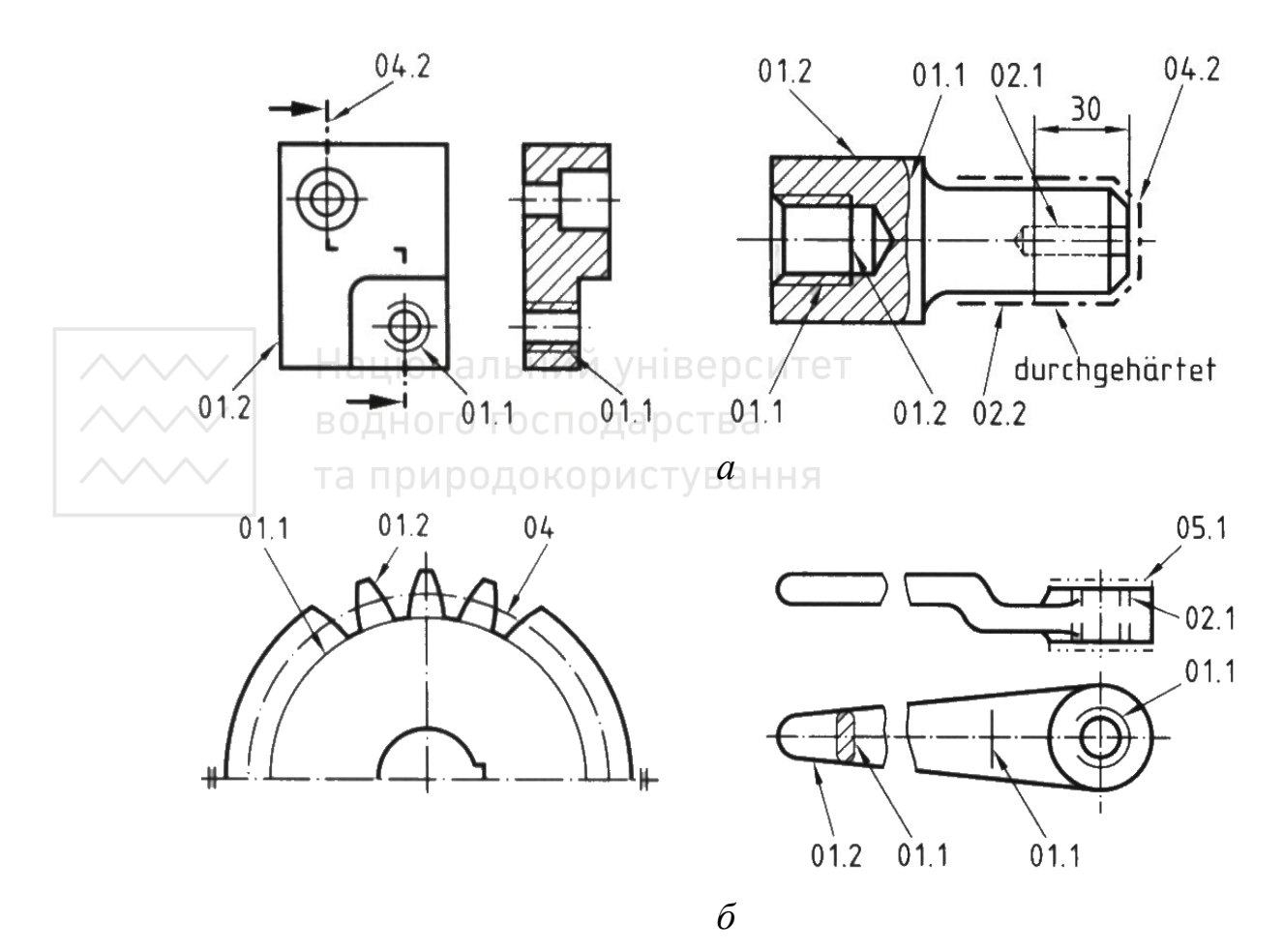

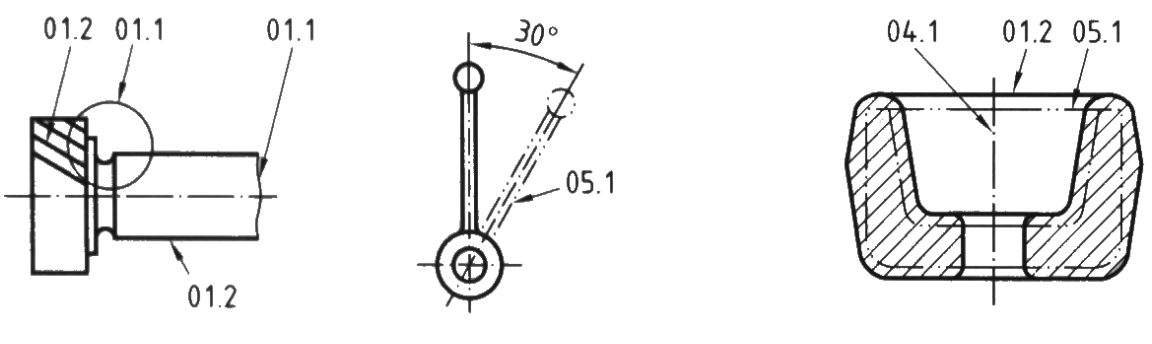

*в*

Рис. 1.12. Використання типів ліній за стандартом ДСТУ ISO 128-24

Товщина лінії будь-якого типу залежить від виду та величини зображення,. Вона повинна мати одне з вищенаведених значень: 0,13 мм; 0,18 мм; 0,25 мм; 0,35 мм; 0,50 мм; 0,70 мм; 1 мм; 1,4 мм; 2 мм.

На машинобудівних креслениках, як правило, використовують дві товщини однієї й тієї самої лінії. Співвідношення між товщинами цих ліній повинно бути 1:2.

Товщину та групу ліній слід вибирати з врахуванням типу й розміру кресленика та обраного масштабу зображення, а також із дотриманням вимог до мікрофотокопіювання та/(або) інших способів відтворення. водного господарства

Для креслярського зображення й для маркування можна застосовувати переважно групу ліній 0,5 а для великих форматів А1 і А0 групу ліній 0,7. Група ліній 0,5 з товщиною ліній 0,5; 0,35 (шрифт, графічні символи) і 0,25. Група ліній 0,7 з товщиною ліній 0,7; 0,5 (шрифт, графічні символи) і 0,35. В одному технічному кресленні слід використовувати по можливості товщини ліній однієї групи.

Штрихово-пунктирні лінії повинні починатися, перетинатися й закінчуватися штрихами (рис. 1.13). Штрихово-пунктирні лінії, які використовують як центрові, слід заміняти суцільними тонкими

25

лініями, якщо діаметр кола або розміри інших геометричних фігур на зображенні менше 12 мм.

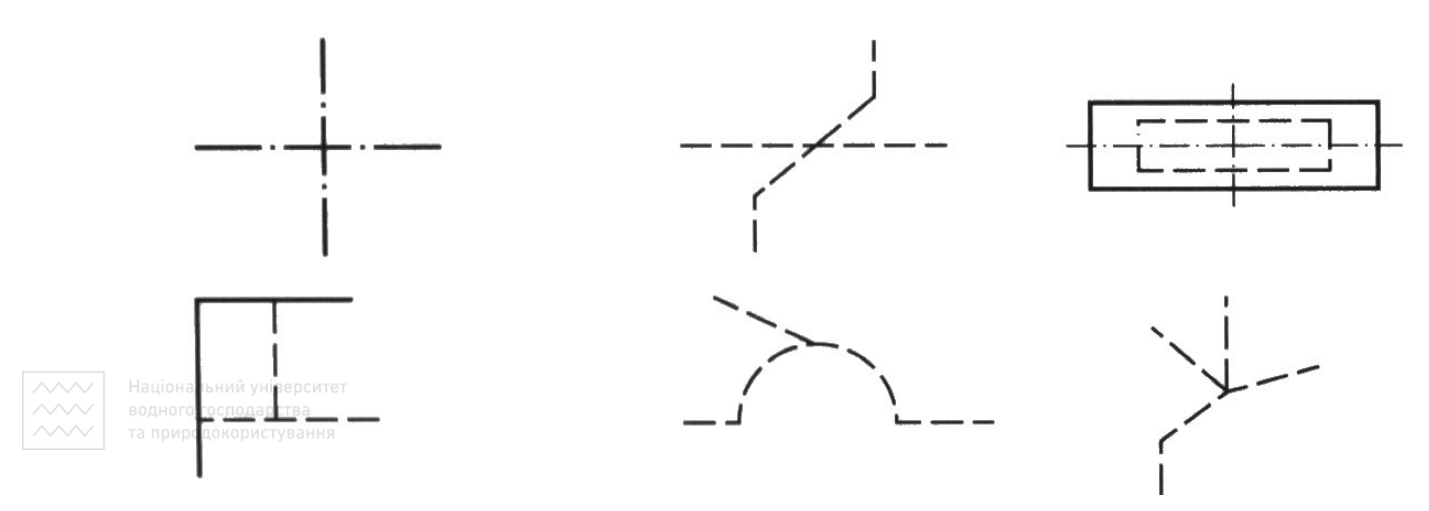

Рис. 1.13. Використання довгоштрихово-пунктирної товстої (тонкої) та штрихової тонкої ліній на кресленику

**Ключові слова:** технічні кресленики; лінії; зображення; розміри; познаки; використання ліній.

## **1.5 Креслярські шрифти**

<span id="page-25-0"></span>Усі написи на креслениках та інших технічних документах слід виконувати креслярським шрифтом за стандартом «Документація технічна на вироби. Шрифти. Частина 0. Загальні вимоги (ISO 3098-0:1997, IDT) ДСТУ ISO 3098-0:2006» [12; 13]. Стандарт встановлює загальні вимоги до написання шрифтів в узгодженні з усіма іншими частинами, використаними для виготовлення технічної документації на вироби.

Номінальний розмір шрифту визначають висотою (**h**) зовнішнього контуру прописних (великих) літер. Розмірів, показаних на рис. 1.14, потрібно дотримуватись як для латинської абетки, так і для кириличної та грецької.

Висота великих літер **h** вимірюється перпендикулярно до основи рядка. Висота ж малих літер **с** визначається з відношення їх висоти до розміру шрифту **h**, наприклад, с = (7/10)h.

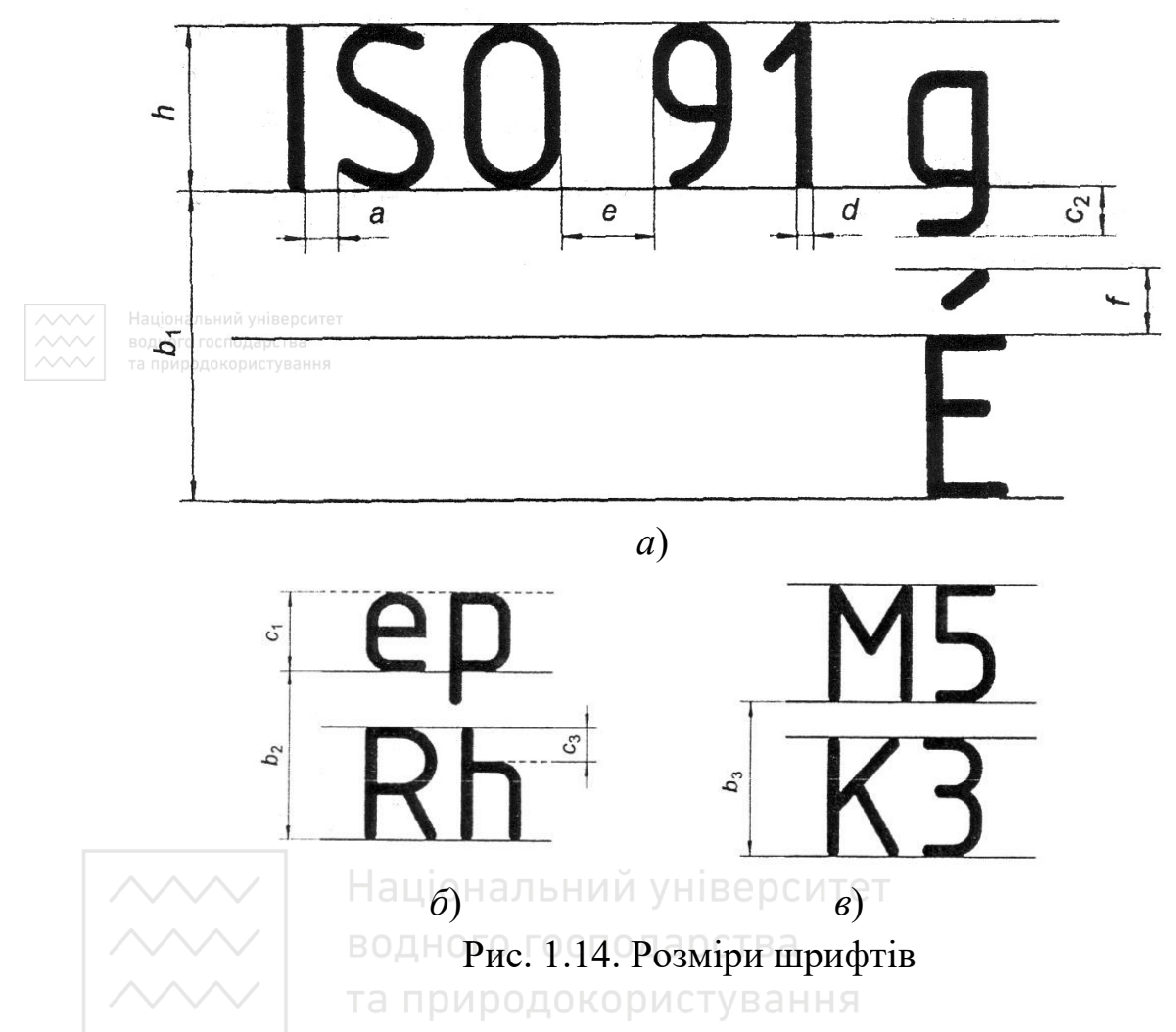

Ширина літер (**g**) – це найбільша ширина літери, яку визначають по відношенню до розміру шрифту (**h**), наприклад, g = (6/10)h, або по відношенню до товщини лінії шрифту (**d**), наприклад, g = 6d.

Товщину лінії шрифту (**d**) визначають у залежності від типу й висоти шрифту. Для типу А без нахилу й із нахилом товщина лінії шрифту d = (1/14) h), а для типу В без нахилу й із нахилом –  $d = (1/10)$  h. Крок допоміжної сітки, в яку вписують літери, залежить від товщини лінії шрифту.

Відстань між літерами, цифрами та знаками (**а**) визначають з відношення їх висоти (**h**). Для шрифту типу А: а = 2/14h (2d); типу  $B - a = 2/10h$  (2d).

Мінімальну відстань між словами (**е**) також визначають з відношення їх висоти або товщини лінії шрифту (**d**). Для шрифту типу А:  $e = 6/14h$  (6d); типу  $B - e = 6/10h$  (6d) (рис. 1.18, абетка кирилична).

Номінальні значення висоти (**h**) і проміжку між знаками (**а**) потрібно брати як базові для визначення положення осьової лінії (див. рисунок 1.15). Інші розміри – в табл. 1.6–1.7:

 $h_1 = h - d$  $a_1 = a + d$ 

Цих розмірів дотримуються в разі написання засобами автоматизованого проєктування в усіх галузях техніки.

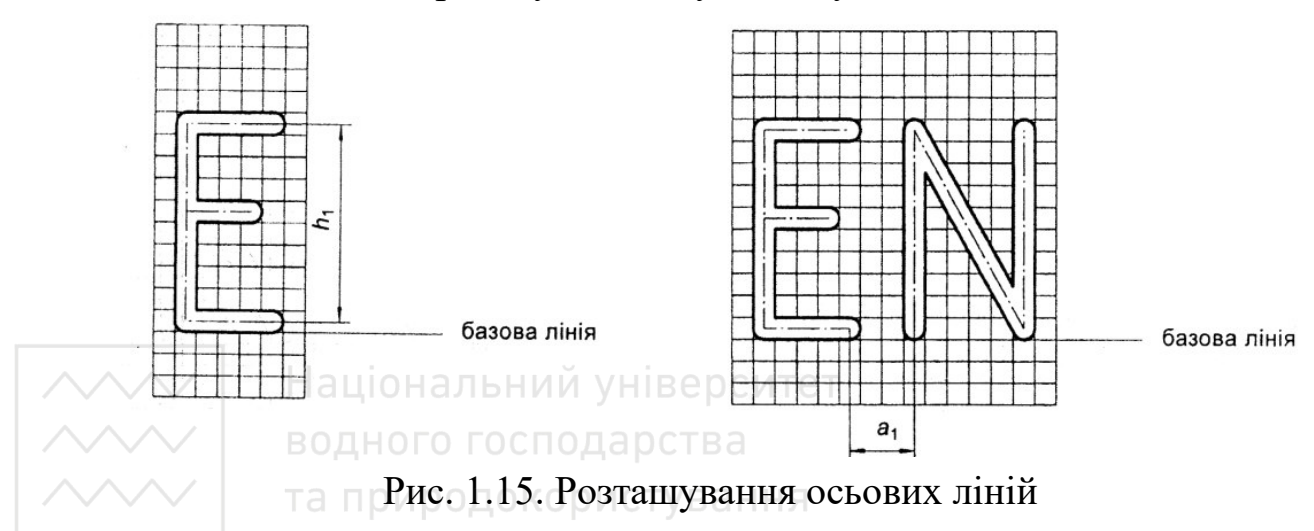

Ряд номінальних розмірів шрифтів визначено так: 1,8 мм; 2,5 мм; 3,5 мм; 5 мм; 7 мм; 10 мм; 14 мм; 20 мм.

Збільшений у  $\sqrt{2}$  разів ряд висоти шрифтів походить із стандартизованої прогресії розмірів формату паперу.

Товщина ліній повинна відповідати вимогам стандарту ISO 128-20. Такі ж товщини ліній слід використовувати для написання великих і малих літер.

Шрифти можуть бути вертикальними чи похилими вправо під кутом 75° до горизонталі (рис. 1.16).

*Інженерна графіка: Машинобудівне креслення*

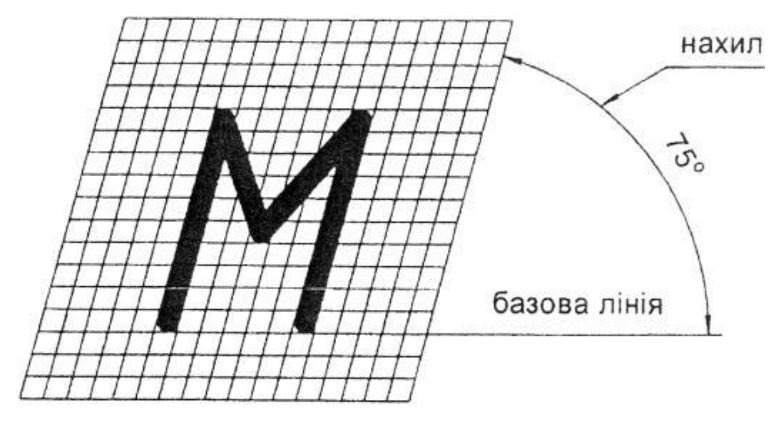

Рис. 1.16. Шрифт похилий

Установлено такі типи шрифтів:

- шрифт типу А, вертикальний (v);
- шрифт типу А, похилий (s);
- шрифт типу В, вертикальний (v);
- шрифт типу В, похилий (s); (переважне застосування).

Коли потрібно підкреслити текст або поле тексту знизу чи вгорі, то рекомендовано лінію підкреслення переривати в місцях, де розміщено відросток малої літери (рис. 1.17, *а*) чи діакритичний знак у випадку написання малої чи великої літери (рис. 1.17, *б*). Якщо це неможливо, збільшують відстань між базовими лініями.

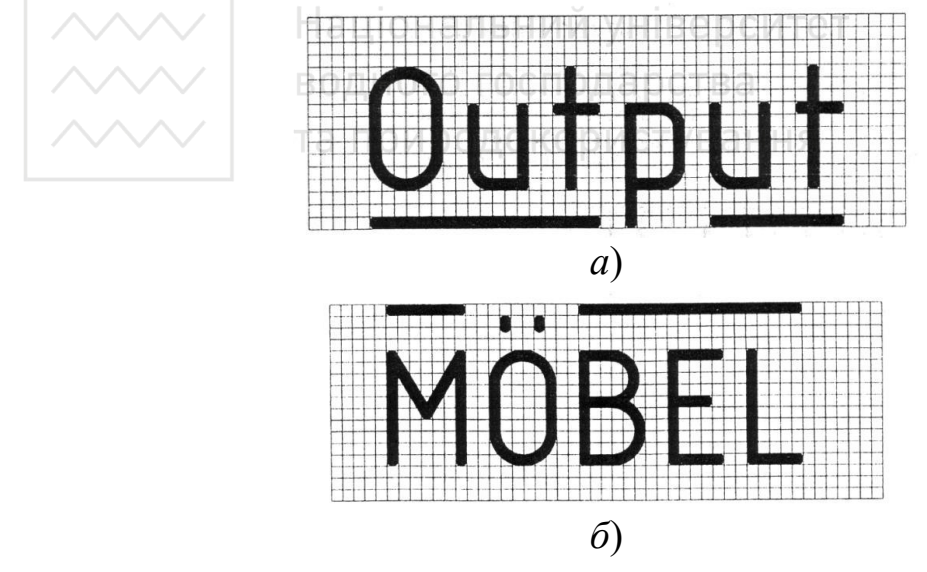

Рис. 1.17. Підкреслювання тексту або поля з текстом знизу й угорі

#### Таблиця 1.6

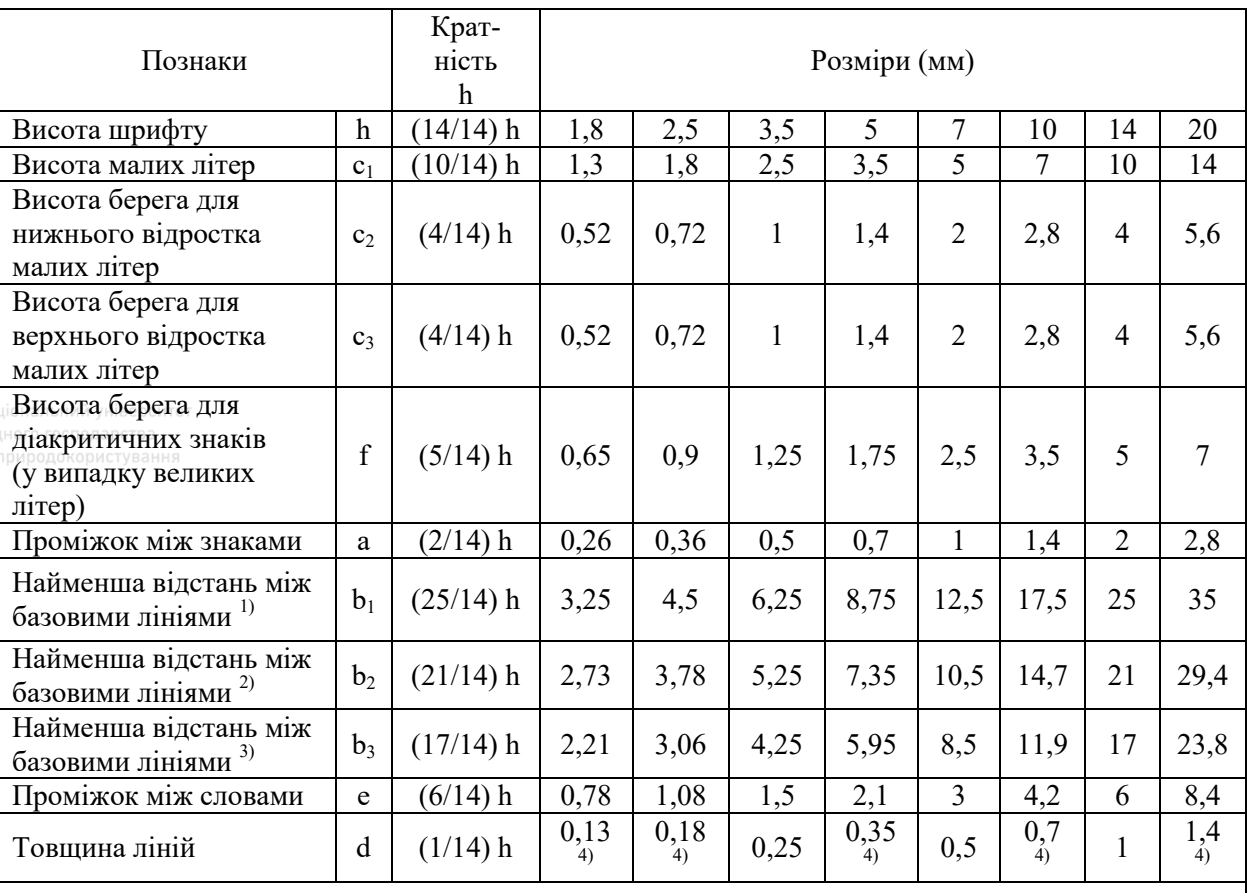

## Розміри шрифтів типу А

<sup>1)</sup> Спосіб написання: у випалку великих і малих літер із ліакритичними знаками (рис. 1.14, *а*) <sup>2)</sup> Спосіб написання: у випадку великих і малих літер без діакритичних знаків (рис. 1.14, *б*) 3) Спосіб написання: у випадку великих літер (рис. 1.14, *в*)

<sup>4)</sup> Значення округлені; значення розмірів від с<sub>1</sub> до е розраховано через округлені значення d

Під час виконання написів на кресленику в машинобудуванні в Україні найширше використовують шрифт похилий, а в будівництві – вертикальний.

У стандартах «Документація технічна на вироби. Шрифти. Частина 2. Латинська абетка, цифри і знаки (ISO 3098-2:2000, IDT) ДСТУ ISO 3098-2:2007», «Документація технічна на вироби. Шрифти. Частина 3. Грецька абетка (ISO 3098-3:2000, IDT) ДСТУ ISO 3098-3:2007», «Документація технічна на вироби. Шрифти. Частина 4. Діакритичні і окремі знаки латинської абетки (ISO 3098-4:2000, IDT) ДСТУ ISO 3098-4:2007» та «Документація

технічна на вироби. Шрифти. Частина 6. Кирилична абетка (ISO 3098-6:2000, IDT) ДСТУ ISO 3098-6:2007» наведено основні відомості щодо накреслення літер, цифр і знаків.

Познаки Кратність Розміри (мм) Висота шрифту h (10/10) h 1,8 2,5 3,5 5 7 10 14 20<br>Висота малих літер c<sub>1</sub> (7/10) h 1,26 1,75 2,5<sup>4</sup> 3,5 5<sup>4</sup> 7 10<sup>4</sup> 14 Bисота малих літер  $c_1$  (7/10) h 1,26 1,75 2,5<sup>4</sup> 3,5  $7 \t10^{4} \t14$ **нижнього відростка**ситет  $c_2$  (3/10) h 0,54 0,75 1,05 1,5 2,1 23 4,2 6  $c_3$  (3/10) h | 0,54 | 0,75 | 1,05 | 1,5 | 2,1 | 3 | 4,2 | 6 (у випадку великих літер) f (4/10) h 0,72 1 1,4 2 2,8 34 5,6 8

Таблиця 1.7

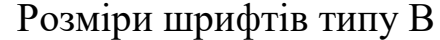

<sup>1)</sup> Спосіб написання: у випадку великих і малих літер із діакритичними знаками (рис. 1.14, *а*) 2) Спосіб написання: у випадку великих і малих літер без діакритичних знаків (рис. 1.14, *б*)

Проміжок між знаками a (2/10) h 0,36 0,5 0,7 1 1,4 2 2,8 4

базовими лініями 1) b1 (19/10) h 3,42 4,75 6,65 9,5 13,3 19 26,6 38

наименша відстань між<br>базовими лініями<sup>2)</sup>  $b_2 |(15/10) h | 2,7 | 3,75 | 5,25 | 7,5 | 10,5 | 15 | 21 | 30$ 

глаименша відстань між<br>базовими лініями <sup>3)</sup>  $b_3 \mid (13/10) h \mid 2,34 \mid 3,25 \mid 4,55 \mid 6,5 \mid 9,1 \mid 13 \mid 18,2 \mid 26$ Проміжок між словами  $\begin{vmatrix} e & (6/10) h & 1,08 \\ 1,08 & 1,5 & 2,1 \end{vmatrix}$  3 4,2 6 8,4 12 Товщина ліній  $\Box$  d (1/10) h 0,18 0,25 0,35 0,5 0,7 1 1,4 2

3) Спосіб написання: у випадку великих літер (рис. 1.14, *в*)

Висота берега для

Висота берега для верхнього відростка

Висота берега для діакритичних знаків

Найменша відстань між

Найменша відстань між

Найменша відстань між

малих літер

малих літер

 $4$ ) Значення округлені; значення розмірів від с<sub>1</sub> до е розраховано через округлені значення d

У креслярському шрифті використовують кирилицю, латинський і грецький алфавіти, арабські та римські цифри, а також знаки. Стандартом рекомендується виконувати шрифти на сітці. Це зручно, бо дає змогу точно сприймати форму шрифтів, конструкцію літер і цифр та співвідношення окремих елементів.

Форми літер кирилиці та цифр наведено на рис. 1.18. Розміри та співвідношення прописних літер, цифр і міжрядкових літер наведено на рис. 1.19–1.20.

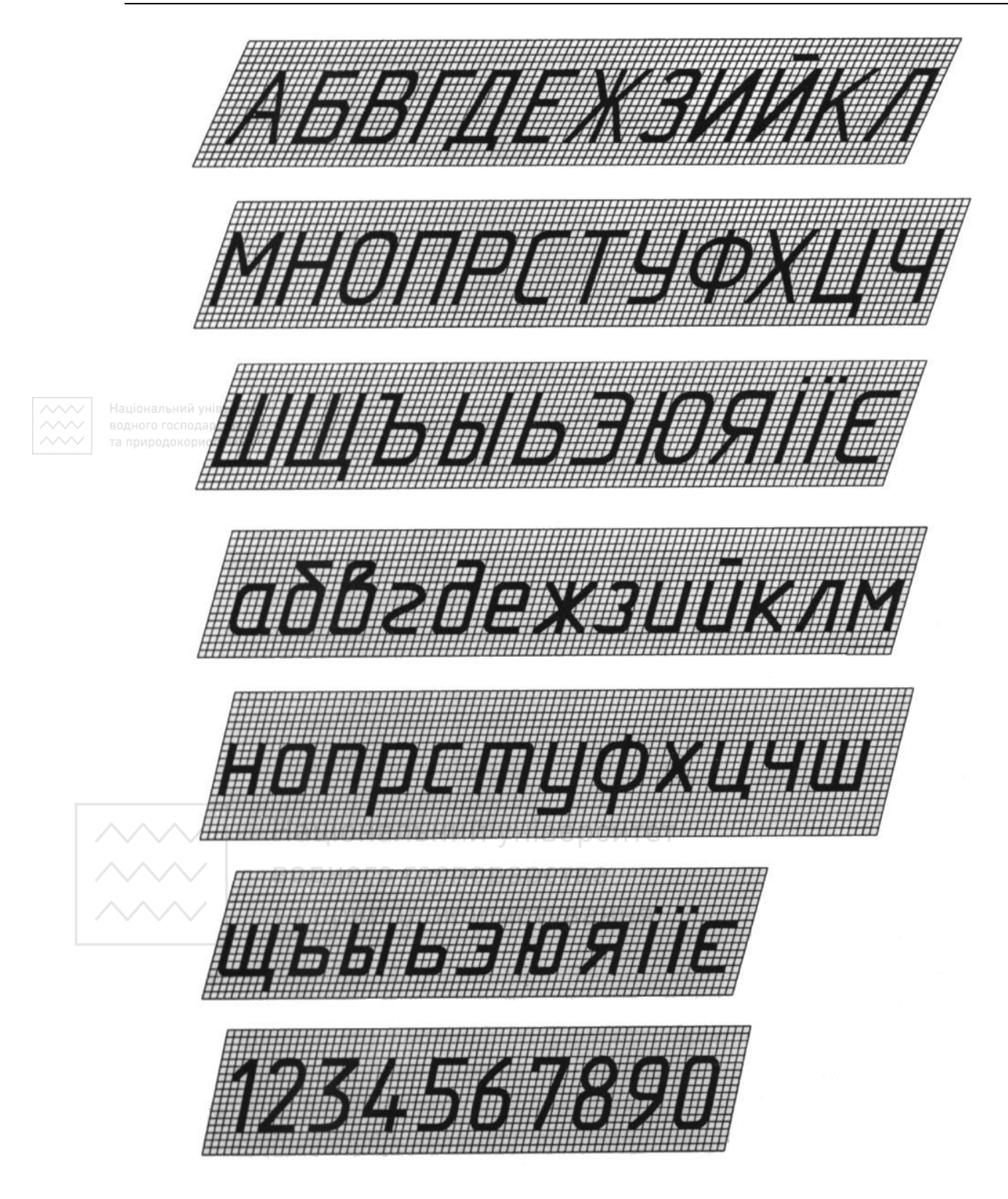

Рис. 1.18. Кирилиця

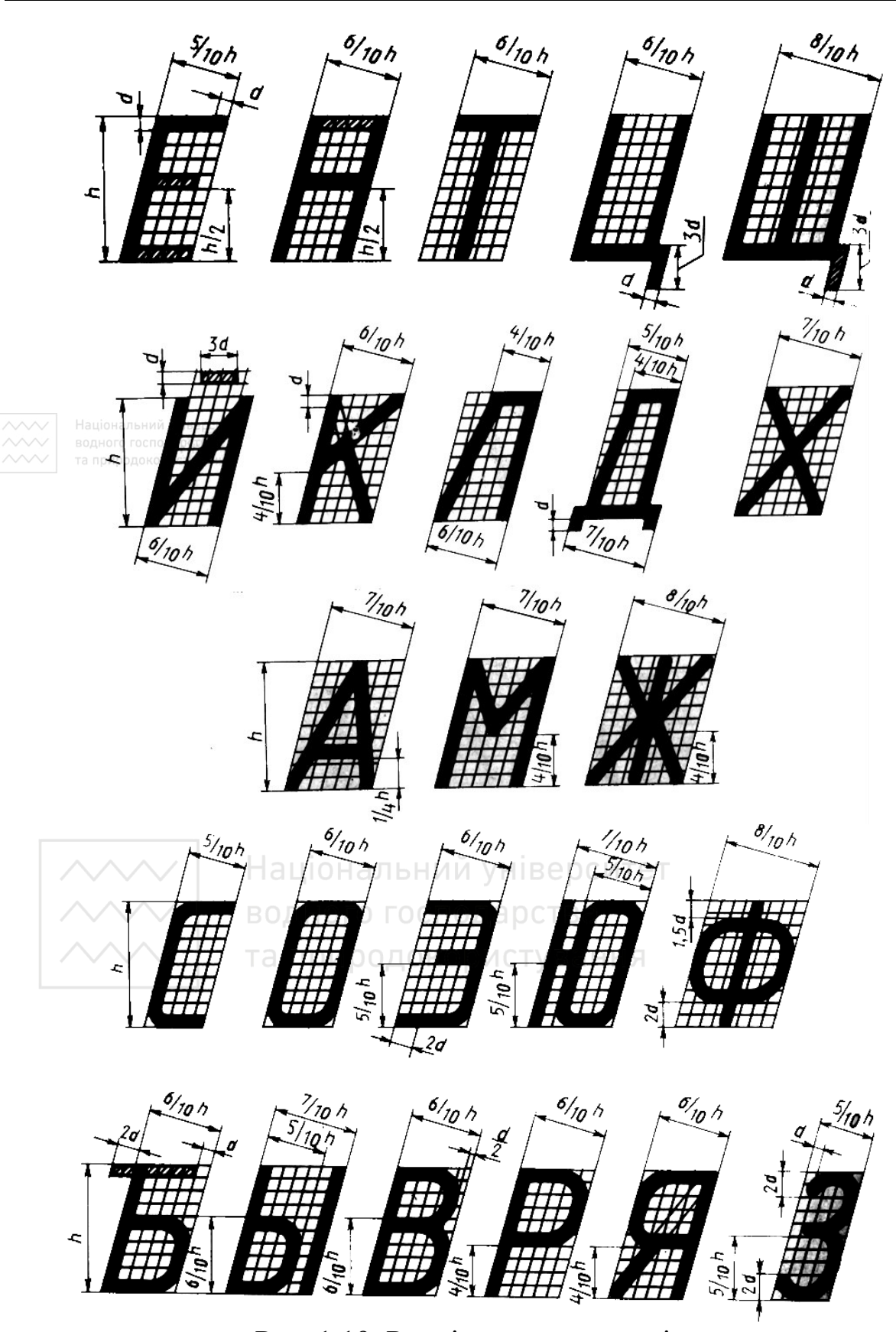

Рис. 1.19. Розміри прописних літер

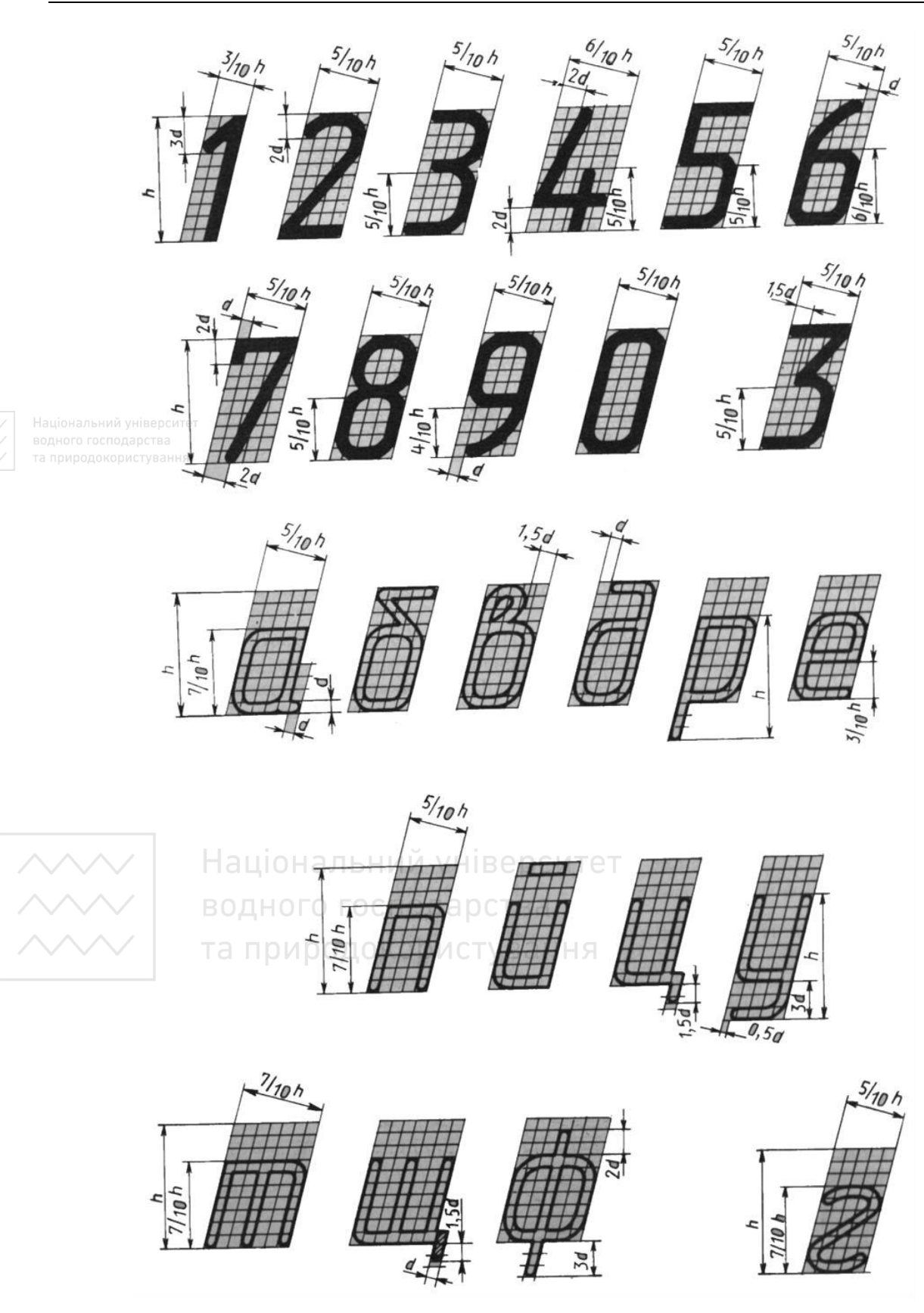

Рис. 1.20. Розміри цифр і міжрядкових літер

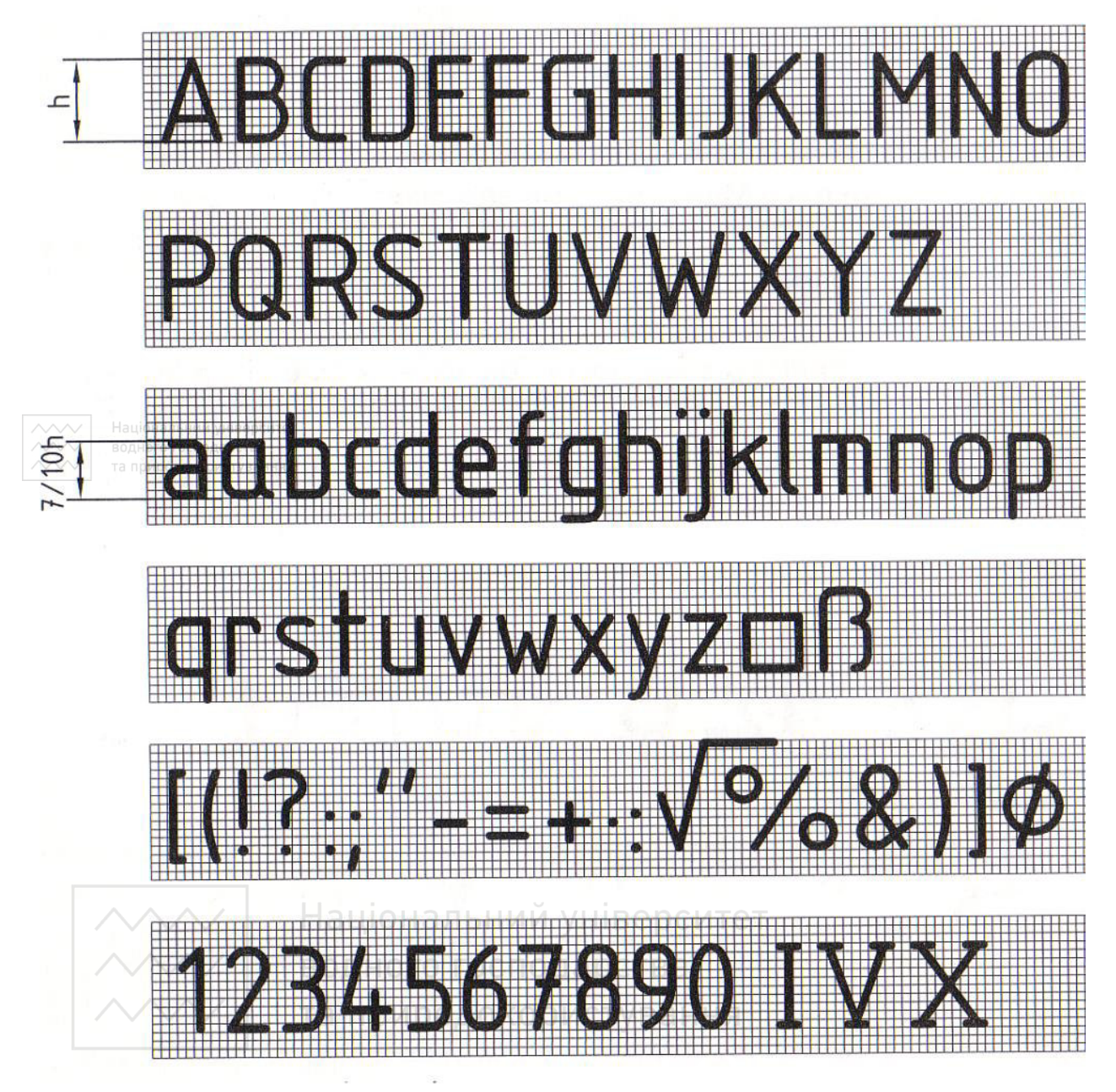

Рис. 1.21. Літери латинської абетки. Цифри та знаки.

На рис. 1.21–1.22 наведено форми літер латинської й грецької абетки та цифри й знаки згідно зі стандартами ДСТУ ISO 3098-2:2007, ДСТУ ISO 3098-3:2007.

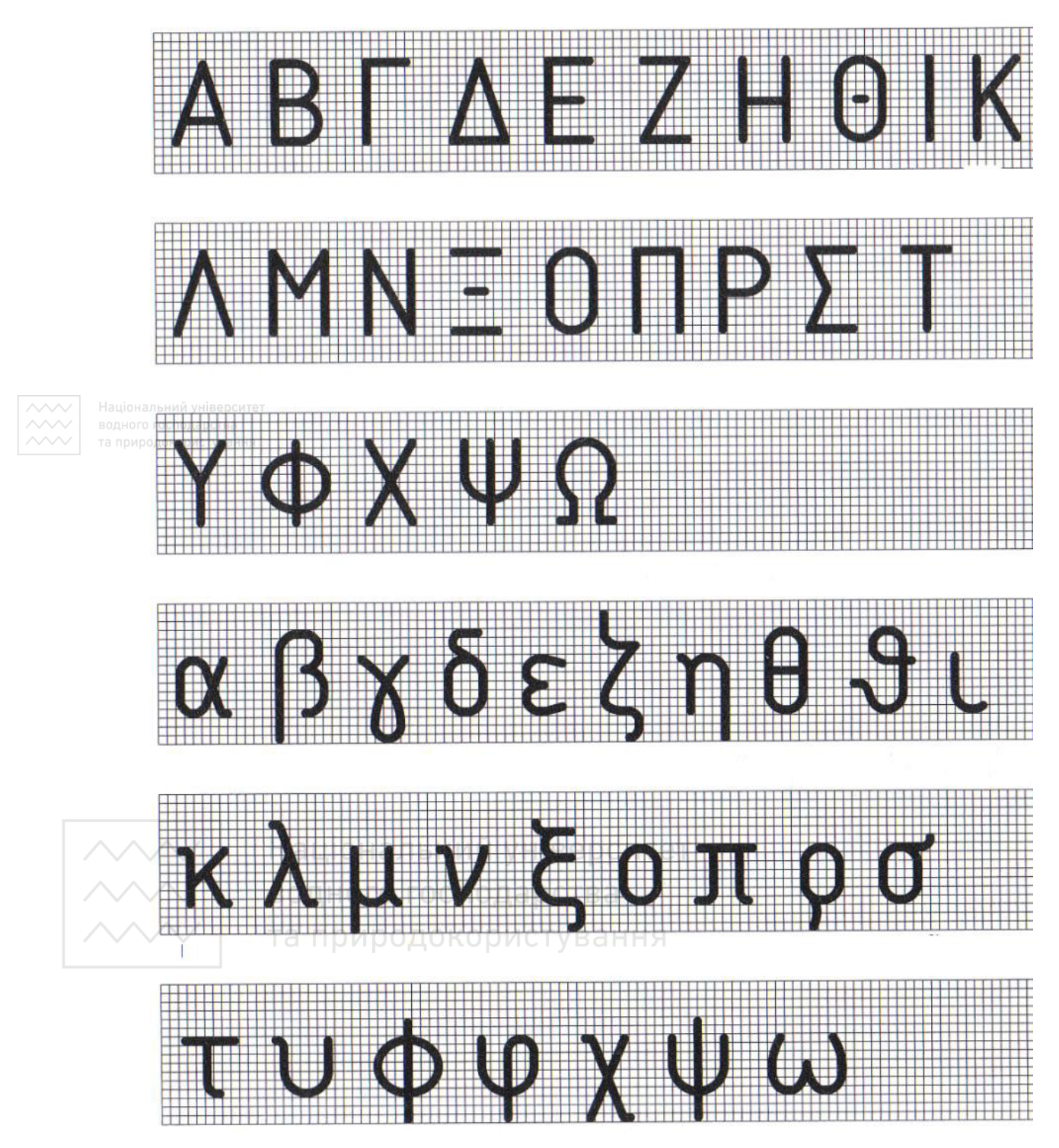

*М. М. Козяр, О. Р. Стрілець, А. П. Сафоник*

Рис. 1.22. Літери грецької абетки

**Ключові слова:** графічні умовні познаки; кресленики; літери (символи); огляд; технічні кресленики; технічні умови; процес написання.
# **1.6 Графічне позначення матеріалів. Позначення конструкційних матеріалів на креслениках**

Основні правила графічних зображень матеріалів на креслениках у розрізах і перерізах встановлює ГОСТ 2.306-68\* (ISO 860-78). Для умовного графічного зображення матеріалів застосовують різноманітні штриховки. У табл. 1.8 подано штриховки на машинобудівних креслениках для найбільш поширених матеріалів.

Дозволяється використовувати додаткові позначення матеріалів, не передбачених даним стандартом, пояснюючи їх на кресленні.

Нахилені паралельні лінії штриховки потрібно проводити під кутом **45°** до контурної лінії зображення або його осі чи до лінії рамки креслення. Якщо лінії штриховки співпадають за напрямом з лініями контуру або осьовими лініями, їх слід проводити під кутом **30°** або **60°** (рис. 1.23).

Лінії штриховки потрібно наносити з нахилом уліво або вправо, в один і той ж бік на всіх перерізах, які відносяться до однієї й тієї ж деталі, незалежно від кількості аркушів, на яких ці перерізи розташовані. Відстань між паралельними прямими лініями штриховки повинна бути однаковою для всіх перерізів заданої деталі, виконаних у одному й тому ж масштабі. Залежно від площі штриховки ця відстань може бути від 1 до 10 мм.

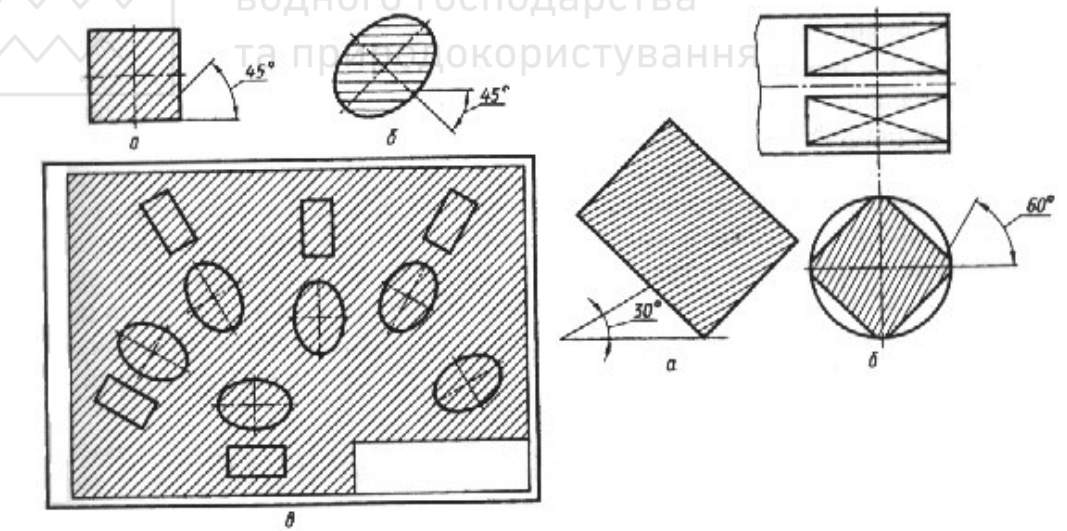

Рис. 1.23. Штриховка в розрізах (перерізах)

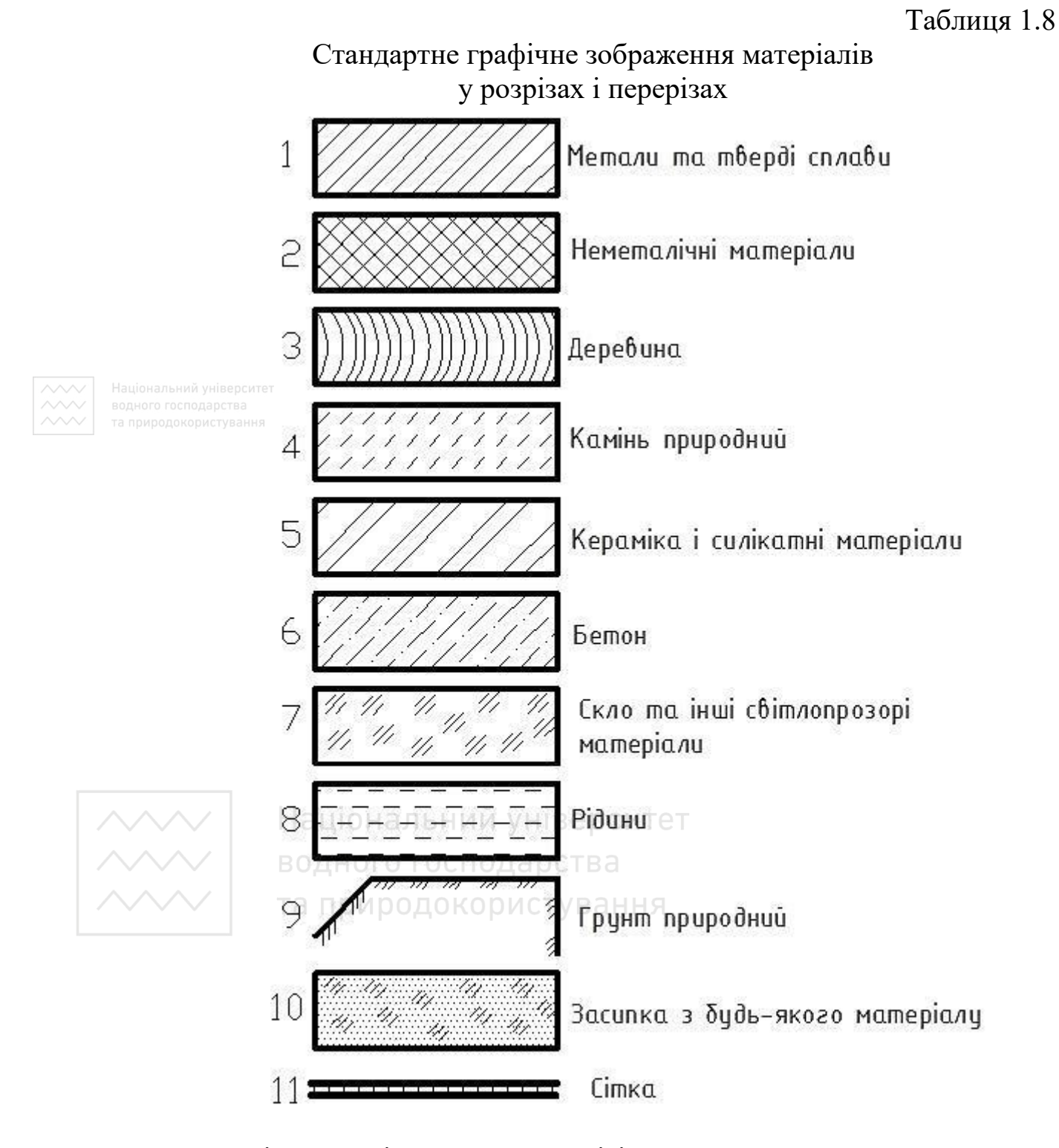

Вузькі та довгі частини перерізів, ширина яких на креслениках 2…4 мм, рекомендується штрихувати лише на кінцях і біля контурів отворів, решту перерізу – невеликими ділянками в декількох місцях (рис. 1.24, *а*). Перерізи, ширина яких на креслениках менше 2 мм,

допускається затемнювати з проміжком між суміжними перерізами не менше 0,8 мм (рис. 1.24, *б*).

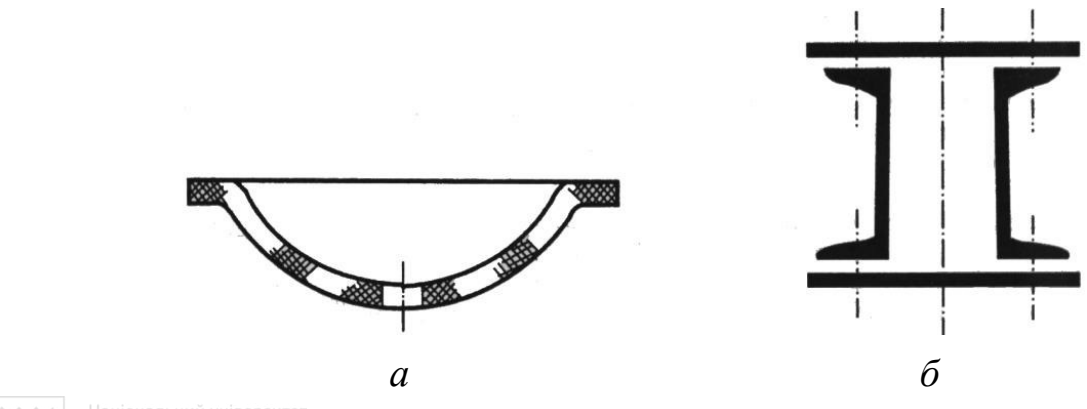

Рис. 1.24. Штриховка вузьких і довгих частин перерізів

У будівельних креслениках дозволяється на перерізах невеликої площі будь-який матеріал позначати як метал або зовсім не використовувати позначення, зробивши пояснювальний напис на полі креслення.

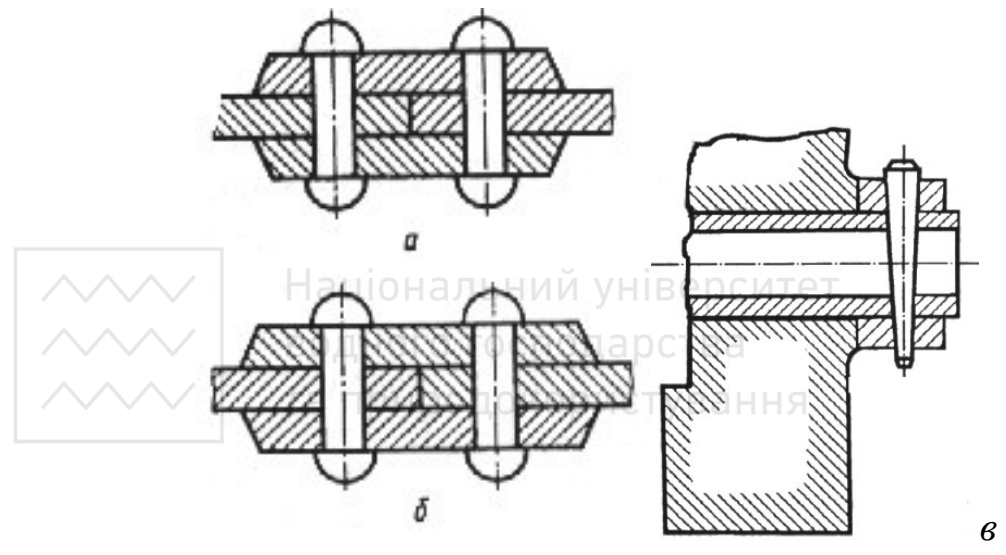

Рис. 1.25. Штриховка суміжних перерізів

Для суміжних перерізів двох деталей лінії штриховки слід наносити з нахилом для одного перерізу вправо, а для іншого – вліво (рис. 1.25, *а*, рис. 1.25, *б*). При штриховці «в клітинку» для суміжних перерізів двох деталей відстань між лініями штриховки на кожному перерізі повинна бути різною. У суміжних перерізах із штриховкою

однакового нахилу й напряму слід змінювати відстань між лініями штриховки або трохи зсувати ці лінії в одному перерізі по відношенню до іншого, не змінюючи кут їх нахилу (рис. 1.25, *в*).

На всіх креслениках деталей використовують два види позначення матеріалів: літерно-цифрове позначення, яке записують у графу «Матеріал» основного напису; графічне позначення, котре використовують тільки при зображенні деталі (у розрізах і перерізах).

Графічне позначення матеріалів є загальним для групи однорідних матеріалів (метали, неметали, скло тощо).

Позначення марок матеріалів регламентується відповідними для них стандартами. Марки матеріалів позначають цифрами, літерами або їх поєднанням, що умовно характеризує якість матеріалу. Сама ж характеристика матеріалу міститься в стандарті, який затверджує вимоги до даного матеріалу.

В основний напис вносять тільки ті відомості, які характеризують матеріал заготовки, а дані про матеріал готової деталі, якщо вони відрізняються від властивостей матеріалу заготовки (наприклад, термообробка), розміщують у технічних вимогах.

В основному написі кресленика не вказується назва «Сталь», «Сірий чавун», «Ковкий чавун», «Бронза» та інші в тих випадках, коли в марці перелічених матеріалів зустрічаються скорочені назви даного матеріалу: «Ст», «СЧ», «КЧ» та «Бр». Якщо деталь виготовлена з іншого матеріалу, то в технічних вимогах вказують запис по типу: «Матеріал-замінник – БрА7 ГОСТ 18175-78», а в графі основного напису – «БрА7 ГОСТ 18175-78».

Умовні позначення матеріалів за своїм змістом підрозділяються на дві групи:

а) позначення, що мають тільки кількісну характеристику матеріалу деталі й використовують у тому випадку, коли конструкція деталі визначається кресленням;

б) позначення, котрі мають не тільки кількісну характеристику, але й характеристику профілю сортового матеріалу, з якого виготовлена дана деталь.

Таблиня 1.9

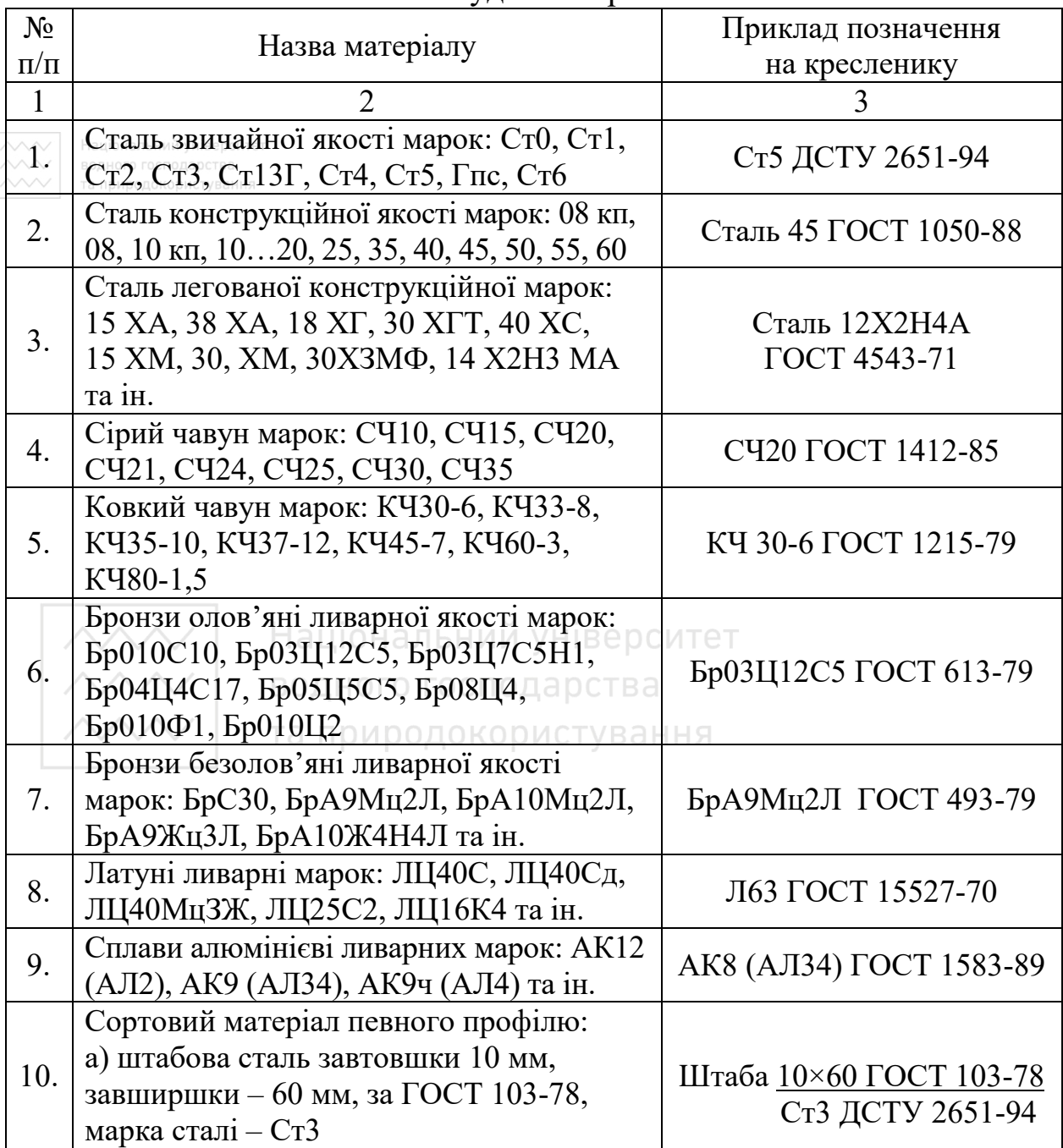

## Графічне позначення найпоширеніших матеріалів на машинобудівних креслениках

Продовження таблиці 1.9

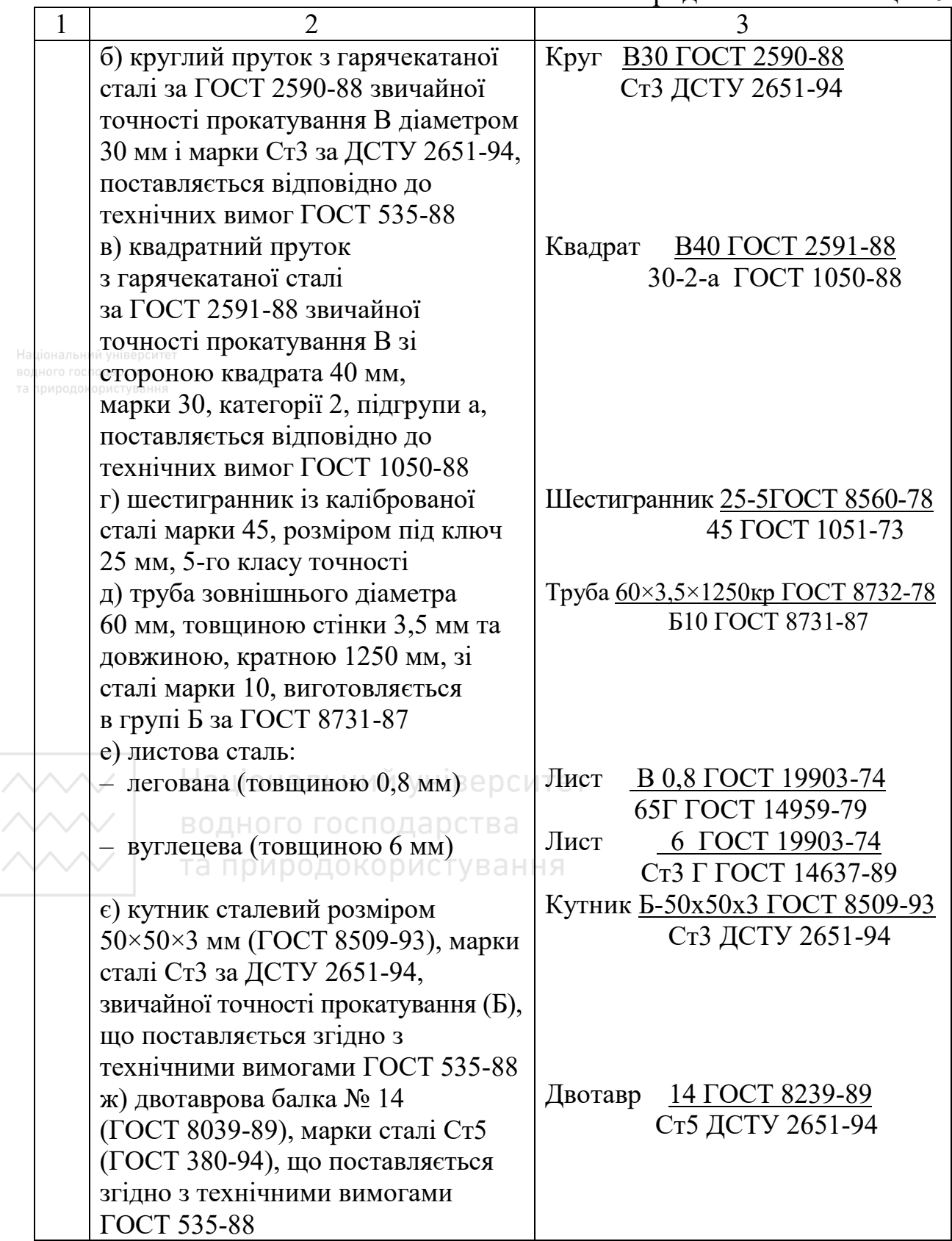

Продовження таблиці 1.9

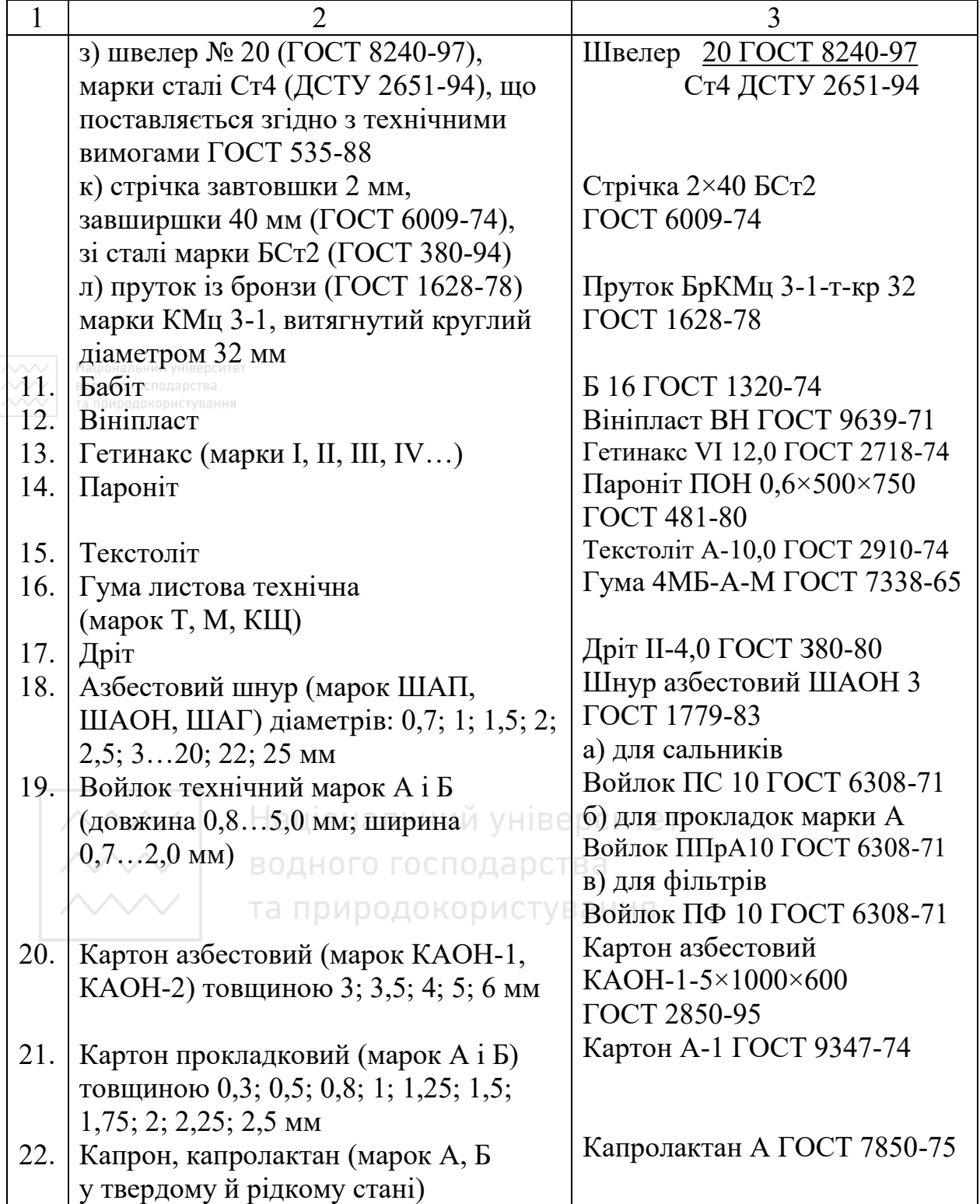

Закінчення таблиці 1.9

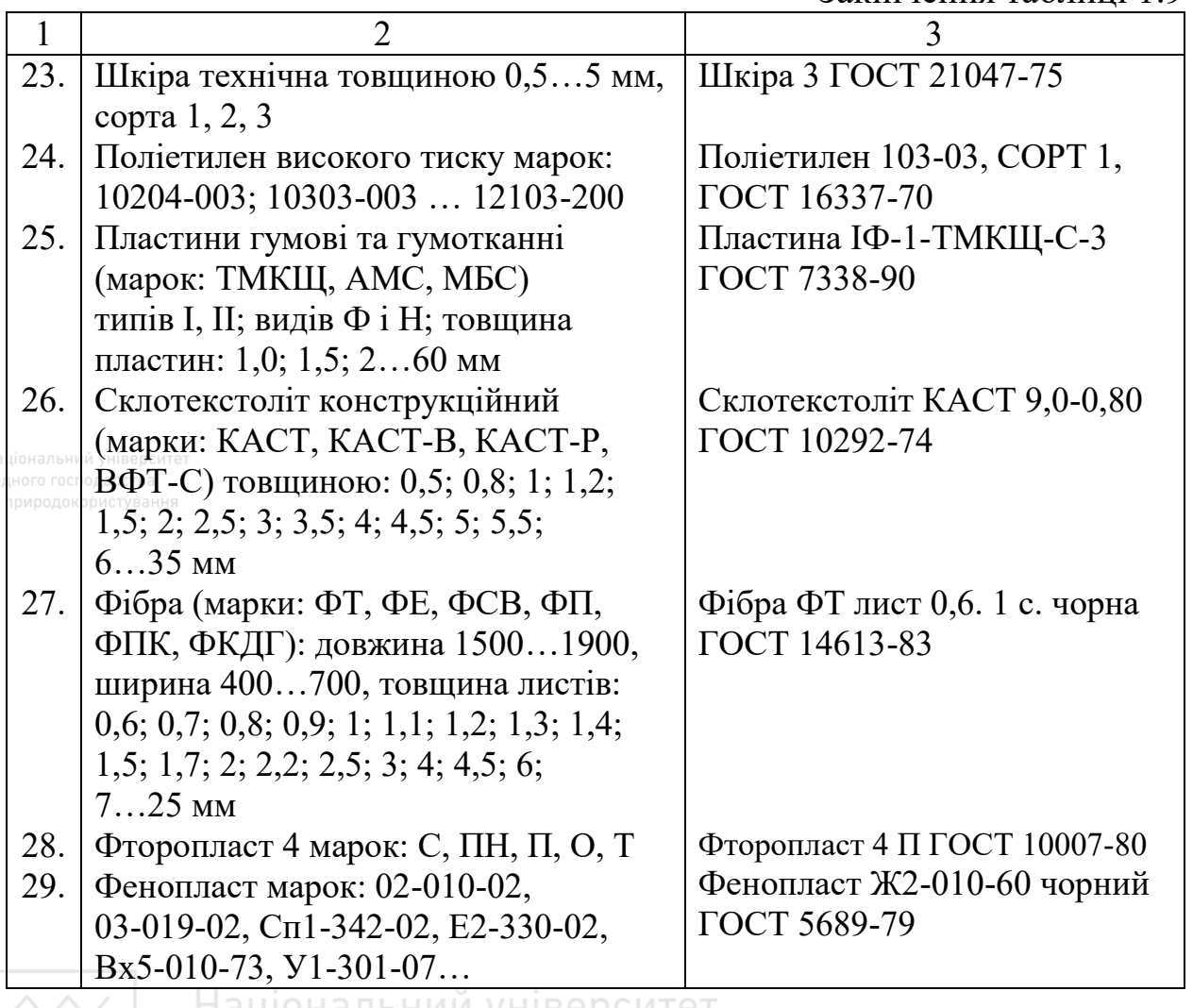

нональнии університет

У табл. 1.9 наведено графічне позначення матеріалів, які записують у графу «Матеріал» основного напису під час виконання машинобудівних креслеників; табл. 1.10 – приклади застосування найпоширеніших матеріалів.

Згідно з європейським стандартом ISO 128-50 – Technical drawings – General principles of presentation – Part 50: Basic conventions for materials (Кресленики технічні – Загальні принципи виконання – Частина 50: Основні положення про матеріали), матеріали на креслениках позначають залежно від їх класифікації, яку наведено на схемі (рис. 1.26) [40]. Нахиленою штриховкою трьох паралельних

ліній на кресленику позначають пластичні матеріали в механіці та камінь і мармур у будівництві.

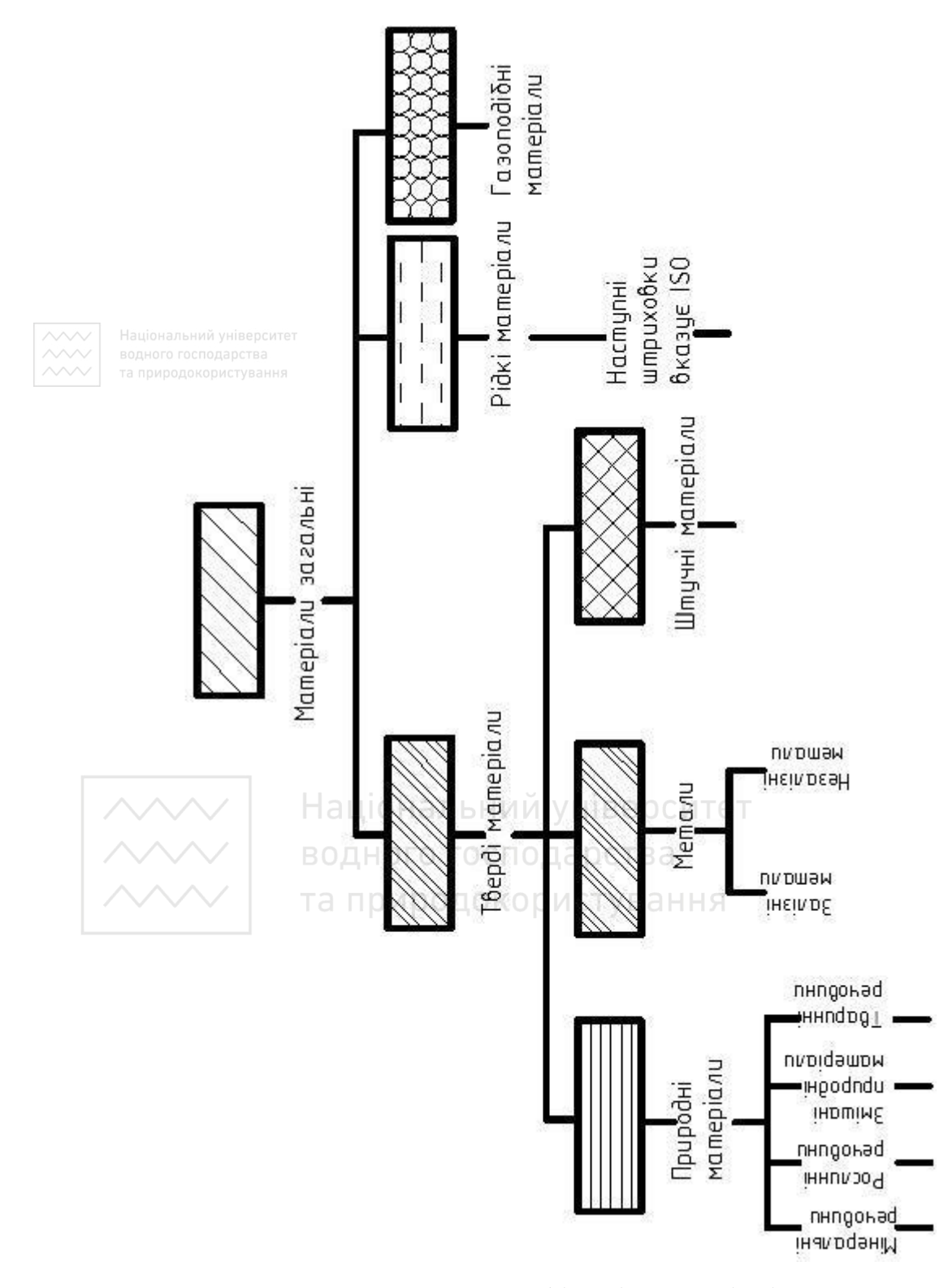

Рис. 1.26. Класифікація матеріалів

#### Таблиця 1.10

## Приклади застосування найпоширеніших матеріалів

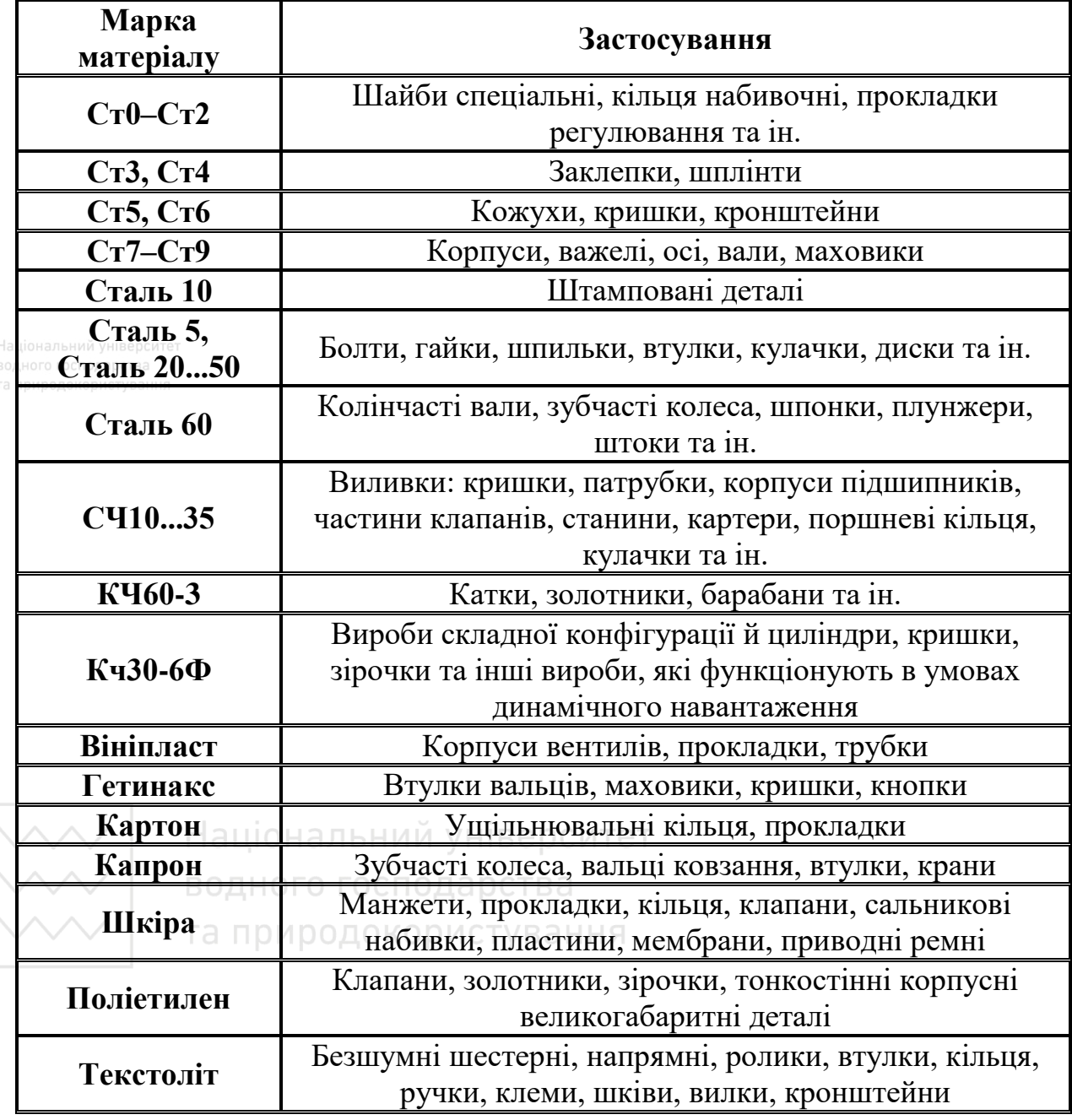

У графічному позначенні матеріалів у розрізах і перерізах згідно зі стандартом ISO 128-50 є незначні відмінності від ГОСТ 2.306-68. У загальному на машинобудівних кресленнях метали та неметали зображають як і в ГОСТ 2.306-68 нахиленою штриховкою. Нахилені

паралельні лінії штриховки потрібно проводити під кутом **45°** до контурної лінії зображення (рис. 1.27).

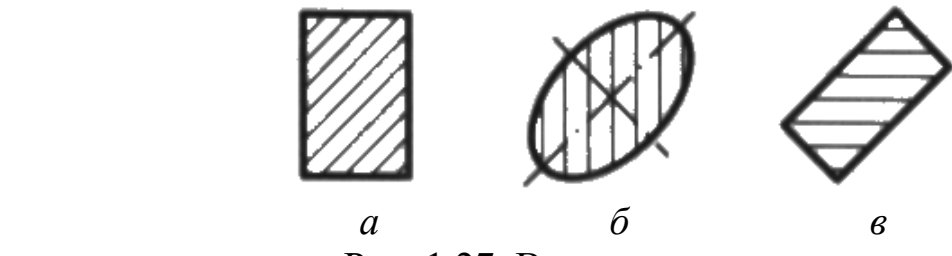

Рис. 1.27. Виконання штриховки

На рис. 1.28 наведено графічне позначення матеріалів стандарту ISO, який уточнює їх детальніше (залежно від використання в техніці та будівництві).

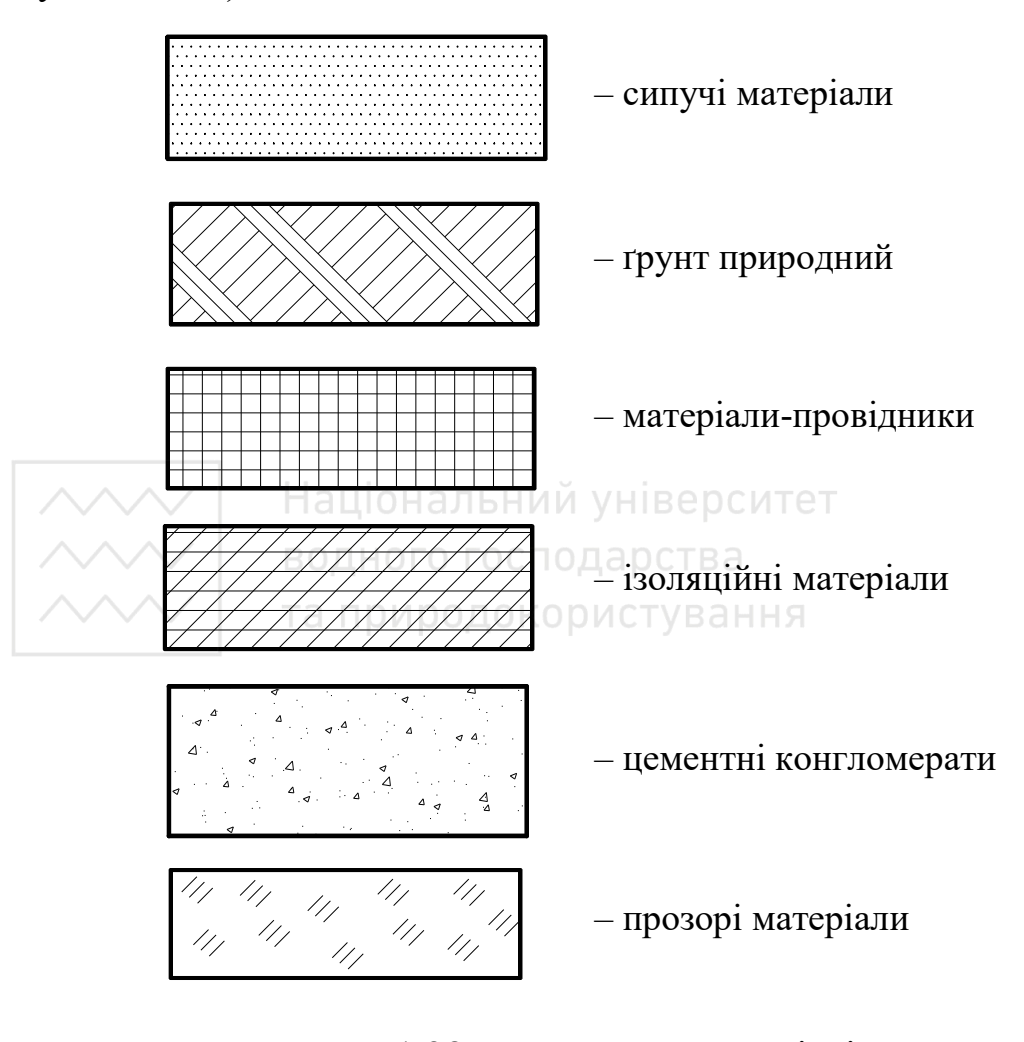

Рис. 1.28. Позначення матеріалів

## **1.7 Простановка розмірів**

Терміни, визначення та правила простановки розмірів на креслениках викладені в ДСТУ ГОСТ 2.307:2013 [19].

Розміри на креслениках показують розмірними числами та розмірними лініями. Розмірні числа повинні відповідати дійсним розмірам, незалежно від того, у якому масштабі та з якою точністю виконано кресленик. Кількість розмірів на кресленику має бути мінімальною, але достатньою для виготовлення виробу та його контролю.

Розмірні лінії, які показують межі вимірювання, закінчують стрілками. Розмір стрілок залежить від товщини ліній видимого контуру зображення й має бути по можливості однаковим для всього кресленика. Форми стрілок і співвідношення їх елементів наведено на рис. 1.29.

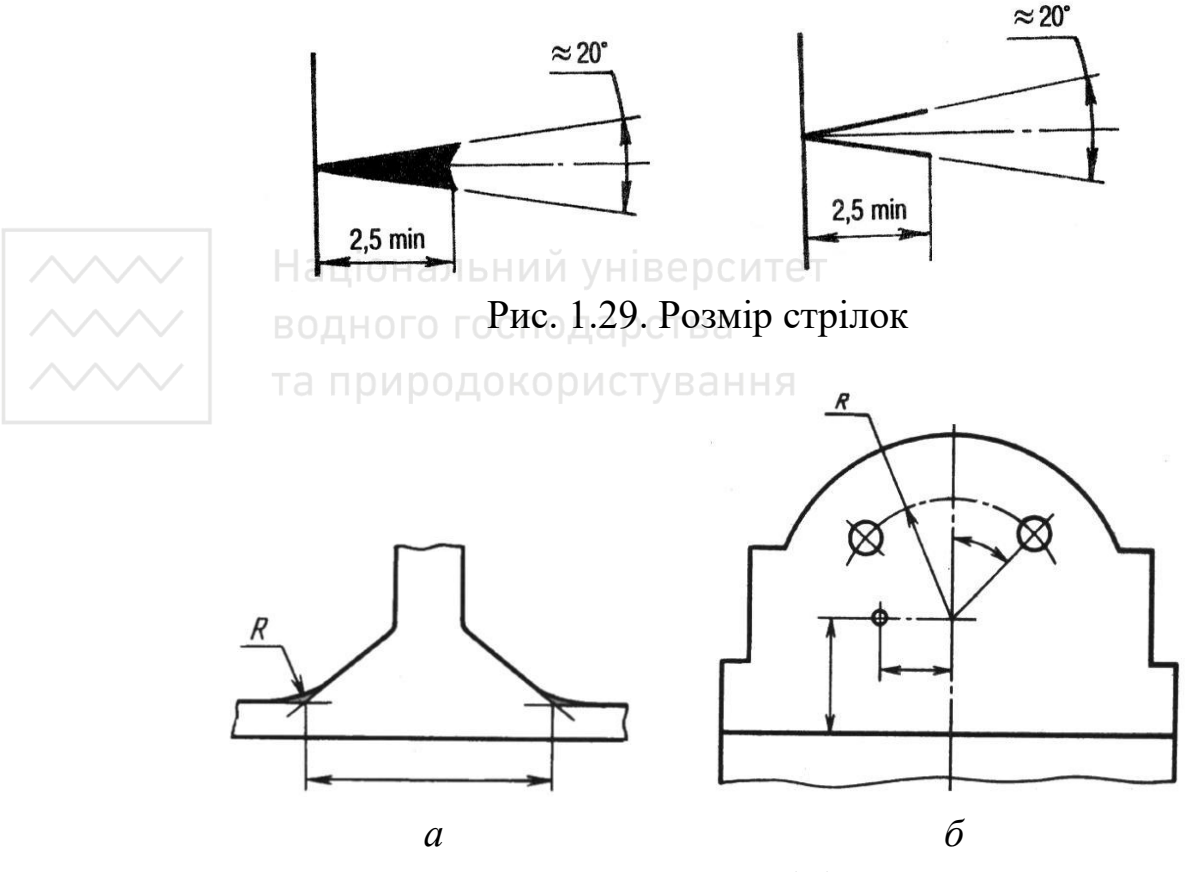

Рис. 1.30. Простановка розмірів при заокругленнях

Стрілки повинні торкатися вістрям відповідних ліній контуру, осьових, центрових і виносних ліній. Якщо необхідно показати віддаль між вершинами заокруглених кутів, то виносні лінії проводять від точок перетину тонко проведених сторін заокруглюваних кутів (рис. 1.30).

Виносні лінії, які є продовженням ліній видимого контуру, проводять для позначення меж вимірювання. Якщо на кресленні мало місця для розмірної лінії, бо близько розміщена контурна чи виносна лінія, то такі лінії рекомендують переривати (рис. 1.31).

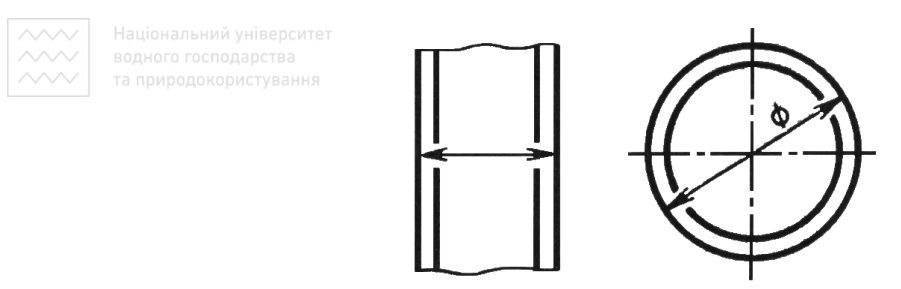

Рис. 1.31. Простановка розмірів при розриві контурних ліній

Розмірне число не повинно відокремлювати або перетинати будьякі лінії кресленика за винятком виносних ліній. Не можна розривати лінію видимого контуру для нанесення розмірного числа. Не дозволяється також розміщувати розмірне число в місці перетину розмірних, осьових і центрових ліній. Якщо розмірне число потрапляє на осьову лінію, центрові або лінії штриховки, то ці лінії розривають та природокористування (рис. 1.32).

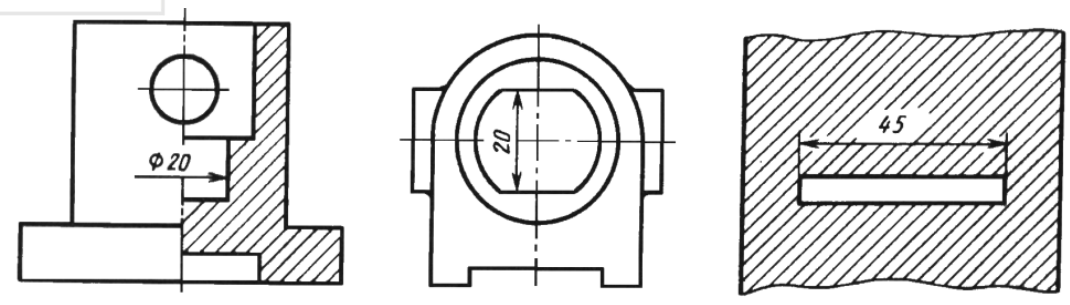

Рис. 1.32. Простановка розмірів на видах і розрізах

Розмірні та виносні лінії виконують суцільними тонкими лініями. Під час простановки розміру прямолінійного відрізка розмірну лінію

проводять паралельно цьому відрізку, а виносні – перпендикулярно до розмірної. У разі нанесення розміру кута розмірну лінію проводять у вигляді дуги з центром у вершині цього кута, а виносні лінії – радіально.

Виносні лінії слід продовжувати за стрілки на 1…5 мм. Мінімальна відстань між розмірною лінією та лінією видимого контуру повинна бути 10 мм, а між розмірними лініями – 7 мм (рис. 1.33). Виносні та розмірні лінії не повинні перетинатися між собою.

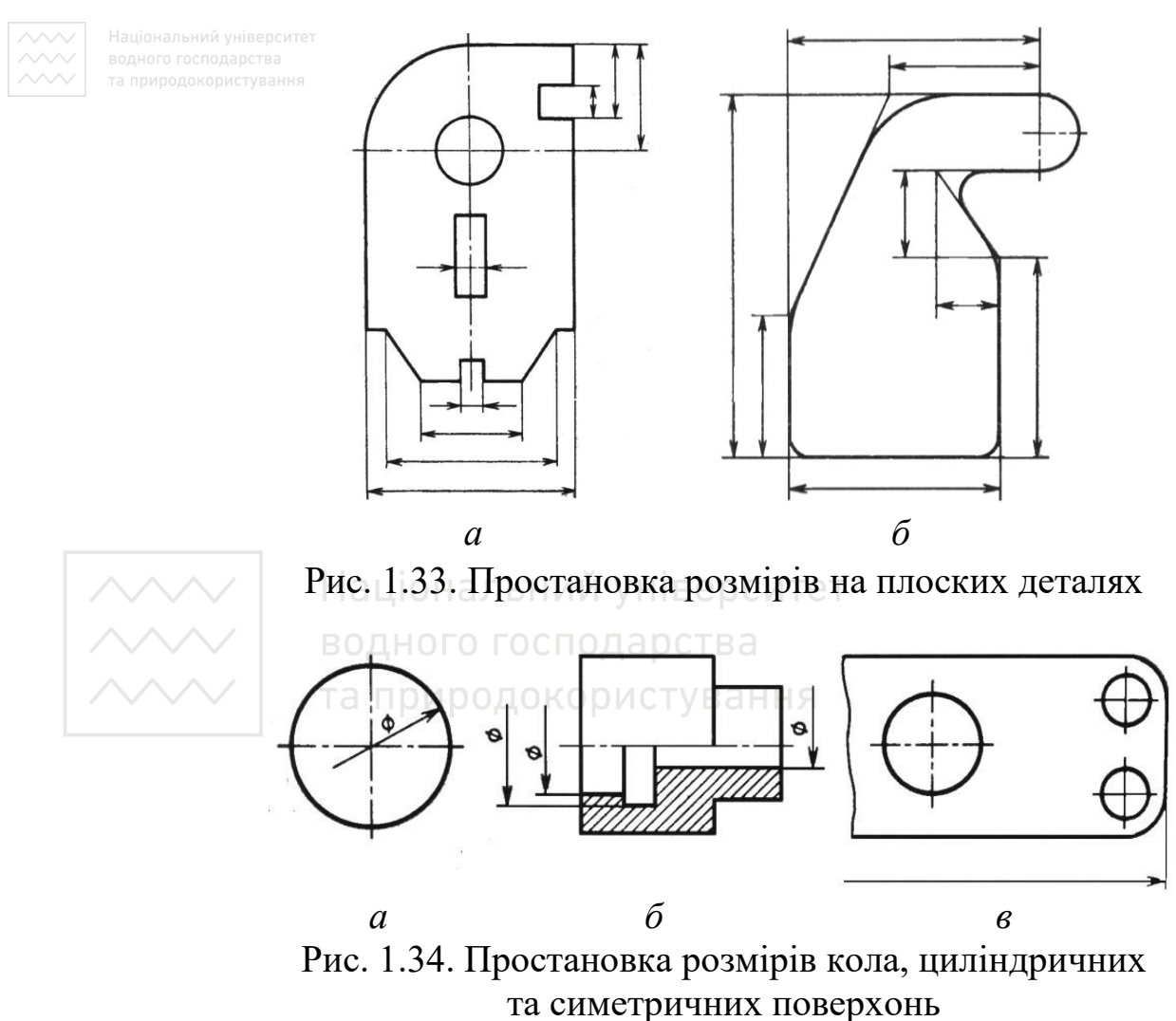

Не допускається в якості розмірних ліній використовувати лінії контуру, осьові, центрові та виносні лінії. Допускається розмірну лінію для діаметра кола проводити з обривом незалежно від того, буде коло показане повністю або його частина (рис. 1.34, *а*, рис. 1.34, *б*). Якщо на кресленні симетричного предмета елементи зображені тільки до осі симетрії або з розривом, то розмірні лінії, які відносять до цього елемента, проводять із розривом і розрив розмірної лінії дають далі осі (рис. 1.34, *а*, *б*) або лінії розриву (рис. 1.34, *в*).

Поєднуючи вид з розрізом, розмірні лінії, що належать внутрішнім обрисам предмета, проводять трохи вище за вісь. Коли на кінцях розмірних ліній мало місця для зображення стрілок, то такі лінії рекомендують продовжувати й стрілки наносити з зовнішнього боку елемента (рис. 1.35, *а*). Якщо предмет зображують з розривом, то розмірну лінію проводять суцільною (рис. 1.35, *б*).

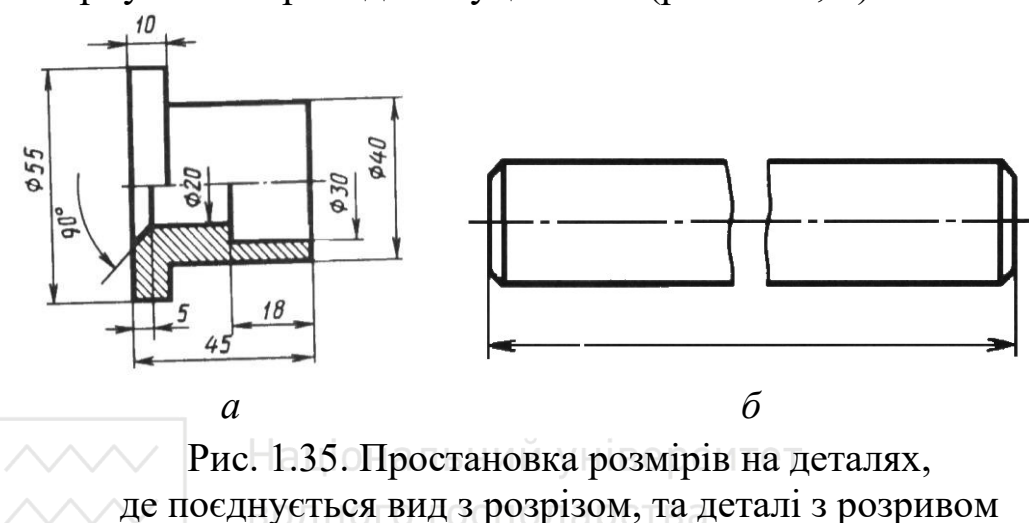

Якщо розмірні лінії розміщені ланцюгом і для стрілок немає місця, то допускають їх заміну точками або засічками, які наносять під кутом **45°** до розмірних ліній (рис. 1.36).

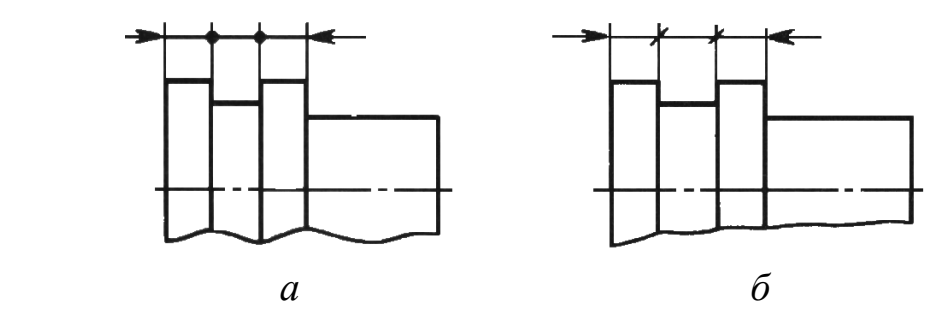

Рис. 1.36. Простановки розмірів при обмеженні місця для стрілок

Розмірні числа слід проставляти над розмірною лінією паралельно їй і по можливості ближче до її середини. У разі нанесення кількох розмірних ліній на невеликій відстані одна від другої розмірні числа над ними рекомендують розміщувати в шахматному порядку (рис. 1.37).

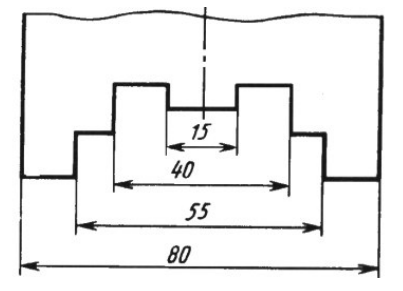

Національний уРисте 1.37. Простановки розмірів для симетричних поверхонь

Якщо для розмірного числа недостатньо місця, то розмір слід наносити, як наведено на рис. 1.38.

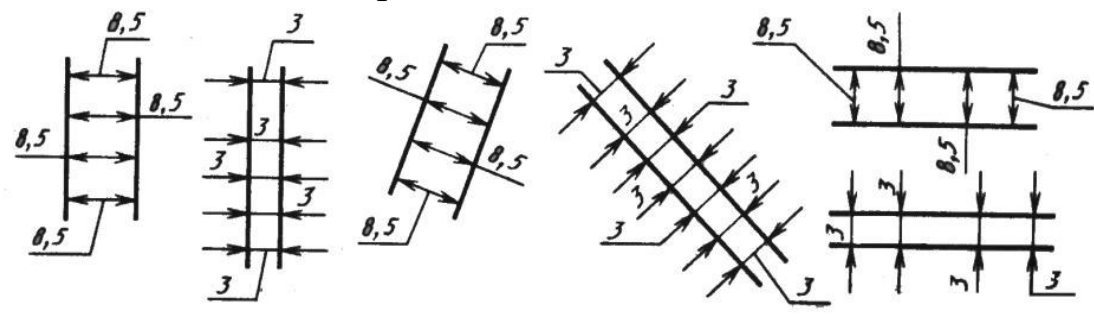

Рис. 1.38. Простановка розмірного числа

Національний університет

Розміри, які відносяться до одного і того ж конструктивного елемента (проточки, отвору і т. п.), слід проставляти в одному місці, розміщуючи їх на тому зображенні, де вони в повній мірі його відображають (рис. 1.39).

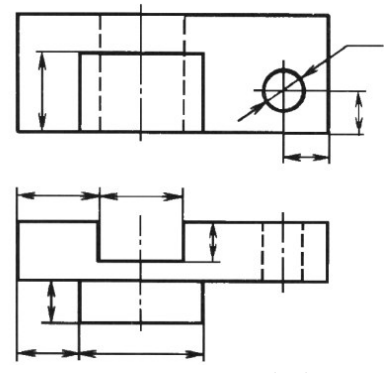

Рис. 1.39. Простановка розмірів на видах

Не дозволяється на кресленику розміри проставляти у вигляді замкнутого ланцюга. На одній ділянці цього ланцюга розмір не проставляють, позаяк він отримується в процесі виготовлення деталі. Винятком є будівельні кресленики або кресленики, на яких один із розмірів є довідковим. Довідковим розміром називають розмір, який не підлягає виконанню за даним креслеником. Його вказують для зручності користування креслеником. Довідковий розмір на кресленику відмічають знаком «**\***» (рис. 1.40).

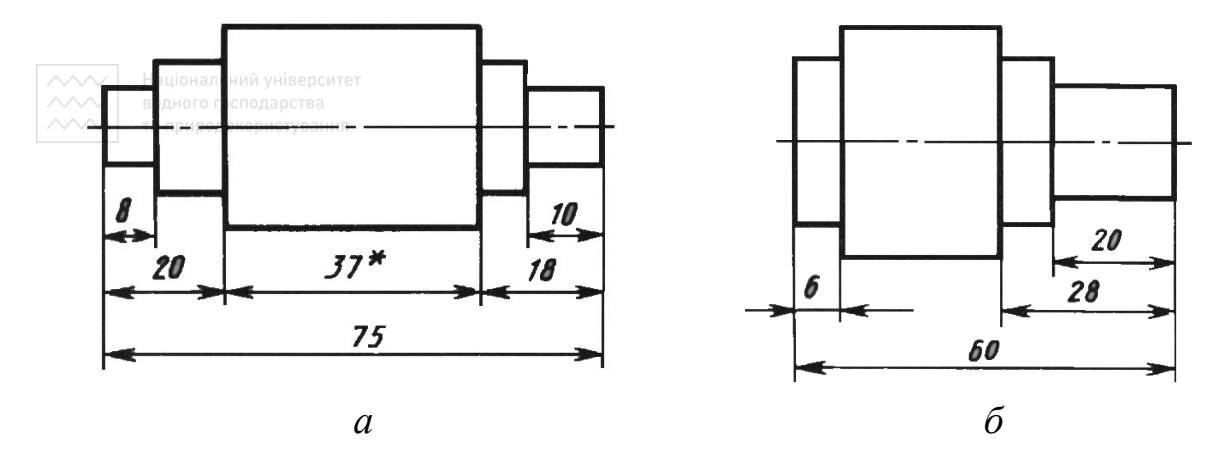

Рис. 1.40. Приклад простановки розмірів довжин вала

При розміщенні елементів предмета на одній осі розміри, які визначають їх взаємне розміщення, проставляють так:

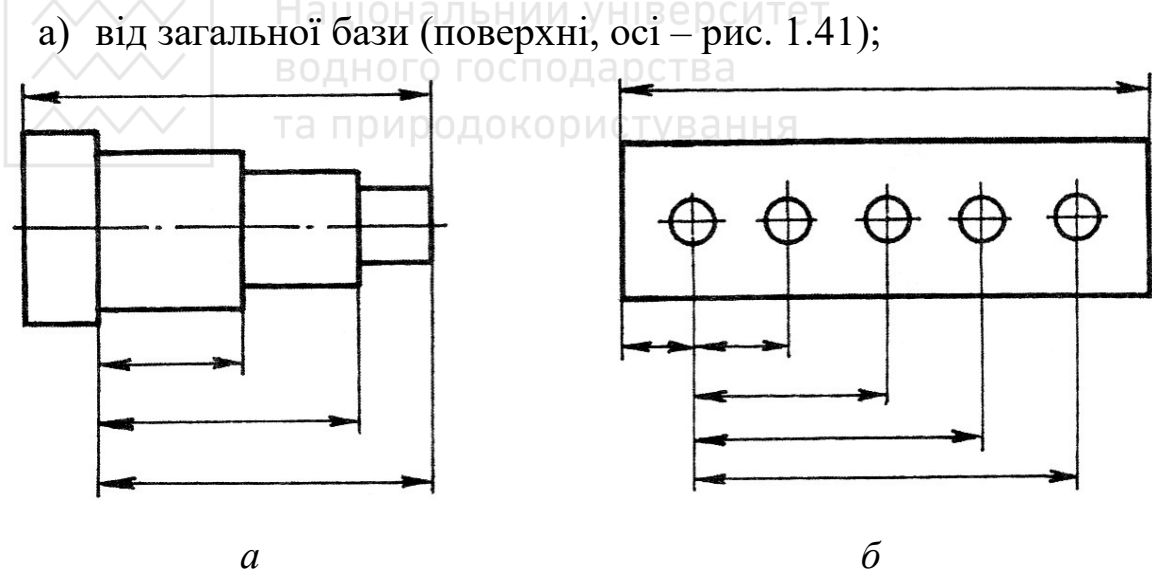

Рис. 1.41. Простановка розмірів від загальної бази

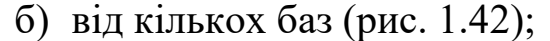

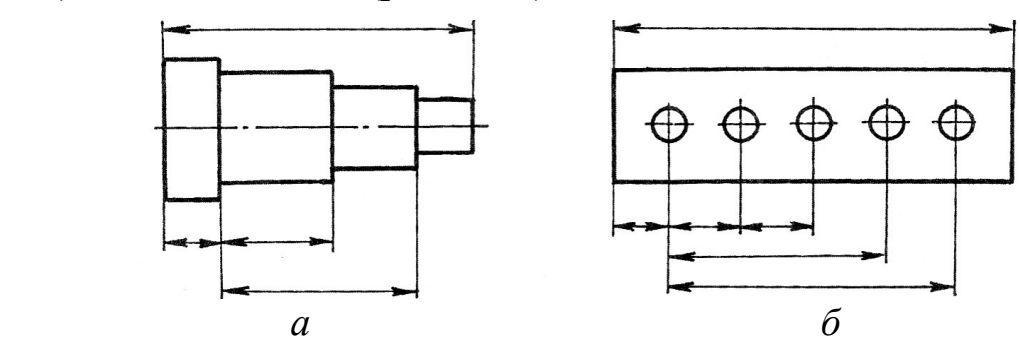

Рис. 1.42. Простановка розмірів при наявності кількох баз

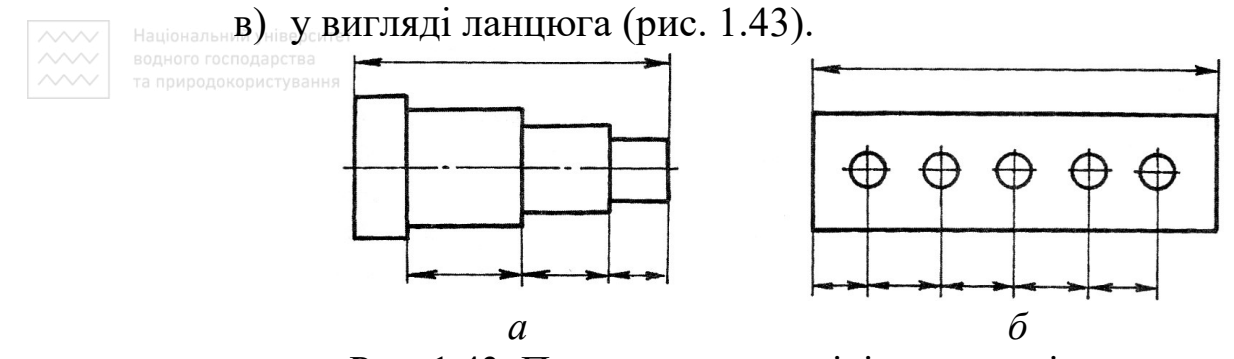

Рис. 1.43. Простановка розмірів у вигляді ланцюга

Під час виконання робочих креслеників деталей, виготовлених відливкою, штамповкою, ковкою або прокаткою з наступною механічною обробкою частини поверхні, вказують не більше одного розміру в кожному координатному напрямі, пов'язуючи механічне оброблення поверхні з поверхнями, які не підлягають механічній обробці (рис. 1.44). РОДОКОРИСТУВАННЯ

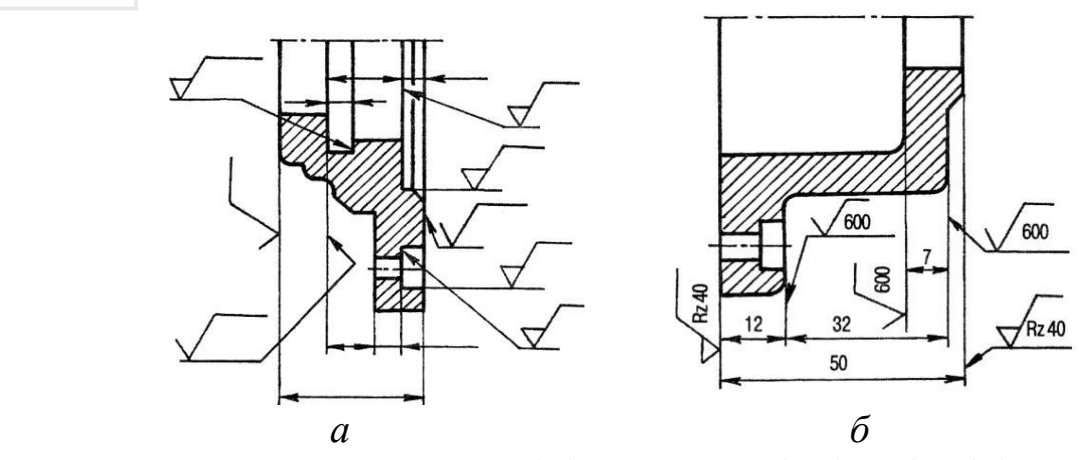

Рис. 1.44. Простановка розмірів при механічній обробці поверхонь

Залежно від нахилу розмірних ліній і розташування вимірювальних кутів розмірні числа лінійних і кутових розмірів розміщують так, як показано на рис. 1.45, коли розмірна лінія чи вимірювальний кут розміщені в межах заштрихованої зони, розмірні числа рекомендують виносити на поличку.

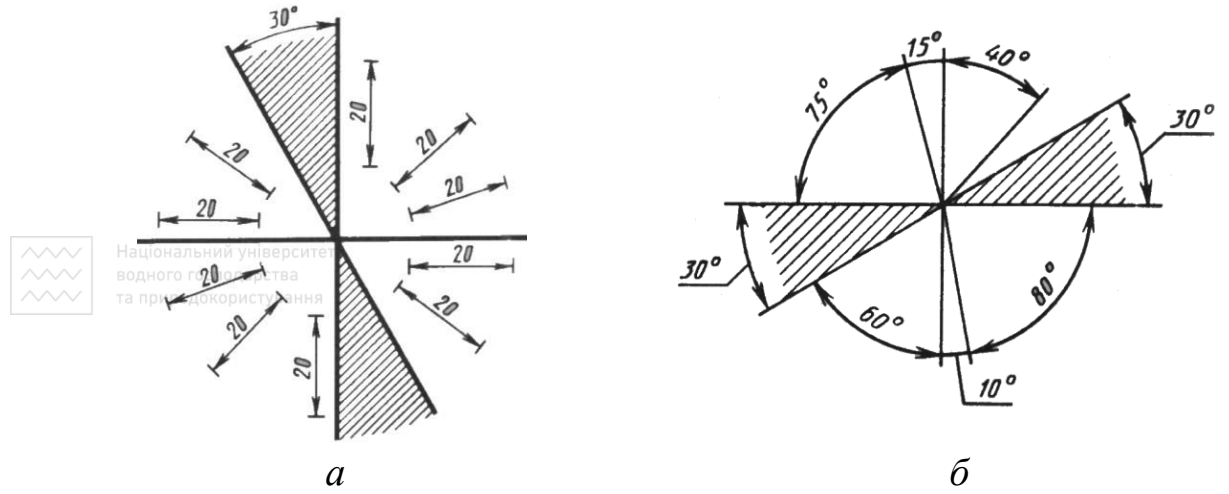

Рис. 1.45. Розміщення розмірних чисел на розмірних лініях залежно від їх положення

Кутові розміри слід показувати в градусах, хвилинах і секундах; при цьому градуси та хвилини треба виражати цілим числом.

Для позначення діаметра кола застосовують знак – коло, що перетинається відрізком, нахиленим до розмірної лінії під кутом 75°. Знак діаметра проставляють перед розмірним числом діаметра в усіх без винятку випадках. Якщо для нанесення розмірного числа в середині кола недостатньо місця, то розмір наносять, як показано на рис. 1.46. Якщо недостатньо місця й для стрілок, то розмір кола слід наносити, як показано на рис. 1.47.

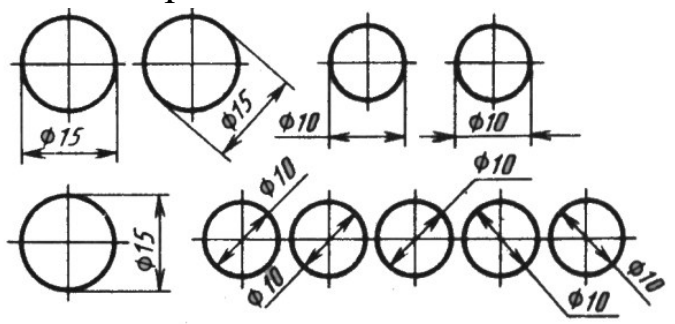

Рис. 1.46. Простановка розмірів діаметра кола (рівне / більше 10 мм)

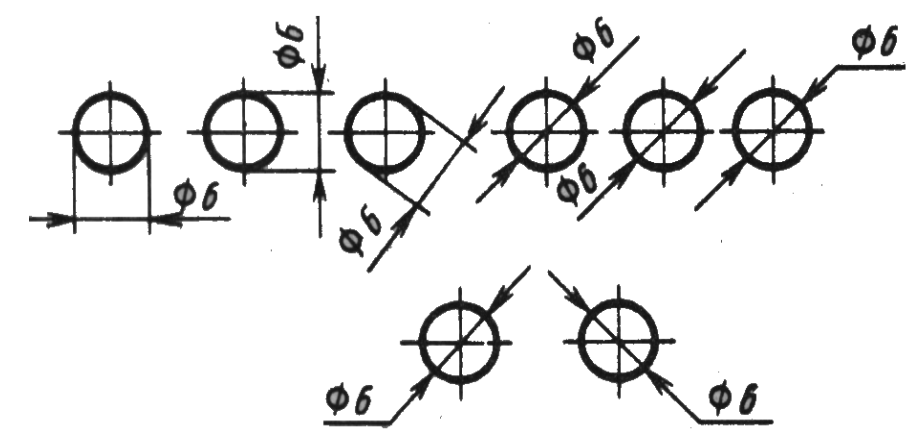

Рис. 1.47. Простановка розмірів діаметра кола (менше 10 мм)

Розмірне число діаметра (радіуса) сфери також супроводжують знаком «діаметра» (R) без напису «Сфера». Слово «Сфера» наносять у тих випадках, коли на рисунках важко відрізнити сферу від інших поверхонь (рис. 1.48).

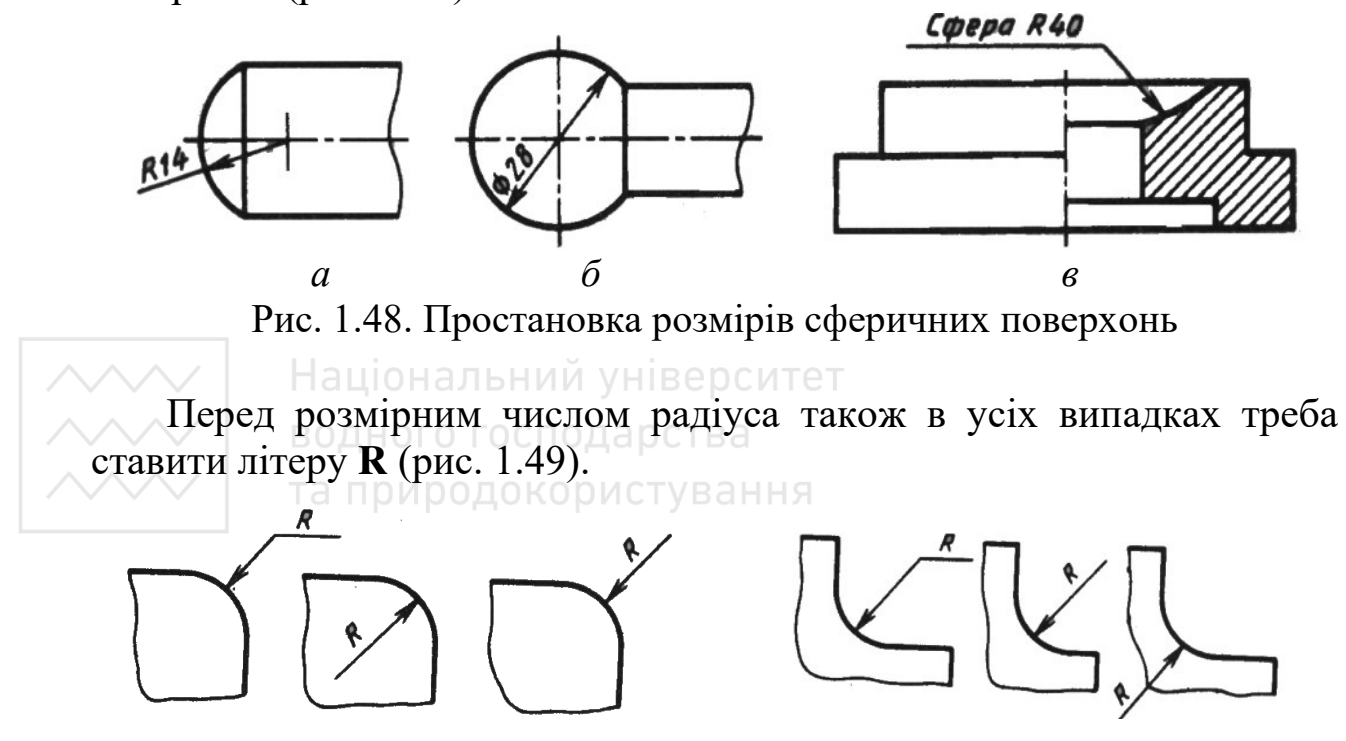

Рис.1.49. Простановка розмірів поверхонь із заокругленням

Якщо потрібно нанести розмір, який визначає положення центра дуги, то цей центр треба зафіксувати перетином центрових або виносних ліній (рис. 1.50).

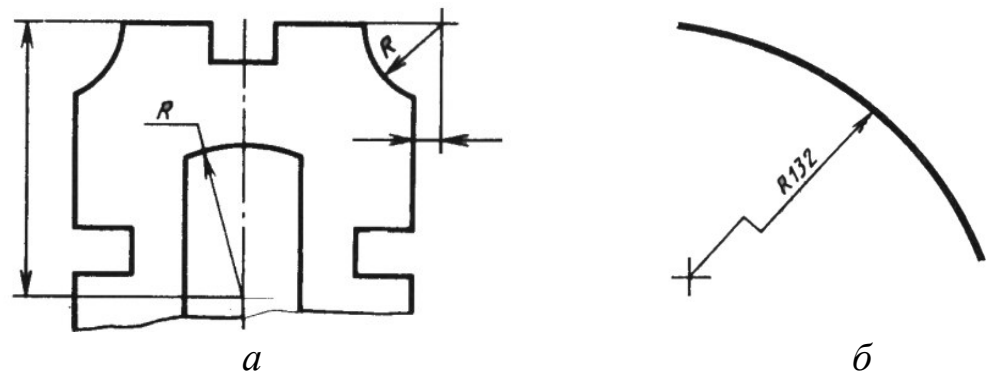

Рис. 1.50. Приклади простановки розмірів поверхонь із заокругленням

Якщо заводного центра проводять декілька розмірних ліній радіусів дуг, то потрібно слідкувати за тим, щоб дві розмірні лінії не розміщувалися на одній прямій (рис. 1.51).

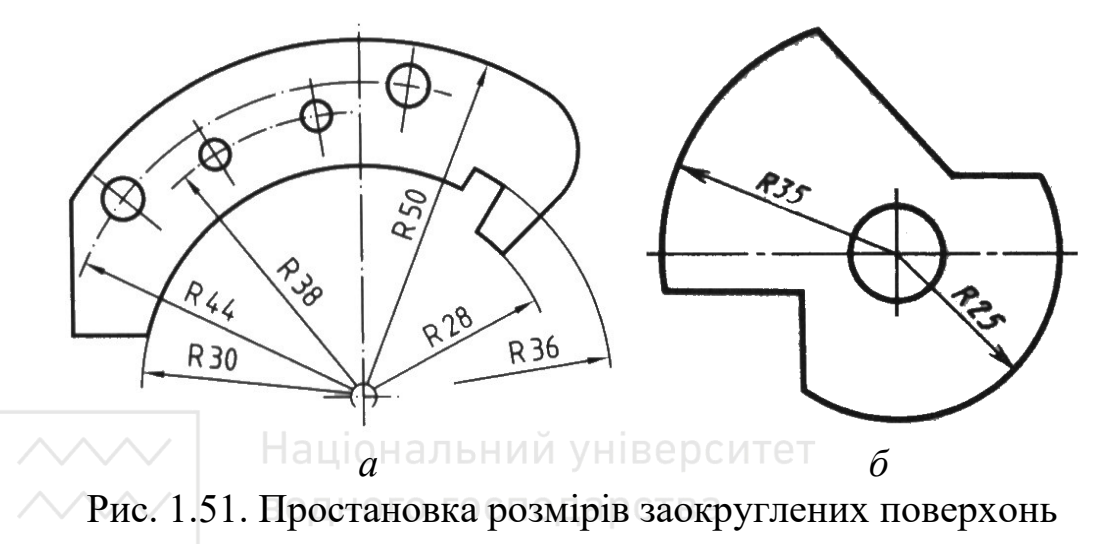

та природокористування

Розмір квадрата й квадратного отвору позначають значком «квадрат» перед розміром сторони квадрата. При цьому на зображенні грані суцільними тонкими лініями наносять діагоналі (рис. 1.52).

Багато тіл обертання мають конічну форму, яка характеризується конусністю. Конусність – відношення діаметра кола основи конуса до його висоти (для зрізаного конуса – відношення різниці між діаметрами кіл основ до його висоти). Відношення, що визначає конусність, позначають одиничним дробом або в градусах. Перед розмірним числом, яке характеризує конусність, ставлять знак «конусність» (рис. 1.53), вершина якого звернена в бік вершини конуса.

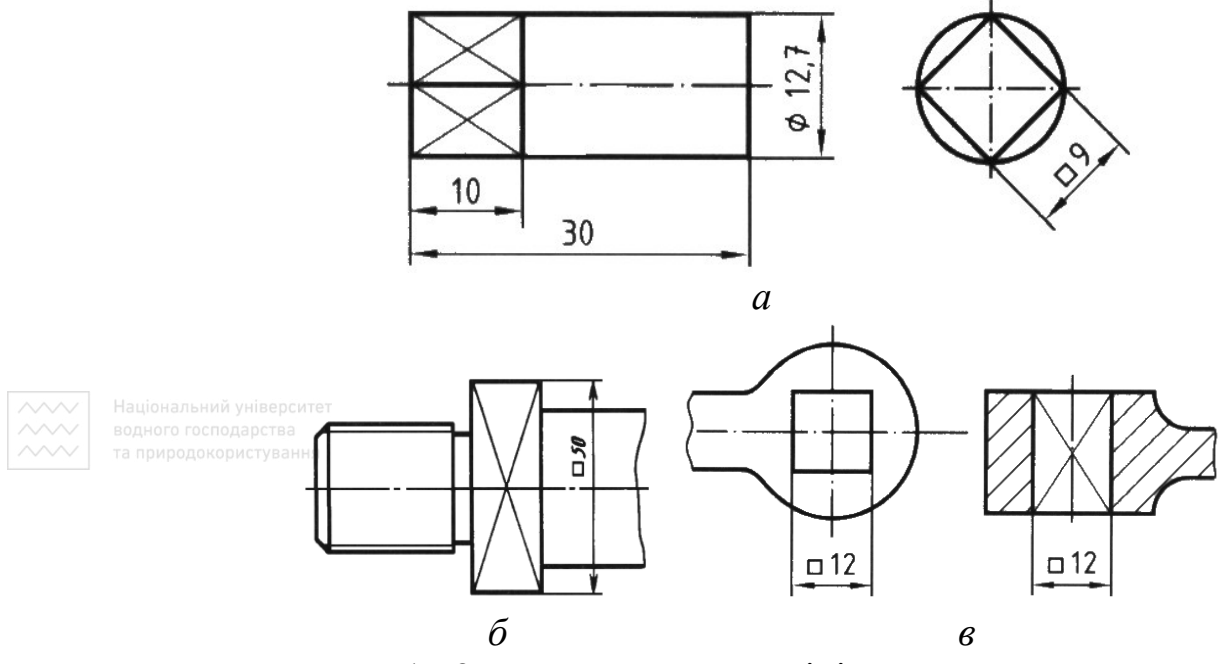

Рис. 1.52. Простановка розмірів гранних поверхонь

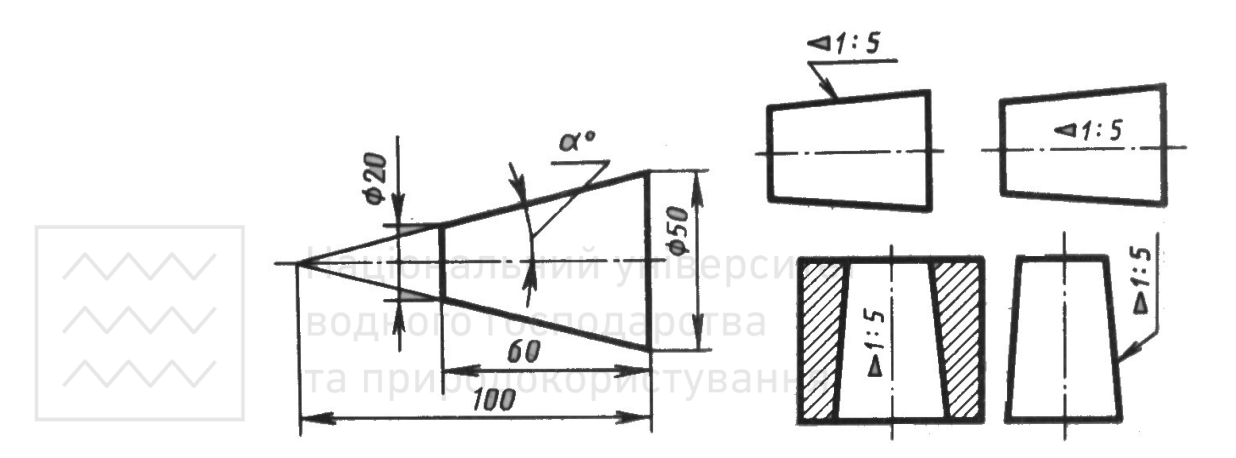

Рис. 1.53. Простановка розмірів конічних поверхонь

Нахил лінії відносно горизонтальної чи вертикальної прямої характеризується похилом, який є тангенсом кута нахилу лінії, тобто відношенням розмірів протилежного й прилеглого катетів. Похил позначається одиночним дробом у відсотках або в градусах. Перед числом, яке характеризує похил, наносять знак «похил» (рис. 1.54), вершина кута якого звернена в бік похилу.

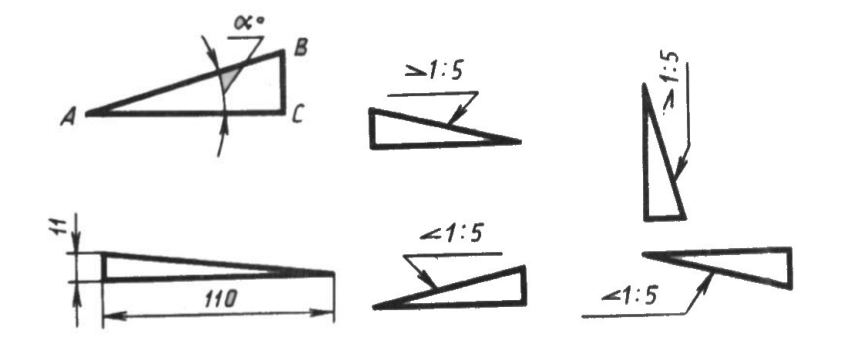

Рис. 1.54. Простановка розмірів похилих поверхонь

Плоскі, циліндричні та конічні поверхні мають елементи фасок. Фаска – скошена частина гострого ребра або кромки. Фаска на циліндричних і конічних поверхнях являє собою зрізаний конус. Розмір фасок під кутом **45°** або **30°** (**60°**) наносять, як показано на рис. 1.55.

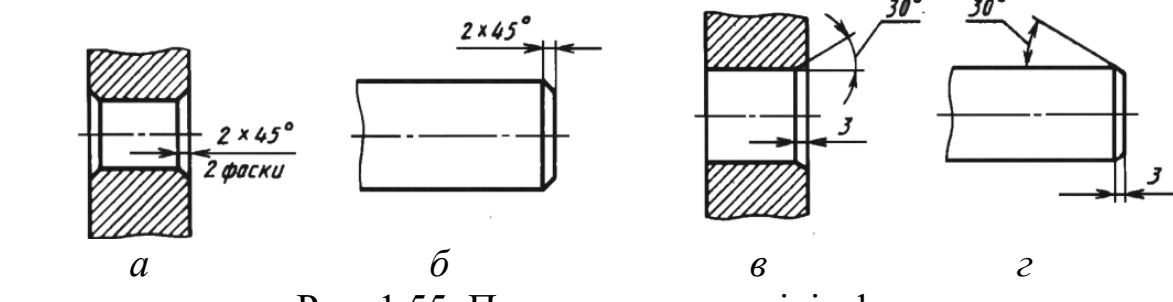

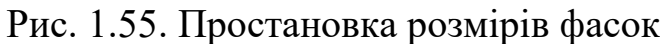

Плоскі поверхні мають зрізи, які задають вертикальним і горизонтальним катетами. На кресленні їх показують, як наведено на рис. 1.56, *а*. а природокористування

Якщо потрібно нанести на кресленику розмір товщини заготовки, то необхідно використати символ **S** і вказати товщину (рис. 1.56, *б*).

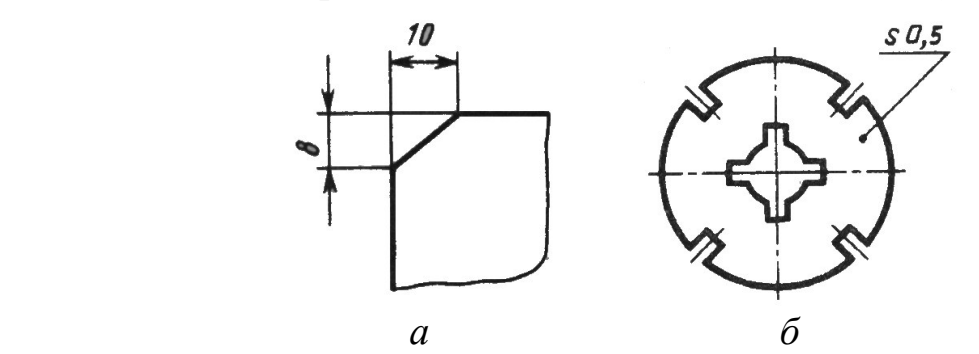

Рис. 1.56. Простановка розмірів зрізу та товщини заготовки

Якщо є кілька однакових елементів (отворів, пазів тощо), то наносять розмір одного елемента, зазначаючи кількість цих елементів і взаємне розміщення їх (лінійна відстань, між центрами при прямолінійному розміщенні центрів або кутові розміри при розміщенні центрів на одному колі – рис. 1.57).

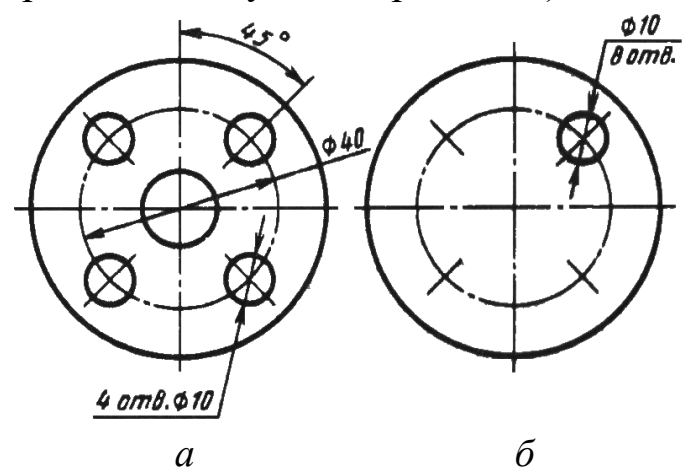

Рис. 1.57. Приклади простановки розмірів кількох однакових елементів

Стандарт дозволяє спрощене нанесення розмірів отворів у таких випадках: коли діаметр отвору на зображенні 2 мм і менше; коли відсутнє зображення отвору в розрізах (перерізах) уздовж осі; коли нанесення розмірів отворів за загальними правилами ускладнює читання кресленика (рис. 1.58).

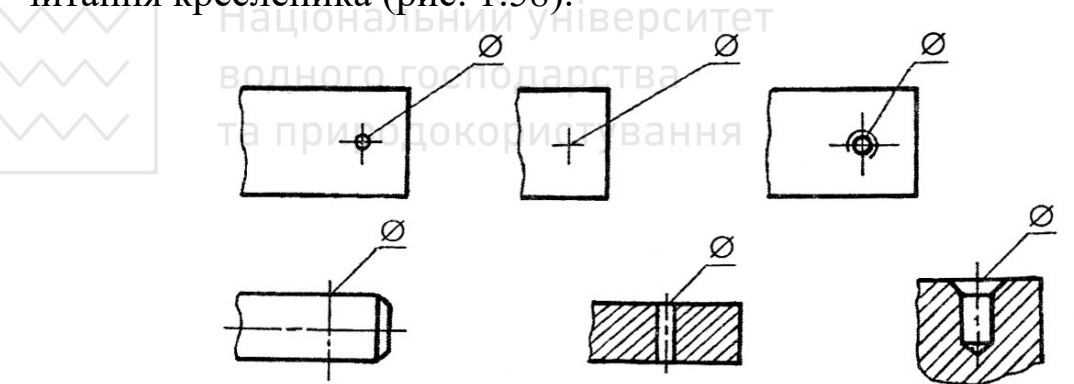

Рис. 1.58. Спрощена простановка розміру циліндричного отвору

На рис. 1.59 наведено розміри знаків: «діаметр»; «номер»; «квадрат»; «похил»; «конусність»; «довжина дуги»; «градус»; «хвилина».

*Інженерна графіка: Машинобудівне креслення*

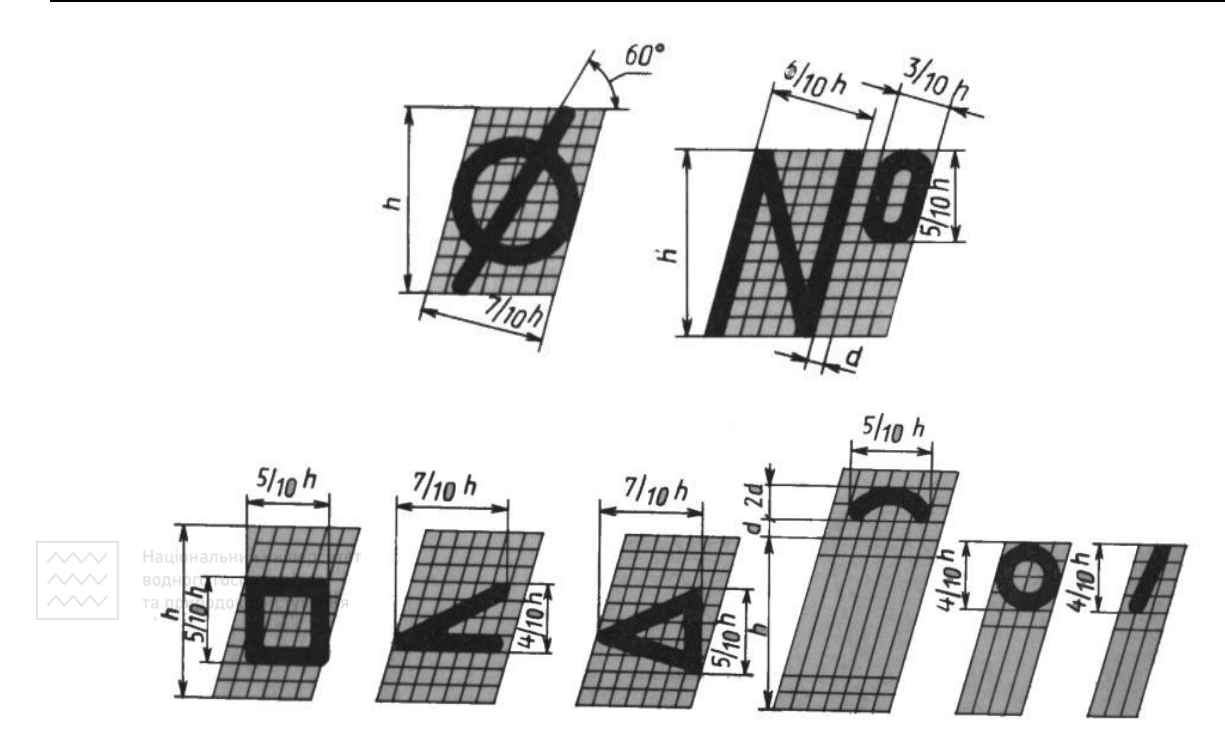

Рис. 1.59. Розміри допоміжних знаків

Під час нанесення розмірів використовують такі методи: ланцюговий метод (у простановці їх послідовно, один за одним); базовий метод (простановці всіх розмірів від якоїсь однієї бази); координатний метод; комбінований (поєднання ланцюгового й координатного). На рис. 1.60 наведено приклади простановки розмірів різними методамильний університет

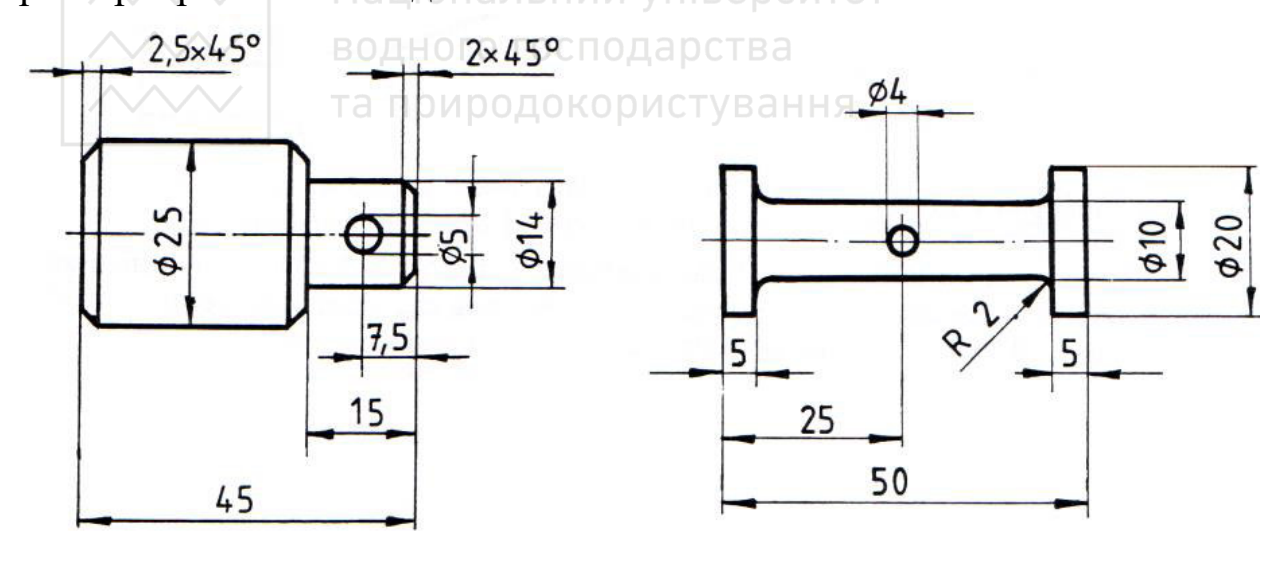

*а б*

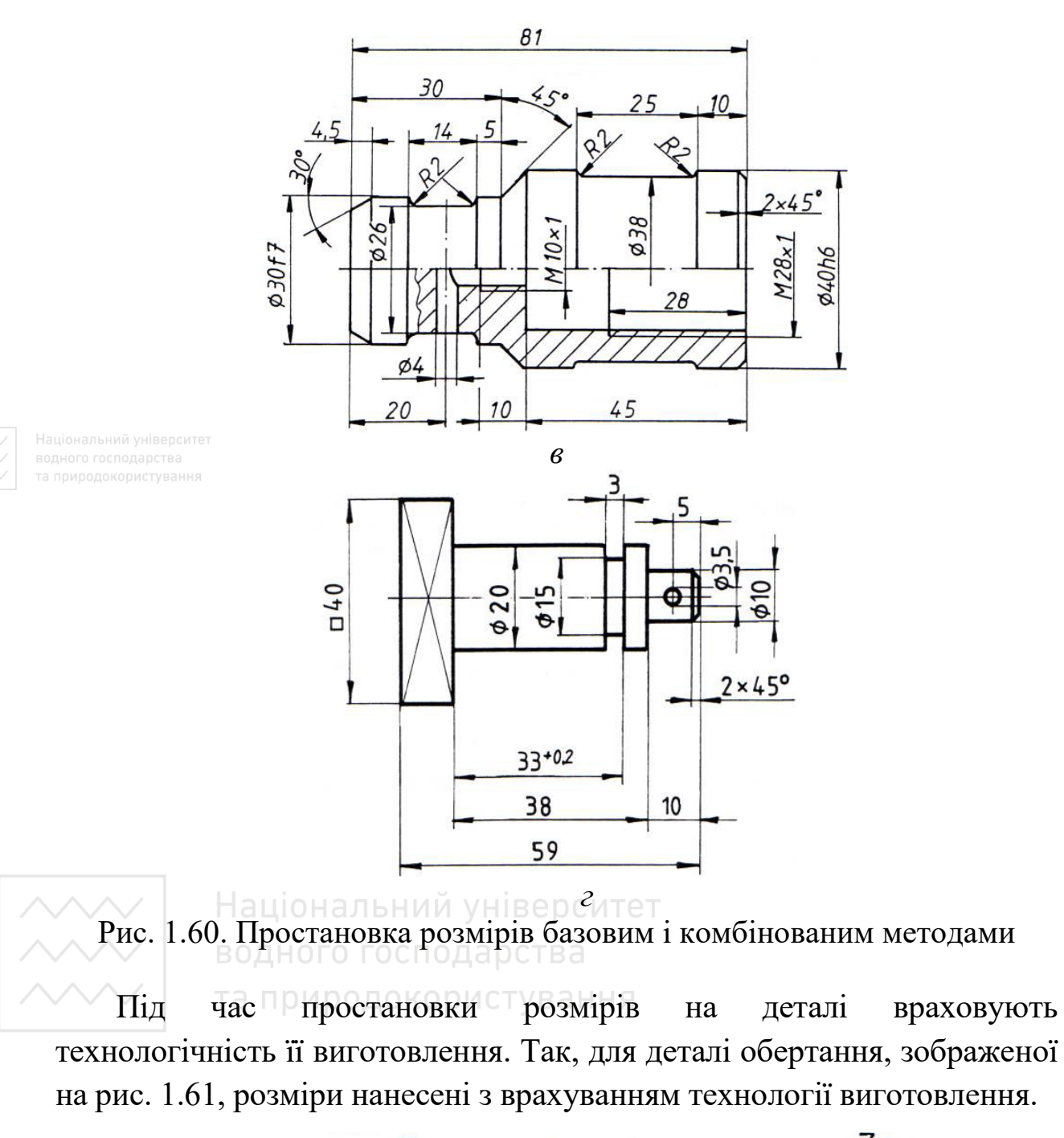

*М. М. Козяр, О. Р. Стрілець, А. П. Сафоник*

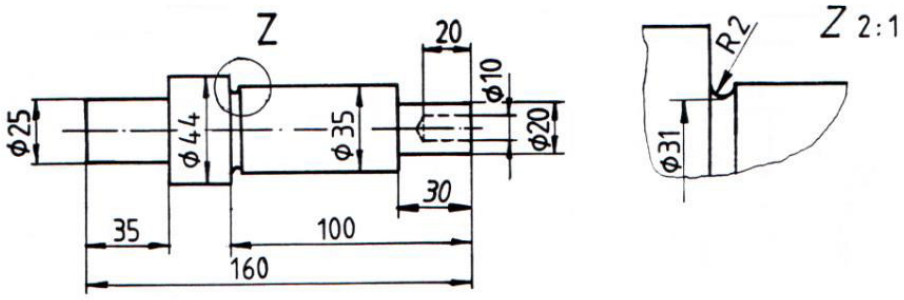

Рис. 1.61. Деталь обертання типу «вал»

Під час виготовлення деталі задіяні такі операції:

1. Закріпляємо циліндричний пруток номінального діаметра 45 мм на токарному верстаті.

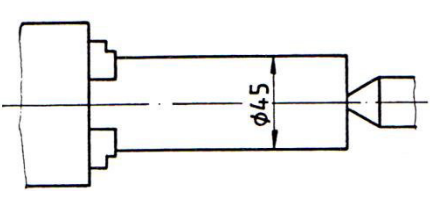

2. За допомогою різця справа доводимо діаметр заготовки до 35 мм на довжину 100 мм.

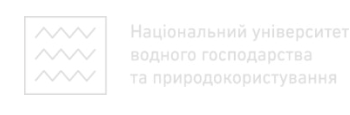

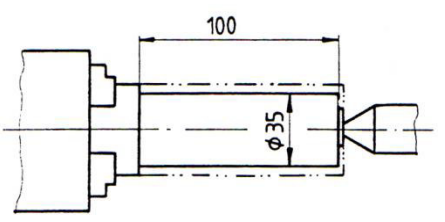

3. За допомогою різця справа доводимо діаметр заготовки до 20 мм на довжину 30 мм.

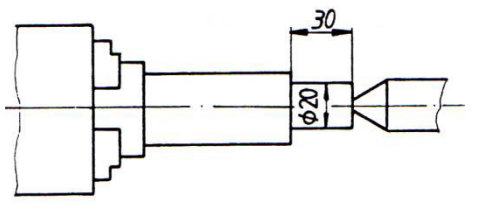

4. Різцем зліва на заготовці виконуємо проточку.

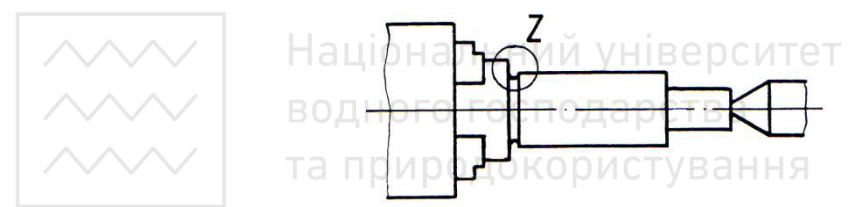

5. За допомогою операції свердління виконуємо справа глухий отвір діаметра 10 мм, довжиною 20 мм.

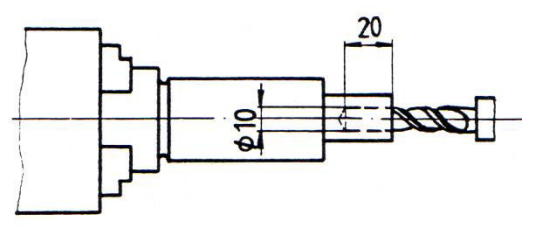

6. На верстаті видовжуємо заготовку до 180 мм. На довжині 160 мм зліва різцем виконуємо зріз.

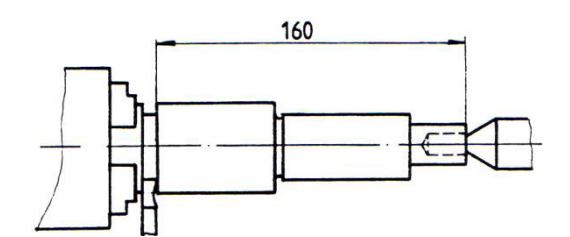

7. Зрізану заготовку повертаємо віссю обертання на 180°. Різцем справа доводимо діаметр заготовки до 25 мм на довжині 35 мм.

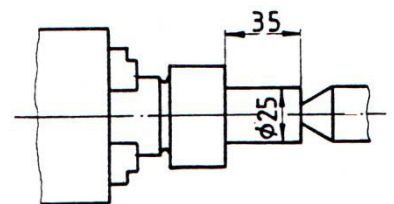

<sup>18 природок</sup>8. Зліва різцем доводимо діаметр заготовки до 44 мм.

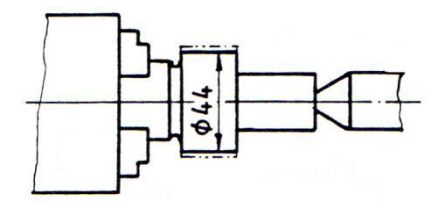

Під час виготовлення деталей на верстатах ЧПК використовують математичну програму, в основі якої – координатний метод простановки розмірів (рис. 1.62).

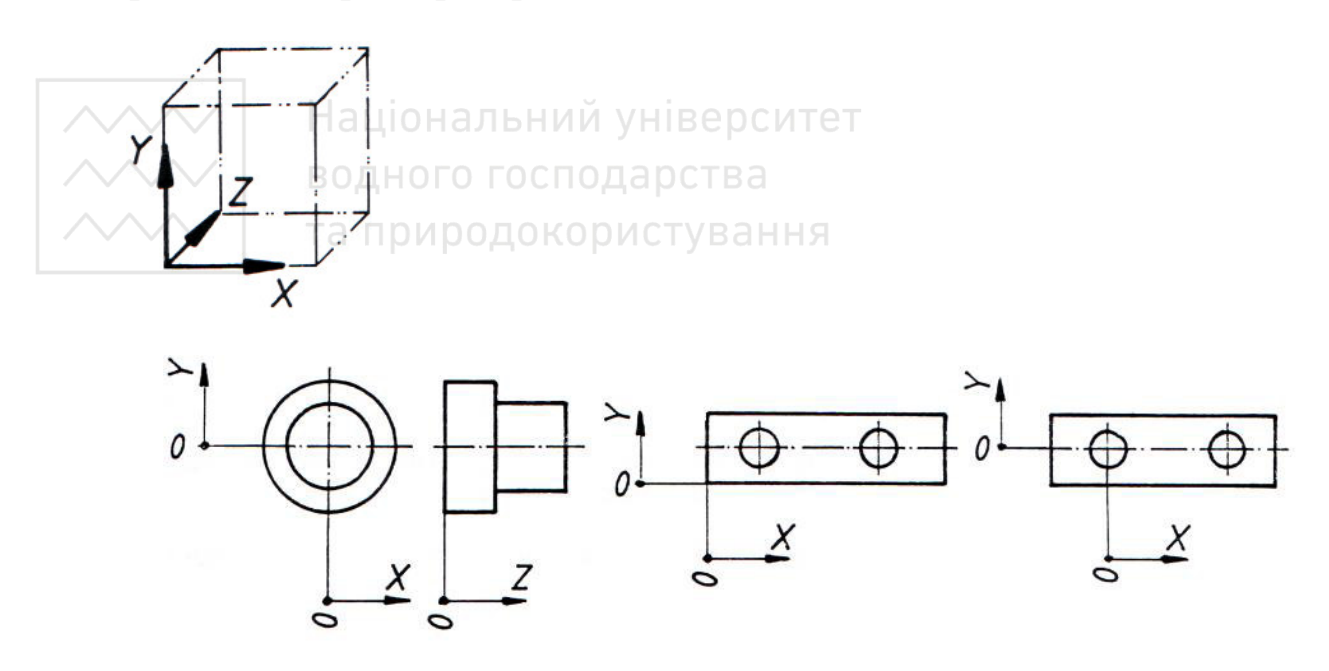

Рис. 1.62. Координатний метод простановки розмірів

На рис. 1.63 наведено приклади простановки розмірів на деталі обертання комбінованим і координатним методами.

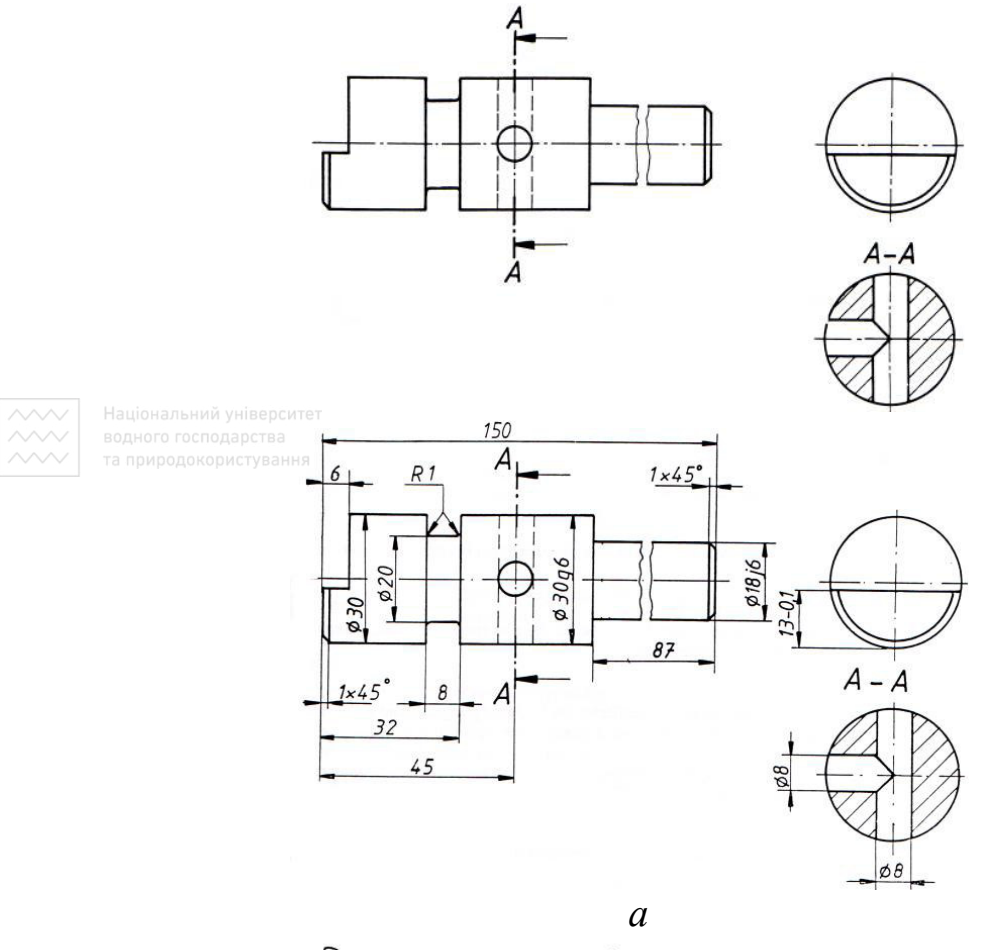

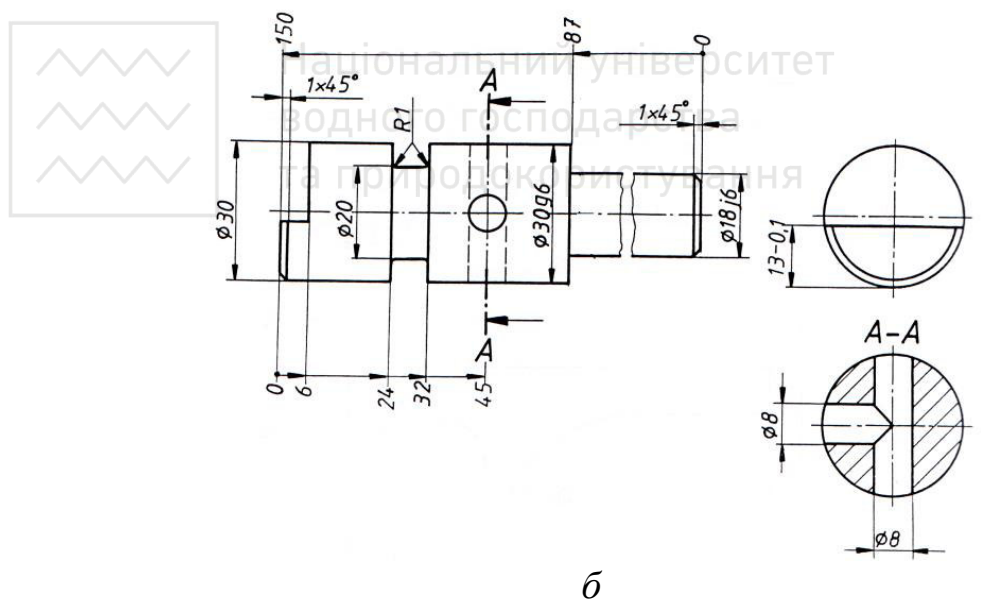

Рис. 1.63. Простановка розмірів комбінованим і координатним методами

На рис. 1.64 наведено приклад простановки розмірів координатним методом на деталі, обмеженій плоскими поверхнями.

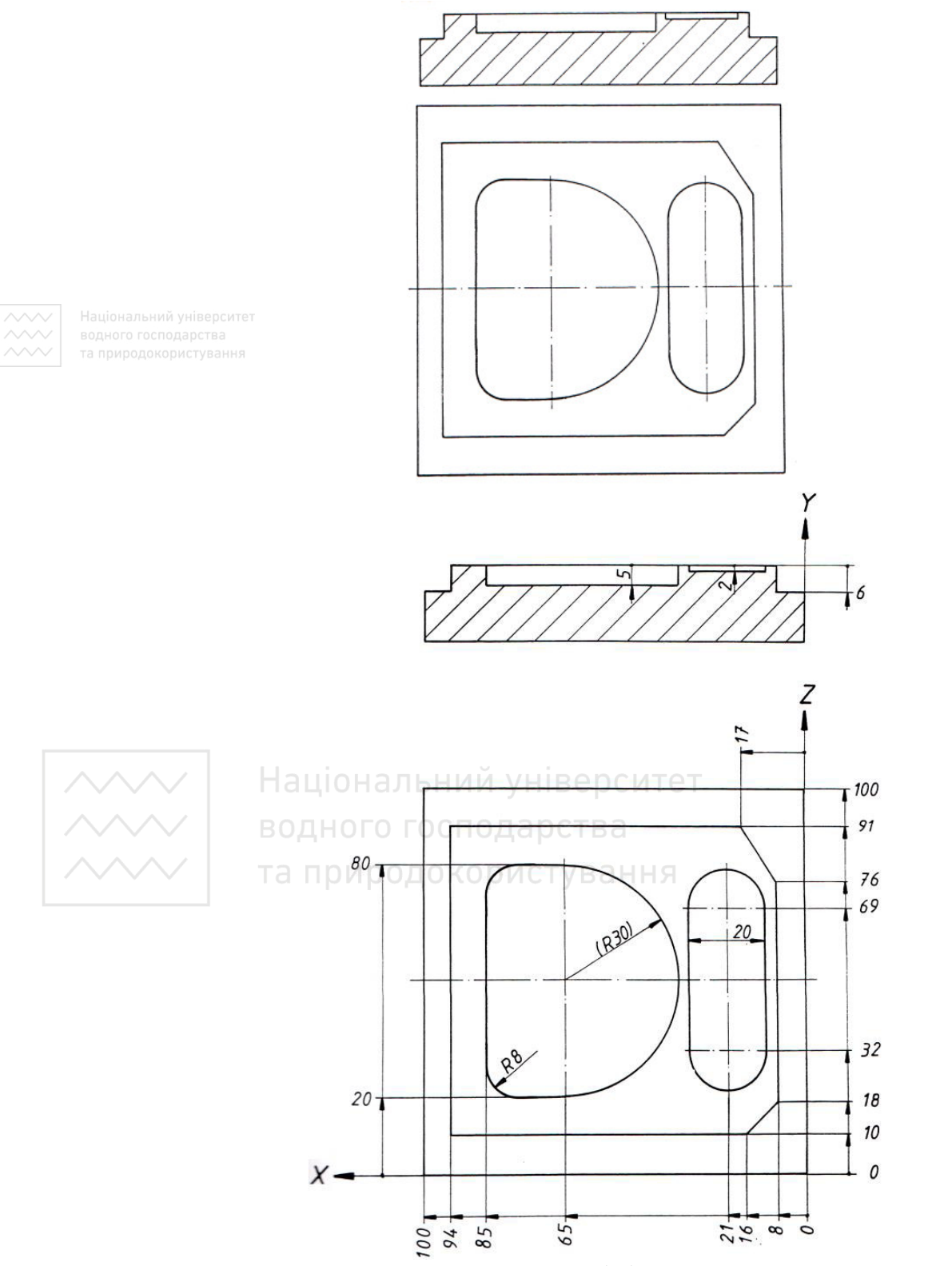

Рис. 1.64. Простановка розмірів координатним методом

Основні положення ДСТУ ГОСТ 2.307:2013 відповідають європейському стандарту ISO 3973 – Technical drawings – Dimensioning and tolerancing (Кресленики технічні – Нанесення розмірів та допусків). Поряд із цим є деякі відмінності. Розмірні лінії, які показують межі вимірювання, закінчують зафарбованими стрілками. Стрілки виконуються під кутом **15°** і мають довжину 10**d** (d – товщина ліній шрифту). Стрілки повинні торкатися вістрям відповідних ліній контуру, осьових, центрових і виносних ліній.

Розглянемо основні положення стандарту «Кресленики технічні. Проставлення розмірів і допусків. Частина 1. Загальні принципи (ISO 129-1:2004, IDT) ДСТУ IS0 129-1:2007», який чинний в Україні на альтернативних засадах із ДСТУ ГОСТ 2.307:2013.

Усі розмірності, графічні символи та анотації слід наводити так, щоб їх можна було читати у нижній чи правій частині кресленика.

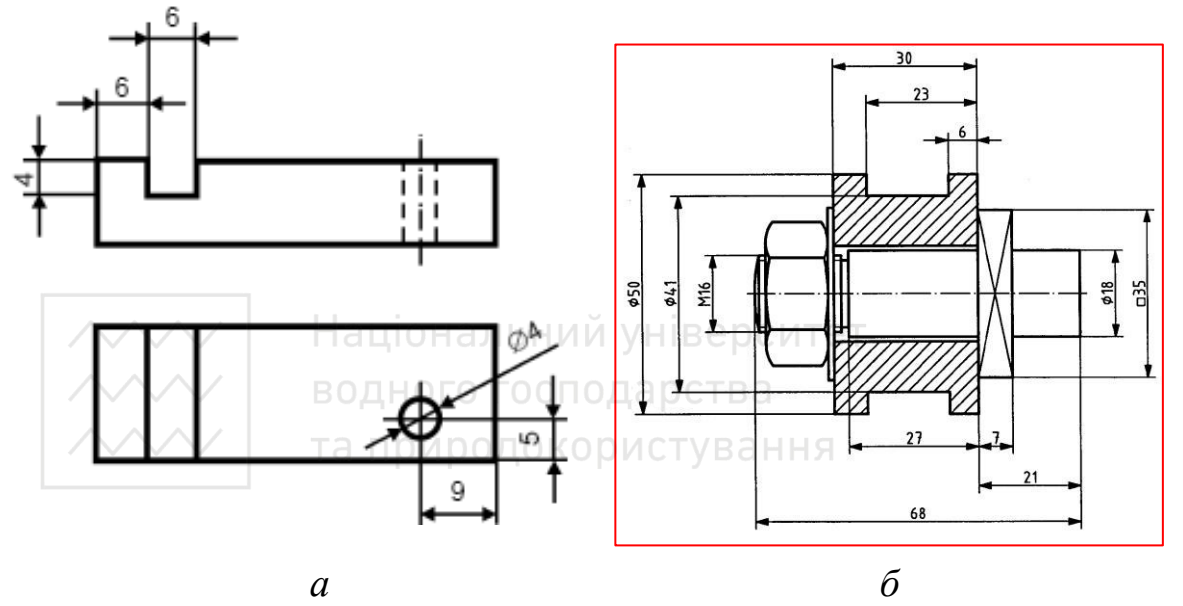

Рис. 1.65. Простановка розмірів на виді та перерізі

Розміри треба розміщувати на тому виді чи перерізі, який найчіткіше зображує необхідний елемент (рис. 1.65, *а*).

Коли окремі елементи чи предмети зображають у безпосередній близькості, то для зручності читання їхні відповідні розміри треба об'єднувати в окремі групи (рис. 1.65, *б*).

Елементами проставляння розмірів є виносні лінії, розмірні лінії, лінії-виноски, познаки закінчення, точки початку відліку та розмірні величини (основні розміри). Різновиди елементів для проставляння розмірів наведено на рис. 1.66.

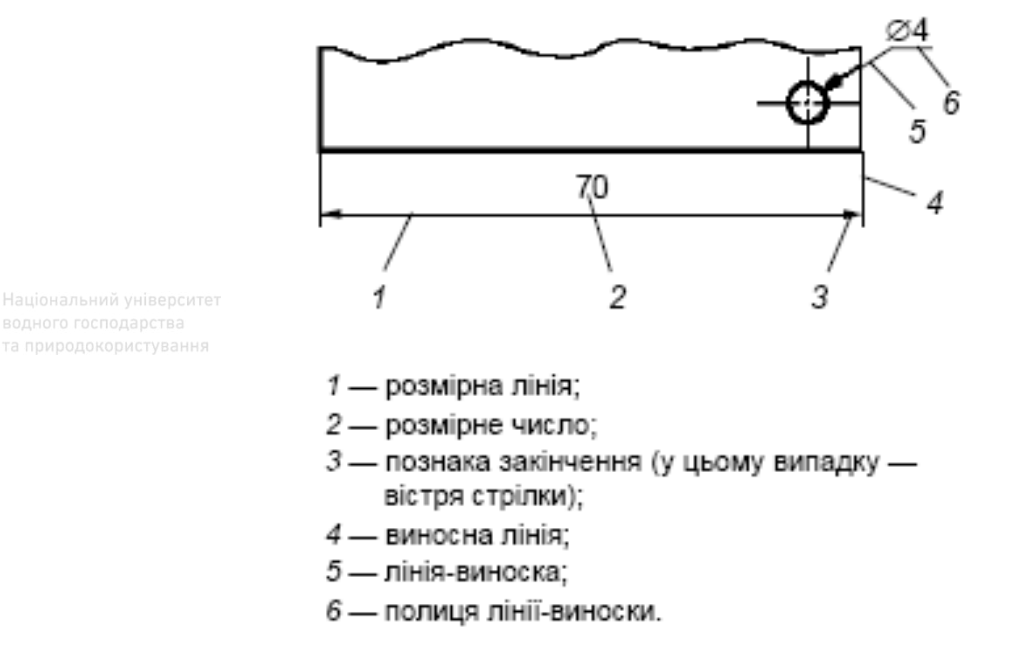

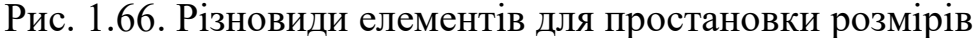

Розмірні лінії треба креслити суцільною тонкою лінією відповідно до ISO 128-20. Розмірні лінії показують одним із способів:

– паралельно до відрізків, лінійні розміри яких треба проставляти (рис. 1.67, *а*);

– у вигляді дуги з центром у вершині кута для кутових розмірів або у центрі дуги – для розмірів дуг (рис. 1.67, *б*, *в*);

– у вигляді радіусів від геометричного центра заокруглення (рис. 1.67, *в*).

Коли місце проставляння розміру обмежене, розмірну лінію можна показати за допомогою виносних ліній та стрілок у зворотних напрямах (рис. 1.65, *а*).

Коли деталь зображають з розривом, відповідну розмірну лінію не треба переривати (рис. 1.67, *г*).

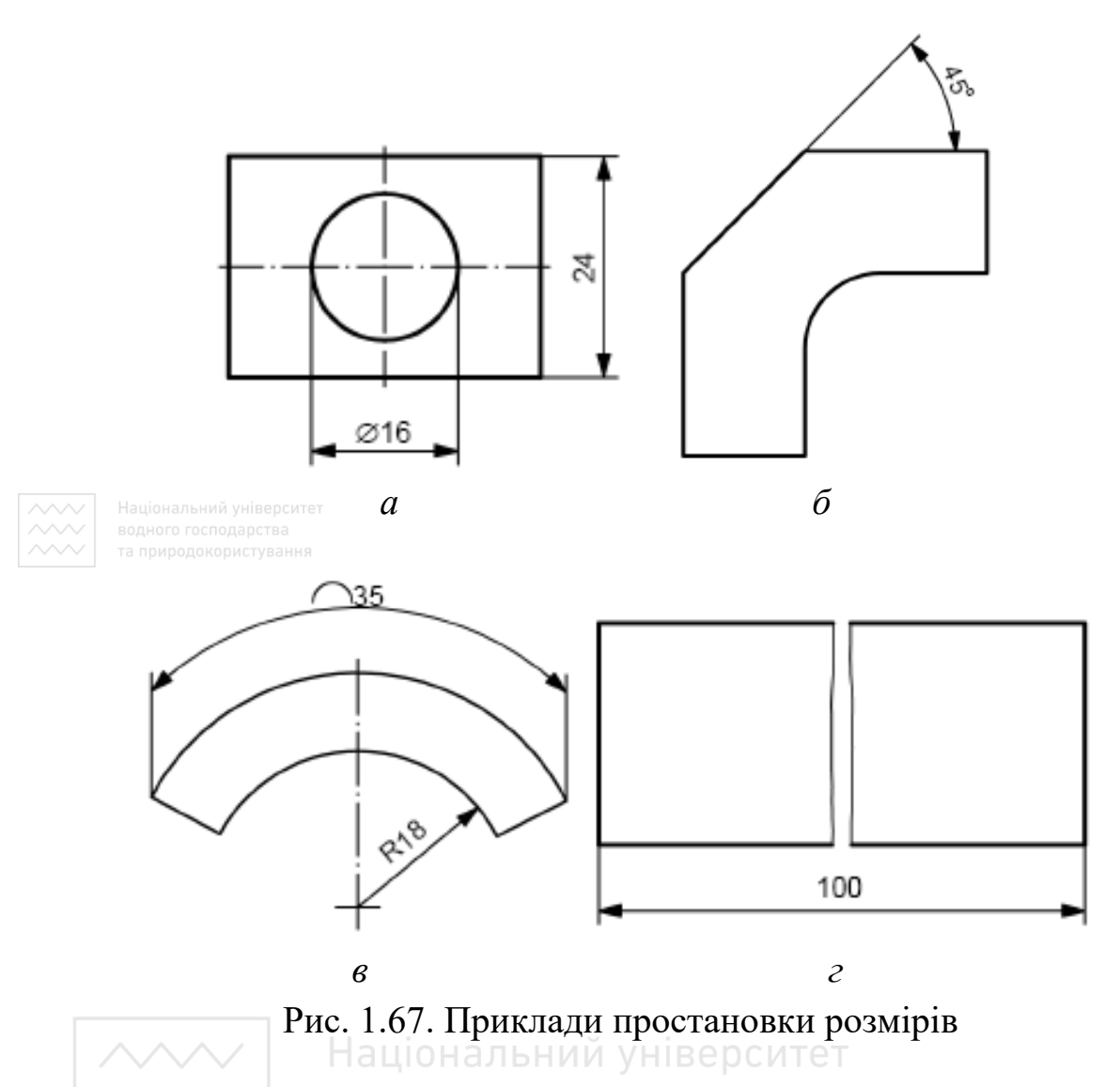

Потрібно уникати перетину розмірних ліній з будь-якою іншою лінією, але коли перетину не уникнути, то їх потрібно зображувати без розриву (рис. 1.68, *а*).

Розмірні лінії можна зображувати з обривом, коли:

– вказують розміри діаметрів (рис. 1.68, б);

– зображають лише частину симетричної деталі на виді чи у перерізі (рис. 1.68, *б*);

– зображають деталь половиною на виді чи у перерізі (рис. 1.68, *б*);

– базовий елемент, використовуваний для проставляння розмірів, на аркуші кресленика відсутній і немає потреби в його позначенні.

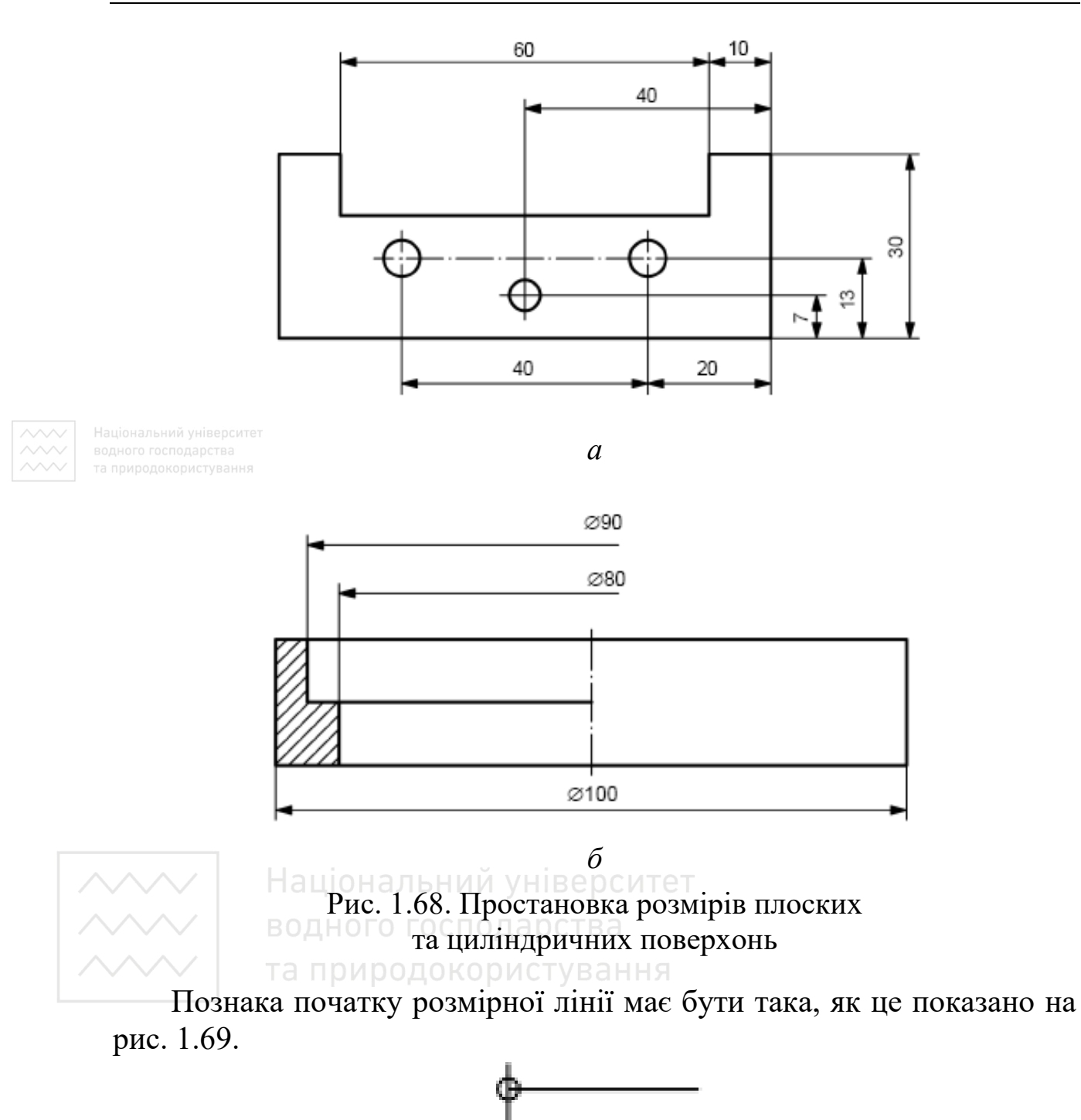

Рис. 1.69. Позначка початку розмірної лінії

Співвідношення розмірів познак закінчення розмірної лінії наведено на рис. 1.70.

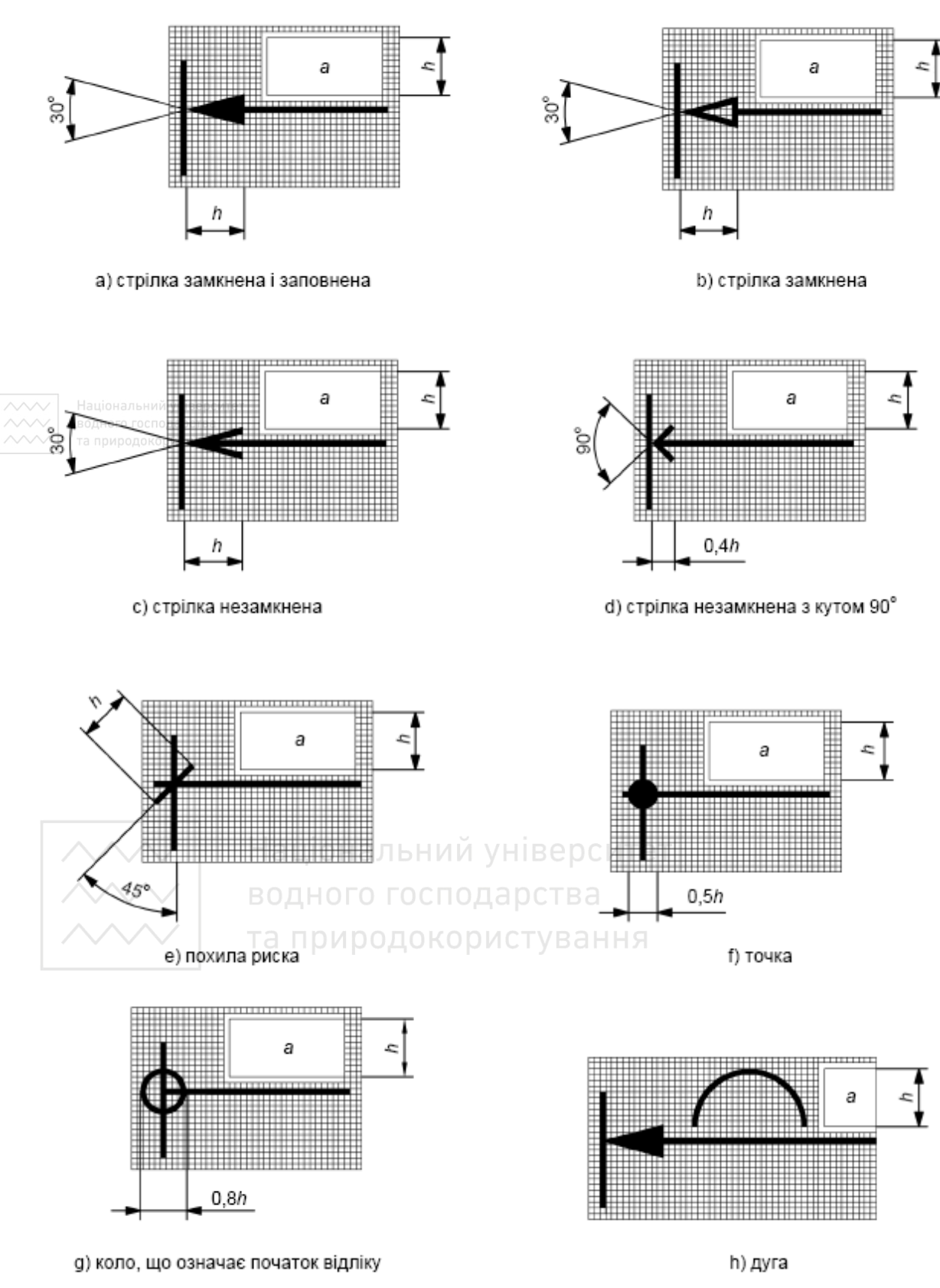

Рис. 1.70. Співвідношення розмірів познак закінчення розмірної лінії

Виносні лінії треба зображувати суцільними тонкими лініями згідно з ISO 128-20. Виносні лінії треба подовжувати за відповідну розмірну лінію приблизно на величину у 8 товщин ліній. Виносні лінії треба креслити перпендикулярно до відповідної лінії (рис. 1.67, *а*, *б*; рис. 1.68, *а*, *б*).

Виносні лінії можна креслити похило, але паралельно одна одній (рис. 1.71).

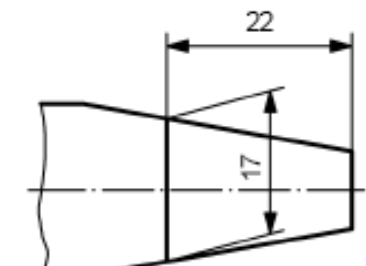

Рис. 1.71. Простановка розміру конічної поверхні

Виступні лінії контурів деталі, що перетинаються, треба подовжувати за точку перетину приблизно на 8 товщин ліній (рис. 1.72, *а*).

У випадку виступних контурів переходів та подібних елементів виносні лінії проводять з точки перетину подовжених ліній контуру (рис. 1.72, *б*).

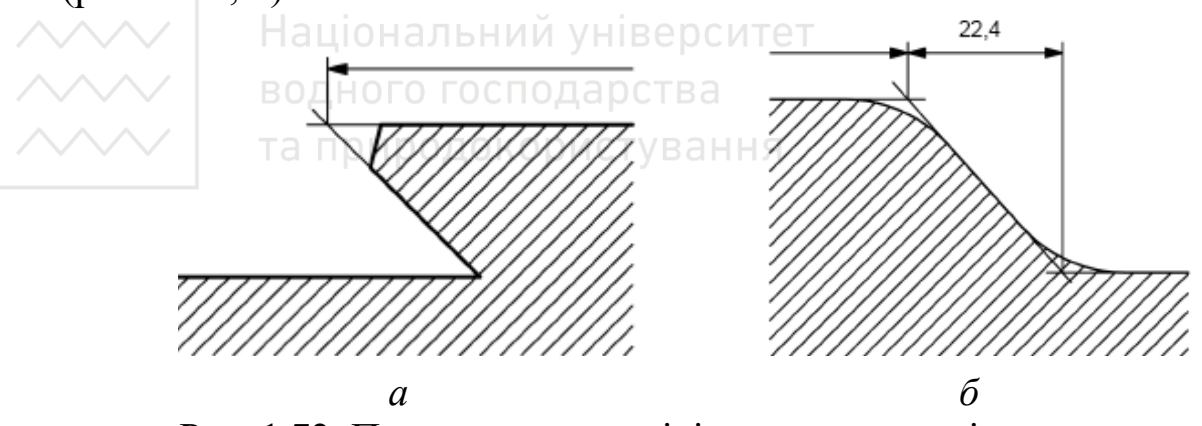

Рис. 1.72. Простановка розмірів поверхонь, які виступають

Виносні лінії можна переривати, якщо їх продовження є однозначним (рис. 1.73, *а*, *б*). Для кутових розмірів виносні лінії є продовженнями кутів сторін кута (рис. 1.73, *б*).
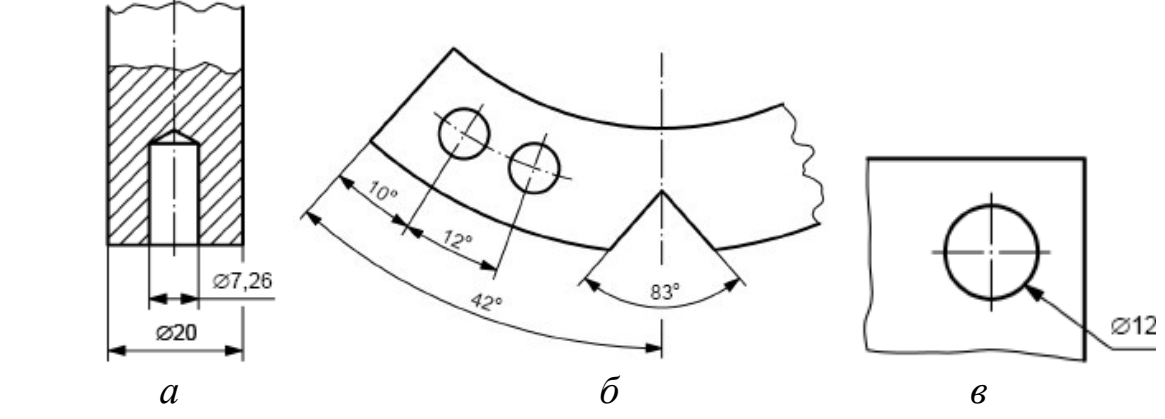

Рис. 1.73. Простановка розмірів конструктивних елементів

Лінії-виноски, що виконані відповідно до ISO 128-22, потрібно зображувати суцільною тонкою лінією згідно з ISO 128-20. Лініявиноска не має бути довшою, ніж це потрібно; її потрібно проводити похило до певного елемента, але під кутом, відмінним від кута нанесеної штриховки (рис. 1.73, *в*).

Розмірні величини потрібно проставляти на креслениках цифрами і знаками достатніх розмірів. Рекомендовано застосовувати вертикальний шрифт В відповідно до ISO 3098-0.

Розмірні числа потрібно розміщувати паралельно їх розмірній лінії, ближче до її середини та трохи вище цієї лінії (рис. 1.74, *а*, *б*).

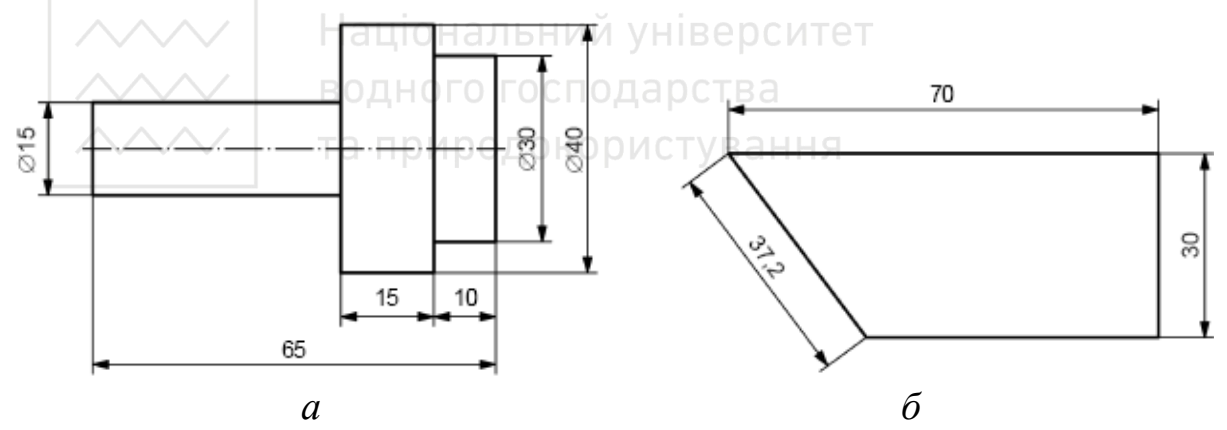

Рис. 1.74. Простановка розмірів для деталей, обмежених циліндричними та плоскими поверхнями

Розмірні числа треба розміщувати так, щоб вони не перетиналися і не роз'єднувалися будь-якою лінією.

Залежно від нахилу розмірних ліній і розташування вимірювальних кутів розмірні числа лінійних і кутових розмірів розміщують над ними. Числові значення на похилих розмірних лініях і числові значення кутових розмірів повинні бути орієнтовані так, як показано на рис. 1.75, *а*, *б*.

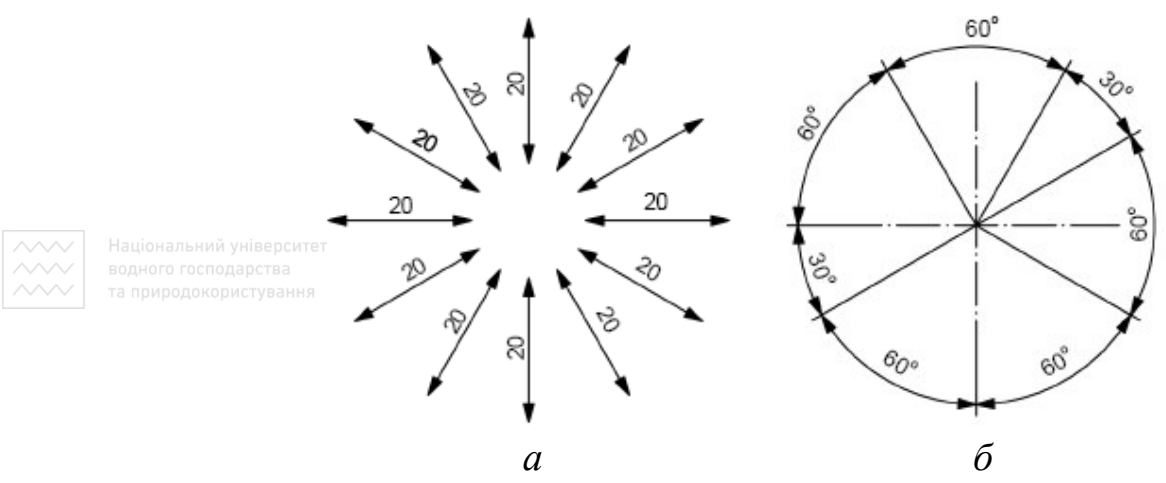

Рис. 1.75. Розміщення розмірних чисел на розмірних лініях залежно від їх положення

Якщо поле нанесення розмірних чисел обмежене, то їх можна розміщувати над подовженням розмірної лінії за одну із познак її закінчення (рис. 1.76).

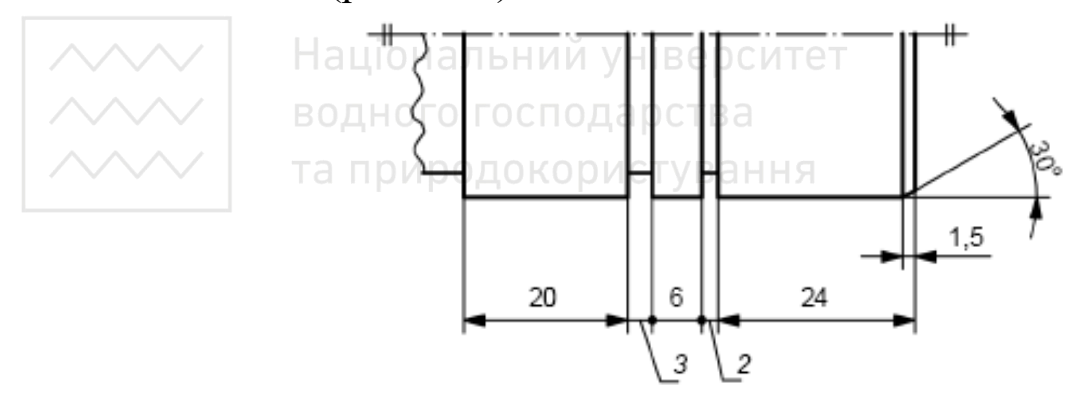

Рис. 1.76. Простановка розмірних чисел, якщо їх місце обмежене

Розмірні числа можна подавати на полиці лінії-виноски і сполучати з розмірною лінією за допомогою лінії-виноски, що закінчується на цій розмірній лінії, яка занадто мала для того, щоб нанести розмірне число звичайним способом між виносними лініями (рис. 1.76).

Розмірні числа можна розміщувати над горизонтальною частиною подовженої розмірної лінії, коли бракує місця для розміщення їх паралельно розмірній лінії (рис. 1.77).

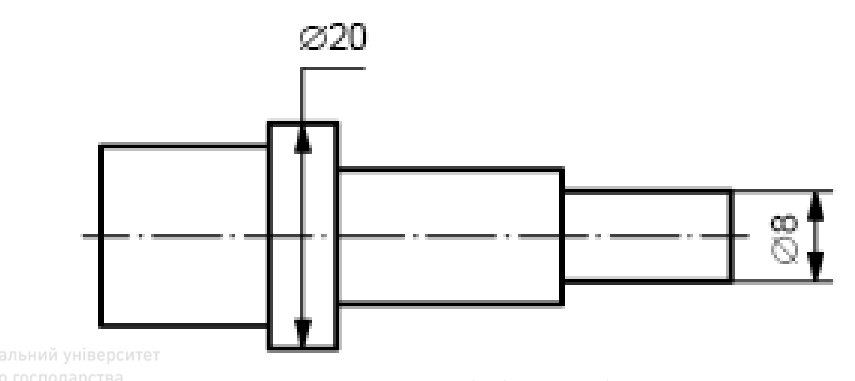

**ВОДНОВ ГОСПОДАРСТ**. Простановка розмірів циліндричних поверхонь

Для ідентифікування форми елемента, на якому проставляють розміри, разом із розмірними числами треба використовувати наведені нижче символи. Ці символи треба записувати перед розмірним числом:

— 
$$
\emptyset
$$
: Діаметр;  
\n— R: Радіус;  
\n— Д: Квадрат;  
\n— SØ: Діаметр сфери;  
\n— SR: Радіус сфери;  
\n— Надўса  
\n— Надўса  
\n— БоДнунча осподарства

Розміри знаків: «діаметр»; «квадрат»; «довжина дуги»; «градус»; «хвилина» за накресленням відповідають ДСТУ ГОСТ 2.307-2013. Знаки «похил» і «конусність» мають інше накреслення (рис. 1.78). Знак «конусність» має похил **30°**. Довідковий розмір на кресленику позначають дужками. Якщо потрібно нанести на кресленику розмір товщини матеріалу заготовки, то необхідно використати символ **t** та вказати товщину (рис. 1.78, *б*).

Розмірне число діаметра (радіуса) сфери також супроводжують знаком діаметра (R) з написом «Сфера». Слово «Сфера» заміняють символом S (рис. 1.79).

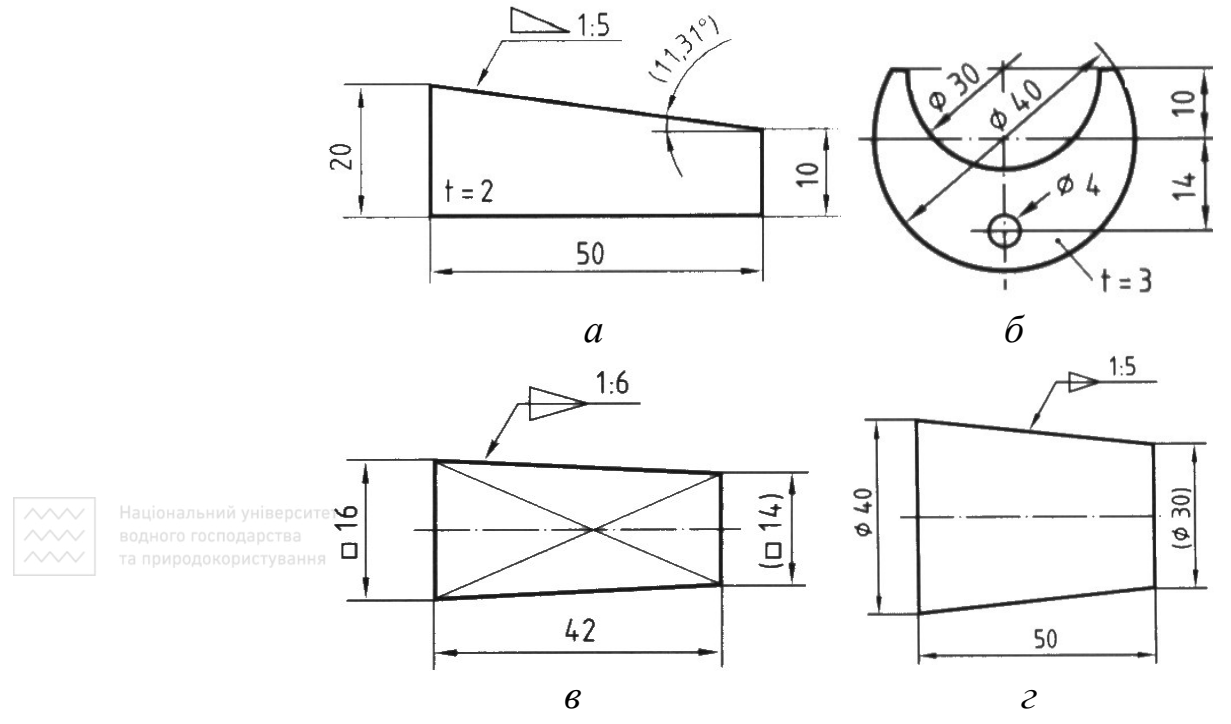

Рис. 1.78. Простановка розмірів поверхонь з похилом, конусністю в технічному просторі Європи

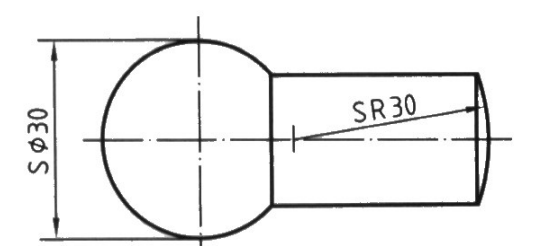

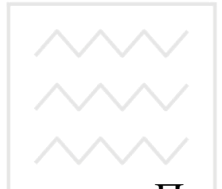

Рис. 1.79. Простановка розмірів поверхонь з похилом, конусністю та сферичних

Показуючи довжину дуги кола, розмірну лінію проводять концентрично дузі, а виносні лінії – паралельно бісектрисі кута; перед розмірним числом ставлять знак «дуга» (рис. 1.80).

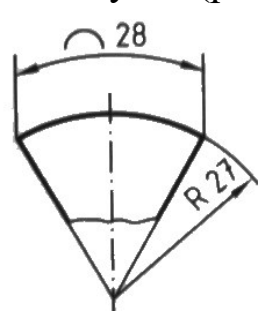

Рис. 1.80. Простановка розмірів довжини дуги кола

Розмір прямокутного отвору чи виступу на кресленику може бути відображений за допомогою виносної лінії зі стрілочкою та поличкою (відповідає положенням стандарту ДСТУ ГОСТ 2.307-2013) (рис. 1.81).

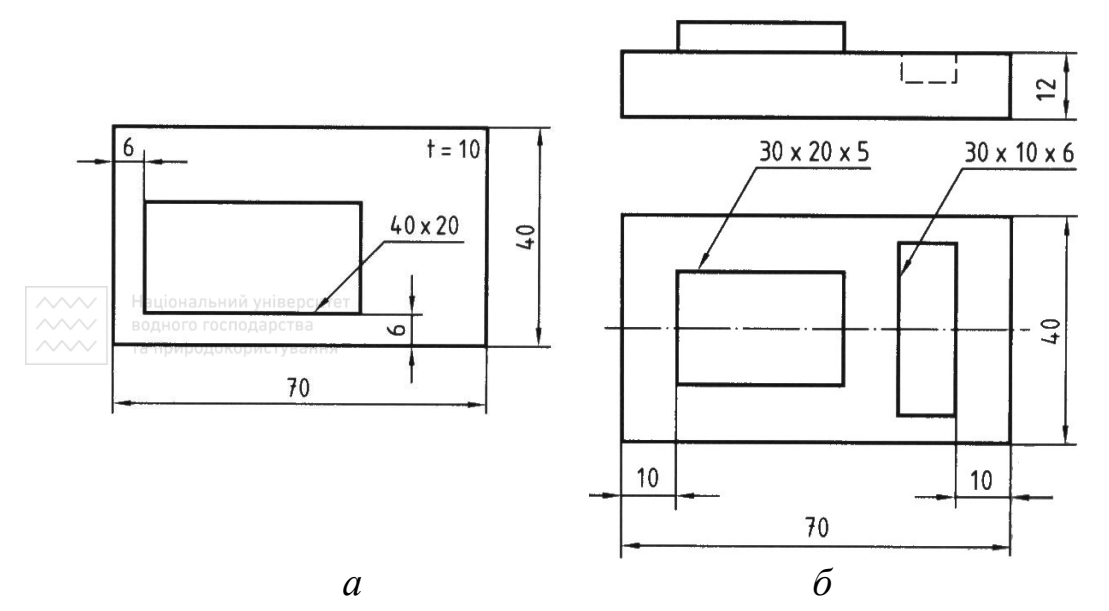

Рис. 1.81. Простановка розмірів прямокутного отвору чи виступу

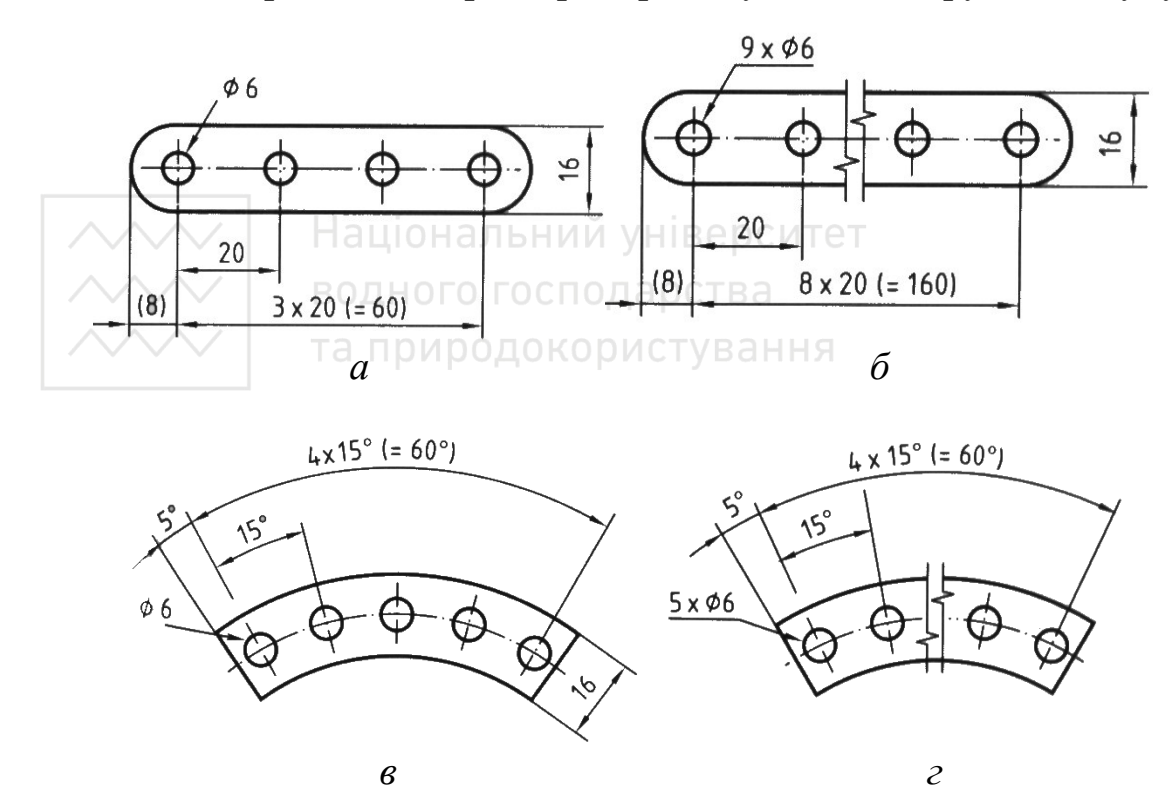

Рис. 1.82. Простановка розмірів циліндричних отворів

Якщо є кілька однакових елементів (отворів, пазів тощо), то наносять розмір одного елемента, зазначаючи кількість цих елементів і взаємне розміщення їх (лінійна відстань, між центрами при прямолінійному розміщенні центрів або кутові розміри при розміщенні центрів на одному колі – рис. 1.82).

Плоскі, циліндричні та конічні поверхні мають елементи фасок. Фаски виконують під кутом **30°** або **45°** і наносять, як показано на рис. 1.83.

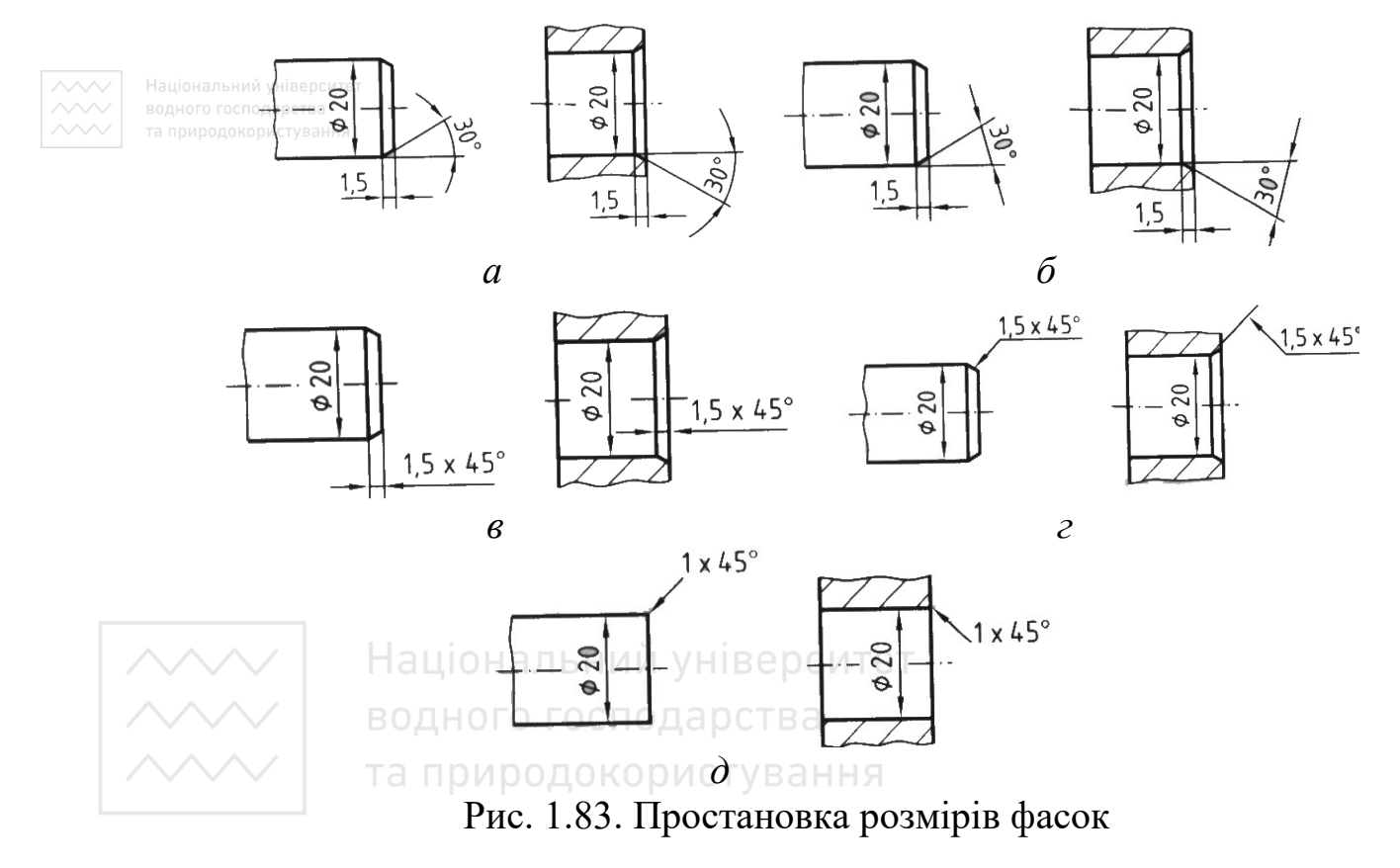

Виносний елемент, який характеризує розміри конструктивного елемента деталі (наприклад, проточки), на кресленику вказується, як наведено на рис. 1.84.

Якщо вид, розріз або переріз являє собою симетричну фігуру, то стандарт дозволяє викреслювати половину зображення. При цьому границею є осьова лінія, яка зліва й справа (або зверху й знизу) має засічки у вигляді двох паралельних ліній (рис. 1.85).

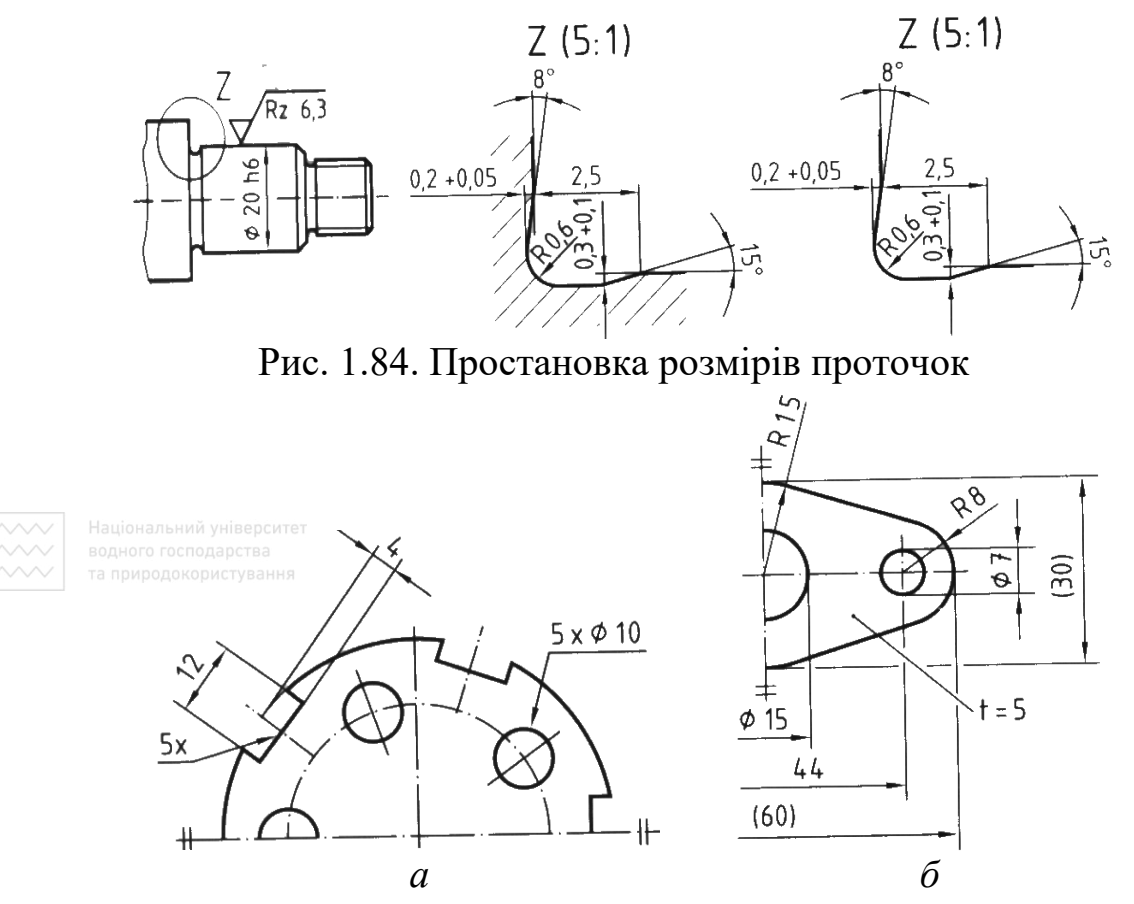

Рис. 1.85. Простановка розмірів на виносних елементах та половині виду

Стандарт ISO 3973 [35] регламентує розміри елементів, які показують межі вимірювання під час виконання креслеників за допомогою олівця та креслярських приладів або засобами комп'ютерної графіки (рис. 1.86).

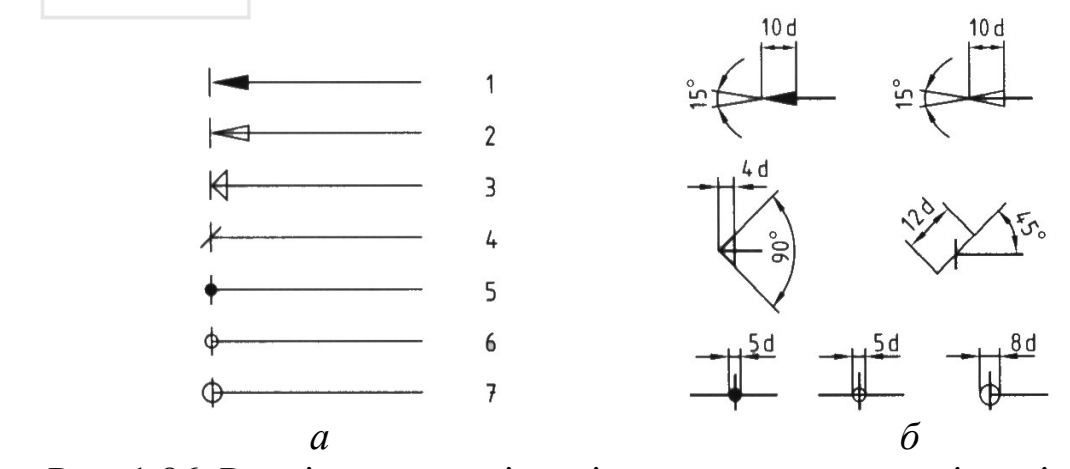

Рис. 1.86. Розміри елементів, які регламентують межі вимірювання

На рис. 1.86 зображено призначення розмірних елементів: 1 – вид стрілки використовують як правило; 2 – вид стрілки для комп'ютерної графіки; 3, 4 – вид стрілки та засічка для будівельних креслень; 5, 6 – вид зафарбованої точки (не зафарбованої) за правилом, показаним на рис. 1.87; 7 – нанесення розмірів від бази.

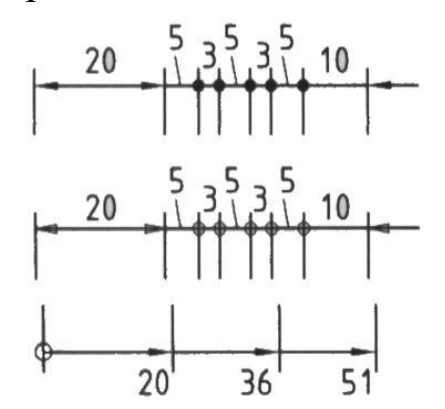

Рис. 1.87. Простановка розмірів від меж вимірювання

Третій елемент стрілки (рис. 1.88) може бути використаний під час нанесення розмірів у техніці для зображення на кресленику прив'язок до поверхонь і осьових ліній (рис. 1.88, *а*, *б*) або показу глибини загартовування поверхні деталі (рис. 1.88, *в*).

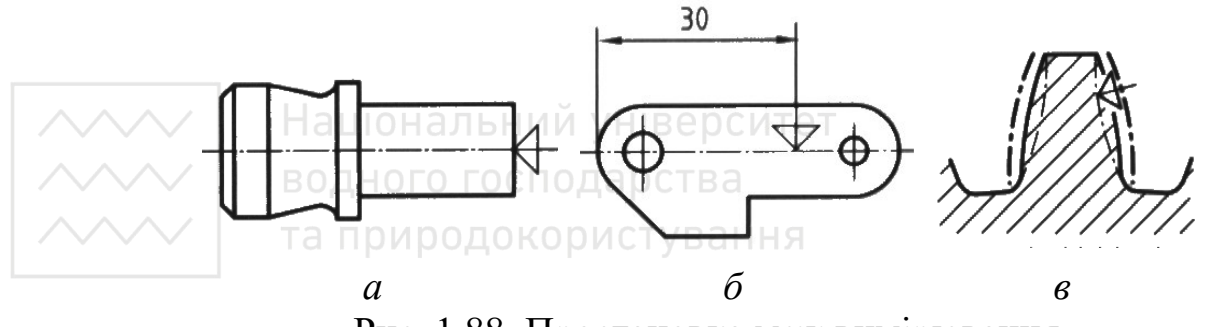

Рис. 1.88. Простановка меж вимірювання

Під час простановки розмірів використовують такі ж методи: ланцюжковий; координатний; метод уступів; комбінований.

#### **1.8 Вибір бази**

Основою для визначення розміру деталі та її елементів є нанесені на кресленику розміри. Розміри на креслениках наносять з урахуванням конструктивних особливостей, роботи деталі у виробі, технології її виготовлення та контролю. Такі вимоги визначають бази, від яких обмірюють деталь під час її виготовлення, контролю та складання виробу. Бази поділяють на конструкторські, технологічні та вимірювальні (ГОСТ 2.1495-76). Бази можуть бути основними та допоміжними.

*Конструкторськими базами* називають сукупності поверхонь, ліній і точок, які визначають положення деталі у виробі, тобто сукупність елементів, відносно яких орієнтують деталь у механізмі (рис. 1.89, *а*, *б*, *в*). Від конструкторських баз, як правило, проставляють розміри, які визначають положення спряжених поверхонь виробу з урахуванням можливостей виконання і контролю розмірів.

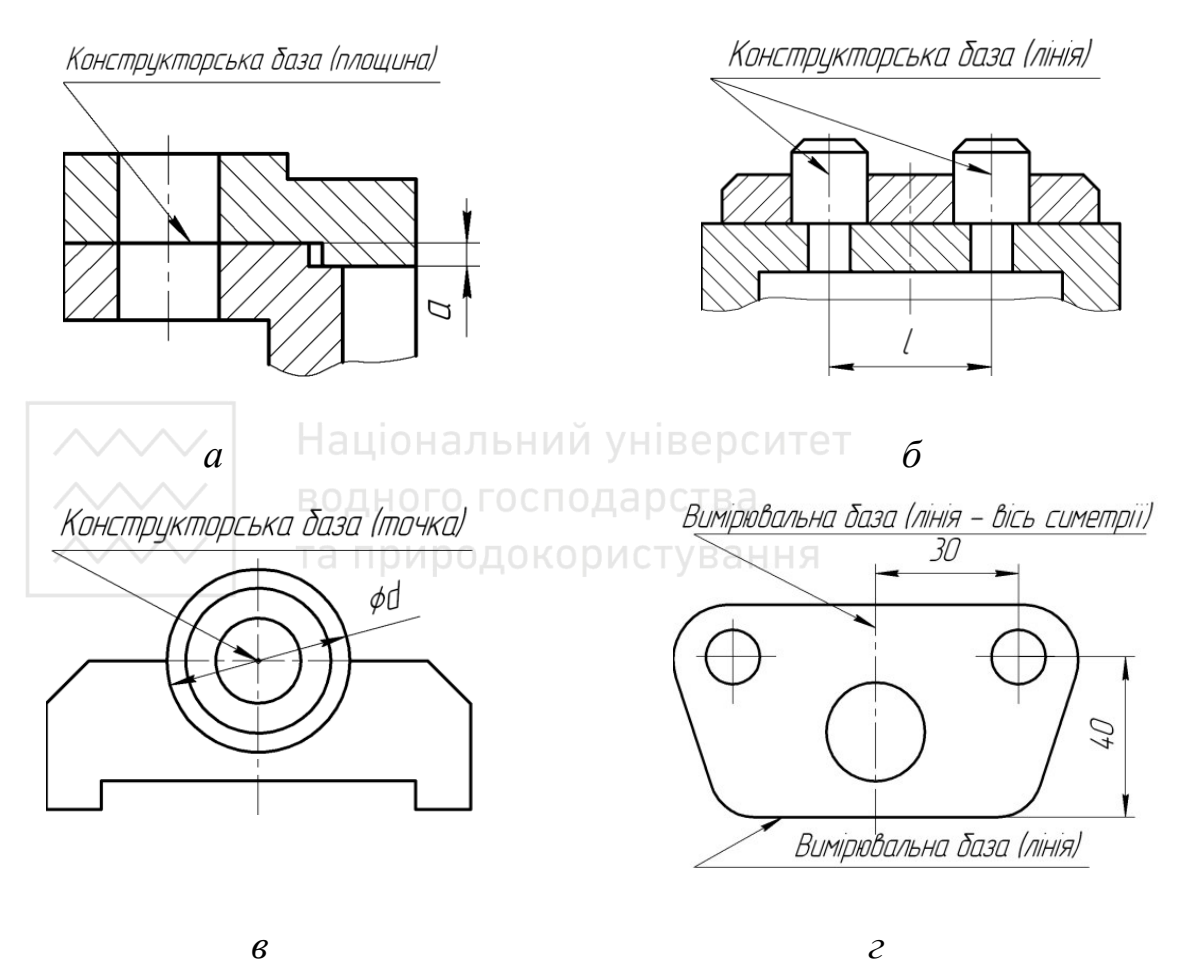

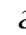

Рис. 1.89. Бази

*Вимірювальна база* – це сукупність поверхонь, ліній, точок, відносно яких відлічують розміри при обмірюванні виготовленої деталі (рис. 1.89, *г*).

*Технологічна база* – це поверхня, відносно якої орієнтують деталь під час її виготовлення.

Під час виконання робочих креслеників деталей, які виготовляють литтям, штампуванням, куванням або прокаткою з наступною механічною обробкою, зазначають не більше одного розміру (за кожним координатним напрямом), який пов'язує поверхні, що механічно обробляють, з поверхнями, що не підлягають механічній обробці. Цей розмір визначає *чистову і чорнову* технологічні бази.

*Чистова* технологічна база є основною та обробляється першою. Положення допоміжних технологічних баз визначають відносно основних (рис. 1.90).

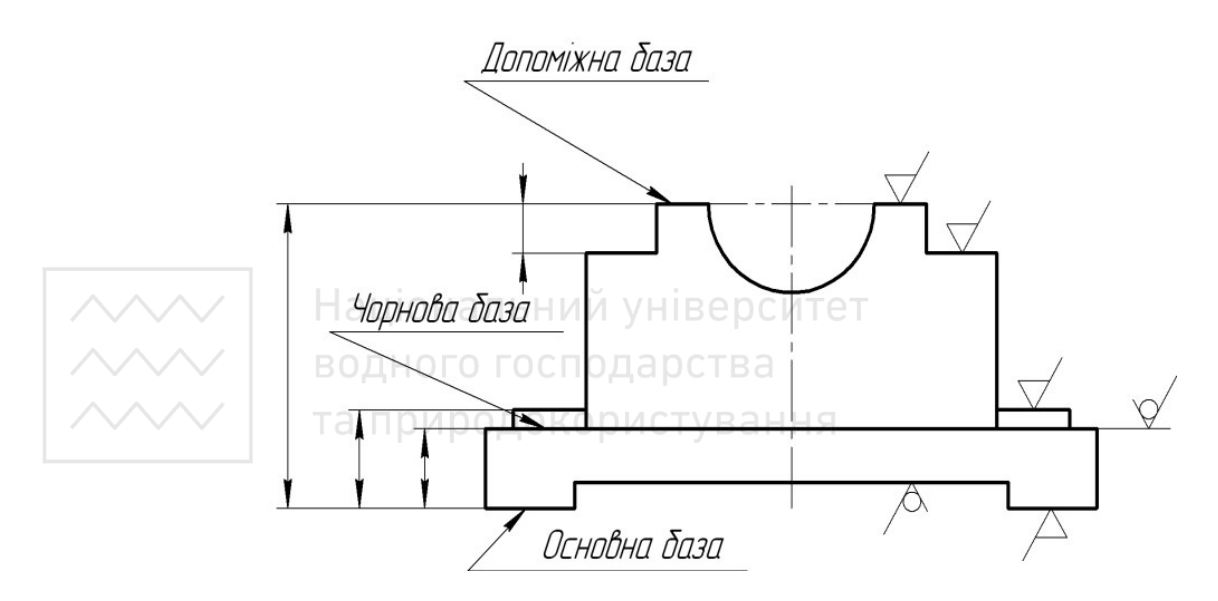

Рис. 1.90. Допоміжні бази

Усі розміри на робочих креслениках деталей, крім розмірів положення спряжених поверхонь, рекомендують проставляти від технологічних або вимірювальних баз. Це випливає з визначення кресленика деталі як документа, що містить дані для її виготовлення й контролю.

#### **1.9 Літерні позначення**

У конструкторських документах усіх галузей промисловості застосовують такі основні літерні позначення:

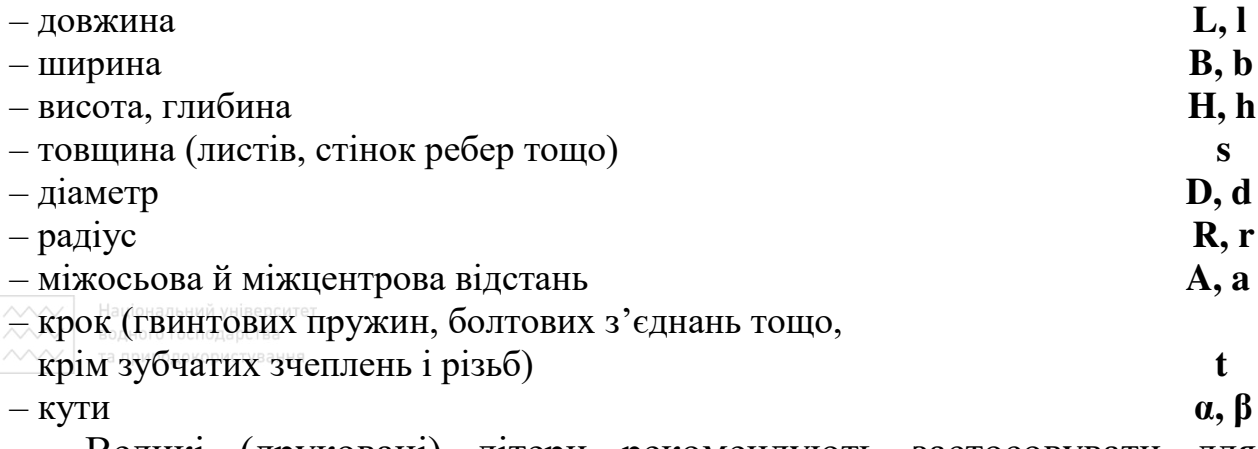

Великі (друковані) літери рекомендують застосовувати для позначення габаритних і сумарних розмірів.

Позначаючи в одному документі різні величини однією й тією ж літерою, слід використовувати цифрові або літерні індекси чи їх комбінацію, причому перший цифровий індекс рекомендують присвоювати другій величині, позначеній цією літерою, другий індекс – третій величині тощо. Наприклад,  $d_1, d_2$ .

## **1.10 Довідковий матеріал**

Під час простановки розмірів при виконанні креслеників деталей (ескізів) необхідно дотримуватися вибору рекомендованих нормальних значень: нормальних значень конусності; діаметрів загального призначення; лінійних розмірів; кутів; радіусів закруглень; нормальні кути; розмірів фасок; розмірів під ключ (табл. 1.11–1.18).

Таблиця 1.11

Нормальні значення конусності (ГОСТ 8593-73)

1:50; 1:30; 1:20; 1:15; 1:12; 1:10; 1:8; 1:7; 1:5; 1:3; 1:1,866; 1:1,207; 1:0,866; 1:0,652; 1:0,500; 1:0,289

### Таблиця 1.12

Нормальні діаметри загального призначення (ГОСТ 6636-69)

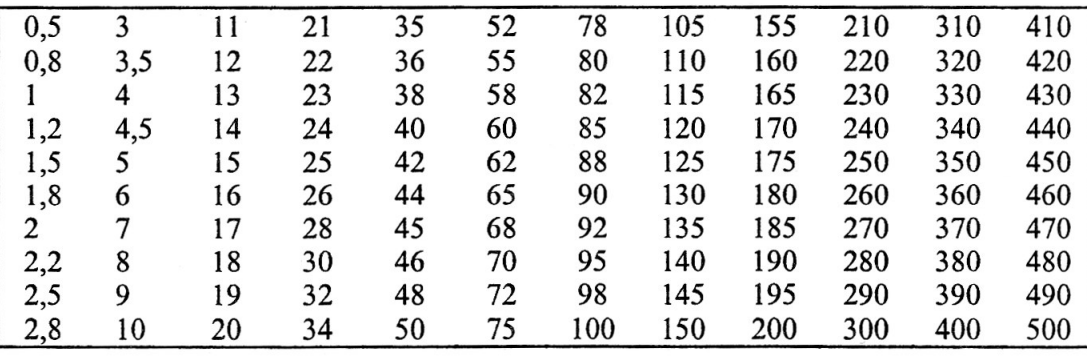

Національний університет та природокористування

 $\begin{matrix} 2 & 1 \\ 1 & 1 \\ 1 & 1 \end{matrix}$ 

# Таблиця 1.13 Нормальні лінійні розміри (ГОСТ 6636-69)

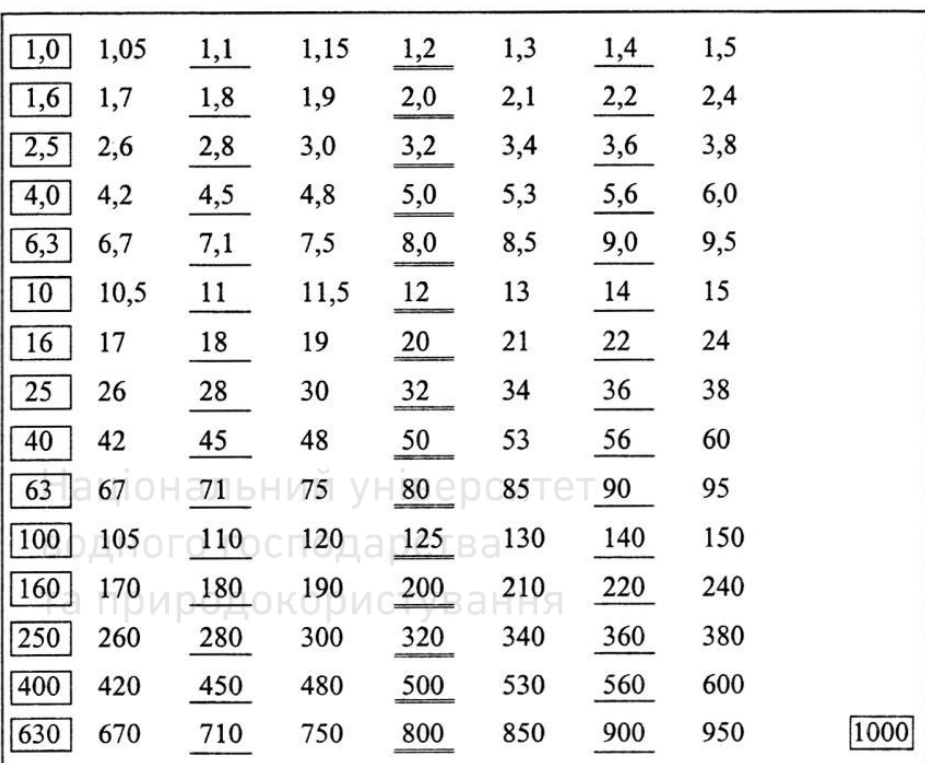

### Таблиця 1.14

Радіуси закруглень (ГОСТ 10948-64)

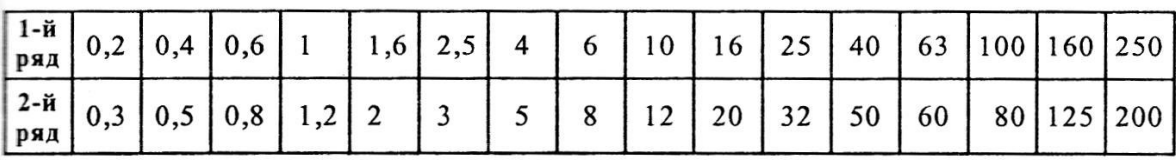

## Таблиця 1.15

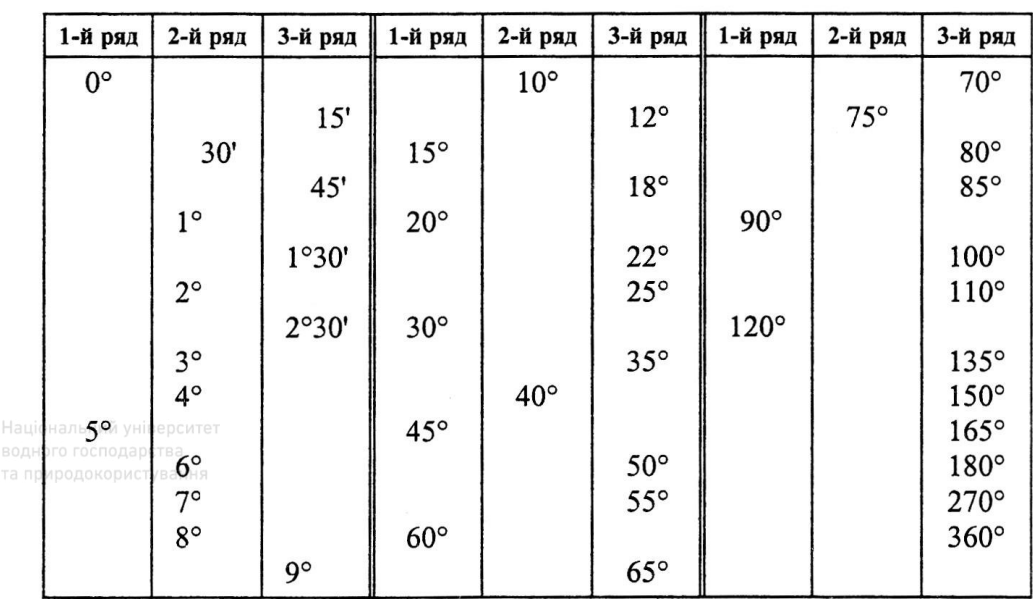

# Нормальні кути (ГОСТ 8908-81)

## Таблиця 1.16

Нормальні розміри фасок (ГОСТ 10948-64)

| Кут фаски  |     | або $60^\circ$<br>$45^{\circ}$ |       | ◡◦ | -<br>v. | v.c | ⊶∼ | ⊥ ∙ັ |  |  | ے و ک |  |
|------------|-----|--------------------------------|-------|----|---------|-----|----|------|--|--|-------|--|
|            |     | 200                            |       |    |         |     |    |      |  |  |       |  |
| <b>Kyt</b> |     | $45^\circ$ або 60°             | ں و ر |    | +.ડ     |     |    |      |  |  |       |  |
| фаски      | 200 |                                |       |    |         |     | -  |      |  |  |       |  |

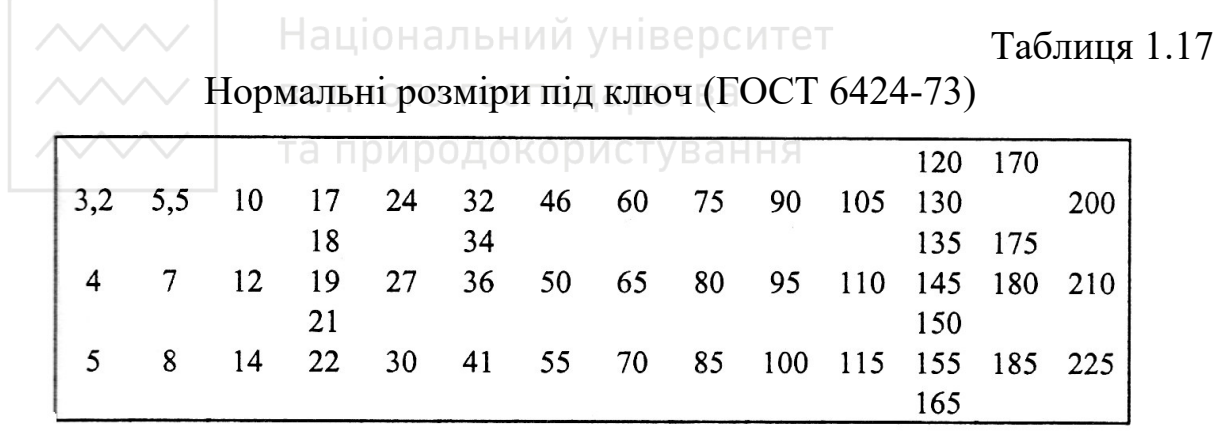

### Таблиця 1.18

Нормальні значення конусності у технічному просторі Європи (DIN 254)

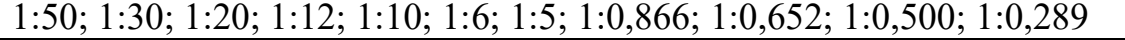

## **Розділ 2 ВИКОНАННЯ КРЕСЛЕНИКІВ**

## **2.1 Методи проєціювання. Ортогональні зображення. Оформлення зображень на креслениках**

Методи побудови та читання креслеників ґрунтуються на теорії прикладної геометрії. Зображення предметів виконуються за методом прямокутного проєціювання, хоча в деяких випадках застосовують і косокутне проєціювання.

Ортогональний метод зображення в усіх його різновидах є найтиповішим при зображенні технічних об'єктів на креслениках усіх галузей техніки (машинобудівних, електротехнічних, будівельних та ін.), тому його вважають об'єктом загальновизнаної технічної мови.

Ортогональні зображення на технічних креслениках отримуються з дотриманням загальних правил, визначених стандартами ДСТУ ISO 5456-1:2006 (ISO 5456-1:1996, IDT), ДСТУ ISO 5456-2:2005 (ISO 5456-261996, IDT) [20; 21]. Основними площинами проєкцій вважають шість граней порожнистого куба, в середині якого уявно розміщено предмет, який проєціюють на внутрішні грані куба.

Для того, щоб показати предмет повністю, буває достатньо шести видів у напрямах погляду a, b, c, d, e та f, які розташовані в порядку пріоритетів (рис. 2.1, таблиця 2.1).

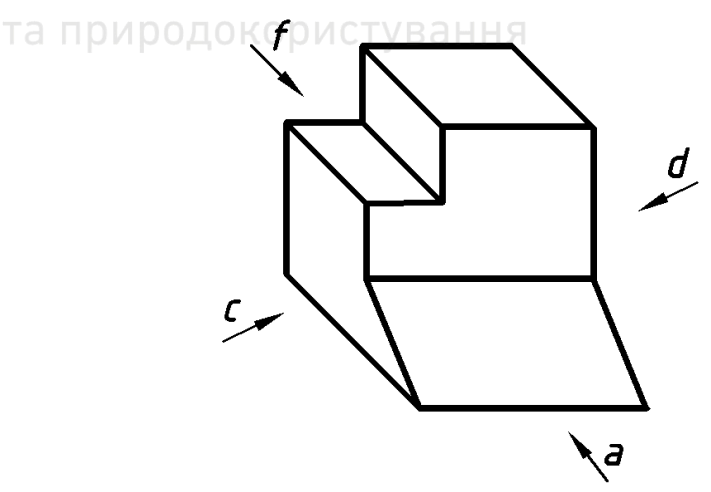

Рис. 2.1. Напрямок погляду на предмет

#### Таблиця 2.1

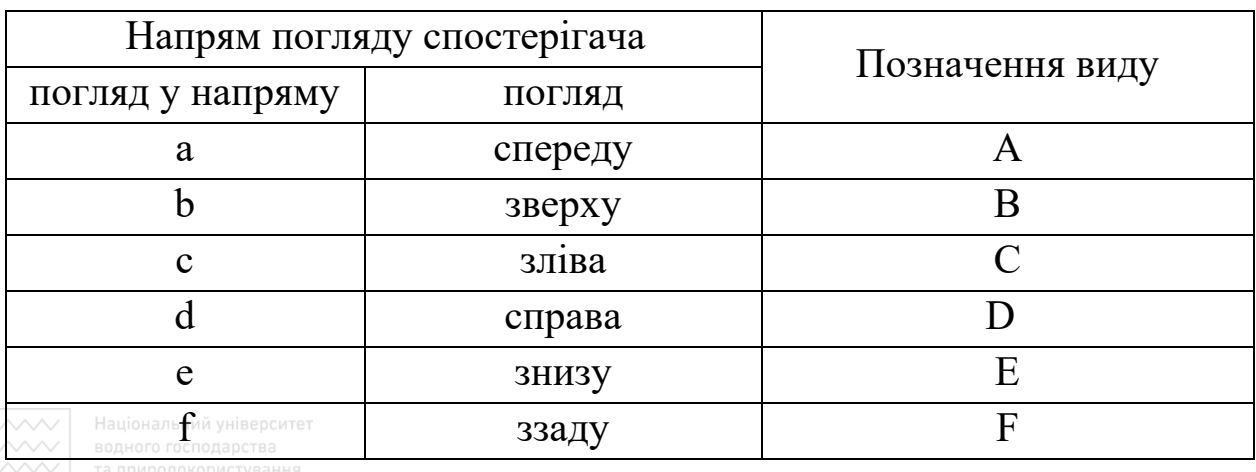

Позначення видів

Найбільш інформативний вид предмета повинен правити за головний (фронтальний) вид. Для погляду в напрямку **а** таким є вид А (рис. 2.1), який здебільшого зображає предмет у робочому положенні, або в положенні його виготовлення, або монтування.

Положення на кресленику інших видів відносно головного виду залежить від обраного способу проєціювання (в першому квадранті, в третьому квадранті, посилальні стрілки). На практиці немає потреби у використанні шести видів. Якщо є потреба у видах (розрізах чи перерізах), відмінних від головного виду, то їх вибирають за такими Національний університет правилами:

– обмежують кількість видів, розрізів і перерізів необхідним мінімумом, але достатнім для повного зображення предмета;

– уникають непотрібного повторення подробиць.

### **2.2 Способи зображення**

#### **2.2.1 Проєціювання в першому квадранті**

Спосіб проєціювання в першому квадранті полягає в ортогональному зображенні, в разі якого зображуваний предмет начебто перебуває між спостерігачем і координатними площинами, на які ортогонально проєціюється цей предмет (рис. 2.2).

Положення інших видів відносно головного (фронтального) виду А визначають поворотом площин проєціювання навколо ліній, які збігаються або паралельні координатним осям на координатній площині (площина кресленика), на яку спроєційовано фронтальний вид А. Тому на кресленику інші види відносно головного виду А будуть розташовані так (рис. 2.3):

– вид В: буде розташований знизу в разі погляду зверху;

Національний вид Е: буде розташований зверху в разі погляду знизу;

доковид С: буде розташований справа в разі погляду зліва;

– вид D: буде розташований зліва в разі погляду справа;

– вид F: буде розташований справа чи зліва, як зручно, в разі погляду ззаду.

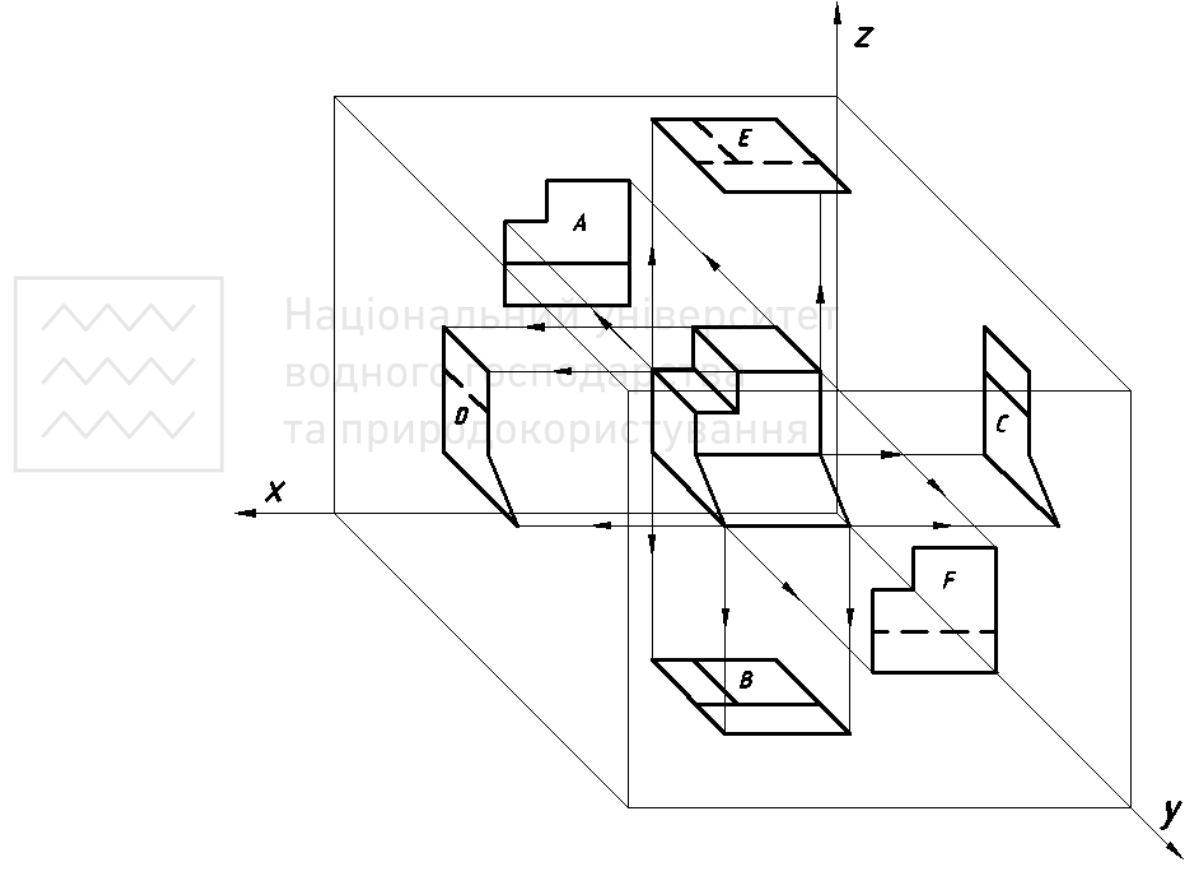

Рис. 2.2. Спосіб проєціювання в першому квадранті

Кожний основний вид має назву (рис. 2.3) залежно від того, на яку з площин проєційовано предмет:

- 1. Вид спереду (головний вид).
- 2. Вид зверху.
- 3. Вид зліва.
- 4. Вид справа.
- 5. Вид знизу.
- 6. Вид ззаду.

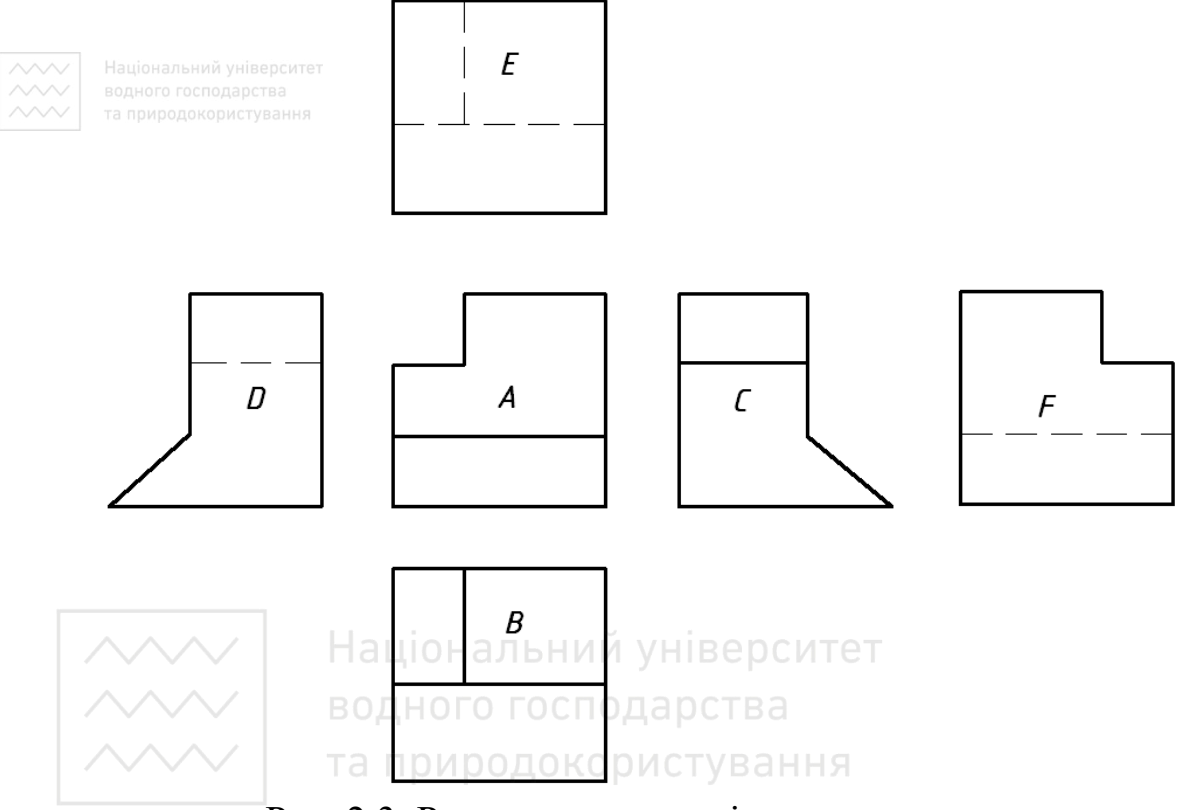

Рис. 2.3. Розташування видів на кресленику

Умовну графічну познаку, що ідентифікує цей спосіб, наведено на рис. 2.4.

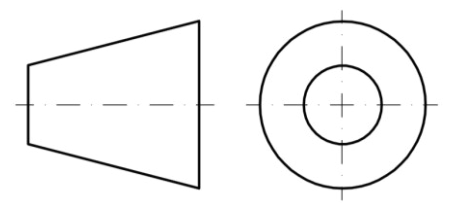

Рис. 2.4. Ідентифікатор проєціювання в першому квадранті

#### **2.2.2 Проєціювання в третьому квадранті**

Спосіб проєціювання в третьому квадранті полягає в ортогональному зображенні, за якого зображуваний предмет погляду спостерігача здається розташованим за координатними площинами, на які ортогонально проєціюється цей предмет (рис. 2.5).

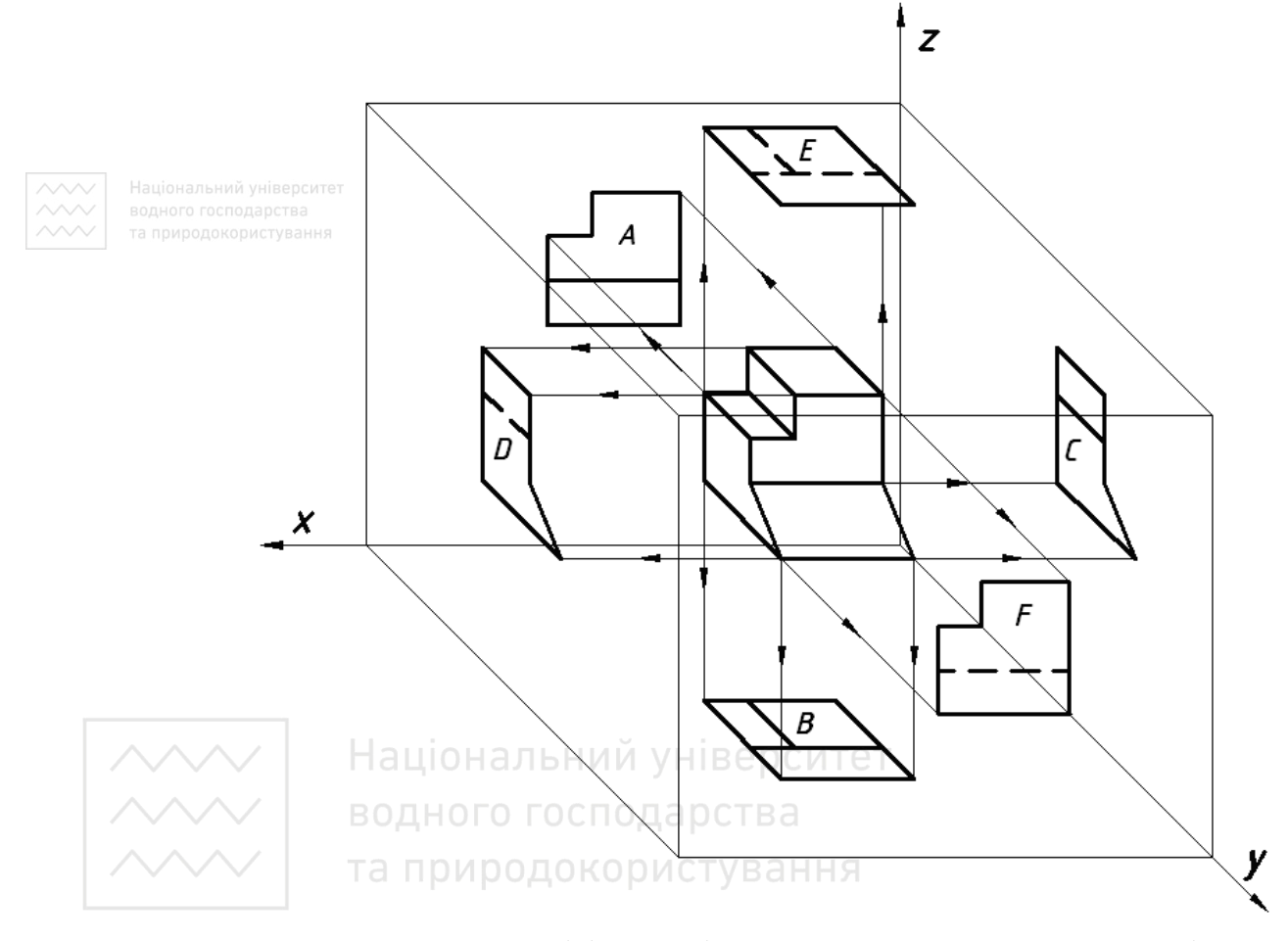

Рис. 2.5. Спосіб проєціювання в третьому квадранті

На кожній площині проєкцій предмет зображають так, як він виглядав би з великої відстані за прозорих площин проєкцій, на які його ортогонально проєціюють.

Положення інших видів відносно головного (фронтального) виду А визначають поворотом площин проєціювання навколо ліній, які збігаються або паралельні координатним осям на координатній

площині (площина кресленика), на яку спроєційовано фронтальний вид А.

Тому на кресленику інші види відносно головного виду А будуть розташовані так (рис. 2.6):

- вид В: буде розташований зверху в разі погляду зверху;
- вид Е: буде розташований знизу в разі погляду знизу;
- вид С: буде розташований зліва в разі погляду зліва;
- вид D: буде розташований справа в разі погляду справа;
- вид F: буде розташований зліва чи справа, як зручно, в разі погляду ззаду.

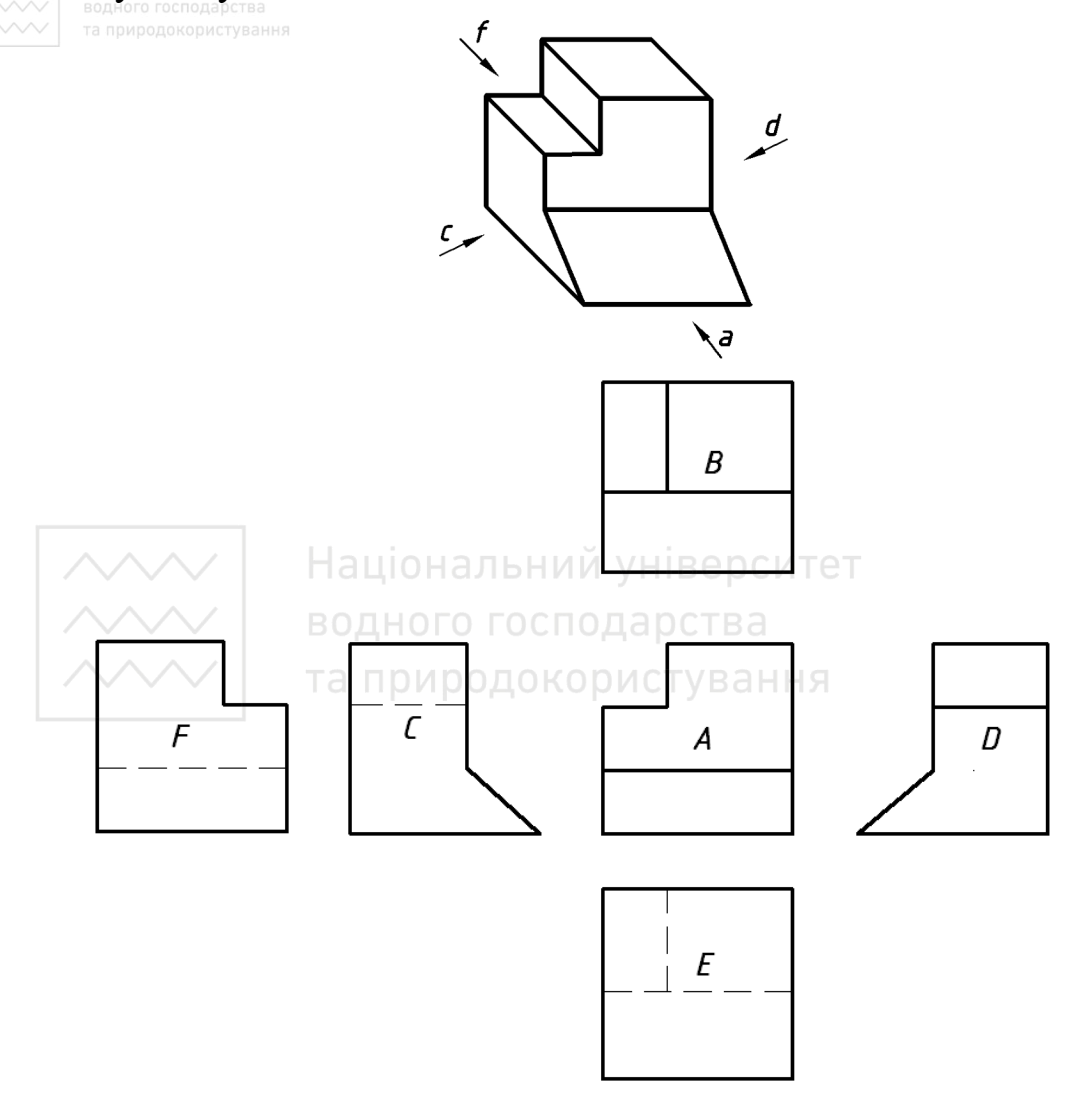

Рис. 2.6. Розташування видів на кресленику

Умовну графічну познаку, що ідентифікує цей спосіб, наведено на рис. 2.7.

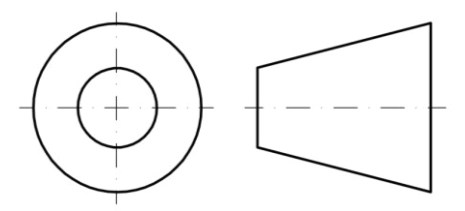

Рис. 2.7. Ідентифікатор проєціювання в третьому квадранті

# **2.2.3 Схема розташованих видів із використанням посилальних стрілок**

Національний університет

кресленні довільно.

Коли є певна вигода від розташування видів у положеннях, відмінних від точно визначених способів проєціювання в першому чи третьому квадрантах, то в цих випадках застосовують спосіб посилальних стрілок, який дає змогу розміщувати різні види на

Кожен вид, за винятком головного, повинен бути позначений літерою відповідно до рис. 2.1. Малі літери на головному виді означають напрямок погляду для одержування інших видів, які ідентифікують відповідними великими літерами, розташованими безпосередньо над видом і зліва від нього.

Ідентифіковані види можна розміщувати будь-де відносно головного виду (рис. 2.8). Великі літери, які ідентифікують види, завжди слід наносити так, щоб було зручно читати.

#### **2.2.4 Дзеркальне ортогональне зображення**

Дзеркальне ортогональне зображення – це ортогональне зображення, за якого предмет, що має бути показаний (рис. 2.1), є відтворенням зображення в дзеркалі (з поверхнею доверху), яке розташовано паралельно до горизонтальних площин цього предмета (рис. 2.9).

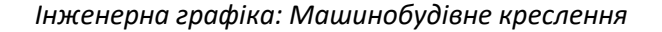

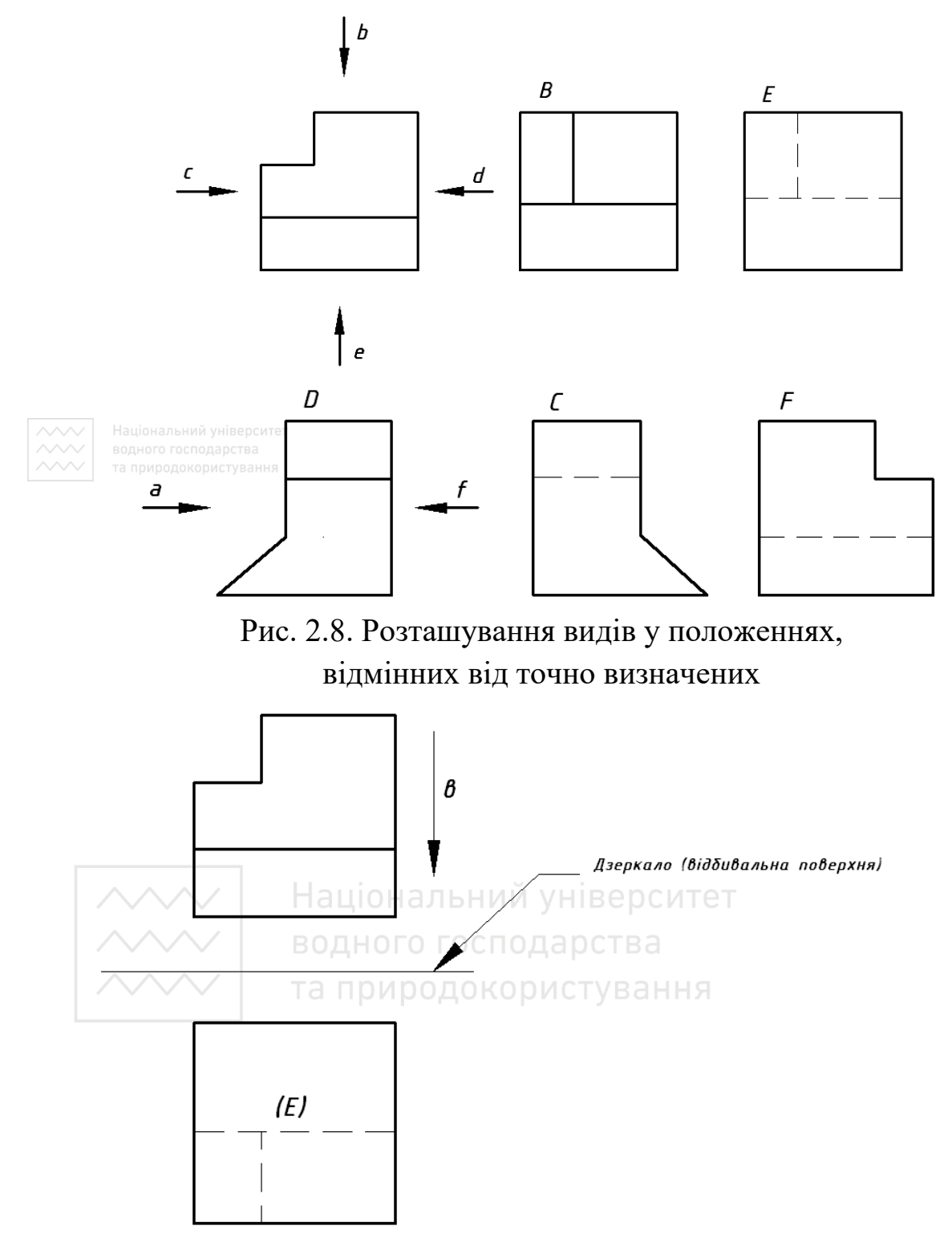

Рис. 2.9. Спосіб дзеркального ортогонального зображення

Вид, що являє собою дзеркальне ортогональне зображення, можна позначити великою літерою, якою позначений вид (тобто «E»). Цей спосіб переважно використовують на будівельних креслениках. Умовну графічну познаку, що ідентифікує цей спосіб, наведено на рис. 2.10.

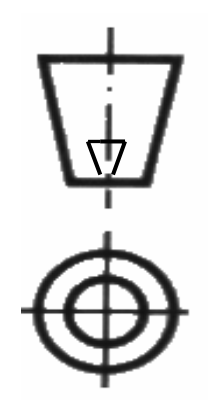

Національний університе

Рис. 2.10. Ідентифікатор дзеркального проєціювання

## **2.2.5 Розміри умовних графічних познак**

Розміри умовних графічних познак і додаткових вказівок (рис. 2.11) повинні відповідати тим, що наведені в табл. 2.2.

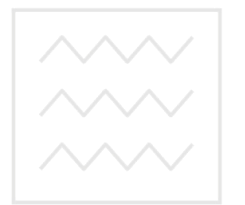

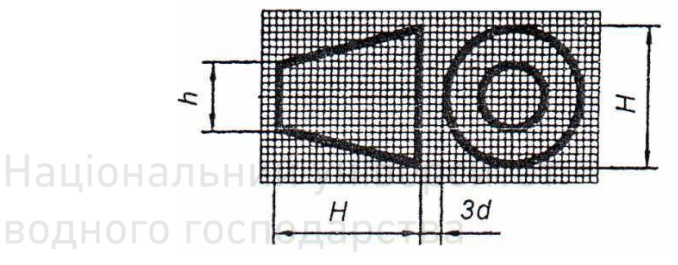

Рис. 2.11. Розміри умовних графічних познак

Таблиця 2.2 Розміри в міліметрах

| Висота цифр і великих букв та<br>діаметр меншої основи конуса, h | 3,5  |       |     | 10  | 14 | 20 |
|------------------------------------------------------------------|------|-------|-----|-----|----|----|
| Товщина ліній умовних                                            |      |       |     |     |    |    |
| графічних познак, d                                              | 0,35 | $0,5$ | 0,7 | 1,0 |    |    |
| Товщина ліній написів, d                                         |      |       |     |     |    |    |
| Довжина й діаметр                                                |      | 10    | 14  |     | 28 |    |
| більшої основи конуса, Н                                         |      |       |     |     |    |    |

## **2.2.6 Зображення ліній-виносок і полиць ліній-виносок на креслениках**

Лінія-виноска – це суцільна тонка лінія, яка встановлює зв'язок між елементами графічного зображення та додатковими літерноцифровими написами та (або) текстовими вказівками для однозначного розуміння (умовні знаки, технічні вимоги, виносні позиції тощо). Полиця лінії-виноски – це суцільна тонка лінія, що пов'язана горизонтально чи вертикально з лінією-виноскою, на якій або біля якої наводять додаткові вказівні написи. Їх застосовують, дотримуючись загальних правил, визначених стандартом (ISO-128-22:IDT) ДСТУ ISO 128-22:2005 «Кресленики технічні. Загальні принципи оформлення. Часина 22. Основні положення та правила застосування ліній-виносок і полиць ліній-виносок» [15].

Лінії-виноски виконують суцільними тонкими лініями згідно з ISO 128-20. Їх креслять переважно під кутом до відповідного зображення та (або) до рамки, що обмежує аркуш кресленика, але не паралельно до прилеглих ліній, наприклад, ліній штриховки. Кут нахилу до таких ліній має бути більше 15° (рис. 2.12, *а* – рис. 2.12, *м*).

Лінії-виноски можна зображати лініями з гострими зломами (рис. 2.12, *д*), а дві й більше ліній-виносок можна з'єднувати (рис. 2.12, *а*, *д*, *ж*, *з*, *й*). Вони не повинні перетинати інші лініївиноски, полиці ліній-виносок чи знаки так, як умовні графічні познаки або розмірні числа.

Лінія-виноска повинна закінчуватись на елементі зображення, зокрема:

– замкненим і зафарбованим або замкненим вістрям стрілки (з урахуванням кута нахилу 15°), якщо лінії виноски закінчуються на лініях, які зображають контури або грані виробів, трубопроводів або кабелі на аркушах креслеників, схемах або діаграмах; стрілки також доводять до точок перетину одних ліній з іншими, наприклад, лінії симетрії (рис. 2.12, *а*, *б*, *в*, *г*, *д*, *е*);

– крапкою діаметром у п'ять товщин ліній, якщо лінії-виноски закінчуються в середині контурів предмета (рис. 2.12, *к*, *л*, *м*);

– без будь-якої познаки закінчення лінії-виноски, якщо вона закінчується на певній лінії, наприклад, розмірній або лінії симетрії (рис. 2.12, *й*);

– якщо декілька паралельних ліній потрібно виділити, то дозволено замість стрілок проводити похилі риски згідно з ІЕС 61082-1 (рис. 2.12, *з*).

Полиці ліній-виносок виконують суцільними тонкими лініями відповідно до ISO 128-20. Лінія-виноска може бути доповнена полицею. Її креслять у одному із напрямів кресленика.

Полицю лінії-виноски слід креслити:

– як лінію фіксованої довжини, що дорівнює 20 товщинам лінії полиці (рис. 2.13, *б*, *в*);

– або як лінію, довжину якої визначають довжиною напису (рис. 2.13, *а*, *г*).

В окремих випадках полиця лінії-виноски повинна бути зображена так, як показано на рис. 2.13, *б*.

Проте полицю лінії-виноски можна не проводити, якщо сама лінія зображена в положенні, що відповідає зручному читанню кресленика, і якщо вказівні написи розташовані в тому ж напрямі (рис. 2.14, *а*), та в ряді інших випадків, у яких полицю не зображають (рис. 2.12, *й*; рис. 2.14, *б*, *в*).

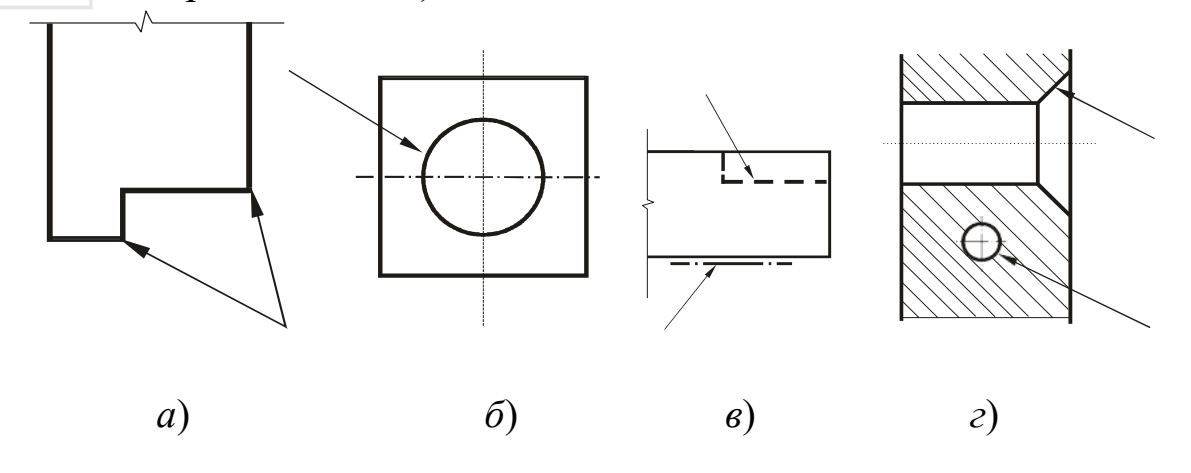

96

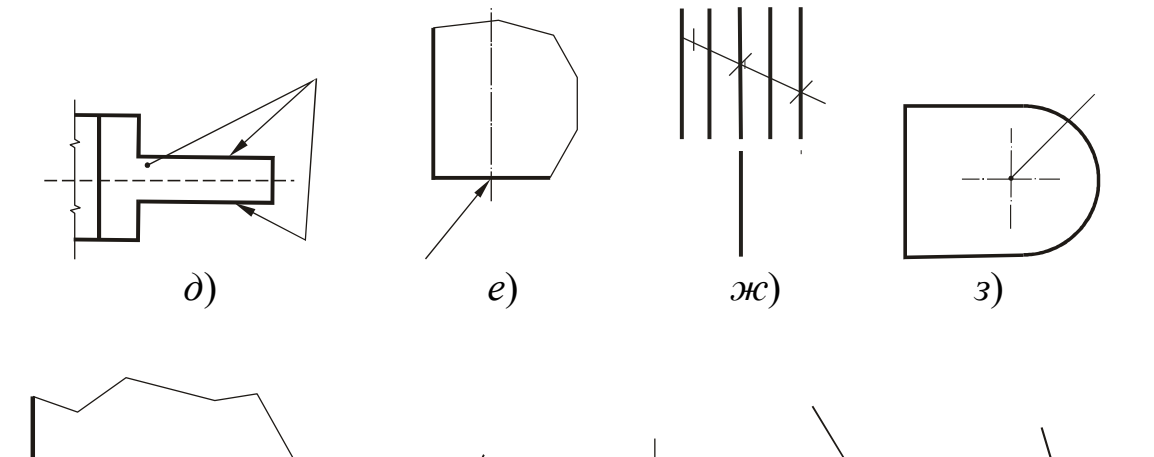

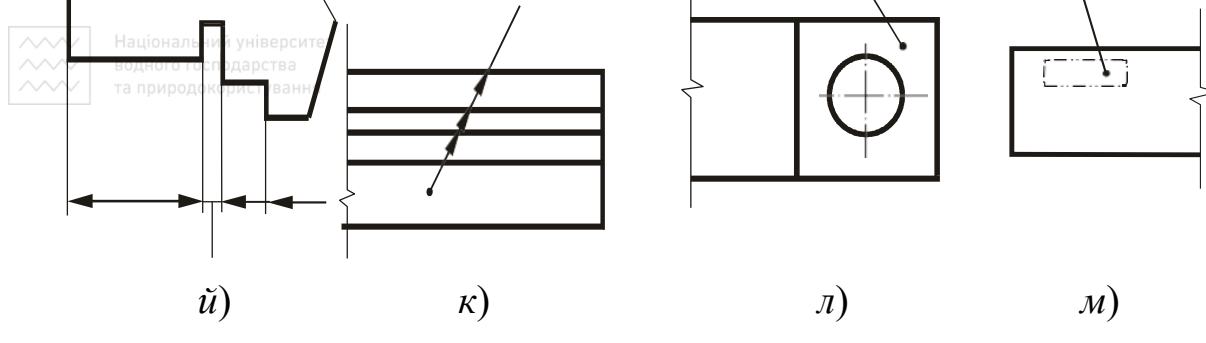

Рис. 2.12. Зображення ліній-виносок

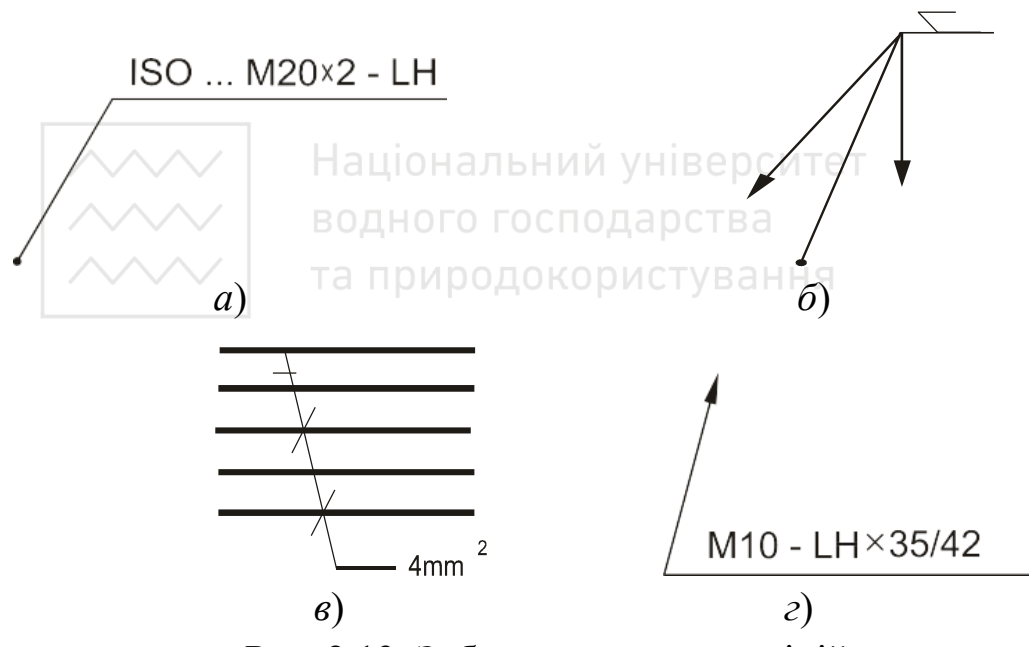

Рис. 2.13. Зображення полиць ліній-виносок

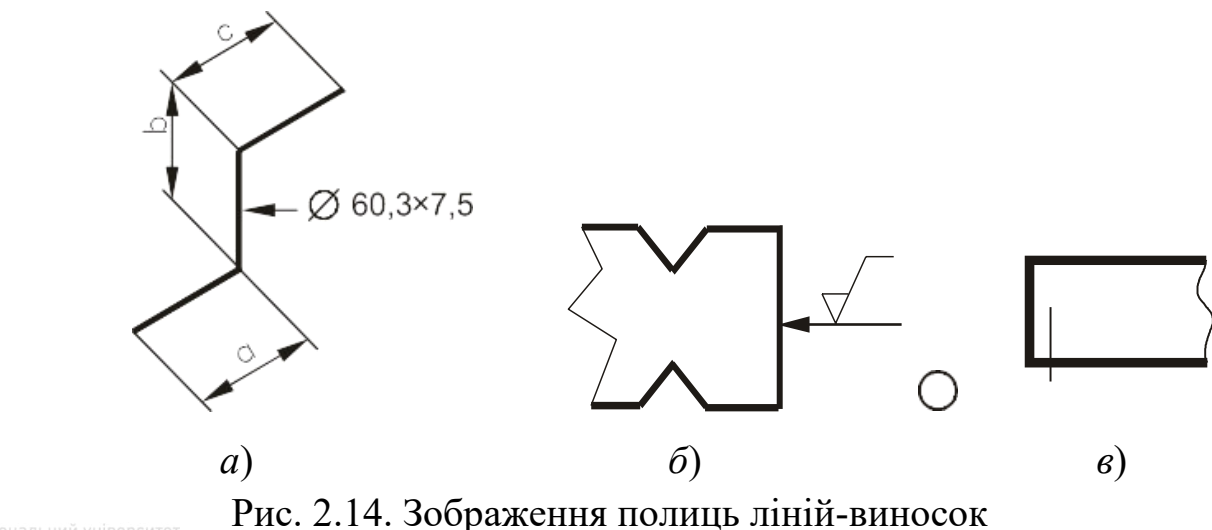

### **2.2.7 Вказівні написи**

Написи, що відносять до ліній-виносок, наносять:

– переважно над полицею (рис. 2.13, *а*, *г*, рис. 2.15, *а*, *б* і табл. 2.3);

– за лінією-виноскою або полицею-серединою напису (рис. 2.13, *в*; рис. 2.14, *а*);

– або біля, в середині чи за умовними графічними познаками відповідно до чинних міжнародних стандартів (рис. 2.15, табл. 2.3).

Беручи до уваги вимоги до мікрофотокопіювання згідно ISO 6428, написи слід робити над чи під полицею лінії-виноски на відстані, що дорівнює її подвійній товщині.

Написи не потрібно робити в середині полиці лінії-виноски й не повинні торкатися її.

Якщо окремі шари або змонтовані деталі якого-небудь предмета позначені однією і тією ж лінією-виноскою, то порядок їх написів повинен відповідати порядку розміщування шарів або деталей (рис. 2.15, *б*).

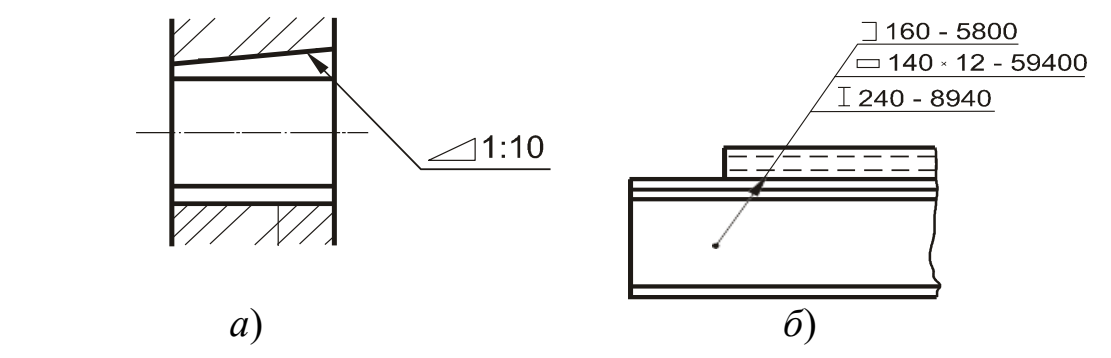

Рис. 2.15. Виконання вказівних написів

# **2.2.8 Умовні графічні доповнення**

У таблиці 2.3 наведено умовні графічні доповнення, які є в інших міжнародних стандартах.

Одну й ту ж характеристику сполучених між собою поверхонь чи кутів можна позначити тільки один раз, за умови, що креслять коло (діаметром у 8 товщин лінії-виноски) із центром у точці перетину лінії-виноски і її полиці (рис. 2.16). Це означає, що одні і ті ж вимоги відносять до всіх поверхонь і кутів по контуру або профілю зображуваної деталі.

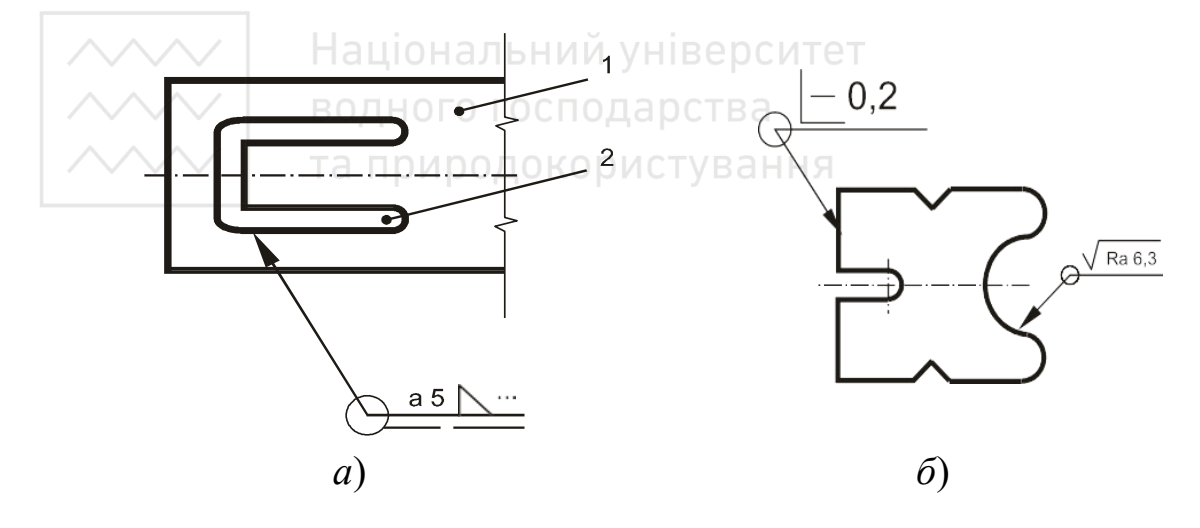

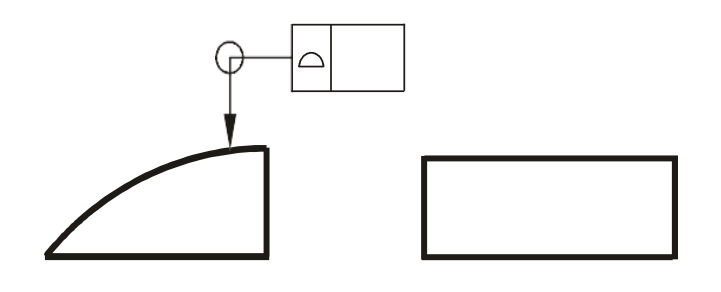

Рис. 2.16. Застосування графічного доповнення «коло» на лінії виносці

*в*)

та природок Знак «коло» не слід застосовувати, якщо:

а) вказані написи неоднозначні (для різних поверхонь);

б) вказаний напис стосується всіх поверхонь чи кутів деталі.

# **2.3 Види на машинобудівних креслениках**

Під час виконання зображень на кресленниках застосовують умовності й спрощення. Види на машинобудівних креслениках виконуються із дотриманням загальних правил, визначених стандартом ДСТУ ISO 128-34:2005 (ISO 128-34:2001, IDT) «Кресленики технічні. Загальні принципи оформлення. Частина 34. Види на машинобудівних креслениках» [22].

Таблиця 2.3

Умовні графічні доповнення, які є в інших міжнародних стандартах

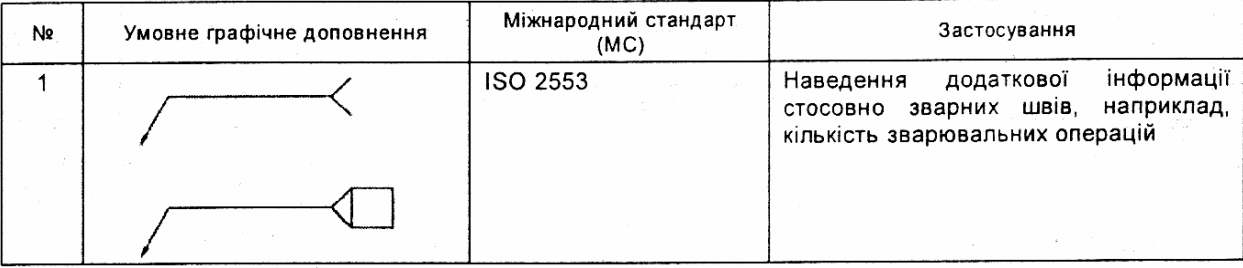

# Закінчення таблиці 2.3

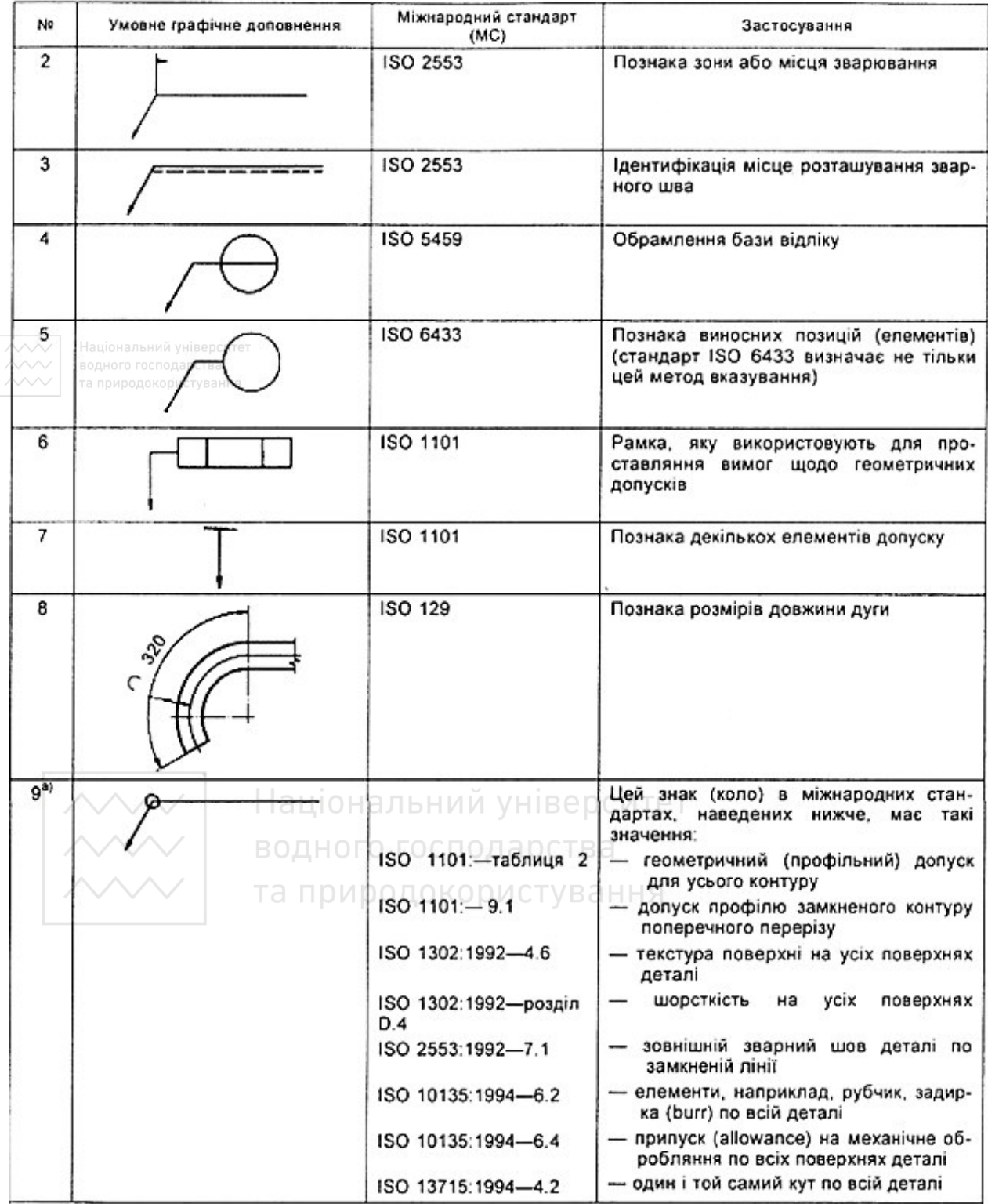

Для забезпечення однозначності зображення дозволено наводити місцевий, а не повний вид симетричних деталей. Місцеві види повинні бути виконані способом проєціювання в третьому квадранті, незважаючи на спосіб подання основного зображення на кресленику. Місцевий вид слід виконувати суцільними товстими лініями (тип 01.2) і пов'язувати з основними видами довгоштриховопунктирними лініями (тип 04.1). Наприклад, рис. 2.17–2.18.

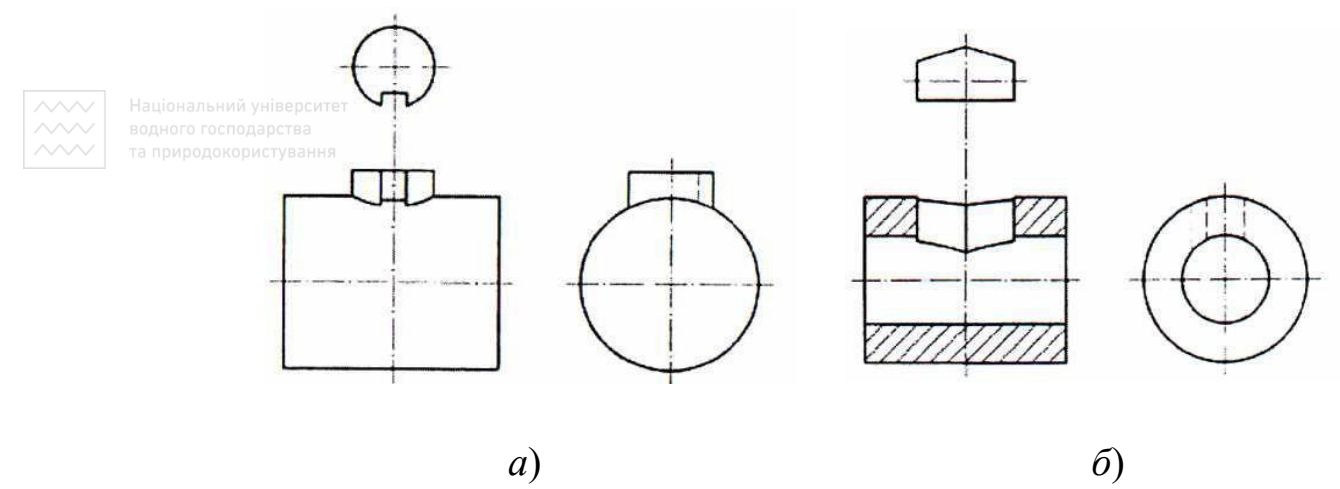

Рис. 2.17. Місцевий вид шийки вала та паза

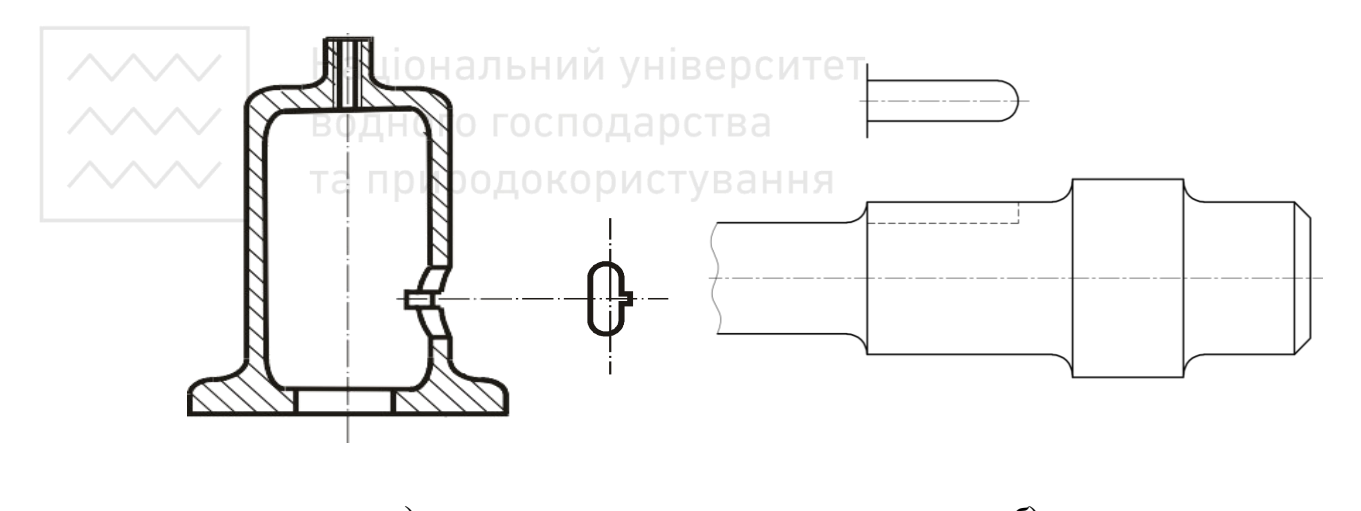

*а*) *б*) Рис. 2.18. Місцевий вид отвору та канавки

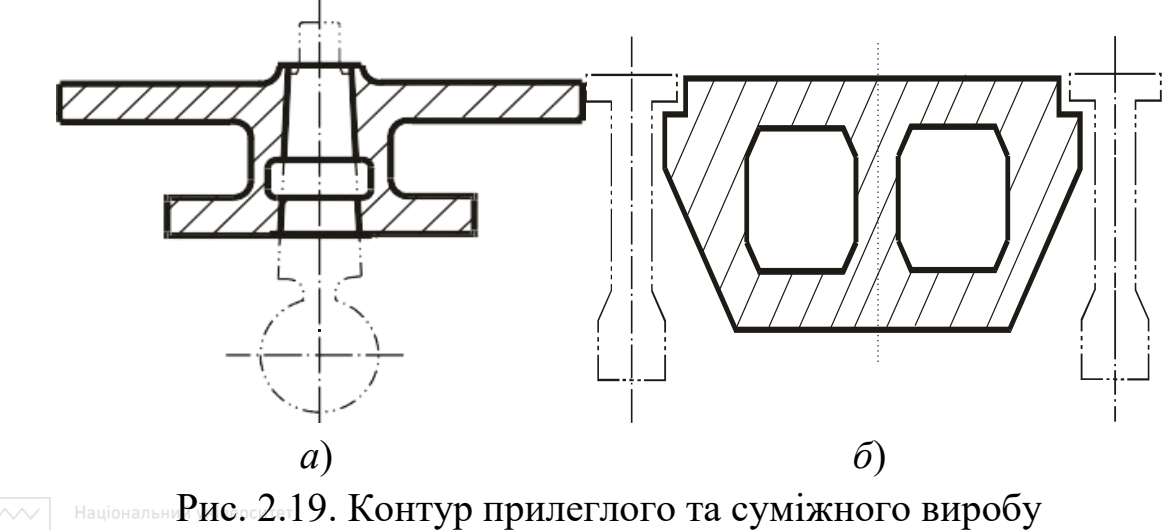

У тих випадках, коли необхідно зобразити вироби, прилеглі до певного предмета, їх треба креслити довгоштрихово-двопунктирними тонкими лініями (тип 05.1). Суміжний (прилеглий) виріб не повинен закривати основний виріб, тоді як останній може закривати прилеглий (рис. 2.19). Суміжні деталі в розділах і перерізах не слід штрихувати.

Якщо контури елементів деталей повністю чи частково не можуть бути накреслені в остаточному вигляді, тоді площина, що відповідає передбачуваному обрамленню цих елементів, повинна бути показана довгоштрихово-двопунктирними тонкими лініями (тип 05.1), як це показано на рис. 2.20.

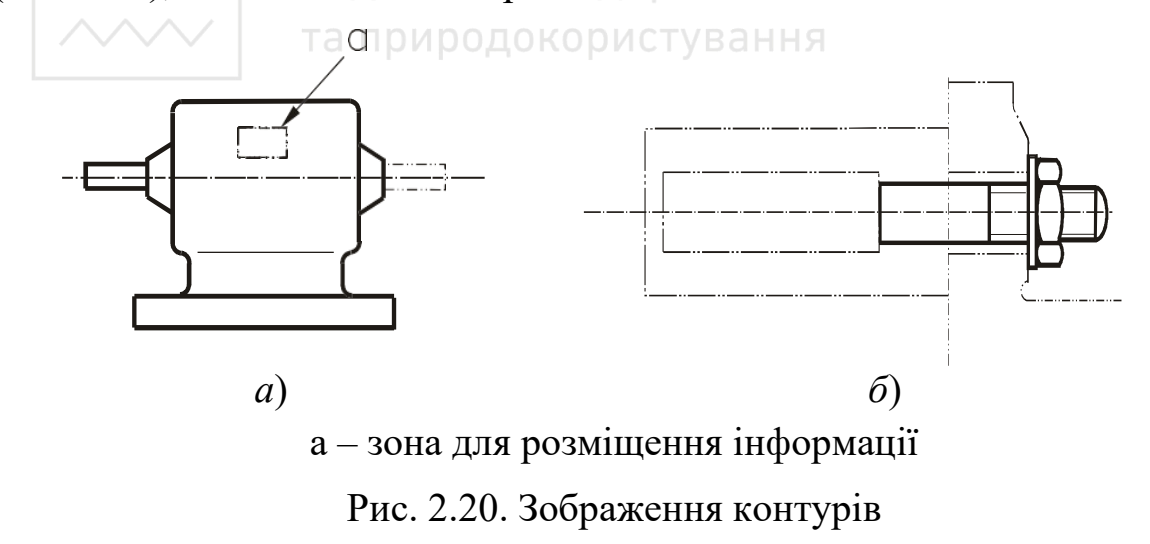

Лінії геометричних перетинів потрібно зображувати суцільними лініями (тип 01.2), коли вони видимі, і штриховими лініями (тип 02,1), коли їх не видно (рис. 2.21).

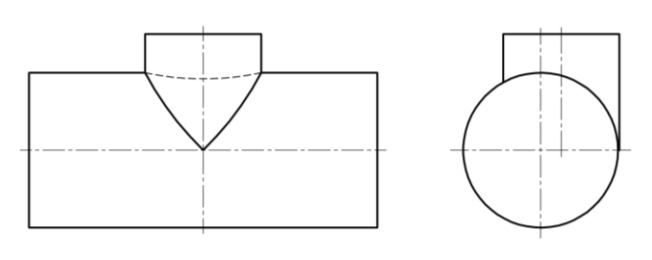

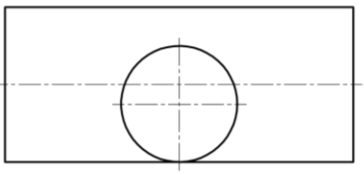

Національний університет

Рис. 2.21. Явний перетин

Спрощені зображення видимих геометричних ліній перетину можуть бути застосовані так:

– криві лінії перетину двох циліндрів замінюють прямими суцільними лініями (рис. 2.22);

– в разі перетину циліндра з прямокутною призмою нехтують зміщенням дійсної лінії перетину (рис. 2.17, *б*).

Однак слід уникати спрощеного зображення, якщо це впливає на сприйняття кресленика.

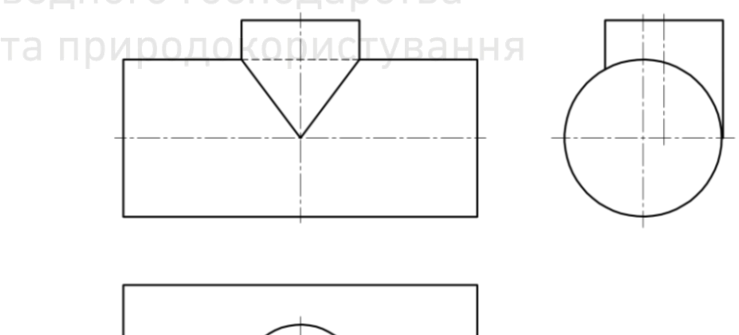

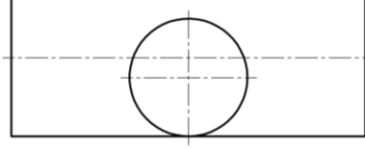

Рис. 2.22. Спрощене зображення перетину

Неявні лінії перетину, такі як заглибини чи округлені кути, потрібно позначати тонкими лініями (тип 01.1), які не доходять до контурів виробу (рис. 2.23).

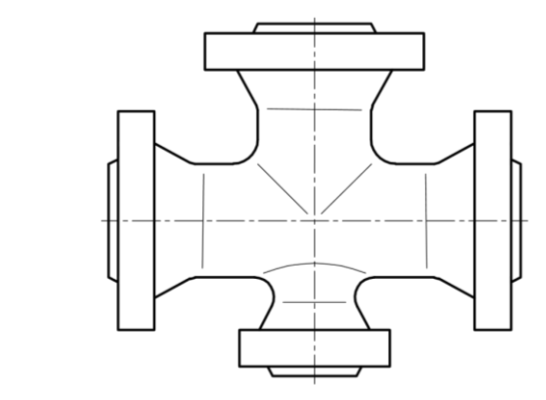

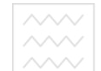

Рис. 2.23. Зображення неявного перетину

Для того щоб не креслити додаткові види, розрізи або перерізи поверхні квадратних кінців вала чи їх плоскі поверхні (рис. 2.24, *а*) або скошені на кінцях вала поверхні (рис. 2.24, *б*) потрібно позначати діагоналями, виконаними суцільними тонкими лініями (тип 01.1).

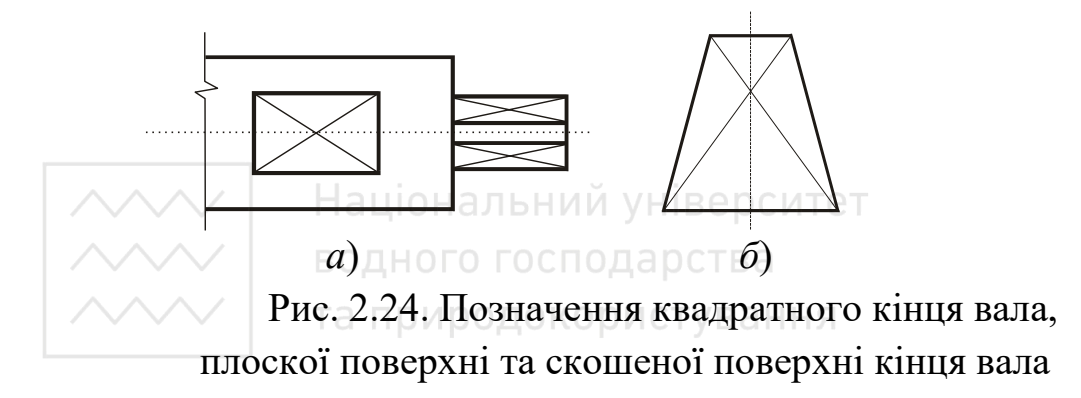

Для того щоб не займати зайве місце на поля кресленика, дозволено показувати тільки ті частини довгого предмета, яких достатньо для його сприйняття. Границі частин виробу, що залишилися, слід креслити тонкими суцільними лініями, виконаними від руки або із зигзагами. Ці частини потрібно креслити одна біля одної (рис. 2.25). Види з розривами не відповідають реальній геометрії предмета.

Якщо деякі однакові елементи деталі повторюються з певною закономірністю, тоді необхідно показувати їх розташування, а зображувати – тільки один з них. У всіх випадках число й вид повторюваних елементів мають бути позначені відповідно до ISO 129-1.

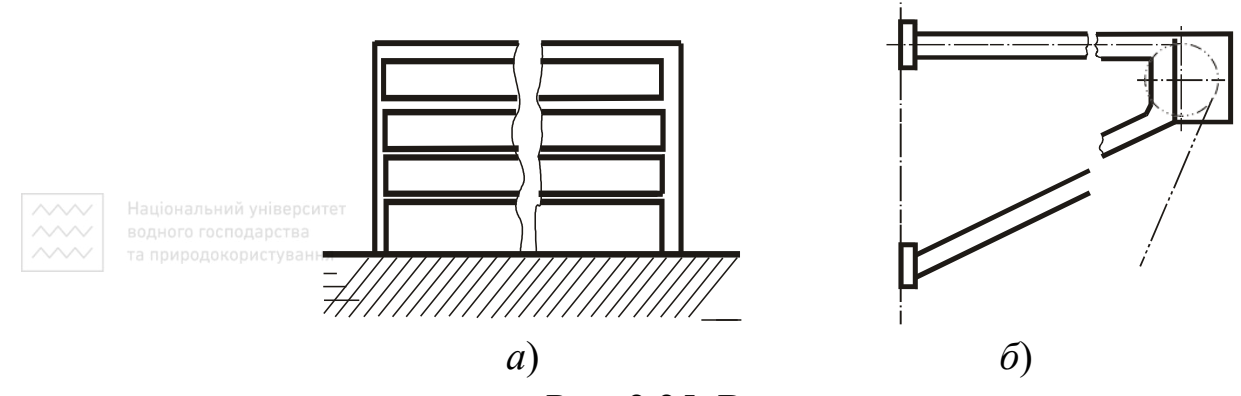

Рис. 2.25. Види з розривом

Для симетричних елементів місце розташування тих із них, які не зображують, показують довгоштрихово-пунктирними тонкими лініями (тип 04.1), які на рис. 2.26 і рис. 2.27, *а*. У випадку несиметричних елементів визначають зону не зображуваних елементів за допомогою суцільних тонких ліній (тип 01.1), як це показано на рис. 2.27, б. ний університет

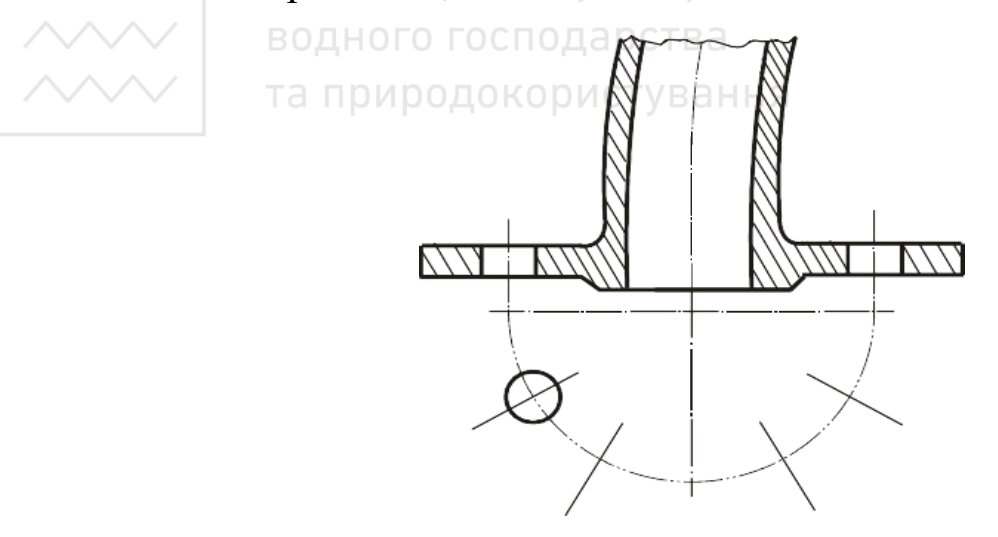

Рис. 2.26. Симетричні елементи, що повторюються

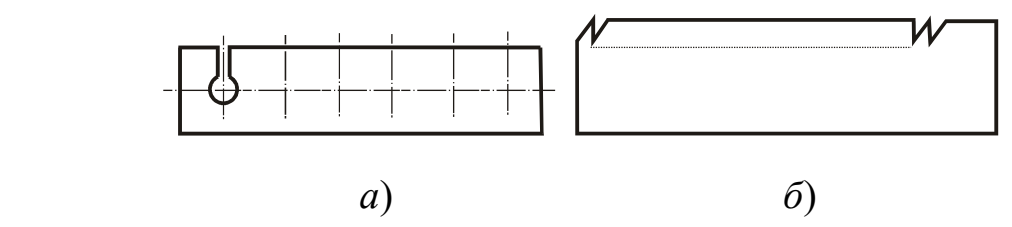

Рис. 2.27. Симетричні та несиметричні елементи, що повторюються

Якщо масштаб кресленика не дає змоги виразно накреслити всі елементи або нанести розміри, тоді невиразні елементи слід обрамити чи обвести колом – суцільною тонкою лінією (тип 01.1) з позначенням цієї обведеної зони великою буквою. Елементи цієї зони потрібно зображувати в збільшеному масштабі й супроводжувати написанням також великої букви, біля якої в круглих дужках наводять масштаб, як це показано на рис. 2.28.

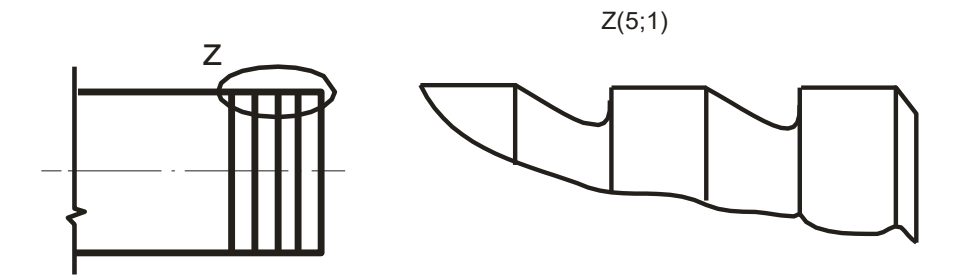

Рис. 2.28. Виносні елементи

Коли необхідно показати початкові контури деталі до надання їй потрібної форми, тоді ці контури потрібно виділити довгоштриховопунктирними тонкими лініями (0.51), як це показано на рис. 2.29, *а*.

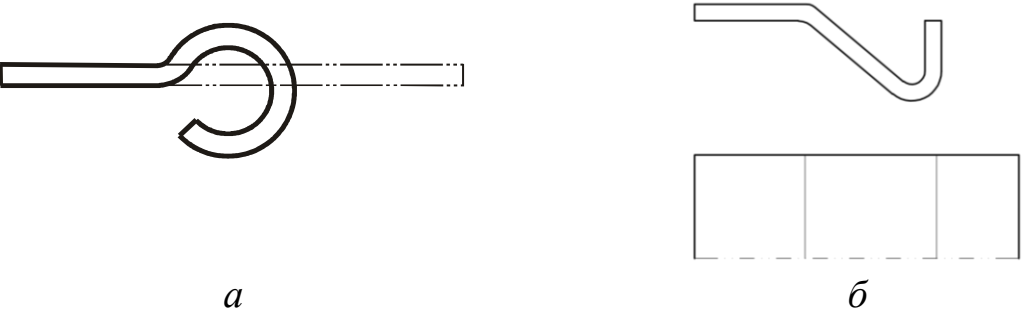

Рис. 2.29. Початковий контур деталі, лінії згинання

На розгортках лінії згинання слід креслити суцільними тонкими лініями (тип 01.1), як це показано на рис. 2.29, *б*.

Якщо контури незначного нахилу (поверхні під кутом, конусні поверхні чи поверхні піраміди) також мають бути виразно показані на проєкції, тоді дозволено їх показувати з деяким зміщенням. У цих випадках креслять суцільною тонкою лінією (тип 01.2) тільки проєкцією меншого розміру. Це показано на рис. 2.30 з допомогою проєкційних ліній, які накреслені тільки для пояснення.

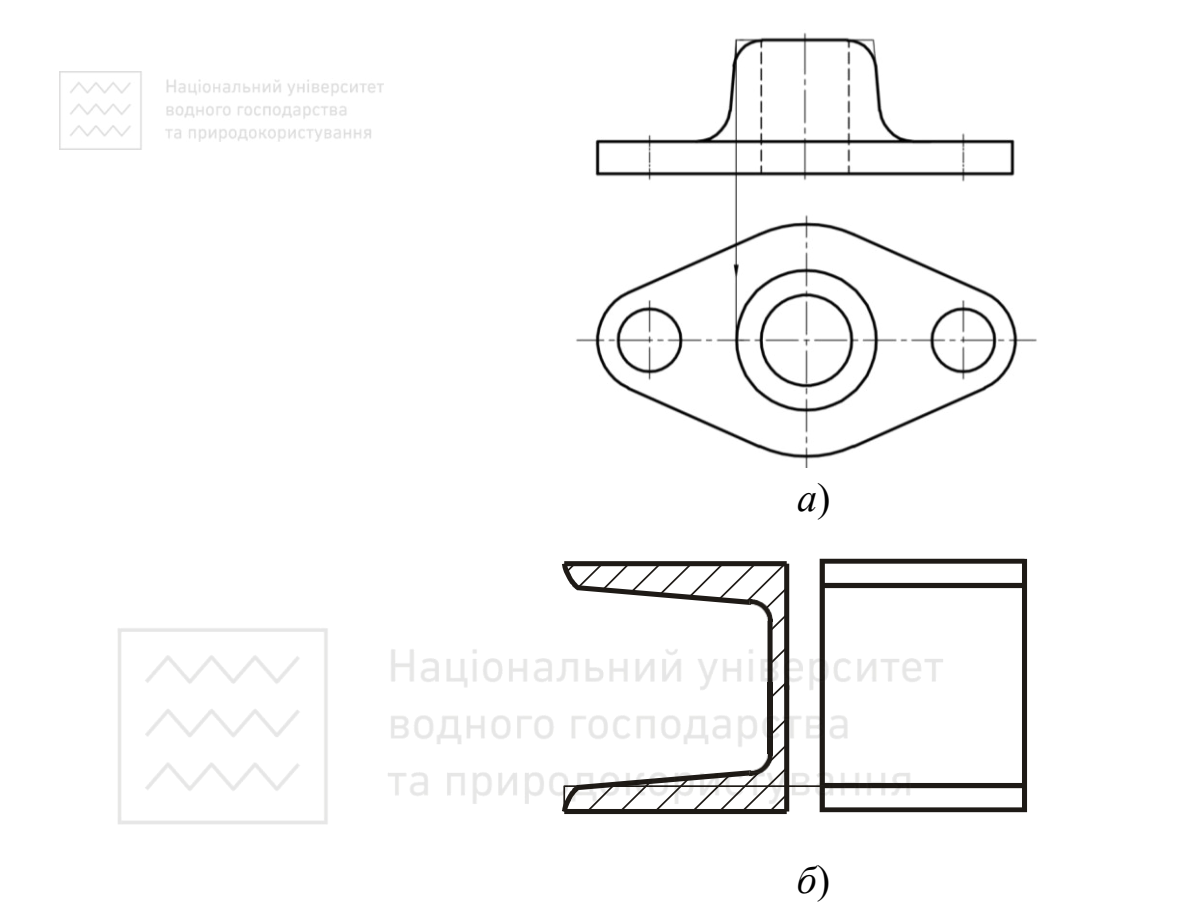

Рис. 2.30. Зображення незначного нахилу

Усі предмети, виготовлені з прозорого матеріалу, потрібно зображувати як непрозорі (рис. 2.31, *а*).

На всіх складальних креслениках деталі, розташовані за прозорими деталями, можна зображувати як видимі (рис. 2.31, *б*).
На складальних креслениках можуть бути вказані можливі та граничні положення рухомих деталей, які зображають довгоштрихово-пунктирними тонкими лініями (тип 05.1), як це показано на рис. 2.31, *в*.

Дозволено в середині зображення заготовки показувати контур готового виробу, як і навпаки – контур заготовки показувати на зображенні готового виробу. Для їх зображення використовують довгоштрихово-пунктирні тонкі лінії (рис. 2.32).

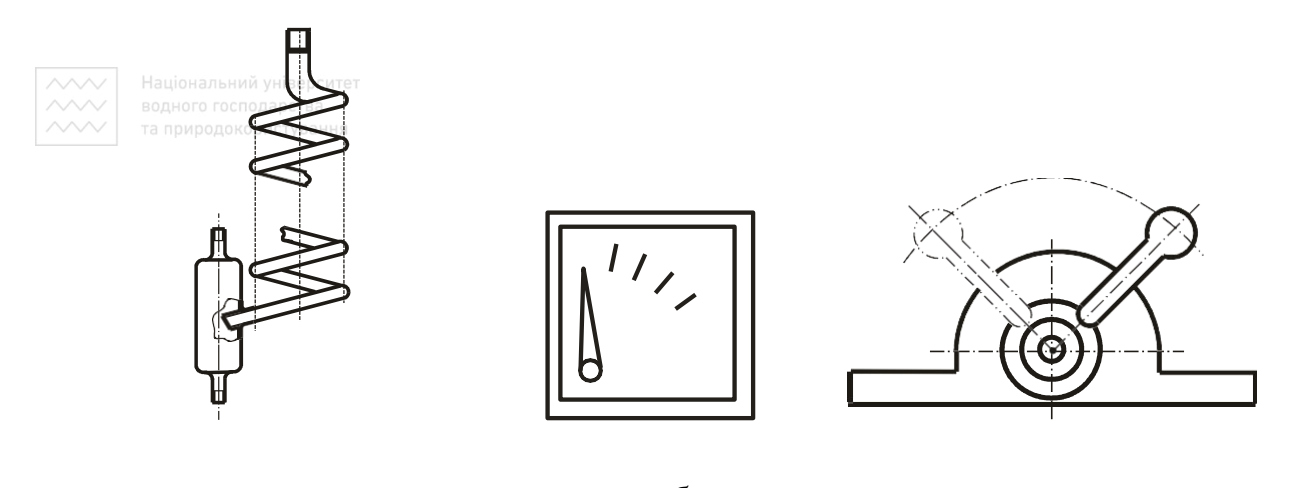

*а б в* Рис. 2.31. Зображення прозорого предмета. Рухомий виріб

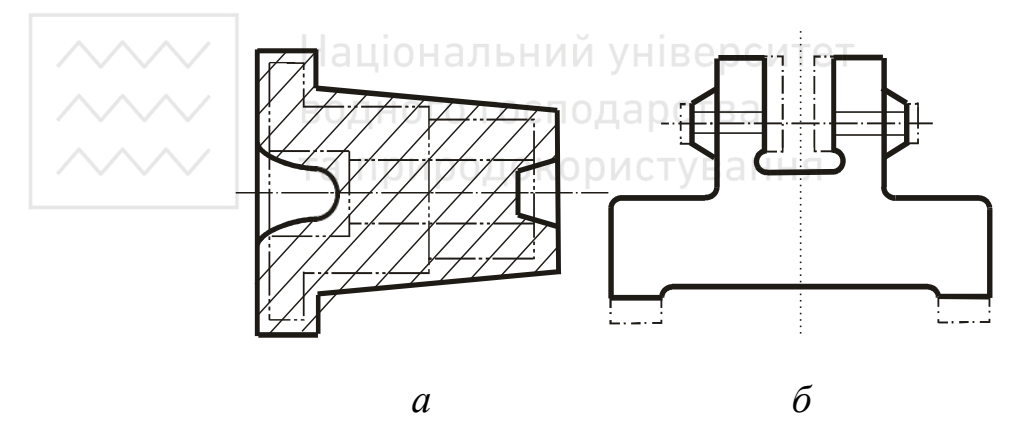

Рис. 2.32. Зображення готового виробу в середині заготовки та заготовки на зображення готового випробу

Вироби, виготовлені з окремих, але однакових елементів, потрібно зображувати як одну деталь. Місце розташування цих елементів може бути позначене короткими суцільними тонкими лініями (тип 01.1), як це показано на рис. 2.33.

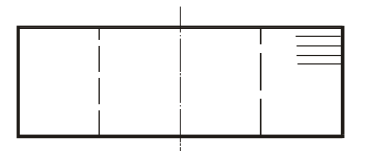

Рис. 2.33. Позначення окремих однакових елементів

Структура накатки, рифлення, гофрування, сітки чи решітки повинна бути показана повністю чи частково суцільними товстими лініями (тип 01.2) (рис. 2.34).

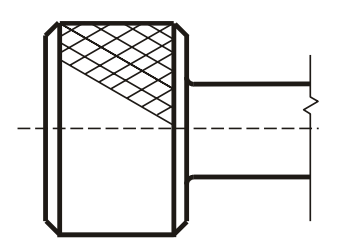

Рис. 2.34. Рисунок поверхні

На зображеннях виробу немає потреби показувати напрями волокон чи напрями прокатування, але, за необхідності, це можна показати короткими суцільними тонкими лініями (тип 01.1) зі стрілками на їх кінцях, як це показано на рис. 2.35.

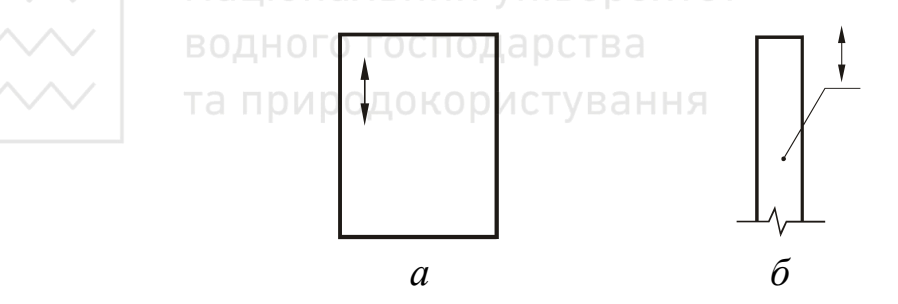

Рис. 2.35. Зображення напряму волокон і прокатування

Два чи більше однакових види, що стосуються будь-якої однієї деталі, можна ідентифікувати познакою «симетрична деталь» (ISO 128-30) або посилальними стрілками й великими літерами чи цифрами, або так, як показано на рис. 2.36–2.37.

Якщо нескладні вироби виглядають дзеркально ідентичними, тоді буває достатнім навести одне зображення за умови, що внаслідок цього під час виготовлення не виникають які-небудь помилки. Пояснювальний текст слід розміщувати поблизу основного напису кресленика (рис. 2.38). Для пояснення, за необхідності, можна передбачати спрощені зображення двох деталей, накреслених у зменшеному масштабі й без розмірів.

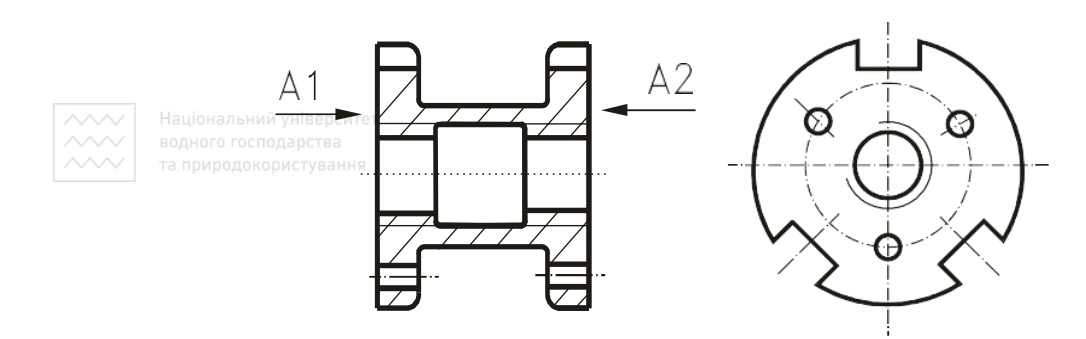

Рис. 2.36. Два ідентичних види

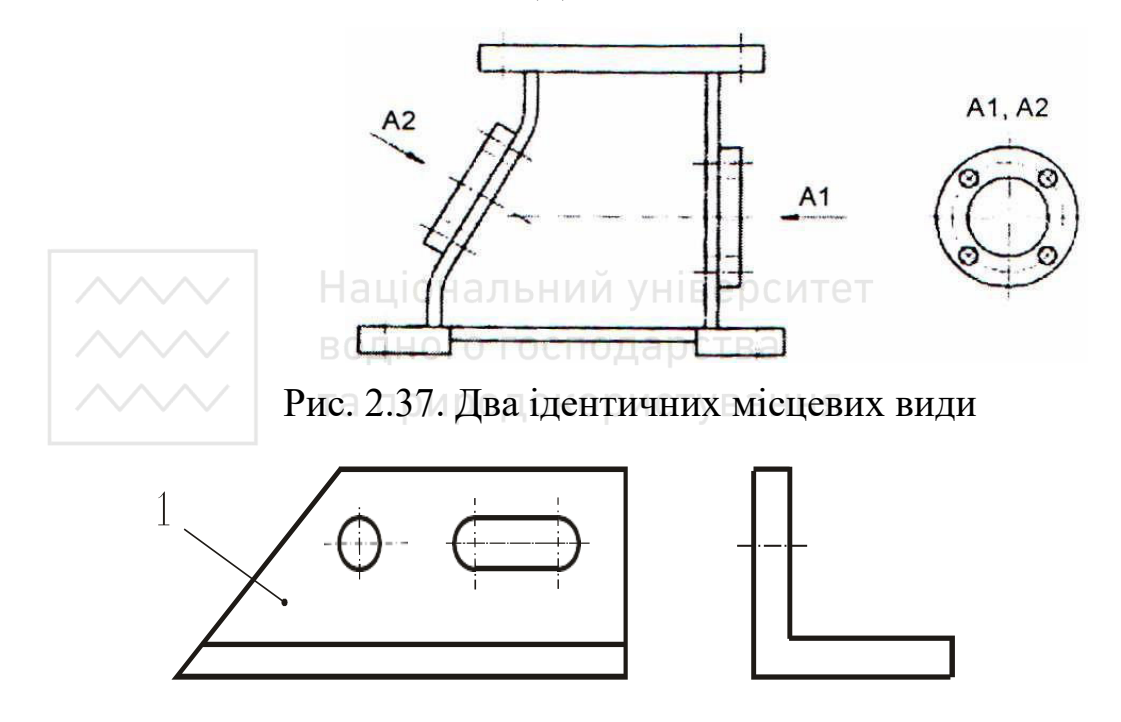

Пояснення: 1 – Виріб 1

Приклад (в основному написі)Виріб 1 – зображено; Виріб 2 – дзеркально-індентичне зображення.

Рис. 2.38. Дзеркально відображувані вироби

### **2.4 Розрізи і перерізи на машинобудівних креслениках**

Під час виконання розрізів і перерізів на кресленні застосовують умовності та спрощення. Розрізи та перерізи на машинобудівних креслениках виконують із дотриманням загальних правил, визначених стандартом (ISO 128-44: IDT) ДСТУ ISO 128-44: 2005 «Кресленики технічні. Загальні принципи оформлення. Частина 44. Розрізи та перерізи на машинобудівних креслениках» [9].

Ребра жорсткості, деталі закріплювання, спиці коліс тощо, як правило, не розрізають уздовж, тому не слід зображувати їх у розрізі чи перерізі.

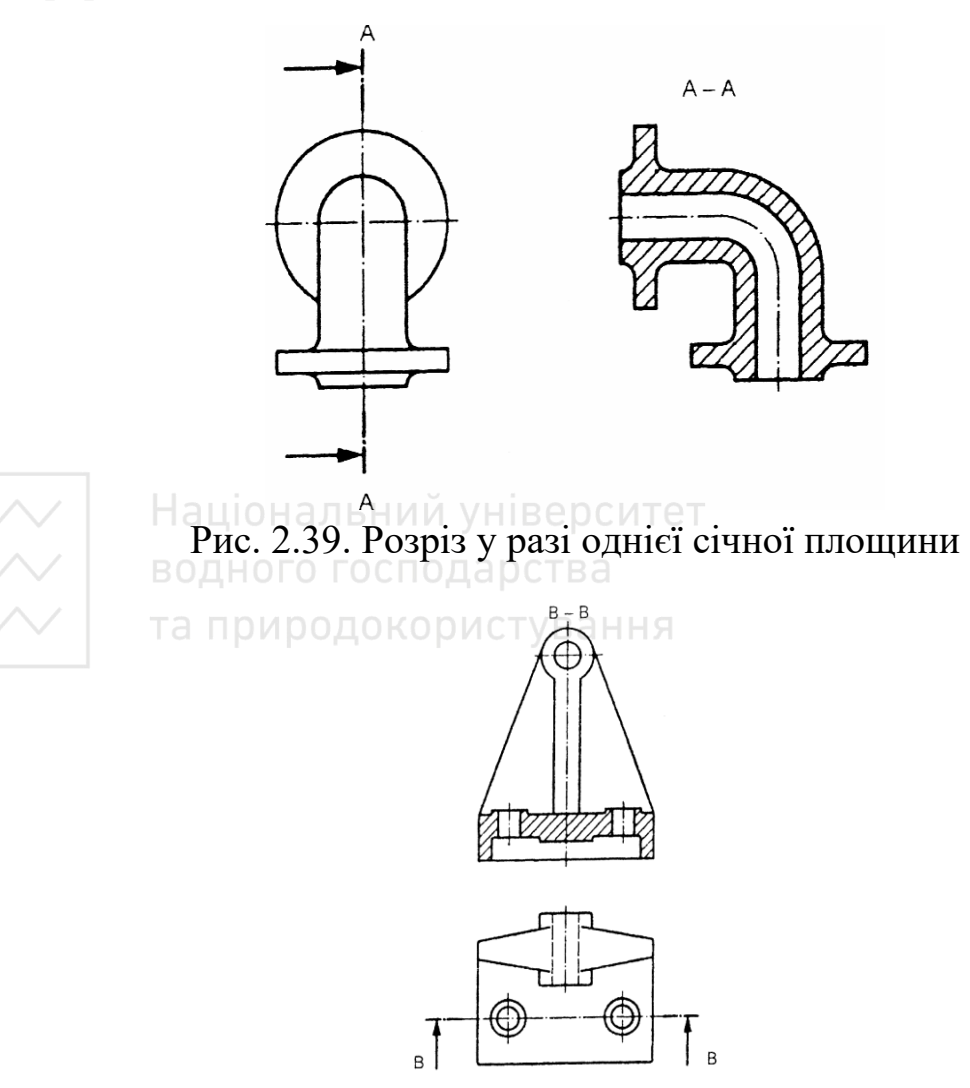

Рис. 2.40. Розріз у разі однієї січної площини

Разом з тим їх розрізи чи перерізи можна подавати в положеннях, відмінних від тих, які визначено стрілками напрямку погляду. Розрізи за однієї січної площини показано на рис. 2.39–2.40.

Розріз у разі двох січних площин, які паралельні, показано на рис. 2.41.

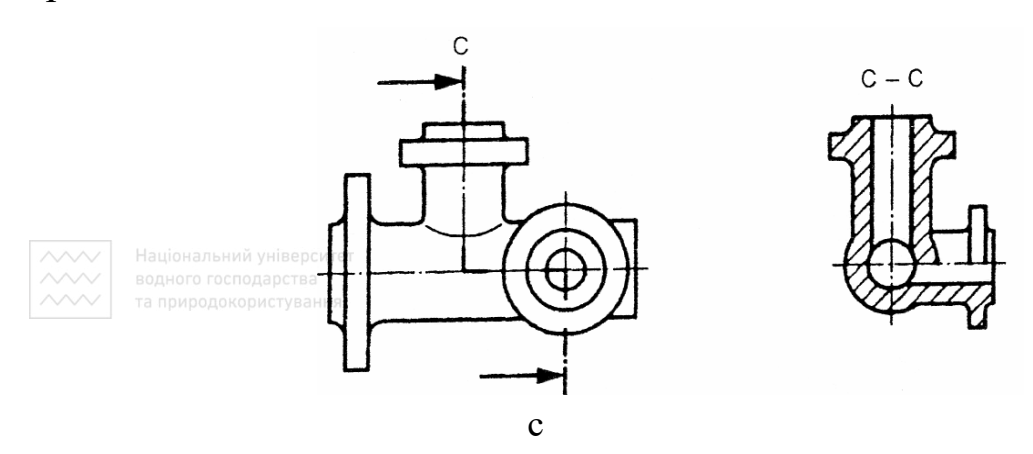

Рис. 2.41. Розріз у разі двох січних паралельних площин

Розріз у разі трьох суміжних площин показано на рис. 2.42.

Розріз у разі двох січних площин, що перетинаються, одна з яких повернута в площину проєкцій, показано на рис. 2.43.

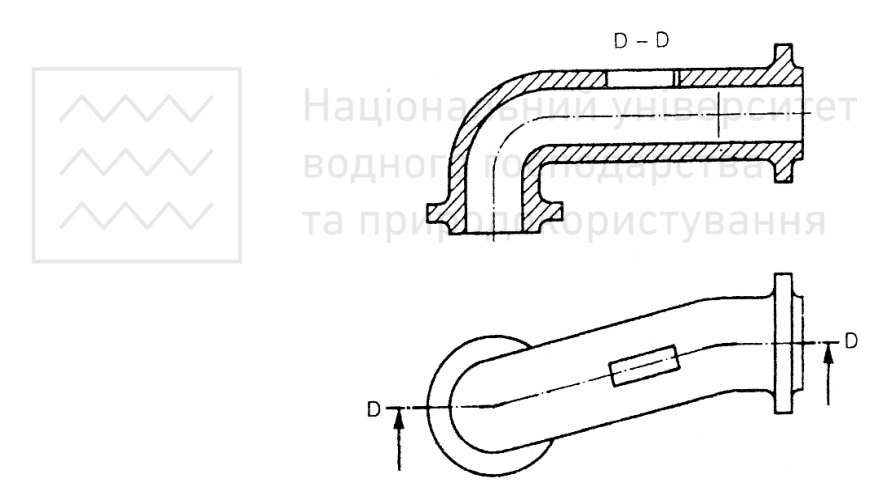

Рис. 2.42. Розріз у разі трьох січних суміжних площин

У випадку деталей обертання, що мають рівномірно розміщені елементи і які не потрапляють у січну площину, але показати їх необхідно, такі елементи можуть бути зображені з допомогою

повороту їх до співпадання з січною площиною за умови, що в цьому разі не виникне якої-небудь неоднозначності (рис. 2.44). Додаткові познаки не обов'язкові.

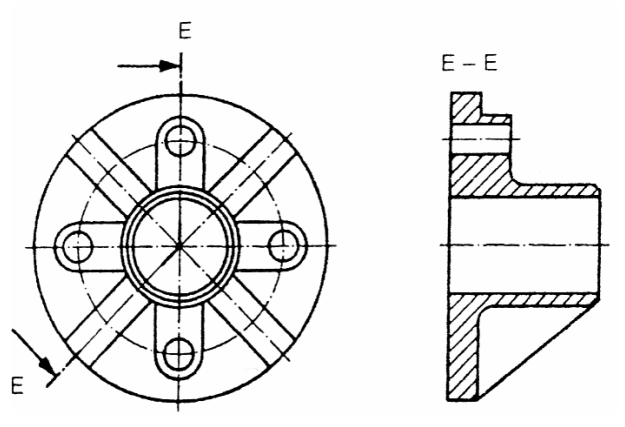

Рис. 2.43. Розріз у разі двох січних площин, що перетинаються

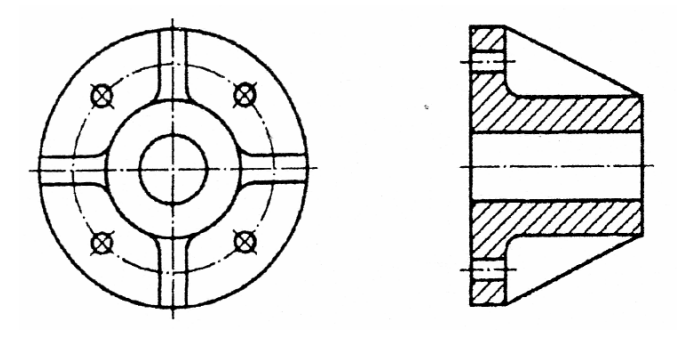

Рис. 2.44. Розріз деталі обертання з рівномірно розміщеними елементами, що не перебувають у січній площині, але потрапляють у цю площину після повороту

та природокористування

тих випадках, коли необхідно розмістити січну площину частково поза предметом, її показують не довгоштриховою пунктирною тонкою лінією типу 04.1, згідно з ISO 128-24, а так, як на рис. 2.45.

Коли перерізи виносять за накреслений вид, то тоді їх обов'язково розміщують поряд із цим видом і сполучають з ним довгоштриховою пунктирною лінією типу 04.1 і відповідно до ISO 128-24 (рис. 2.46).

Зображення накладених перерізів, як і переріз симетричних деталей і місцевих перерізів, виконують згідно з ISO 128-40.

Послідовні перерізи можна розташовувати подібно до тих, які наведено на рис. 2.47–2.49 як приклад із дотримання максимальної зручності щодо їх розміщування й розуміння кресленика.

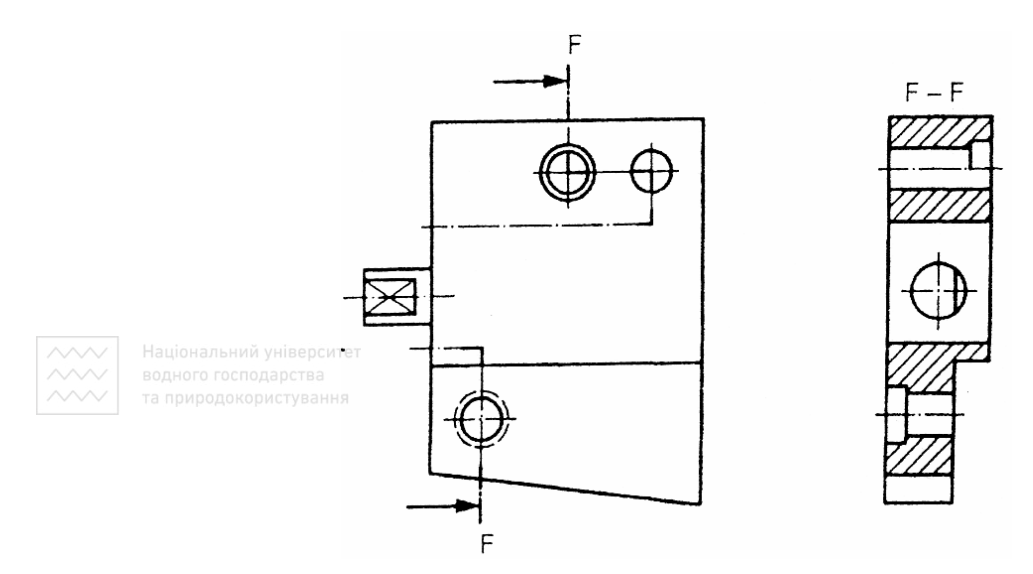

Рис. 2.45. Січна площина, яка розміщена частково поза предметом

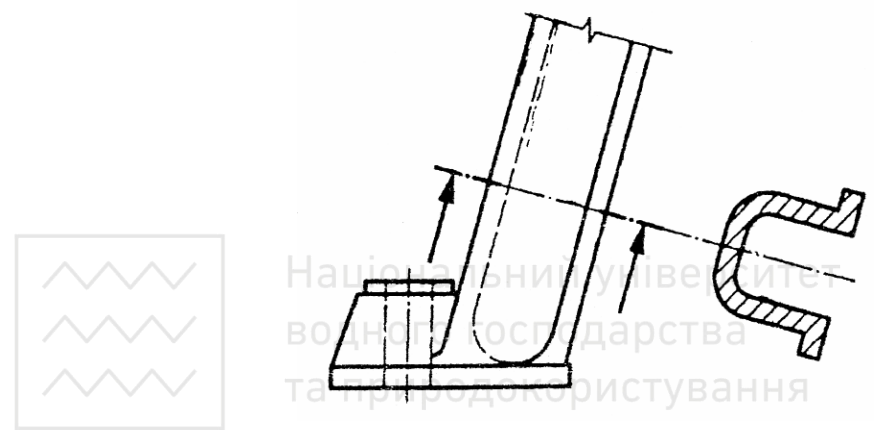

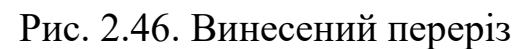

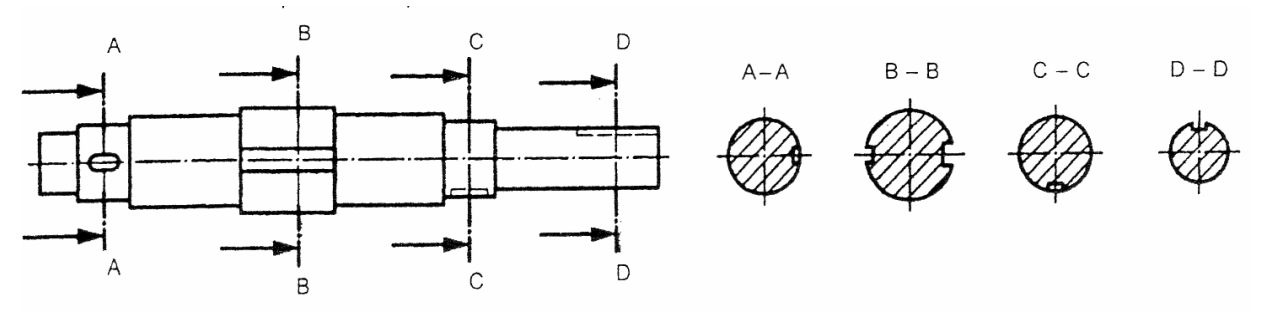

Рис. 2.47. Послідовні перерізи

Контур та грані позаду січної площини можуть бути опущені, якщо тільки вони не сприяють поясненню конкретного кресленика.

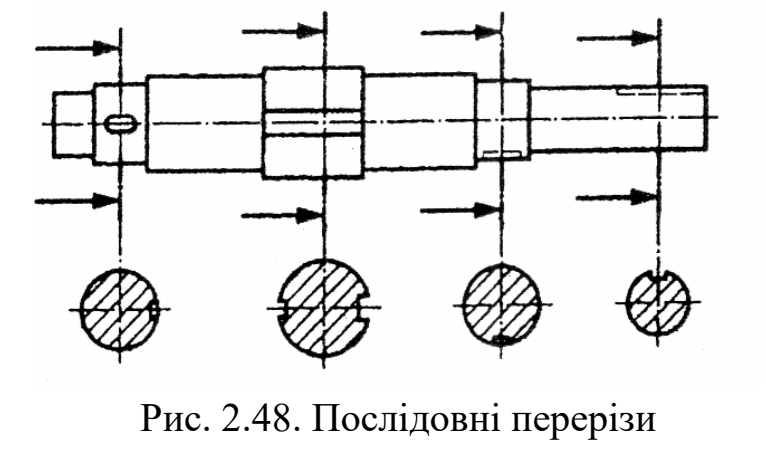

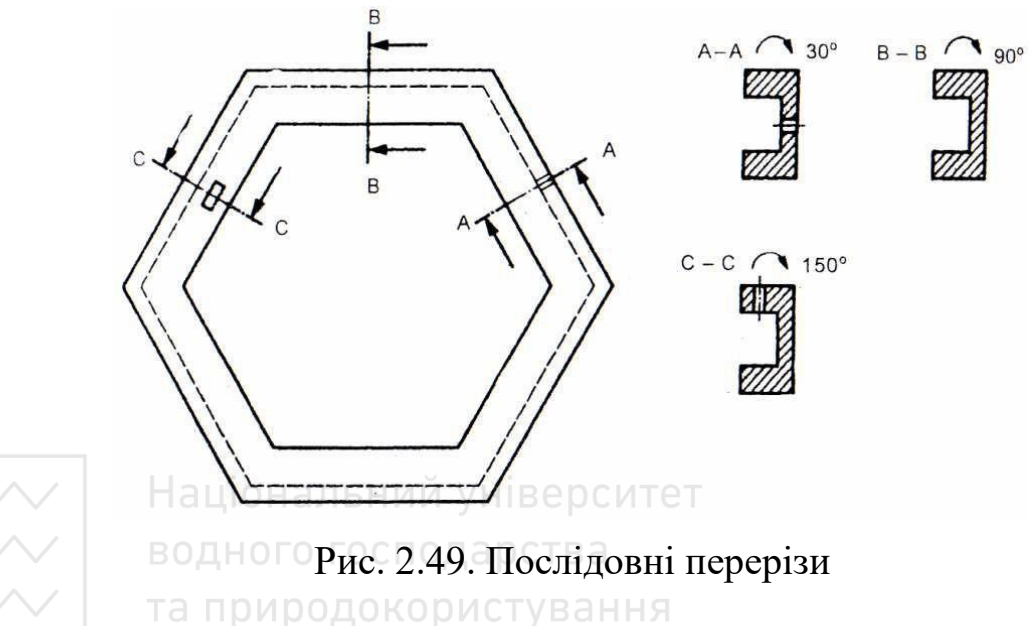

**Ключові слова:** графічні проєкції; графічні способи проєціювання; кресленики; технічні кресленики; машинобудівні кресленики; лінії-виноски; зображення ліній-виносок; полиці лінійвиносок; зображення полиць ліній-виносок; вказівні написи; умовні графічні доповнення; графічне доповнення «коло» на лінії-виносці; види з розривами; виносні елементи; дзеркально відображувані вироби; елементи, що повторюються; контури заготівки; рисунок поверхні; суміжні вироби; перерізи; перерізи винесені; перерізи накладені; перерізи послідовні; площини січні; розрізи.

#### **2.5 Подавання видів на технічних креслениках**

Стандарт «Кресленики технічні. Загальні принципи оформлення. Частина 30. Основні положення про види (ISO 128-30:2001, IDT) ДСТУ ISO 128-30:2005» [17] встановлює загальні принципи подавання видів, які застосовують на всіх різновидах технічних креслеників (у машинобудуванні, електротехніці, архітектурі, цивільному будівництві та ін.), з дотриманням способів ортогонального (прямокутного) проєціювання визначених ISO 5456-2. Стандарт ISO 5456-2 дозволяє використовувати три різні способи проєціювання. Для одержання зображень видів віддано перевагу способу посилальних стрілок. Проте способи проєціювання в першому квадранті, який формально називають способом Е) і спосіб проєціювання в третьому квадранті (який формально називають способом А), потрібно розглядати як обов'язкові.

За вид спереду або головний вид потрібно приймати інформативнішу проєкцію предмета з урахуванням його робочого положення, положення під час виготовлення чи монтування.

Кожен вид, за винятком виду спереду або головного, повинен бути чітко позначений великою літерою, яка повторює літеру біля посилальної стрілки, що визначає напрямок погляду в разі правого боку, але завжди в положення зручного читання написів. Графічне зображення посилальної стрілки відображено на рис. 2.50. Висота напису h, що ідентифікує певний вид, повинна бути більша за висоту інших написів на технічному кресленику в  $\sqrt{2}$  раза.

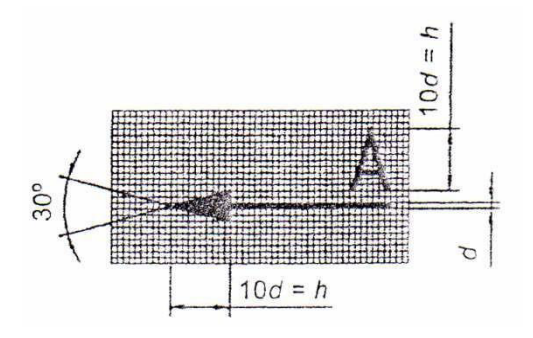

Рис. 2.50. Графічне зображення посилальної стрілки

Позначені види можна розташовувати будь-де відносно головного виду. Великі літери, якими позначають винесені види, розташовують безпосередньо над відповідними видами (рис. 2.51).

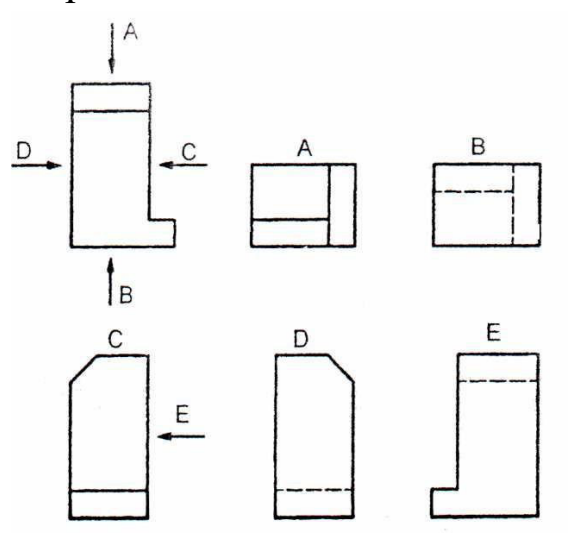

Рис. 2.51. Ідентифікація винесених видів

Якщо з'являється потреба у видах (зокрема у розрізах і перерізах), то їх слід вибирати за такими правилами:

– кількість видів (зокрема в розрізів і перерізів) обмежують необхідним мінімумом, але достатнім для однозначного зображення предмета;

– уникають зображення невидимих контурів і граней;

– уникають непотрібного повторювання подробиць.

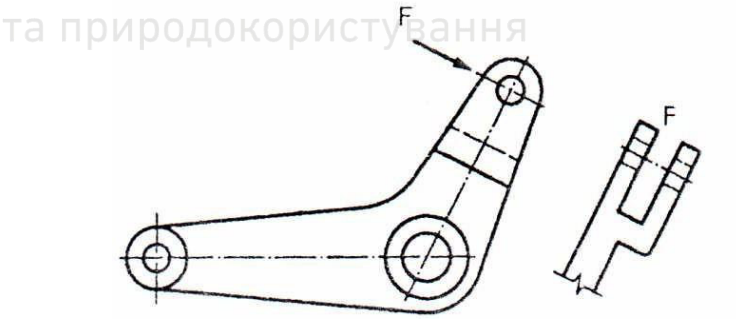

Рис. 2.52. Частинний вид

Деякі конструктивні особливості, які необхідно показати, але які недоцільно зображати на повному виді, можуть бути зображені

використанням частинного виду, обмеженого тонкою суцільною лінією із зигзагами типу 01.1.19 згідно з ISO 128-24:1999 (рис. 2.52).

Щоб заощадити час і місце на полі кресленика, симетричні предмети можуть бути зображені як частина від цілого (рис. 2.53).

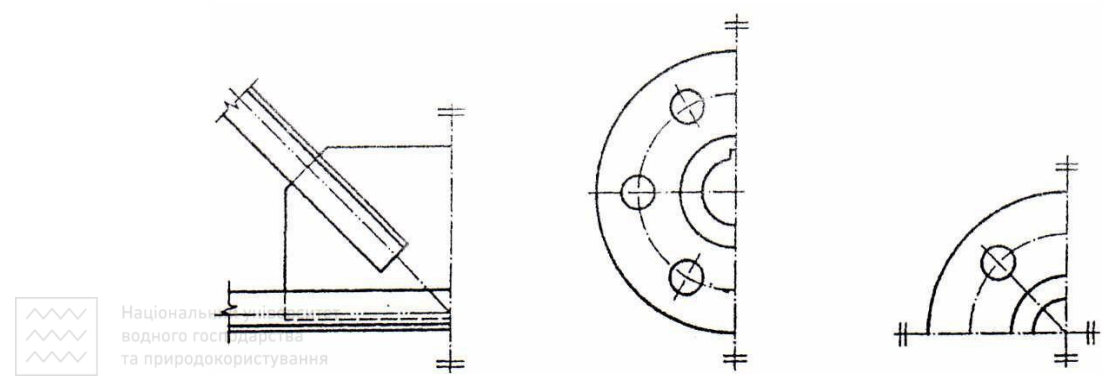

Рис. 2.53. Частинний вид симетричних деталей

Лінію симетрії на її обох кінцях позначають двома тонкими короткими паралельними лініями, перпендикулярними до неї (рис. 2.53). Умовну графічну познаку симетрії потрібно виконувати згідно з рис. 2.54.

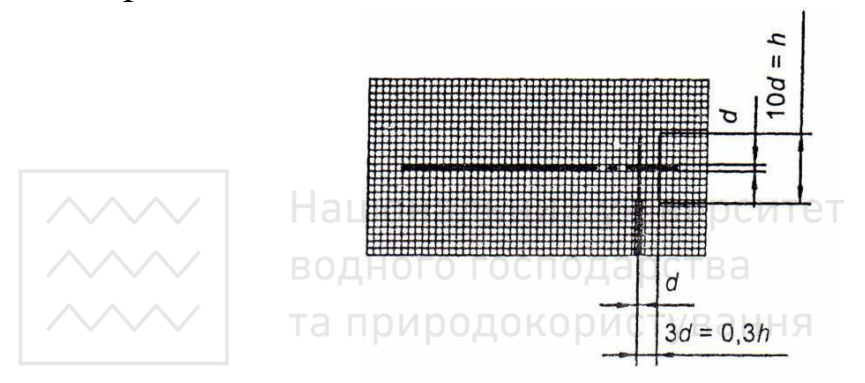

Рис. 2.54. Умовна графічна познака симетрії

За необхідності дозволено зображувати вид у положенні, відмінному від положення, що відповідає посилальним стрілкам, факт подання виду в іншому положенні потрібно пояснити за допомогою дугоподібної стрілки, що відповідає напрямку повороту, як це показано на рис. 2.55.

Кут повороту виду може бути вказаний після нанесення великої літери. Тоді послідовність дій така: «ідентифікація виду – зображення

дугоподібної стрілки – зазначення кута повороту». Дугоподібну стрілку потрібно зображувати відповідно до рис. 2.56.

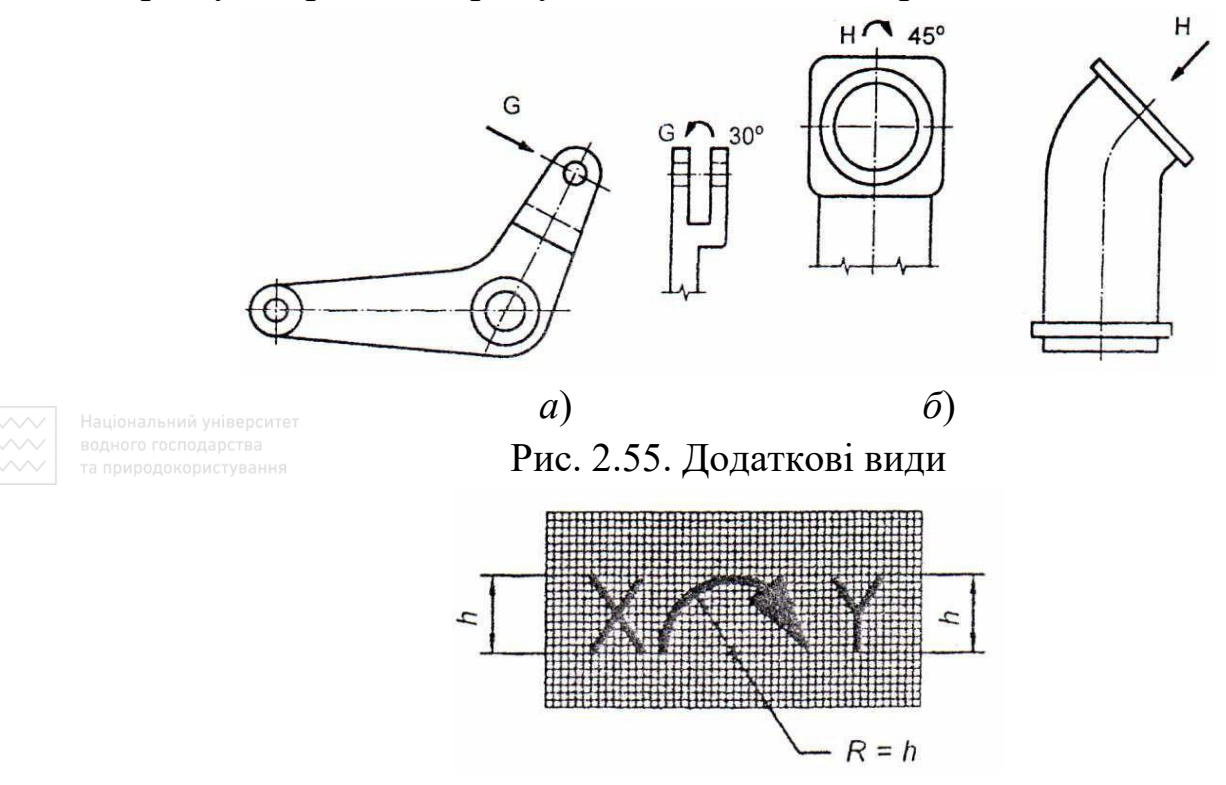

Рис. 2.56. Графічне зображення дугоподібної стрілки

#### **2.6 Загальні принципи зображення розрізів і перерізів**

Стандарт «Кресленики технічні. Загальні принципи оформлення. Частина 40. Основні положення про розрізи та перерізи (ISO 128-40:2001, IDT) ДСТУ ISO 128-40:2005» [18] встановлює загальні принципи зображення розрізів і перерізів на всіх різновидах технічних креслеників (у машинобудуванні, електротехніці, архітектурі, цивільному будівництві та ін.) з дотриманням способів прямокутного проєціювання.

Кожен розріз і переріз повинен бути чітко позначений однією й тією ж великою літерою, яку записують двічі: один раз – біля кожної з посилальних стрілок (креслять суцільною товстою лінією типу 01.2.8 згідно з ISO 128-24), який визначає напрямок погляду для відповідного розрізу або перерізу; другий раз – на кінцях лінії січної площини. Літеру ідентифікації потрібно розташовувати перпендикулярно до низу кресленика. Розмір вказаної стрілки розрізу чи перерізу з кутом у 30° або 90° виконують, як показано на рис. 2.57, визначають висотою літери ідентифікації.

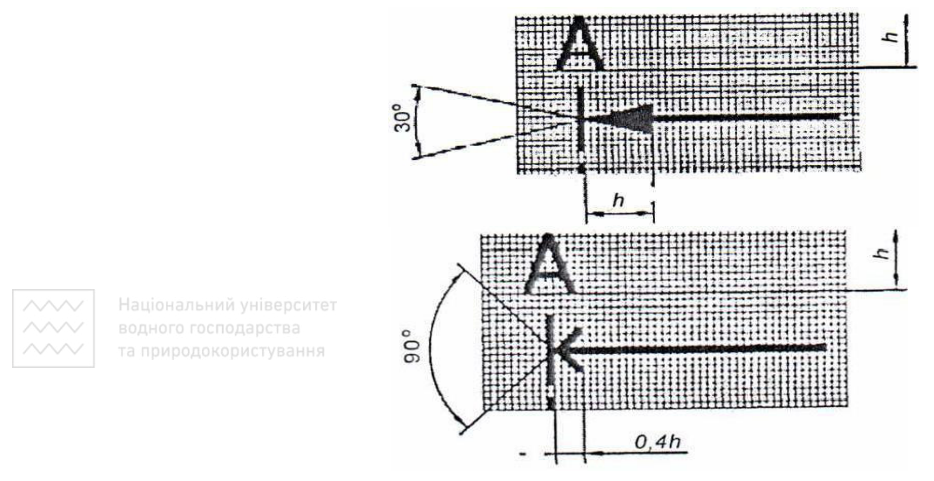

Рис. 2.57. Умовні графічні познаки розрізу чи перерізу

Висота літери, що ідентифікує розріз чи переріз (h), повинна бути більша за висоту інших літер на технічному кресленику в √2 раза.

Дозволено вертикальний чи похилий типи написів.

Зображувані розріз чи переріз можна розташовувати будь-де відносно виду, на якому показана січна площина. Літери ідентифікації розрізів і винесених перерізів треба розміщувати безпосередньо над відповідним зображенням.

Зображення площ розрізів і перерізів визначено у ISO 128-50.

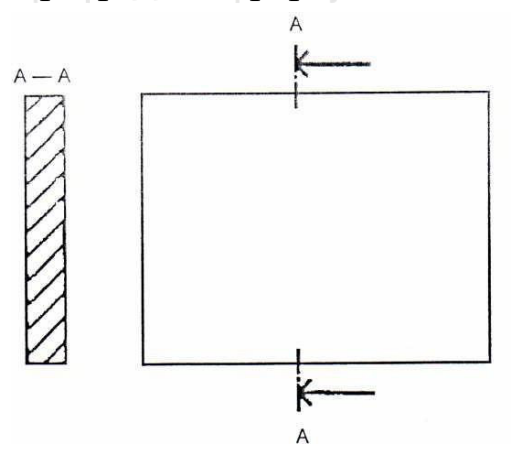

Рис. 2.58. Зображення січної площини на будівельних креслениках

Конкретне положення січної площини (площ) слід позначати довгоштрихово-пунктирною товстою лінією (лінія січної площини) типу 04.2 згідно з ISO 128-24. Пряму лінію січної площини треба креслити чітко й придатної довжини (рис. 2.58–2.59). Якщо січна площина змінює свій напрямок, то тоді лінія січної площини повинна бути показана тільки в тих місцях, де вона змінює напрямок (рис. 2.59).

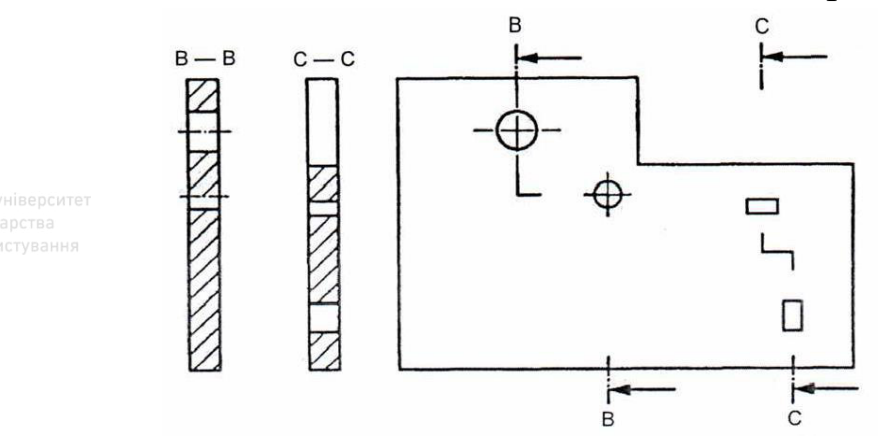

Рис. 2.59. Зображення січної площини на машинобудівних креслениках

Лінія січної площини може бути показана в повну довжину (довгоштрихово-пунктирною тонкою лінією типу 04.1 згідно з ISO 128-24), якщо це необхідно для її чіткості.

Для однозначності переріз може бути накладений на відповідний вид. У такому випадку контур перерізу повинен бути накреслений суцільною тонкою лінією типу 01.1.16 згідно з ISO 128-24; у цьому разі немає потреби в додаткових позначеннях (рис. 2.60). Напрямок повороту перерізу на виді невідомий.

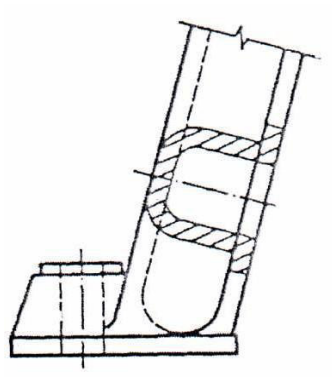

Рис. 2.60. Накладений переріз

Симетричні вироби можна зображувати половиною виду й половиною в розрізі / перерізі (рис. 2.61).

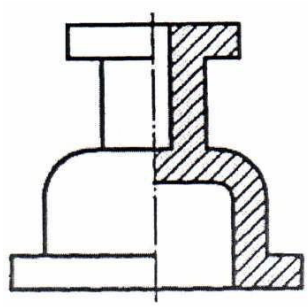

Рис. 2.61. Половина симетричного виробу в перерізі

Якщо немає потреби в повному або неповному розрізі / перерізі виробу, то можна наводити місцевий розріз / переріз.

Місцевий розріз слід показувати суцільною тонкою лінією із зигзагами або лінією, проведеною від руки, типу 01.1.19 чи 01.1.18 згідно з ISO 128-24 (рис. 2.62).

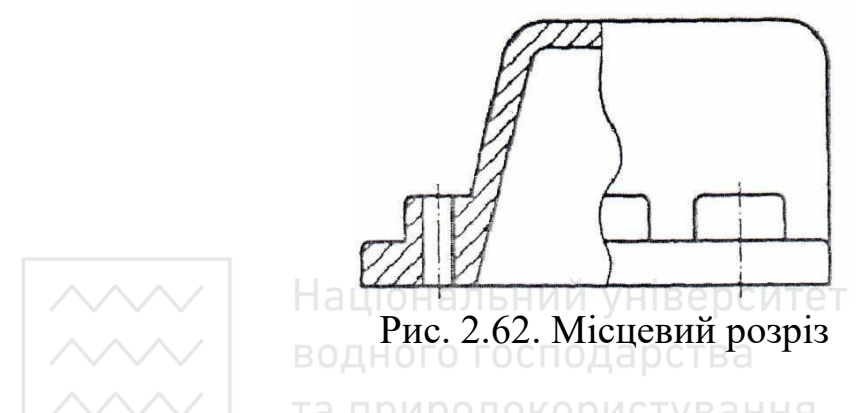

**Ключові слова:** лінія січної площини, місцеві розрізи / перерізи, накладені перерізи, розрізи / перерізи симетричних виробів, січна площина.

#### **2.7 Загальні принципи зображення площ розрізів і перерізів**

Стандарт «Кресленики технічні. Загальні принципи оформлення. Частина 40. Основні положення про розрізи та перерізи (ISO 128-40:2001, IDT) ДСТУ ISO 128-40:2005» [18] встановлює загальні принципи зображення розрізів і перерізів на всіх різновидах

технічних креслеників (у машинобудуванні, електротехніці, архітектурі, цивільному будівництві та ін.) з дотриманням способів прямокутного проєціювання.

Цей стандарт встановлює п'ять способів зображення площ розрізів і перерізів:

– штрихування;

- зачорнення чи тонування;
- виділення контурів над товстими суцільними лініями;
- позначення вузьких суміжних перерізів;

– позначення матеріалів.

Штрихування слід виконувати тонкими суцільними лініями типу 01.1.5, визначеними у ISO 128-24, під зручним кутом (переважно в 45°) до основних контурів або ліній симетрії розрізів чи перерізів (рис. 2.63).

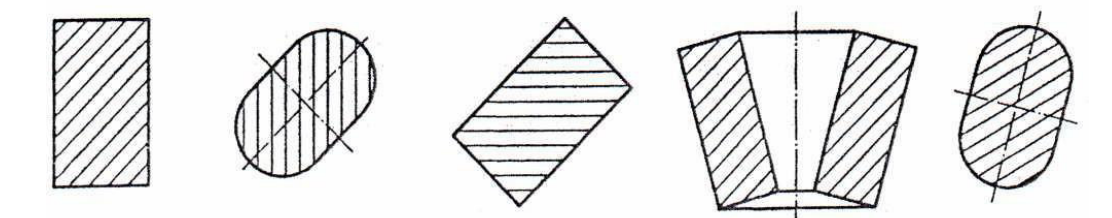

Рис. 2.63. Штрихування розрізів і перерізів Національний університет

Розділені площі розрізу або перерізу однієї й тієї ж деталі потрібно штрихувати однаково. Штрихування суміжних деталей слід виконувати вказаними нижче лініями, проведеними в різних напрямках або з іншою відстанню між ними (рис. 2.64).

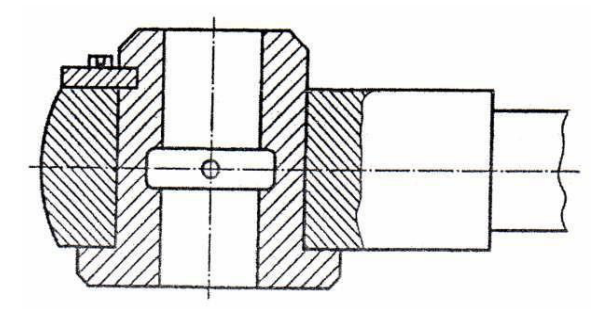

Рис. 2.64. Штрихування суміжних площ

Відстань між лініями штриховки повинна бути співмірною з величиною заштрихованої площі, але за умови виконання вимог щодо мінімальної відстані між ними згідно з ISO 128-20.

Коли розрізи або перерізи однієї й тієї ж деталі в паралельних площинах показують прилеглими один до одного, то їх штриховка має бути однакова (рис. 2.65), але для більшої виразності лінії штрихування можуть бути зміщені вздовж лінії, що розділяє розрізи чи перерізи.

У разі великої площі штриховка може бути звужена до смужки, що прилягає до контуру цієї площі (рис. 2.66).

Штриховку потрібно переривати в середині площі для написів (рис. 2.67).

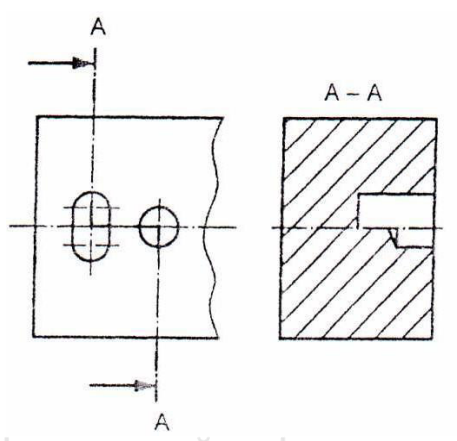

Рис. 2.65. Штрихування площ паралельних розрізів або перерізів

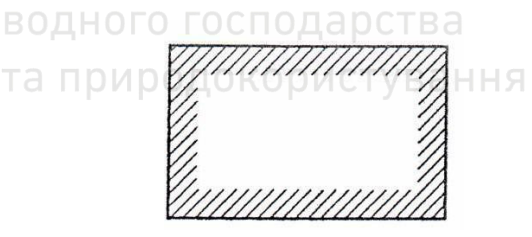

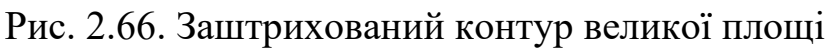

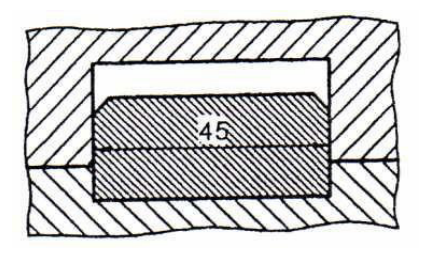

Рис. 2.67. Штриховка, що перервана написом

Зачорнення може складатись із сукупності крапок або повного тонування площі (рис. 2.68).

Відстань між крапками повинна бути співмірна з величиною площі, яку тонують. У разі великої площі її зачорнення можна звужувати до смужки, що прилягає до контуру цієї площі (рис. 2.66).

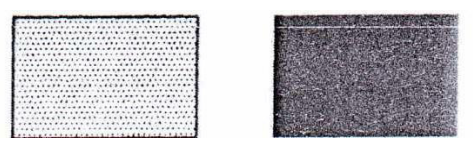

Рис. 2.68. Зачорнення крапками й тонуванням

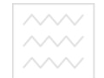

**ЗАДАРСЯ СОСТРАНИЯ ЧИ ТОНУВАННЯ ПОТРІОНО ПЕРЕРИВАТИ ДЛЯ НАПИСІВ** біля товстих суцільних ліній, визначених у ISO 128-20 (рис. 2.69).

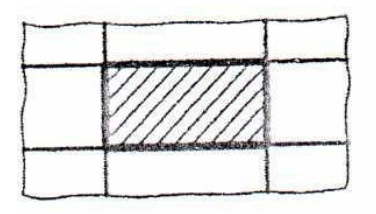

Рис. 2.69. Виділення контуру надтовстою суцільною лінією

Вузькі перерізи можна показувати повністю чорними (рис. 2.70). За цим способом переріз потрібно зображувати в натуральну Національний університет величину. водного господарства та природокористу

Рис. 2.70. Вузький переріз

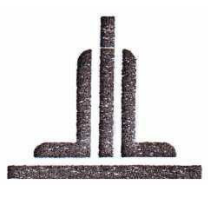

Рис. 2.71. Вузькі суміжні перерізи

Перерізи твердих тіл можна зображати повністю чорними. Відстань між суміжними вузькими перерізами повинна бути не менша ніж 0,7 мм (рис. 2.71). За цим способом перерізи не будуть зображені в натуральну величину.

Щоб позначити певний матеріал у перерізі, доцільно скористатися різновидами конкретних познак матеріалів. Коли застосовують спеціальну познаку, тоді це чітко пояснюють на кресленику (наприклад, поясненням на відповідні стандарти).

**Ключові слова:** технічні кресленики, виділення контурів, вузькі перерізи, вузькі суміжні порізи, зачорнення, позначення матеріалів, штрихування.

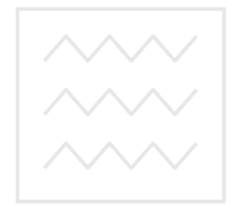

Національний університет водного господарства та природокористування

#### **Розділ 3 ДЕЯКІ ПОЗНАЧЕННЯ НА КРЕСЛЕНИКАХ**

#### **3.1 Позначення шорсткості поверхонь**

Характеристикою мікрогеометрії поверхні є її шорсткість. Шорсткість поверхонь деталей є наслідком їх механічної обробки, який проявляється у вигляді сукупності виступів та западин різних форм і розмірів. ДСТУ ГОСТ 25142:2009 «Шорсткість поверхні. Терміни та визначення» [10] встановлює основні поняття, які відносяться до шорсткості.

Міждержавний стандарт ГОСТ 2.309-73 відповідає стандарту ISO 1302:1992 – Technical drawings – Method of indicating surface texture (Кресленики технічні – позначення текстури поверхні) та встановлює параметри оцінки якості поверхні. Основними з них є:

1) середнє арифметичне відхилення профілю (символ *Ra*), що визначається як середнє арифметичне значення ординат *y*<sup>1</sup> деякої кількості точок *n* на базовій довжині *L*:

$$
Ra = \int_{l_0}^{l} |y(x)| \cdot dx \approx \frac{1}{n} \sum_{i=1}^{n} |y_i|;
$$
 (3.1)

2) середня висота нерівностей по 10 точках (символ *Rz*). Це сума середніх абсолютних значень виступів і глибини п'яти найбільших западин профілю в інтервалі базової довжини (рис. 3.1):

5

5

1

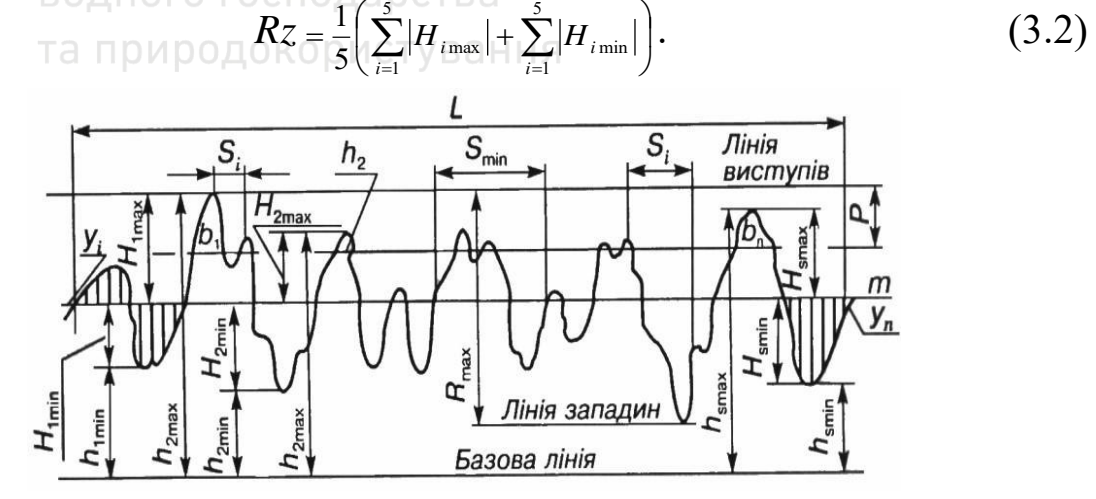

Рис. 3.1. Приклад профілограми шорсткості поверхонь виробів

Структуру позначення шорсткості поверхні наведено на рис. 3.2. При використанні знака без вказівки параметра й способу обробки його викреслюють без полички.

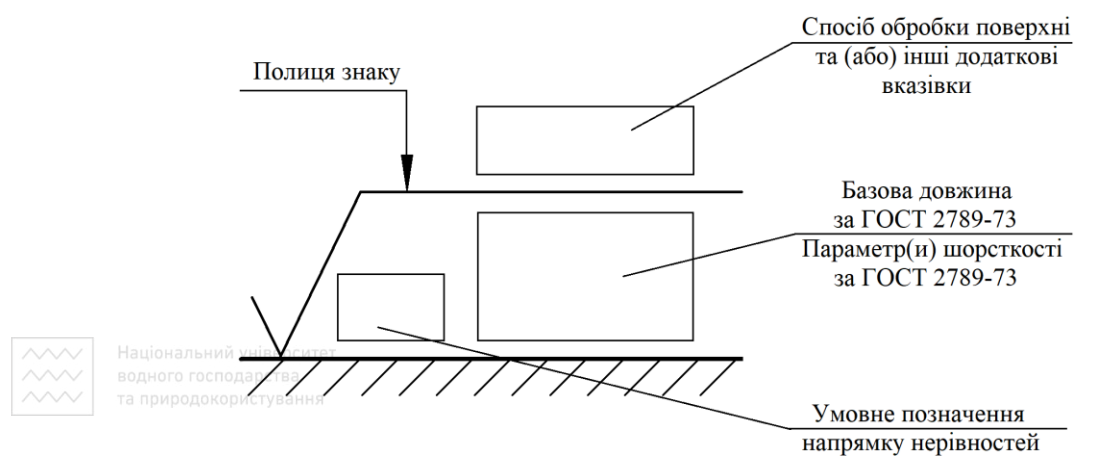

Рис. 3.2. Структура позначення шорсткості поверхні

Правила позначення шорсткості поверхні на кресленнях регламентує ГОСТ 2.309-73. Застосовують знаки трьох видів (рис. 3.3) для таких випадків:

а) вид обробки поверхні конструктор не встановлює (рис. 3.3, *а*);

б) поверхня має бути створена зняттям шару металу точінням, фрезеруванням, шліфуванням тощо (рис. 3.3, *б*);

в) поверхня має бути створена без зняття шару металу – литтям, штампуванням, прокатуванням, куванням тощо (рис. 3.3, *в*). Цим же знаком позначають також поверхні, що не обробляють за даним кресленням, тобто зберігають у стані поставки. Причому на цьому документі повинно бути наведено посилання, наприклад, у вигляді наведення асортименту матеріалу в графі 3 основного напису кресленика за ДСТУ ISO 5457:2006.

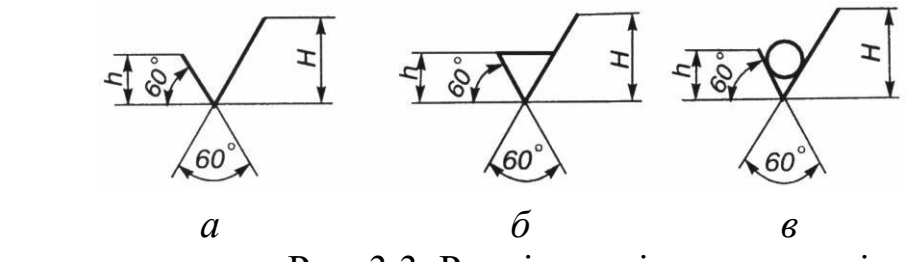

Рис. 3.3. Розмір знаків шорсткості

Висота **h** знаку приблизно дорівнює висоті цифр розмірних чисел,  $H = (1, 5...5)$  h. Товщина ліній знаків становить 0,5 s, де s – товщина суцільної товстої основної лінії на кресленні.

Значення параметра шорсткості згідно з ГОСТ 2789-73 вказують у позначенні шорсткості після відповідного символу, наприклад: Ra 0,4; R max 6,3; Sm 0,63; Rz 50.

Коли вказують найбільше значення параметра шорсткості, то в позначенні наводять параметр шорсткості без граничних відхилень, наприклад:

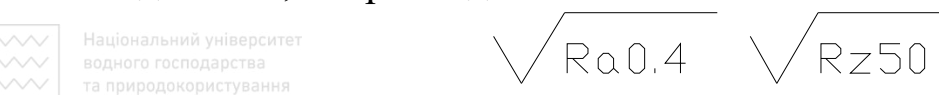

Якщо вказують найменше значення параметра шорсткості, то після позначення параметра слід вказати «min», наприклад:

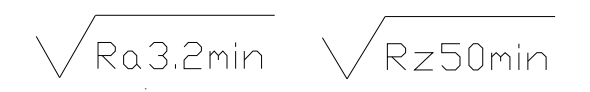

Коли вказують діапазон значень параметра шорсткості поверхні, то в позначенні шорсткості наводять граничні значення параметра, розміщуючи їх в два рядки. У верхньому рядку наводять значення параметра, який відповідає грубішій обробці. Наприклад:

 $-Ra \, 0.8$ ; Rz 0,10; t<sub>40</sub> 70; R max 0,80

 $0.04; 0.05; 50; 50; 0.32$  тощо.

Під час показу двох і більше параметрів шорсткості поверхні в позначення шорсткості значення параметра записують зверху вниз у такому порядку:

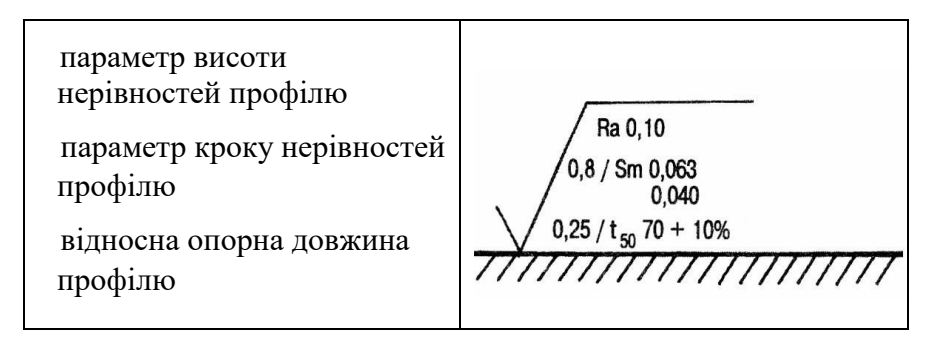

Умовне позначення напряму нерівностей повинно відповідати наведеному на рис. 3.4:

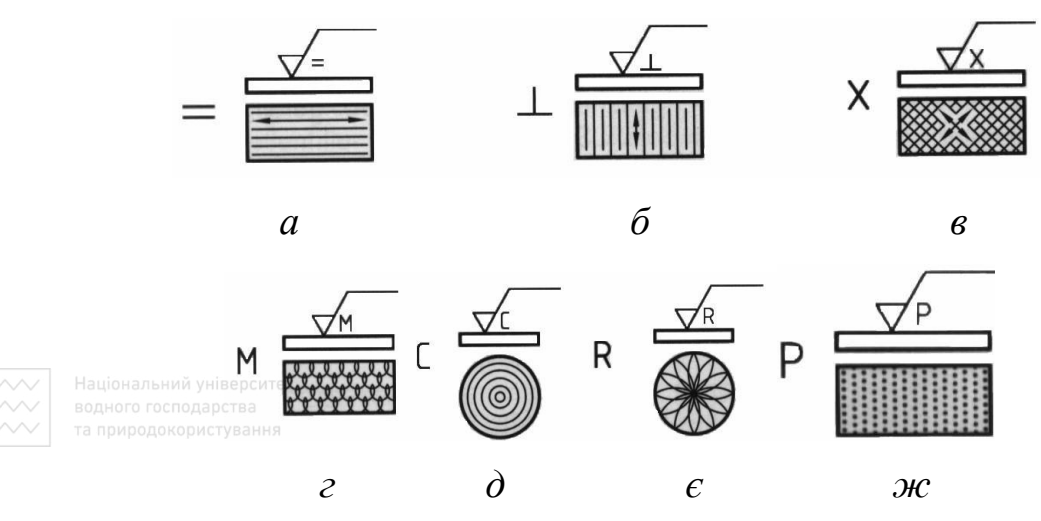

Рис. 3.4. Умовне позначення напряму нерівностей

Висота **h** знаків приблизно дорівнює висоті цифр. Товщина ліній **d** знаків становить 0,5 s, де s – товщина суцільної товстої основної лінії на кресленні:

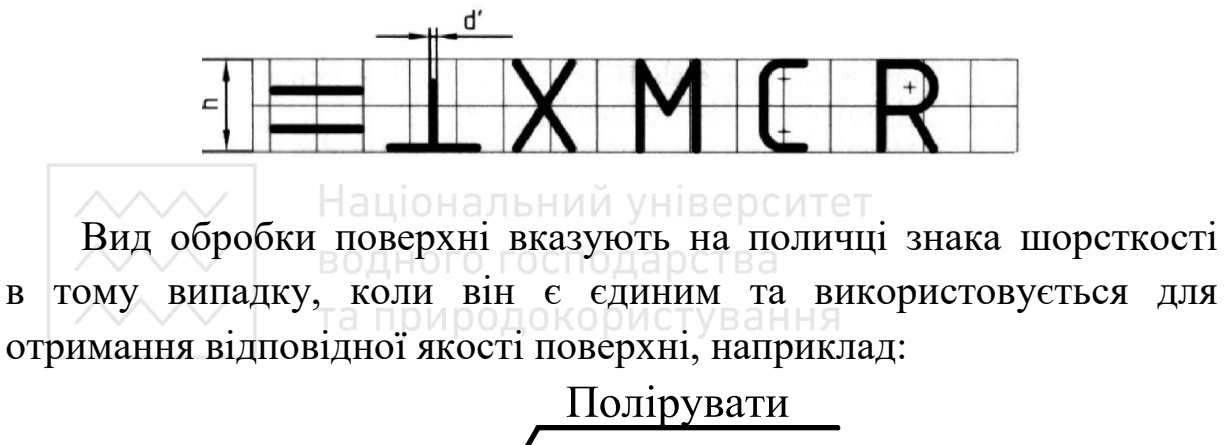

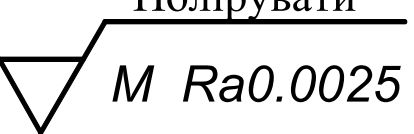

Позначення шорсткості поверхні на креслениках розміщують на лініях контуру, виносних лініях (якмога ближче до розмірної лінії) або на поличках ліній виносок. Якщо не вистачає місця, то позначення шорсткості розміщують на розмірних лініях або на їх продовженнях, а також розривають виносні лінії (рис. 3.5).

Стандарт дозволяє спрощене позначення шорсткості поверхонь, пояснюючи їх у технічних вимогах кресленика, наприклад:

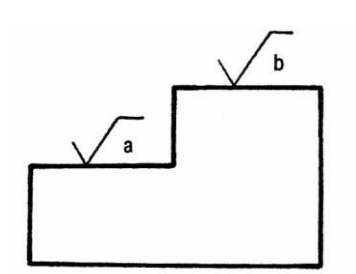

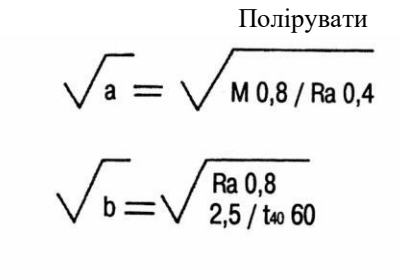

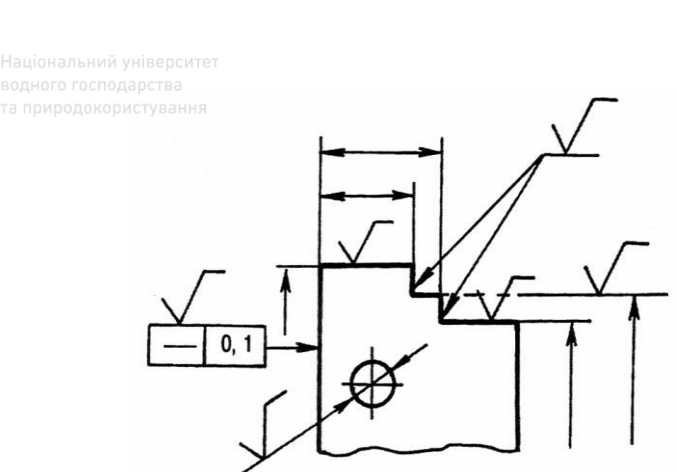

 $30^{\circ}$ 

 Рис. 3.5. Позначення шорсткості поверхні

Рис. 3.6. Простановка шорсткості відносно

Баціональний університет

На лінії невидимого контуру наносять знак шорсткості тільки тоді, коли від цієї лінії нанесено розмір. Знаки шорсткості, що не мають полички, наносять відносно основного напису так, як це показано на рис. 3.6.

Знаки шорсткості, що мають полички, наносять відносно основного напису так, як це показано на рис. 3.7.

Нанесення шорсткості на поверхнях із різним їх розміщенням наведено на рис. 3.8.

При позначенні виробу з розривом позначення шорсткості наносять тільки на одній частині зображення, ближче до місця нанесення розмірів (рис. 3.9).

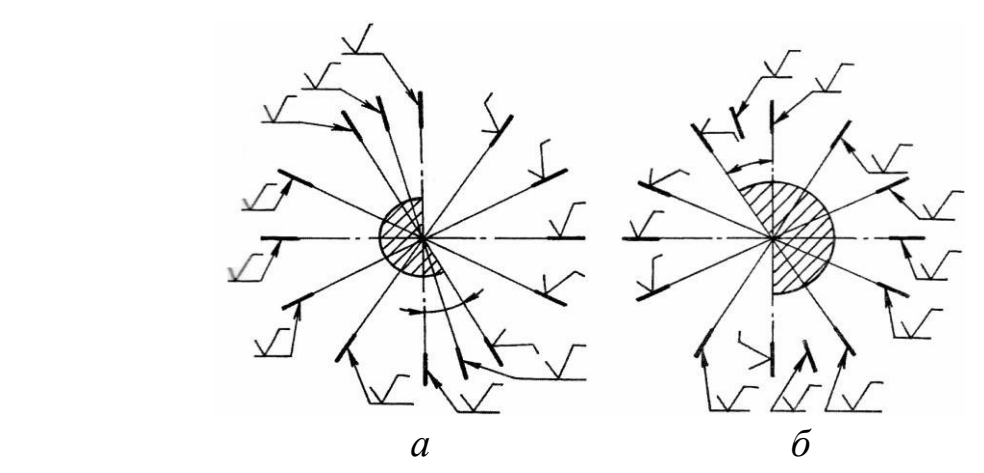

Рис. 3.7. Простановка знаків шорсткості відносно основного напису

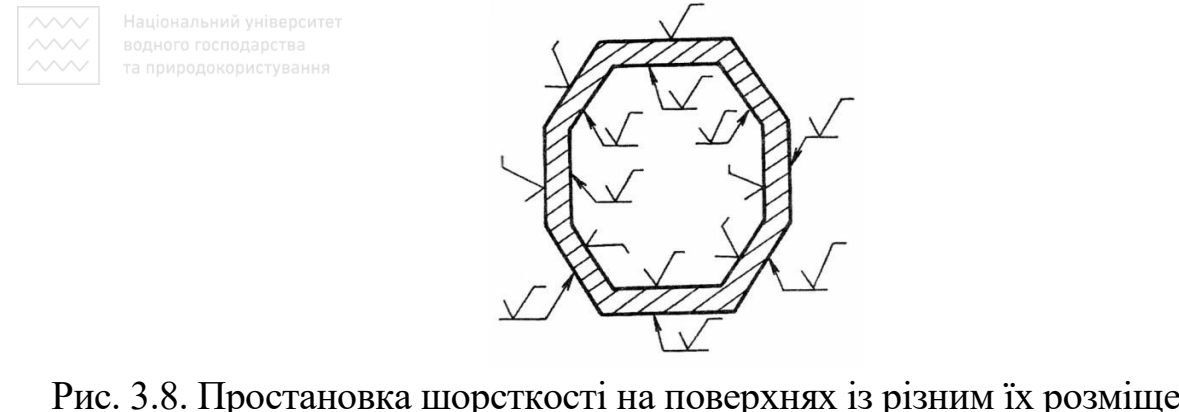

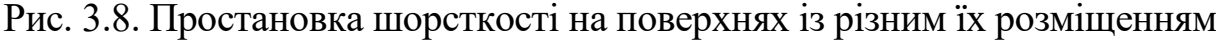

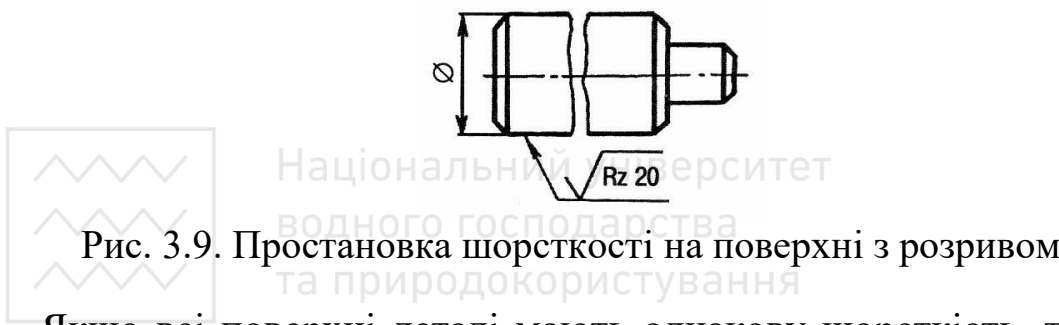

Якщо всі поверхні деталі мають однакову шорсткість, то її на зображеннях не наносять, а розміщують у правому верхньому куті:

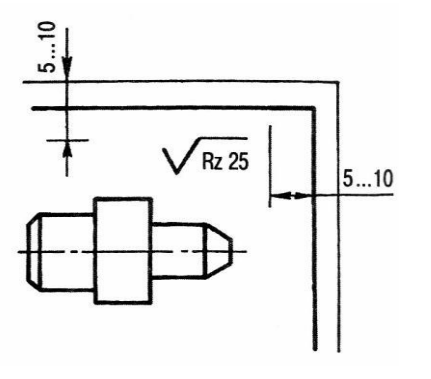

Розміри й товщина ліній знаку та цифр мають бути приблизно в 1,5 раза більші, ніж розміри цифр на зображеннях.

Якщо шорсткість однакова лише для частини поверхонь деталі, то в правому верхньому куті кресленика розміщують позначення однакової шорсткості для переважної більшості поверхонь і знак у дужках, який означає – «решта» не позначених на креслениках поверхонь:

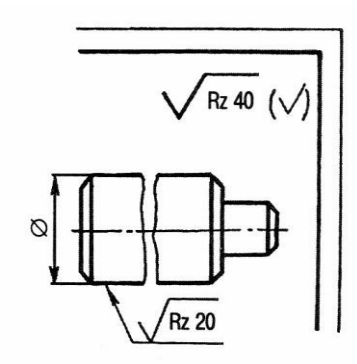

Позначення шорсткості за умови, коли більша частина поверхонь не обробляється за даним креслеником, виконують так:

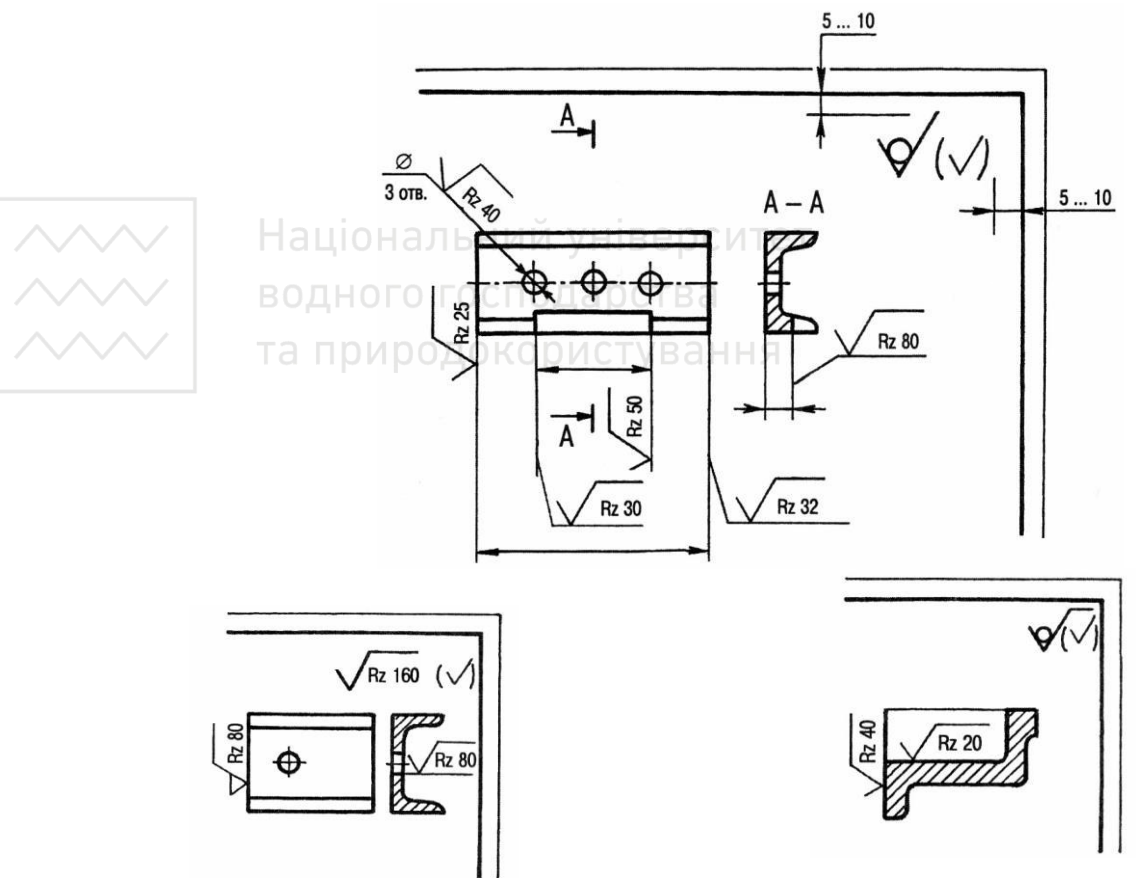

Для позначення шорсткості поверхонь по контуру деталі використовують допоміжний знак «О», діаметр якого 4…5 мм, наприклад:

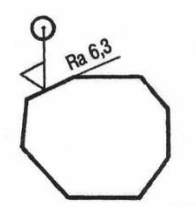

Для позначення шорсткості поверхні, яка плавно переходить одна в іншу, знак «О» не використовують:

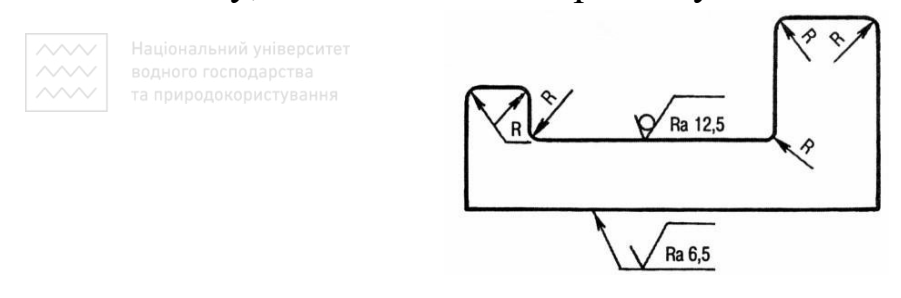

Якщо шорсткість однієї і тієї ж поверхні різна на окремих ділянках, то ці ділянки розмежовують суцільною тонкою лінією з нанесенням відповідних розмірів і позначення шорсткості, наприклад:

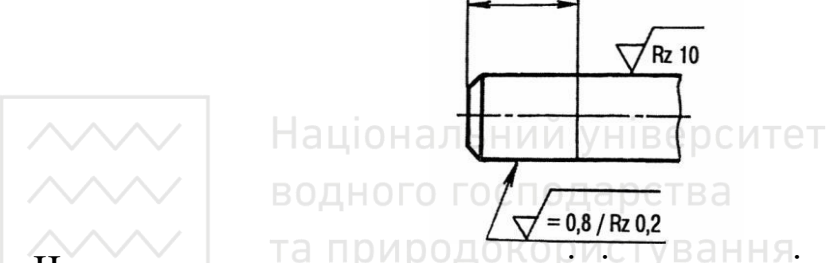

Через заштриховану зону лінію границі між ділянками не проводять, наприклад:

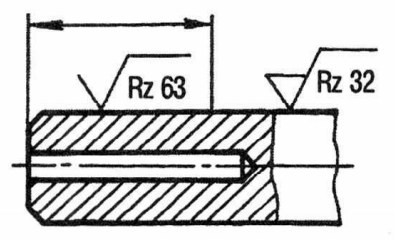

Позначення шорсткості робочих поверхонь зубів зубчастих коліс і евольвентних шліців умовно наносять на лінії ділильної поверхні, наприклад:

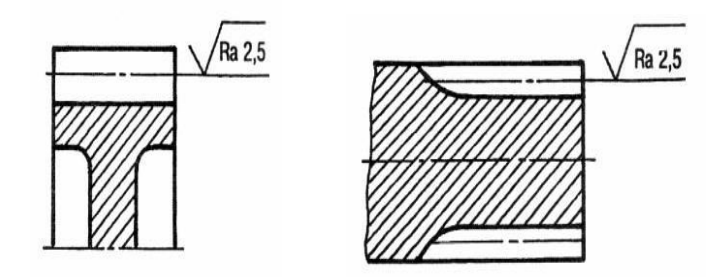

Позначення шорсткості нарізі наносять, як наведено на рис. 3.10, радіусів, фасок (рис. 3.11, *а*, *б*), шпоночних та інших видів пазів – рис. 3.11, *в*.

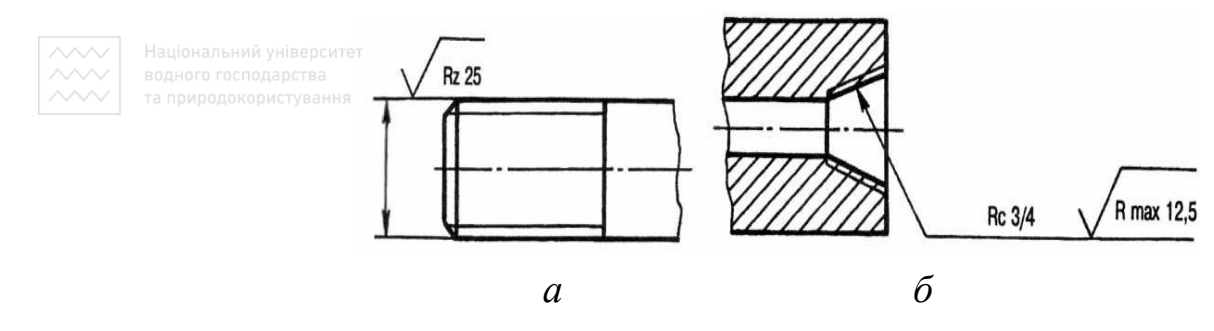

Рис. 3.10. Простановка шорсткості нарізі

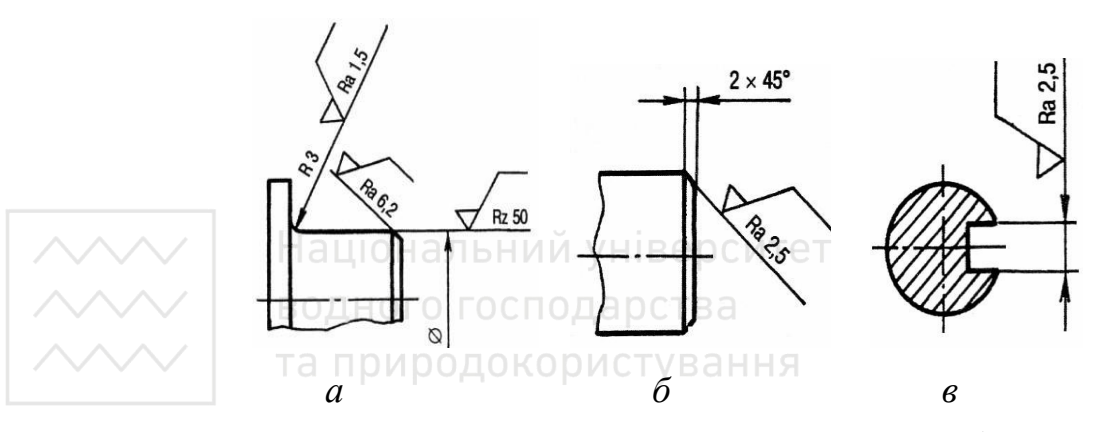

Рис. 3.11. Простановка шорсткості на конструктивних елементах форми

Позначення однакової шорсткості поверхні складної конфігурації можливо наводити в технічних умовах із посиланням на літерне позначення шорсткості. Наприклад:

Шорсткість поверхні  $A - \sqrt{Ra 1.6}$ .

При цьому літерне позначення поверхні наносять на поличці лінії-виноски, проведеної від потовщеної штрихпунктирної лінії,

якою обводять поверхню на віддалі 0,8…1 мм від лінії контура, наприклад:

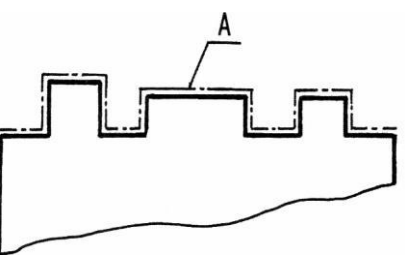

При необхідності вказати спосіб обробки напис наносять на поличці знаку, наприклад:

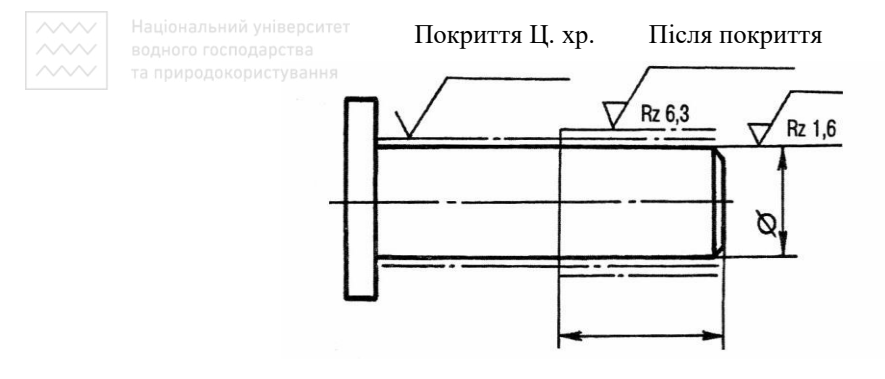

При нормуванні шорсткості поверхонь конкретні значення параметрів шорсткості призначають так, щоб задовольнити експлуатаційні вимоги, не викликаючи при цьому надмірного подорожчання виготовлення деталі.

Найуживанішим є параметр *Ra*. Параметр *Rz* використовують для грубо оброблених та особливо чистих поверхонь. Рекомендовані значення параметрів *Rz* і *Ra* подані в табл. 3.1.

Таблиня 3.1

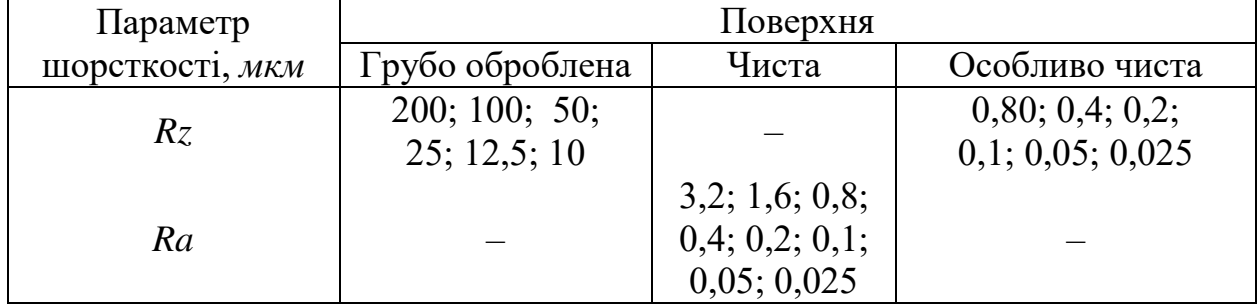

Рекомендовані значення параметрів *Rz* і *Ra*

Чисті поверхні з малою шорсткістю підвищують міцність та корозійну стійкість деталей, зменшують тертя та спрацювання в спряженнях рухомих деталей. Тому вибір параметрів шорсткості поверхонь деталей має бути економічно обґрунтованим.

Залежно від способу виготовлення деталі її поверхня може мати різну шорсткість (табл. 3.2).

#### Ra, MKM 100 10,0 1,00 0,100 0.010 0.008 80 8,0 0,80 0,080 63 6,3 0,63 0,063 5,0 0,50 50 0,050 40 4,0 0.40 0.010 32  $3,2$ 0,32 0,032  $25$  $2,5$  $0,25$  $0,025$ 20 2,0  $0,20$ 0,020 16,0 0,160 0,016 1,60 12,5 1,25 0,125  $0,012$  $\overline{\phantom{0}}$ Rz, MKM 1000 100 10,0 1,00 0,100 800 80 8.0 0.80 0.080  $V$   $-63$   $\ominus$  D  $\oplus$   $M$  T  $6.3$ 0,063 **HIIO** 630 0,63 500 5,0 0,50 0,050  $50$  $40^{\circ}$ 400 4,0 0,40 0,010 320  $32/BA$  $3,2$ 0,32 0,032 250  $2,5$ 0,25 0,025 25,0 200 20,0 2,0  $0,20$ 1600 160 16,0 1,60 0,160  $\overline{a}$ 1250 125 12,5 1,25 0,125  $\overline{\phantom{a}}$

Розміри шорсткості поверхні (ГОСТ 2789-73)

Таблиця 3.2

Співвідношення розмірів *Ra*, *Rz* та *L* (базова довжина) наведено в табл. 3.3.

У табл. 3.4 наведено приклади шорсткості поверхонь, яку можна одержати різними методами механічної обробки; в табл. 3.5 – експлуатаційні вимоги щодо шорсткості поверхонь

залежно від їх функціонального призначення; в табл. 3.6 – параметри шорсткості для типових поверхонь деталей.

## Таблиця 3.3

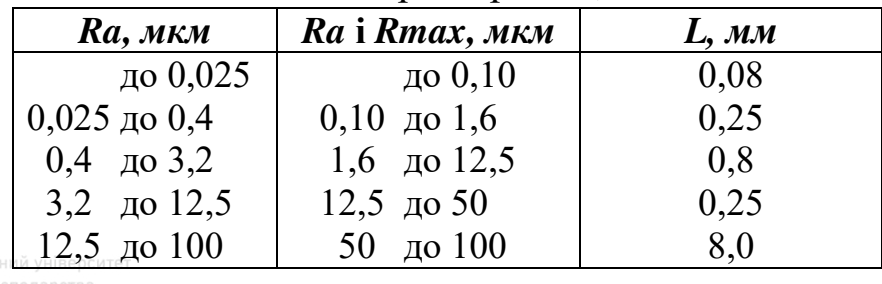

Співідношення розмірів *Ra*, *Rz* та *L*

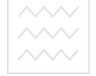

га природокористування

#### Таблиця 3.4

#### Нормування шорсткості поверхонь залежно від їх обробки

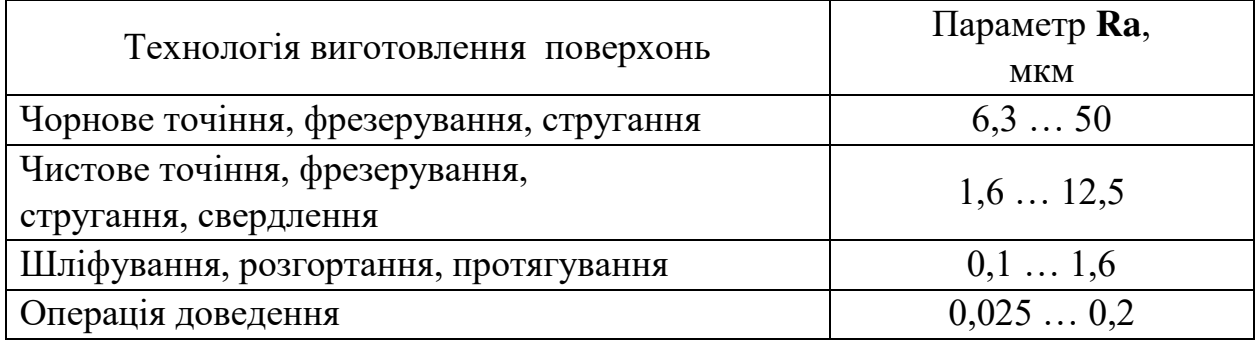

# Національний університет

#### Таблиця 3.5

Нормування шорсткості поверхонь залежно від їх призначення

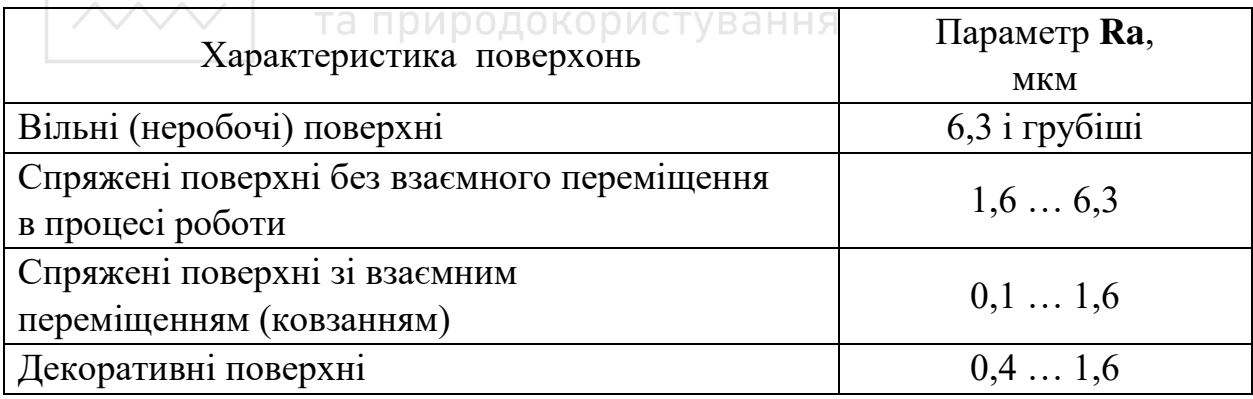

# Таблиця 3.6

# Параметри шорсткості для типових поверхонь деталей

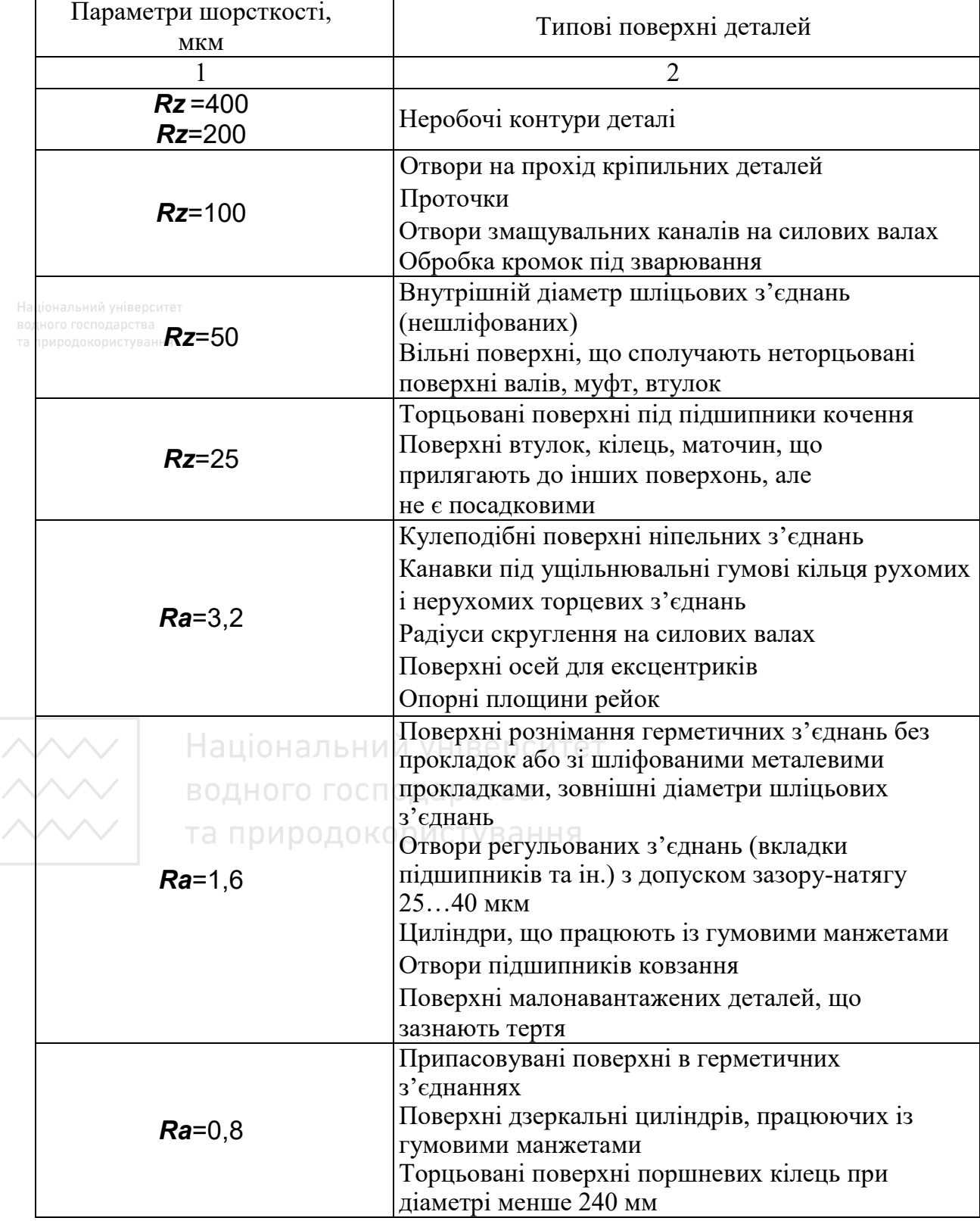

#### Закінчення таблиці 3.6

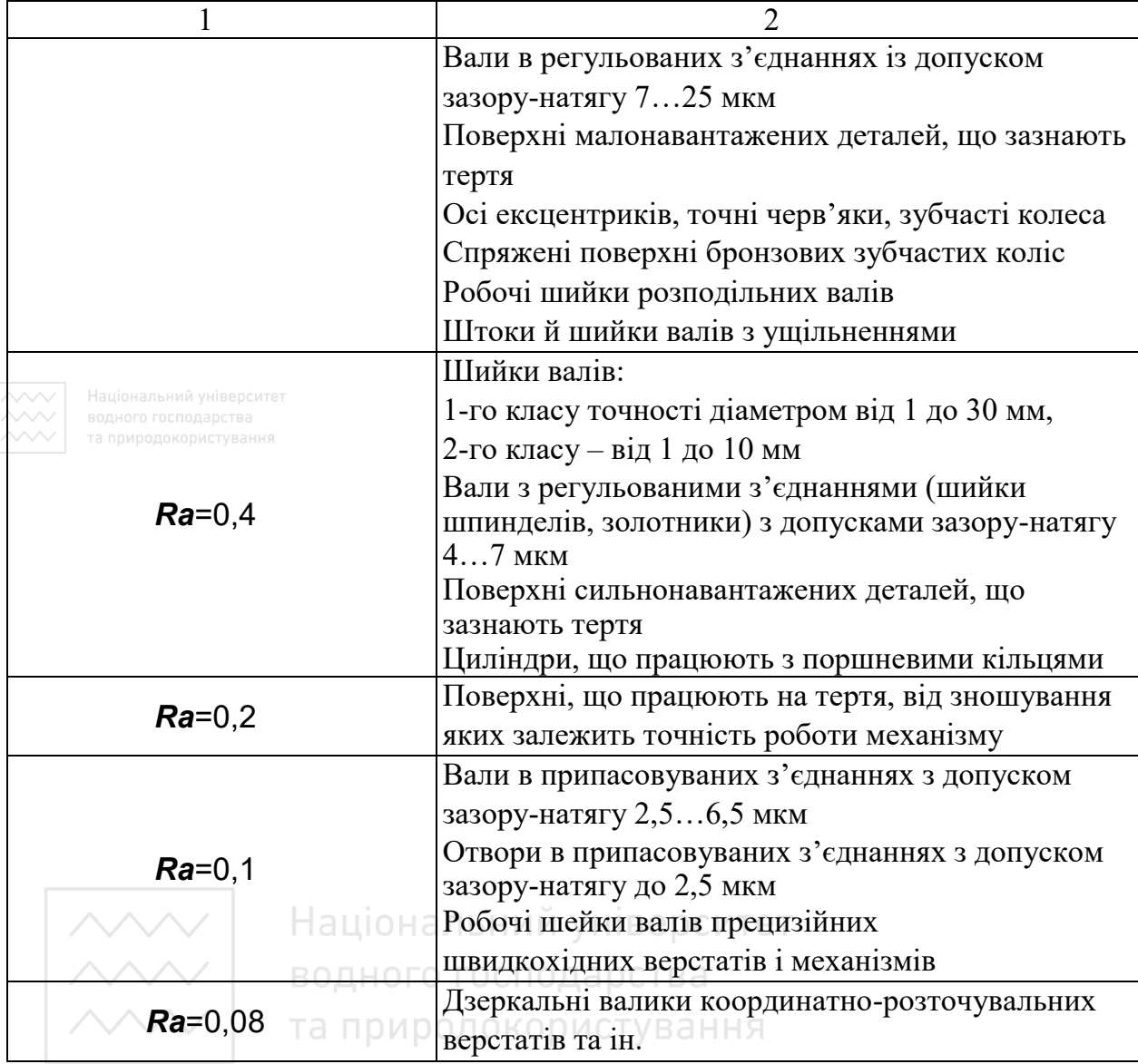

Незважаючи на те, що стандарт ISO 1302:1992 – Technical drawings – Method of indicating surface texture (Кресленики технічні – позначення текстури поверхні) відповідає стандарту ГОСТ 2.309-73, він встановлює чіткішу структуру позначення шорсткості поверхні, яку наведено на рис. 3.12.

При цьому використовують такі ж знаки (рис. 3.13), але є й особливості при позначенні шорсткості поверхні на креслениках, що випливає з правил нанесення розмірів за

141

стандартом ISO 3973 – Technical drawings – Dimensioning and tolerancing (Кресленики технічні – Нанесення розмірів і допусків).

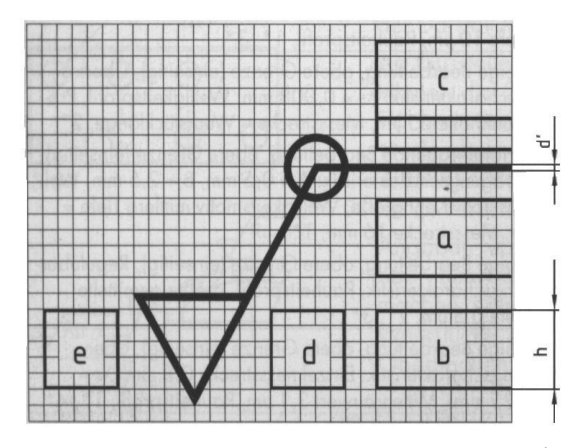

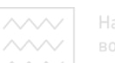

**а** – вказують характеристику структури поверхні та її вимоги; **а + b** – вказують характеристику двох або кількох вимог до структури поверхні; с – характеристика обробки, способу виготовлення чи покриття; **d** – характеристика борозд поверхні та їх напрям; **e** – характеристика припуску при обробці в мм

Рис. 3.12. Структура позначення шорсткості поверхні

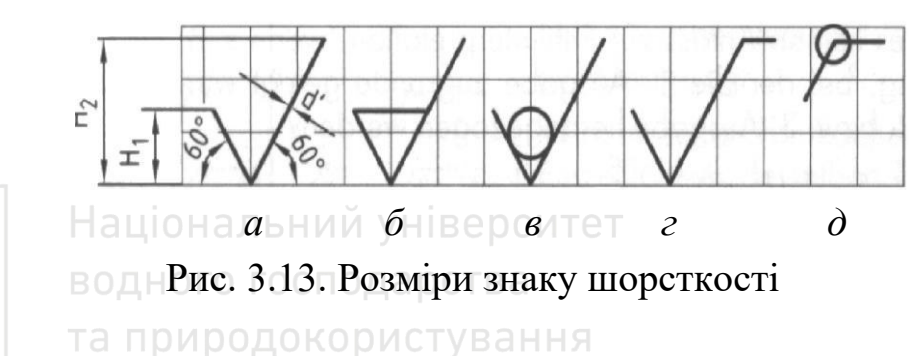

Символи та додаткові дані слід так впорядковувати, щоб їх можна було читати знизу або вправо. Коли необхідно, символ може бути на дотичній лінії або на лінії-виносці, яка веде до відповідної поверхні. Лінія-виноска має стрілочку, наприклад:

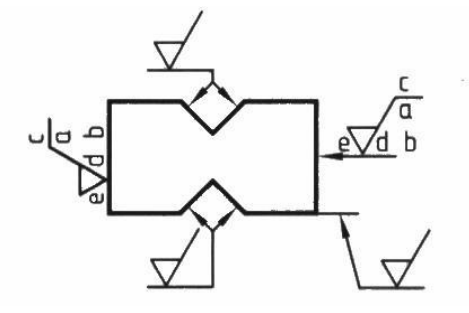

Символ або стрілочку вказують ззовні на деталі або на продовженні контуру деталі. Щоб уникнути непорозумінь, між параметрами поверхні і граничною величиною вводять два допуски. Величина символів поверхні за межами деталі відповідає величинам на деталі, наприклад:

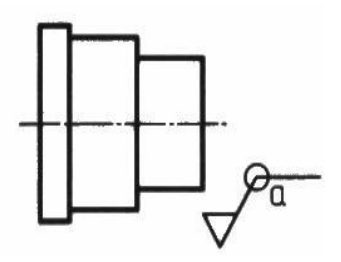

При закритому зовнішньому контурі з однаковою структурою поверхні можна додавати кружечок на символі знаку.

Якщо на деталі виступає одна структура поверхні частіше, а інша рідше, тоді символ для структури основної поверхні позначають поблизу значка, а символи для структури, що займає меншу площу, позначають у дужках (рис. 3.14, *а*), і позначають на відповідних площинах деталі. Наведені в дужках символи поверхні можуть бути замінені основними символами (рис. 3.14, *б*).

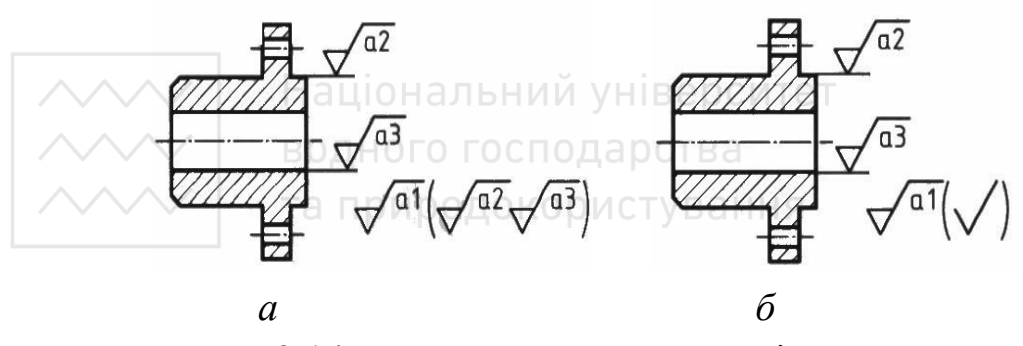

Рис. 3.14. Простановка шорсткості поверхонь

Структуру поверхні й запис розмірів можна подавати разом на продовженні розмірної лінії (рис. 3.15, *а*). Їх можна також позначати окремо на відповідній проєкційній лінії й розмірній лінії (рис. 3.15, *б*). Якщо є лише одне значення шорсткості, воно також дійсне для суміжних радіусів і фасок.

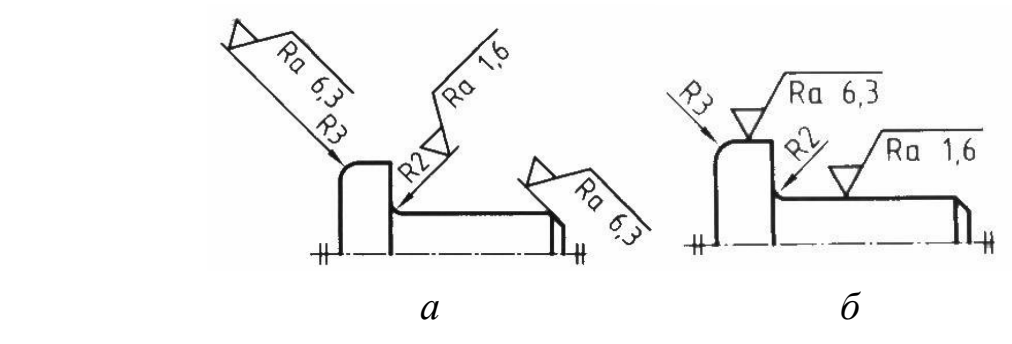

Рис. 3.15. Простановка шорсткості поверхонь

Щоб уникнути багаторазового повторювання складних даних, можна наносити спрощений запис на поверхню. При цьому значення мусить бути записане ближче до зображення частини або на полі загальних даних (технічних вимог) (рис. 3.16).

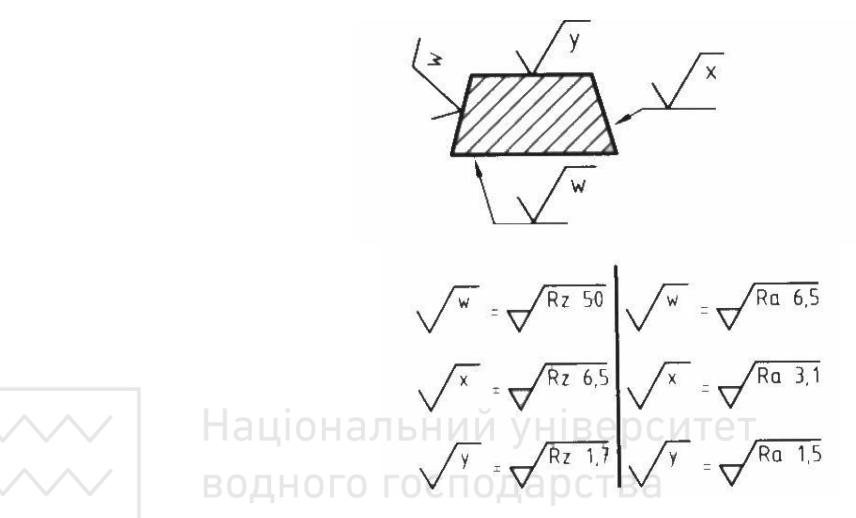

Рис. 3.16. Простановка спрощеного запису шорсткості поверхонь

Підпорядкування окремих літер, наприклад, w, x, z до певних значень поверхні не є встановленим. Якщо ті ж самі дані поверхні є потрібними на кількох окремих площинах тієї ж деталі, тоді може бути поданий один із символів на відповідних площинах. Його значення може бути подане на іншому місці кресленика.

Якщо деталі зображені в кількох проєкціях або розрізах, тоді дані поверхні виносять лише на зображення, де також вимірювали відповідну шорсткість (рис. 3.17, *а*).
Структуру поверхні повторюваних форм на одній деталі потрібно вносити лише один раз у зв'язку із записом розмірів на зображенні (рис. 3.17, *б*).

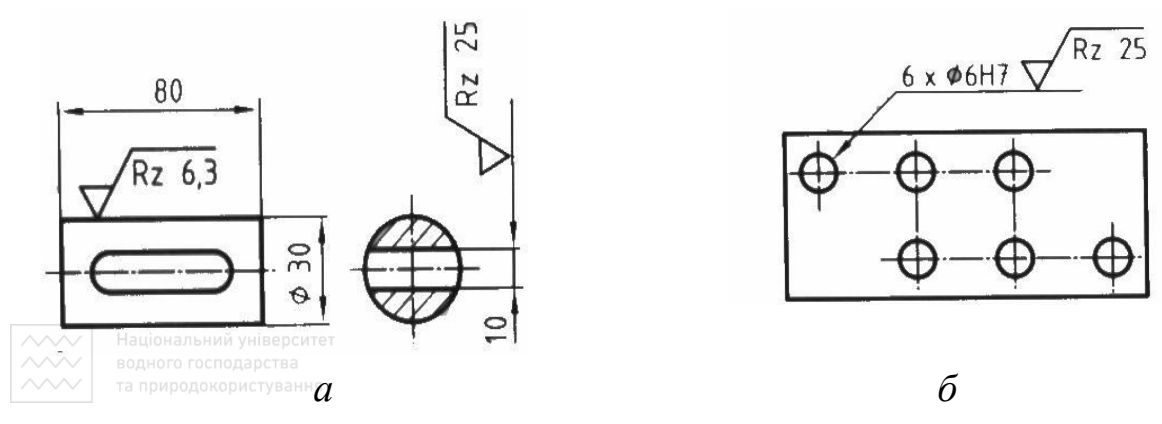

Рис. 3.17. Простановка шорсткості поверхні

На литих частинах із переважно необробленими поверхнями можна не подавати позначення даних про необроблені поверхні або можна використати символ (рис. 3.13, *в*) як загальну вказівку (рис. 3.18).

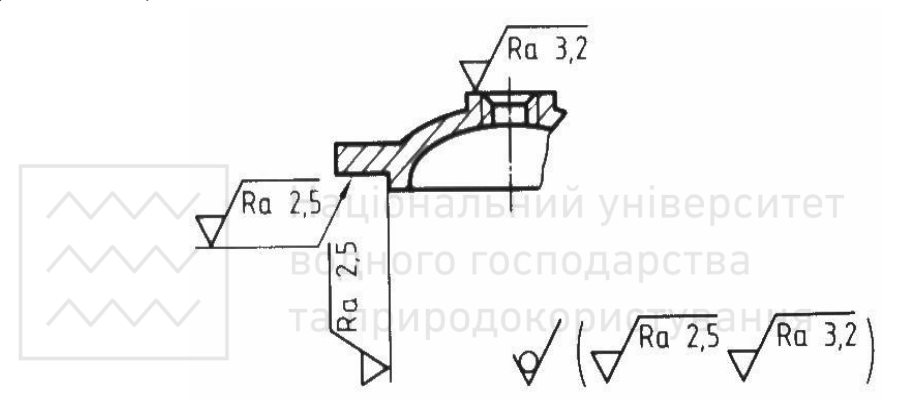

Рис. 3.18. Простановка шорсткості на литих частинах поверхні

Характеристику припуску при обробці вимірюють у мм (наприклад, 2 мм) і позначають так:

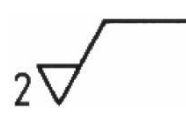

Згідно зі стандартом ISO 1302:1992 [40] та ГОСТ 2.309-73 значних відхилень у простановці шорсткості поверхонь немає. Проте слід враховувати, що при розробці креслеників складаної одиниці на одному кресленні можуть бути присутні групові робочі кресленики деталей. При цьому шорсткість поверхонь, яка буде однаковою для решти поверхонь виробу, буде проставлена в нижньому правому куті ближче до її зображення.

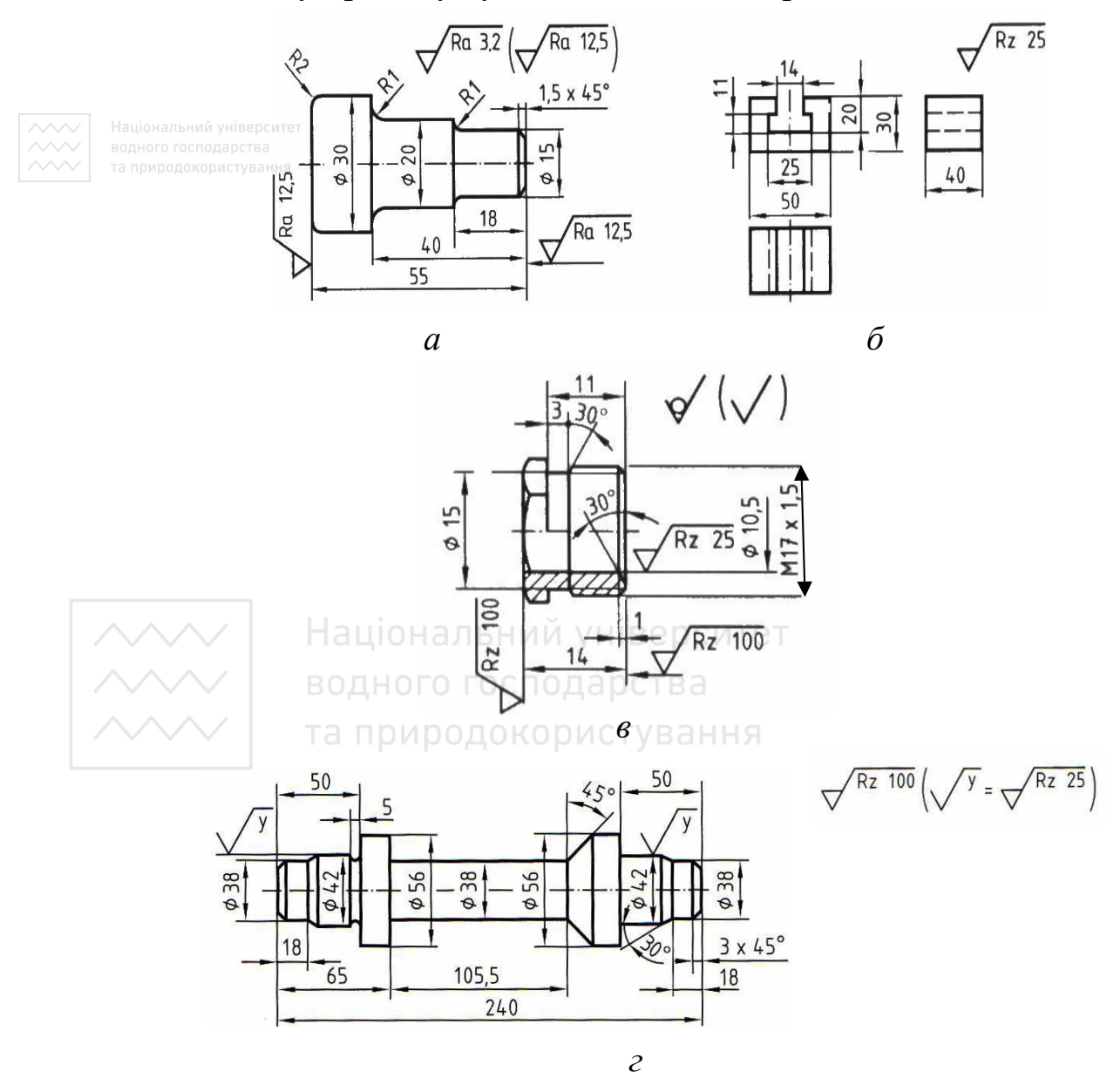

Рис. 3.19. Простановка шорсткості на групових креслениках

На рис. 3.19 наведено зразок робочих креслеників деталей типу «вал, призма, гайка накидна, шток» із нанесенням розмірів і параметрів шорсткості.

# **3.2 Допуски форми та розміщення поверхонь**

Форму деталі, як і розміри, отримують під час виготовлення з певним відхиленням від номінальної геометрично правильної форми (прямолінійність, овальність, циліндричність тощо). Можливі відхилення й від розміщення поверхонь, які обмежують дану деталь (непаралельність, радіальне або торцеве биття тощо).

Числові значення допусків форми й розміщення поверхонь відповідають ГОСТ 24643-81. Допуски форми й розміщення поверхонь потрібно призначати відповідно до тих особливих вимог, які відповідають умовам роботи, виготовлення й обміру деталей. Технічні вимоги до форми деталі відображають на кресленні умовними познаками згідно з ГОСТ 2.308-79, при цьому вид допуску форми й розміщення поверхонь позначають знаками (графічними символами). Усі відомості розміщують у прямокутній рамці. Рамку розміщують горизонтально і з'єднують з елементом, до якого належить допуск, суцільною тонкою лінією, що закінчується стрілкою. Знаки умовного позначення допусків форми та розміщення поверхонь наведені в табл. 3.7.

Наочне геометричне пояснення, визначення граничних відхилень форми, розміщення поверхонь і відповідних знаків, які входять у познаку, наведено в табл. 3.8.

Прямокутна рамка може бути розділена на дві й більше частин, у яких розміщують: у першій – знак допуску за таблицею; у другій – чисельне значення допуску в міліметрах; у третій і наступних – позначення літерою бази (баз) або позначення літерою поверхні, з якою пов'язаний допуск розташування. Бази позначають зачорненим рівнобічним трикутником, який з'єднують за допомогою тонкої лінії

# Таблиця 3.7

# Знаки умовного позначення допусків форми та розміщення поверхонь

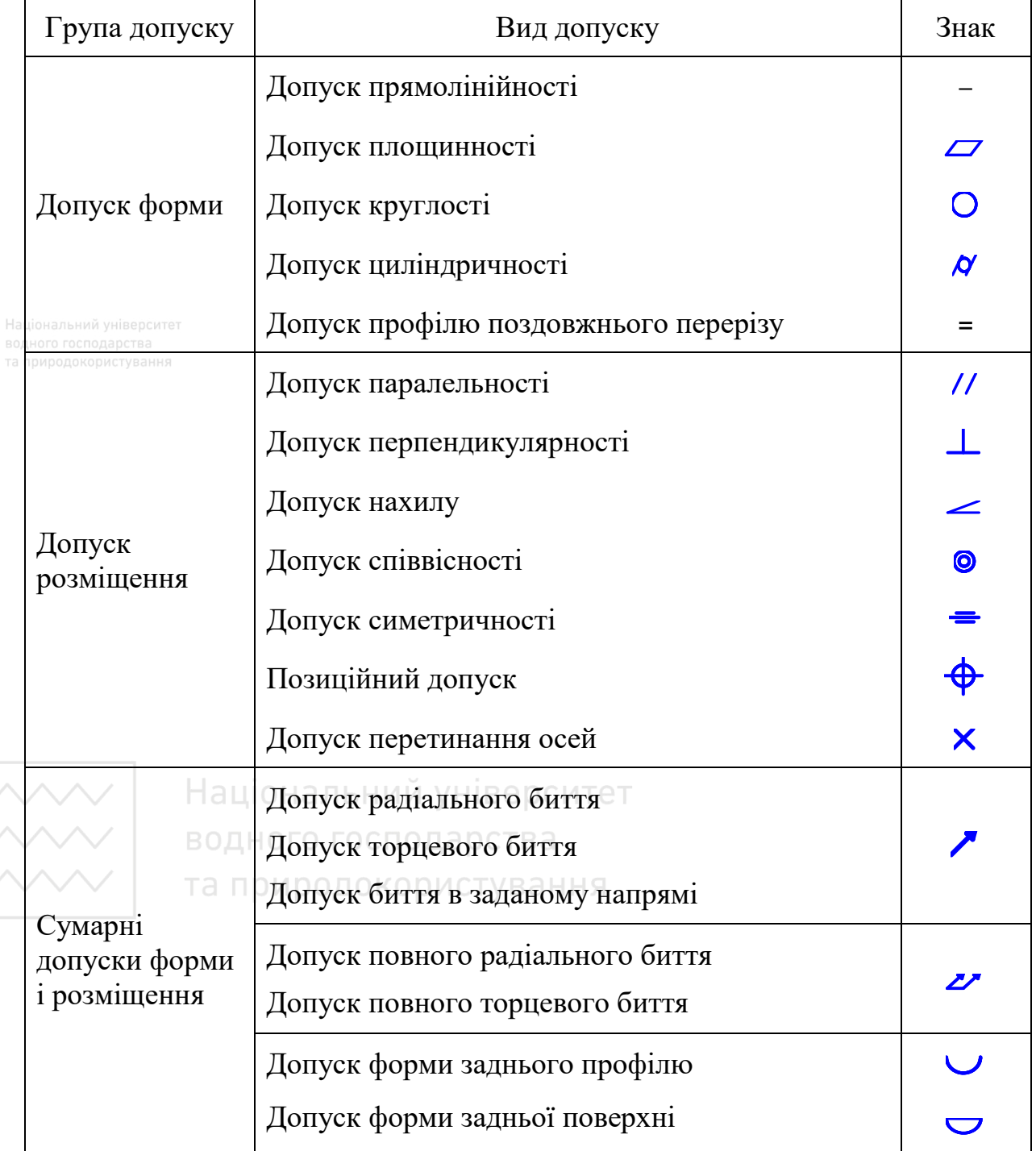

## Таблиця 3.8

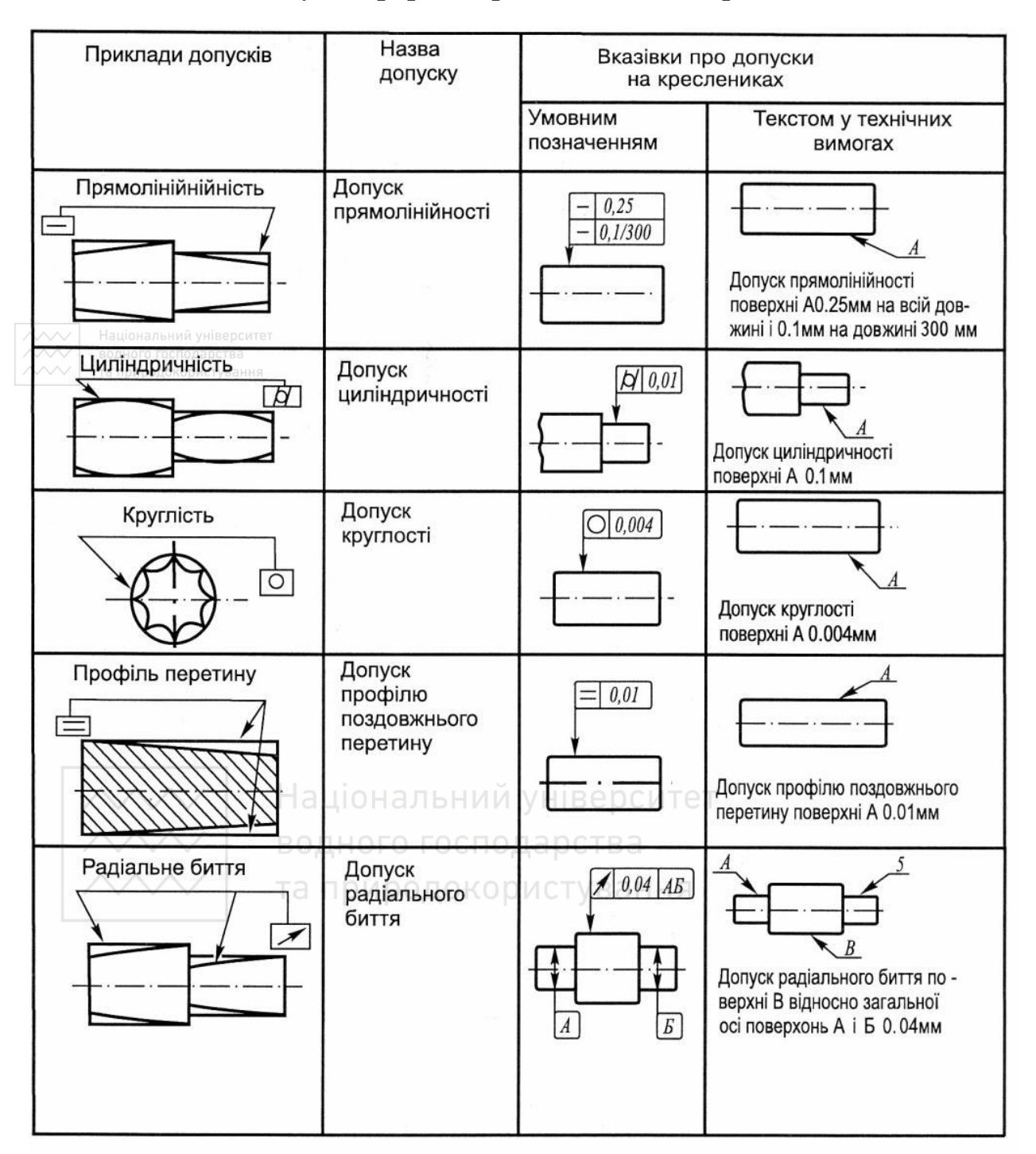

# Допуски форми й розміщення поверхонь

з рамкою (рис. 3.20). Висота трикутника приблизно дорівнює розміру шрифту розмірних чисел.

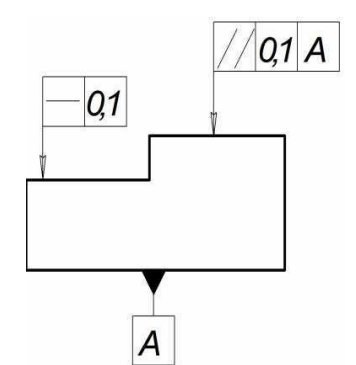

Рис. 3.20. Позначення бази

**ВЛЬНОВИСИТЕ для позначення допусків розміщують горизонтально** і з'єднують із елементом, до якого відносять допуск, суцільною тонкою лінією, що закінчується стрілкою (рис. 3.21).

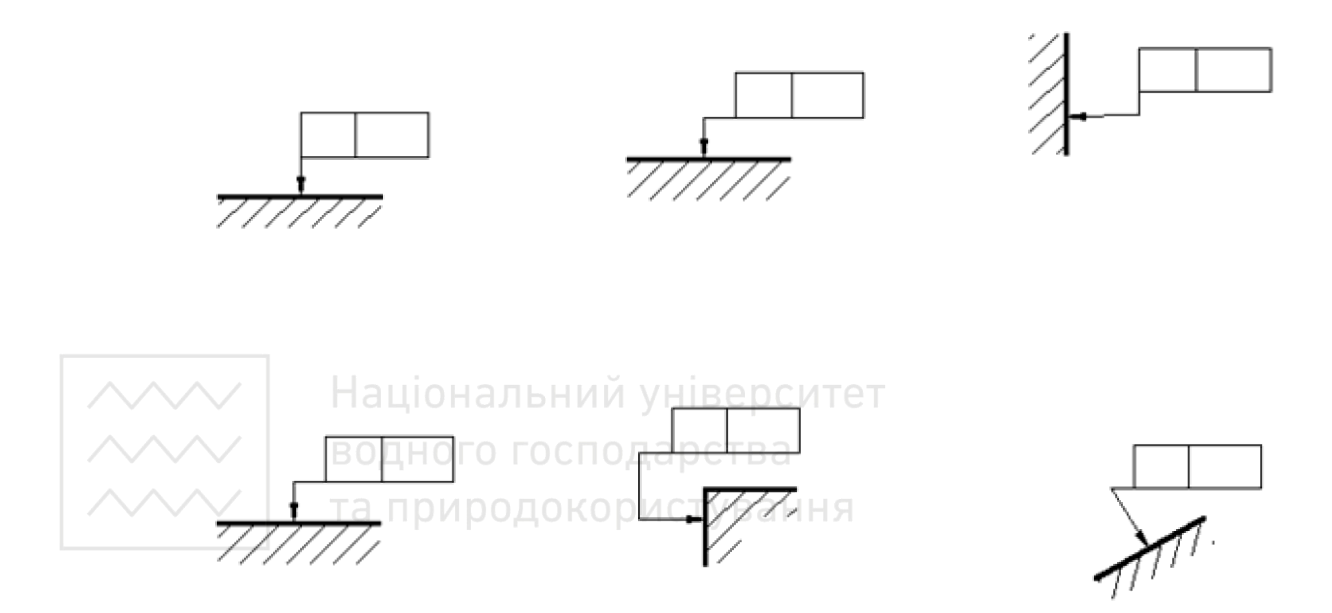

Рис. 3.21. Розміщення позначення допусків поверхонь

В окремих випадках дозволено вказувати допуск форми й розміщення поверхонь текстом у технічних вимогах до кресленика.

На рис. 3.22–3.25 наведено приклади зображення на кресленику допусків форм і розміщення поверхонь.

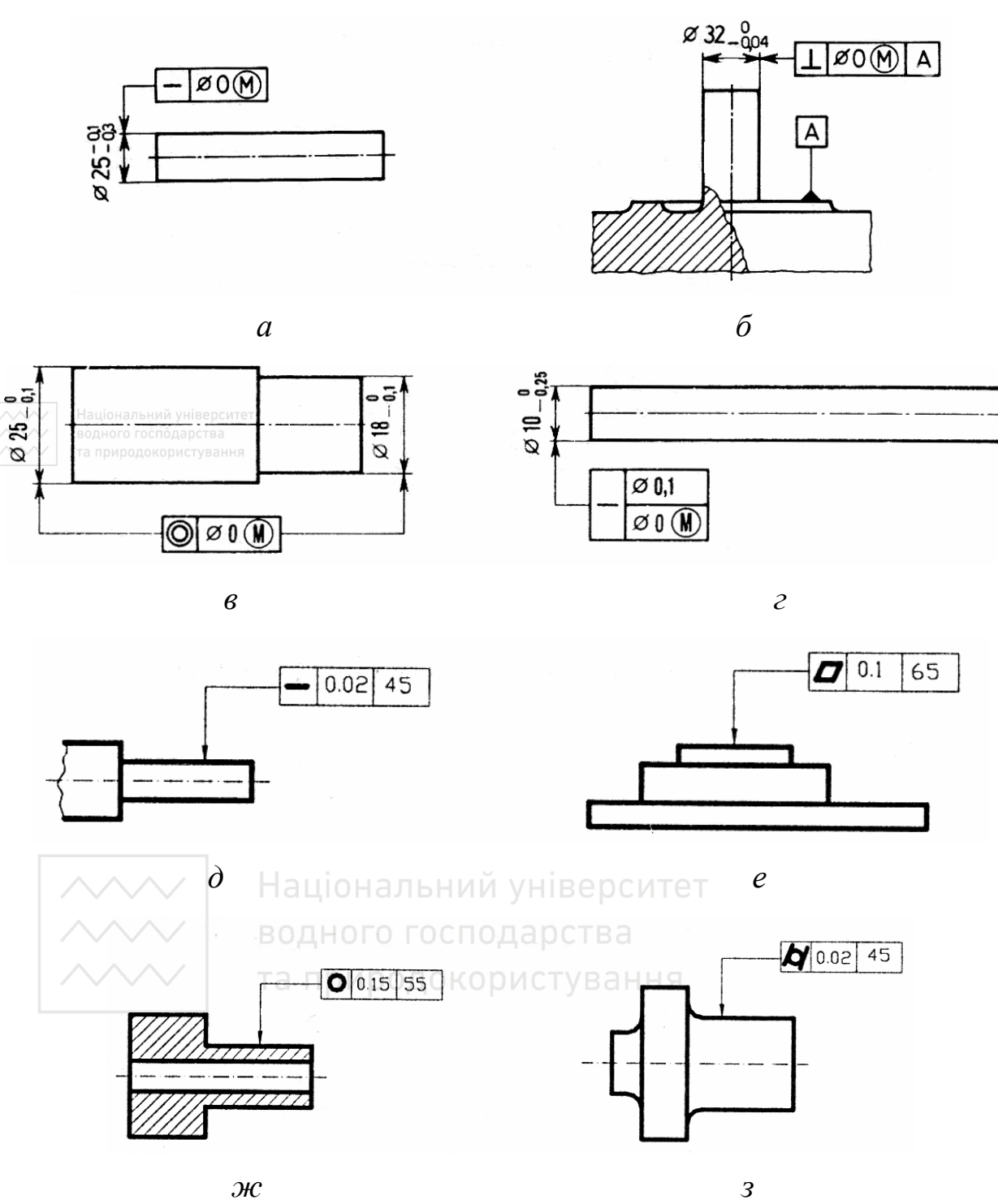

*Інженерна графіка: Машинобудівне креслення*

Рис. 3.22. Простановка допусків форм і розміщення поверхонь на кресленику

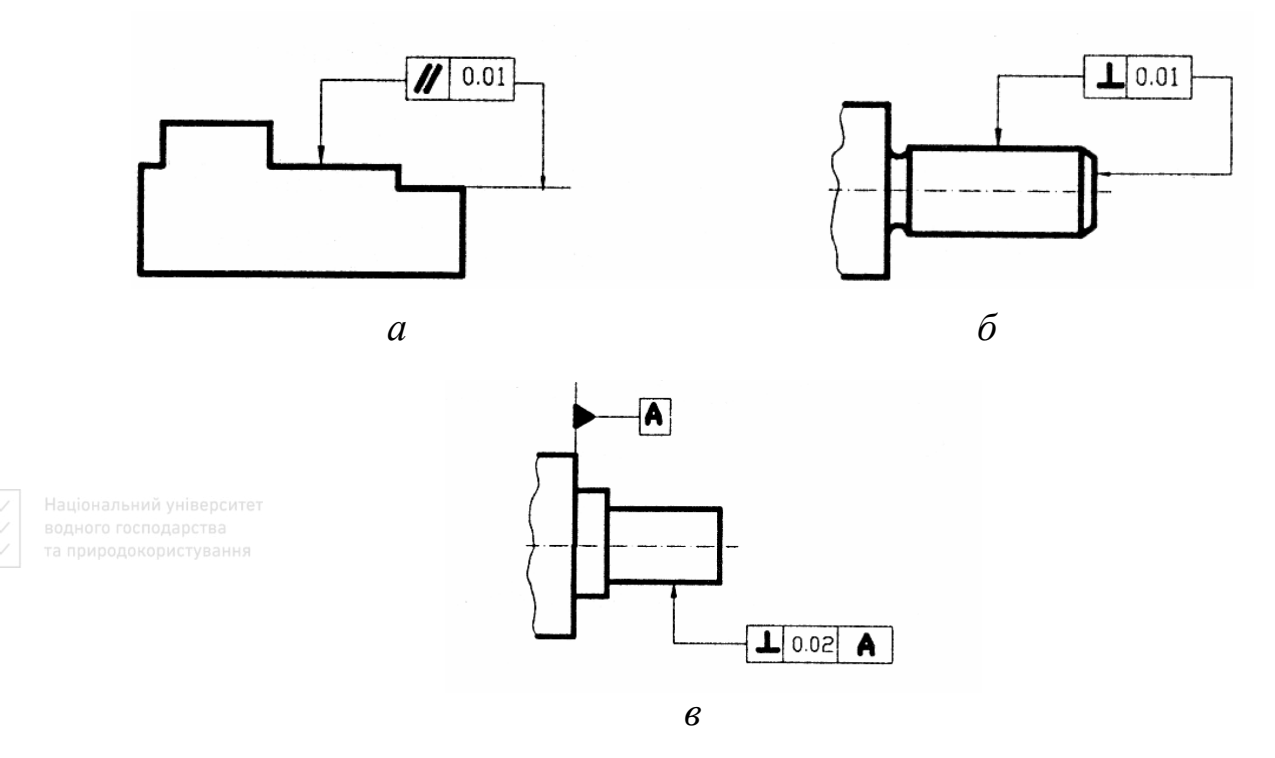

Рис. 3.23. Простановка допусків форм і розміщення поверхонь на кресленику

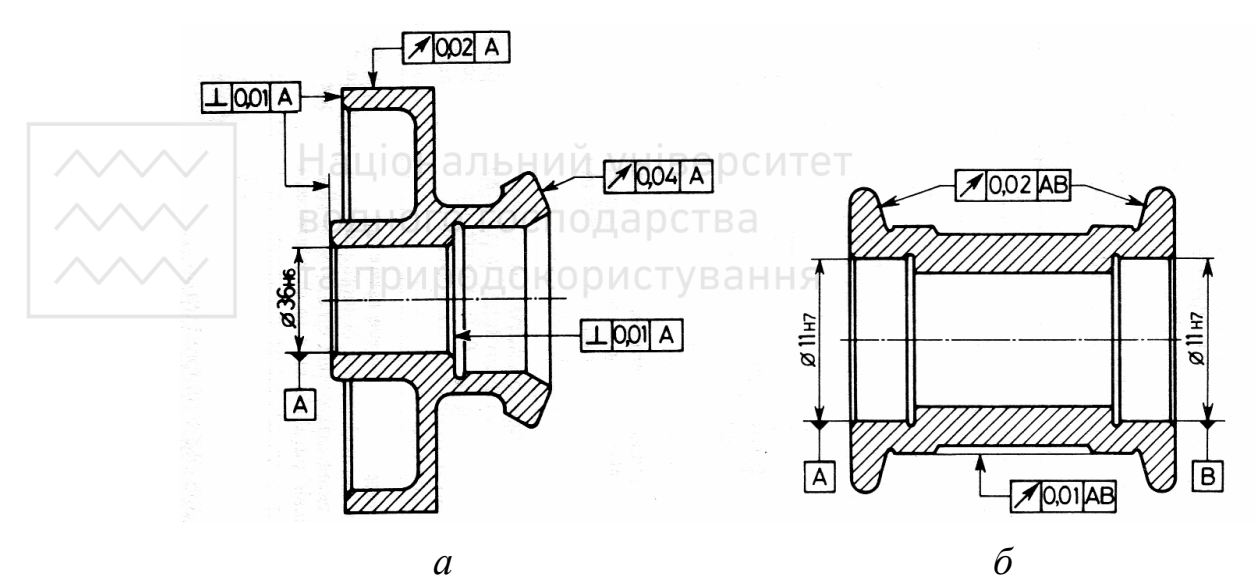

Рис. 3.24. Приклад простановки допусків форм і розміщення поверхонь на деталях

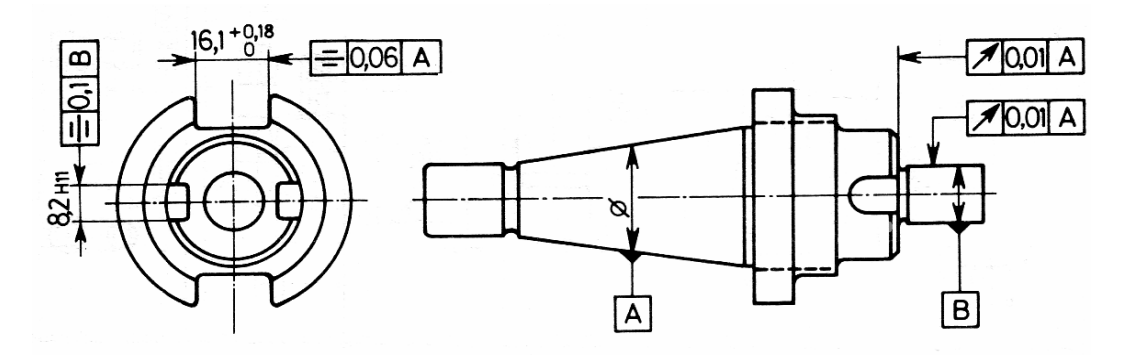

*а*

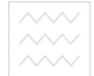

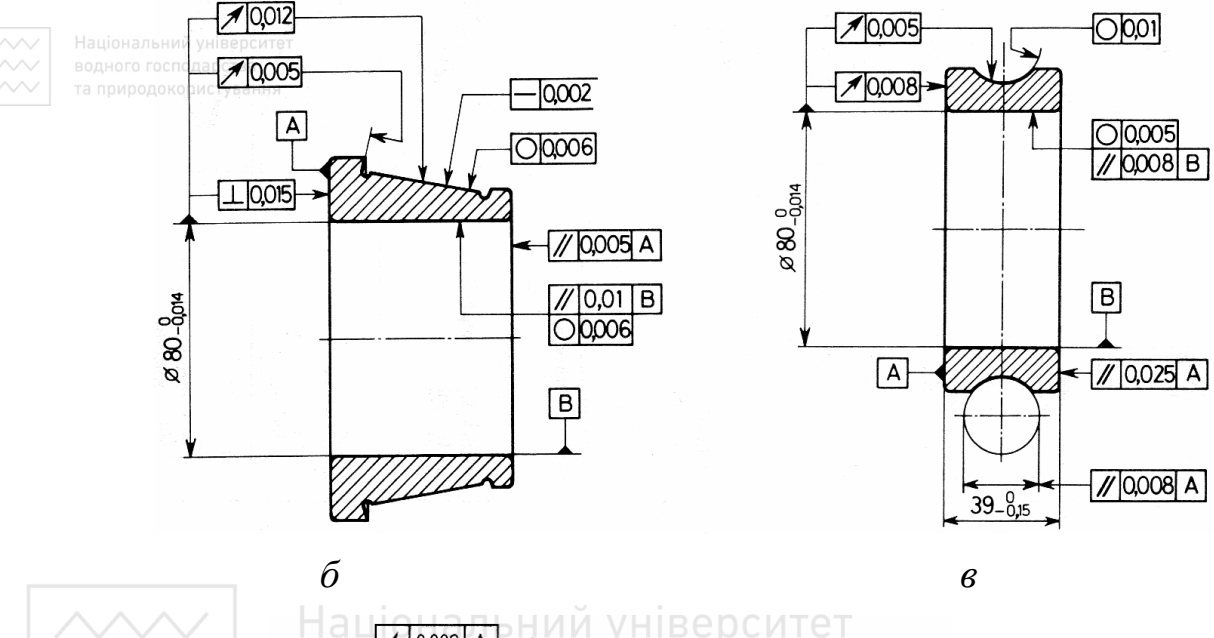

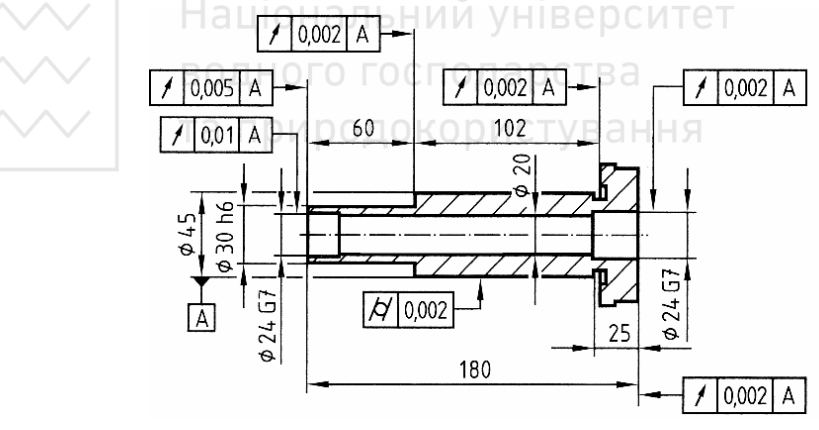

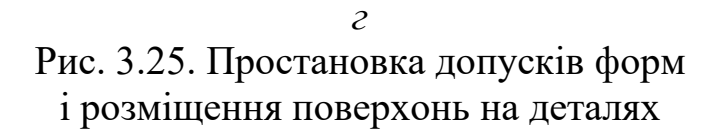

### **3.3 Покриття поверхонь виробів**

Покриття поверхонь використовують для захисту виробів від корозії і для поліпшення експлуатаційної якості й зовнішнього виду. Розрізняють антикорозійні покриття металеві і неметалеві.

До *металевих* належать покриття з [алюмінію](https://uk.wikipedia.org/wiki/%D0%90%D0%BB%D1%8E%D0%BC%D1%96%D0%BD%D1%96%D0%B9) (процес нанесення носить назву [алітування](https://uk.wikipedia.org/wiki/%D0%90%D0%BB%D1%96%D1%82%D1%83%D0%B2%D0%B0%D0%BD%D0%BD%D1%8F)), [міді](https://uk.wikipedia.org/wiki/%D0%9C%D1%96%D0%B4%D1%8C) ([міднення](https://uk.wikipedia.org/wiki/%D0%9C%D1%96%D0%B4%D0%BD%D0%B5%D0%BD%D0%BD%D1%8F)), [нікелю](https://uk.wikipedia.org/wiki/%D0%9D%D1%96%D0%BA%D0%B5%D0%BB%D1%8C) ([нікелювання](https://uk.wikipedia.org/wiki/%D0%9D%D1%96%D0%BA%D0%B5%D0%BB%D1%8E%D0%B2%D0%B0%D0%BD%D0%BD%D1%8F)), [олова](https://uk.wikipedia.org/wiki/%D0%9E%D0%BB%D0%BE%D0%B2%D0%BE) ([лудіння](https://uk.wikipedia.org/wiki/%D0%9B%D1%83%D0%B4%D1%96%D0%BD%D0%BD%D1%8F)), [свинцю](https://uk.wikipedia.org/wiki/%D0%A1%D0%B2%D0%B8%D0%BD%D0%B5%D1%86%D1%8C) ([свинцювання](https://uk.wikipedia.org/wiki/%D0%A1%D0%B2%D0%B8%D0%BD%D1%86%D1%8E%D0%B2%D0%B0%D0%BD%D0%BD%D1%8F)), [хрому](https://uk.wikipedia.org/wiki/%D0%A5%D1%80%D0%BE%D0%BC) ([хромування](https://uk.wikipedia.org/wiki/%D0%A5%D1%80%D0%BE%D0%BC%D1%83%D0%B2%D0%B0%D0%BD%D0%BD%D1%8F)), [цинку](https://uk.wikipedia.org/wiki/%D0%A6%D0%B8%D0%BD%D0%BA) ([цинкування\)](https://uk.wikipedia.org/wiki/%D0%A6%D0%B8%D0%BD%D0%BA%D1%83%D0%B2%D0%B0%D0%BD%D0%BD%D1%8F), з рідкісних (реніювання) і [благородних](https://uk.wikipedia.org/wiki/%D0%91%D0%BB%D0%B0%D0%B3%D0%BE%D1%80%D0%BE%D0%B4%D0%BD%D1%96_%D0%BC%D0%B5%D1%82%D0%B0%D0%BB%D0%B8) ([сріблення](https://uk.wikipedia.org/wiki/%D0%A1%D1%80%D1%96%D0%B1%D0%BB%D0%B5%D0%BD%D0%BD%D1%8F), [позолота\)](https://uk.wikipedia.org/wiki/%D0%9F%D0%BE%D0%B7%D0%BE%D0%BB%D0%BE%D1%82%D0%B0) металів, а також зі сплавів систем мідь – олово, мідь – цинк, свинець – олово тощо.

Металеві антикорозійні покриття одержують за допомогою:

 [плакування](https://uk.wikipedia.org/wiki/%D0%9F%D0%BB%D0%B0%D0%BA%D1%83%D0%B2%D0%B0%D0%BD%D0%BD%D1%8F) – нанесення [корозійностійкого матеріалу](https://uk.wikipedia.org/wiki/%D0%9A%D0%BE%D1%80%D0%BE%D0%B7%D1%96%D0%B9%D0%BD%D0%BE%D1%81%D1%82%D1%96%D0%B9%D0%BA%D1%96_%D0%BC%D0%B0%D1%82%D0%B5%D1%80%D1%96%D0%B0%D0%BB%D0%B8) термомеханічними методами [\(вальцюванням](https://uk.wikipedia.org/wiki/%D0%92%D0%B0%D0%BB%D1%8C%D1%86%D1%8E%D0%B2%D0%B0%D0%BD%D0%BD%D1%8F), [зварюванням,](https://uk.wikipedia.org/wiki/%D0%97%D0%B2%D0%B0%D1%80%D1%8E%D0%B2%D0%B0%D0%BD%D0%BD%D1%8F) вибухом, [волочінням](https://uk.wikipedia.org/wiki/%D0%92%D0%BE%D0%BB%D0%BE%D1%87%D1%96%D0%BD%D0%BD%D1%8F) тощо);

 *занурення* виробів у розплавлений метал (наприклад, [лудінням](https://uk.wikipedia.org/wiki/%D0%9B%D1%83%D0%B4%D1%96%D0%BD%D0%BD%D1%8F), [свинцюванням](https://uk.wikipedia.org/wiki/%D0%A1%D0%B2%D0%B8%D0%BD%D1%86%D1%8E%D0%B2%D0%B0%D0%BD%D0%BD%D1%8F));

 [електрохімічного нанесення](https://uk.wikipedia.org/wiki/%D0%95%D0%BB%D0%B5%D0%BA%D1%82%D1%80%D0%BE%D0%BB%D1%96%D0%B7) – осадження металу при пропусканні струму між анодом (частіше це метал, що наноситься) і катодом – застосовується для захисту від корозії і реставрування зношених поверхонь, зміцнення та підвищення стійкості поверхонь ([нікелювання](https://uk.wikipedia.org/wiki/%D0%9D%D1%96%D0%BA%D0%B5%D0%BB%D1%8E%D0%B2%D0%B0%D0%BD%D0%BD%D1%8F), [хромування](https://uk.wikipedia.org/wiki/%D0%A5%D1%80%D0%BE%D0%BC%D1%83%D0%B2%D0%B0%D0%BD%D0%BD%D1%8F), [цинкування](https://uk.wikipedia.org/wiki/%D0%A6%D0%B8%D0%BD%D0%BA%D1%83%D0%B2%D0%B0%D0%BD%D0%BD%D1%8F), [сріблення](https://uk.wikipedia.org/wiki/%D0%A1%D1%80%D1%96%D0%B1%D0%BB%D0%B5%D0%BD%D0%BD%D1%8F));

**•** *хімічних методів* – осадження іонів металу з водного розчину хлориду металу без застосування електричного струму – для покриття латунню, кадмієм, міддю, золотом, нікелем, оловом та іншими металами;

 хіміко-[термічного оброблення](https://uk.wikipedia.org/wiki/%D0%A5%D1%96%D0%BC%D1%96%D0%BA%D0%BE-%D1%82%D0%B5%D1%80%D0%BC%D1%96%D1%87%D0%BD%D0%B0_%D0%BE%D0%B1%D1%80%D0%BE%D0%B1%D0%BA%D0%B0) ([дифузійна металізація](https://uk.wikipedia.org/wiki/%D0%94%D0%B8%D1%84%D1%83%D0%B7%D1%96%D0%B9%D0%BD%D0%B0_%D0%BC%D0%B5%D1%82%D0%B0%D0%BB%D1%96%D0%B7%D0%B0%D1%86%D1%96%D1%8F) – дифузійне насичення металами: [алюмінієм](https://uk.wikipedia.org/wiki/%D0%90%D0%BB%D1%8E%D0%BC%D1%96%D0%BD%D1%96%D0%B9), [хромом](https://uk.wikipedia.org/wiki/%D0%A5%D1%80%D0%BE%D0%BC), [цинком](https://uk.wikipedia.org/wiki/%D0%A6%D0%B8%D0%BD%D0%BA), [титаном](https://uk.wikipedia.org/wiki/%D0%A2%D0%B8%D1%82%D0%B0%D0%BD_(%D1%85%D1%96%D0%BC%D1%96%D1%87%D0%BD%D0%B8%D0%B9_%D0%B5%D0%BB%D0%B5%D0%BC%D0%B5%D0%BD%D1%82)) тощо);

 [газотермічного напилення](https://uk.wikipedia.org/wiki/%D0%93%D0%B0%D0%B7%D0%BE%D1%82%D0%B5%D1%80%D0%BC%D1%96%D1%87%D0%BD%D0%B5_%D0%BD%D0%B0%D0%BF%D0%B8%D0%BB%D0%B5%D0%BD%D0%BD%D1%8F) ([газополуменеве](https://uk.wikipedia.org/wiki/%D0%93%D0%B0%D0%B7%D0%BE%D0%BF%D0%BE%D0%BB%D1%83%D0%BC%D0%B5%D0%BD%D0%B5%D0%B2%D0%B5_%D0%BD%D0%B0%D0%BF%D0%B8%D0%BB%D1%8E%D0%B2%D0%B0%D0%BD%D0%BD%D1%8F), [електродугове](https://uk.wikipedia.org/wiki/%D0%95%D0%BB%D0%B5%D0%BA%D1%82%D1%80%D0%BE%D0%B4%D1%83%D0%B3%D0%BE%D0%B2%D0%B5_%D0%BD%D0%B0%D0%BF%D0%B8%D0%BB%D1%8E%D0%B2%D0%B0%D0%BD%D0%BD%D1%8F), [плазмове](https://uk.wikipedia.org/wiki/%D0%9F%D0%BB%D0%B0%D0%B7%D0%BC%D0%BE%D0%B2%D0%B5_%D0%BD%D0%B0%D0%BF%D0%B8%D0%BB%D0%B5%D0%BD%D0%BD%D1%8F), [детонаційне напилення](https://uk.wikipedia.org/wiki/%D0%94%D0%B5%D1%82%D0%BE%D0%BD%D0%B0%D1%86%D1%96%D0%B9%D0%BD%D0%B5_%D0%BD%D0%B0%D0%BF%D0%B8%D0%BB%D0%B5%D0%BD%D0%BD%D1%8F) тощо);

 [вакуумного напилення](https://uk.wikipedia.org/wiki/%D0%92%D0%B0%D0%BA%D1%83%D1%83%D0%BC%D0%BD%D0%B5_%D0%BD%D0%B0%D0%BF%D0%B8%D0%BB%D0%B5%D0%BD%D0%BD%D1%8F) – напилення шляхом конденсації матеріалу покриття з парової (газової) фази;

 *осадження металевих порошків* у електростатичному полі або [електрофорезом](https://uk.wikipedia.org/wiki/%D0%95%D0%BB%D0%B5%D0%BA%D1%82%D1%80%D0%BE%D1%84%D0%BE%D1%80%D0%B5%D0%B7).

До *неметалевих* матеріалів антикорозійних покриттів належать [скло](https://uk.wikipedia.org/wiki/%D0%A1%D0%BA%D0%BB%D0%BE) та склоемалі, оксиди [алюмінію](https://uk.wikipedia.org/wiki/%D0%9E%D0%BA%D1%81%D0%B8%D0%B4_%D0%B0%D0%BB%D1%8E%D0%BC%D1%96%D0%BD%D1%96%D1%8E), [магнію](https://uk.wikipedia.org/wiki/%D0%9E%D0%BA%D1%81%D0%B8%D0%B4_%D0%BC%D0%B0%D0%B3%D0%BD%D1%96%D1%8E), [титану,](https://uk.wikipedia.org/wiki/%D0%9E%D0%BA%D1%81%D0%B8%D0%B4_%D1%82%D0%B8%D1%82%D0%B0%D0%BD%D1%83(IV)) сполуки [фосфору](https://uk.wikipedia.org/wiki/%D0%A4%D0%BE%D1%81%D1%84%D0%BE%D1%80) і [хрому,](https://uk.wikipedia.org/wiki/%D0%A5%D1%80%D0%BE%D0%BC) оксидні пасивні плівки на металах, отримані методами [оксидування](https://uk.wikipedia.org/wiki/%D0%9E%D0%BA%D1%81%D0%B8%D0%B4%D1%83%D0%B2%D0%B0%D0%BD%D0%BD%D1%8F).

Для утворення неметалевих антикорозійних покриттів використовують також [гуми](https://uk.wikipedia.org/wiki/%D0%93%D1%83%D0%BC%D0%B0), [пластмаси](https://uk.wikipedia.org/wiki/%D0%9F%D0%BB%D0%B0%D1%81%D1%82%D0%BC%D0%B0%D1%81%D0%B0), [бітум](https://uk.wikipedia.org/wiki/%D0%91%D1%96%D1%82%D1%83%D0%BC) та лакофарбові [матеріали](https://uk.wikipedia.org/wiki/%D0%9B%D0%B0%D0%BA%D0%BE%D1%84%D0%B0%D1%80%D0%B1%D0%BE%D0%B2%D1%96_%D0%BC%D0%B0%D1%82%D0%B5%D1%80%D1%96%D0%B0%D0%BB%D0%B8).

Неметалеві антикорозійні покриття одержують хімічним (хімічне оксидування), електрохімічним [\(анодування,](https://uk.wikipedia.org/wiki/%D0%90%D0%BD%D0%BE%D0%B4%D1%83%D0%B2%D0%B0%D0%BD%D0%BD%D1%8F) ематалювання) або хіміко-термічним [\(цементація сталі](https://uk.wikipedia.org/wiki/%D0%A6%D0%B5%D0%BC%D0%B5%D0%BD%D1%82%D0%B0%D1%86%D1%96%D1%8F_%D1%81%D1%82%D0%B0%D0%BB%D1%96), [азотування](https://uk.wikipedia.org/wiki/%D0%90%D0%B7%D0%BE%D1%82%D1%83%D0%B2%D0%B0%D0%BD%D0%BD%D1%8F), [ціанування](https://uk.wikipedia.org/wiki/%D0%A6%D1%96%D0%B0%D0%BD%D1%83%D0%B2%D0%B0%D0%BD%D0%BD%D1%8F)) способом, [розпиленням](https://uk.wikipedia.org/wiki/%D0%A0%D0%BE%D0%B7%D0%BF%D0%B8%D0%BB%D0%B5%D0%BD%D0%BD%D1%8F) у повітрі, вакуумі, електростатичному полі тощо.

Позначення металевих і неметалевих неорганічних покриттів встановлює ДСТУ 2491-94.

## Національний університет

Таблиня 3.9

Позначення покриття залежно від способу його отримання

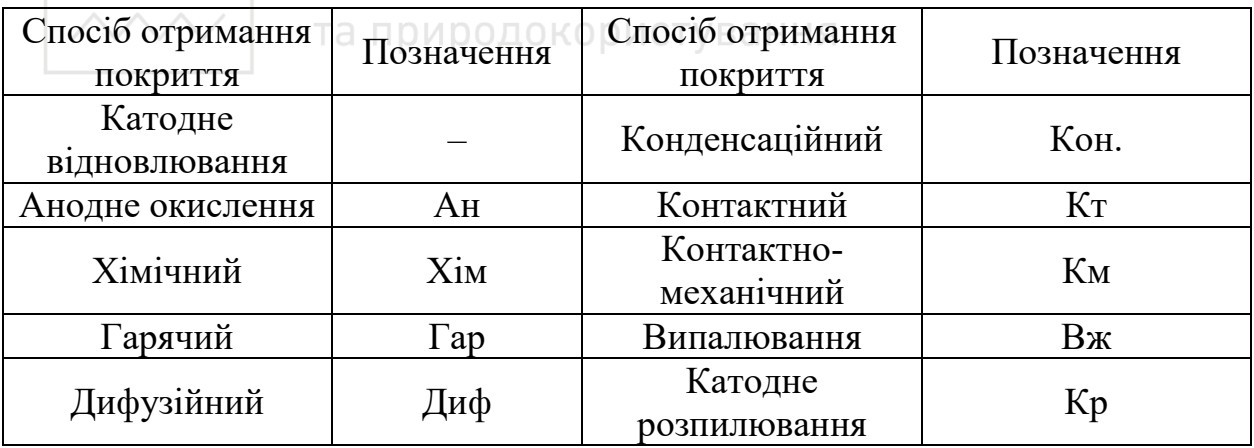

Позначення покриття складається з таких частин:

1) способу обробки основного металу, наприклад: кварцювання – крц, вібронакатування – вбр, діамантова обробка – алм, матування – мт та ін.;

2) способу отримання покриття (табл. 3.9);

3) матеріалу покриття (табл. 3.10);

4) мінімальної товщини покриття, мкм;

5) функціональних або декоративних властивостей покриття (табл. 3.11–3.12);

6) додаткової обробки: оксидування – окс, фосфатування – фос, хромування – хр та ін.

Таблиця 3.10

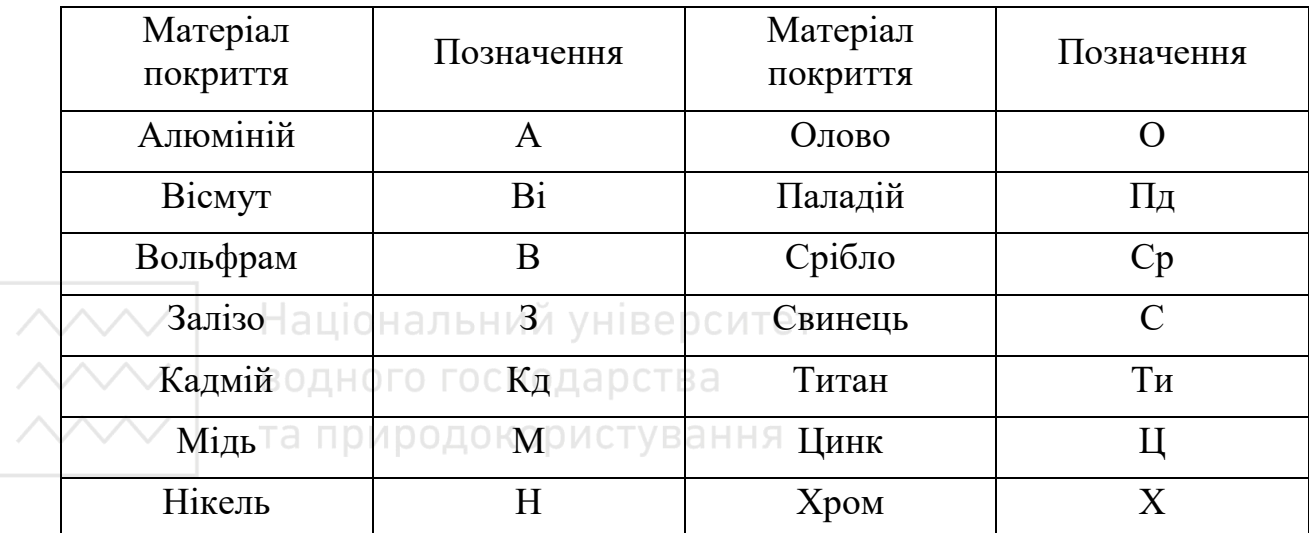

Позначення матеріалу покриття

Таблиця 3.11

### Позначення функціональних властивостей покриття

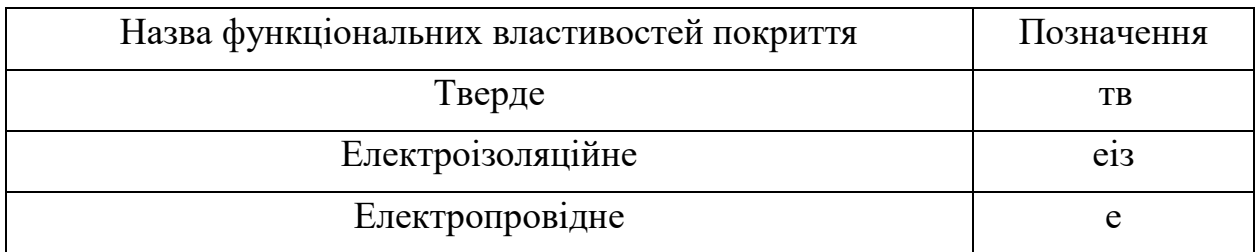

### Таблиця 3.12

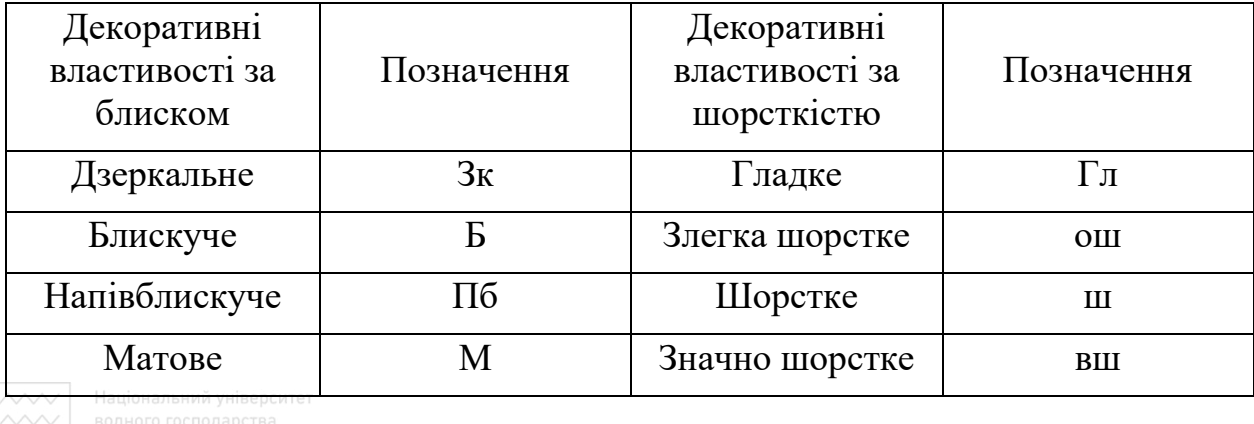

#### Позначення декоративних властивостей покриття

Колір покриття позначають повною назвою, за виняткомчорного покриття – ч. Матеріал покриття, який складається зі сплаву, позначають символами компонентів, які входять до складу сплаву, розділяючи їх дефісом, наприклад: М-Ц, Н-Кд тощо.

Запис позначення покриття виконують у рядок. Усі складові позначення відокремлюють одне від одного крапками, за винятком матеріалу покриття й товщини. Позначення способу отримання й матеріалу покриття слід писати з великої літери, решти складових – з малої, наприклад: Ц6.окс.ч – цинкове товщиною 6 мкм, оксидоване в чорний колір; М24.Нд12.х.б – хромове товщиною до 1 мкм з підшаруванням міді 24 мкм і двошарового нікелю, товщиною 12 мкм, блискуче; Хим.Фос.прм – хімічне фосфатне, просякнуте маслом тощо. Якщо деталь покривають фарбою, то в технічних вимогах роблять запис за типом: «Покриття – емаль ХВ 124, сіро-зелений».

Позначення покриття вказують у технічних вимогах кресленика після слова «Покриття:». Проте при цьому слід враховувати такі особливості:

1. При однорідному покритті всіх поверхонь напис про покриття записують на полі кресленика в технічних вимогах, які відносяться до всього виробу (деталі). Розміри слід рахувати без товщини покриття, а позначення шорсткості – як характеристику даної поверхні до покриття.

2. При місцевому однаковому покритті поверхні, яку можна позначити літерами або однозначно назвати, запис роблять за типом: «Покриття поверхні А….» (рис. 3.26, *а*); «Покриття зовнішніх поверхонь…».

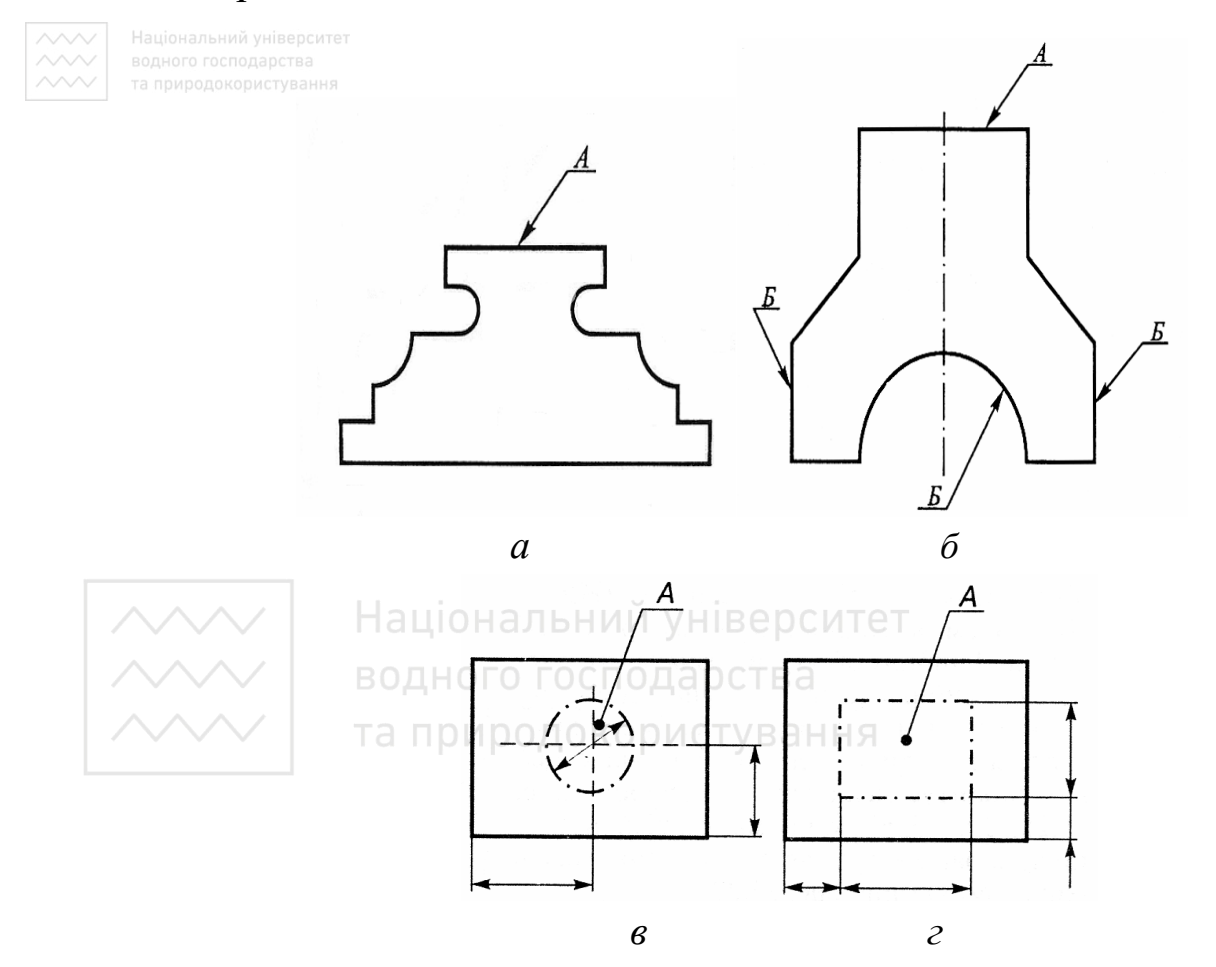

Рис. 3.26. Позначення покриття поверхонь

3. При частковому місцевому покритті поверхні складної конфігурації або її частини, яким неможливо дати однозначну назву, їх контури обводять штрихпунктирною потовщеною лінією вздовж контура на віддалі 0,5…1 мм і дають лінію-виноску із вказуванням на поличці прописної літери А (рис. 3.26, *в*, *г*), а в технічних вимогах роблять запис за типом «Покриття поверхні А….».

4. При нанесенні різних покриттів на декількох поверхнях виробу їх позначають різними літерами (рис. 3.26, *б*), й роблять запис за типом «Покриття поверхні А…, поверхні Б…». Запис можна зробити за типом: «Покриття поверхні А…, решти…» або «Покриття…, крім поверхні А».

5. Окремі ділянки поверхні, які підлягають покриттю, наприклад, на площині, відмічають штрихпунктирною лінією по контуру з вказуванням розмірів, форми та положення.

Для покриттів із великою кількістю технічних вимог із особливими правилами й методами їх нанесення та контролю розробляють технічні умови, а на кресленику подають відповідне пояснення: «Покриття за ТУ…».

# **3.4 Термообробка виробів**

*Термічна обробка* – [технологічний процес,](https://uk.wikipedia.org/wiki/%D0%A2%D0%B5%D1%85%D0%BD%D0%BE%D0%BB%D0%BE%D0%B3%D1%96%D1%87%D0%BD%D0%B8%D0%B9_%D0%BF%D1%80%D0%BE%D1%86%D0%B5%D1%81) сутність якого полягає у зміні [структури](https://uk.wikipedia.org/wiki/%D0%A1%D1%82%D1%80%D1%83%D0%BA%D1%82%D1%83%D1%80%D0%B0) [металів](https://uk.wikipedia.org/wiki/%D0%9C%D0%B5%D1%82%D0%B0%D0%BB) і сплавів при нагріванні, витримці та охолодженні, згідно зі спеціальним режимом, і тим самим, у зміні [механічних](https://uk.wikipedia.org/wiki/%D0%9C%D0%B5%D1%85%D0%B0%D0%BD%D1%96%D1%87%D0%BD%D1%96_%D0%B2%D0%BB%D0%B0%D1%81%D1%82%D0%B8%D0%B2%D0%BE%D1%81%D1%82%D1%96_%D0%BC%D0%B0%D1%82%D0%B5%D1%80%D1%96%D0%B0%D0%BB%D1%83) та [фізичних властивостей](https://uk.wikipedia.org/wiki/%D0%A4%D1%96%D0%B7%D0%B8%D1%87%D0%BD%D1%96_%D0%B2%D0%BB%D0%B0%D1%81%D1%82%D0%B8%D0%B2%D0%BE%D1%81%D1%82%D1%96) останніх. Застосовують також різні види хіміко-[термічної обробки,](https://uk.wikipedia.org/wiki/%D0%A5%D1%96%D0%BC%D1%96%D0%BA%D0%BE-%D1%82%D0%B5%D1%80%D0%BC%D1%96%D1%87%D0%BD%D0%B0_%D0%BE%D0%B1%D1%80%D0%BE%D0%B1%D0%BA%D0%B0) сутність якої полягає в [легуванні](https://uk.wikipedia.org/wiki/%D0%9B%D0%B5%D0%B3%D1%83%D0%B2%D0%B0%D0%BD%D0%BD%D1%8F_(%D0%BC%D0%B5%D1%82%D0%B0%D0%BB%D1%83%D1%80%D0%B3%D1%96%D1%8F)) поверхневого шару виробів вуглецем, азотом або деякими металами ([алюмінієм](https://uk.wikipedia.org/wiki/%D0%90%D0%BB%D1%8E%D0%BC%D1%96%D0%BD%D1%96%D0%B9), [хромом](https://uk.wikipedia.org/wiki/%D0%A5%D1%80%D0%BE%D0%BC), [берилієм\)](https://uk.wikipedia.org/wiki/%D0%91%D0%B5%D1%80%D0%B8%D0%BB%D1%96%D0%B9) з подальшою термічною обробкою.

Залежно від мети термічної обробки існують різні її види, що відрізняються температурою нагрівання, тривалістю витримування та швидкістю охолодження. Розрізняють такі види термічної обробки: [відпалювання](https://uk.wikipedia.org/wiki/%D0%92%D1%96%D0%B4%D0%BF%D0%B0%D0%BB%D1%8E%D0%B2%D0%B0%D0%BD%D0%BD%D1%8F), [нормалізація](https://uk.wikipedia.org/wiki/%D0%9D%D0%BE%D1%80%D0%BC%D0%B0%D0%BB%D1%96%D0%B7%D0%B0%D1%86%D1%96%D1%8F_(%D1%82%D0%B5%D1%80%D0%BC%D1%96%D1%87%D0%BD%D0%B0_%D0%BE%D0%B1%D1%80%D0%BE%D0%B1%D0%BA%D0%B0)), [загартування](https://uk.wikipedia.org/wiki/%D0%93%D0%B0%D1%80%D1%82%D1%83%D0%B2%D0%B0%D0%BD%D0%BD%D1%8F) і [відпуск](https://uk.wikipedia.org/wiki/%D0%92%D1%96%D0%B4%D0%BF%D1%83%D1%81%D0%BA_%D1%81%D1%82%D0%B0%D0%BB%D0%B5%D0%B9).

 [Відпалювання](https://uk.wikipedia.org/wiki/%D0%92%D1%96%D0%B4%D0%BF%D0%B0%D0%BB%D1%8E%D0%B2%D0%B0%D0%BD%D0%BD%D1%8F) (відпал). Відпалювання – вид термооброблення, який полягає в нагріванні матеріалу (метал тощо) до температури вище критичної точки, тривалій витримці за цієї температури

і подальшому повільному охолодженні. Основними видами відпалювання є [гомогенізувальне,](https://uk.wikipedia.org/wiki/%D0%92%D1%96%D0%B4%D0%BF%D0%B0%D0%BB_%D0%B3%D0%BE%D0%BC%D0%BE%D0%B3%D0%B5%D0%BD%D1%96%D0%B7%D1%83%D0%B2%D0%B0%D0%BB%D1%8C%D0%BD%D0%B8%D0%B9) графітизувальне, перекристалізаційне, [рекристалізаційне](https://uk.wikipedia.org/wiki/%D0%92%D1%96%D0%B4%D0%BF%D0%B0%D0%BB_%D1%80%D0%B5%D0%BA%D1%80%D0%B8%D1%81%D1%82%D0%B0%D0%BB%D1%96%D0%B7%D1%83%D0%B2%D0%B0%D0%BB%D1%8C%D0%BD%D0%B8%D0%B9), [релаксаційне](https://uk.wikipedia.org/wiki/%D0%92%D1%96%D0%B4%D0%BF%D0%B0%D0%BB_%D0%B2%D1%96%D0%B4%D0%BF%D1%80%D1%83%D0%B6%D1%83%D0%B2%D0%B0%D0%BB%D1%8C%D0%BD%D0%B8%D0%B9) та сфероїдизувальне. Графітизувальне та сфероїдизувальне відпалювання характерне тільки для сталей. Відпалювання підвищує [пластичність,](https://uk.wikipedia.org/wiki/%D0%9F%D0%BB%D0%B0%D1%81%D1%82%D0%B8%D1%87%D0%BD%D1%96%D1%81%D1%82%D1%8C) зменшує внутрішні [напруження,](https://uk.wikipedia.org/wiki/%D0%9D%D0%B0%D0%BF%D1%80%D1%83%D0%B6%D0%B5%D0%BD%D0%BD%D1%8F) понижує [твердість](https://uk.wikipedia.org/wiki/%D0%A2%D0%B2%D0%B5%D1%80%D0%B4%D1%96%D1%81%D1%82%D1%8C) сталей.

 Нормалізацією називають нагрівання до високої температури, витримування і повільне охолодження на повітрі. Нормалізація доводить сталь до дрібнозернистої та однорідної структури. [Твердість](https://uk.wikipedia.org/wiki/%D0%A2%D0%B2%D0%B5%D1%80%D0%B4%D1%96%D1%81%D1%82%D1%8C) і [міцність](https://uk.wikipedia.org/wiki/%D0%9C%D1%96%D1%86%D0%BD%D1%96%D1%81%D1%82%D1%8C) сталі після нормалізації вищі, ніж після відпалу.

 Загартуванням називають нагрівання до високої температури, витримування і швидке охолодження (у воді, мінеральній оливі та інших охолоджувачах). Є такі види загартування: в одному охолоджувачі; перервне; ступінчасте; [ізотермічне](https://uk.wikipedia.org/wiki/%D0%86%D0%B7%D0%BE%D1%82%D0%B5%D1%80%D0%BC%D1%96%D1%87%D0%BD%D0%B5_%D0%B3%D0%B0%D1%80%D1%82%D1%83%D0%B2%D0%B0%D0%BD%D0%BD%D1%8F); [поверхневе](https://uk.wikipedia.org/wiki/%D0%9F%D0%BE%D0%B2%D0%B5%D1%80%D1%85%D0%BD%D0%B5%D0%B2%D0%B5_%D0%B7%D0%B0%D0%B3%D0%B0%D1%80%D1%82%D1%83%D0%B2%D0%B0%D0%BD%D0%BD%D1%8F) та ін. Загартування сталей забезпечує підвищення твердості, виникнення внутрішніх напружень і зменшення пластичності. Твердість збільшується у зв'язку з виникненням таких структур: сорбіт, тростит, [мартенсит.](https://uk.wikipedia.org/wiki/%D0%9C%D0%B0%D1%80%D1%82%D0%B5%D0%BD%D1%81%D0%B8%D1%82) Практично загартуванню піддаються середньоі високовуглецеві сталі.

 Відпуском називають нагрівання до температури, нижчої за 700 °С, витримування та повільне охолодження на повітрі. Розрізняють три види відпуску: низький (нагрівання до температури 200 °С; середній (300…500 °С); високий (500…700 °С). Після відпуску певною мірою зменшується твердість і внутрішні напруження, збільшується пластичність і в'язкість сталей. До цього призводить зміна структур після відпуску. Структура мартенситу сталі переходить відповідно в структуру трооститу і сорбіту. Чим вища температура відпуску, тим менша твердість відпущеної сталі і тим більша її пластичність та в'язкість.

Відпуск переважно проводять після загартування для зняття внутрішніх напружень. Низький відпуск застосовують при

виготовленні різального інструменту, вимірювального інструменту, цементованих деталей та ін; середній – при виробництві ковальських штампів, пружин, ресор; високий – для багатьох деталей, що зазнають дії високих напружень (осі автомобілів, шатуни тощо).

Термообробку (гартування, нормалізація тощо) використовують для поліпшення механічних властивостей матеріалу деталі, твердості поверхні, зносостійкості та ін. Кількісну характеристику твердості залежно від методів її вимірювання позначають так:

\* HRA, HRB, HRC – твердість за Роквеллом (ГОСТ 9013-59);

\* HB – твердість за Брінеллем (ГОСТ 9012-59);

 $\sim$  \* FRV – твердість за Віккерсом (ГОСТ 2999-75).

При поверхневій термообробці літерою **h** позначають її глибину в міліметрах. Щоб вказати на кресленні інформацію про покриття або термообробку, згідно з ГОСТ 2.310-68\* використовують один із таких способів:

1) якщо всі поверхні деталі піддають термообробці, то всі необхідні відомості наводять у технічних вимогах, використовуючи умовне позначення, наприклад: Цементувати h = 0,9...1,3, загартувати до HRC 56…62 або 0,9…1,3; 56…62 HRC;

2) якщо термообробці піддають лише окремі поверхні деталі, то їх позначають великими літерами українського алфавіту на поличках ліній-виносок, а в технічних вимогах роблять запис: «Поверхню А цементувати  $h = 0.9...1, 3$ , загартувати до HRC 56...62»; наприклад:

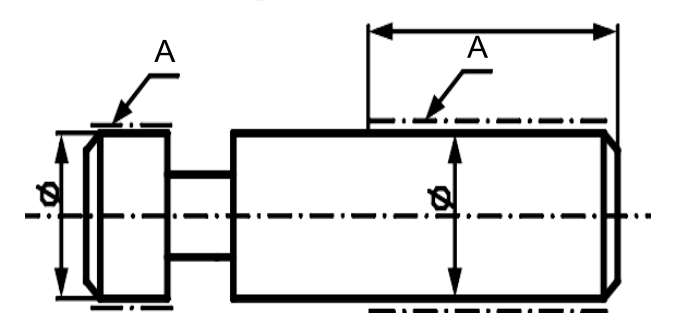

3) поверхні, які підлягають термообробці, обводять штрихпунктирною потовщеною лінією вздовж контуру на віддалі 0,5…1 мм (рис. 3.27).

Позначення записують безпосередньо на полі кресленика на поличці лінії-виноски (рис. 3.28).

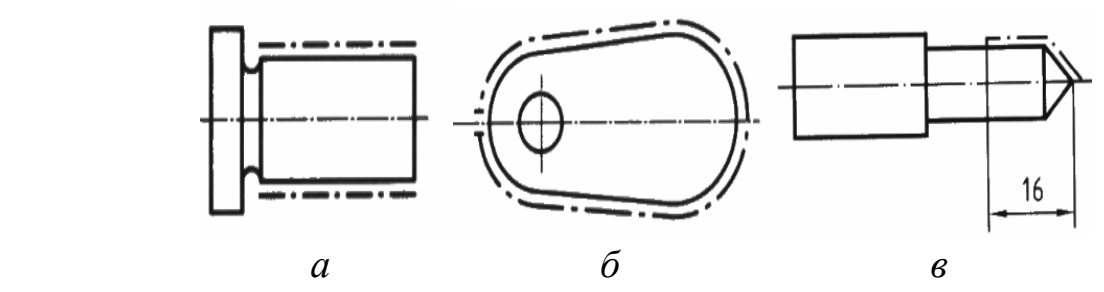

Рис. 3.27. Позначення поверхонь, що підлягають термообробці

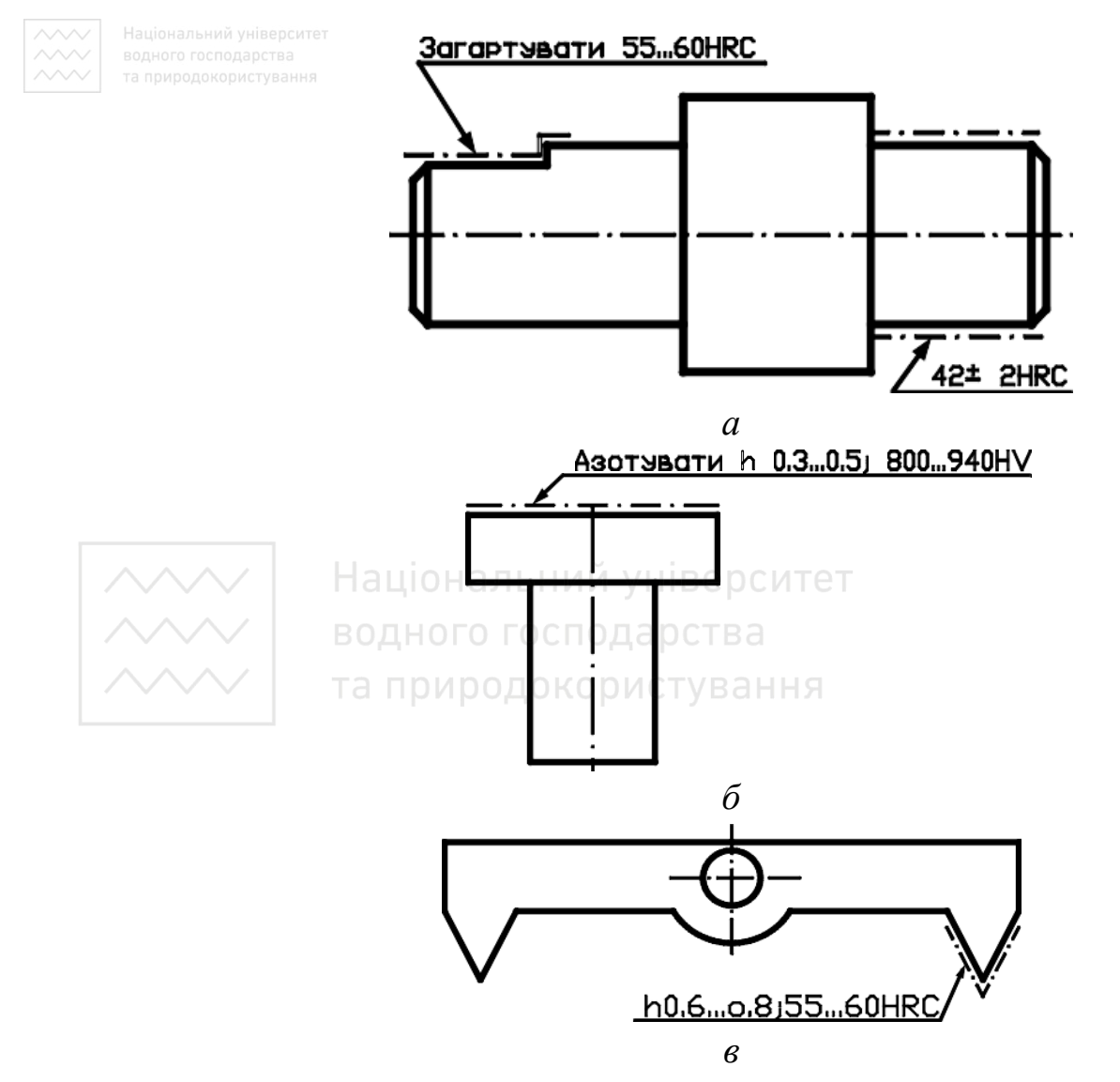

Рис. 3.28. Простановка термообробки на поверхнях деталей

# **3.5 Простановка граничних відхилень розмірів на креслениках**

На робочих креслениках проставляють розміри, визначені розрахунками – номінальні розміри. Дійсні розміри виготовленої деталі можуть відрізнятися від номінальних на певну величину, що називають граничним відхиленням. Розрізняють верхнє та нижнє граничне відхилення, що визначають відповідно найбільший і найменший допустимі розміри. Верхнє й нижнє граничне відхилення можуть і не відрізнятися знаком, коли найбільший і найменший допустимі розміри більші за номінальний (зі знаком «+») або обидва допустимі розміри менші за номінальний (зі знаком «–»). Різниця між граничними відхиленнями має назву допуску розміру, а весь інтервал значень розмірів, обмежений ними, – поле допуску.

Граничні відхилення лінійних розмірів згідно з ДСТУ ГОСТ 2.307:2013 вказують на кресленнях безпосередньо після номінальних розмірів умовними познаками поля допуску (наприклад, 100 Н8; 80f7 тощо) або абсолютними числовими значеннями. Наприклад, на кресленику вказано розмір із граничними Національний університет відхиленнями:

> *+0,15* водного господарства *50–0,015*

Це означає, що дійсний розмір може бути більший за номінальний на величину до 0,15 мм (верхнє граничне відхилення) або менший за номінальний на величину до 0,015 мм (нижнє граничне відхилення). У наведеному прикладі найбільший допустимий розмір становитиме 50,15 мм, а найменший – 49,985 мм. Допуск дорівнює 0,165 мм.

На рис. 3.29 наведено приклади простановки граничних відхилень розмірів.

Стандарт ДСТУ ISO 2768-1-2001 «Основні допуски. Частина 1. Допуски на лінійні та кутові розміри без спеціального позначення

163

допусків» встановлює спрощені позначення на кресленнях і основні допуски для лінійних і кутових розмірів у чотирьох класах допусків:

а) лінійних розмірів (зовнішніх розмірів, внутрішніх розмірів, розмірів уступів, відстаней, зовнішніх радіусів і розмірів фасок скошених країв тощо);

б) кутових розмірів;

в) лінійних і кутових розмірів.

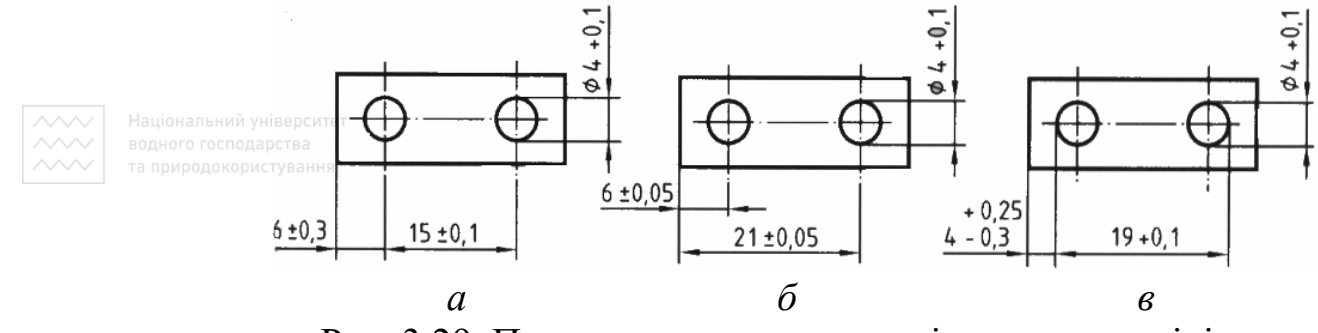

Рис. 3.29. Простановка граничних відхилень розмірів

Основні допуски для лінійних розмірів наведено в табл. 3.13–3.14. Допустимі відхили для кутових розмірів наведено в табл. 3.15. Якщо відсутні інші вказівки, то деталі з перевищеним допуском не треба автоматично відбраковувати, за умови, що функціональназдатність виробу не погіршилась.

#### Національний університет

Таблиця 3.13

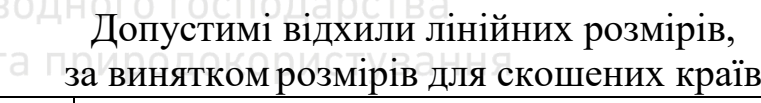

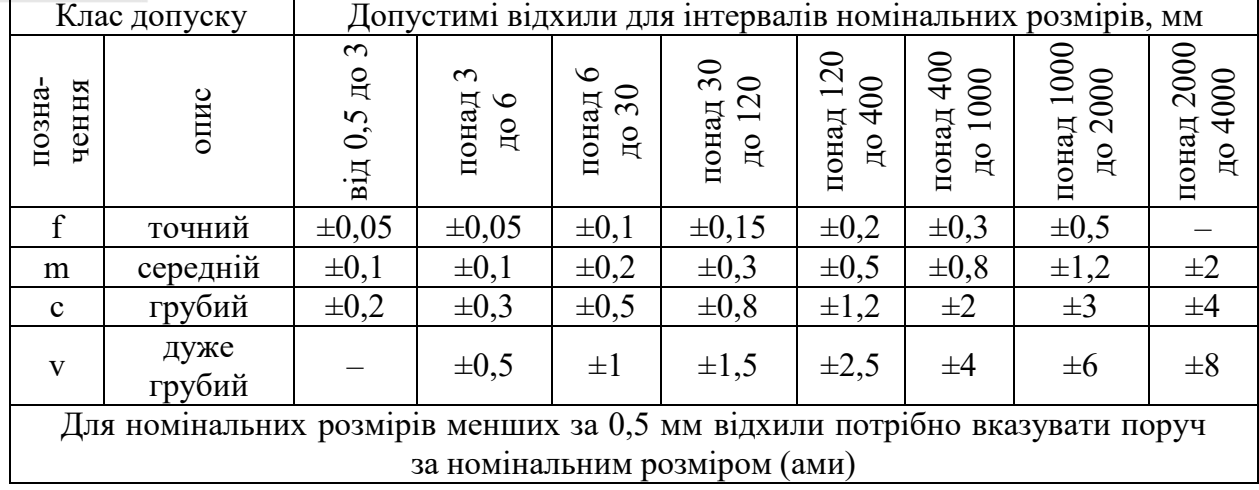

#### Таблиця 3.14

# Допустимі відхили розмірів для скошених країв (зовнішні радіуси і розміри фасок)

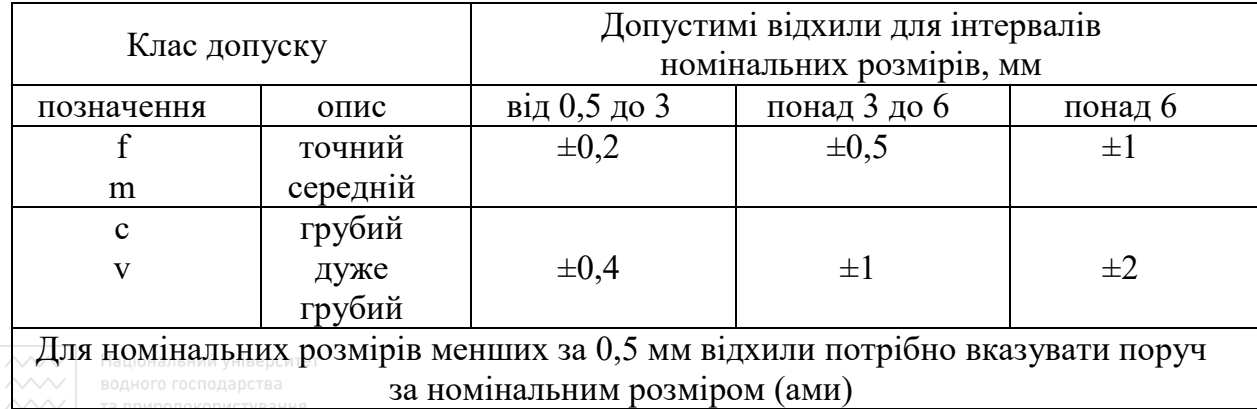

Під час розробки робочого кресленика деталі потрібно враховувати особливості її взаємодії з іншими деталями. Необхідно визначити, які поверхні деталі є вільними, а які спряжені з іншими деталями складальної одиниці. При з'єднанні деталей, які входять одна в одну, розрізняють зовнішню, охоплюючу поверхню, яка має умовну назву «отвір», і внутрішню, охоплену, що має умовну назву «вал».

Приклади проставляння посадок та полів допусків у системі отвору показані на рис. 3.30: *а* – для з'єднання; *б* – для вала; *в* – для отвору.

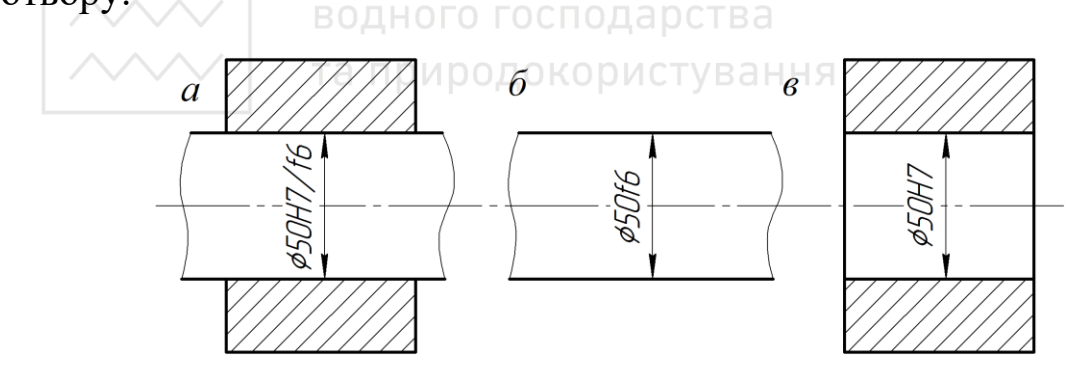

Рис. 3.30. Розміри з посадками та полями допусків у системі отвору

Приклади проставляння посадок та полів допусків у системі вала показані на рис. 3.31: *а* – для з'єднання; *б* – для вала; *в* – для отвору.

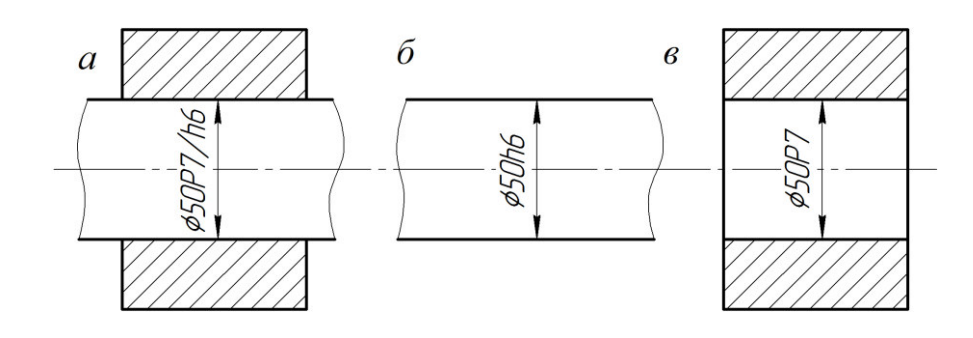

е Рис. 3.31. Розміри з посадками та полями допусків у системі вала

## Таблиця 3.15

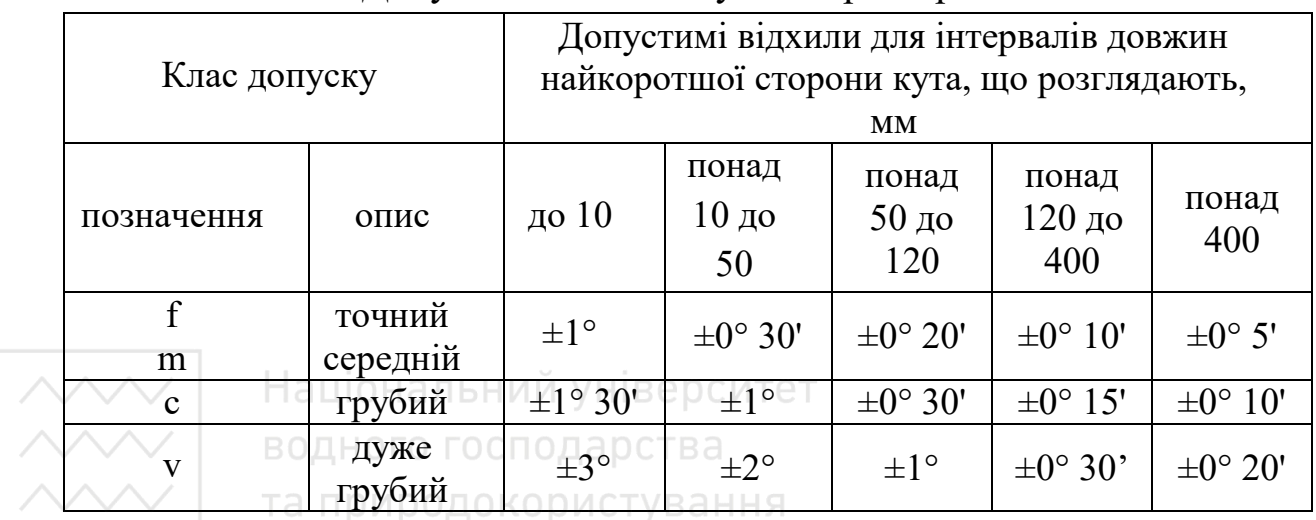

Допустимі відхили кутових розмірів

Взаємозамінність у виробництві забезпечують системою допусків та посадок. Характер з'єднання двох спряжених деталей («отвору» і «вала») називають посадкою. Розрізняють посадки рухомі, нерухомі та перехідні.

*Допуск* – різниця між найбільшим і найменшим граничними розмірами чи алгебраїчна різниця між верхнім і нижнім відхиленнями.

*Поле допуску* – поле, що обмежене найбільшим і найменшим граничними розмірами і визначається допуском та його положенням щодо номінального розміру. При графічному зображенні поле допуску обмежене двома лініями, що відповідають верхньому і нижньому відхиленням щодо нульової лінії.

Поля допусків для розмірів спряжених деталей встановлені різними для трьох діапазонів номінальних розмірів: малих – до 1 мм; середніх – від 1 до 500 мм та великих – від 500 до 3150 мм. Найуживанішим є середній діапазон номінальних розмірів.

Посадка – це з'єднання деталей, вставлених одна в одну.

Для забезпечення вимог щодо різних деталей та їхніх посадок із певними номінальними розмірами стандартом передбачена гама допусків і основних відхилень, які характеризують положення цих допусків відносно нульової лінії (показані на рис. 3.32).

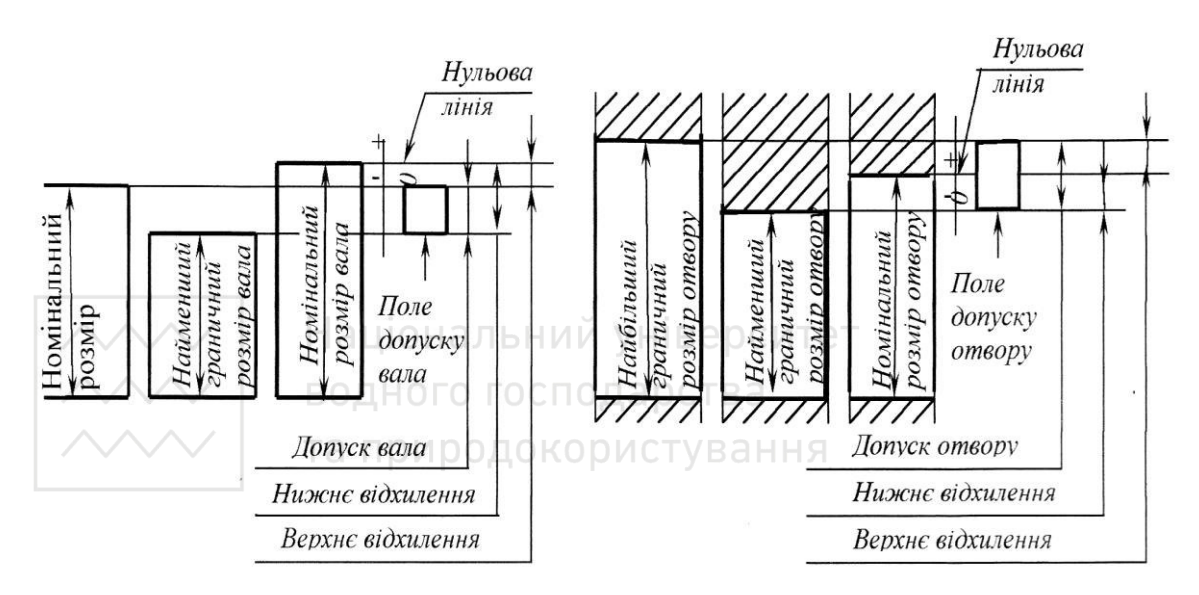

Рис. 3.32. Граничні розміри і поля допусків для вала та отвору

Існує єдина система допусків і посадок (ЄСДП), яка регламентована стандартами ДСТУ 2500-94. ЄСДП встановлює **20** квалітетів: 01, 0, 1, 2…18 у порядку зменшення точності. *Квалітет* (ступінь точності) – сукупність допусків, що відповідають одному рівню точності для всіх номінальних розмірів. У межах кожного

квалітету для заданого інтервалу лінійних розмірів передбачена гама допусків і основних відхилень, які характеризують розташування полів допусків.

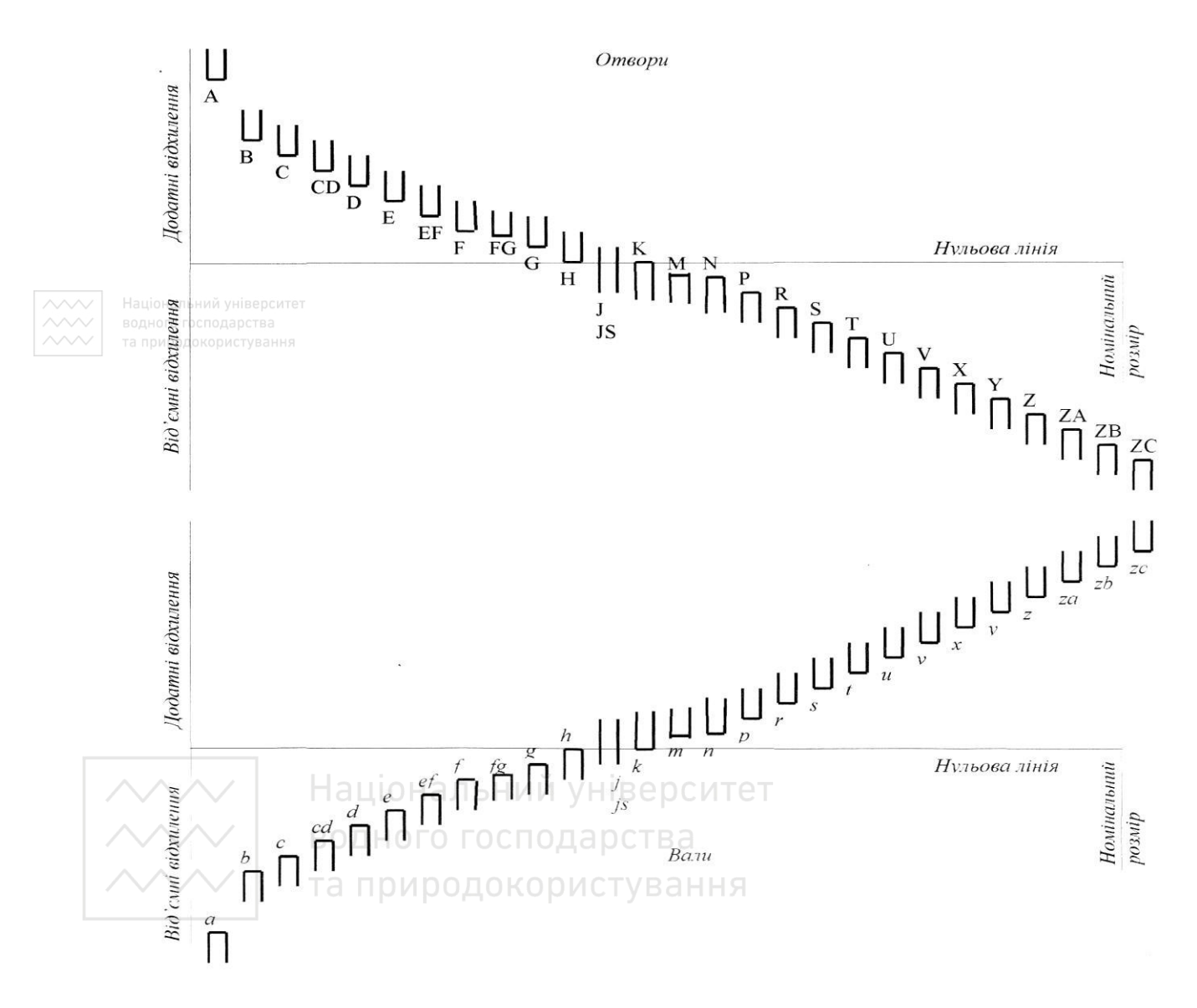

Рис. 3.33. Схема розміщення полів допусків

Квалітети *5, 6, 7, 10, 11* рекомендовано використовувати для одержання *посадок*, а квалітети **12, 14, 16** використовувати для задання граничних відхилень *вільних розмірів*. Розмір і розміщення поля допуску визначають за таблицями стандарту, залежно від

номінального розміру, квалітету і характеру з'єднання спряжених деталей.

Для позначення поля допуску відносно нульової лінії номінального розміру використовують літери латинського алфавіту: велику – для отворів, малу – для валів (рис. 3.33).

Повне позначення поля допуску складається з літер латинського алфавіту і числа (квалітету). Це позначення вказується на кресленні безпосередньо після номінального розміру. Приклади умовних позначень:

 $\sim$  40d6 • номінальний розмір вала 40 мм, поле допуску «*d*», 6-й квалітет.

*63Н7* – номінальний розмір отвору 63 мм, поле допуску «*Н*», 7-й квалітет.

На креслениках складаних одиниць наносять позначення посадок для того, щоб задати характер з'єднання спряжених деталей (рухоме, нерухоме).

Позначення посадки складається із загального номінального розміру, за яким записують позначення допусків кожної із спряжених деталей, починаючи з отвору. Наприклад: 40Н7/g6, де 40 – загальний номінальний розмір з'єднання; Н7 – поле допуску отвору, 7-й квалітет; g6 – поле допуску вала, 6-й квалітет. Приклад позначення граничних відхилень розмірів показано на рис. 3.34.

та природокористування

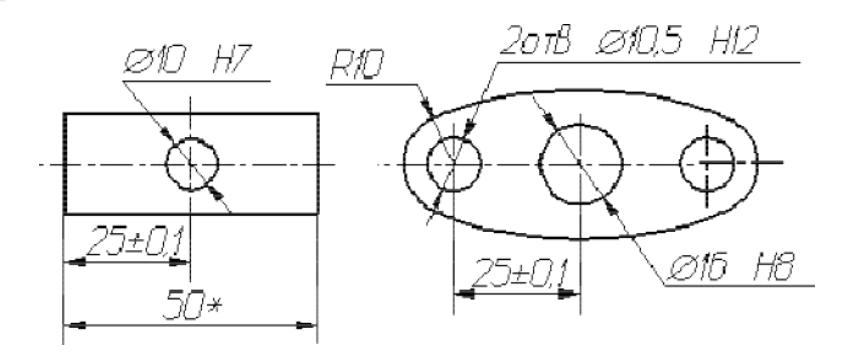

Рис. 3.34. Позначення граничних відхилень розмірів на кресленику

Лінійні розміри та їхні граничні відхилення на креслениках вказують у міліметрах без позначення одиниці фізичної величини. Для розмірів, які записують у технічних вимогах і пояснювальних написах, на полі кресленика обов'язково вказують одиниці вимірювання.

## **3.6 Технічні вимоги до виготовлення деталі**

Правила нанесення на кресленику написів і технічних вимог встановлює ГОСТ 2.316-2008. Технічні вимоги групують і подають у такій послідовності:

а) вимоги до матеріалу, заготовки, термообробки, зазначення матеріалів-замінників та ін.;

б) розміри, граничні відхилення розмірів, граничні відхилення форми та взаємного розташування поверхонь, маса та ін.;

в) вимоги до якості поверхні, її обробки, покриття;

г) зазори, розташування окремих елементів конструкції;

д) вимоги до налагодження та регулювання виробу;

е) умови й методи випробування виробу, вказівки щодо таврування й маркування виробу;

є) правила транспортування та зберігання;

ж) особливі вимоги експлуатації та ін.

Пункти технічних вимог повинні мати наскрізну нумерацію. Кожен із них треба починати з нового рядка. Запис розміщують над основним написом; ширина колонки не більша за 185 мм. Останній рядок технічних вимог повинен розміщуватися на віддалі 15 мм над основним написом. Якщо формат більший від А4, дозволяється розміщувати напис технічних вимог у дві колонки.

## Технічні вимоги до матеріалу, заготовки

На кресленниках деталей із металів і їх сплавів:

- 1. Непоказані радіуси мм
- $\overline{4}$ . Розміри для довідок

Для литих деталей:

- 1. Похили формувальні по ГОСТ 3212-92
- 2. Непоказані ливарні радіуси мм
- 3. Ливарні параметри по ГОСТ 3221-92
- $4.$ Розміри для довідок

Для штампованих деталей:

- 1. Штампувальні ухили 7°
- 2. Непоказані радіуси \_\_\_\_\_\_\_ мм
- 3. Зсув штампів до \_\_\_\_\_\_\_ мм

Для пластмасових деталей:

- 1. Похил формоутворюючих поверхонь 1:100
- 2. Радіуси закруглення гострих кромок і кутів \_\_\_\_\_\_\_ мм
- 3. Облой зачистити до (вказати значення параметра Rz або Ra)
- 4. Тріщини, відшарування, раковини та інші дефекти не допускаються
- 5. Розміри для довідок

Рекомендовані технічні вимоги на обробку корпусних деталей

| Вимоги                                                | Допустимі відхилення                   |
|-------------------------------------------------------|----------------------------------------|
| Прямолінійність плоских поверхонь                     | $0.02 \div 0.03$ мм на довжині 1000 мм |
| Непаралельність площин                                | $0.03 \div 0.05$ MM                    |
| Точність діаметральних розмірів<br>отворів            | $7 \div 9$ квалітет за системою РЕВ    |
| Точність віддалей між осями отворів<br>(у середньому) | $0.05 \div 0.08$ MM                    |
| Непаралельність осей отворів                          | $0.05 \div 0.06$ мм на довжині 400 мм  |
| Неперпендикулярність осей отворів<br>і площин бобишок | $0.03 \div 0.04$ мм на радіус 100 мм   |
| Клас шорсткості поверхонь                             | $6 \div 9$                             |
| Клас шорсткості точних отворів                        | $7 \div 10$                            |
| Клас шорсткості опорних поверхонь<br>корпусів, лап    | $3 \div 4$                             |

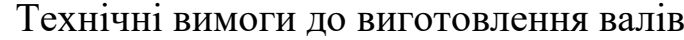

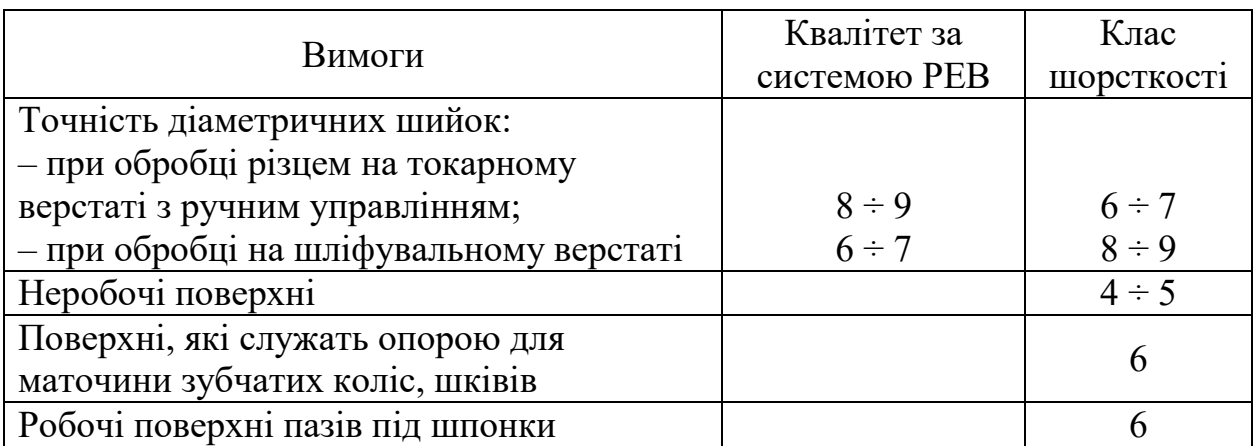

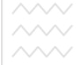

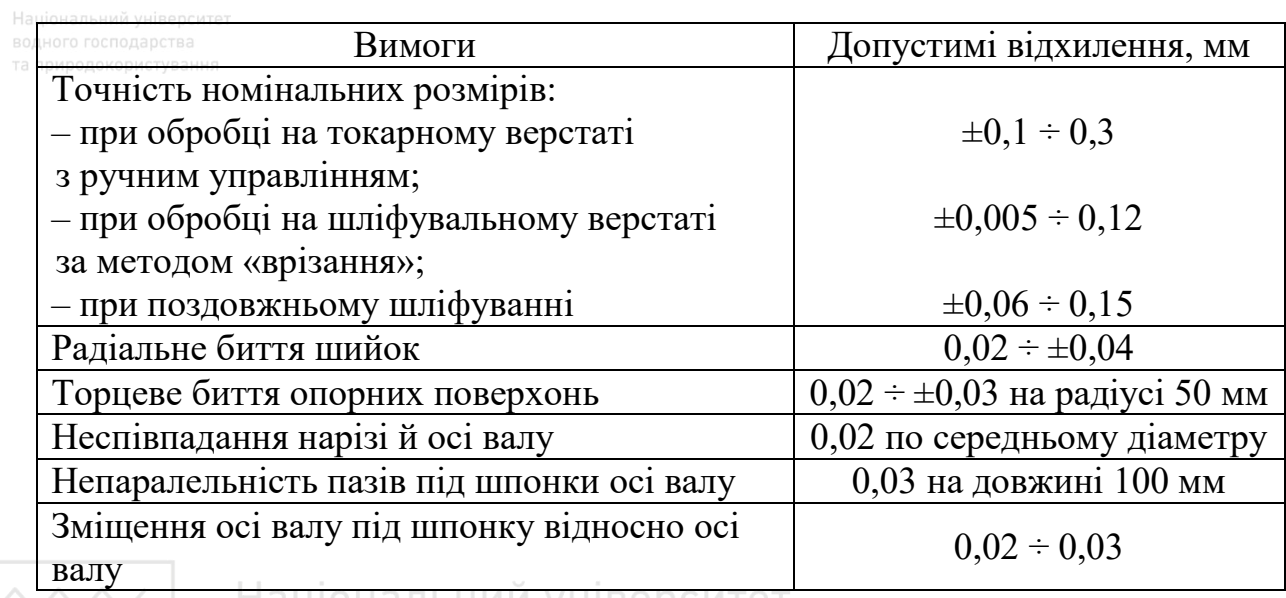

Технічні вимоги до виготовлення порожнистих циліндрів

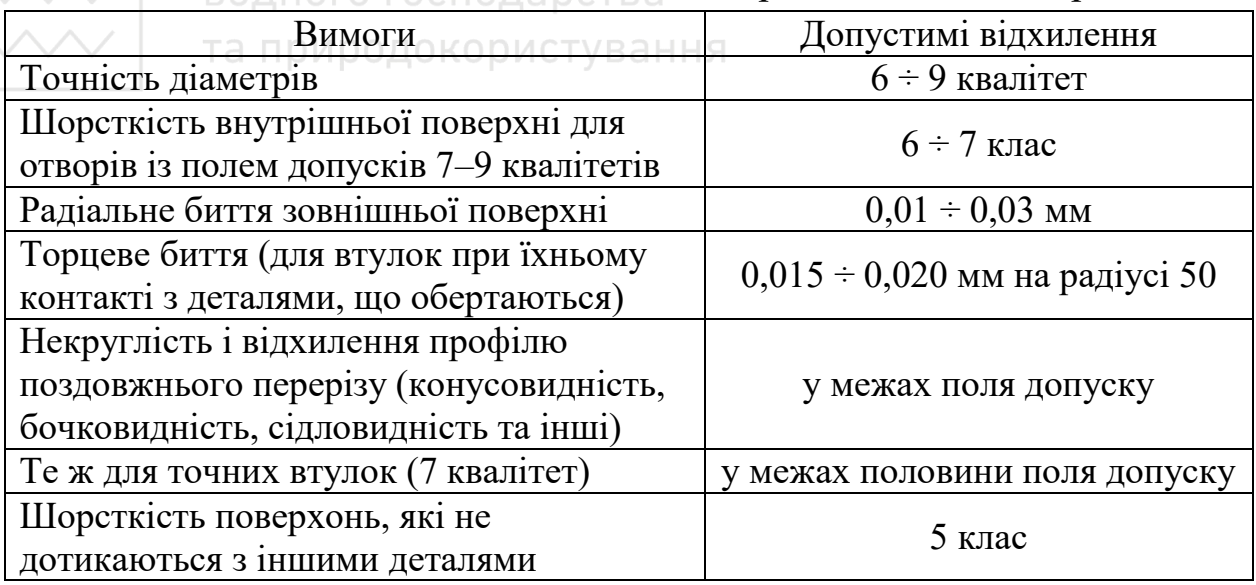

# Технічні вимоги до виготовлення шківів (матеріал – чавун, сплав, алюмінію)

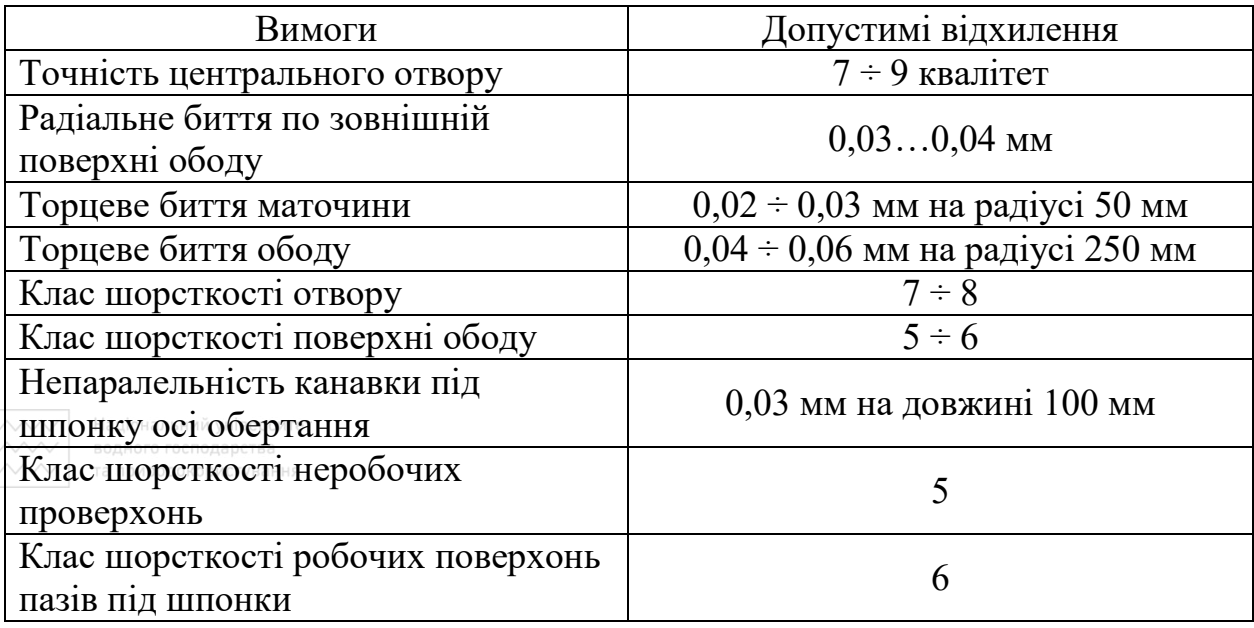

## Технічні вимоги до виготовлення зубчастих коліс 7–8 ступеня точності

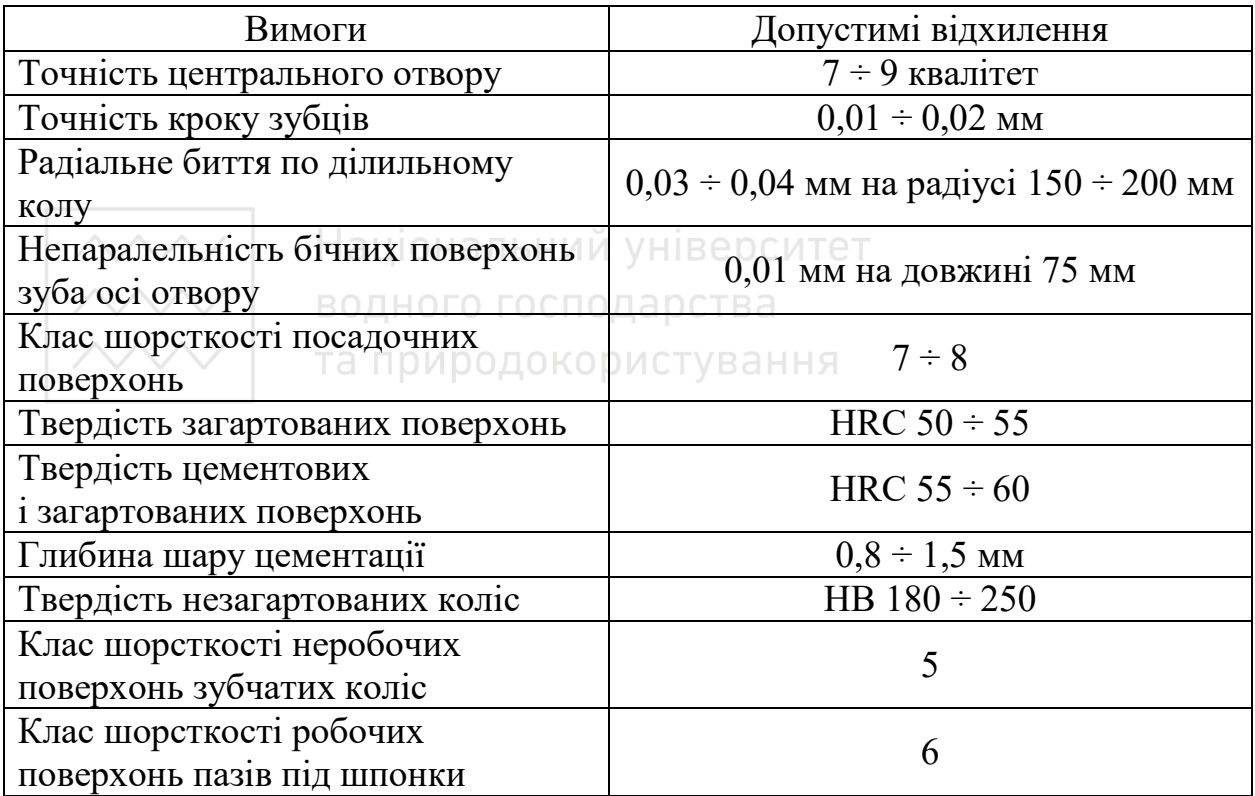

*М. М. Козяр, О. Р. Стрілець, А. П. Сафоник*

# Технічні вимоги до виготовлення важелів

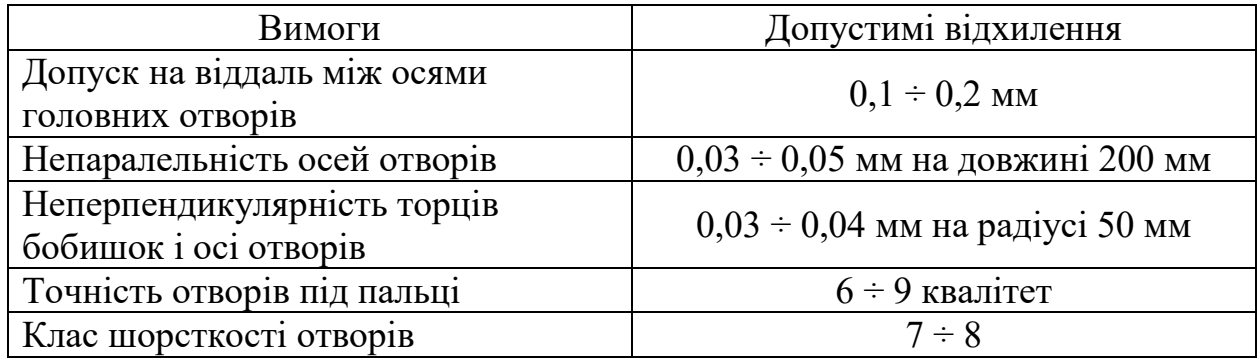

Національний університет та природокористування

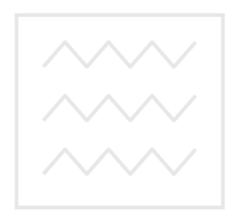

Національний університет водного господарства та природокористування

# **Розділ 4 РОЗНІМНІ З'ЄДНАННЯ ДЕТАЛЕЙ**

Рознімними називають з'єднання, які можна розібрати без зруйнування окремих деталей. Рознімними є, наприклад, нарізні, шпонкові, шліцьові з'єднання. У широкому розмаїтті будь-яких виробів, що мають декілька складових частин, найбільшого застосування набули з'єднання окремих елементів таких виробів за допомогою нарізі.

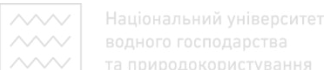

## **4.1 Нарізні з'єднання**

Нарізні з'єднання поділяють на рухомі та нерухомі. Рухомі нарізні з'єднання – з'єднання, в яких у робочому стані одна нарізна деталь (гайка) переміщається відносно другої (гвинта). Такі нарізні з'єднання базуються на ходових нарізях. У нерухомому нарізному з'єднанні після складання такого переміщення не повинно бути. Воно базується на кріпильних нарізях. Прикладом рухомого нарізного з'єднання є нарізна пара «гвинт ходовий – гайка» в металорізальних верстатах, гвинтових пресах тощо. Прикладом нерухомих нарізних з'єднань є болтові з'єднання, з'єднання шпилькою, гвинтом тощо. Зображення нарізного з'єднання обумовлено ГОСТ 2.311-79.

Важливим елементом зображення є показ деталей у розрізі. Зовнішній діаметр нарізі гвинта відповідає зовнішньому діаметру нарізі гайки, а внутрішній діаметр нарізі гвинта – діаметру нарізного отвору гайки. На зображенні віддають перевагу нарізі гвинта.

У нарізному з'єднанні показують лише ту частину нарізі в отворі, яка не закрита наріззю гвинта. Дозволяється не показувати деякі дрібні конструктивні елементи: фаски, закруглення, проточки тощо. На рис. 4.1 показано зображення з'єднання гвинта та гайки.

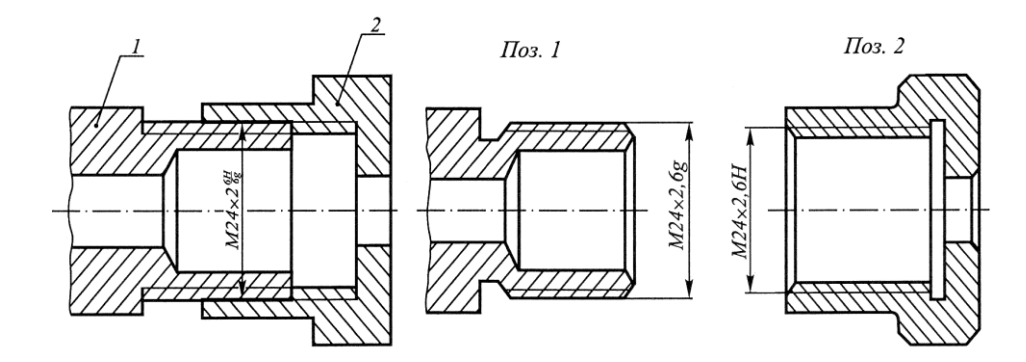

Рис. 4.1. З'єднання гвинта та гайки

### **4.2 Нарізь і елементи деталей із наріззю**

Нарізь (різьба) – це елемент деталі, утворений гвинтовим переміщенням плоского контуру (профілю) по циліндричній або конічній поверхні. За конструкцією нарізь є гвинтовим виступом (канавкою) постійного профілю. Форма профілю нарізі обумовлює її назву. Залежно від матеріалу деталі нарізь може бути виготовлена за різною технологією: нарізана на верстаті за допомогою різця, фрези чи накатки, литтям, пресуванням, штампуванням.

Нарізь може бути зовнішня або внутрішня. Зовнішню нарізь виконують на зовнішній поверхні деталі. Деталь з такою наріззю називають гвинтом. Внутрішню нарізь нарізають на внутрішній поверхні деталі. Ця деталь має умовну назву гайка.

За числом заходів нарізі поділяють на однозахідні та багатозахідні. У торцевому перерізі однозахідної нарізі починається одна гвинтова лінія, багатозахідній – декілька.

Основні параметри профілю нарізів встановлені ДСТУ 2497-94. Елементи профілю нарізі – вершина, западина, бічні сторони – зображені в площині осьового перерізу (рис. 4.2).

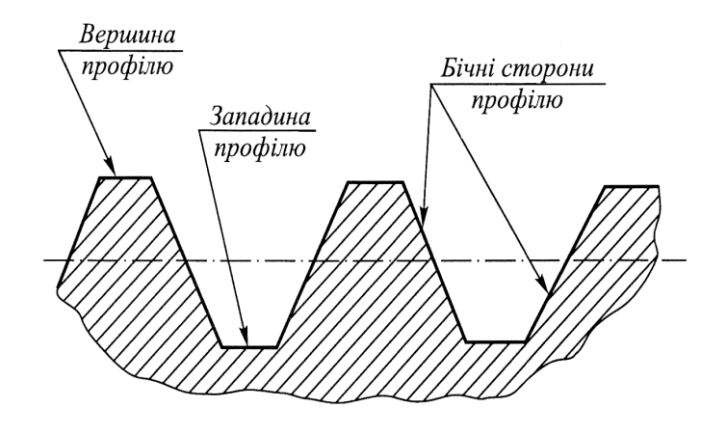

Рис. 4.2. Елементи профілю нарізі

До основних параметрів циліндричної нарізі згідно з ДСТУ ISO 5408:2006 відносять: зовнішній діаметр нарізі d (D); внутрішній діаметр нарізі  $d_1$  (D<sub>1</sub>); середній діаметр нарізі  $d_2$  (D<sub>2</sub>); крок нарізі Р (відстань між відповідними точками двох сусідніх витків); хід нарізі t (відносне осьове переміщення гвинта / гайки за один оберт); кут профілю нарізі α; довжина нарізі l; довжина нарізі повного профілю  $l_1$ ; збіг нарізі  $l_2$  (рис. 4.3).

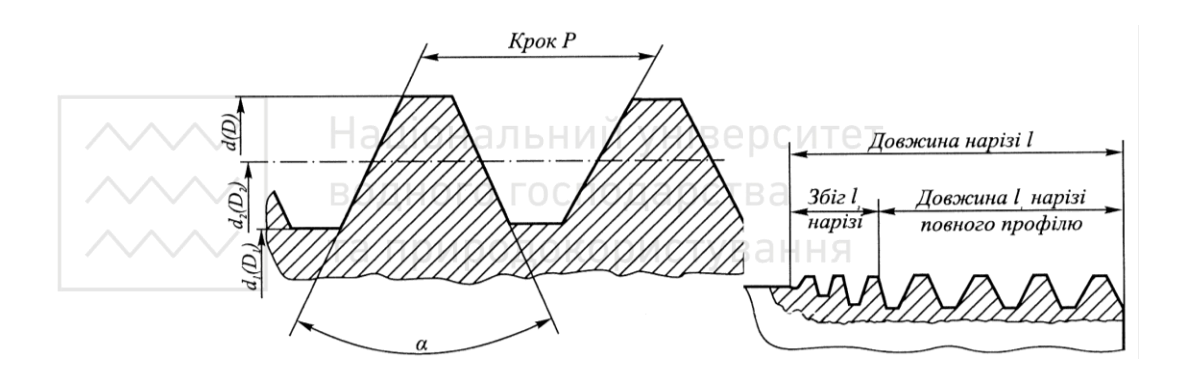

Рис. 4.3. Основні параметри циліндричної нарізі

### **4.3 Типи нарізі**

Усі основні кріпильні й ходові нарізі стандартизовані. Позначення стандартизованих нарізів базується на зазначенні профілю, номінального діаметра, ходу та кроку. Не стандартизовані нарізі позначень не мають.

*Метрична нарізь* характеризується кутом профілю α = 60°. Найпоширеніші метричні нарізі з діаметрами 1…600 мм. Профілі метричної нарізі зрізані по внутрішньому діаметру гайки та зовнішньому діаметру болта (рис. 4.4).

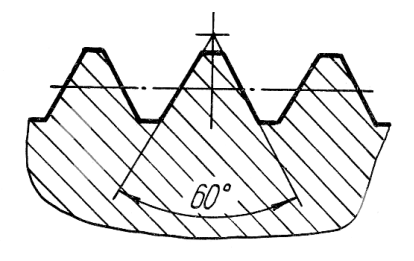

Рис. 4.4. Профіль метричної нарізі

Для метричної нарізі встановлено наступні стандарти: ДСТУ ISO 261:2005 – загальні положення; ДСТУ ISO 68-1:2005 – основний профіль; ДСТУ ISO 724:2005 – основні розміри; ДСТУ ISO 965-2:2005 – граничні розміри зовнішніх і внутрішніх нарізей; ДСТУ ISO 965-3:2005 – допуски, відхили; ДСТУ ISO1502:2006 – калібри та калібрування.

В умовне позначення метричної різьби входять: літера М, номінальний діаметр; значення кроку (для нарізі з малим кроком); літери LH для лівої нарізі. Наприклад:

М24 – нарізь номінального діаметра 24 мм з великим кроком;

М24х1,5 – нарізь номінального діаметра 24 мм з малим кроком;

М24х1,5LH – нарізь номінального діаметра 24 мм з малим кроком, ліва.

Для умовного позначення метричної багатозахідної нарізі додають значення ходу, а у дужках – літера Р зі значенням кроку: М24х3(Р1) – метрична тризахідна нарізь номінального діаметра 24 мм з ходом 3 мм і кроком 1 мм.

*Метрична конічна нарізь* характеризується кутом профілю  $\alpha = 60^{\circ}$ , виконана на конічній поверхні конусністю 1:16 і номінальними діаметрами 6…60 мм. Призначається для конічних з'єднань, а також для з'єднання зовнішньої конічної нарізі з внутрішньою циліндричною.

Умовне позначення нарізі складається з літер МК (для конічної нарізі) або М (для внутрішньої циліндричної нарізі), номінального діаметра, кроку та номера стандарту конічної нарізі (тільки для внутрішньої циліндричної нарізі): МК  $16 \times 1,5$ ; М  $16 \times 1,5$ ГОСТ 25229-82.

*Нарізь трапецієвидна* має профіль правильної рівнобічної  $\overline{\text{Tr}}$ рапеції з кутом  $\alpha = 30^{\circ}$  (рис. 4.5). Профіль трапецієвидної нарізі встановлює ГОСТ 9484-81. Трапецієвидна нарізь належить до ходових нарізей і може бути одно- і багатозахідною.

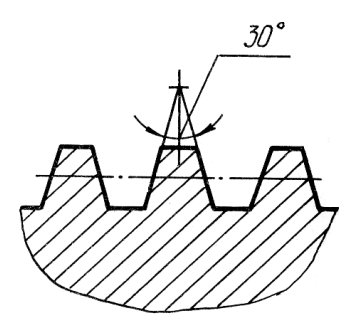

Рис. 4.5. Профіль трапецієвидної нарізі

Трапецієвидну однозахідну нарізь використовують у діапазоні діаметрів 8…640 мм. Умовне позначення однозахідної нарізі складається з літер Tr, номінального діаметра, кроку нарізі та позначення поля допуску середнього діаметра (цифри, яка означає ступінь точності, і літери, що означає основне відхилення).

Наприклад:

Tr50х8-7е – трапецієвидна однозахідна зовнішня нарізь діаметром 50 мм і кроком 8 мм;

Tr50х8-7Н – трапецієвидна однозахідна внутрішня нарізь діаметром 50 мм і кроком 8 мм.

Умовне позначення багатозахідної нарізі складається з літер Tr, номінального діаметра, значення ходу, в дужках літера Р зі значенням кроку нарізі, літери LH для лівої нарізі.

Наприклад:

Tr20х8(Р4) – трапецієвидна двозахідна нарізь номінальним діаметром 20 мм, ходом 8 мм і кроком 4 мм;

Tr24х4(Р2)LН – трапецієвидна двозахідна нарізь номінальним діаметром 24 мм, ходом 4 мм, кроком 2 мм, ліва;

Tr32х12(Р6)-100 – трапецієвидна двозахідна нарізь номінальним діаметром 32 мм, ходом 12 мм, кроком 4 мм, довжиною згвинчування L DREAM POOP MM.

*Нарізь упорна* має профіль нерівнобічної трапеції (рис. 4.6). Профіль упорної нарізі встановлює ГОСТ 10177-89. Упорна нарізь належить до ходових і застосовується у гвинтах з односторонньою дією навантаження (гвинтові преси, домкрати). Стандартизований ряд нарізів діаметрів 10…640 мм. Може бути одно- і багатозахідною.

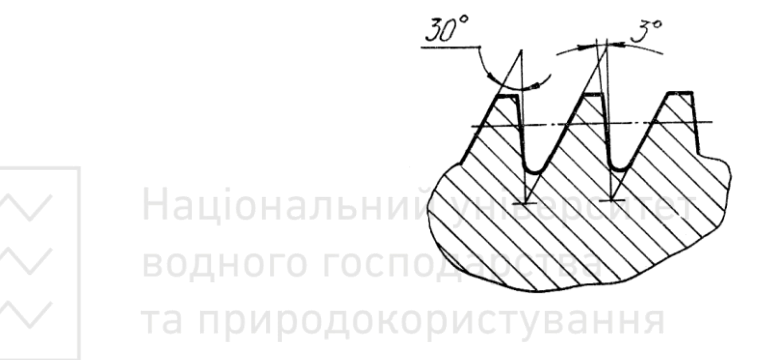

Рис. 4.6. Профіль упорної нарізі

Умовне позначення однозахідної упорної нарізі складається з літери S, номінального діаметра й значення кроку: S50х8. Для лівої нарізі після умовного позначення розміру ставлять літери LH: S50х8LH.

До умовного позначення багатозахідної упорної нарізі додаються значення ходу і в дужках літера Р і значення кроку: S50х16(Р8). Ліва нарізь із тими самими параметрами позначається: S50х16(Р8)LH.
*Нарізь упорна посилена* за ГОСТ 13535-87 має кути нахилу бічних сторін профілю 45° і 3°. Ця нарізь є однозахідною з діаметрами від 80…2000 мм. До умовного позначення цієї нарізі входять літера S, кут нахилу 45°, номінальний діаметр і значення кроку: S45°200х12.

*Трубна циліндрична нарізь* регламентована ГОСТ 6357-81 і має профіль рівнобедреного трикутника з кутом α = 55° (рис. 4.7).

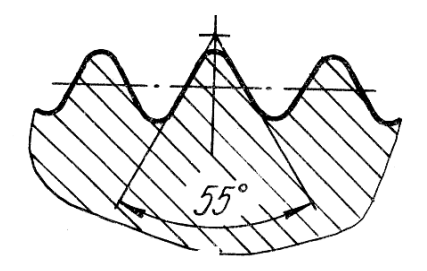

Рис. 4.7. Профіль трубної циліндричної нарізі

Використовують для з'єднання арматури, труб. Номінальним розміром трубної нарізі є умовний прохід у дюймах (1 дюйм = 25,4 мм). Оскільки діаметр умовного проходу, який приблизно дорівнює внутрішньому діаметру труби, не збігається із зовнішнім діаметром нарізі, позначення трубної нарізі наносять на поличку лінії-виноски.

Умовне позначення трубної циліндричної нарізі складається з літери G, розміру нарізі в дюймах і класу точності середнього діаметра. Для лівої нарізі, як завжди, позначення доповнюється літерами LH. Приклад умовного позначення:

 $\rm{G1}^{1}/_{4} - A -$ трубна циліндрична нарізь  $1^{1}/_{4}$ " класу точності  $\rm{A};$ 

 $G1^{3}/_4$  LH–B – трубна циліндрична нарізь  $1^{3}/_4$ " ліва, класу точності В.

*Трубна конічна нарізь* регламентована ГОСТ 6211-81, має профіль рівнобедреного трикутника з кутом α = 55°, виконана на конічній поверхні конусністю 1:16. Використовують у конічних нарізних з'єднаннях, а також для з'єднання зовнішньої конічної нарізі з внутрішньою циліндричною. Трубну конічну нарізь застосовують для з'єднань, що вимагають підвищеної герметичності або працюють

під великим тиском. Деталь із трубною конічною наріззю загвинчують до основної площини (рис. 4.8).

Умовне позначення нарізі складається з літери R (для конічної зовнішньої нарізі), R<sub>с</sub> (для конічної внутрішньої нарізі), R<sub>p</sub> (для циліндричної внутрішньої нарізі) та позначення розміру нарізі. Позначення лівої нарізі доповнюють літерами LH. Приклад умовного позначення:

 $R1^{1/4}$  — зовнішня трубна конічна нарізь  $1^{1/4}$ ";

 $\rm R_c$   $\rm 1^1/_{4}-$  внутрішня трубна конічна нарізь  $\rm 1^1/_{4}$ ";

 $R_{\rm p}1^{\rm 11}/_{4}$  LH — ліва зовнішня трубна конічна нарізь  $1^{\rm 11}/_{4}$ ".

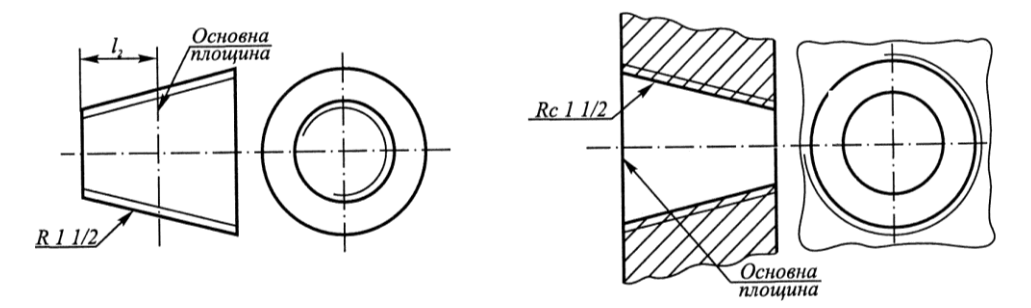

Рис. 4.8. Позначення трубної конічної нарізі

**Нарізь** конічна дюймова з кутом-профілю 60° має розміри й форму профілю за ГОСТ 6111-52\*. Її застосовують у з'єднаннях паливних, масляних, водяних і повітряних трубопроводів різних машин і технологічного обладнання.

Умовне позначення конічної дюймової нарізі з кутом профілю 60° складається з літери К і позначення розміру різьби в дюймах, наприклад: К $\frac{3}{8}$ " ГОСТ 6111-52\*.

*Нарізь кругла* має профіль трикутника з кутом α = 30° із заокругленою вершиною і впадиною. Нарізь застосовують для санітарно-технічної арматури.

В умовному позначенні вказують: літери Кр., зовнішній діаметр нарізі й крок. Наприклад: Кр. 12х2,54 ГОСТ 13536-68.

*Спеціальна нарізь* – нарізь, у якої розміри діаметра або кроку відрізняються від стандартного. У позначенні нарізі вказують: літери Сп., позначення профілю (М – метрична, Tr – трапецієвидна, S – упорна), розміри зовнішнього діаметра нарізі та крок. Наприклад: Сп. М 30 × 1,25; Сп. Тr 40 × 8; Сп. S 41 × 6. Уточнимо. У стандарті для метричної нарізі для діаметра 30 мм немає кроку 1,25 мм, для трапецієвидної нарізі для діаметра 40 мм немає кроку 8 мм, для упорної нарізі немає діаметра 41 мм. При такому відступі від стандартних розмірів нарізі зі стандартним профілем вважають спеціальними. Дозволяється наносити напис нарізі на поличках лінії-виноски.

#### **4.4 Зображення нарізі на кресленнях**

Правила зображення нарізі та нанесення її позначень на кресленні встановлює ГОСТ 2.311-68.

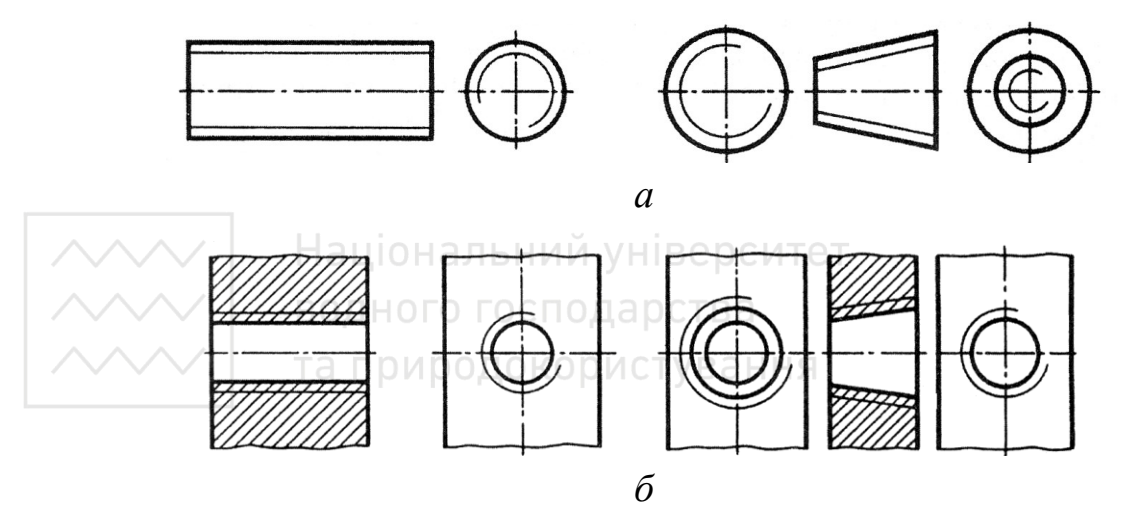

Рис. 4.9. Зображення нарізі на кресленику

Нарізь на стрижні зображають суцільними товстими (основними) лініями по її зовнішньому діаметру й суцільними тонкими лініями – по внутрішньому (рис. 4.9, *а*). Нарізь в отворі показують основними лініями по її внутрішньому діаметру й суцільними тонкими – по зовнішньому (рис. 4.9, *б*).

Довжину нарізі на стержні й у отворі вказують, як правило, без збігу (рис. 4.10, *а*, *б*). Якщо необхідно вказати довжину нарізі зі збігом, то розміри наносять відповідно до рис. 4.10, *в*, *г*. Збіг нарізі зображають суцільною тонкою лінією.

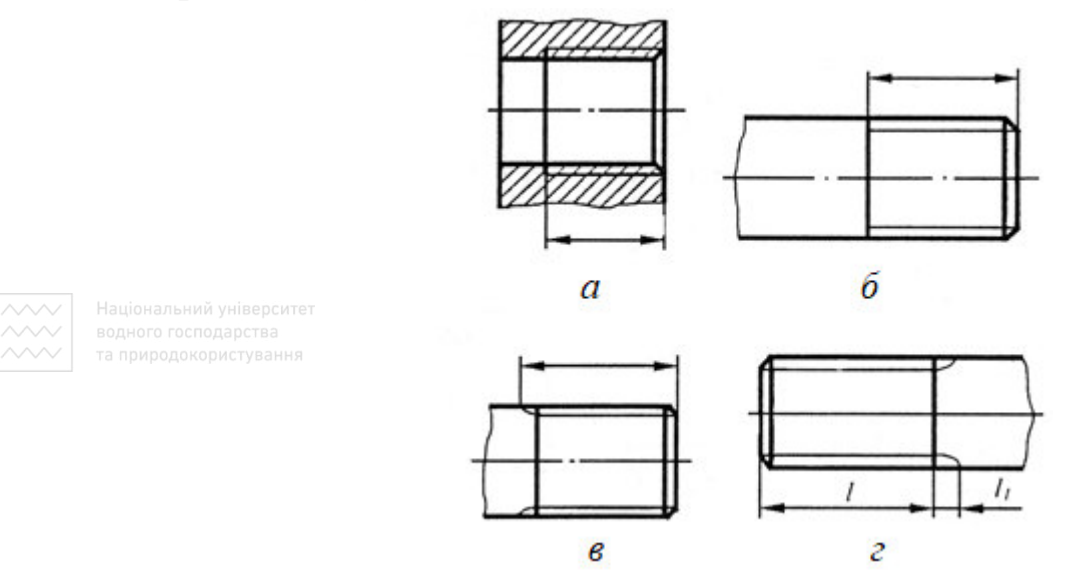

Рис. 4.10. Позначення розміру довжини нарізі на кресленику

Недоріз нарізі, який утворюється на деталях з упором (бортом), зображають так, як показано на рис. 4.11.

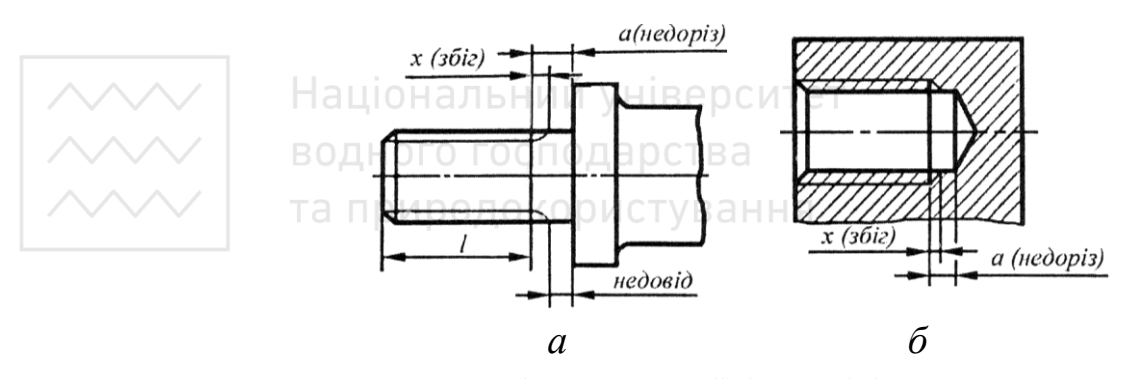

Рис. 4.11. Зображення збігів нарізі на кресленику

Прямокутна нарізь має профіль прямокутника (рис. 4.12). Розміри на елементи прямокутного профілю вказує конструктор. На кресленні нарізь зображають із зазначенням усіх розмірів, потрібних для її виготовлення, – кроку, ширини западини, зовнішнього й внутрішнього діаметрів, граничних відхилень тощо.

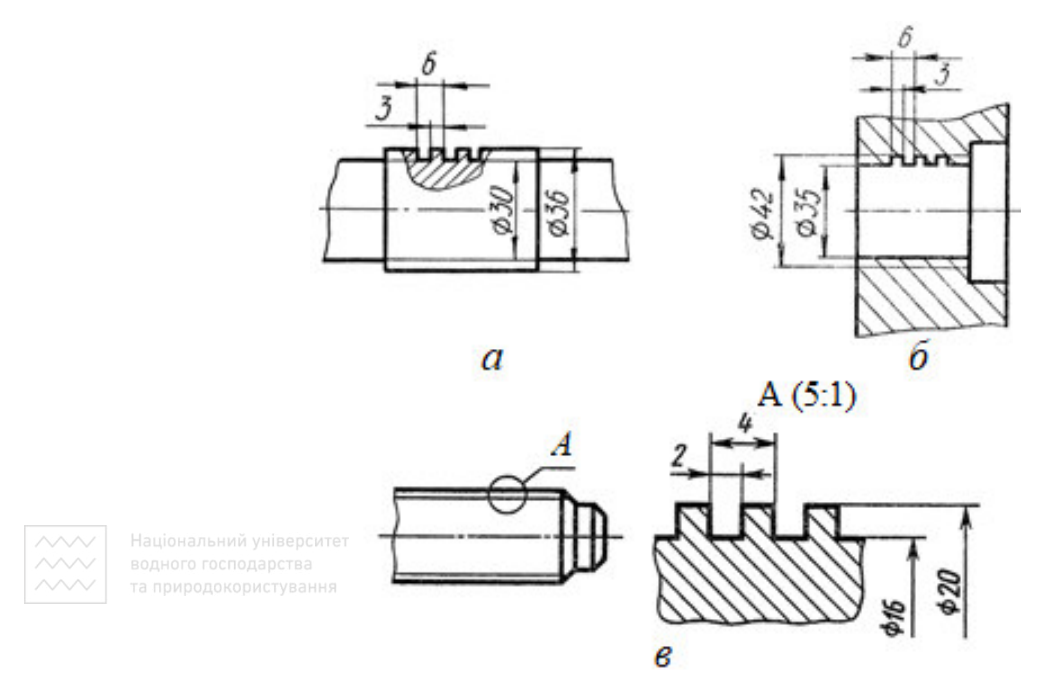

Рис. 4.12. Зображення нестандартної нарізі на креслениках

Позначення нарізі на креслениках показують за відповідними стандартами на розміри та граничні відхилення й відносять їх до всіх нарізей, крім конічних і трубної циліндричної, до зовнішнього діаметра (рис. 4.13).

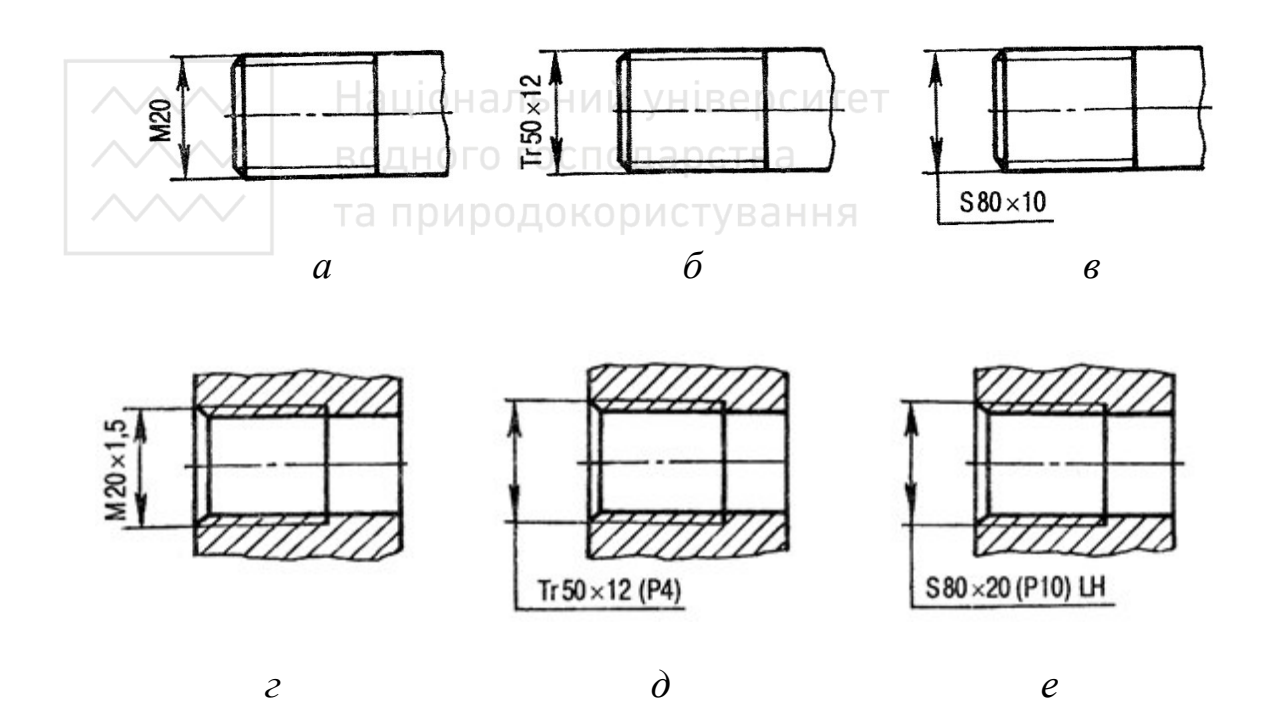

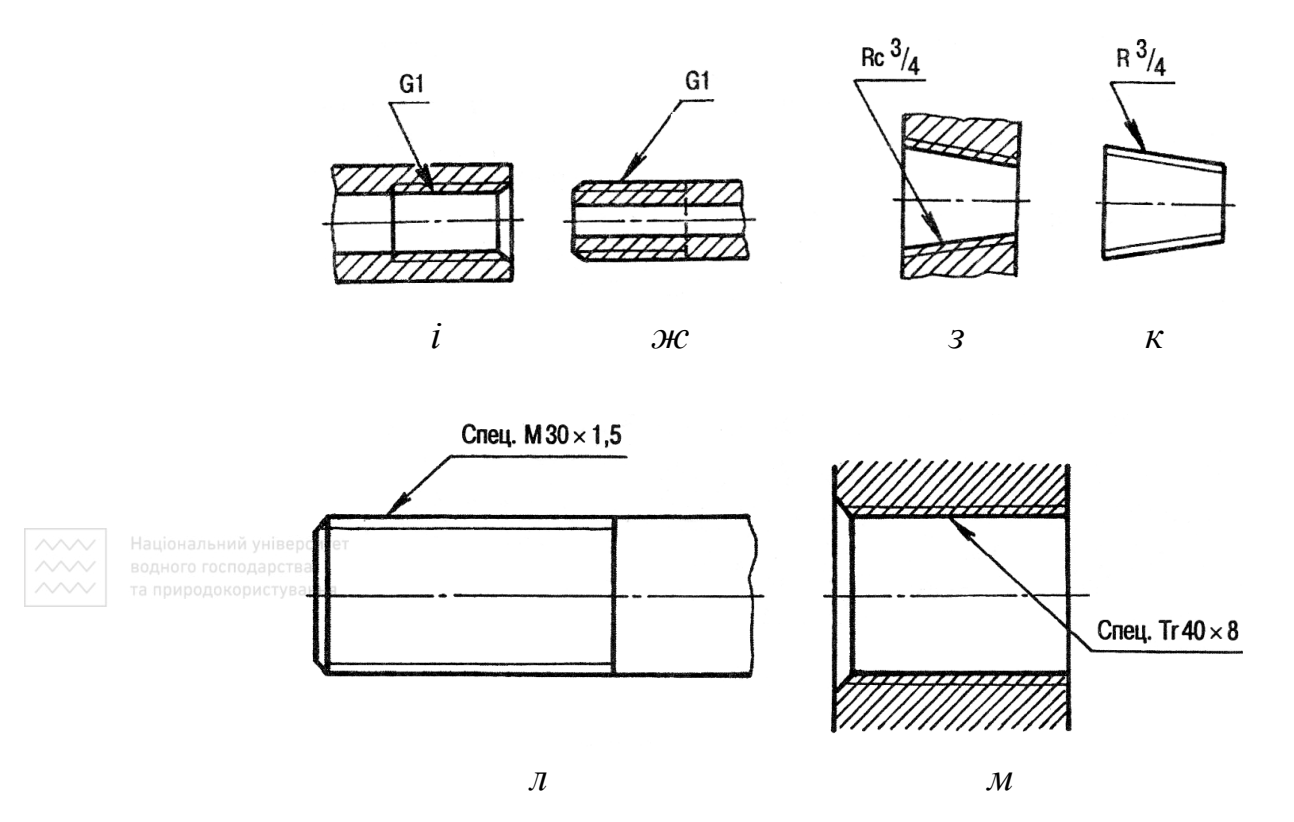

Рис. 4.13. Позначення нарізі на кресленику

Коли нарізають нарізь, на стрижні й у отворі виконують спеціальний технологічний елемент, потрібний для виходу нарізного інструмента, – проточку (кільцеву канавку на стрижні або кільцеву **виточку в отворі).** Нальний університет

Форму проточок для зовнішньої й внутрішньої метричної нарізі показано на рис. 4.14. Розміри збігів, недорізів і проточок для зовнішньої і внутрішньої метричної нарізі повинні відповідати ГОСТ 27148-86.

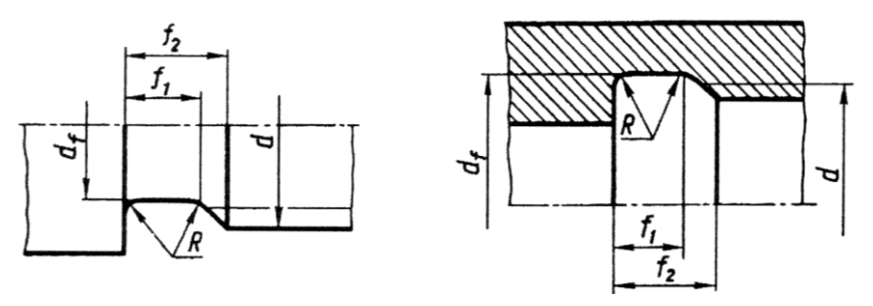

Рис. 4.14. Форми проточок для метричної нарізі

# **4.5 Кріпильні вироби**

З'єднання наріззю одержують, якщо нарізь виконують безпосередньо на деталях, наприклад, на ручці й колесі маховика або за допомогою стандартних кріпильних деталей із наріззю. Термінологію та номенклатуру кріпильних виробів встановлює ГОСТ 2412-94. Найуживанішими стандартними кріпильними деталями є болти, шпильки, гвинти та гайки. Їх поділяють на деталі загального призначення й спеціальні, які використовують у окремих видах виробів. На кресленнях з'єднань наріззю із застосуванням стандартних кріпильних виробів можуть використовувати як конструктивні, так і спрощені зображення.

У першому випадку підбір і креслення стандартних кріпильних деталей із наріззю здійснюють за відповідними стандартами. Такі зображення застосовують на кресленнях тільки в особливих випадках.

На складальному кресленику й кресленику загального виду кріпильні деталі зображують зазвичай спрощено згідно з ГОСТ 2.315-79. Розміри елементів кріпильних виробів призначають залежно від номінального діаметра нарізі на стержні болта, шпильки, гвинта. Дійсну форму й розміри кріпильних виробів визначають за їх умовним позначенням. Символи й позначення розмірів болтів, гвинтів, шпильок і гайок та загальні вимоги до них регламентують ДСТУ ISO 225-2001, ДСТУ ISO 8992:2006. Збіги нарізів кріпильних виробів, їх кінців (із зовнішньою метричною наріззю), допуски регламентують ДСТУ ISO 3508:2005, ДСТУ ISO 4753:2006, ДСТУ ISO 4759-1-2001.

#### **4.6 З'єднання деталей болтом**

Болтове з'єднання зустрічається в багатьох машинах, механізмах і складається з болта, гайки, шайби та скріплюваних деталей (рис. 4.15). Розміри деталей болтового з'єднання (болта, гайки, шайби) на спрощеному зображенні визначають за умовно прийнятими співвідношеннями залежно від номінального діаметра нарізі.

Відмінність спрощеного зображення від конструктивного:

а) нарізь показують на всій довжині стержня болта;

б) не показують фаски на кінці стержня болта, на головці, гайці й на шайбі;

в) не показують зазор між стержнем болта й отворами в скріплюваних деталях.

Необхідну довжину (*l*) болта для з'єднання скріплюваних деталей визначають за формулою:  $l = H_1 + H_2 + 1,3d$ 

де Н<sub>1</sub>, Н<sub>2</sub> – товщина скріплюваних деталей;

d – номінальний діаметр нарізі болта;

1,3d – сума висоти гайки, товщини шайби й запасу довжини стержня болта.

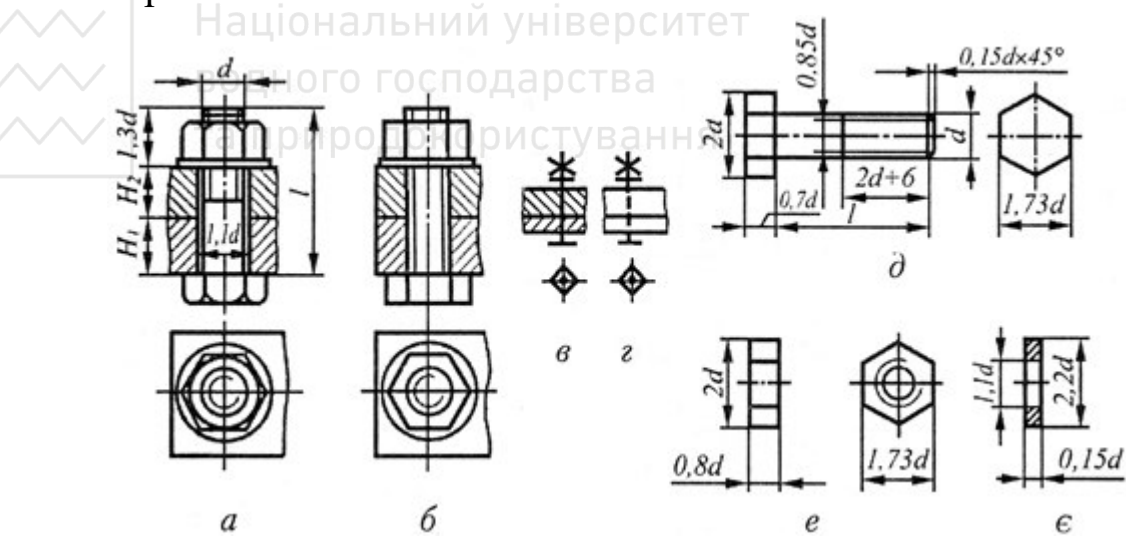

Рис. 4.15. Конструктивне, спрощене й умовне зображення болтового з'єднання

188

Отримане розрахункове значення треба зіставити з рядом довжин болтів, передбачених відповідними стандартами, і вибрати найближче стандартне значення. За ГОСТ 7798:2008 і ГОСТ 7805:2008 довжина *l* = 20; 22; 25; 28; 30; 32; 38; 40; 45; 50; 55; 60; 65; 70; 75; 80; 85; 90; 95; 100; 105; 110; 115; 120 мм.

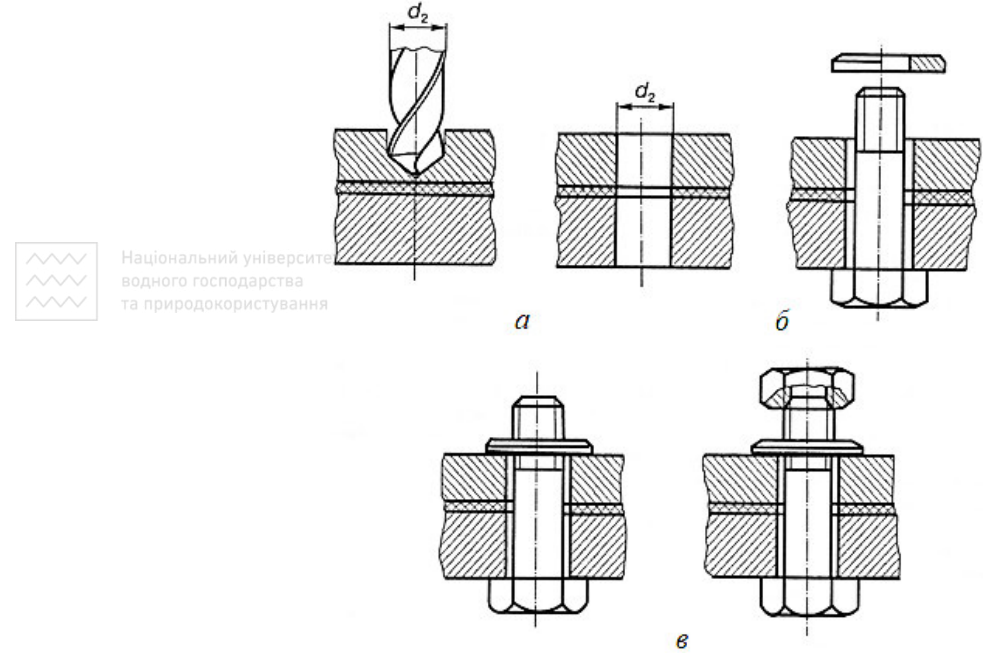

Рис. 4.16. Технологічність операцій з'єднань деталей за допомогою кріпильних деталей

На рис. 4.16 наведено поетапність виконання технологічних операцій із з'єднання фланців трубопроводів за допомогою кріпильних деталей. Між фланцями встановлюють прокладку із вініпласту ВН 1300х500х2 ГОСТ 9639-71. ННЯ

### **4.7 Шпилькове з'єднання**

З'єднання складається зі шпильки, гайки, шайби й скріплюваних деталей (рис. 4.17).

Для спрощеного викреслювання розміри деталей шпилькового з'єднання визначають залежно від номінального діаметра d нарізі шпильки (за співвідношеннями, наведеними для шпильки на рис. 4.17, *д*, а для гайки на рис. 4.15, *е*).

Спрощене зображення шпилькового з'єднання відрізняється від конструктивного:

а) нарізь показують на всій довжині стержня шпильки;

б) не зображають фаски на кінцях стержня шпильки й на гайці;

в) не зображають зазор між стержнем шпильки й отвором у приєднувальній деталі;

г) межу нарізі показують тільки на вгвинчуваному кінці шпильки;

д) не показують гніздо з наріззю й без нарізі в деталі нижче кінця шпильки.

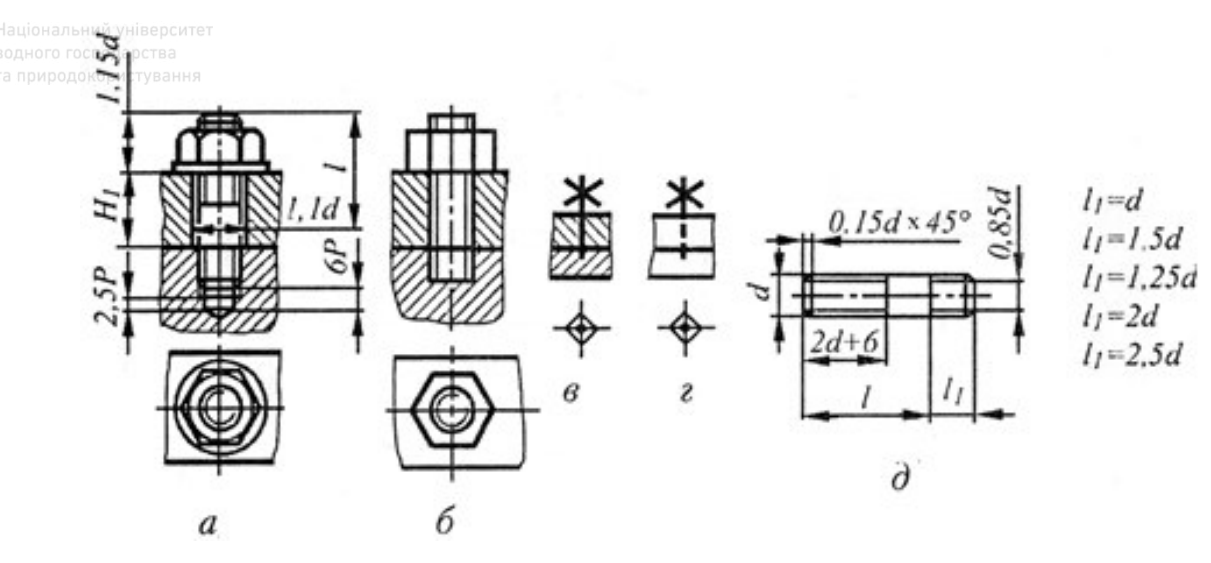

Рис. 4.17. Конструктивне, спрощене й умовне зображення шпилькового з'єднання водного господарства

Довжину шпильки визначають за формулою:  $l = H_1 + 1,15d$ де  $H_1$  – товщина приєднуваної деталі;

d – номінальний діаметр нарізі шпильки;

1,15d – сума висоти гайки й запасу довжини стержня шпильки.

Довжину кінця шпильки із наріззю, що вгвинчують у отвір з наріззю однієї із з'єднувальних деталей, вибирають 1d; 1,25d; 1,6d; 2d; 2,5d залежно від матеріалу деталі, в яку вгвинчують шпильку. Для твердих і міцних матеріалів вибирають 1d і 1,25d, для м'яких – 1,6d; 2d і 2,5d.

Довжину шпильок *l* вибирають із наступного ряду (мм): 10; 12; 14; 16; 18; 20; 22; 25; 28; 30; 32; 35; 38; 40; 42; 45; 48; 50; 55; 60; 65; 70; 75; 80; 85; 90; 95; 100; 105; 110; 115; 120; 130; 140; 150; 160; 170; 180; 190; 200; 220; 240; 260; 280; 300.

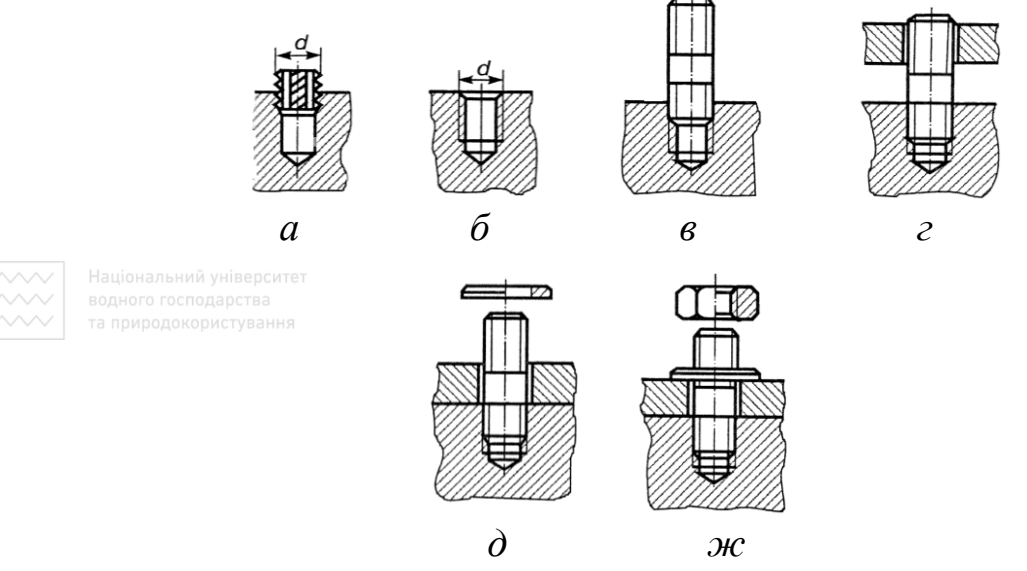

Рис. 4.18. Технологічність операцій з'єднань деталей за допомогою кріпильних деталей

Спрощене зображення з'єднання шпилькою рекомендують виконувати в такій послідовності: креслять вид зверху, потім – фронтальний розріз. На рис. 4.18 наведено поетапність виконання технологічних операцій із з'єднання двох деталей за допомогою кріпильних деталей.

та природокористування

#### **4.8 З'єднання деталей гвинтом**

Гвинти, як і інші кріпильні деталі, можна викреслювати за стандартними розмірами або за розмірами, що визначають за умовними співвідношеннями залежно від діаметра d нарізі.

На рис. 4.19 наведено конструктивне зображення з'єднання деталей кріпильним гвинтом із циліндричною головкою, спрощене та умовне зображення в розрізі та на виді.

Відмінність спрощеного зображення з'єднання гвинтом від конструктивного полягає в тому, що:

а) нарізь зображають на всій довжині стержня гвинта;

б) не показують зазор між стержнем гвинта й отвором у деталі, яку прикріплюють;

в) не показують гніздо з наріззю й без нарізі в деталі нижче від кінця гвинта;

г) не зображають фаску на кінці стержня гвинта;

д) шліц у головці гвинта зображають однією потовщеною лінією.

Довжину гвинта визначають за такою залежністю:

$$
l = (2d + 6) + H_1 - (2...3) P
$$

де d – номінальний діаметр нарізі гвинта;

Р – крок нарізі;

Н<sup>1</sup> – товщина деталі, яку прикріплюють.

Довжину гвинта можна визначити за іншою залежністю:

$$
l = H_1 + l_1
$$

де *l***<sup>1</sup>** – довжина вгвинченої частини гвинта, яка дорівнює:

1,5d – для вгвинчування в сталевий корпус;

2d – для вгвинчування в корпус з алюмінієвого сплаву.

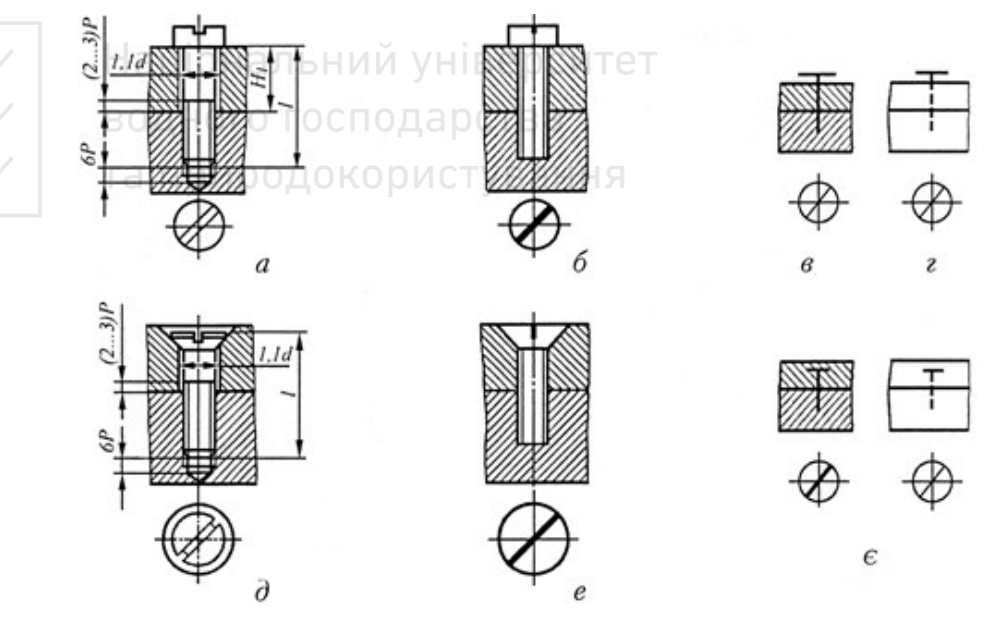

Рис. 4.19. Конструктивне, спрощене й умовне зображення з'єднань деталей гвинтами

Розрахункову довжину гвинта порівнюють зі стандартною й вибирають її найближче більше значення. Примітки:

1. Довжину *l* для кріпильних гвинтів вибирають із такого ряду (мм): 2; 2,5; 3; 3,5; 5; 6; 7; 8; 9; 10; 11; 12; 13; 14; 16; 18; 20; 22; 25; 28; 30; 32; 35; 38; 40; 42; 45; 48; 50; 55; 60; 65; 70; 75; 80; 85; 90; 95; 100; 110.

2. Довжину *l* для установних гвинтів за ГОСТ 1476:2008 … ГОСТ 1479:2008 вибирають із такого ряду (мм): 2; 2,5; 3; 4; 5; 6; 7; 8; 9; 10; 12; 14; 16; 18; 20; 22; 25; 28; 30; 35; 40; 45; 50.

3. Довжину *l* для установних гвинтів за ГОСТ 1481:2008 … ГОСТ 1488:2008 вибирають із такого ряду (мм): 12; 14; 16; 20; 25; 30; 35; 40; 45; 50; 55; 60; 65; 70; 75; 80; 90; 100; 110.

Кроки нарізі гвинта для його номінального діаметра d вибирають за табл. 4.1.

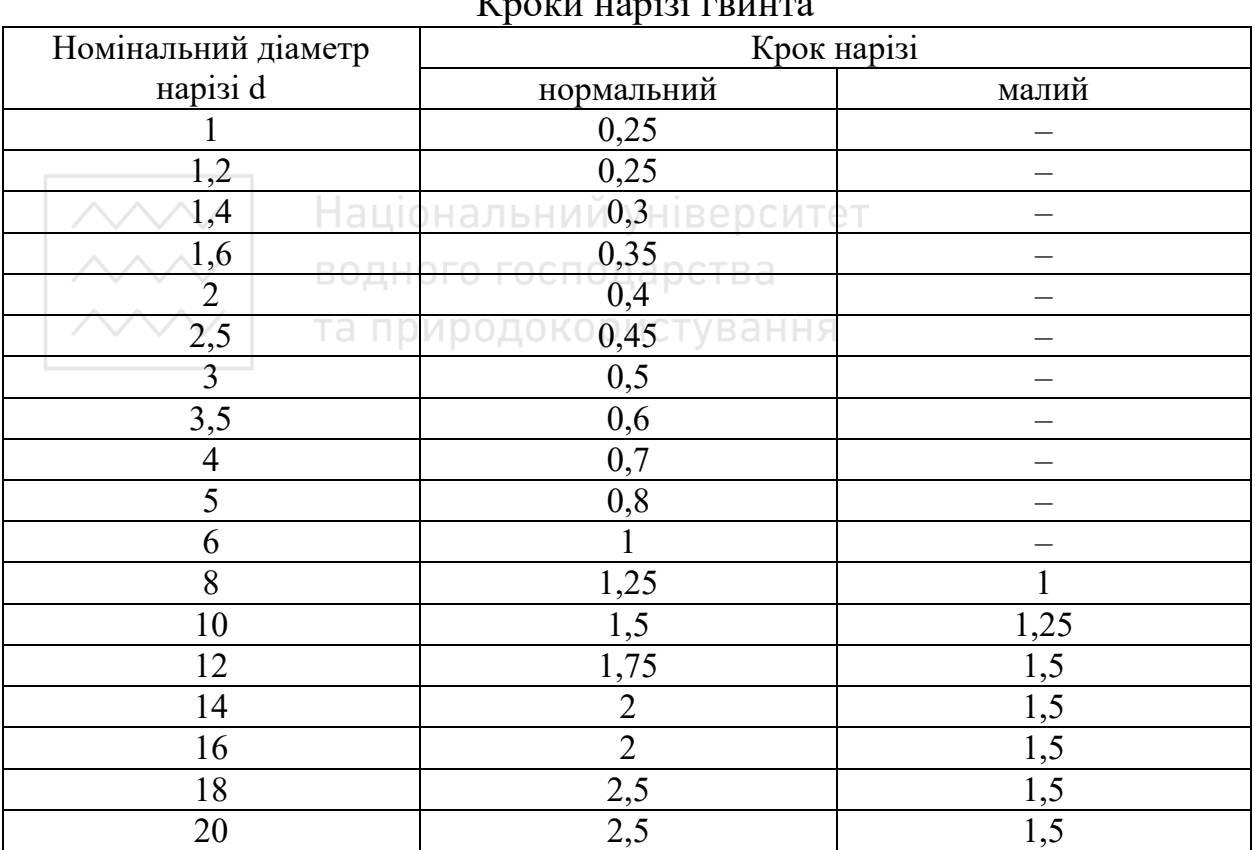

 $V_{\text{R}}$  and  $V_{\text{R}}$  required  $V_{\text{R}}$ 

Таблиця 4.1

193

Шліци на головках кріпильних деталей на складальному кресленику зображають однією потовщеною лінією під кутом 45° до рамки кресленика. Якщо в цьому випадку лінія шліца збігається з центровою або осьовою лінією чи близька до неї за напрямом, то її проводять під кутом 45° до осьової лінії.

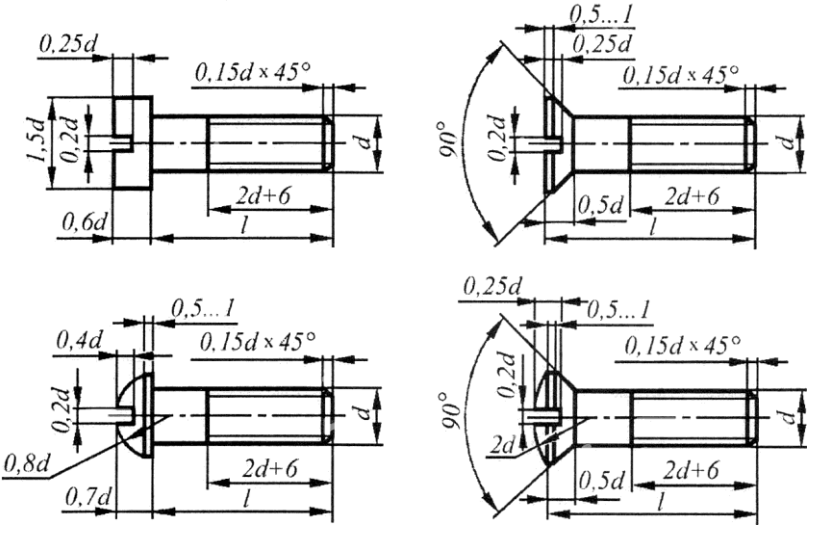

Рис. 4.20. Умовні співвідношення розмірів кріпильних гвинтів

На рис. 4.19, *д*, *е*, *є* показані відповідно конструктивне, спрощене й умовне зображення з'єднання, виконаного кріпильним гвинтом із потайною головкою. У цьому випадку в розрахункову довжину *l* гвинта входить також і висота головки гвинта.

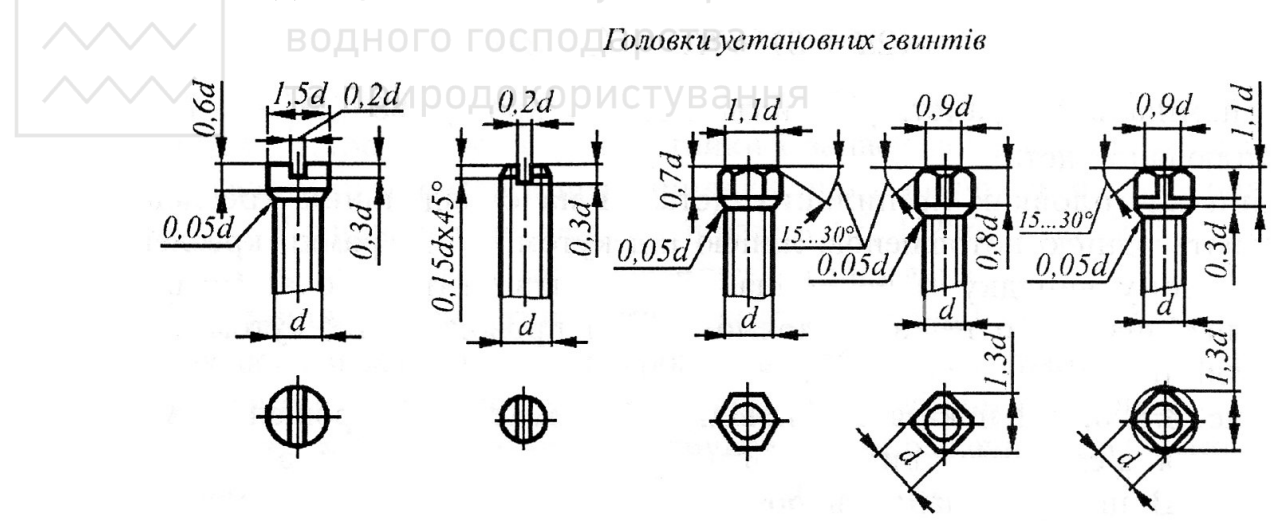

Рис. 4.21. Умовні співвідношення розмірів головки установних гвинтів

Викреслюючи з'єднання гвинтами за умовними співвідношеннями їхніх розмірів залежно від номінального діаметра d нарізі, необхідно керуватись співвідношеннями, вказаними для кріпильних гвинтів і для установних гвинтів на рис. 4.20–4.22.

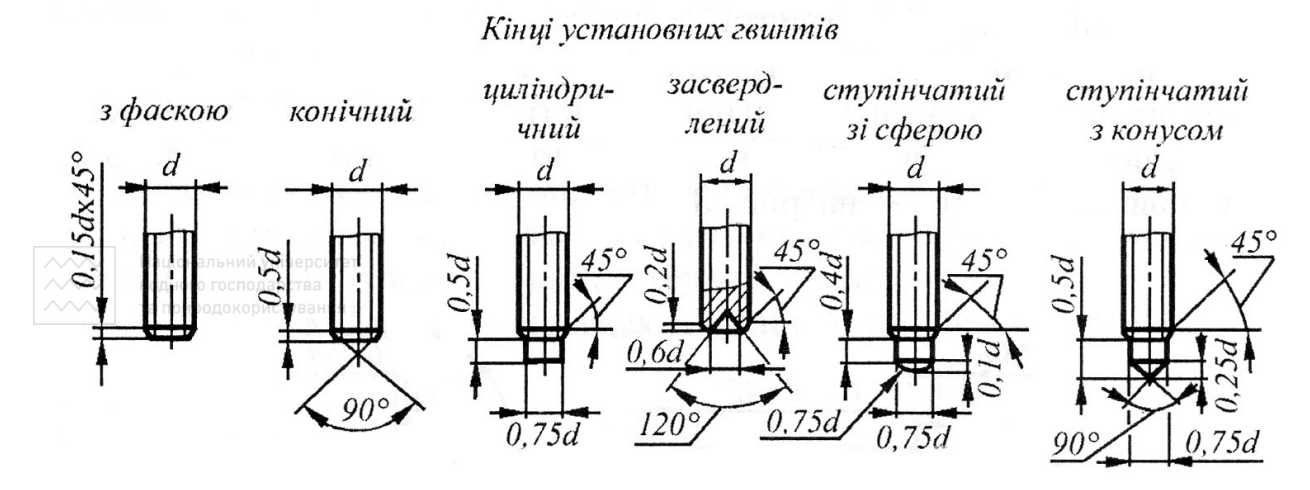

Рис. 4.22. Умовні співвідношення розмірів кінців установних гвинтів

На рис. 4.23 показано з'єднання штифтом і за допомогою відкидного болта з гайкою – метеликом (спрощене й умовне).

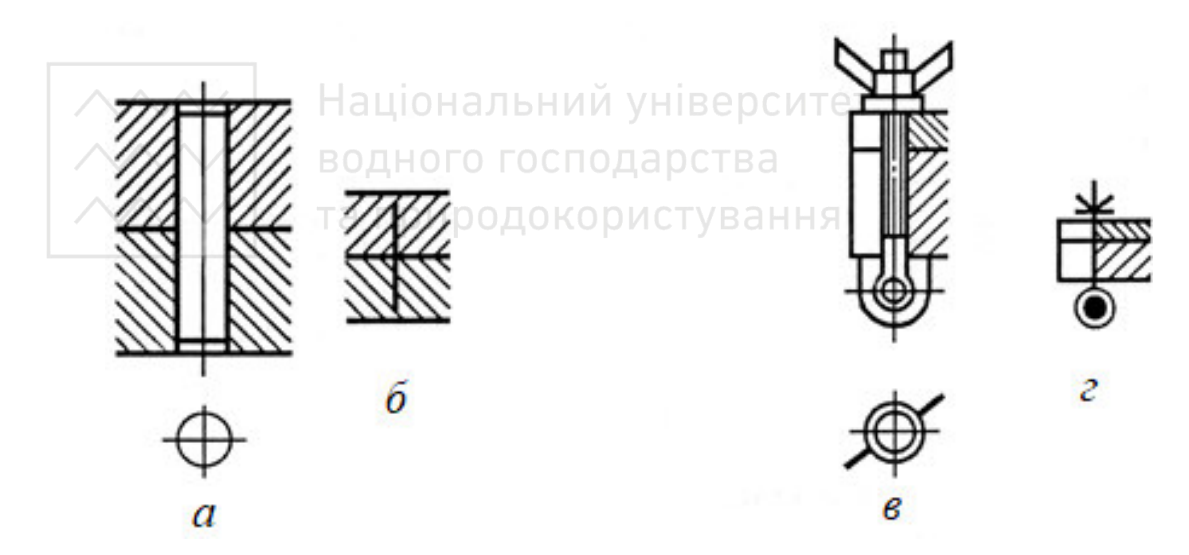

Рис. 4.23. З'єднання деталей штифтом і відкидним болтом

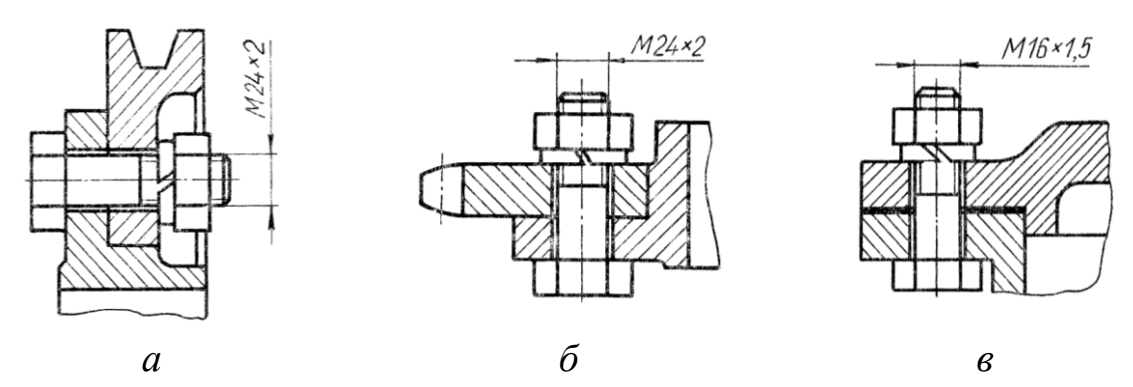

Рис. 4.24. Болтове з'єднання елементів деталей

На рис. 4.24–4.26 наведені приклади з'єднань елементів деталей машин і механізмів на складальному кресленику кріпильними деталями з наріззю.

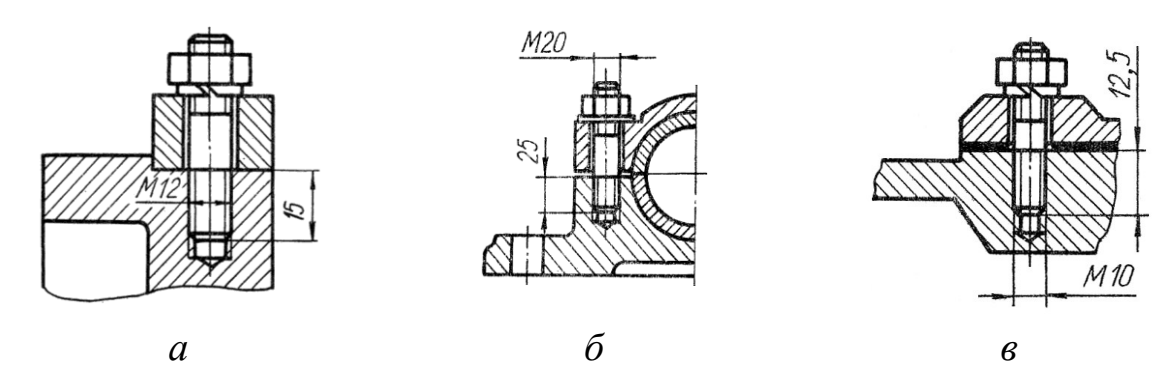

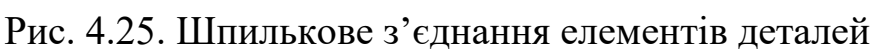

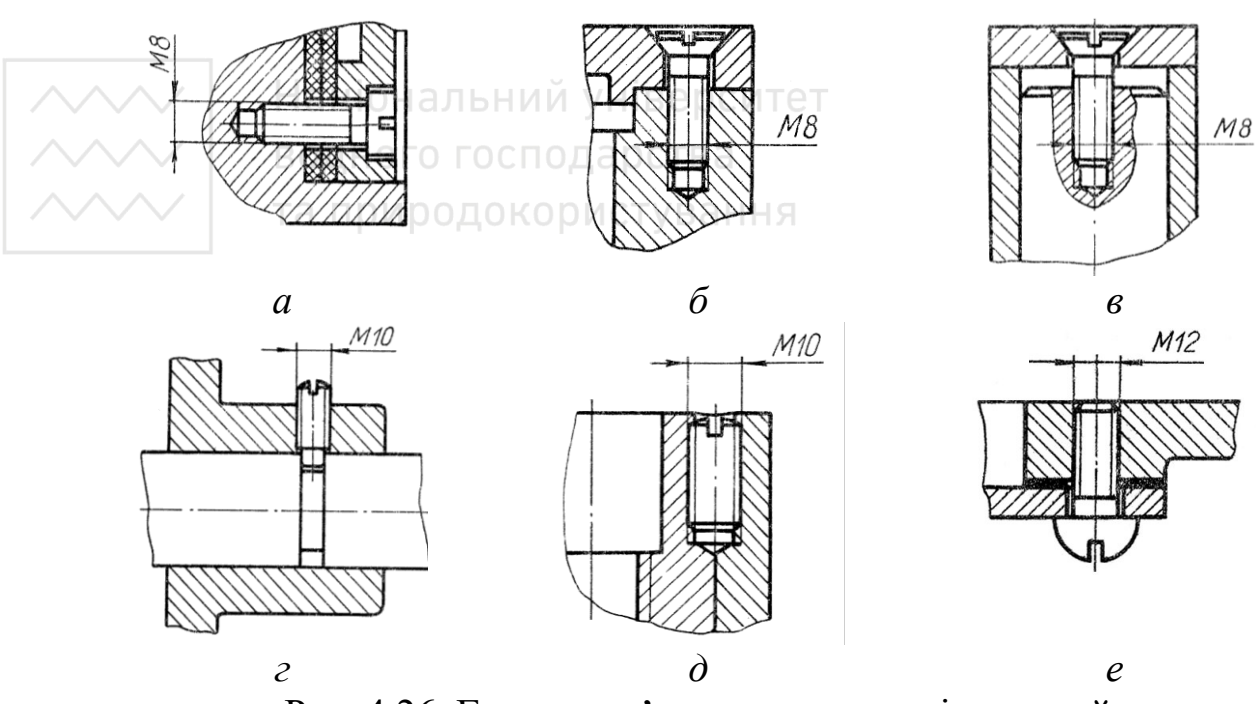

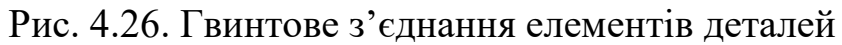

#### **4.9 Умовне позначення стандартних кріпильних деталей**

Конструкцію й розміри кріпильних нарізних деталей – болта, шпильки, гайки, гвинта, які застосовують у загальному машинобудуванні, установлюють відповідні стандарти, а вимоги до матеріалу, покриття та інші умови виготовлення регламентують ГОСТ 1759.0-87, ГОСТ 1759.4-87, ГОСТ 1759.5-87. Повні умовні позначення за ГОСТ 1759.0-87 болтів, гайок, гвинтів і шпильок у конструкторській документації подають за такою схемою:

# **Болт А2М20х1,5LH-6gх60.58.С.029 ГОСТ…,**

де Болт—назва деталі; А – клас точності;

2 – виконання;

М20 – номінальний діаметр нарізі;

1,5 – малий крок нарізі, мм;

LH – ліва нарізь;

6g – поле допуску нарізі;

60 – довжина болта, мм;

58 – клас міцності болта;

С – вказівка про застосування спокійної сталі;

02 – цифрове позначення виду покриття;

9 – товщина покриття, мкм;

ГОСТ… – номер стандарту на конструкцію й розміри деталі.

#### Таблиця 4.2

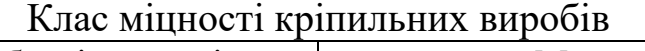

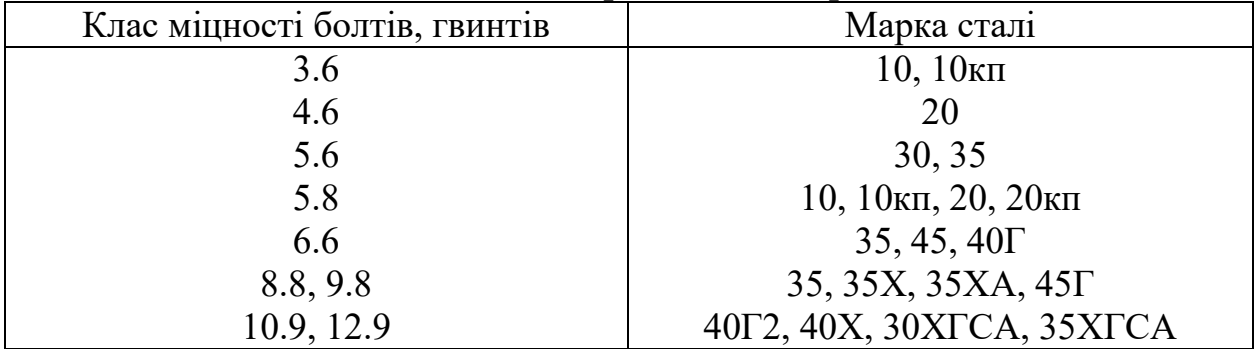

Вихідні дані для умовного позначення стандартних виробів зазвичай задають за умовою завдання; це – параметри нарізі, виконання, клас точності, марка матеріалу, вид захисного покриття тощо. Довжину виробів визначають розрахунком.

Клас міцності кріпильних виробів загального призначення визначають за застосовуваними марками вуглецевих або легованих сталей для болтів і гвинтів – табл. 4.2 (ГОСТ1759.4-87); для гайок табл. 4.3 (ГОСТ 1759.5-87). Чим більшим числом позначають марку сталі, тим сталь міцніша.

У позначенні болтів і гвинтів пишуть: 36; 46; 56.35; 109.40Х, не ставлячи крапку між цифрами, які позначають їх клас міцності. У позначенні гайок пишуть: 4; 6; 8.20; 12.35Х. Марку сталі вказують лише в разі забезпечення заданої міцності різними матеріалами. Групу матеріалу шайб загального призначення також установлюють за маркою сталі (табл. 4.4 – ГОСТ 18123-82).

Таблиня 4.3

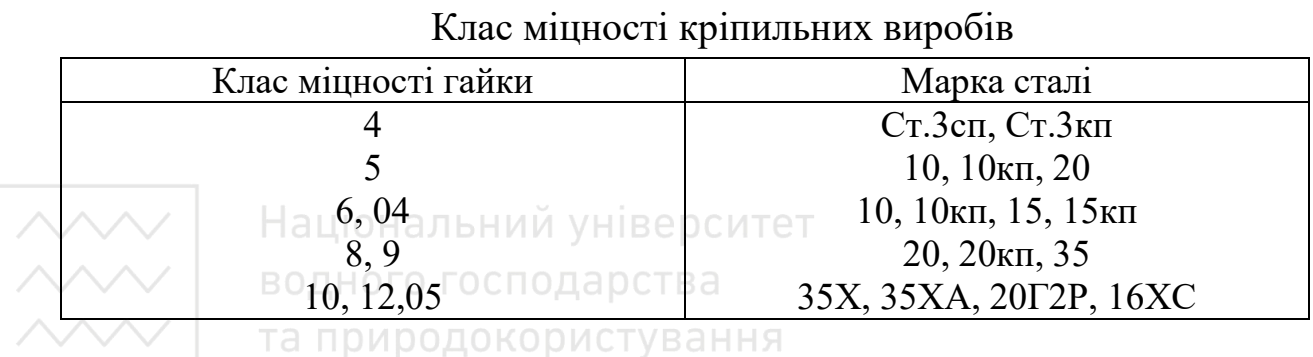

Для груп матеріалів 03–10, з яких виготовлені шайби, марку сталі в їх умовному позначенні не вказують. У позначенні записують: 01.08кп4 02.3; 05; 11.30ХГСА.

Таблиця 4.4

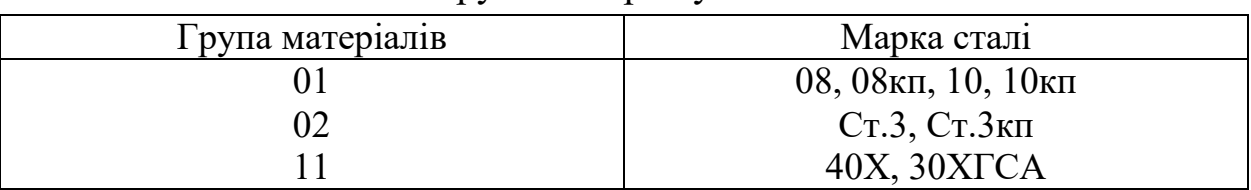

Група матеріалу шайб

#### Таблиця 4.5

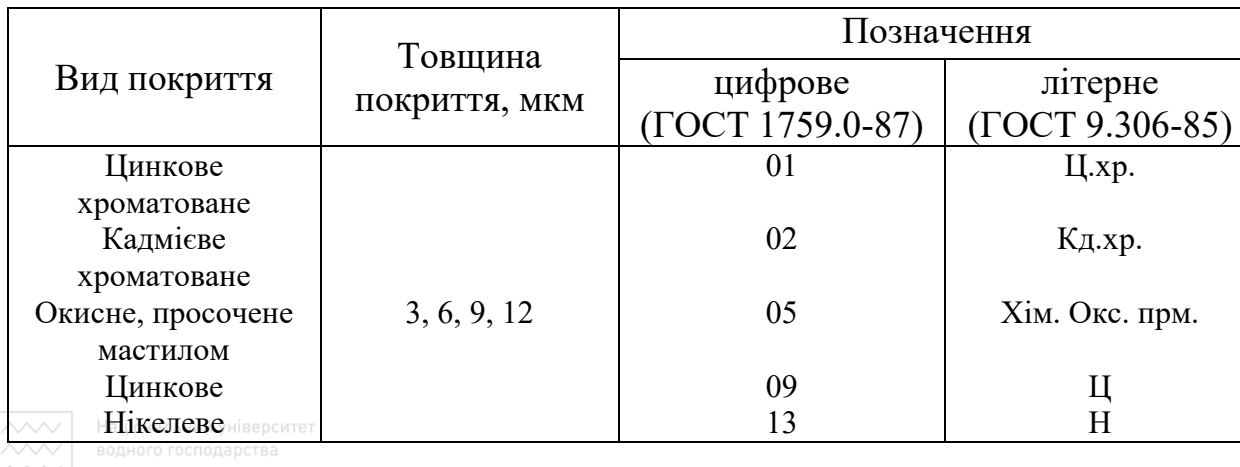

Покриття кріпильних виробів

Покриття електролітичних кріпильних виробів встановлює ДСТУ ISO 4042:2004. Види й позначення деяких покриттів, призначених для захисту від корозії сталевих болтів, гвинтів, гайок, шайб і шплінтів наведено у табл. 4.5.

Товщину покриття вибирають за ГОСТ 9.304-84, рекомендовані значення наведено в табл. 4.5. В умовному позначенні кріпильних виробів вид покриття записують за ГОСТ 1759.0-87 (цифрами), далі – його товщину в мікрометрах, наприклад, 013; 139. Розглянемо кріпильні вироби.

Національний університет водного госг**Болти**ства та природокористування

Болт – це деталь у вигляді циліндричного стержня з головкою на одному кінці й наріззю на іншому. Болти розрізняють за формою і розмірами головки; за формою стержня; за кроком нарізі; за варіантом виконання; за точністю виготовлення. Варіанти виконання болтів із шестигранною головкою наведено на рис. 4.27.

Залежно від умов роботи й призначення головки болтів можуть мати шестигранну, напівсферичну й потайну форми. За формою стержня болти бувають зі ступінчастим стержнем і стержнем одного діаметра. Болти з шестигранною зменшеною головкою призначені для встановлення в точно виготовлені отвори деталей із метою забезпечення їхнього точного взаємного положення.

Формування метричної нарізі на болтах здійснюють способом нарізання або накатування. Болти з шестигранними головками можуть мати нарізь із нормальним і малим кроком, причому для кожного діаметра стандарт передбачає тільки один малий крок. Болти з напівсферичною і потайними головками виготовляють з наріззю тільки з нормальним кроком.

Перелік деяких стандартів, варіанти конструкцій і розміри болтів, найпоширеніших і вживаних у інженерній практиці, подано у табл. 4.6.

Таблиця 4.6

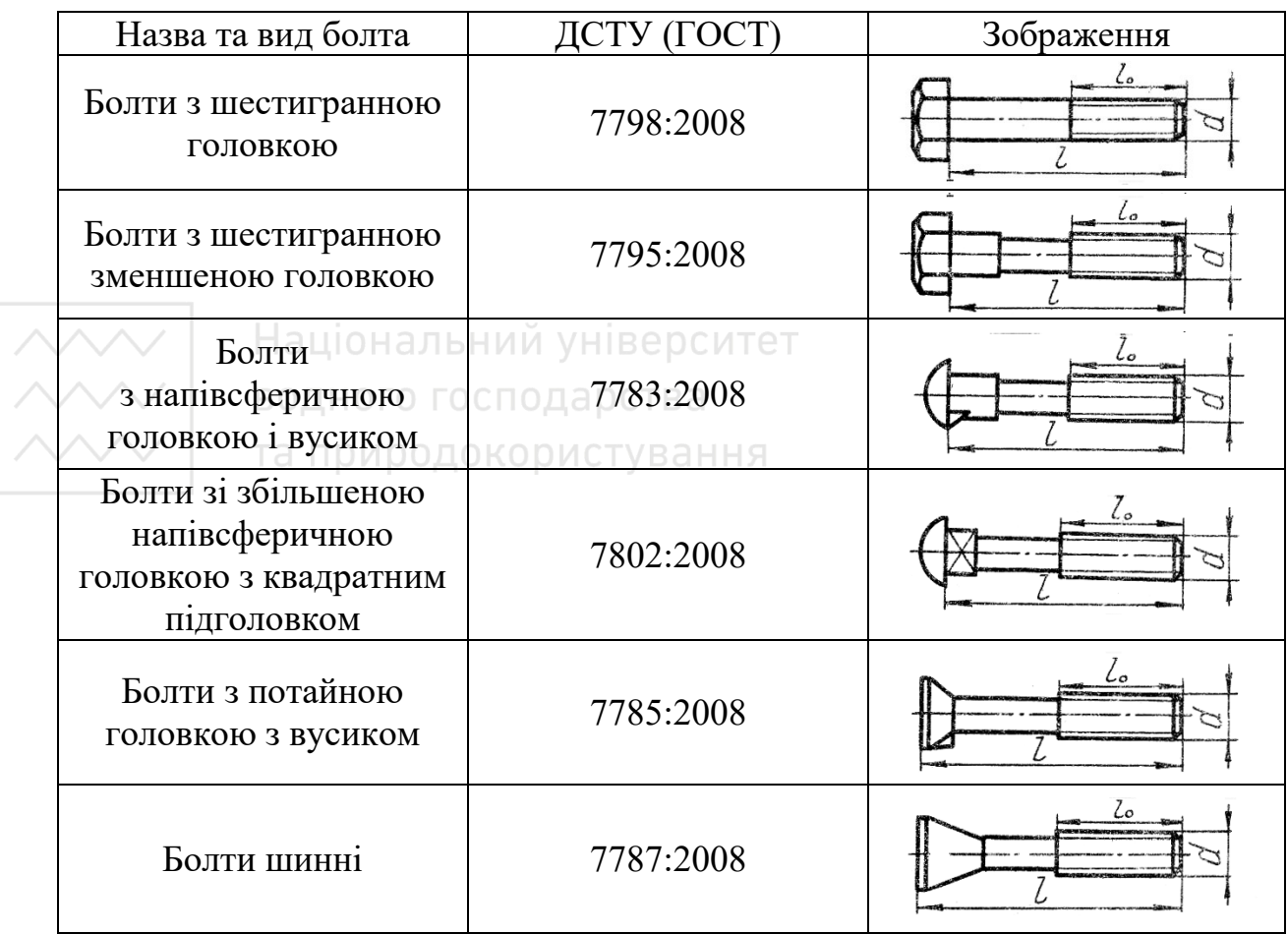

Найуживаніші види болтів

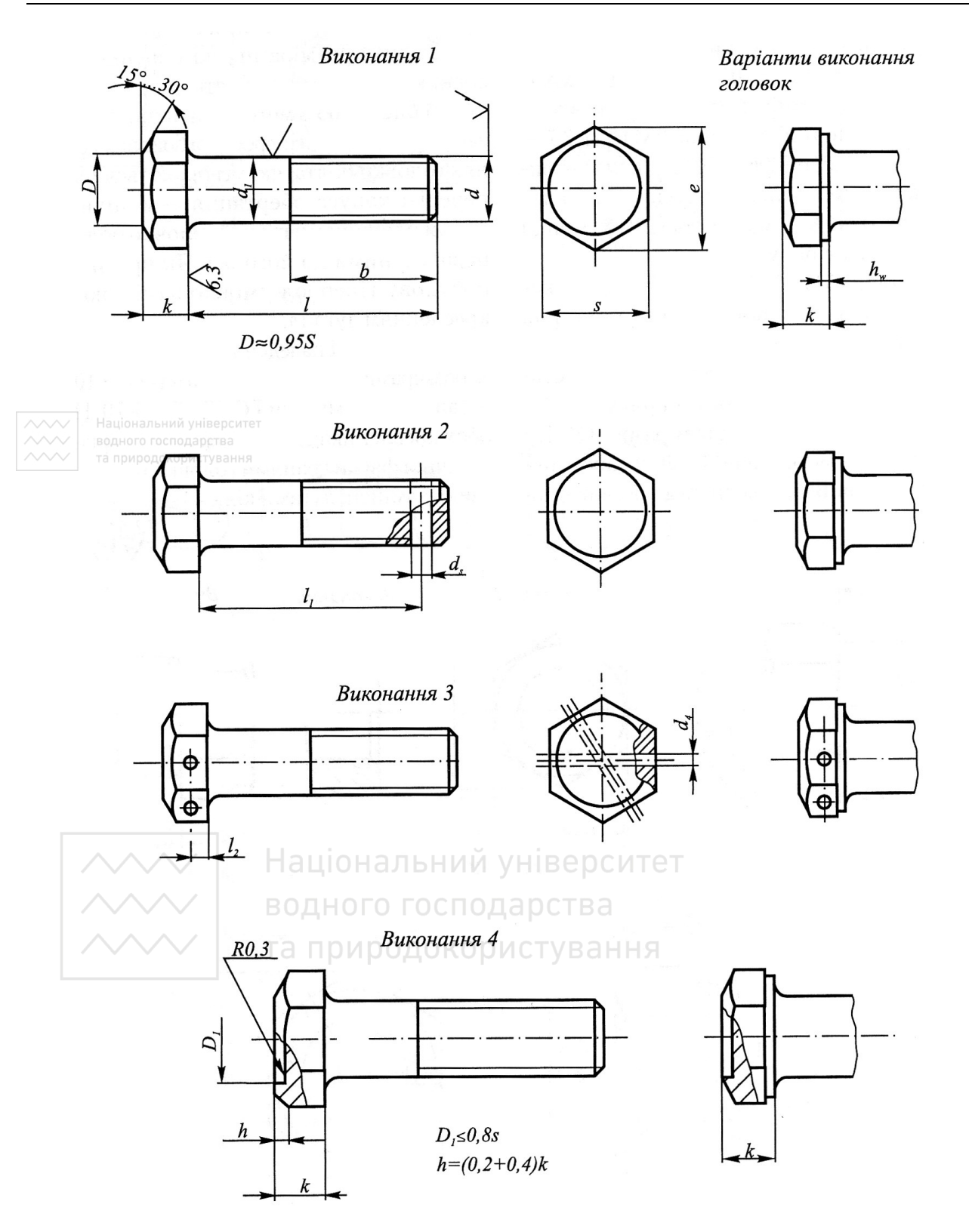

Рис. 4.27. Варіанти виконання болтів із шестигранною головкою

Приклад умовних позначень шестигранних і відкидного болтів:

а) **болт М20-6gх90.58 ГОСТ 7798:2008** – болт виконання 1, діаметр нарізі 20 мм, довжина 90 мм, з великим кроком нарізі, з полем допуску 6g, клас міцності 58, без покриття;

б) **болт 3М20х1,5-6gх90.109.40Х.019 ГОСТ 7798:2008** – болт виконання 3, діаметр нарізі 20 мм, довжина 90 мм, з малим кроком нарізі 1,5 мм, з полем допуску 6g, клас міцності 10.9, зі сталі 40Х, з покриттям 01 завтовшки 9 мкм;

в) **болт ВМ6-6gх32.36.С.016 ГОСТ 3033:2008** – болт відкидний виконання 1, клас точності В, діаметр нарізі 6 мм, з великим кроком нарізі, з полем допуску 6g, завдовжки 32 мм, класу міцності 3.6, зі спокійної сталі, з покриттям 01 завтовшки 6 мкм.

В інженерній практиці застосовують також спеціальні болти, наприклад, відкидні болти, рим-болти, фундаментні болти. Відкидні болти слугують для швидкого затискання і звільнення деталей. Римболти призначені для встановлення їх на великогабаритних важких деталях і виробах із метою подальшого використання для піднімання й опускання під час транспортування й монтажу різного обладнання. Їх виготовляють штампуванням зі сталі марки 20 або 25. Для кріплення різного технологічного обладнання застосовують фундаментні болти. Стандарт передбачає фундаментні болти діаметром 12…140 мм.

На рис. 4.28 наведено кресленик болта за розмірами ГОСТ 7798:2008. На кресленику дуги гіпербол перерізів конічної фаски кутом 30° з гранями головки болта замінені дугами кіл.

#### **Гайки**

Гайка – нарізевий виріб, який має отвір із наріззю для нагвинчування на болт або шпильку. Гайки класифікують за зовнішньою формою; за видом виконання; за кроком нарізі; за точністю виготовлення.

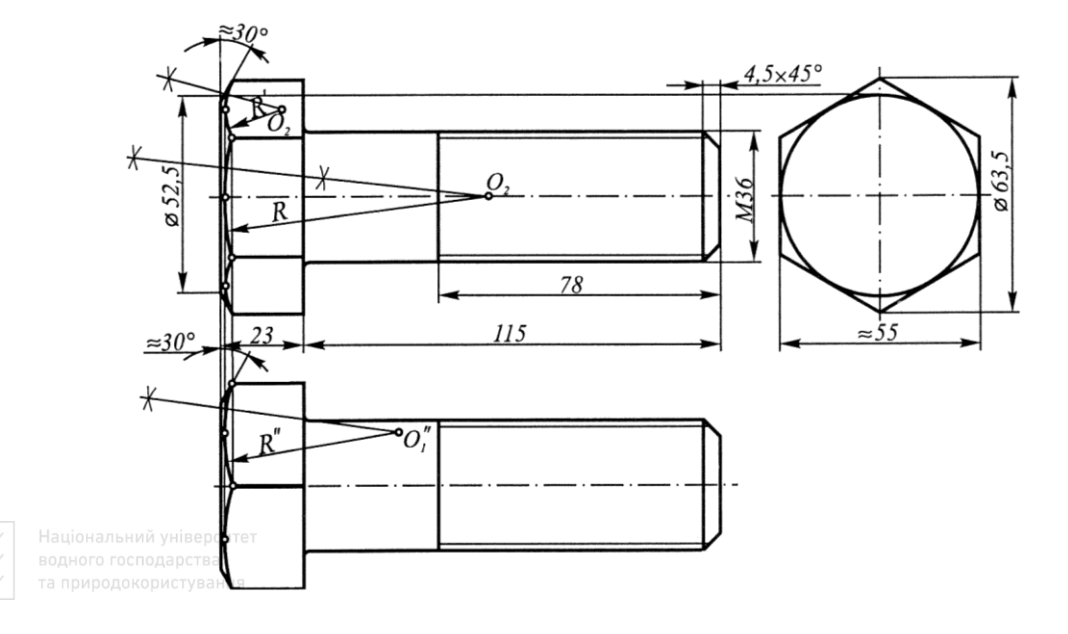

Рис. 4.28. Побудова дуг кіл на болті

За зовнішньою формою розрізняють гайки шестигранні звичайні та шестигранні прорізні і корончасті, нормальні, низькі, високі і особливо високі. У низьких гайок  $H = 0.5d$ , у нормальних  $H = 0.8d$ , у високих  $H = 1.2d$  і в особливо високих  $H = 1.5d$ . Крім того, за зовнішньою формою також бувають гайки-метелики, круглі гайки та інші.

Гайки за видом виконання можуть бути такі: виконання 1 – з двома зовнішніми конічними фасками, виконання 2 – з однією конічною фаскою й виконання 3 – з циліндричним або конічним виступом на одному торці гайки й без зовнішніх фасок.

Певний тип гайки вибирають залежно від її призначення та умов роботи. Високі й особливо високі гайки застосовують у тих випадках, коли в процесі експлуатації необхідно часто розбирати з'єднання наріззю, а також у випадках дії на з'єднання значних осьових зусиль. Якщо на з'єднання діють незначні зусилля, застосовують низькі гайки. Для нагвинчування вручну (без ключа) використовують гайкиметелики (рис. 4.31).

У з'єднаннях, що знаходяться під дією вібрацій чи ударних навантажень, застосовують прорізні або корончасті гайки зі шплінтами, а також звичайні гайки зі стопорними пристроями різної конструкції. Найширше застосування мають шестигранні гайки класів точності А, В, С. Клас точності визначає необхідні параметри шорсткості поверхонь для гайок. Гайки класів точності виконання гайок 1, 2, 3 і корончасті А і В мають метричну нарізь із нормальним або малим кроком, а гайки класу точності С мають нарізь із нормальним кроком. Гайки виконання 3 бувають тільки класів точності В і С. Конструкцію й розміри гайок визначають стандартами (рис. 4.30). Перелік стандартів на гайки наведено в табл. 4.7.

Таблиця 4.7

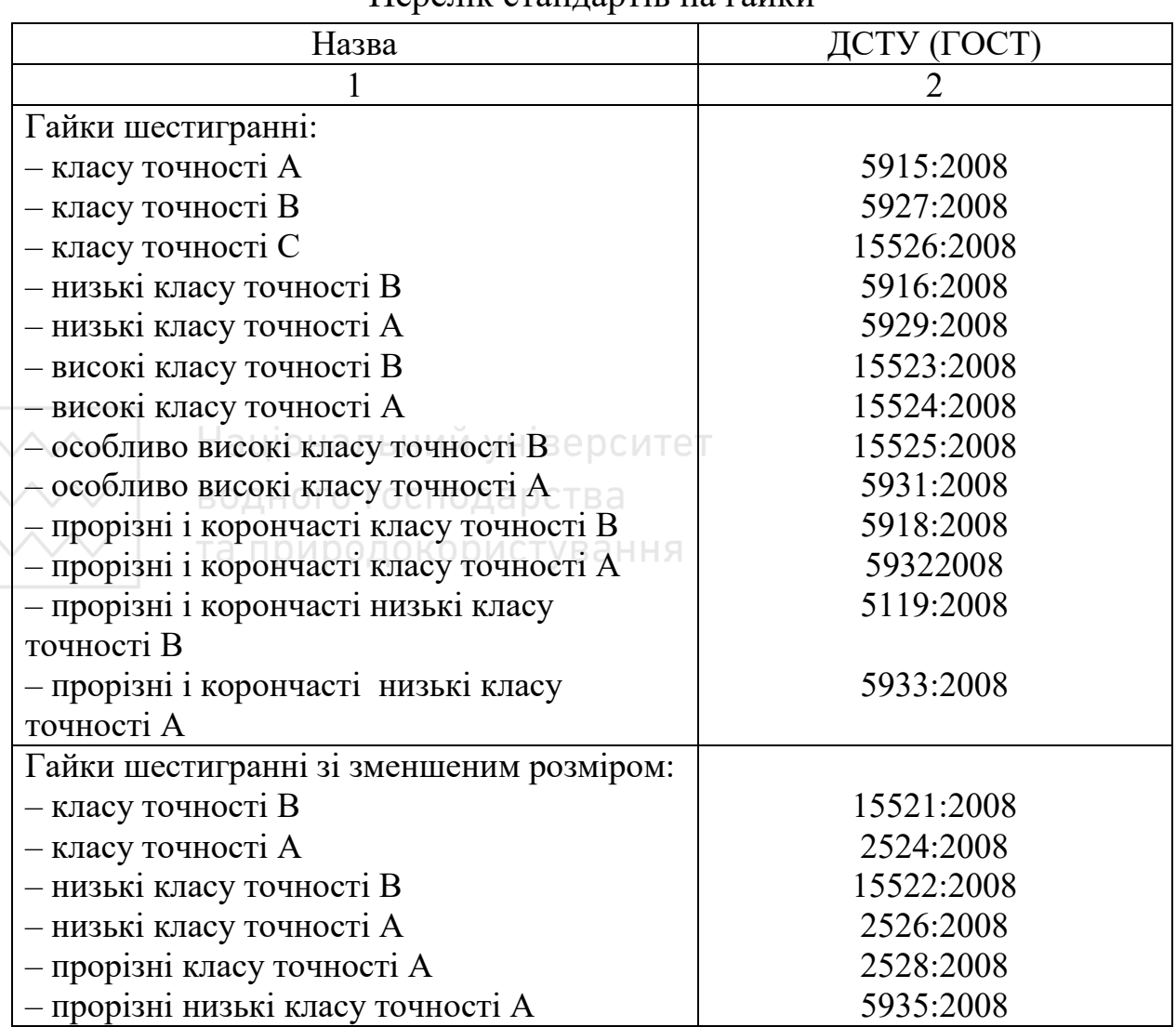

Перелік стандартів на гайки

204

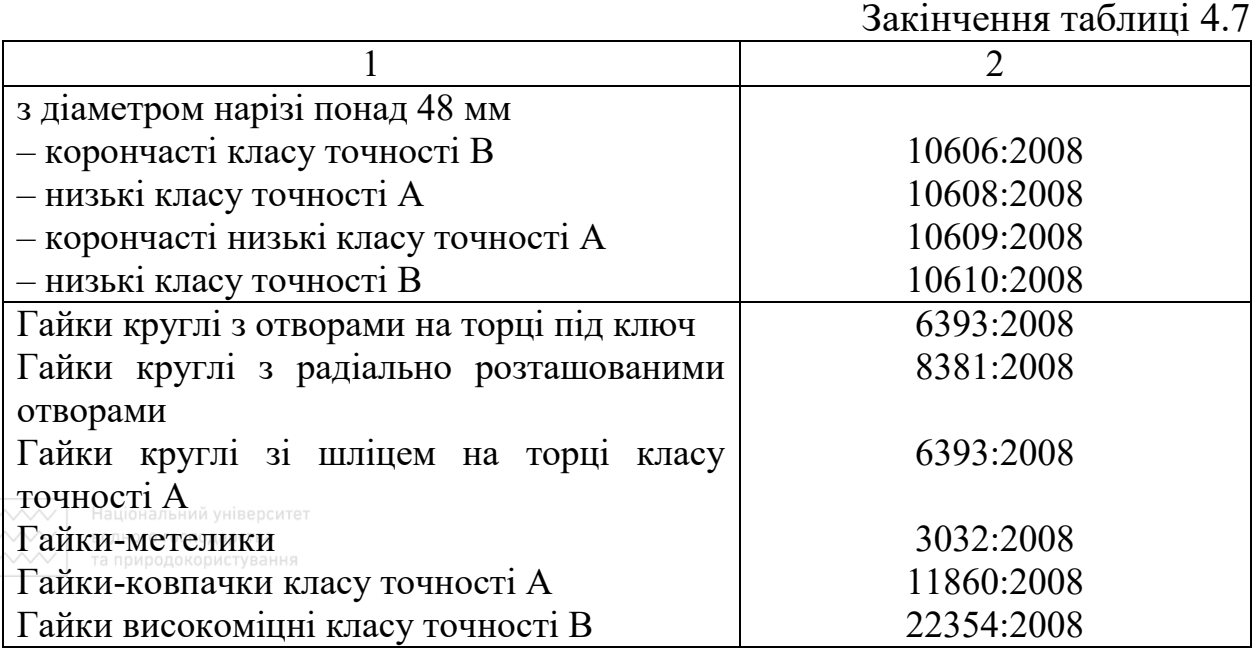

На зовнішній шестигранній призматичній поверхні гайки виконують конічну фаску з кутом 30°. Лінії перерізу фаски гранями призми – гіперболи, які на технічних креслениках замінюють дугами кіл. Побудову дуг кіл наведено на рис. 4.29.

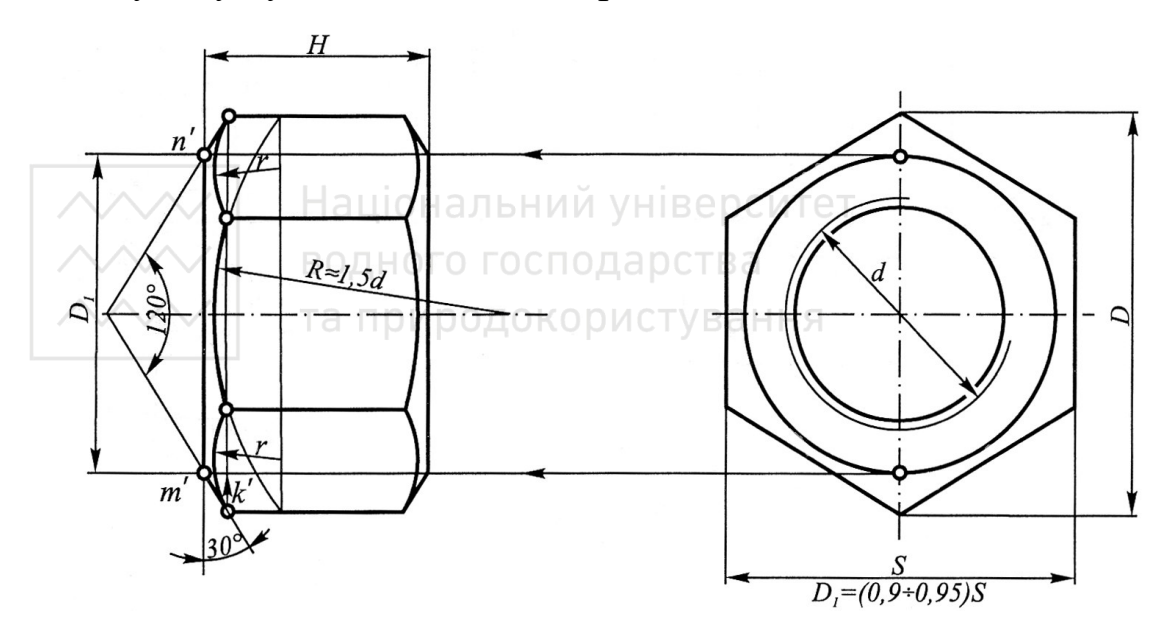

Рис. 4.29. Побудова дуг кіл на гайці

Приклад умовних позначень гайок:

а) **гайка М16-6Н.5 ГОСТ 5915:2008** – гайка виконання 1, з діаметром нарізі 16 мм, з великим кроком нарізі й полем допуску 6Н, класу міцності 5, без покриття;

б) **гайка 2М16х1,5-6Н.12.40Х.019 ГОСТ 5915:2008** – гайка виконання 2, з діаметром нарізі 16 мм, з малим кроком нарізі й полем допуску 6Н, класу міцності 12, зі сталі марки 40Х, з покриттям 0,1 завтовшки 9 мкм.

#### **Гвинти**

Гвинт – це циліндричний стержень з головкою на одному кінці й наріззю для вгвинчування в одну із з'єднувальних деталей на іншому кінці. За призначенням гвинти поділяють на кріпильні й встановлювальні. Кріпильні гвинти застосовують для рознімного з'єднання деталей, а встановлювальні – для їх взаємного фіксування. Для кріплення використовують гвинти невипадні, у яких діаметр гладкої частини стрижня становить приблизно 0,7 діаметра нарізі. У машинобудуванні широко використовують також самонарізні гвинти для металу й пластмас, а також гвинти з накатною головкою.

Гвинти класифікують за такими ознаками: за формою і розмірами головок; за формою стержня; за кроком нарізі; за варіантом виконання; за точністю виготовлення. З конструкцією найуживаніших гвинтів можна ознайомитись за наведеною нижче таблицею, де подані стандарти й форми зображення. У табл. 4.8–4.9 наведено перелік стандартів для гвинтів невипадних, самонарізних із накатаною головкою.

В умовних позначеннях гвинтів довжину нарізі не вказують. Якщо нарізь подовжена, то в умовному позначенні після довжини гвинта через дефіс вказують довжину нарізі.

Приклади умовних позначень гвинтів:

*Інженерна графіка: Машинобудівне креслення*

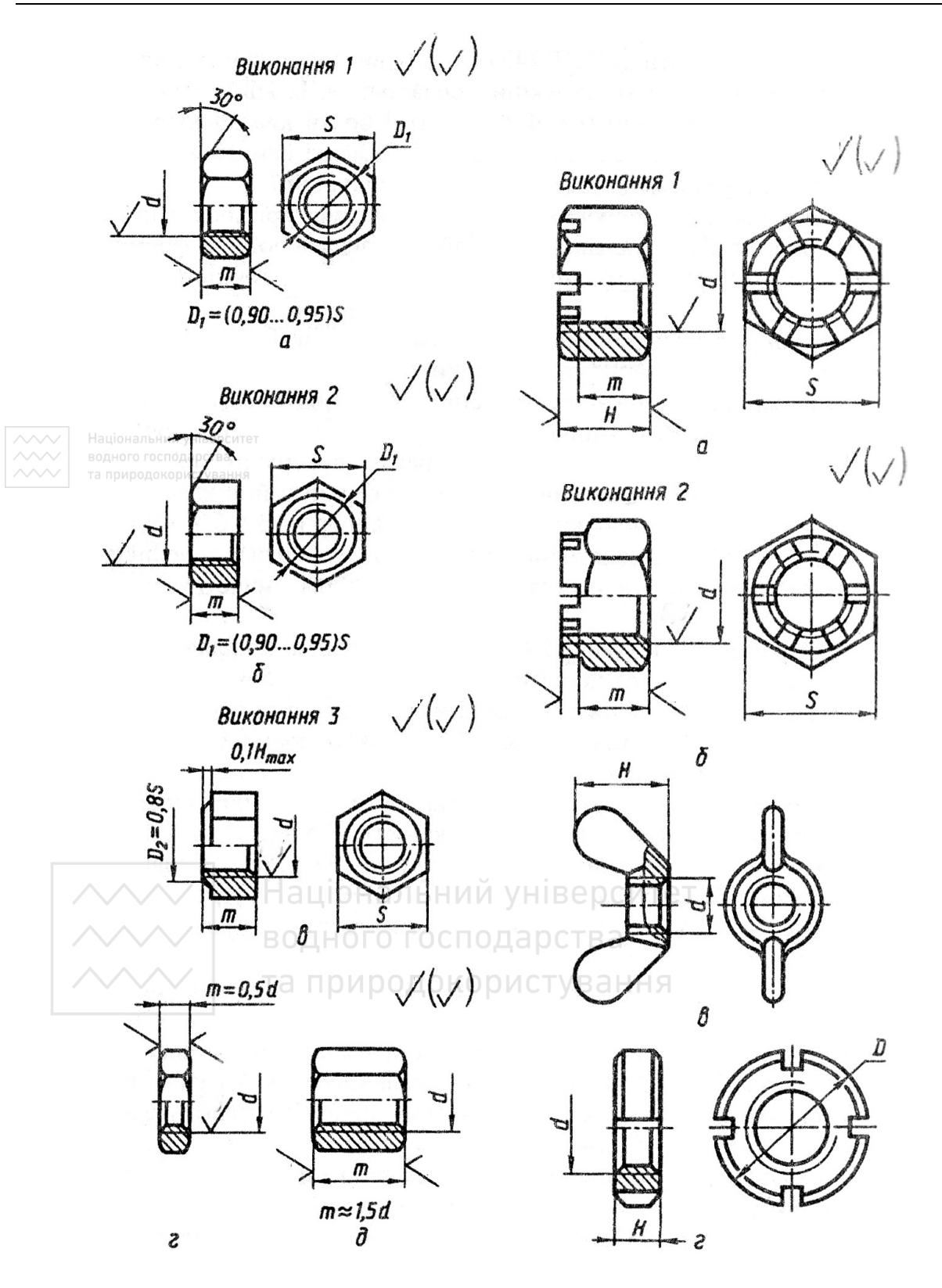

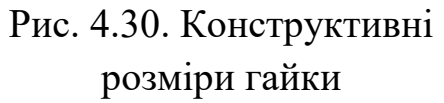

Рис. 4.31. Конструктивні розміри гайки-метелика

а) **гвинт А.М16-6gх80.48 ГОСТ 17473:2008** – гвинт із напівкруглою головкою класу точності А, виконання 1, з діаметром нарізі 16 мм, з великим кроком нарізі й полем допуску 6g, довжиною 80 мм, з нормальною довжиною нарізі 38 мм, класу міцності 4.8, без покриття;

б) **гвинт В2.М16Х1,5-6gх80-58.48.019 ГОСТ 17473:2008** – гвинт класу точності В, виконання 2, з малим кроком, збільшеною довжиною нарізі 58 мм, з цинковим покриттям завтовшки 9 мкм, хроматованим.

Національний університет та природокористування

Таблиня 4.8

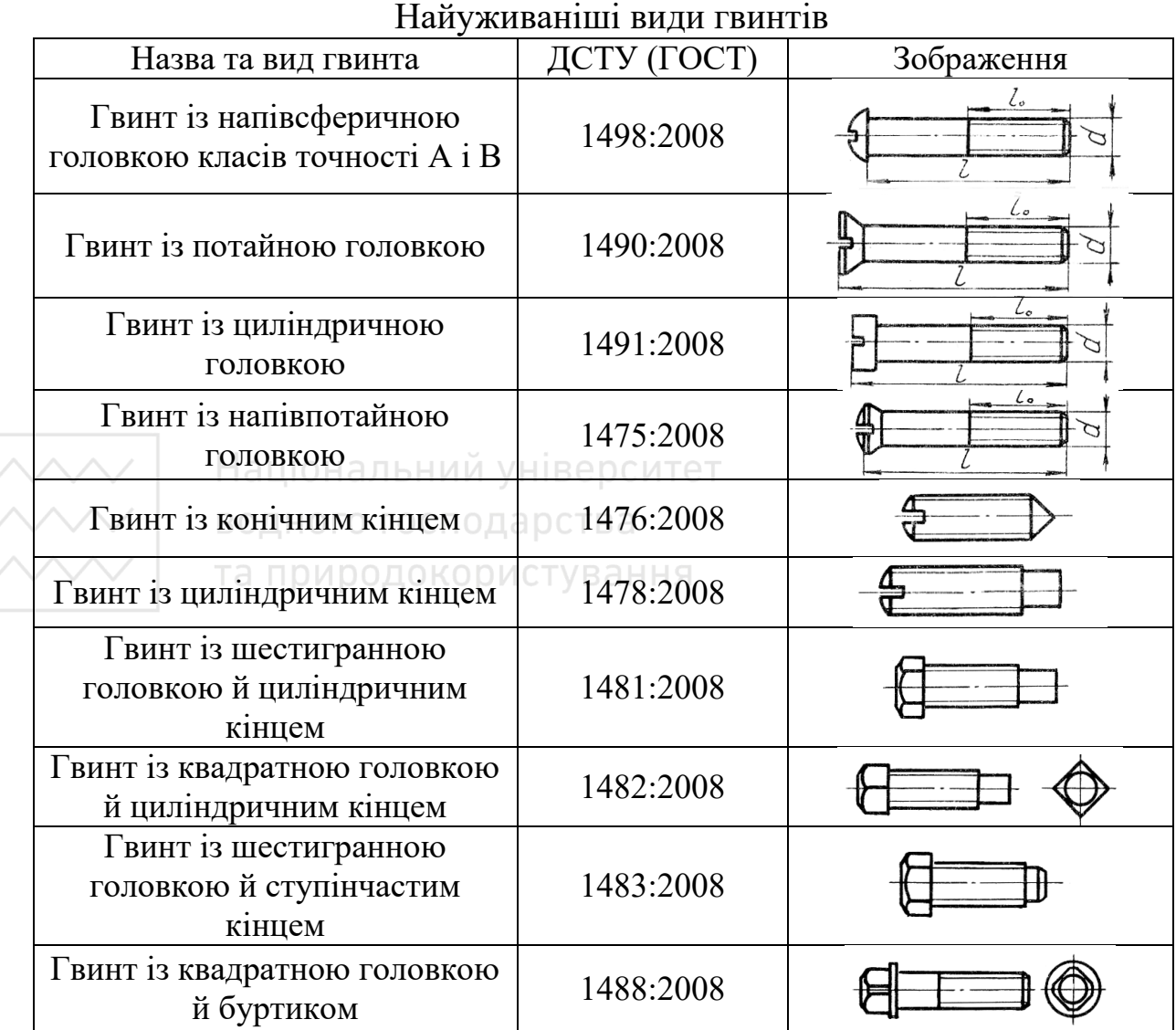

# Таблиця 4.9

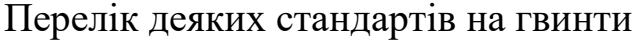

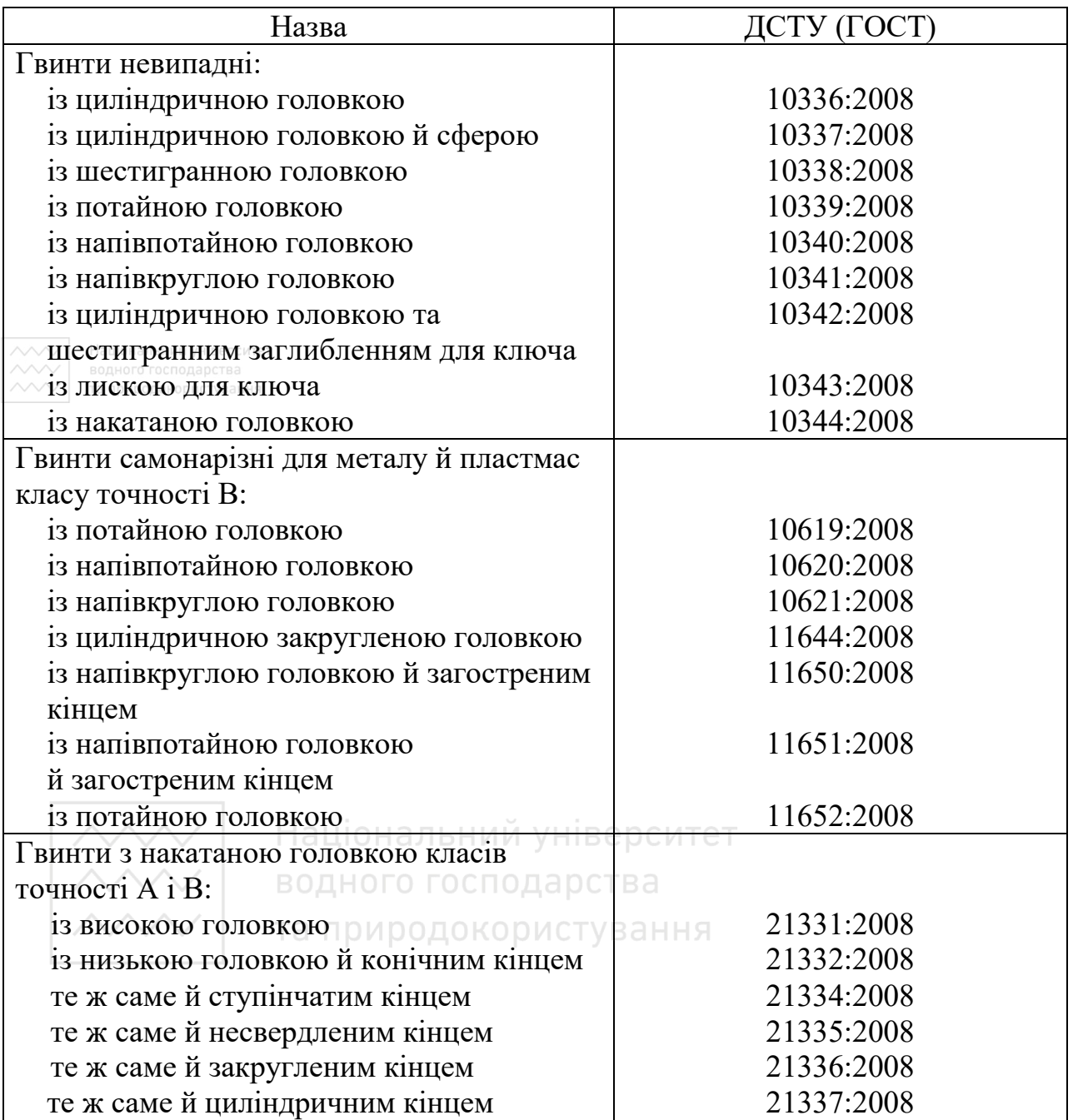

У європейському технічному просторі в машинобудуванні крім наведених вище, застосовують гвинти іншої конструкції (рис. 4.32).

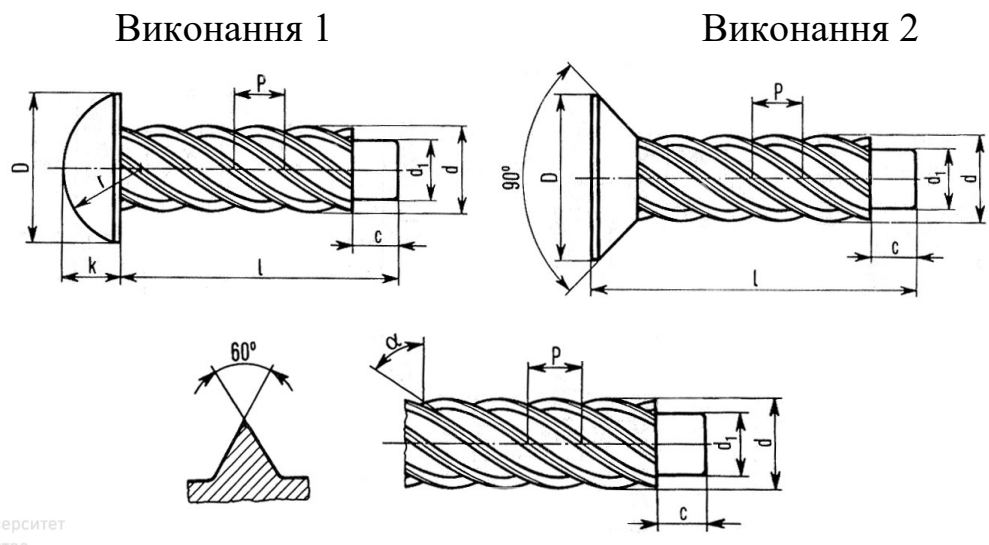

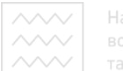

| ного господарства |
|-------------------|
|                   |

Рис. 4.32. Конструкція гвинта (Італія)

Діаметр нарізі для даної конструкції гвинта: 1,5; 1,9; 2,5; 2,9; 3,5; 3,9; 4,2; 4,5; 5,3; 6,1 мм.

Довжину гвинтів вибирають із такого ряду: 3,5; 4; 5; 6,5; 8; 9,5; 11; 12,5; 13,5; 16; 19 мм.

Крок нарізі: 0,628; 0,785; 0,838; 1,080; 1,260; 1,300; 1,330; 1,500; 1,730; 1,780. Приклад умовного позначення гвинта:

**Rivetto 3,5 x 8 UNI 7346** (Італія).

# Національний університ<br>Водного господарства

Шпилькою називають кріпильну деталь у формі циліндричного стержня, що має нарізь на двох кінцях. Шпильки випускають класів точності А і В у двох виконаннях. Діаметр стрижня шпильок виконання 2 приблизно дорівнює середньому діаметру нарізі. На рис. 4.33 подано креслення шпильок, де  $l$  – довжина шпильки,  $l_0$  – довжина гайкового кінця, *l*<sup>1</sup> – довжина кінця, котрий загвинчують, разом зі збігом нарізі. Довжина загвинчування кінця з наріззю залежить від матеріалу тієї деталі, в яку загвинчують шпильку. Для твердих матеріалів (сталь, латунь, бронза)  $l_1 = d$ , для сірих і ковких

чавунів  $l_1 = 1,25d$  і  $l_1 = 1,6d$ , для легких сплавів і неметалів –  $l_1 = 2d$  $i l_1 = 2,5d.$ 

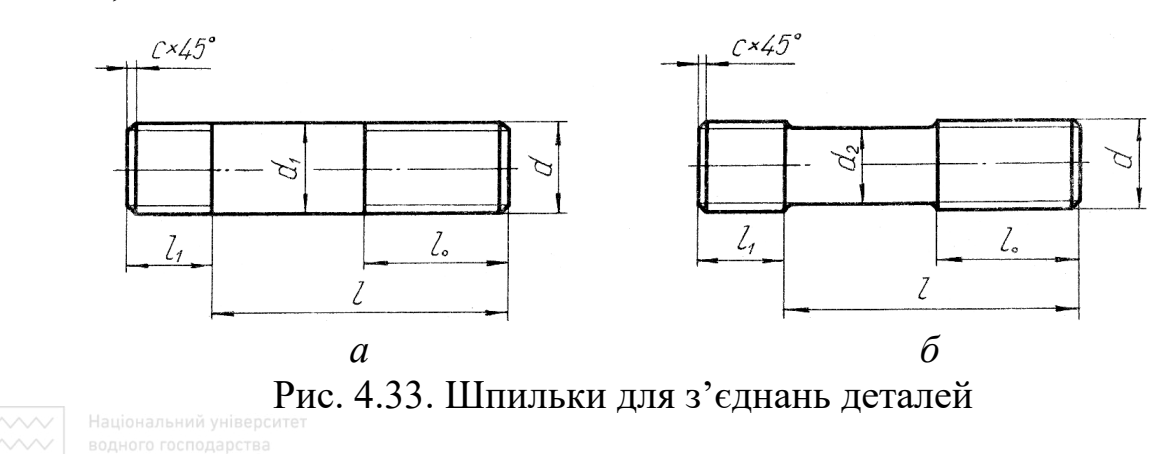

Перелік стандартів на шпильки загального призначення та сфери їх застосування подано у табл. 4.10.

Таблиця 4.10

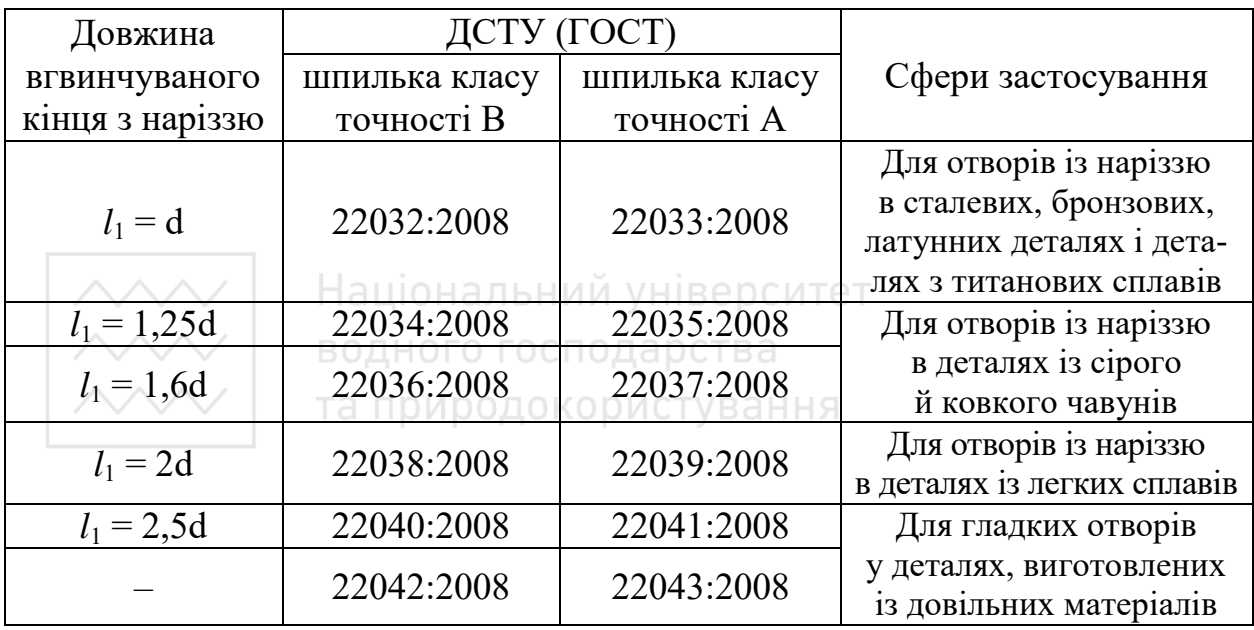

Перелік стандартів на шпильки та сфери їх застосування

Шпильки за ГОСТ 22032:2008 … ГОСТ 22041:2008 випускають діаметром нарізі 2…48 мм і завдовжки 10…300 мм з такими кроками нарізі: нормальним кроком нарізі на вгвинчуваному й гайковому кінцях; малим кроком нарізі на вгвинчуваному й гайковому кінцях; нормальним кроком нарізі на вгвинчуваному кінці й малим – на гайковому кінці; малим кроком нарізі на вгвинчуваному кінці й нормальним – на гайковому кінці.

В умовному позначенні шпильок вказують:

- слово «Шпилька»;
- цифру 2 для шпильок виконання 2;
- номінальний діаметр нарізі;
- крок нарізі (тільки для нарізей із малим кроком);
- поле допуску нарізі;
- довжину *l* шпильки;
- 
- Національн<del>ий</del> ун**КЛАС МІЦНОСТІ;**

– марку сталі або сплаву (тільки для шпильок класу міцності 8.8 і вище, а також для виробів зі спеціальних сталей і сплавів);

- вид покриття;
- товщину покриття;
- номер стандарту на шпильки.

Приклад умовних позначень шпильок:

а) **шпилька М20-6g**х**150.58 ГОСТ 22032:2008** – шпилька зі вгвинчуваним кінцем довжиною 1d, класу точності В, виконання 1, з діаметром 20 мм, з нормальним кроком нарізі  $P = 2.5$  мм, з полем допуску 6g, довжиною 150 мм, класу міцності 5.8, без покриття;

б) **шпилька 2М20х1,5**-**6g**х**150.109.40Х.029 ГОСТ 22032:2008** – шпилька зі вгвинчуваним кінцем довжиною 1d, класу точності В, виконання 2, з діаметром 20 мм, з малим кроком нарізі  $P = 1.5$  мм, з полем допуску 6g, довжиною 150 мм, класу міцності 10.9, зі сталі марки 40Х, з покриттям 02 товщиною 9 мкм;

в) **шпилька** 2М20х<sup>1,5−3n(3)</sup> 6g х**150.66.05 ГОСТ 22032:2008** – шпилька зі вгвинчуваним кінцем довжиною 1d, класу точності В, виконання 2, з діаметром 20 мм, з малим кроком нарізі  $P = 1.5$  мм, з полем допуску 6g на гайковому кінці, довжиною 150 мм, класу міцності 6.6, з покриттям 05;

г) **шпилька M20x<sup>1,5</sup><sub>2,5</sub> -6gx160.66.05 ГОСТ 22032:2008** – шпилька зі вгвинчуваним кінцем довжиною 2d, класу точності В, виконання 1, з діаметром 20 мм, з малим кроком нарізі Р = 1,5 мм на вгвинчуваному кінці, нормальним кроком Р = 2,5 мм на гайковому кінці, з полем допуску 6g, довжиною 160 мм, класу міцності 6.6, з покриттям 05.

Шпильки для деталей із гладкими отворами за ГОСТ 22042:2008 і ГОСТ 22043:2008 виготовляють із номінальним діаметром нарізі від 2 до 48 мм з нормальним або малим кроком із наріззю на кінцях. Для діаметрів від 2 до 20 мм й інтервалів довжин від 10 до 105 мм стандарти передбачають нарізь на всій довжині шпильок. Структура умовних позначень шпильок за даними стандартами аналогічна наведеним вище прикладам.

#### **Шайби**

Шайби – деталі, які встановлюють під гайкою або головкою гвинта для захисту поверхні з'єднувальних виробів від задирів і зминання під час затягування гайок чи гвинтів, а також для виключення можливості самовідгвинчування кріпильної деталі. Відповідно до цього шайби поділяють на звичайні й стопорні.

Звичайні круглі шайби бувають нормальні, збільшені і зменшені класів точності А і С. Скісні квадратні шайби призначені для підкладання під гайки або головки болтів із метою вирівнювання нахилів поличок швелерів або двотаврів.

Шайби виготовляють із сталей марок 08, 08кп, 15, 20, 35, 45, Ст3, Ст3кп, 40Х та інших, а також з латуні, бронзи, міді, алюмінію за розмірами діаметра стержня кріпильної деталі.

До стопорних шайб належать пружинні шайби й спеціальні багатолапчасті, з лапкою, з вусиком та інші. Такі шайби

213

застосовують у з'єднання з наріззю для запобігання самовідгинчування кріпильних деталей.

Пружинні шайби виготовляють чотирьох типів: Н – нормальні з квадратним поперечним перерізом; Т – важкі з квадратним поперечним перерізом; ОТ – особливо важкі з квадратним поперечним перерізом; Л – легкі з прямокутним поперечним перерізом. Матеріалом для пружинних шайб слугують сталі марок 65Г, 70 з покриттям або без покриття. Термостійкі пружинні шайби виготовляють із сталі марки 3Х13. Допускається виготовлення пружинних шайб із бронзи марки БрКМц3-1. Перелік стандартів на найпоширеніші шайби наведено в табл. 4.11, а на рис. 4.34 – конструктивні зображення видів шайб.

Таблиця 4.11

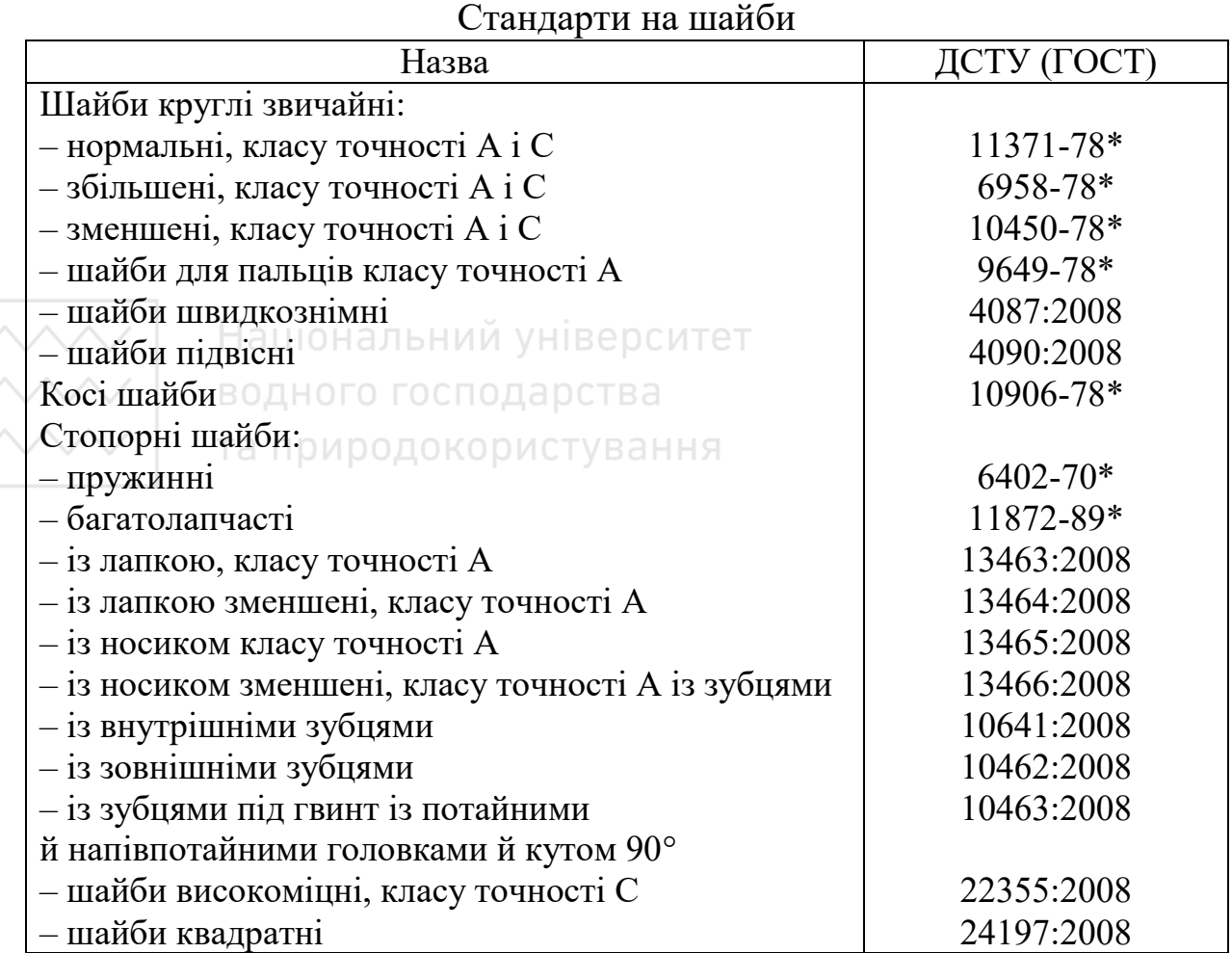

Не вказана на зображеннях (рис. 4.34, *а*, *д*) шорсткість поверхонь для круглих шайб виконання 1 і похилих –  $R_a = 2.5$  мкм; для круглих виконання  $2 - R_a = 12.5$  мкм.

В умовному позначенні круглих шайб зазначають: найменування виробу; виконання (крім виконання 1); діаметр нарізі кріпильної деталі; товщину, не передбачену стандартами на конкретні види шайб; умовне позначення марки (групи) матеріалу; марку матеріалу для груп 01, 02, 11, 32 і для матеріалу, не передбаченого ГОСТ 18123-82\*; умовне позначення виду покриття (відсутність покриття не вказують); товщину покриття; позначення стандарту на конкретний вид шайби.

Приклад умовного позначення:

а) **шайба 12.01.Ст3.016 ГОСТ 11371-78**\* – шайба нормальна, виконання 1, для кріпильної деталі з діаметром 12 мм, з товщиною, передбаченою в стандарті, зі сталі марки Ст3, з покриттям 01 товщиною 6 мкм;

б) **шайба 2.16.01.Ст3.016 ГОСТ 11371-78**\*– шайба нормальна, виконання 2, для кріпильної деталі з діаметром 16 мм, з товщиною, передбаченою в стандарті, зі сталі марки Ст3, з покриттям 01, товщиною 6 мкм.

Приклад умовних позначень для шайб скошених, пружинних, стопорних, стопорних із лапкою, стопорних із носиком:

а) **шайба 20.01.Ст3 ГОСТ 10906-78**\* – шайба для кріпильної деталі з діаметром нарізі 20 мм, з товщиною, передбаченою у стандарті, зі сталі марки Ст3, без покриття;

б) **шайба 12.65Г.029 ГОСТ 6402-70\*** – пружинна шайба нормальна, виконання 1, для болта, гвинта, шпильки, діаметром 12 мм, зі сталі марки 65Г, з покриттям 02, товщиною 9 мкм;

в) **шайба 12Т.3Х13 ГОСТ 6402-70**\* – пружинна шайба тяжка, для болта, гвинта, шпильки діаметром 12 мм, зі сталі марки 3Х13, без покриття;

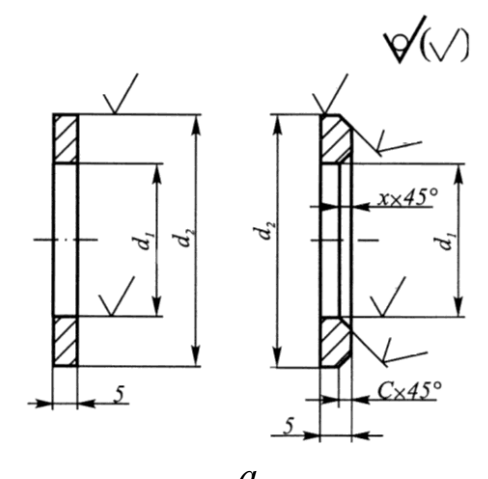

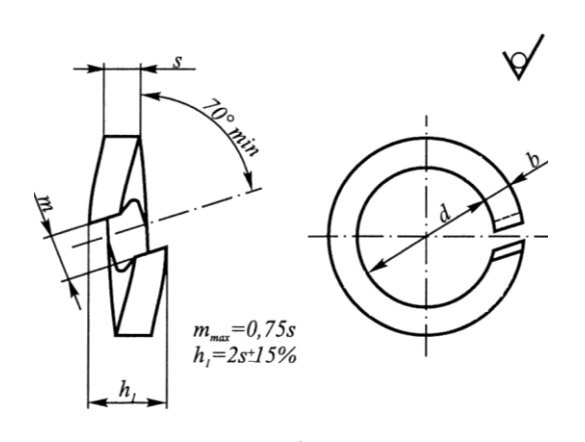

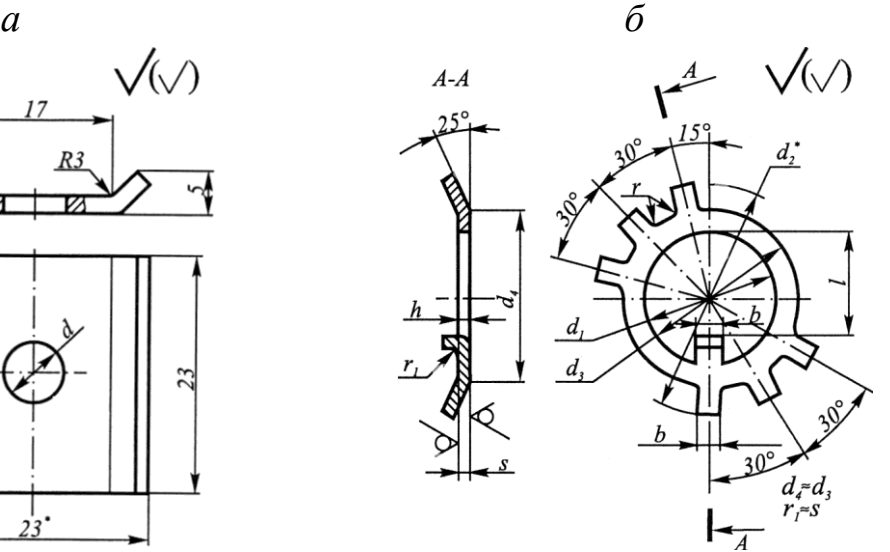

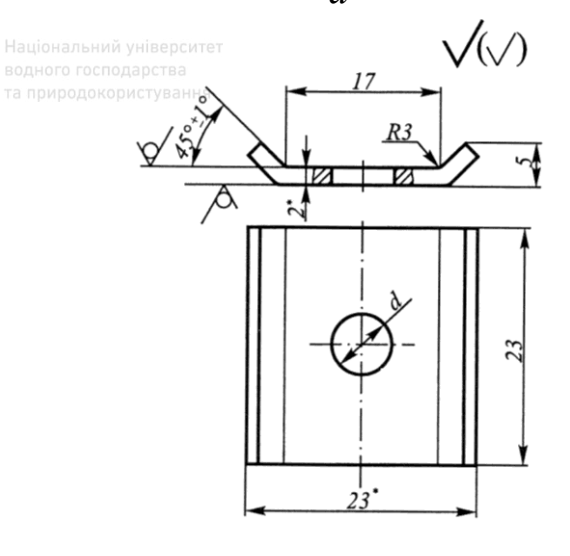

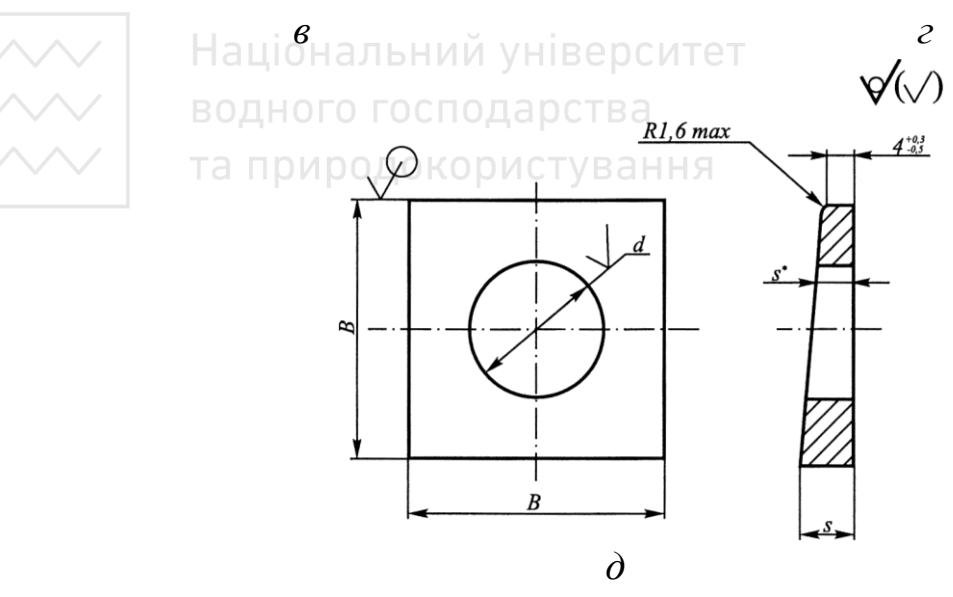

Рис. 4.34. Види шайб і їх конструктивні елементи
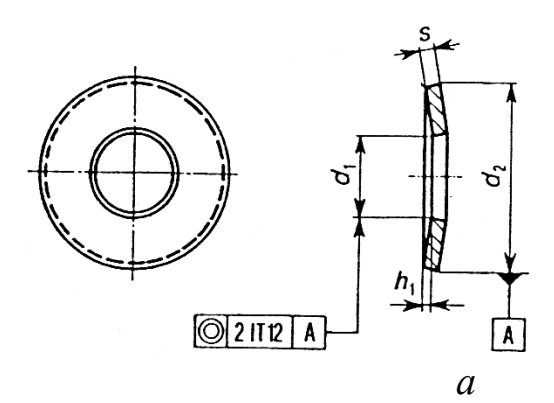

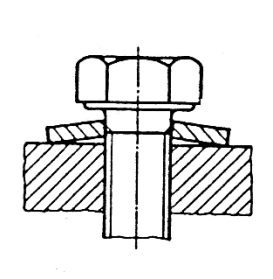

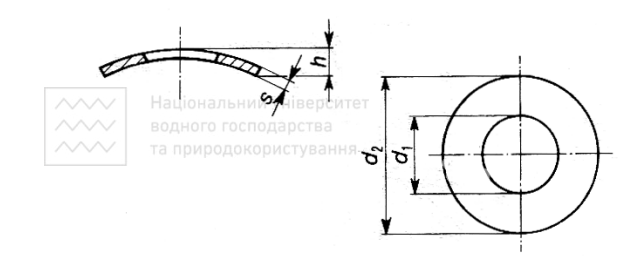

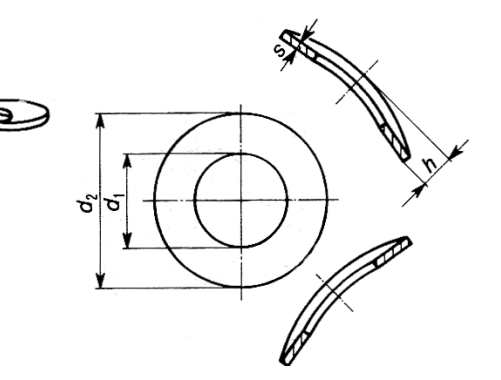

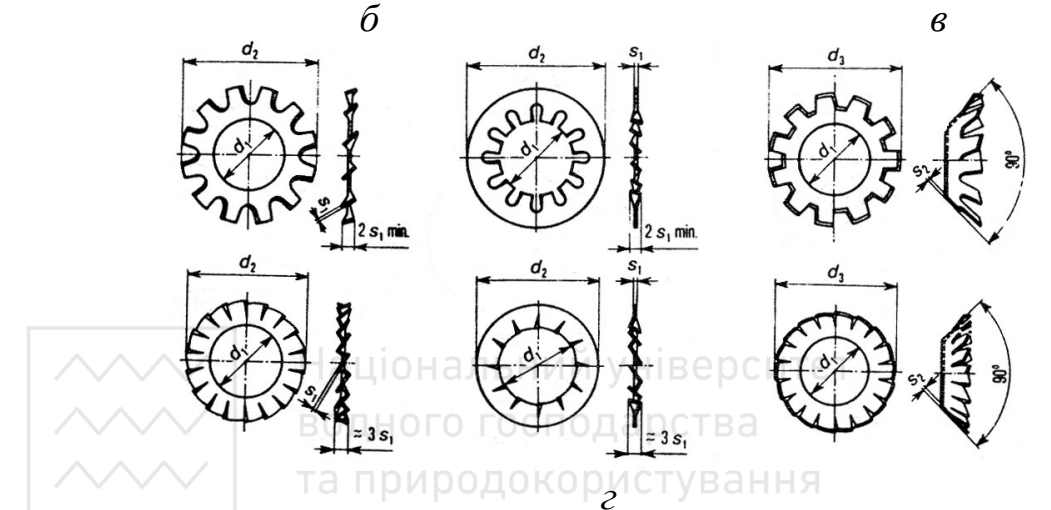

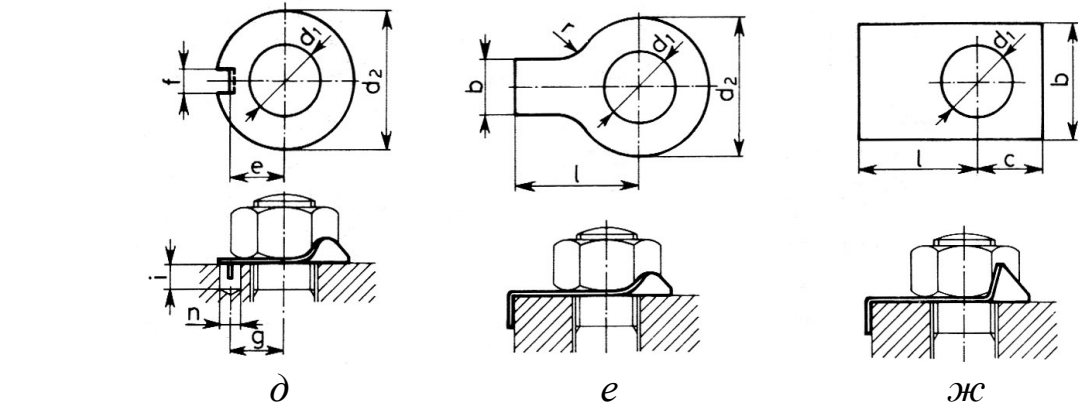

Рис. 4.35. Конструкції шайб (Італія, Німеччина)

г) **шайба 64.01.05 ГОСТ 11872-89**\* – шайба стопорна для круглої шліцьової гайки з номінальним діаметром 64 мм, з матеріалу групи 01, з покриттям 05;

д) **шайба 64.02.019 ГОСТ 11872-89**\* – шайба стопорна для круглої шліцьової гайки з номінальним діаметром 64 мм, з матеріалу групи 02, з покриттям 01, товщиною 9 мкм;

е) **шайба 12.03.019 ГОСТ 13463:2008** – шайба стопорна з лапкою виконання 1 для шестигранної гайки чи болта з шестигранною головкою з діаметром нарізі 12 мм, з матеріалу групи 03, з покриттям 01, товщиною 9 мкм;

є) **шайба 2.16.03.019 ГОСТ 13465:2008** – шайба стопорна з носиком виконання 2 для шестигранної гайки чи болта з шестигранною головкою з діаметром нарізі 16 мм, з матеріалу групи 03, з покриттям 01, товщиною 9 мкм.

У Німеччині, Італії та Іспанії, крім наведених вище, застосовують й інші конструкції шайб (рис. 4.35).

#### **Шплінти**

Шплінтами називають кріпильні елементи, що запобігають самовідгвинчуванню корончастих і прорізних гайок, а також спаданню розташованих на гладких валах чи осях деталей за ГОСТ 397-79\*. Форму і конструктивні розміри шплінта наведено на рис. 4.36.

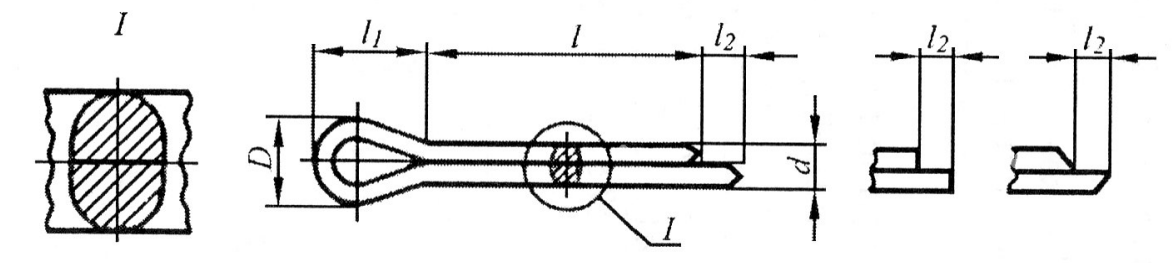

Рис. 4.36. Конструктивні розміри шплінта

218

Виготовляють шплінти з низьковуглецевих сталей, із корозійностійкої сталі (12Х18Н10Т) або сплавів кольорових металів (латуні Л63, алюмінію АМц). Шплінти можуть мати покриття товщиною від 6 до 12 мкм.

В умовному позначенні шплінта (рис. 4.36) вказують: назву, умовний діаметр d<sub>o</sub> шплінта, довжину l шплінта, позначення марки матеріалу, позначення виду покриття, товщину покриття й позначення стандарту (матеріал марки 0 і відсутність покриття шплінта в умовному позначенні пропускають).

Умовний діаметр шплінта d<sub>o</sub> дорівнює розміру отвору для шплінта: 0,6; 0,8; 1; 1,2; 1,6; 2; 2,5; 3,2; 4; 5; 6,3; 8; 10; 13; 16; 20.

Довжину шплінта у вказаних межах вибирають з ряду, мм: 4; 5; 6; 8; 10; 12; 14; 16; 18; 20; 22; 25; 28; 32; 36; 40; 45; 51; 56; 63; 71; 80; 90; 100; 112; 125; 140; 160; 180; 200; 224; 250; 280.

Приклади умовних позначень шплінтів:

а) **шплінт 5х40 ГОСТ 397-79\*** – шплінт з умовним діаметром 5 мм, довжиною 40 мм з низьковуглецевої сталі без покриття;

б) **шплінт 8х56.3.039 ГОСТ 397-79\*** – шплінт з умовним діаметром 8 мм, довжиною 56 мм з латуні, з покриттям 03, товщиною 9 мкм.

Національний університет водного госп**антифти**<br>та природокористування

Штифт являє собою стержень, який встановлюють у отвори з'єднуваних деталей для забезпечення строгої їх фіксації в певному положенні. Вони не належать до нарізних з'єднувальних деталей, однак їх часто застосовують додатково в кріпильних з'єднаннях, оскільки ці з'єднання не забезпечують чіткої взаємної фіксації з'єднуваних деталей.

Штифти бувають циліндричні й конічні. В отворах деталей штифти утримуються силою тертя, яка створюється натягом у з'єднанні або завдяки розклепуванню кінців штифта.

Конструктивні розміри й форму циліндричних (ГОСТ 3128-79\*) і конічних (ГОСТ 3129-79\*) штифтів загальномашинобудівного застосування наведено на рис. 4.37.

Не вказана на зображеннях шорсткість поверхонь для циліндричних штифтів: тип  $1 - R_a = 0.8$  мкм; тип  $2 - R_a = 1.6$  мкм; тип  $3 - R_a = 3.2$  мкм, а для конічних  $- R_a = 1.6$  мкм.

Стандартами передбачені циліндричні й конічні штифти з діаметрами від 0,6 до 50 мм. Виготовляють штифти зі сталі марки 45 без покриття.

Приклади умовних позначень штифтів:

а) **штифт 10h6х60 ГОСТ 3128-70**\* – циліндричний штифт типу 1,  $d = 10h6$ ;  $L = 60$  мм;

б) **штифт 2.10h8х60 ГОСТ 3128-70**\* – циліндричний штифт типу 2,  $d = 10h8$ ;  $L = 60$  мм;

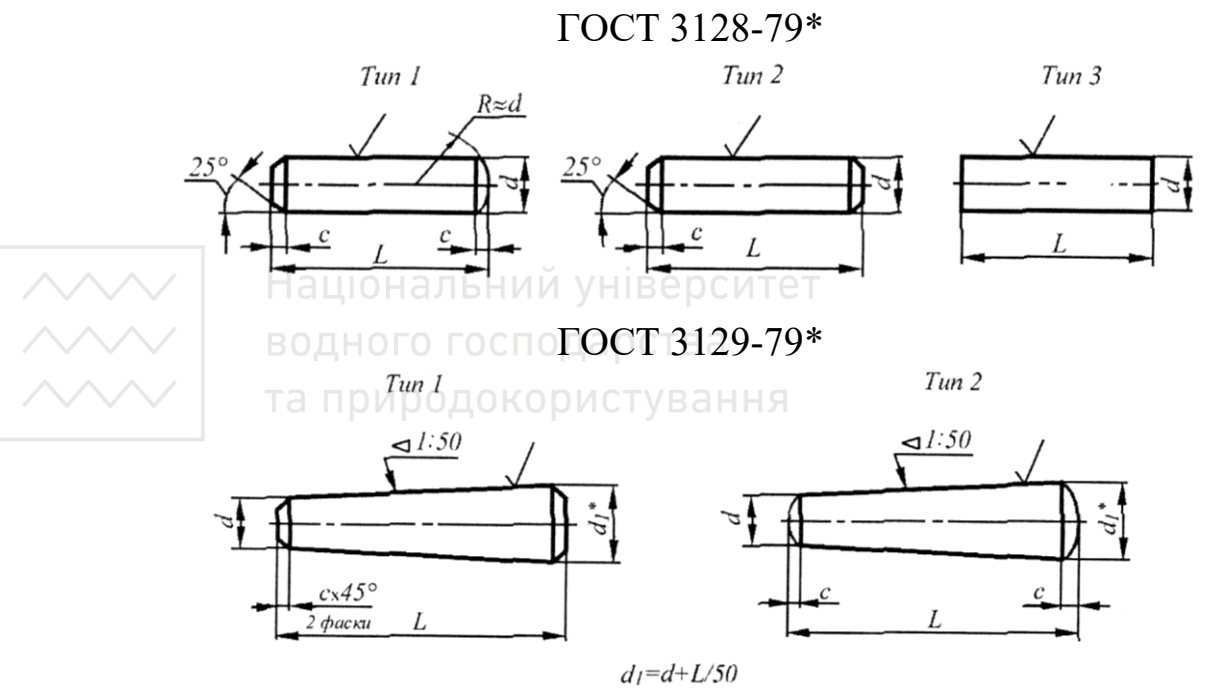

Рис. 4.37. Конструктивні розміри штифтів

в) **штифт 3.10h11х60 ГОСТ 3128-70\*** – циліндричний штифт типу 3,  $d = 10h11$ ;  $L = 60$  мм;

г) **штифт 10х60 ГОСТ 3129-70**\* – конічний штифт типу 1,  $d = 10h10$ ;  $L = 60$  MM;

д) **штифт 2.10х60 ГОСТ 3129-70**\* – конічний штифт типу 2,  $d = 10h11$ ; L = 60 мм, з конусністю за АТ10.

## **Шурупи**

Для з'єднань деталей із дерева або м'яких пластмас використовують спеціальні гвинти з наріззю великого кроку й конічним гострим кінцем, які називають шурупами.

Шурупи виготовляють із вуглецевих сталей марок 08кп, 10кп, корозійностійких сталей і з латуней. Встановлено такі умовні позначення матеріалів: вуглецеві сталі – 0; корозійностійкі сталі – 2; латуні – 3. Шурупи виготовляють із цинковим покриттям (0,1) або без покриття.

Таблиця 4.12

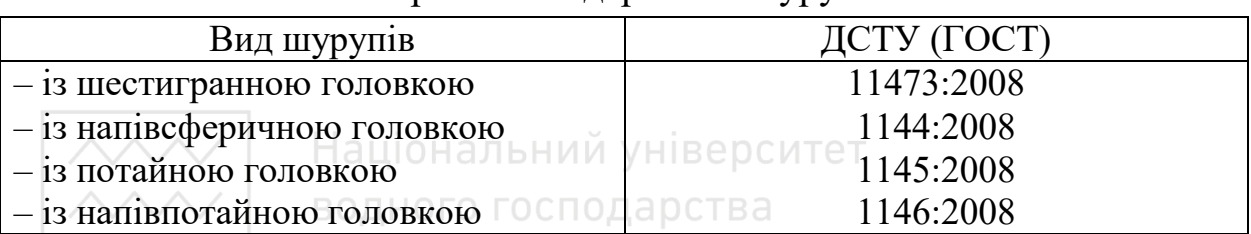

Перелік стандартів на шурупи

та природокористування

Схема умовного позначення шурупів містить: назву, виконання, діаметр виробу, довжину виробу, умовне позначення матеріалу, умовне позначення покриття, товщину покриття, номер стандарту. В умовному позначенні не вказують матеріал для шурупів з вуглецевих сталей і відсутність покриття. Конструкція й розміри шурупів стандартизовані. Перелік стандартів на шурупи подано в табл. 4.12.

Діаметр (мм) нарізі для шурупів стандартів ГОСТ 1144:2008 … ГОСТ 1146:2008 (мм): 1,6; 2; 2,5; 3; 3,5; 4; 5; 6; 8; 10, а для ГОСТ 11473:2008 – 6; 8; 10; 12; 16; 20.

Довжину шурупів для ГОСТ 1144:2008 … ГОСТ 1146:2008 вибирають із такого ряду (мм): 7; 10; 13; 16; 18; 20; 22; 25; 30; 35; 40; 45; 50; 60; 70; 80; 90; 100.

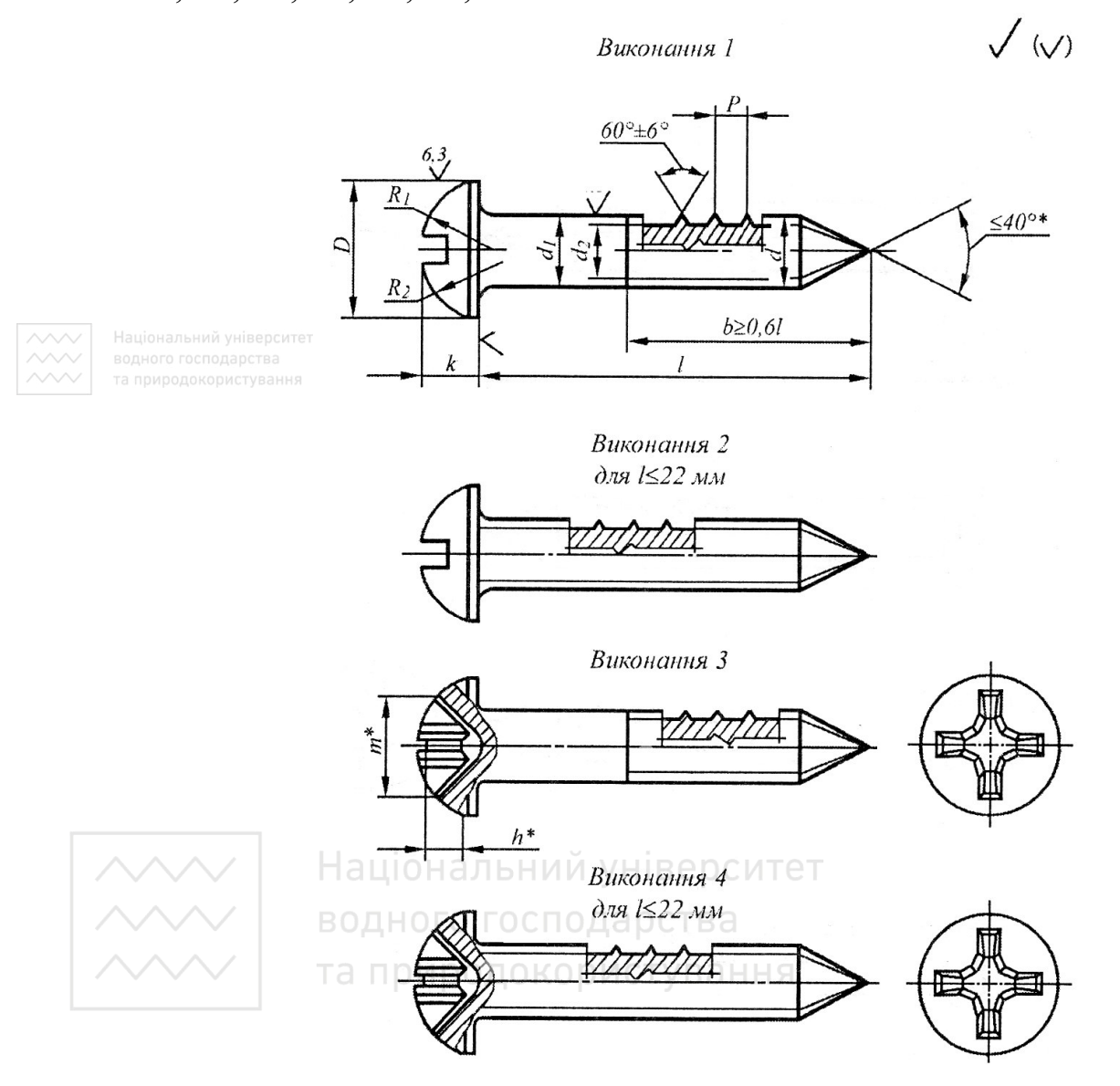

Рис. 4.38. Конструктивні розміри шурупа за ГОСТ 1144:2008

Довжину шурупів для ГОСТ 11473:2008 вибирають із такого ряду (мм): 20; 25; 30; 35; 40; 45; 50; 60; 70; 80; 90; 100; 110; 120; 140; 160; 180; 200. Конструктивні розміри й форму шурупів наведено на рис. 4.38–4.41. Не вказана на зображеннях шорсткість поверхонь для шурупів —  $R<sub>a</sub> = 6.3$  мкм.

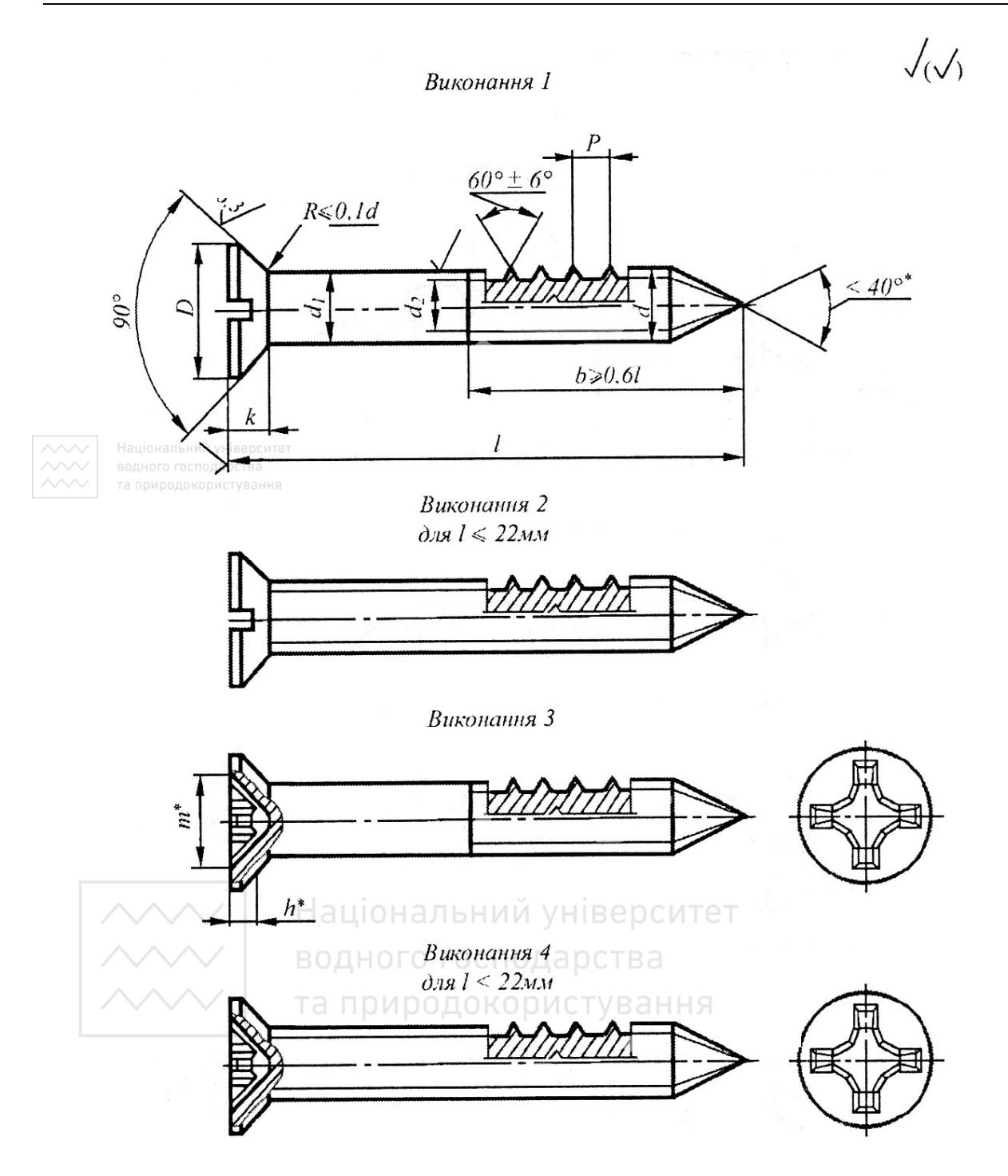

Рис. 4.39. Конструктивні розміри шурупа за ГОСТ 1145:2008

Приклади умовних позначень:

а) **шуруп 1**-**5х40 ГОСТ 1144:2008** – шуруп виконання 1, діаметром 5 мм, довжиною 40 мм, з вуглецевої сталі, без покриття;

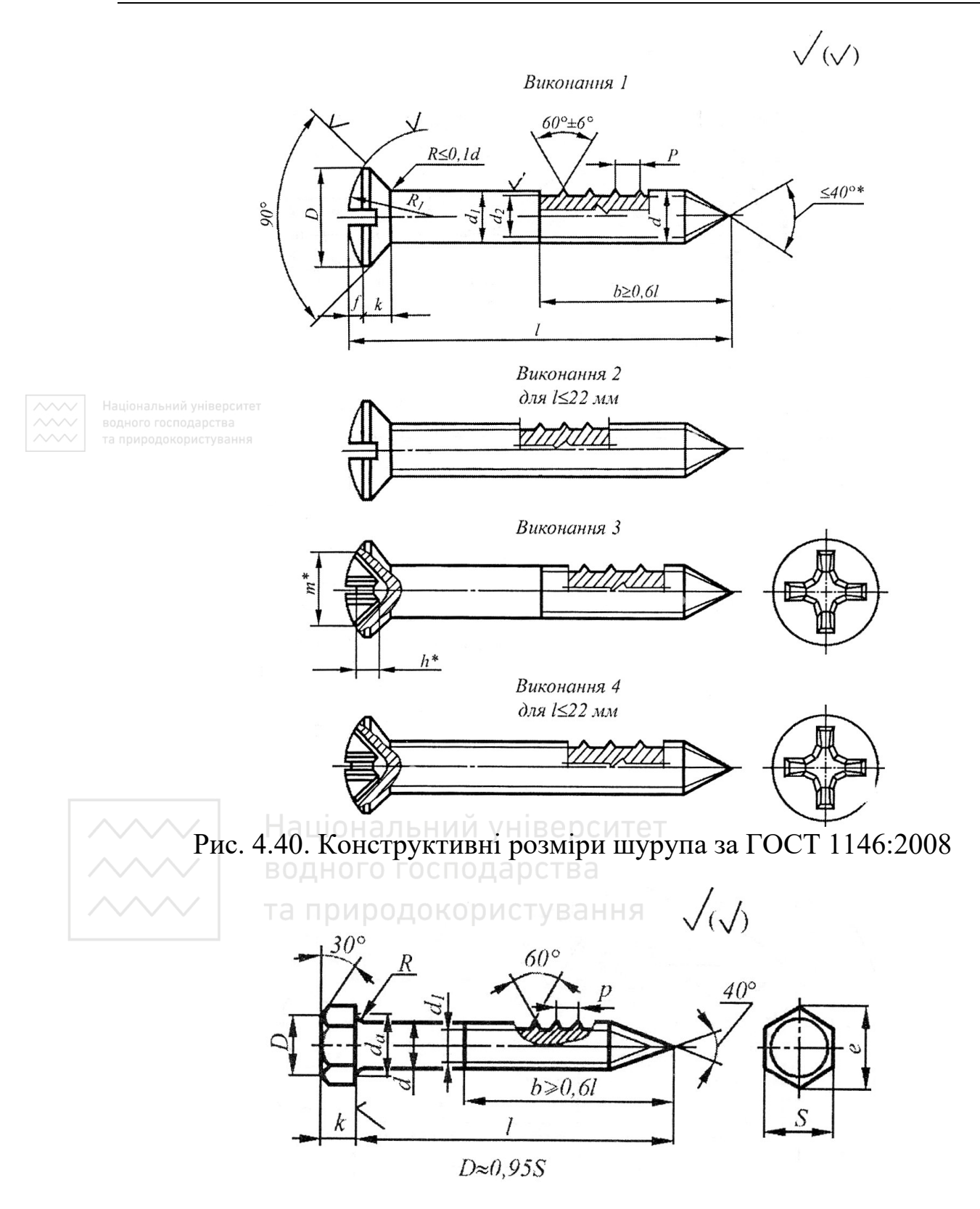

Рис. 4.41. Конструктивні розміри шурупа за ГОСТ 11473:2008

б) **шуруп 1**-**8х40.019 ГОСТ 1144:2008** – шуруп виконання 1, діаметром 8 мм, довжиною 40 мм, з вуглецевої сталі, з покриттям 01 товщиною 9 мкм;

в) **шуруп 2**-**4х30.2 ГОСТ 1145:2008** – шуруп виконання 2, діаметром 4 мм, довжиною 30 мм, з корозійної сталі, без покриття;

г) **шуруп 2**-**8х60.3 ГОСТ 1145:2008** – шуруп виконання 2, діаметром 8 мм, довжиною 60 мм, з латуні, без покриття;

д) **шуруп 3**-**6х50.019 ГОСТ 1146:2008** – шуруп виконання 3, діаметром 6 мм, довжиною 50 мм, з низьковуглецевої сталі, з покриттям 01 товщиною 9 мкм;

е) **шуруп 12х70 ГОСТ 11473:2008** – шуруп із шестигранною головкою, діаметром 12 мм, довжиною 70 мм, з низьковуглецевої сталі, без покриття;

є) **шуруп 16х110.2.019 ГОСТ 11473:2008** – шуруп із шестигранною головкою, діаметром 16 мм, довжиною 110 мм, з корозійностійкої сталі, з покриттям 01 товщиною 9 мкм.

# **4.10 Стопоріння з'єднань із наріззю**

Розрізняють дві групи стопорних пристроїв для з'єднань наріззю:

а) стопорні пристрої, що базуються на створенні в нарізі й на опорних поверхнях кріпильних деталей додаткового тертя;

б) стопорні пристрої, що забезпечують жорстке замикання деталей із наріззю й запобігають їхньому відносному зміщенню.

Стопорні пристрої першої групи наведено на рис. 4.42.

Збільшення сил тертя між витками нарізі може створюватися: контргайкою; стопорінням розрізними гайками або розпірними гвинтами; самозатягуванням додаткових елементів; за допомогою конусної розрізної втулки; розрізними пружинними шайбами; застосуванням плоских і конічних пружинних зубчастих шайб; самогальмівних гайок (зі скісними прорізами, зміщенням за кроком декількома крайніми витками нарізі) та гайок із торцевими зубцями.

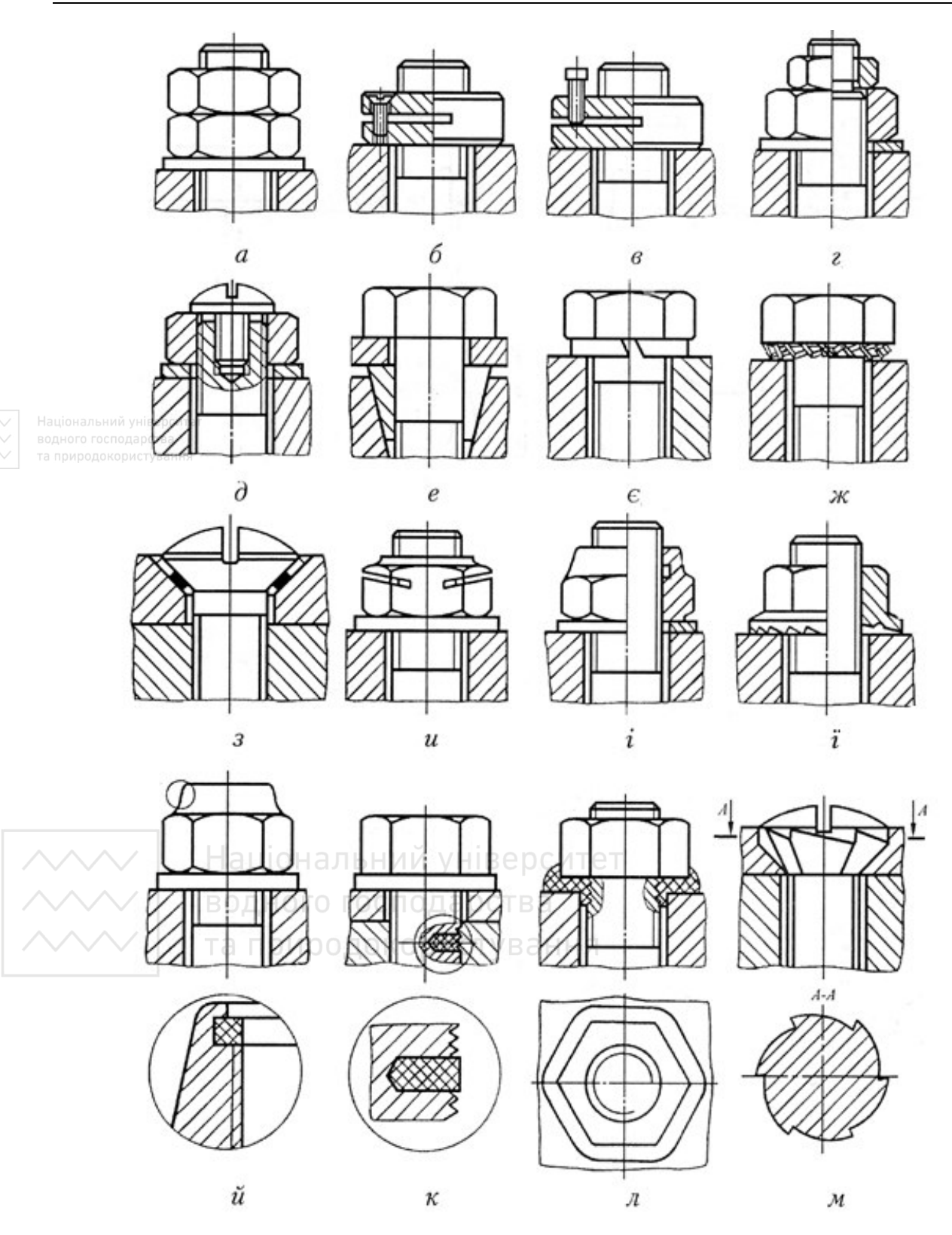

Рис. 4.42. Приклади стопоріння кріпильних з'єднань із використанням додаткового тертя

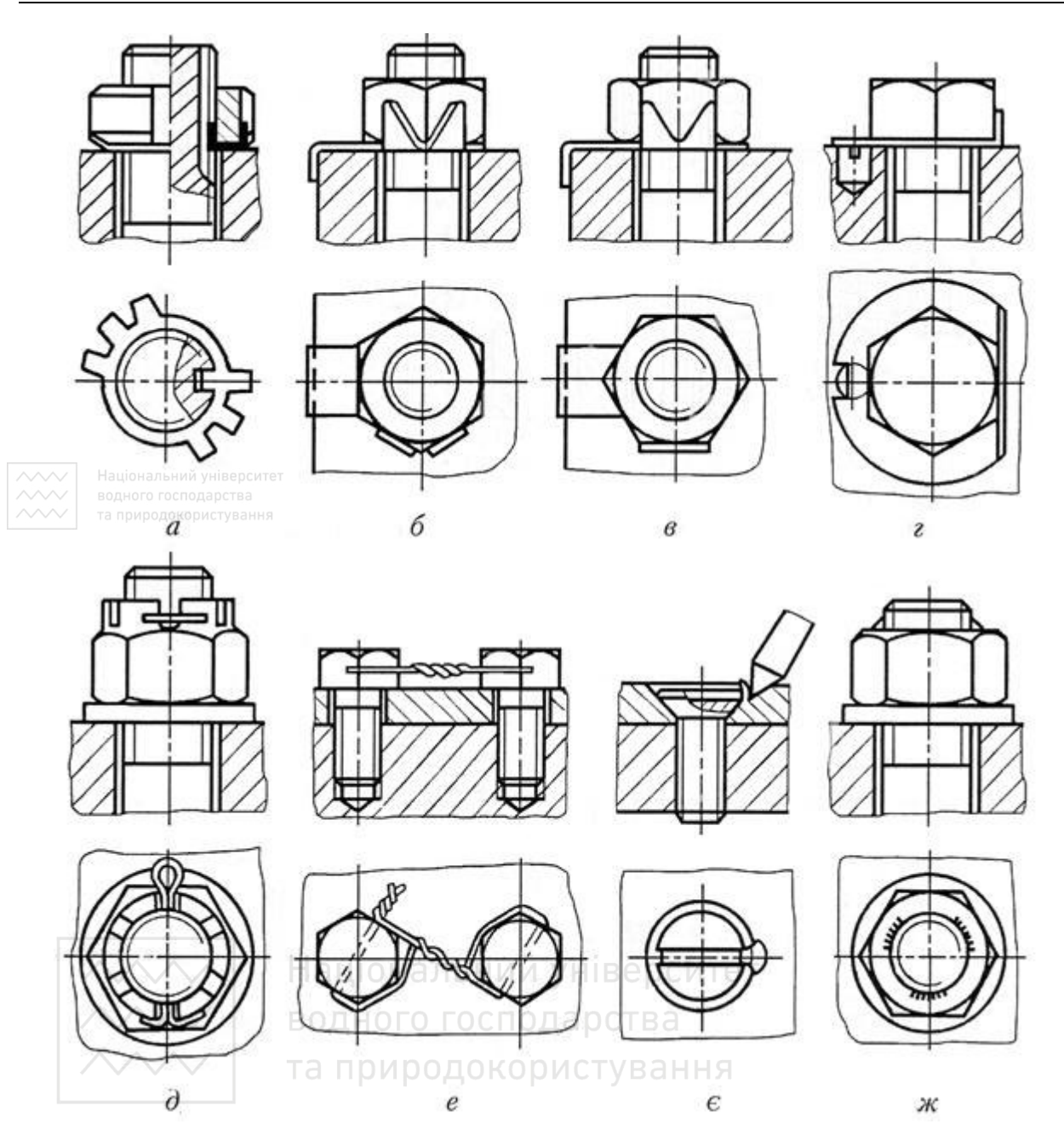

Рис. 4.43. Приклади стопоріння кріпильних з'єднань із використанням засобів жорсткого замикання

У деяких галузях машинобудування застосовують самогальмівні гайки й гвинти з поліамідними вставками. Нарізь у вставках утворюється під час затягування гайки чи гвинта внаслідок їхнього деформування. Досить надійне стопоріння підкладними шайбами

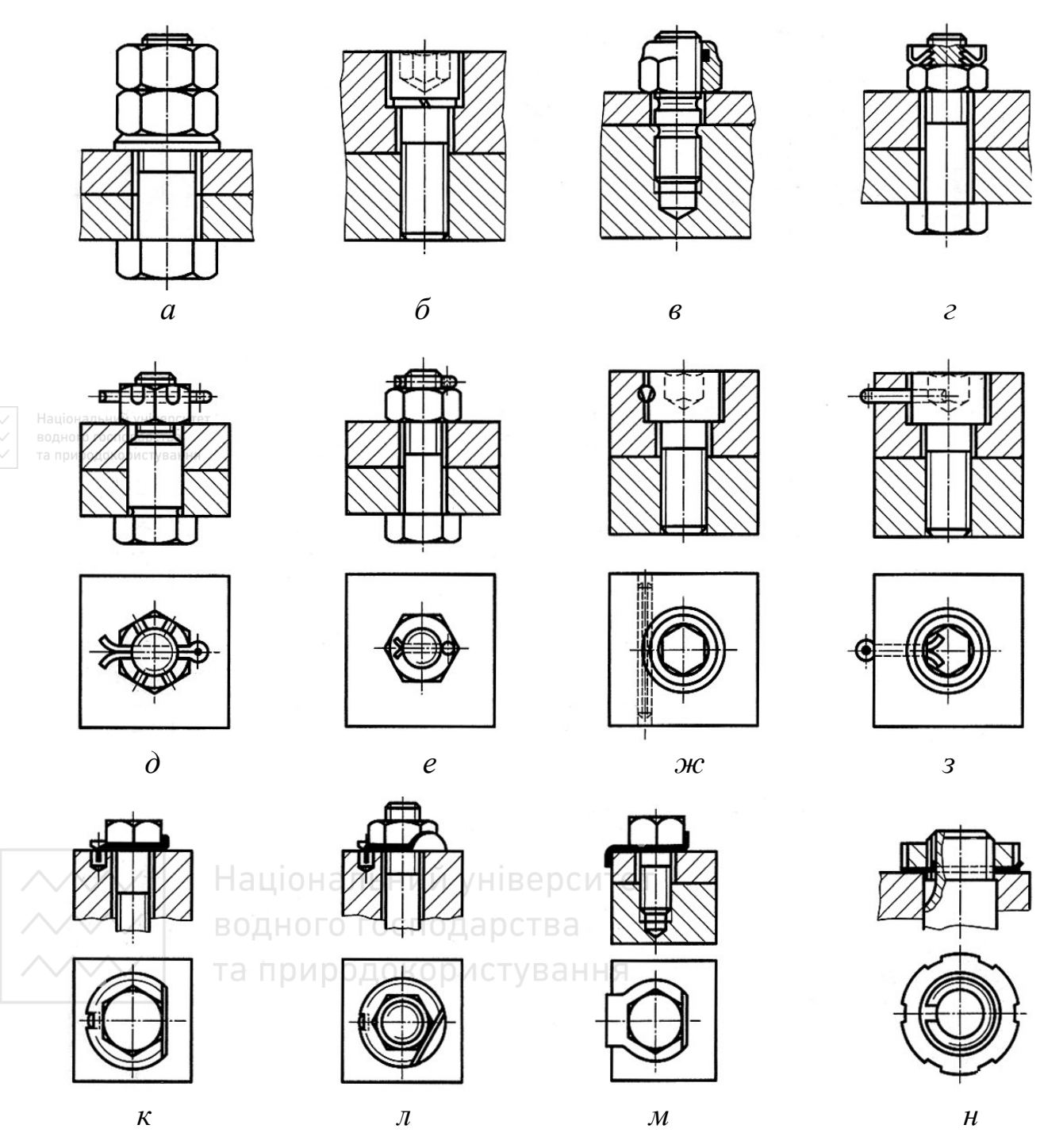

Рис. 4.44. Приклади стопоріння кріпильних з'єднань

з поліаміду тощо. У стопорних пристроях другої групи з використанням засобів жорсткого замикання використовують спеціальні шайби, шплінти, в'язальний дріт (рис. 4.43).

Самовідгвинчуванню кріпильних деталей запобігають за рахунок пластичного деформування вказаних елементів із утворенням жорстких замків, які перешкоджають відносному переміщенню деталей із наріззю. У випадку стопоріння в'язальним дротом натяг, що виникає під час закручування дроту, повинен сприяти затяжці з'єднань із наріззю. Якщо за умовами експлуатації кріпильне з'єднання демонтують досить рідко, то застосовують нерознімне (глухе) стопоріння кернуванням або зварюванням.

У технічному просторі, наприклад, Німеччини та Італії, у машинобудуванні для стопоріння з'єднань наріззю застосовують конструкції (рис. 4.44), більшість із яких аналогічні наведеним вище.

Таблиня 4.13

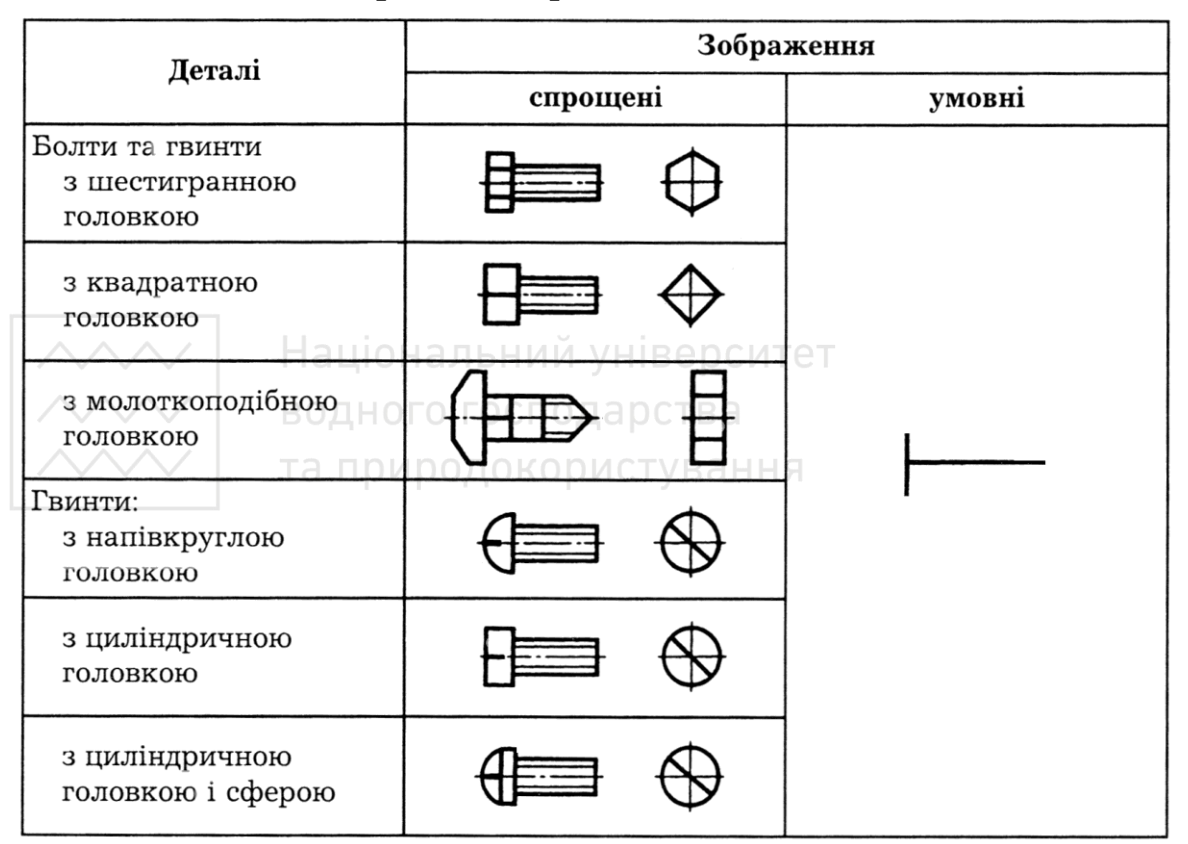

Зображення кріпильних деталей

# Продовження таблиці 4.13

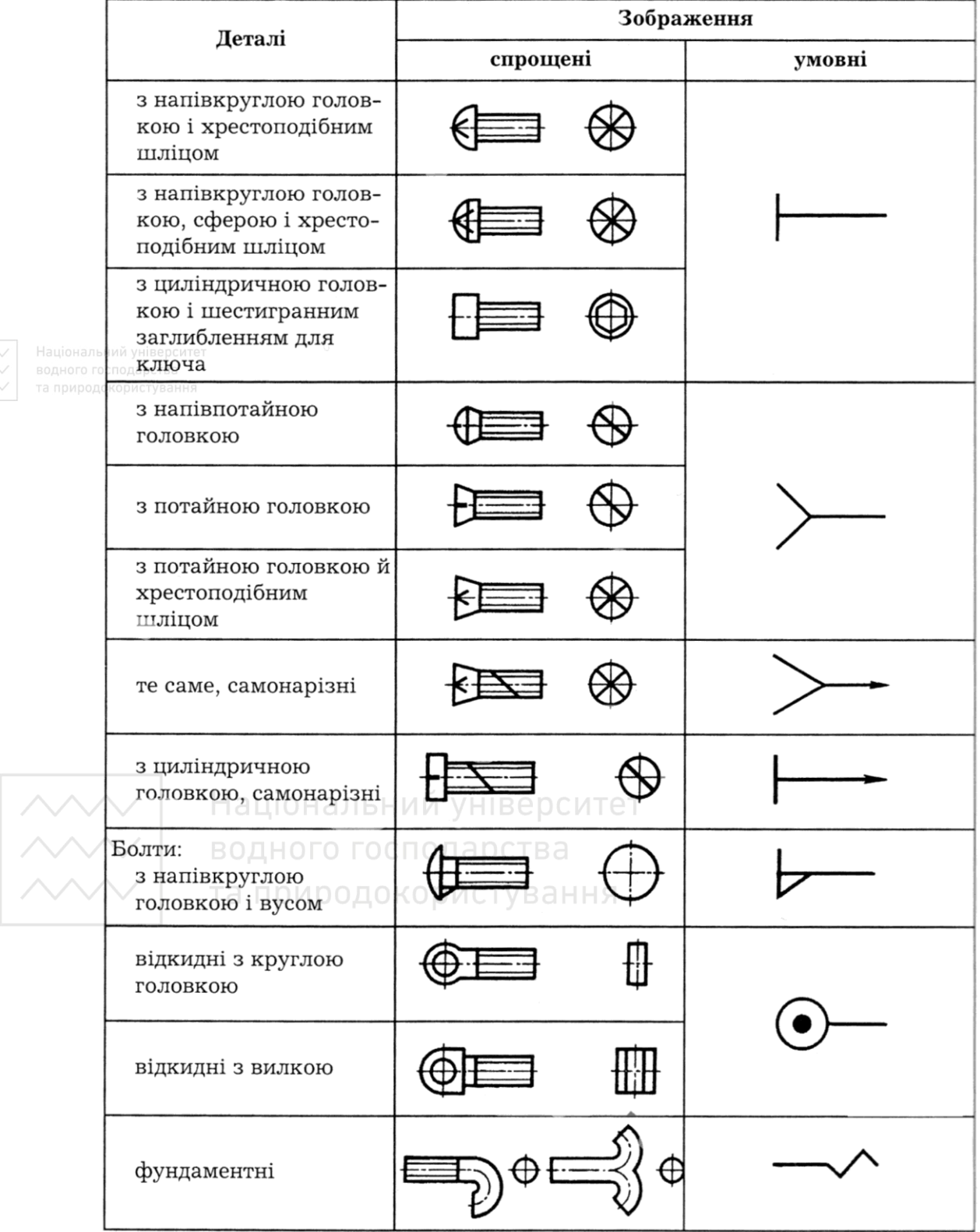

# Закінчення таблиці 4.13

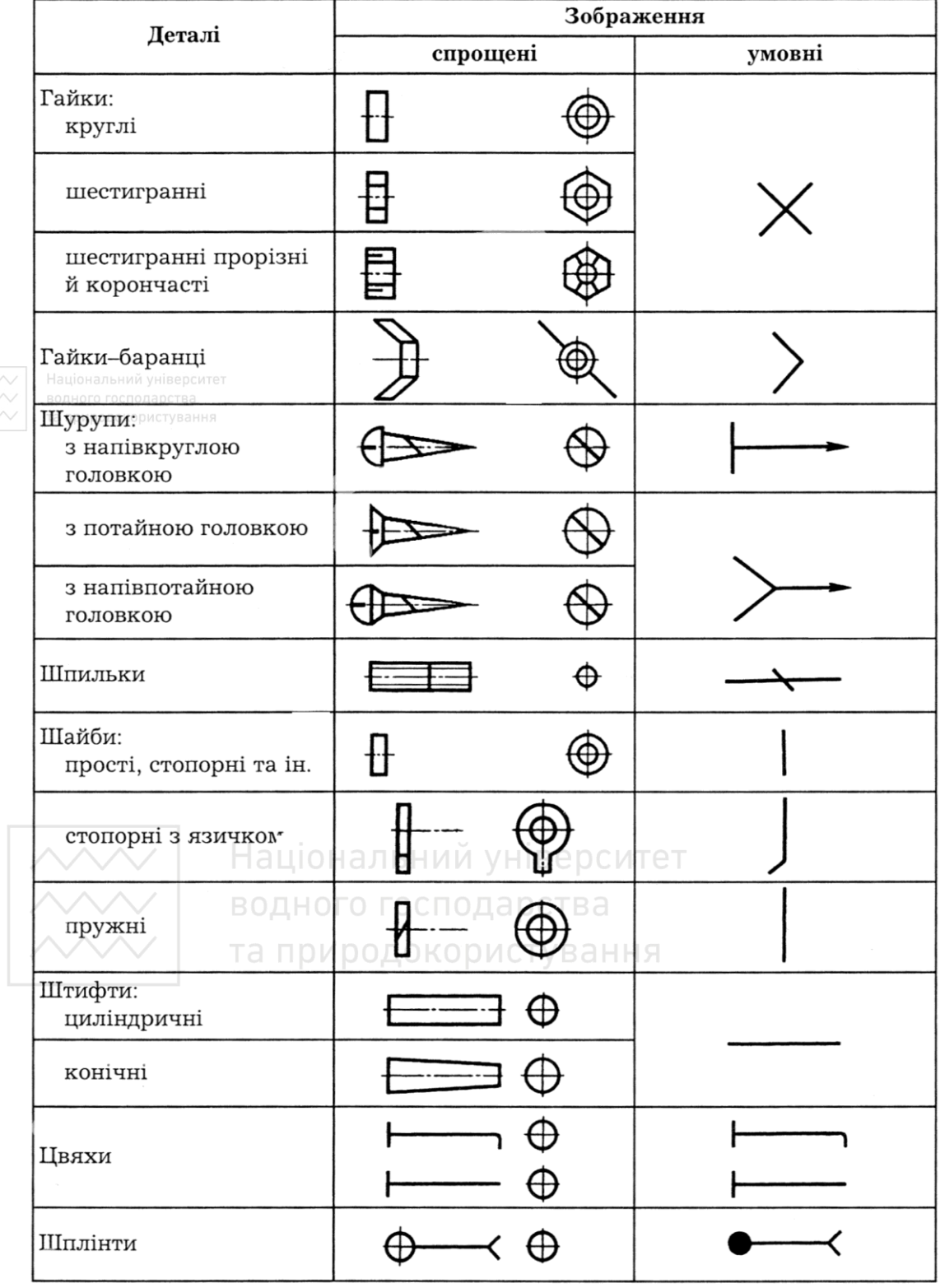

# **4.11 Зображення кріпильних деталей**

Розрізняють конструктивне, спрощене та умовне зображення кріпильних деталей. При конструктивному зображенні розміри кріпильних деталей і елементів вибирають і креслять за відповідними стандартами. У разі спрощеного зображення використовують коефіцієнти, які встановлюють залежність розмірів елементів кріпильних деталей від діаметра нарізі.

Умовне зображення кріпильних деталей застосовують в тих випадках, коли діаметр стрижня кріпильної деталі на кресленику ≤2 мм. На складальному кресленику й кресленику загального виду спрощені та умовні зображення кріпильних деталей (табл. 4.13) мають відповідати ГОСТ 2.315-68.

На спрощеному зображенні кріпильних елементів нарізь показують на всій довжині стрижня. На кінці стрижня болта, на його головці, гайці та шайбі не показують фаски, а між стрижнем болта й отворами деталей, які скріплюють, не показують проміжки.

# **4.12 Конструктивні елементи деталей для з'єднань наріззю**

Деталі, що підлягають з'єднанню кріпильними деталями, повинні мати відповідні розміри конструктивних елементів, щоб забезпечити умови зручності монтажу й демонтажу з'єднань, належний зовнішній вигляд, нормальну й надійну роботу з'єднань під час їхньої експлуатації. До таких конструктивних елементів належать отвори під кріпильні деталі, опорні поверхні болтів, гвинтів і гайок, простір для гайкових ключів, гнізда під кінці установних гвинтів і під римболти. Розміри наведених конструктивних елементів деталей повинні відповідати стандартам.

У практиці проєктування та розробки креслеників найчастіше використовують форми й розміри наскрізних довгастих отворів для болтів, гвинтів і шпильок діаметрів 2…48 мм, а також для наскрізних

квадратних отворів для болтів із квадратним підголовком, із діаметрами стержнів 5…24 мм за ГОСТ 16030:2008 (табл. 4.14 і табл. 4.16); розміри наскрізних отворів для болтів, гвинтів, шпильок і заклепок, з діаметрами стержня 1…160 мм за ГОСТ 11284:2008 (табл. 4.15).

#### Таблиця 4.14

Наскрізні квадратні отвори для болтів із квадратними підголовками за ГОСТ 16030:2008, мм

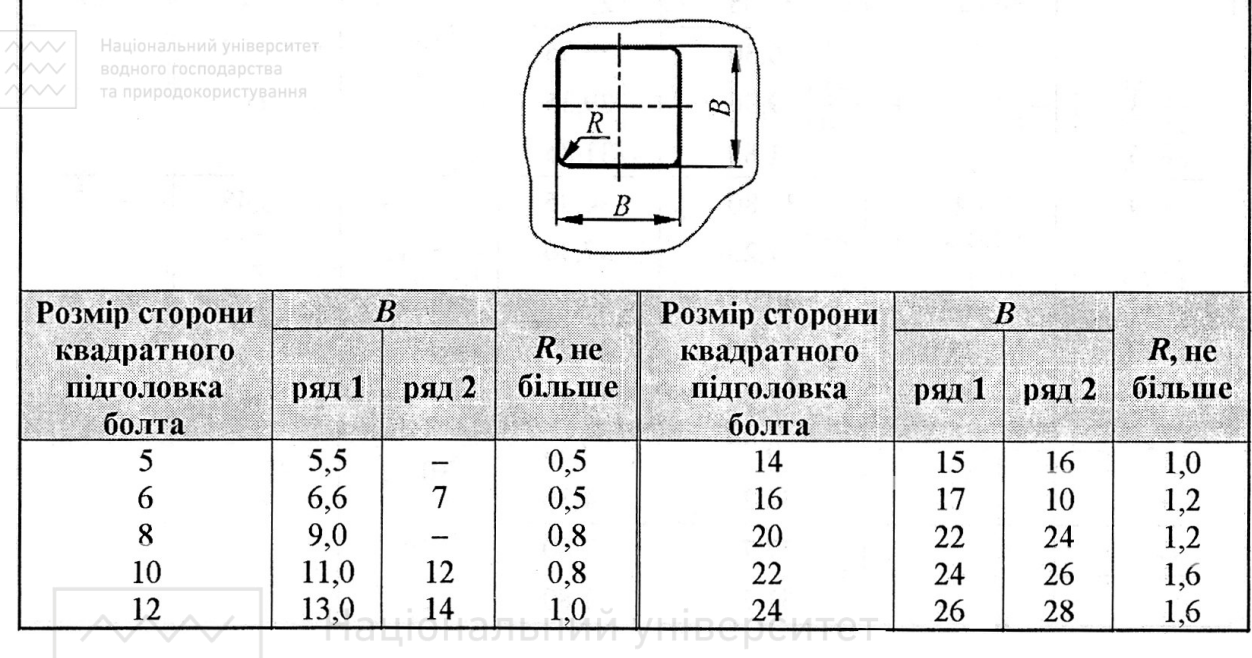

# водного господарства

# **4.13 Конструкції передач типу гвинт – гайка**

Передачі гвинт – гайка застосовують для перетворення обертального руху в поступальний. Дані передачі забезпечують великий виграш у силі та повільні переміщення, мають високу несучу здатність при малих габаритних розмірах, високу точність переміщень, простоту конструкції та виготовлення.

#### Таблиця 4.15

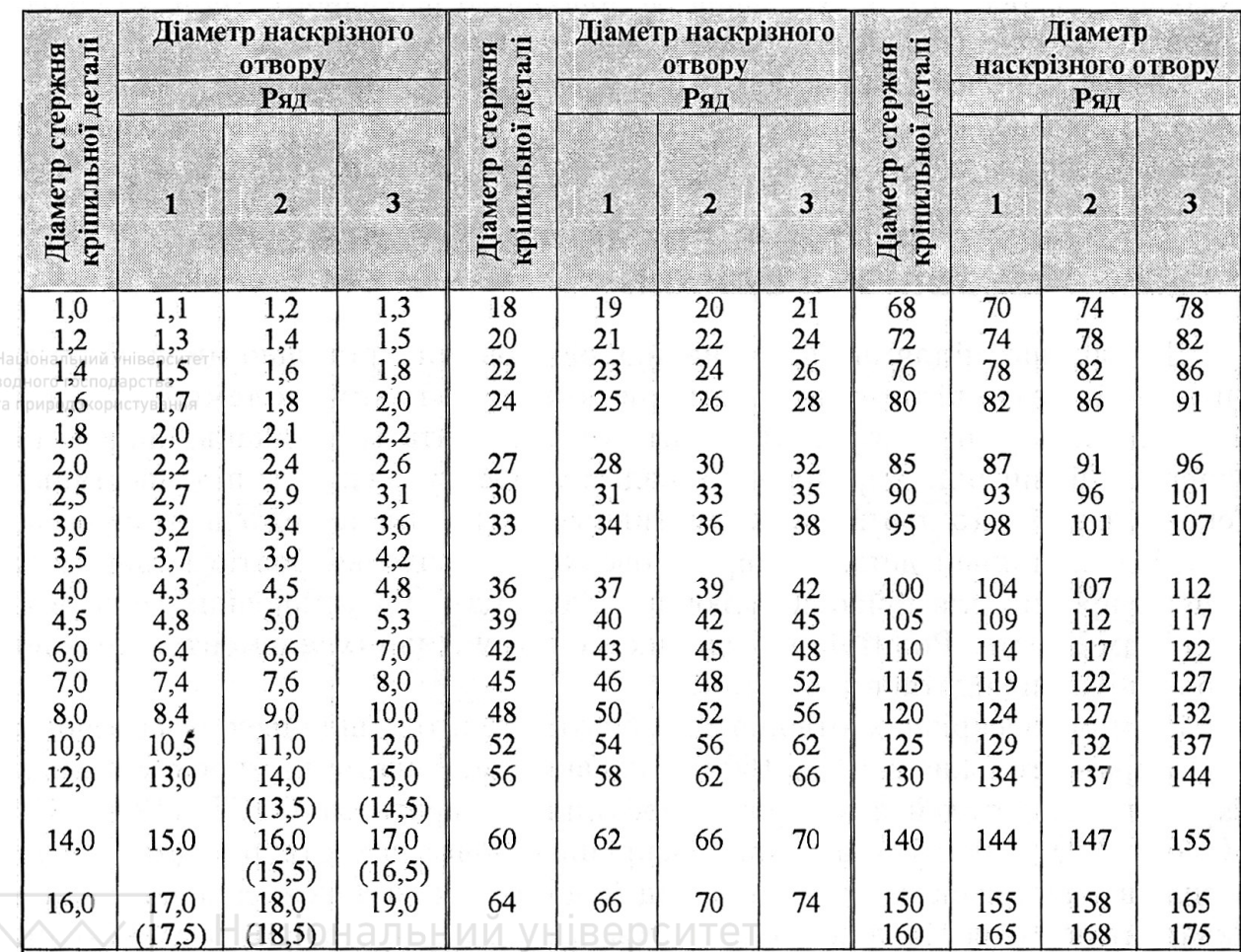

### Наскрізні отвори для кріпильних деталей за ГОСТ 11284:2008, мм

## водного господарства

Гвинт у передачі гвинт – гайка являє собою циліндричну деталь значної довжини порівняно з діаметром, на певній ділянці якої нарізана нарізь. Основні типи нарізей, що застосовуються у передачах такого виду, показані на рис. 4.45. Метричну нарізь використовують у кінематичних передачах приладів, а для силових передач – трапецієвидну, упорну.

Матеріал гвинтів повинен мати високу стійкість проти спрацювання. Їх виготовляють із сталей 45, 50 або А45, А50. Гвинти, для яких передбачається гартування, – із сталей 65Г, 45Х.

#### Таблиця 4.16

Наскрізні довгасті отвори для болтів, гвинтів і шпильок за ГОСТ 16030:2008, мм

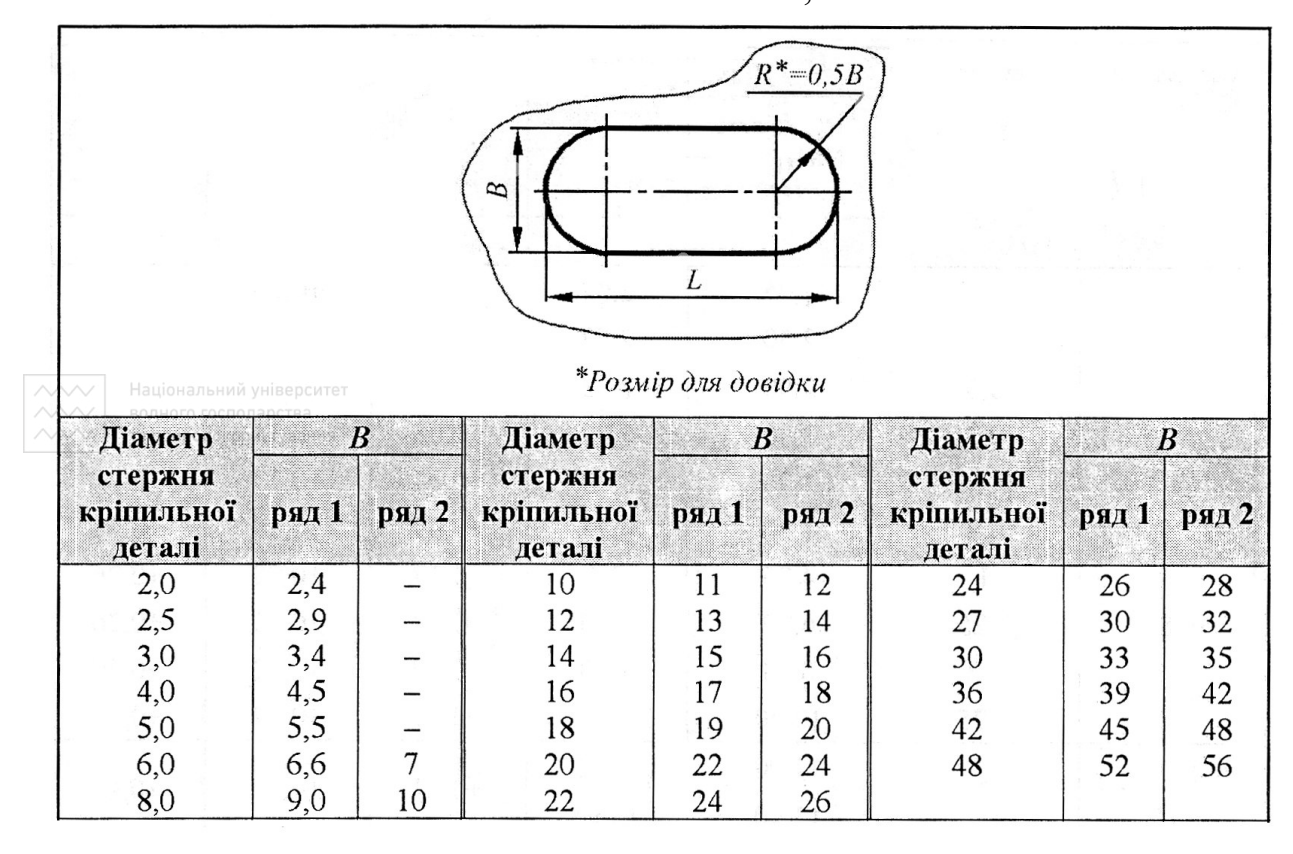

Гайки здебільшого мають форму втулки або корпусу з відповідними опорними поверхнями для запобігання переміщенню або провертанню. У передачах, до яких ставлять вимоги компенсації спрацювання й зменшення зазорів, застосовують гайки регульованої конструкції, наприклад, розрізні (рис. 4.46, *а*) або складні підпружинені (рис. 4.46, *б*).

Матеріал гайок – олов'яна бронза БрО10Ф1, БрО6Ц6С3 та ін.; з антифрикційного чавуну марок – АЧВ-1, АЧС-3 або сірого чавуну СЧ 15, СЧ 20.

У відповідальних приводах високої точності для підвищення ККД застосовують передачі гвинт – гайка кочення (рис. 4.46, *в*), де контакт гвинта і гайки здійснюється через тіла кочення – кульки або ролики. У таких передачах при обертанні гвинта кульки перекочуються по гвинтових рівцях на гвинті та в гайці й циркулюють по спеціальному обвідному каналу в гайці (рис. 4.46, *в* не показаному), повертаючись у робочу зону. Зображення з'єднань гвинт – гайка наведено на рис. 4.47.

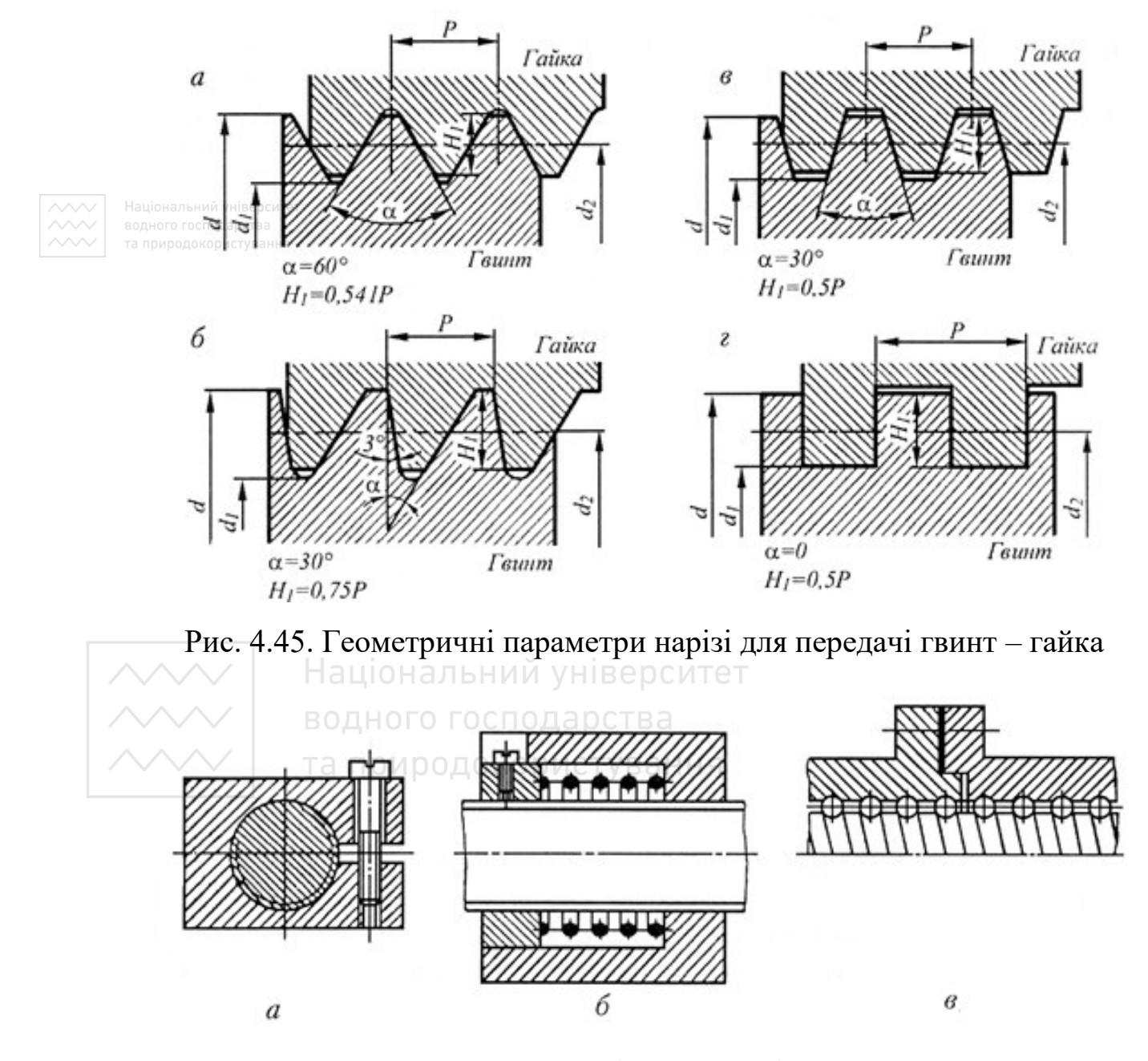

Рис. 4.46. Деякі конструкції гайок

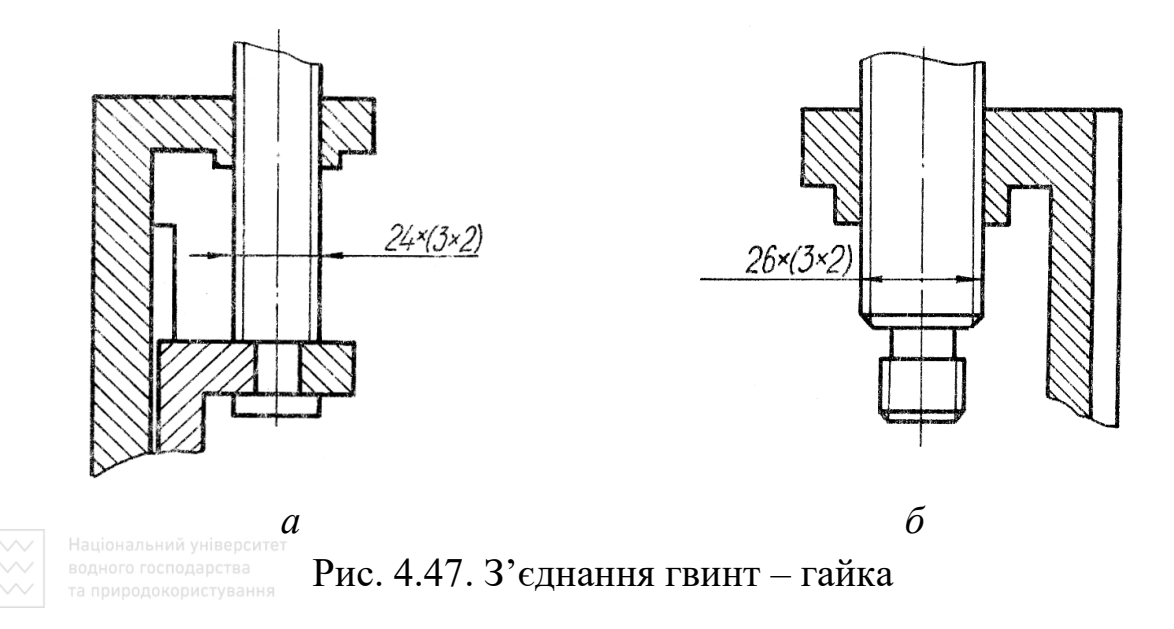

## *Запитання й завдання для самоперевірки*

- 1. Що таке циліндрична гвинтова лінія?
- 2. Як утворюється нарізь?
- 3. Назвіть основні елементи профілю нарізі.
- 4. У чому різниця між кроком і ходом нарізі?
- 5. Як класифікують нарізь за її ознаками?
- 6. Дайте характеристику метричній нарізі.
- 7. Який профіль має ходова нарізь? H SI.

8. У чому основна умовність зображення нарізі на кресленику?

9. Чим відрізняється умовне зображення нарізі на стержні від умовного зображення нарізі в отворі?

10. Яка додаткова умовність допускається при зображенні нарізі в глухих різьбових отворах?

11. Як показують на кресленику нарізь з нестандартним профілем?

12. Як умовно позначають метричну нарізь з великим кроком, з малим, трубну та упорну нарізь?

- 13. Як позначають ліву нарізь, багатозахідну, спеціальну?
- 14. Що таке болт і за якими ознаками розрізняють болти?
- 15. Як умовно позначають болти на кресленику?
- 16. Що таке гайка і за якими ознаками розрізняють гайки?
- 17. За якими ознаками поділяють кріпильні гвинти?
- 18. Як умовно позначають гвинти на кресленику?
- 19. Як умовно позначають гайки на кресленику?
- 20. У чому різниця між болтом і шпилькою?
- 21. Як умовно позначають шпильки на кресленику?
- 22. Що таке шайба і за якими ознаками розрізняють шайби?
- **23. Як умовно позначають шайби на кресленику?**
- 24. Що таке шплінт і за якими ознаками розрізняють шплінти?
- 25. Як умовно позначають шплінт на кресленику?
- 26. Що таке штифт і за якими ознаками розрізняють штифти?
- 27. Як умовно позначають штифт на кресленику?
- 28. Що таке шуруп і за якими ознаками розрізняють шурупи?
- 29. Як умовно позначають шурупи на кресленику?
- 30. Як відбувається стопоріння з'єднань із наріззю?
- 31. Як зображають кріпильні деталі на кресленні?
- 32. Що таке передача гвинт гайка?<br>У Паціональний університет

водного господарства та природокористування

## **4.14 З'єднання труб наріззю**

## **Труби. З'єднувальні елементи труб**

Трубопровід складається з труб і спеціальних з'єднувальних частин. Для з'єднання труб у системах опалення, водопроводу, газопроводу, призначених для неагресивних середовищ (вода, природний газ, водяна пара та інше) з температурою не вище 175 °С, застосовують з'єднувальні фасонні елементи – фітинги. Фітинги мають різну форму – муфти, кутники, трійники, хрестовини тощо. За допомогою фітингів можна змінити напрямок або діаметр трубопроводу.

З'єднувальним елементом трубних з'єднань за допомогою фітингів є трубна нарізь. Як і для труб, для фітингів основним параметром є умовний прохід *D<sup>y</sup>* – номінальний внутрішній діаметр труби, яку загвинчують у фітинг.

Згідно з ГОСТ 3262-75\* сталеві труби виготовляють неоцинкованими та оцинкованими, звичайної точності виготовлення й підвищеної точності. За довжиною труби поставляють від 4…12 м мірної довжини.

Фасонні з'єднувальні елементи для трубопроводів (фітинги) виготовляють зі сталі або ковкого чавуну, з цинковим покриттям або без покриття. Вони бувають у формі прохідних і перехідних кутників, трійників, хрестів, прямих компенсаційних і перехідних муфт, пробок, ковпачків тощо. Параметри кожного з фітингів встановлені відповідним стандартом (табл. 4.17). На рис. 4.48 наведено приклади креслення трубних з'єднань: трійником, прямою короткою муфтою, перехідною муфтою, прямим кутником.

Конструктивні розміри фітингів із ковкого чавуну з внутрішньою циліндричною наріззю показано на рис. 4.49, *а*, а з зовнішньою – на рис. 4.49, *б*. Величини розмірів фітингів за ГОСТ 8944-75\* наведено в табл. 4.18. У табл. 4.19–4.21 наведено розміри контргайки, ковпака та пробки за відповідними стандартами.

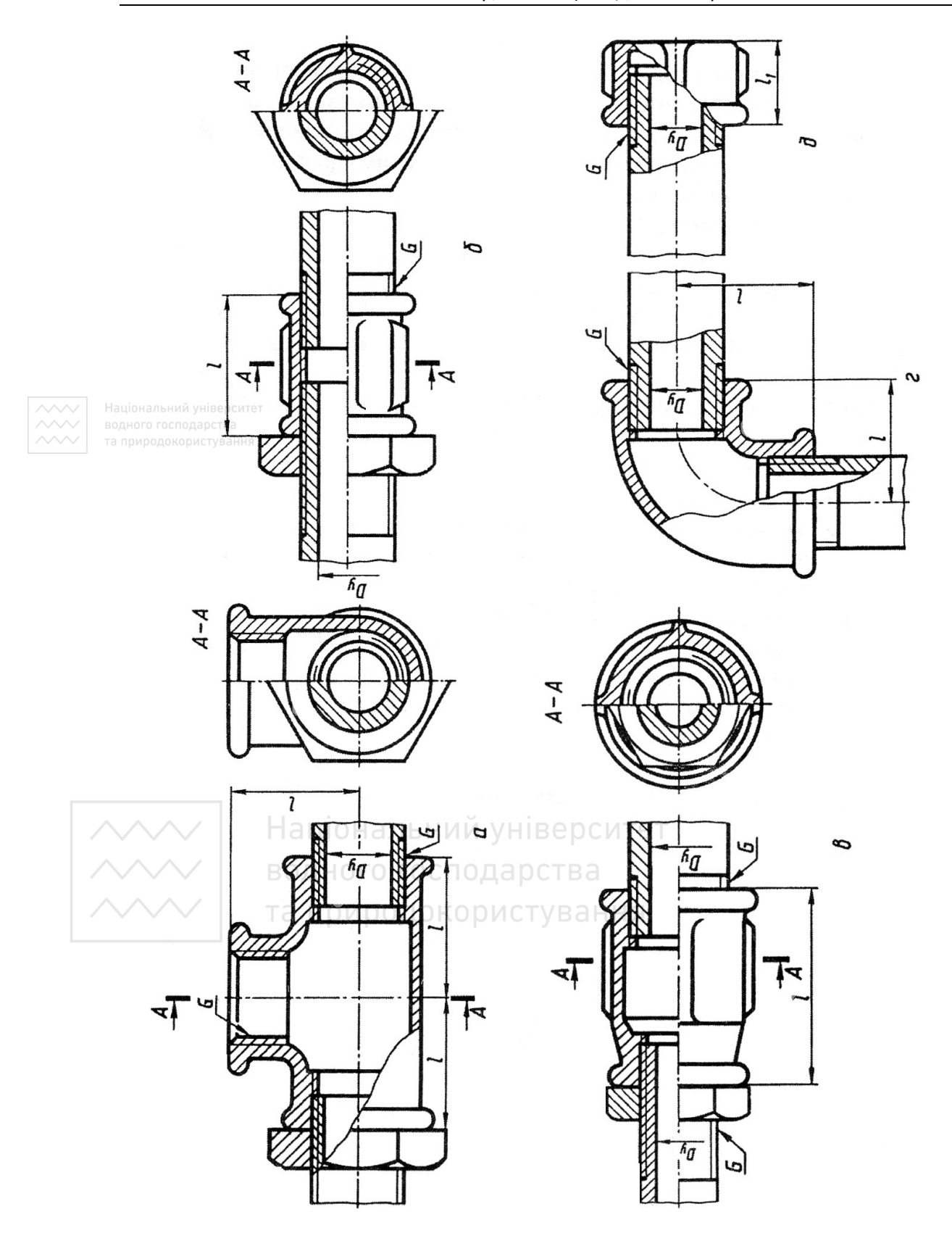

Рис. 4.48. Кресленики трубних з'єднань Рис. 4.48. Кресленики трубних з'єднань

#### Таблиця 4.17

Стандарти на фітинги, муфти, ковпаки, пробки та контргайки

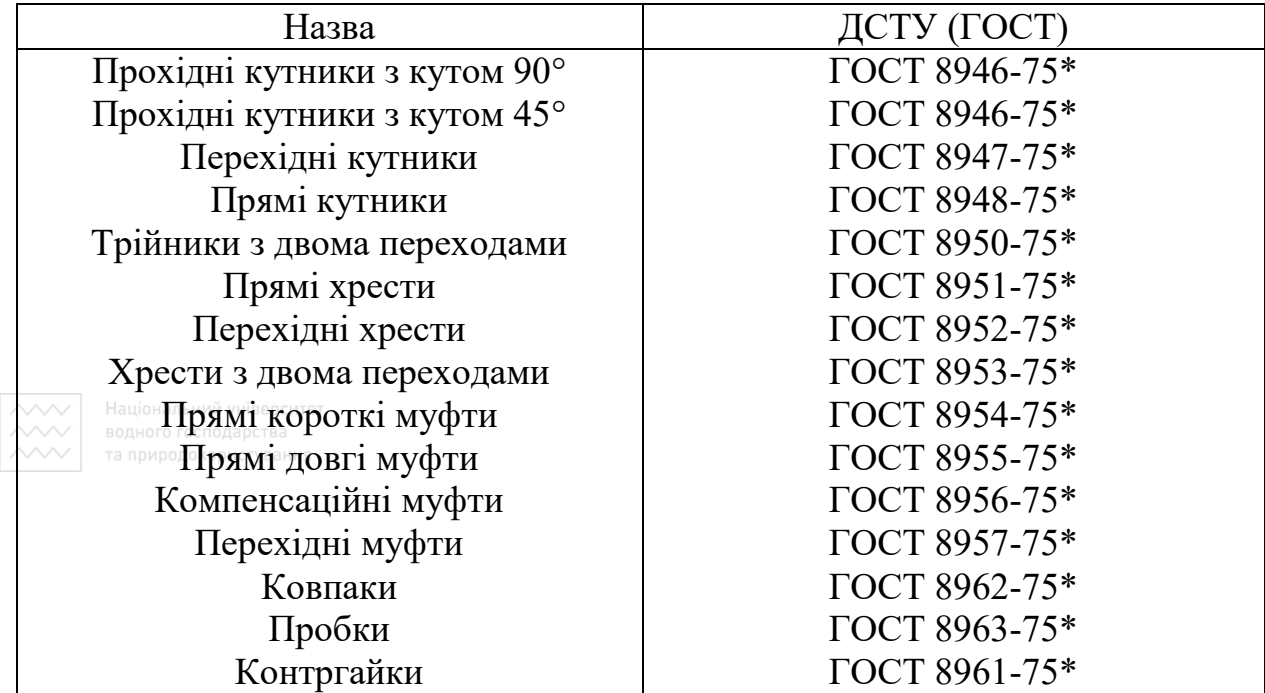

Основні характеристики найпоширеніших варіантів виконання фітингів для з'єднання водогазопровідних труб наведено на рис. 4.50, а на рис. 4.49 – конструктивні розміри фітингів.

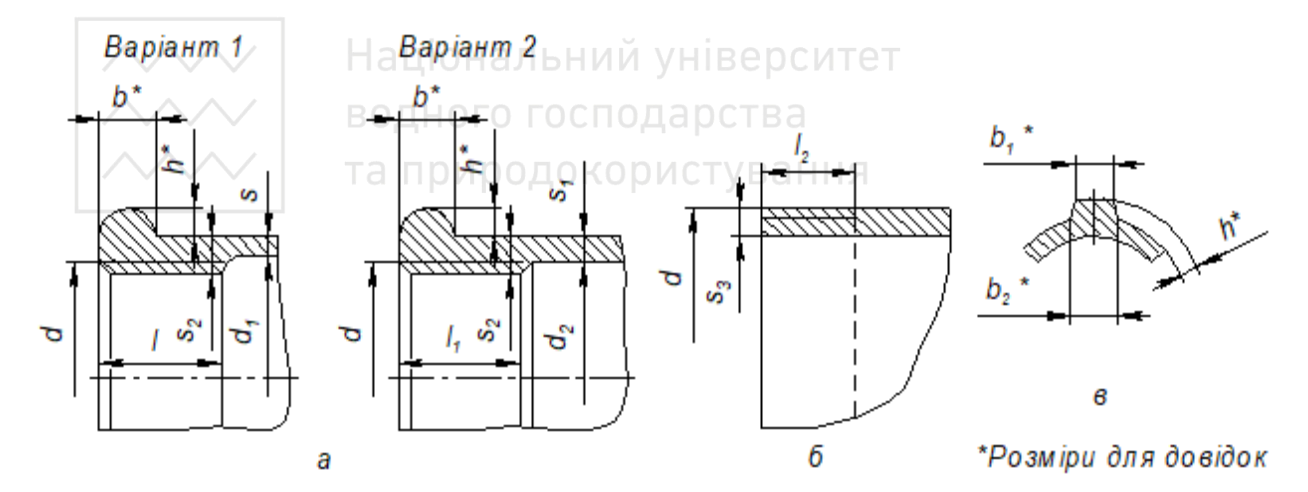

Рис. 4.49. Конструктивні розміри елементів фітингів

|                                   |                 | Конструктивн |          |                    | 1 розміри елементів фітингів за ГОСТ |                |             |                       |                         | $\langle \rangle$<br>Націона | 8944-75*, мм      |              |               | Таблиця 4.18  |               |
|-----------------------------------|-----------------|--------------|----------|--------------------|--------------------------------------|----------------|-------------|-----------------------|-------------------------|------------------------------|-------------------|--------------|---------------|---------------|---------------|
| <b>Умовний</b>                    |                 |              | Нарізь   | B                  |                                      |                |             |                       | ННЯ                     | ситет                        |                   |              |               |               |               |
| прохід<br>$\mathsf{D}_\mathsf{y}$ | позна-<br>чення | ರ            | $\Box$ D | не менше           | більше<br>$l_2$ He                   | $\vec{\sigma}$ | ರೆ          | $\boldsymbol{\omega}$ | $\overline{\mathbf{s}}$ | $\mathbf{S}_2$               | $S_3$             | $\mathbf{a}$ | آهہ           | $b_2$         | ų             |
| ∞                                 | G1/4            | 13,158       | 9,0      | 9,0                | 7,0                                  | 13,5           | 12,5        | 2,5                   | 3,0                     | 3,5                          | 3,5               | 3,0          | 2,0           | 3,5           | 2,0           |
|                                   | G3/8            | 16,663       | 10,0     | 11,0               | 8,0                                  | 17,0           | 16,0        | 2,5                   | 3,0                     | 3,5                          | 3,5               | 3,0          | 2,0           | 3,5           | 2,0           |
| $\overline{15}$                   | G1/2            | 20,956       | 12,0     | $\frac{1}{14}$ , 0 | 9,0                                  | 21,5           | 20,0        | 2,8                   | 3,5                     | $4\overset{2}{\sim}$         | $4\overset{1}{2}$ | 3,5          | 2,0           | $\frac{1}{4}$ | 2,0           |
| $\overline{c}$                    | G3/4            | 26,442       | 13,5     | 16,0               | 10,5                                 | 27,0           | 25,5        | 3,0                   | 3,5                     | $4\dot{ }$                   | 4 <sup>2</sup>    | 4,0          | 2,0           | $\frac{4}{6}$ | 2,5           |
| 25                                | $\overline{G}$  | 33,250       | 15,0     | 19,0               | 11,0                                 | 34,0           | 32,0        | 3,3                   | 4,0                     | 52                           | 4, 8              | 4,0          | 2,5           | 4,5           | 2,5           |
| 32                                | G1 1/4          | 41,912       | 17,0     | 21,0               | 13,0                                 | 42,5           | 40,5        | 3,6                   | 4,0                     | 5,4                          | 4, 8              | 4,0          | 2,5           | 5,0           | 3,0           |
| $\overline{4}$                    | G1 1/2          | 47,805       | 19,0     | 21,0               | 15,0                                 | 48,5           | 46,5        | 4,0                   | $\frac{4}{1}$           | 5,8                          | 4, 8              | 4,0          | 3,0           | 5,0           | 3,0           |
| 50                                | G2              | 59,616       | 21,0     | 24,0               | 17,0                                 | 60,5           | 58,5        | 4,5                   | 4,5                     | 6,4                          | 5,4               | 5,0          | 3,0           | 6,0           | 3,5           |
| 65                                | G2 1/2          | 75,187       | 23,5     | 27,0               | 19,5                                 | 76,0           | 74,0        | 4,5                   | 4,5                     | 6,4                          | 5,4               | 5,0          | 3,5           | 6,5           | 3,5           |
| $80\,$                            | G3              | 87,887       | 26,0     | 30,0               | 22,0                                 | 89,0           | 87,0        | 4,5                   | 4,5                     | 6,5                          | 6,0               | 6,0          | $\frac{1}{4}$ | 7,0           | $\frac{1}{4}$ |
| 100                               | G4              | 113,034      | 39,5     | 39,5               | 30,0                                 |                | 115,0 112,0 | 5,5                   | 5,5                     | 8,0                          | 7,0               | 7,0          | 5,0           | 8,5           | 4,5           |
|                                   |                 |              |          |                    |                                      |                |             |                       |                         |                              |                   |              |               |               |               |

*М. М. Козяр, О. Р. Стрілець, А. П. Сафоник*

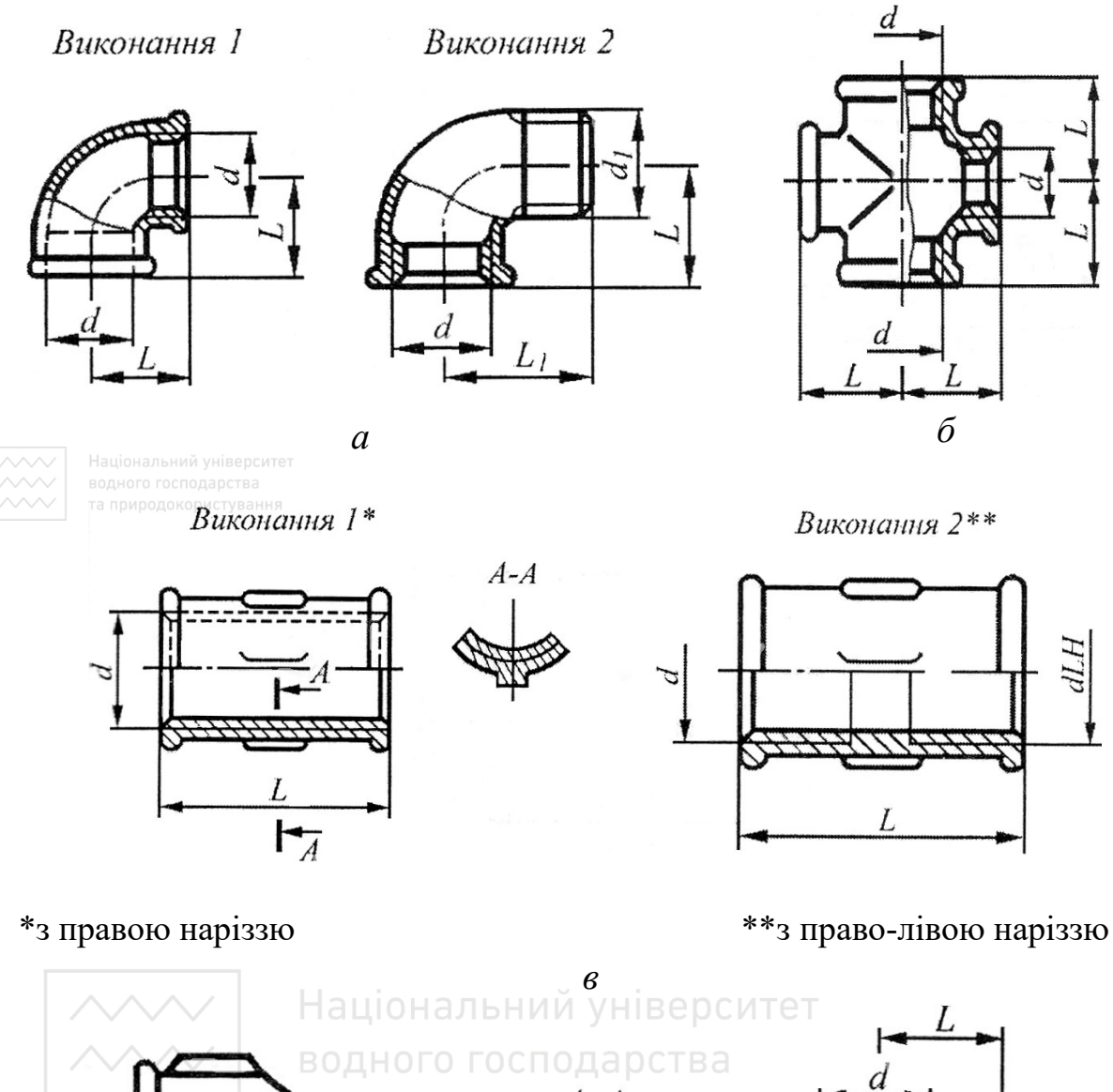

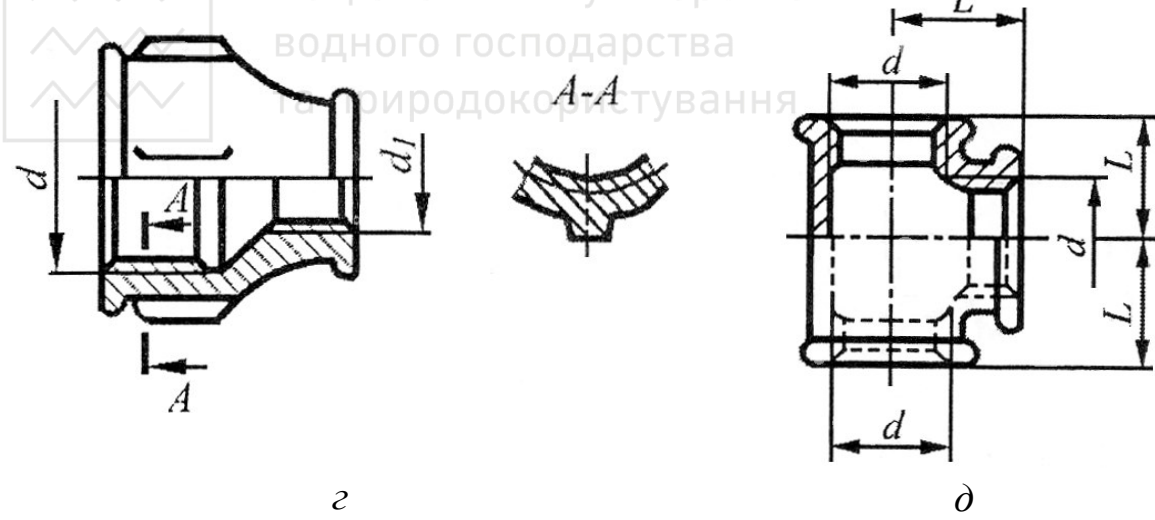

Рис. 4.50. Конструктивні розміри фітингів

Елементи трубного з'єднання та їх умовні позначення:

а) **труба 40 ГОСТ 3262-75** – труба звичайна, неоцинкована, звичайної точності виготовлення, з умовим проходом 40 мм, немірної довжини, без нарізі і без муфти;

б) **труба М40 ГОСТ 3262-75** – труба звичайна, неоцинкована, звичайної точності виготовлення, з умовим проходом 40 мм, немірної довжини, без нарізі, з муфтою;

в) **труба 40-8000 ГОСТ 3262-75** – труба звичайна, неоцинкована, звичайної точності виготовлення, з умовим проходом 40 мм, мірної довжини 8 м, з наріззю;

Таблиця 4.19

### Конструктивні розміри контргайки

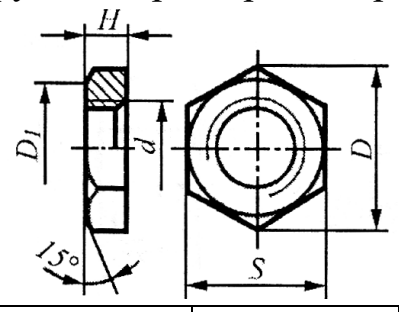

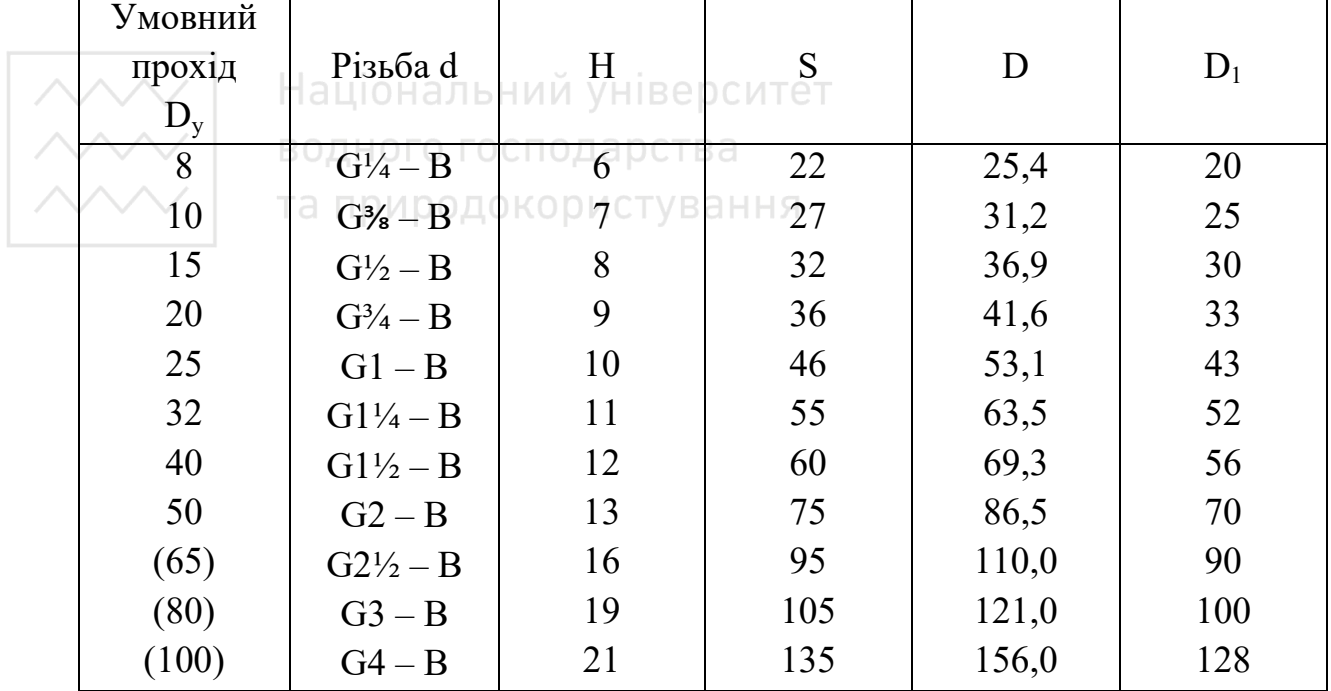

Конструктивні розміри ковпака

#### Таблиця 4.20

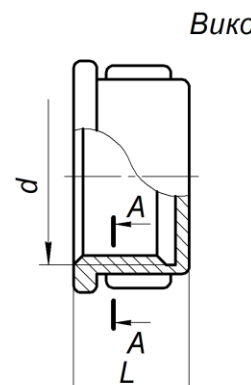

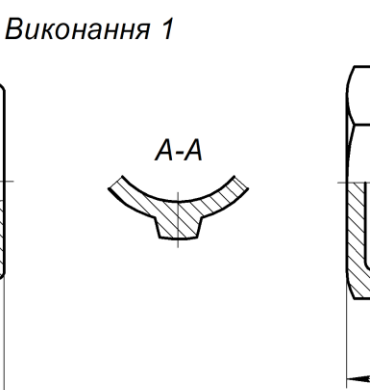

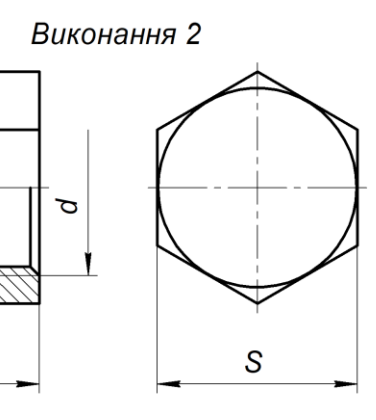

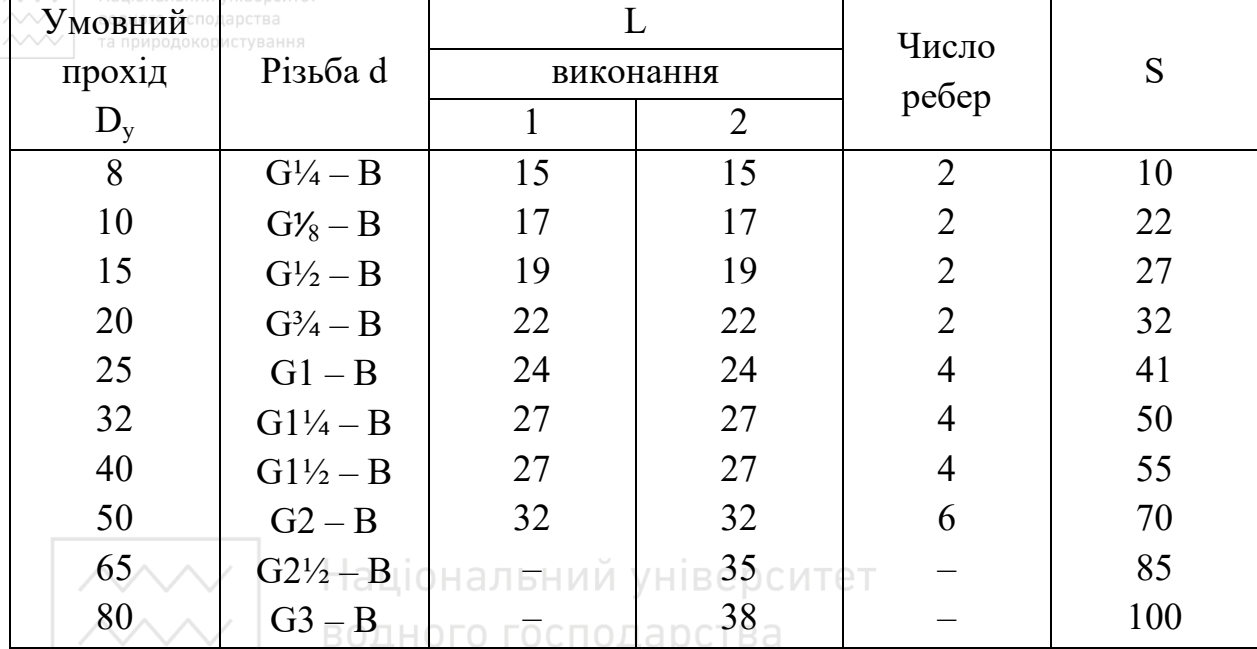

г) **труба Ц – 40 ГОСТ 3262-75** – труба звичайна, звичайної точності виготовлення, з умовим проходом 40 мм, немірної довжини, з цинковим покриттям і наріззю;

д) **труба** <del>60х3,5х1250 кр ГОСТ 8732−78\*</del> CT  $8731 - 87$ – труба з зовнішнім діаметром мм, товщиною стінки 3,5 мм, довжиною, кратною 1250 мм, із сталі марки 10, виготовляють за групою Б за ГОСТ 8731-87;

е) **кутник 90°-1-20 ГОСТ 8946-75** – прохідний кутник із кутом 90° виконання 1, без покриття, з *Dy* = 20 мм;

є) **кутник 90°-1-Ц-20 ГОСТ 8946-75** – прохідний кутник із кутом 90° виконання 1, з покриттям, з *Dy* = 20 мм;

ж) **кутник 45°-1-20 ГОСТ 8946-75** – прохідний кутник із кутом 45° виконання 1, без покриття, з *Dy* = 20 мм;

з) **кутник 1-20х15 ГОСТ 8947-75** – перехідний кутник виконання 1, без покриття з  $D_y = 20$  мм на  $D_y = 15$  мм;

і) **трійник 20 ГОСТ 8948-75** – трійник без покриття, з  $D_v = 20$  мм;

к) **трійник 40х25х32 ГОСТ 8950-75** – трійник з двома переходами, без покриття, з *Dy* = 40 мм на *Dy* = 25 мм і *Dy* = 32 мм;

Таблиця 4.21

Конструктивні розміри пробки

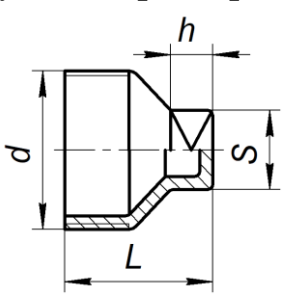

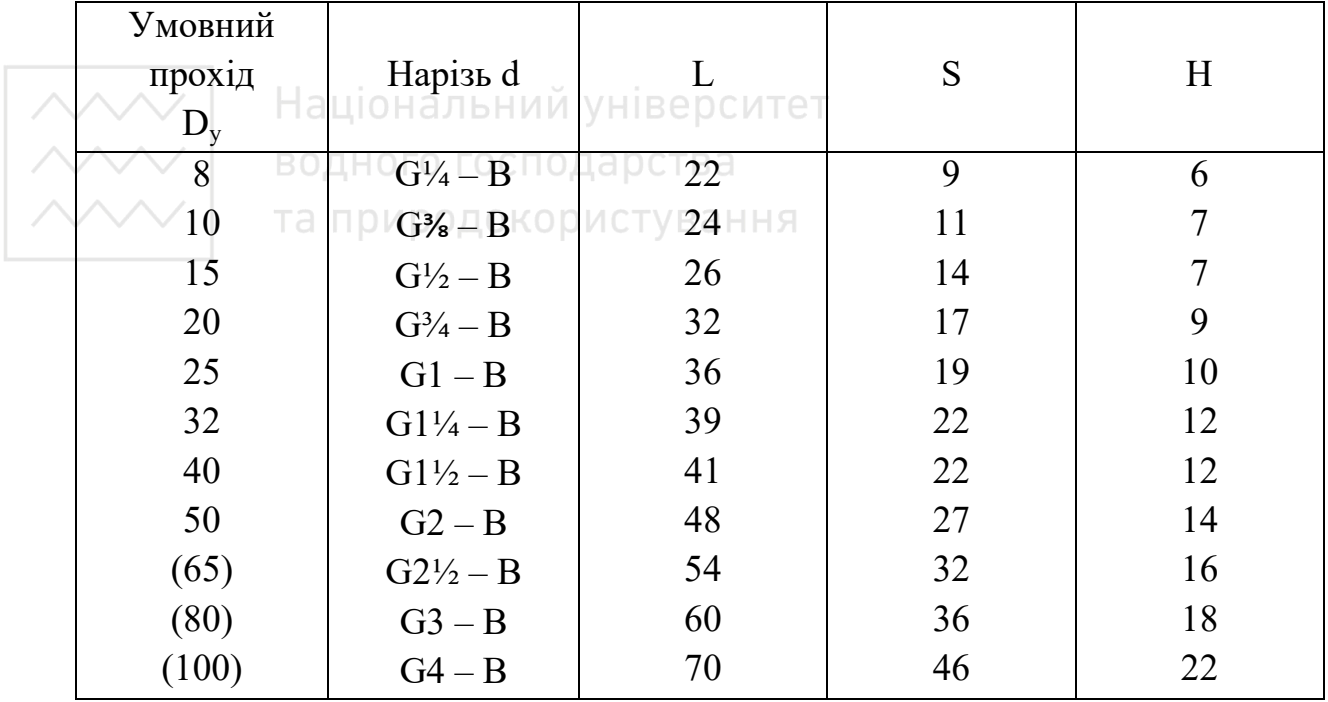

л) **хрест 50 ГОСТ 8951-75** – прямий хрест без покриття, з  $D_v = 50$  мм;

м) **хрест Ц-40х32 ГОСТ 8952-75** – перехідний хрест із цинковим покриттям, з *Dy* = 40 мм на *Dy* = 32 мм;

н) **хрест 32х20х25 ГОСТ 8953-75** – хрест із двома переходами, без покриття, з *Dy* = 32 мм на *Dy* = 20 мм і *Dy* = 25 мм;

п) **муфта коротка 40 ГОСТ 8954-75** – пряма коротка муфта, без покриття, з  $D_v = 40$  мм;

р) **муфта довга 1–40 ГОСТ 8955-75** – пряма довга муфта виконання 1, без покриття, з  $D_y = 40$  мм;

с) **муфта компенсаційна 32 ГОСТ 8956-75** – компенсаційна муфта, без покриття, з *Dy* = 32 мм;

т) **муфта 50х32 ГОСТ 8957-75** – перехідна муфта, без покриття, з *Dy* = 50 мм на *Dy* = 32 мм;

у) **контргайка 50 ГОСТ 8961-75** – контргайка, без покриття, з  $D_v = 50$  мм;

ф) **ковпак 1х25 ГОСТ 8962-75** – ковпак виконання 1, без покриття, з *D<sup>y</sup>* = 25мм;

х) **пробка 32 ГОСТ 8963-75** – пробка, без покриття, з  $D_v = 32$  мм.

Крім фасонних з'єднувальних елементів для трубопроводів, виготовлених зі сталі або ковкого чавуну, якнайширше використання отримали фітинги, виготовлені з гарячопресованої сталі CW617N за стандартом EH 12165. Фітинги мають трубну (дюймову) циліндричну нарізь за ГОСТ 6357-81 (клас точності «В»). За конструктивною формою фітинги подібні до вищенаведених, проте мають незначні відхилення в конструкції (рис. 4.51).

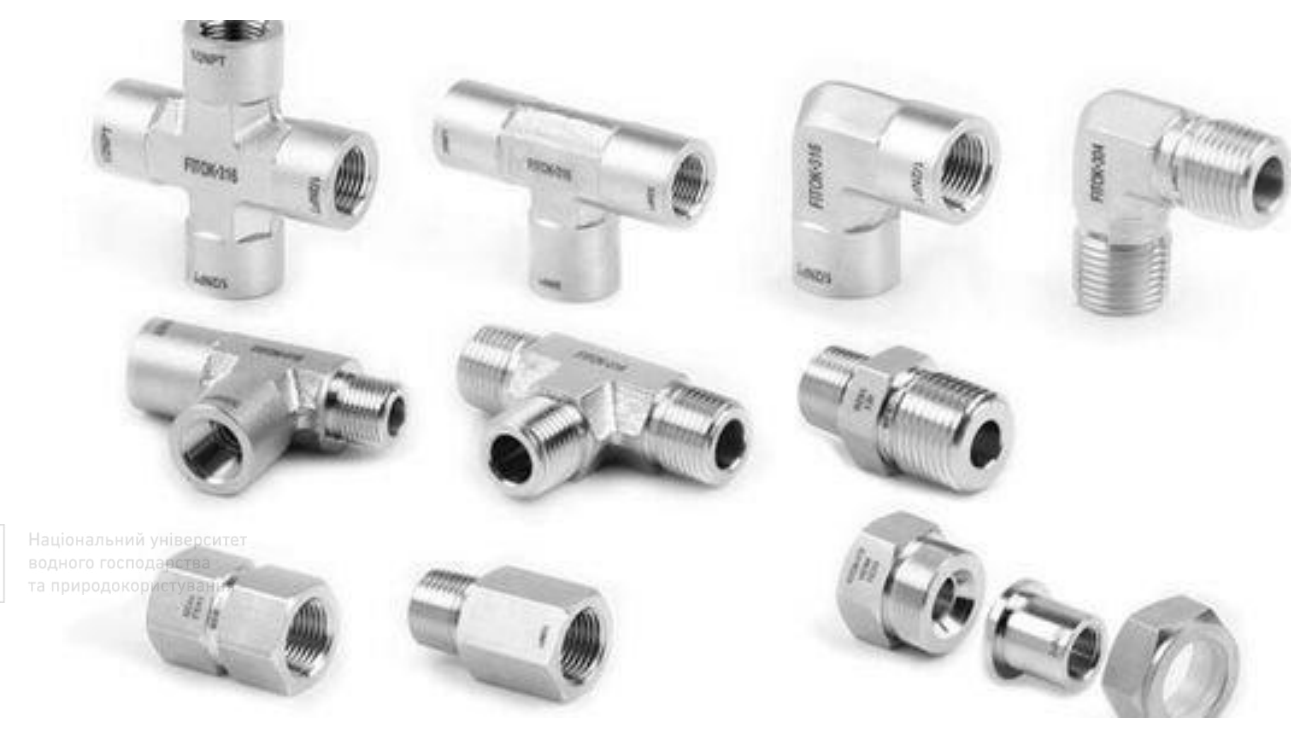

Рис. 4.51. Конструктивні форми фітингів

## **4.15 З'єднання металопластикових труб**

# **Металопластикові труби та з'єднувальні елементи**

Металопластикові труби для гарячого водопостачання із робочою температурою 95 °С, холодного водопостачання (робоча температура 45 °С) виготовляють із поліетилену (РЕ-Х) та алюмінієвої (Al) фольги зварюванням і зшиванням. Найпоширеніші металопластикові труби таких номінальних розмірів діаметрів (мм):  $16 \times 2.0$ ;  $20 \times 2.0$ ;  $25 \times 2.5$ ;  $26 \times 3.0$ ;  $32 \times 3.0$  (наприклад виробник фірма «Сітек», Дніпро).

З'єднання металопластикових труб відбувається з допомогою прес-з'єднань і обтискаючих фітингів.

Прес-з'єднання для металопластикових труб можуть бути різної конструкції: з'єднувачі прямі з перехідником на зовнішню

(внутрішню) нарізь, трійники, трійники з перехідником на зовнішню (внутрішню) нарізь, кутники з кріпленнями (рис. 4.52).

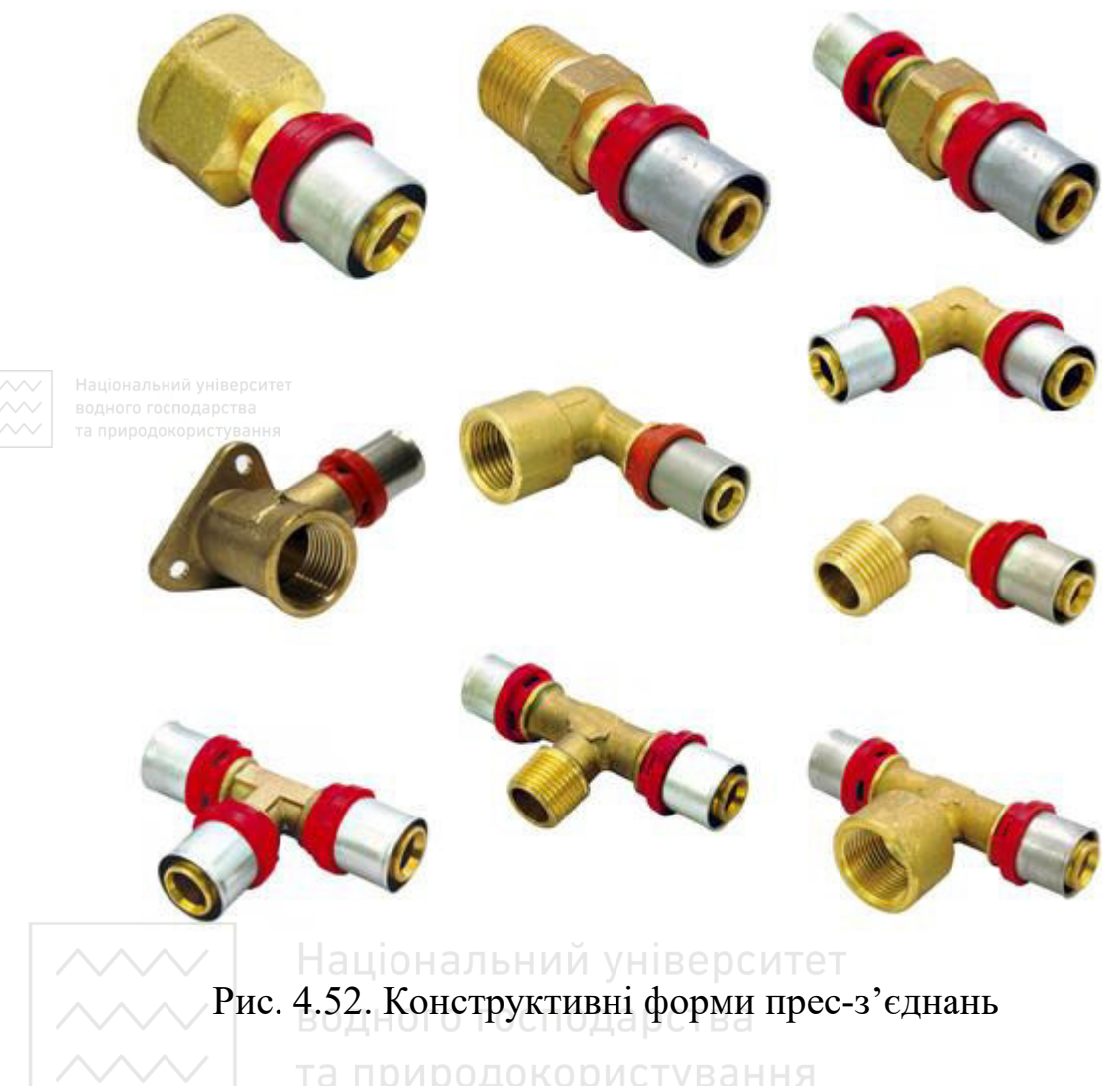

У прес-з'єднаннях застосовують трубну (дюймову) циліндричну й метричну з мілким (великим) кроком нарізь. Під час з'єднання металопластикову трубу насаджують на напрямний конус у пресгільзу до упору в тефлонову шайбу. За допомогою прес-насадки обтискають прес-гільзу.

Обтискаючі фітинги мають різну конструкцію: з'єднувачі із перехідником на зовнішню (внутрішню) нарізь, трійники, трійники перехідні, трійники з перехідником на зовнішню (внутрішню) нарізь, кутники, кутники з перехідником на внутрішню нарізь, кутники з перехідником на внутрішню нарізь й кріпленням та хрестовина (рис. 4.53). Матеріал фітингів – латунь нікельована.

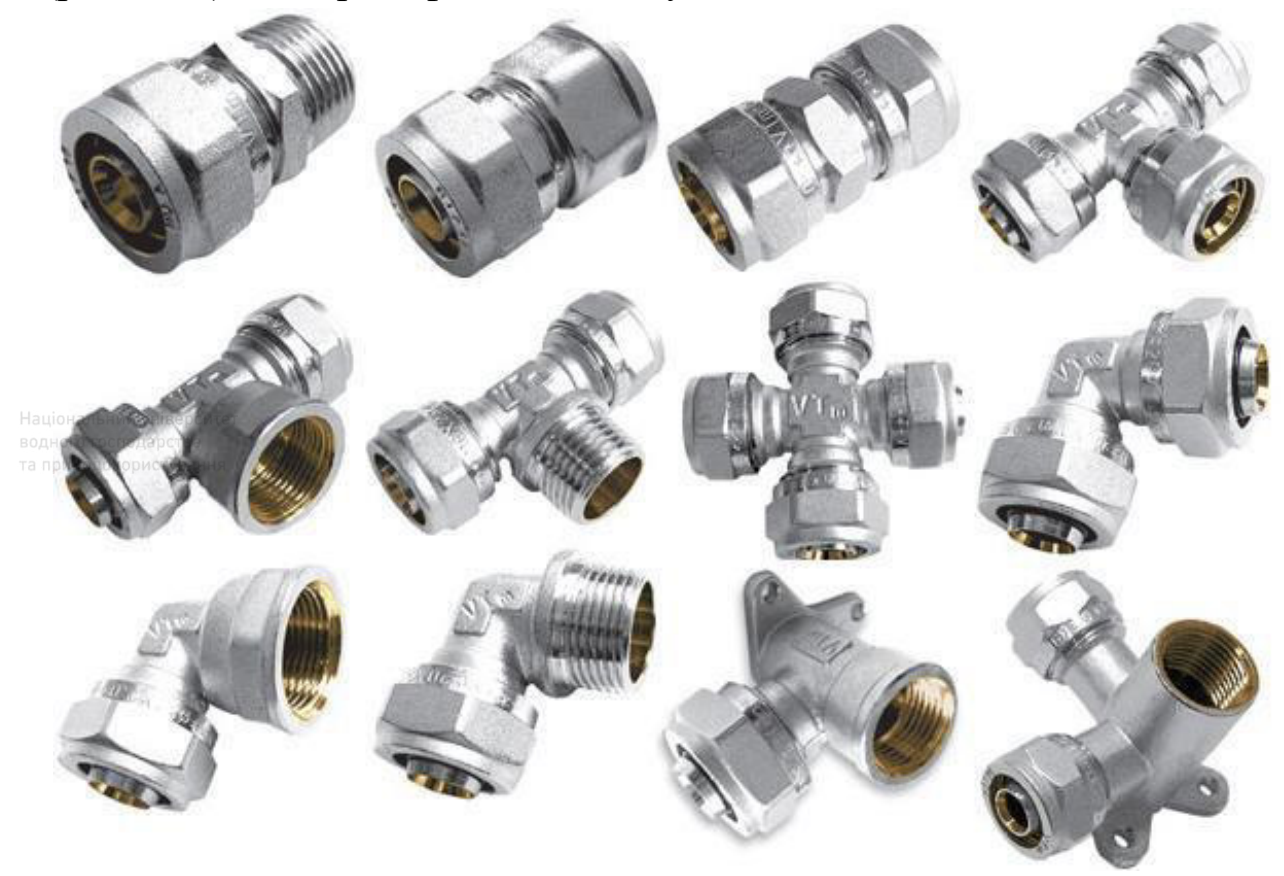

Рис. 4.53. Конструктивні форми обтискаючих фітингів Національний університет

В обтискаючих фітингах застосовують трубну (дюймову) циліндричну й метричну з великим кроком нарізь. Під час з'єднання попередньо на металопластикову трубу насаджують гайку накидну, а торець труби – обтискаюче кільце. Далі трубу внутрішнім діаметром насаджують на напрямний корпус фітинга до упору в ізоляційну прокладку (матеріал тефлон). Нагвинчуючи накидну гайку на корпус фітинга, затискаємо обтискаюче кільце навколо труби й напрямного конуса (рис. 4.54).

На рис. 4.55 наведено схему опалення зі з'єднанням трубопроводів за допомогою фасонних з'єднувальних елементів. Зображені вентилі, бак, котел, насос, контрольна апаратура тощо.

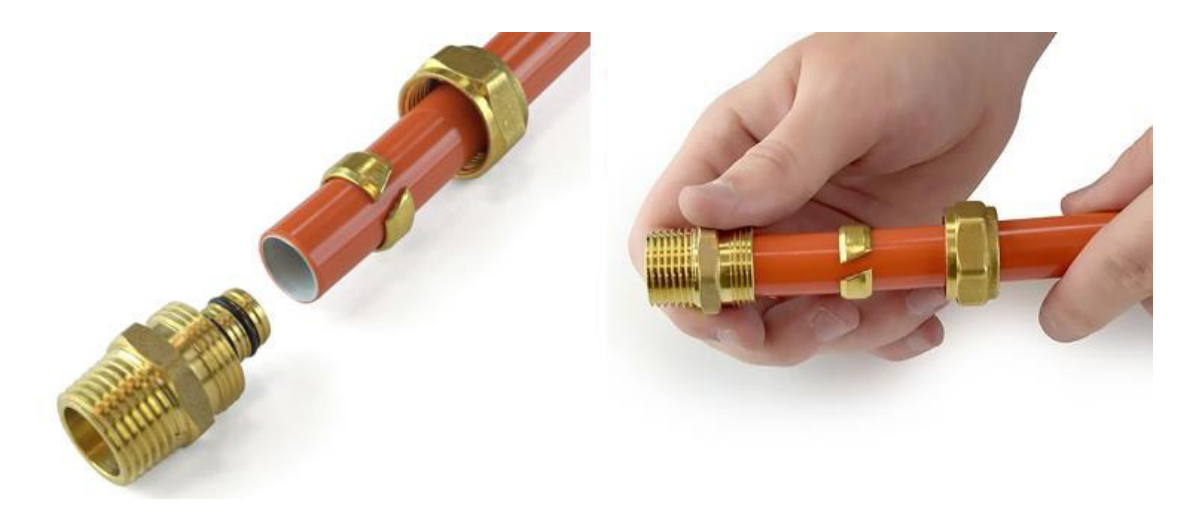

Рис. 4.54. З'єднання металопластикових труб обтискуючим кільцем

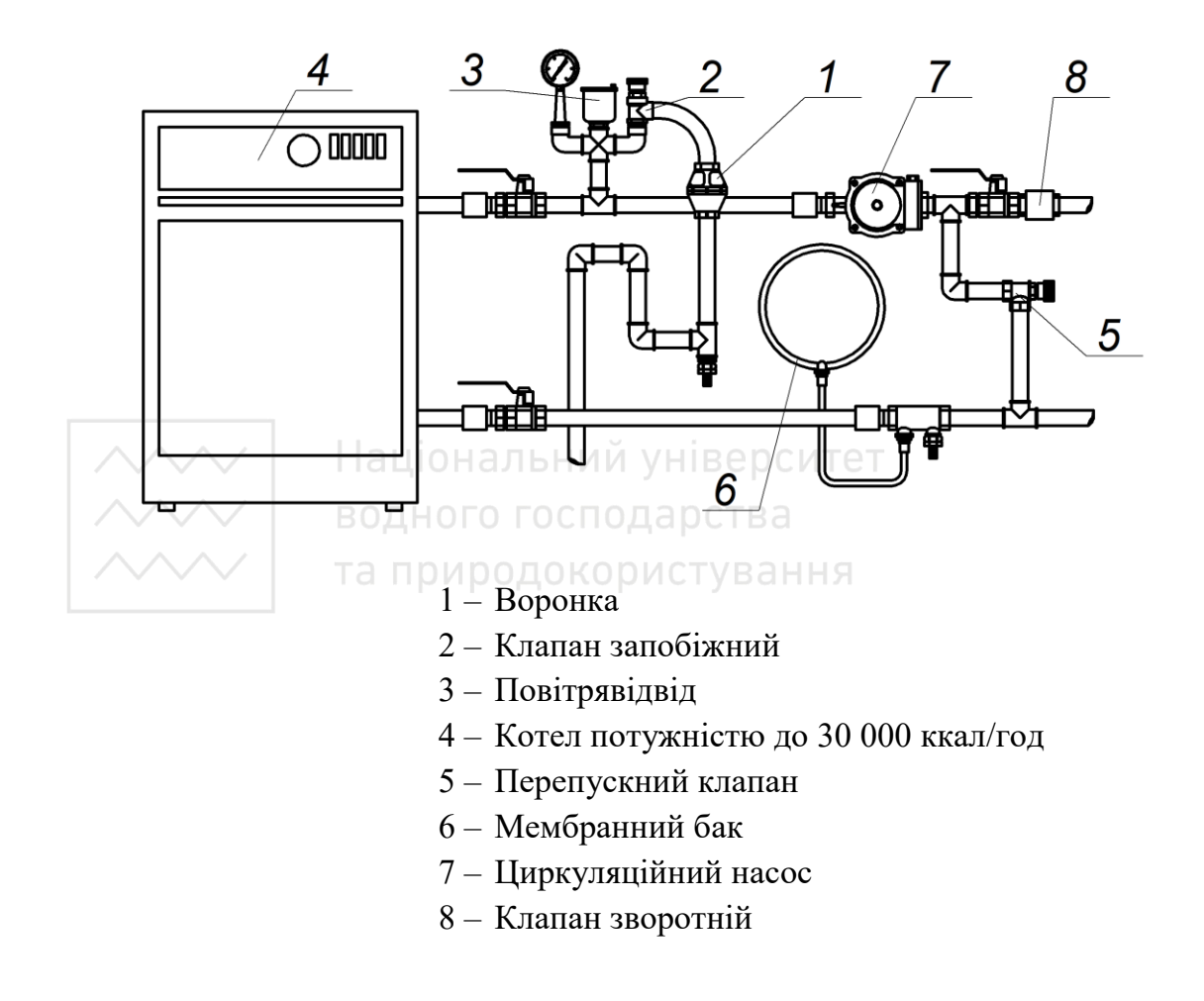

Рис. 4.55. Схема опалення

# **4.16 Кріплення трубопроводів у машинах і технологічному обладнанні**

У машинах і технологічному обладнанні застосовуються паливні, масляні, водяні й повітряні трубопроводи. З'єднувальним елементом трубопроводів є конічна дюймова нарізь.

Для кріплення трубопроводів, електричних рукавів у машинах, механізмах і пристроях застосовують притискні елементи у вигляді «планок». За допомогою кріпильних деталей із наріззю (болтів, гвинтів, шпильок) і клепаних з'єднань їх приєднують до корпуса технічного об'єкта. На рис. 4.56–4.58 наведено форми конструктивні розміри найпоширеніших видів притискних елементів у машинобудуванні. Розміри притискних елементів залежать від зовнішнього діаметра трубопроводу (параметр А).

## *Запитання й завдання для самоперевірки*

- 1. Із чого складається трубопровід?
- 2. Якої мірної довжини виготовляють труби?
- 3. Що таке фітинги?
- 4. Для чого застосовують фітинги?
- 5. З якого матеріалу виготовляють фітинги?
- 6. Від чого залежать розміри фітингу?
- 7. Що таке умовний прохід?
- 8. Яку нарізь застосовують у фітингах?
- 9. Що входить в умовне позначення труби?
- 10. Що входить в умовне позначення фітингу?

11. Як відбувається з'єднання трубопроводів за допомогою прямої муфти?

12. Як відбувається з'єднання трубопроводів за допомогою перехідної муфти?
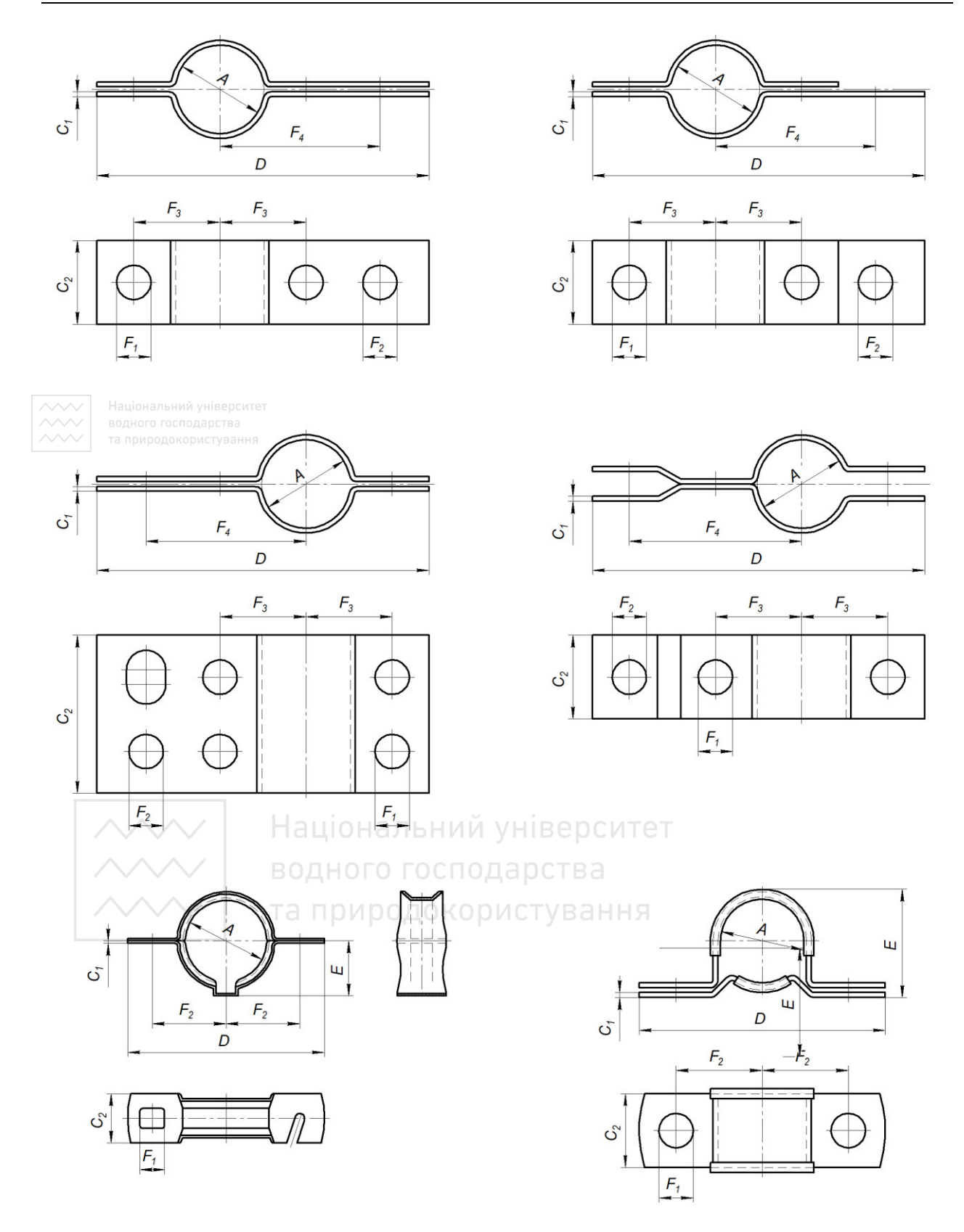

Рис. 4.56. Конструктивні розміри планок

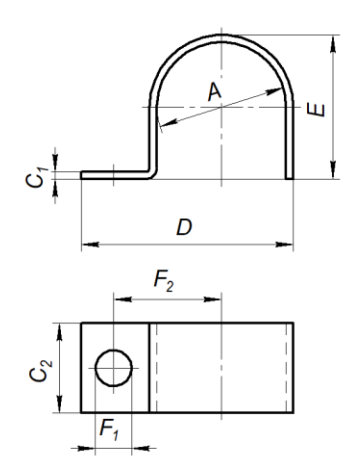

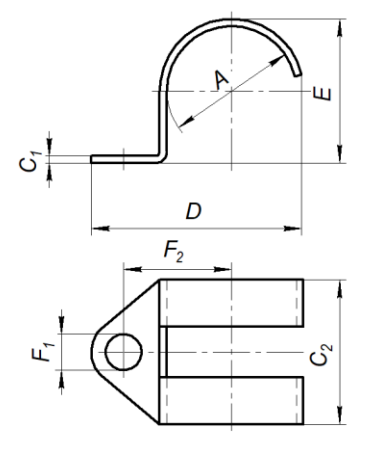

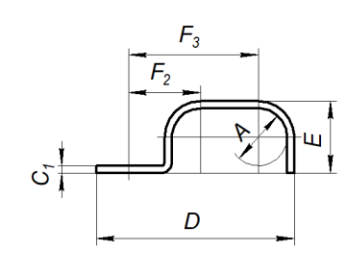

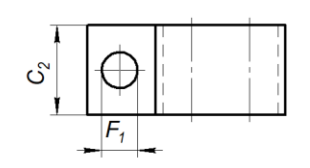

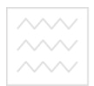

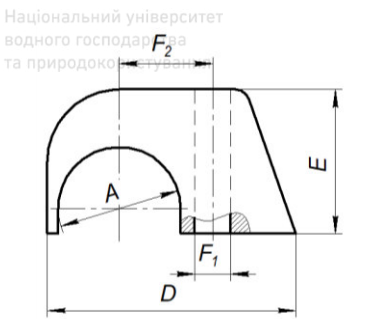

C

 $\circ$ 

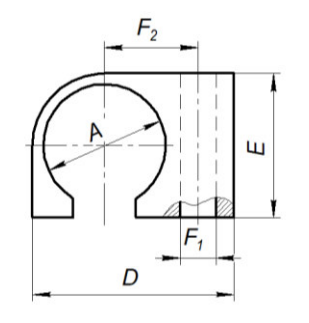

 $\circ$ 

 $\bigcirc$ 

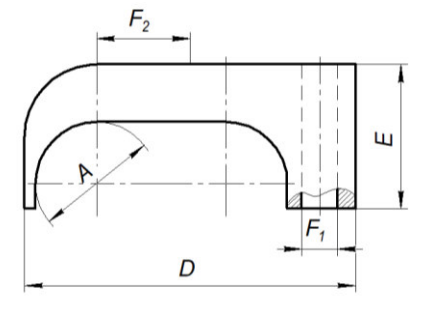

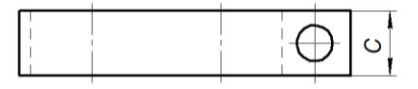

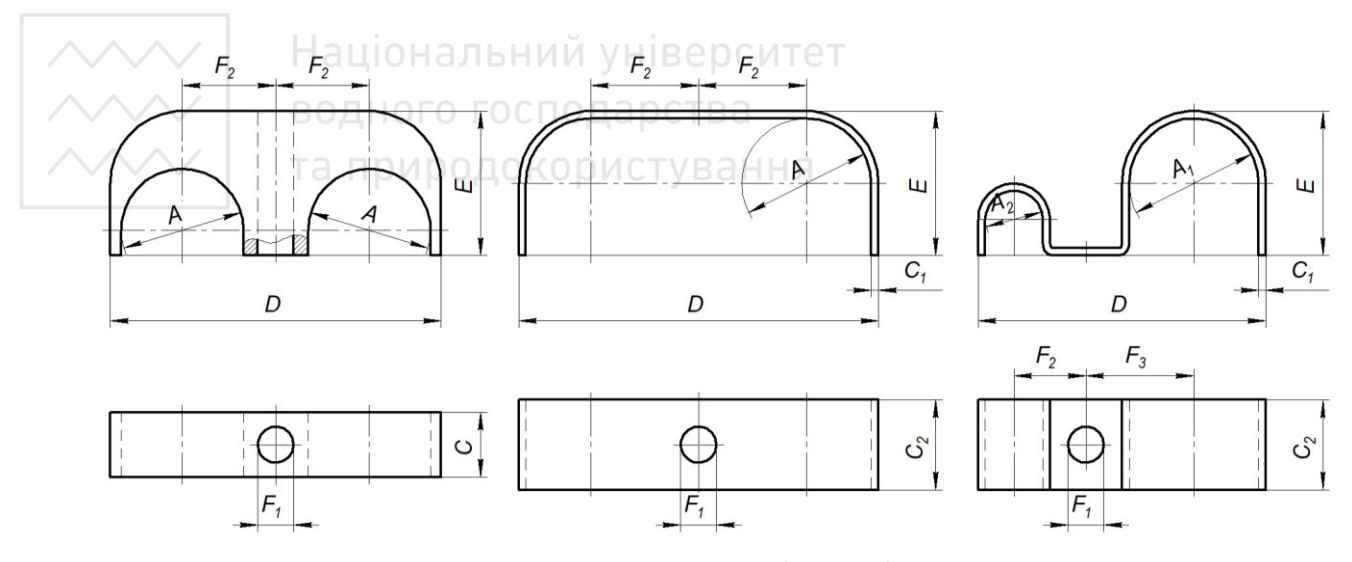

Рис. 4.57. Конструктивні розміри планок

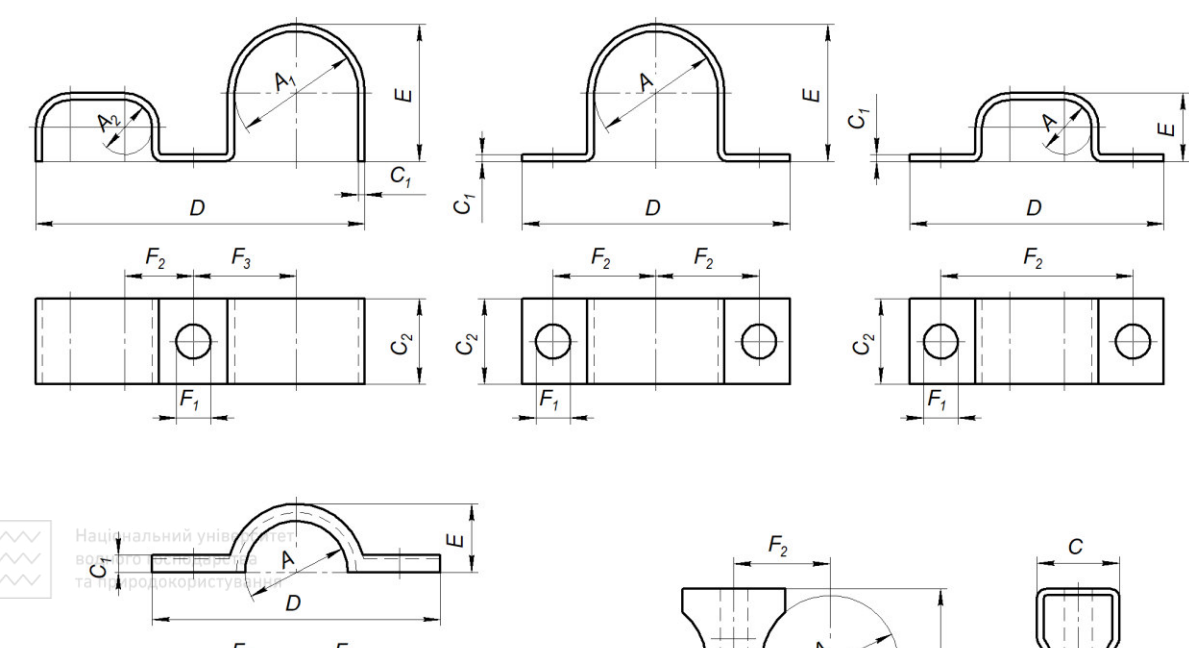

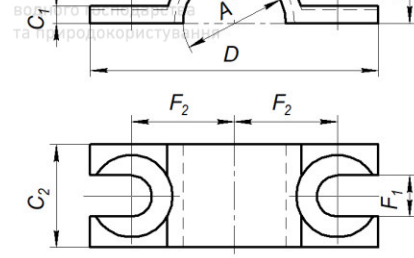

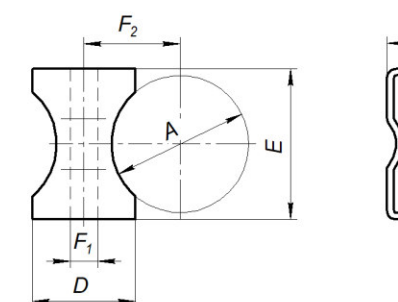

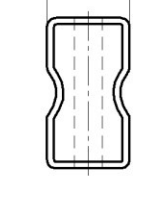

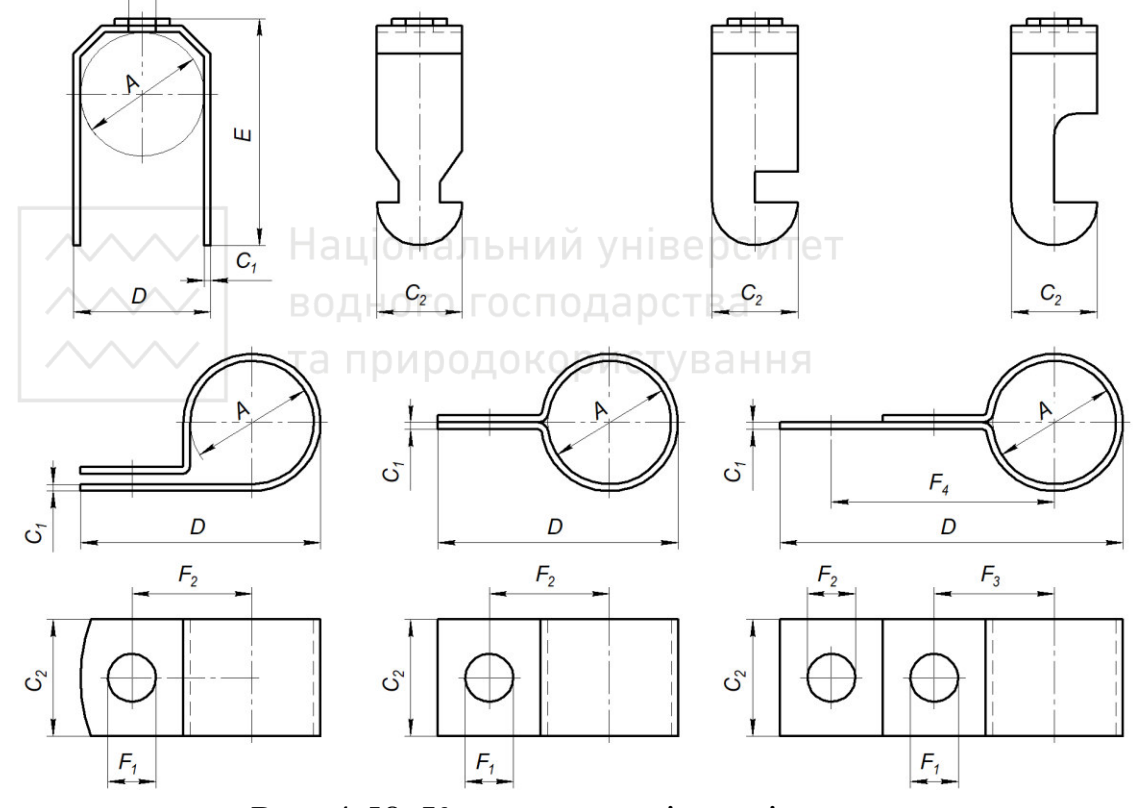

Рис. 4.58. Конструктивні розміри планок

13. Як відбувається з'єднання трубопроводів за допомогою трійника?

14. Як відбувається з'єднання трубопроводів за допомогою хрестовини?

15. З чого виготовляють металопластикові труби?

16. Як відбувається з'єднання металопластикових труб?

17. Як відбувається з'єднання металопластикових труб за допомогою прес-з'єднань?

18. Як відбувається з'єднання металопластикових труб за допомогою обтискуючих фітингів?

19. Як кріплять трубопроводи в машинах та механізмах?

20. Від чого залежать конструктивні розміри притискної планки?

#### **4.17 Шпонкове з'єднання**

Шпонкові з'єднання поділяють на два види: напружені, які створюють за допомогою клинових шпонок і можуть передавати крутний момент та осьове зусилля, і ненапружені (які створюються призматичними та сегментними шпонками й можуть передавати тільки крутний момент від вала розташованим на ньому деталям – зубчастим колесам, шківам, кулачкам тощо).

За призначенням шпонкові з'єднання можуть бути нерухомі або рухомі вздовж осі вала. За формою їх поділяють на призматичні, клинові, сегментні та тангенціальні. Форма й розміри перерізів шпонок і пазів стандартизовані й залежать від діаметра вала. Вид шпонкового з'єднання визначають умовами роботи з'єднуваних деталей. З'єднання деталей призматичною шпонкою наведено на наочному зображенні на рис. 4.59, а складаний кресленик – рис. 4.60.

На повздовжніх розрізах шпонкових з'єднань усі типи шпонок умовно зображають не перерізаними. На кресленику з'єднання призматичною шпонкою 2 наводять невеликий проміжок (зазор) між верхньою площиною шпонки й низом канавки (у втулці 3). На валу 1 виконано місцевий розріз, який розкриває шпонкову канавку.

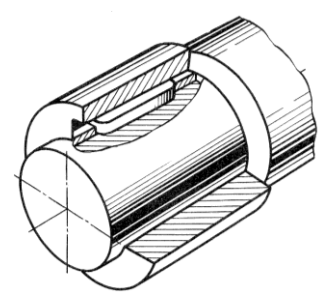

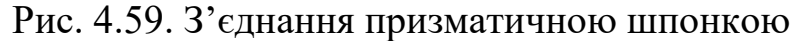

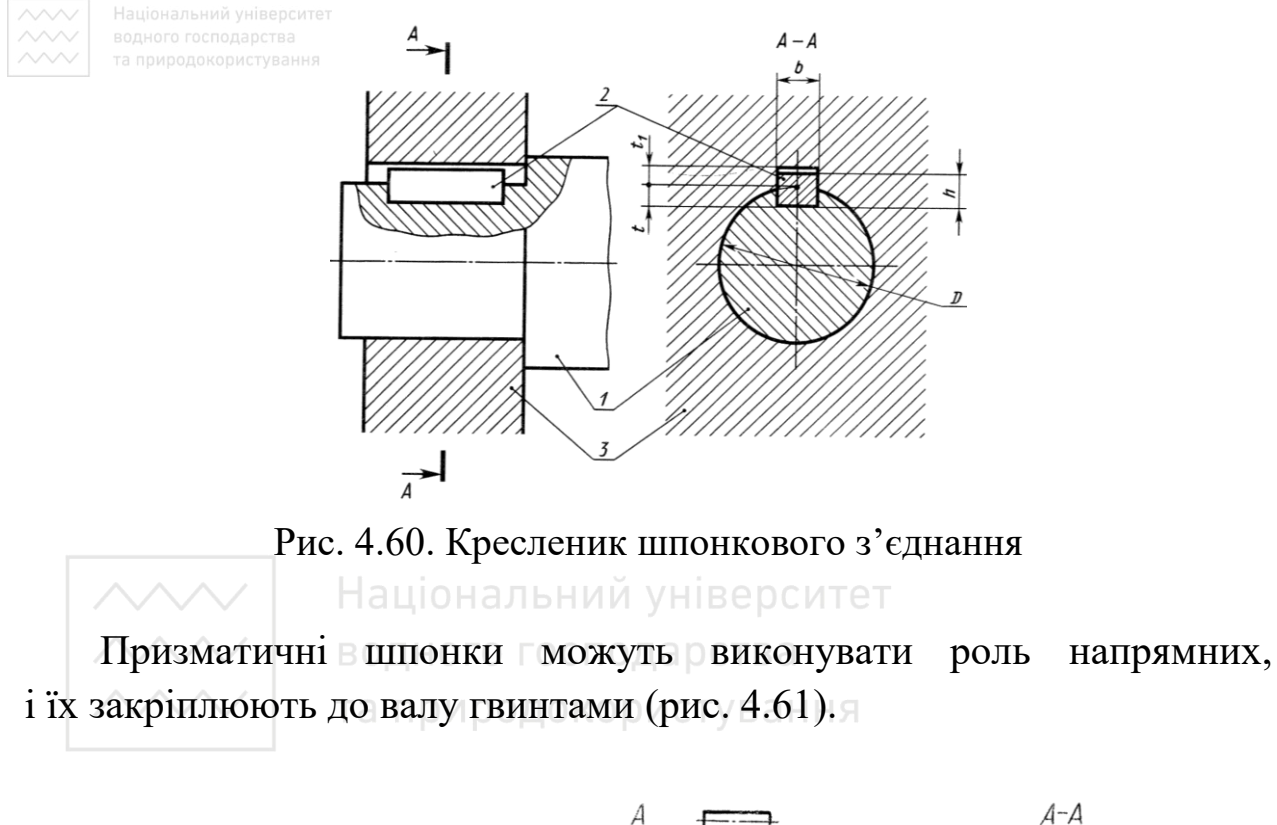

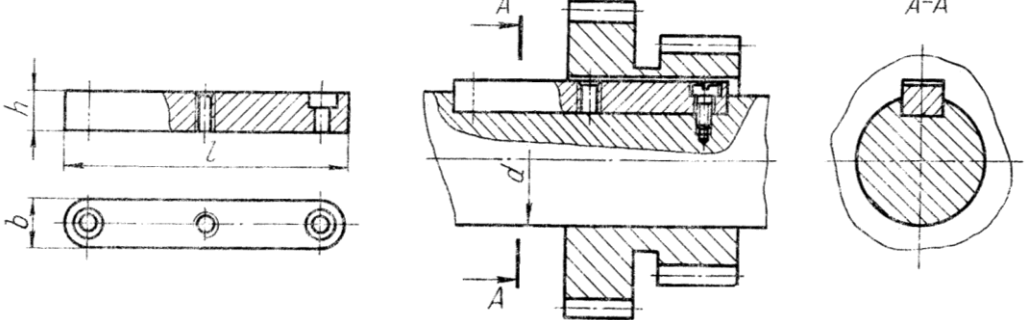

Рис. 4.61. Призматична шпонка у з'єднанні деталей

Матеріалом для виготовлення шпонок є чистотягнена сталь із тимчасовим опором розриву не нижче, як 590 МПА.

*За призначенням і конструкцією призматичні шпонки* поділяють на три типи:

 звичайні та високі без кріпильних отворів (ГОСТ 23360:2005 і ГОСТ 10748:2005);

напрямні з кріпленням на валу (ГОСТ 8790-79);

ковзні складені (ГОСТ 12208-66).

Призматичні шпонки без кріпильних отворів бувають таких виконань:  $1 - i3$  закругленими торцями;  $2 - i3$  плоскими торцями; 3 – із одним закругленим торцем, а іншим – плоским.

Довжина шпонкових пазів на валу дорівнює довжині шпонки. Шпонковий паз виготовляють пальцевою або дисковою фрезою, а канавку у втулці отримують довбанням або протягуванням одношліцьової протяжки.

Умовне позначення призматичних шпонок складається зі слова «Шпонка», з позначенням виконання (виконання 1 не вказують), розмірів перерізу b × h і довжини l шпонки та позначення стандарту. Наприклад:

а) шпонка  $10 \times 8 \times 63$  ГОСТ 23360:2005 – призматична шпонка виконання 1 з розмірами  $b = 10$  мм,  $h = 8$  мм,  $1 = 63$  мм;

б) шпонка 2–12 × 8 × 80 ГОСТ 23360:2005 – призматична шпонка виконання 2 з розмірами  $b = 12$  мм,  $h = 8$  мм,  $1 = 80$  мм.

*За конструкцією клинові шпонки* поділяють на такі виконання:  $1 -$  з головкою; 2 – без головки із закругленими торцями; 3 – без головки з плоскими торцями; 4 – без головки з одним закругленим торцем, а другим – плоским. На рис. 4.62 наведено зображення з'єднання клиновою шпонкою без головки та з головкою.

Умовні позначення клинових шпонок мають ті ж елементи, що й умовні позначення призматичних шпонок. Наприклад:

*Інженерна графіка: Машинобудівне креслення*

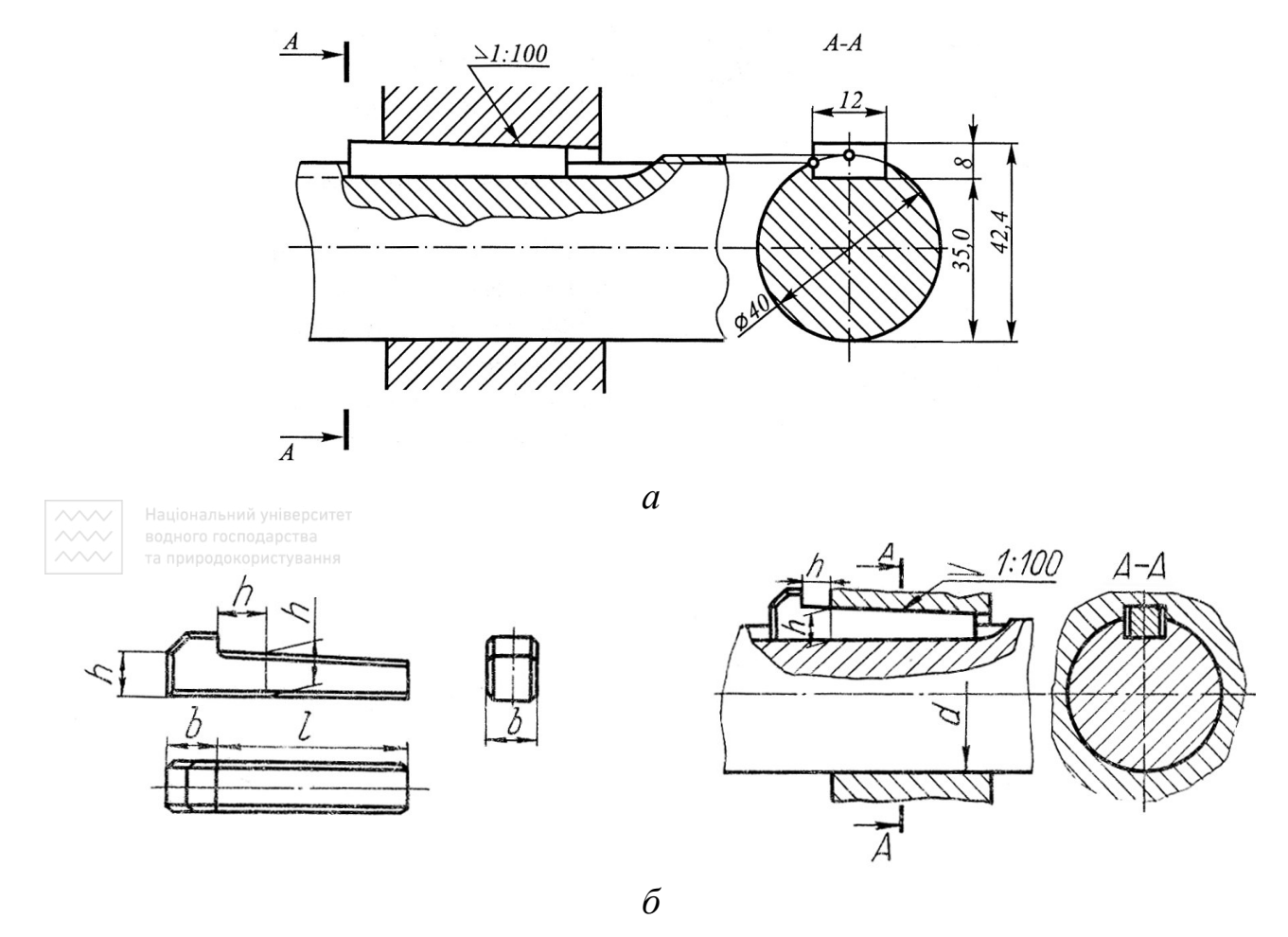

Рис. 4.62. Кресленик з'єднання клиновою шпонкою

а) шпонка  $8 \times 7 \times 70$  ГОСТ 24068:2005 – клинова шпонка виконання 1 з розмірами  $-b = 8$  мм,  $h = 7$  мм,  $1 = 70$  мм;

б) шпонка 2–14 × 9 × 80 ГОСТ 24068:2005 – клинова шпонка виконання 2 з розмірами  $b = 14$  мм,  $h = 9$  мм,  $1 = 80$  мм.

*За призначенням і конструкцією сегментні шпонки* аналогічні призматичним їх використовують у коротких втулках коліс. Шпонки виконують у вигляді сегмента, що забезпечує технологічність виготовлення шпонкового паза на валу фрезеруванням дисковою фрезою. ГОСТ 24071:2005 регламентує два виконання сегментних шпонок. На рис. 4.63 наведено зображення з'єднання сегментною шпонкою.

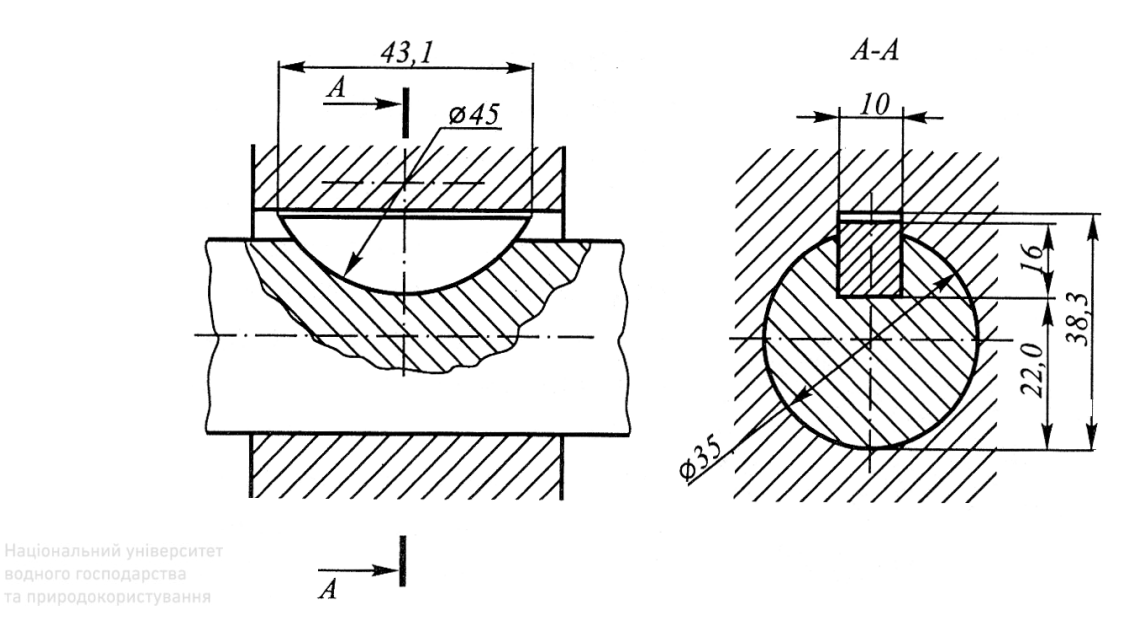

Рис. 4.63. Кресленик з'єднання сегментною шпонкою

Умовне позначення сегментних шпонок складається з тих самих елементів, що й умовні позначення призматичних. Наприклад:

а) шпонка  $8 \times 11$  ГОСТ 24071:2005 – сегментна шпонка виконання 1 з розмірами  $b = 8$  мм,  $h = 11$  мм;

б) шпонка 2–6 × 8,8 ГОСТ 24071:2005 – сегментна шпонка виконання 2 з розмірами  $b = 5$  мм,  $h_1 = 8.8$  мм.

Розміри шпонкових пазів вала й втулки повинні відповідати розмірам шпонок, тому їх задають тими ж стандартами (ГОСТ 23360:2005, ГОСТ 24068:2005, ГОСТ 24071:2005).

На рис. 4.64 наведено зображення шпонкових пазів під призматичні, клинові та сегментні шпонки.

Застосування шпонок у з'єднанні елементів деталей машин і механізмів наведено на рис. 4.65.

У технічному просторі Європи в машинобудуванні для деталей машин і механізмів, які передають значний крутний момент від колінчатого вала до шатунів, застосовують у з'єднанні клинові шпонки, які накладають одна на одну й розміщують із зміщенням відносно вала на кут 120° (рис. 4.66).

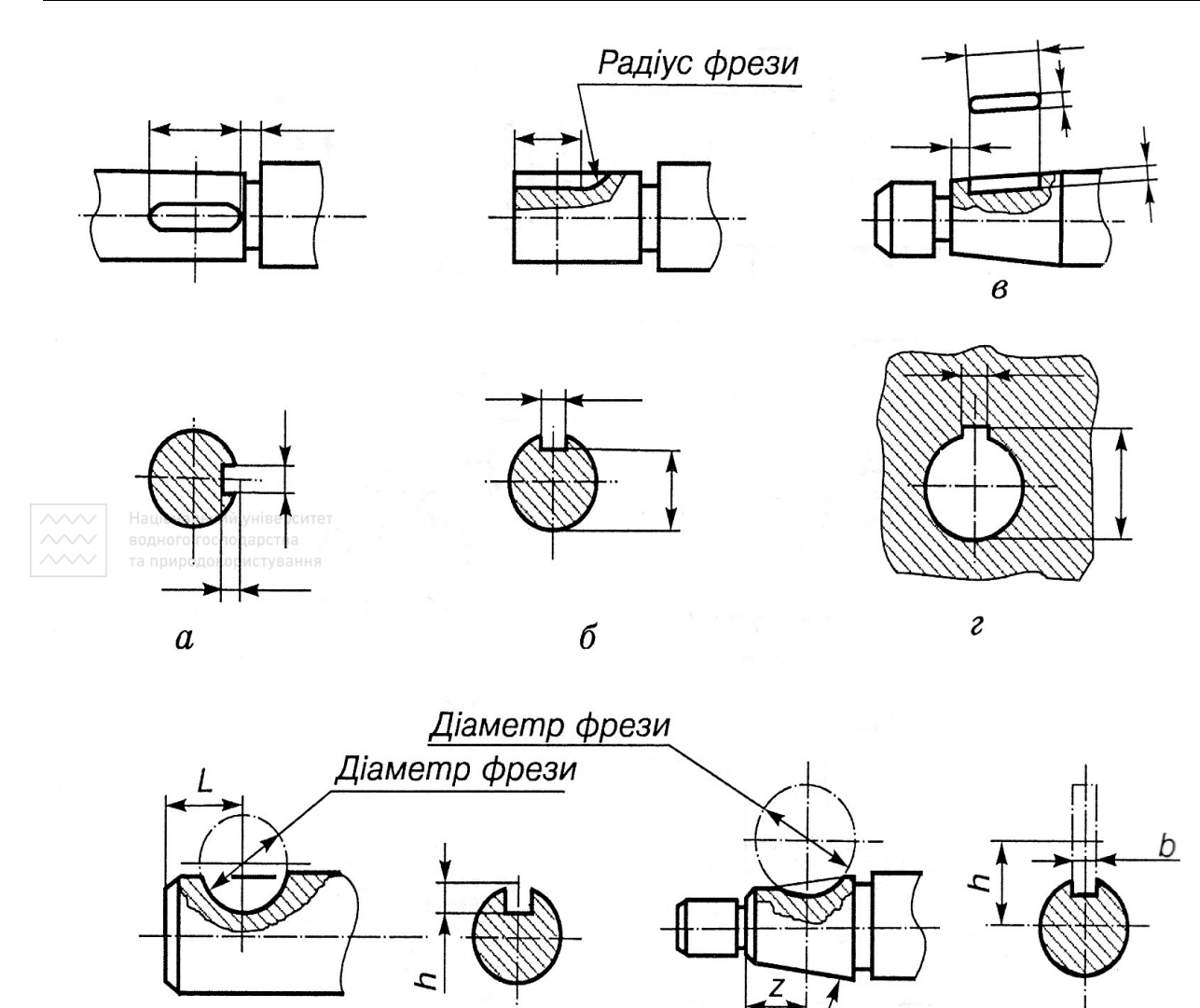

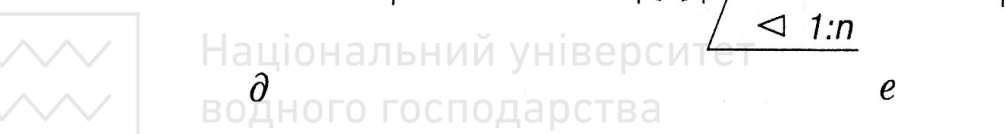

Рис. 4.64. Зображення шпонкових пазів для шпонок на кресленику

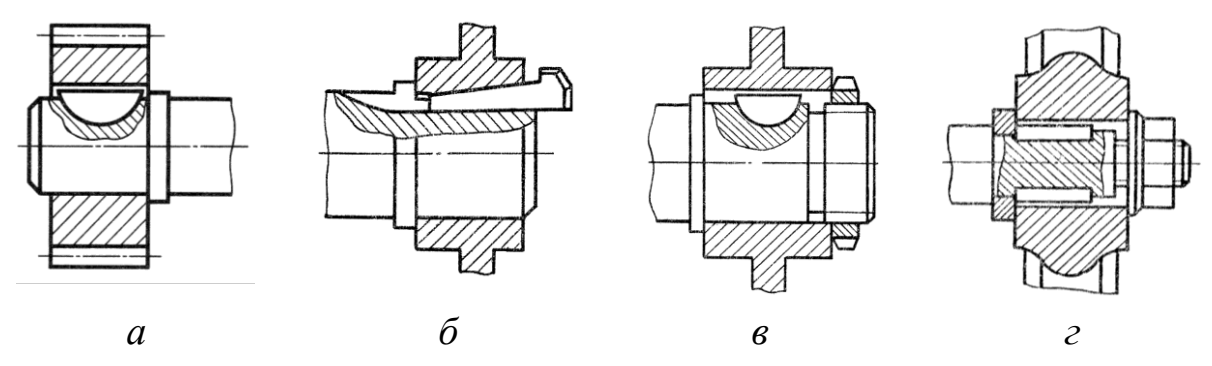

Рис. 4.65. Шпонкові з'єднання елементів деталей

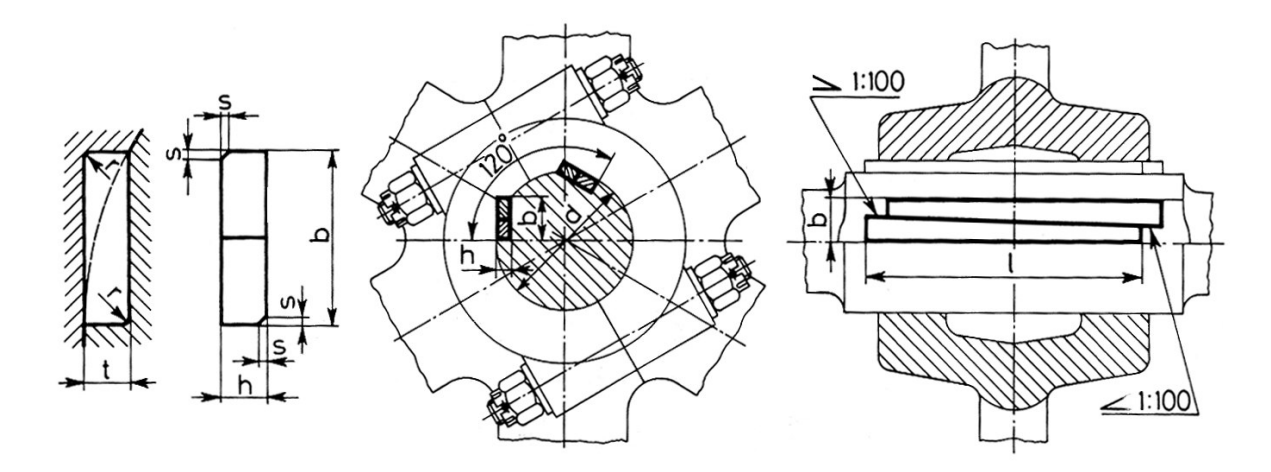

Національний у Рис. 4.66. Шпонкові з'єднання двома клиновими шпонками

### **4.18 Шліцьові з'єднання**

Шліцьові з'єднання вала і втулки здійснюють за допомогою зубців (шліців) і западин (пазів), виконаних на валу і в отворі втулки (рис. 4.67–4.68). Порівняно зі шпонковим, зубчасте з'єднання міцніше, передає більші обертальні моменти. У шліцьовому з'єднанні виступи (зубці) вала входять у відповідні западини втулки.

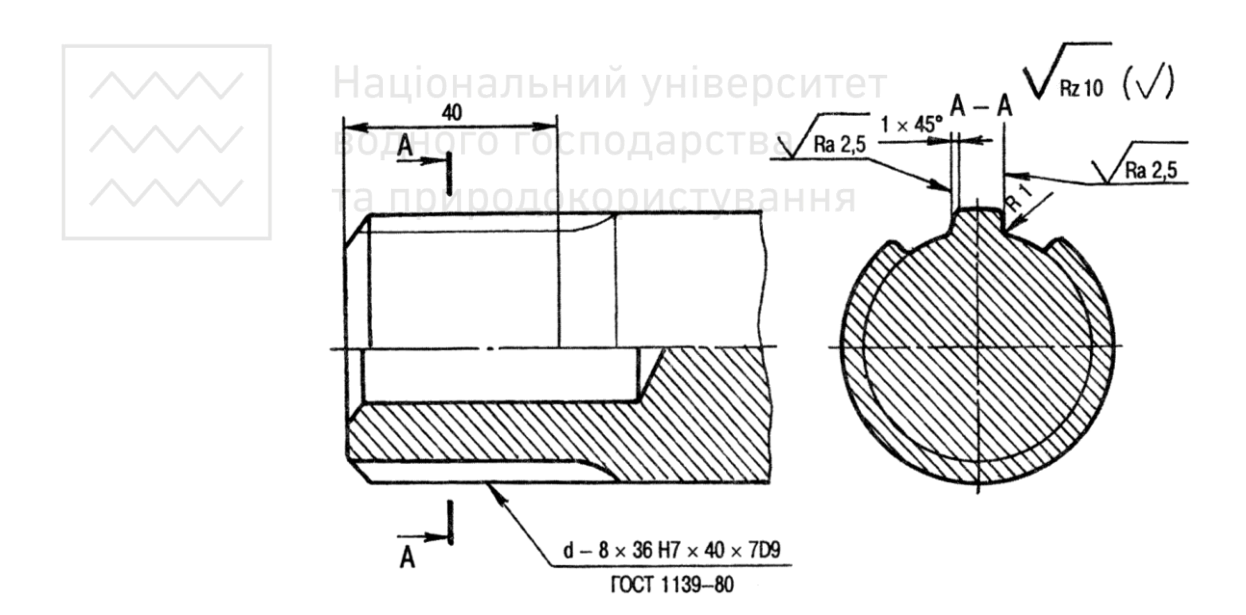

Рис. 4.67. Шліцьовий вал

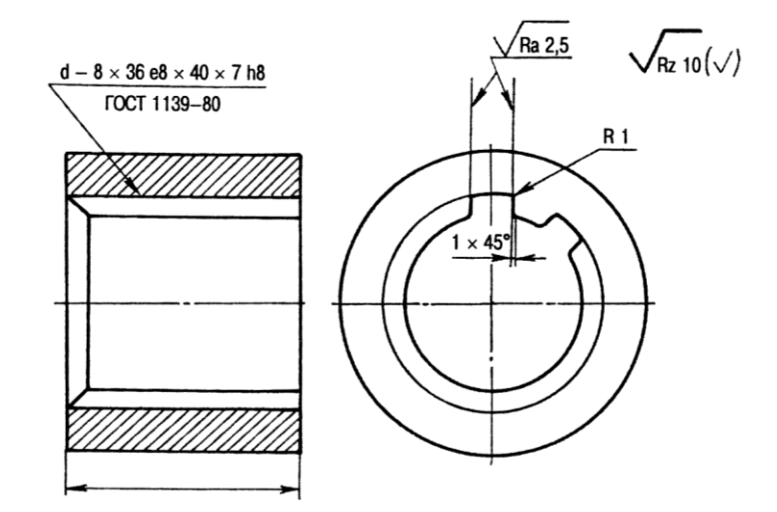

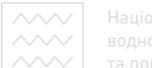

иродокористування

Рис. 4.68. Шліцьова втулка

Найпоширеніші в машинобудуванні зубчаті з'єднання з прямобічними профілями зубців. Стандарт ГОСТ 1139-80\* поділяє зубчаті з'єднання залежно від навантаження, що передається, на легку, середню та важку серії, які різняться висотою й кількістю зубців.

Основна умовність креслення шліцьового з'єднання така, що в повздовжньому розрізі зображають тільки частину шліців втулки, яка не закрита шліцами вала. Самі шліци в повздовжньому розрізі умовно не штрихуються. У поперечному розрізі (перерізі) дозволяють показувати профіль одного зуба й двох западин, проводячи решту кіл суцільною основною й суцільною тонкою лініями відповідно (рис. 4.69).

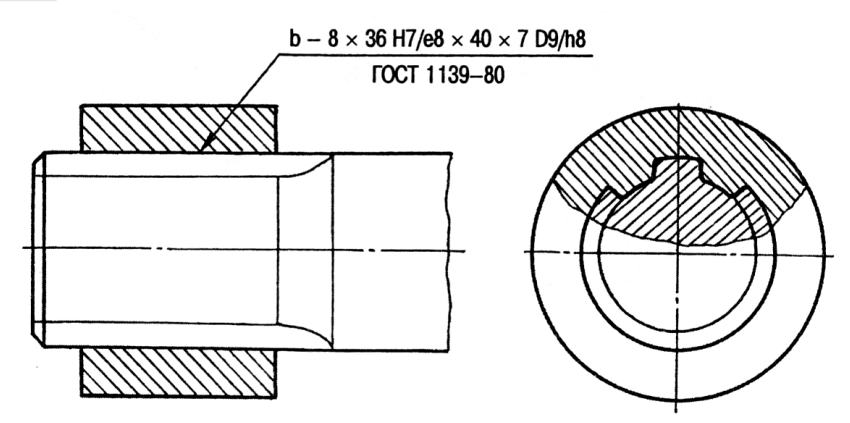

Рис. 4.69. Зображення шліцьового з'єднання із прямобічними шліцами

Зображення шліцьового з'єднання з прямобічними шліцами відрізняється від зображення із евольвентними тим, що в останнього є лінія ділильної поверхні (штрихпунктирна лінія).

В умовному позначенні на кресленику шліцьового прямобічного з'єднання, вала і втулки є така інформація: кількість шліців z, діаметр западин d, діаметр виступів D, ширина шліца b. Крім того, повинні бути вказані позначення полів допуску. Стандартом встановлені ступені точності елементів з'єднання, які визначають допуски для втулки й вала: 7, 8, 9, 10, 11 – для ширини западини втулки; 7, 8, 9, **Наи 10, 11 – для товщини зубця вала.** 

Приклади умовного позначення шліцьового прямобічного з'єднання з кількістю зубців z = 8, внутрішнім діаметром d = 36 мм, зовнішнім діаметром D = 40 мм, шириною зубця b = 7 мм:

а) для центрування по внутрішньому діаметру d, із посадкою по центруючому діаметру  $\frac{H7}{20}$ е8 і по ширині зубця  $\frac{D9}{69}$ 8  $d - 8 \times 36 \frac{H7}{28}$  $\times$  40  $\frac{H12}{9}$  $\times$  7  $\frac{D9}{f}$ ;

б) для центрування по зовнішньому діаметру D, із посадкою по центруючому діаметру  $\frac{HB}{h^2}$ і по ширині зубця  $\frac{F10}{h}$ 

11

8

8

$$
\frac{h^7}{\text{halioHanh}} \frac{h^7}{2} \times 36 \times 40 \frac{H^8}{h^7} \times 7 \frac{F_{10}}{h^9}.
$$

Умовне позначення отвору втулки того самого з'єднання для центрування по внутрішньому діаметру:

 $d - 8 \times 36$  H7  $\times$  40H12  $\times$  7D9.

Спосіб центрування зубчатих з'єднань вибирають, зважаючи на конструктивні і технологічні міркування. Умовне позначення вала того ж з'єднання для центрування по внутрішньому діаметру:

 $d - 8 \times 36$  e8  $\times$  40a11  $\times$  7f8.

На рис. 4.70 показано приклад виконання й позначення зубчатих валів й отворів для таких випадків: *а* – у з'єднанні; *б* – на валу; *в* – в отворі.

В умовне позначення евольвентних шліців (при центруванні по D) входять: діаметр D, позначення поля допуску, значення модуля m, а також номер стандарту.

Стандартом встановлено такі модулі з'єднань у міліметрах:

1-й ряд  $-0.5$ ; 0,8; 1,25; 2; 3; 5; 8;

2-й ряд – 0,6; 1; 1,5; 2,5; 3,5; 4; 6; 10.

При виборі модуля перевагу слід віддавати 1-му ряду.

Приклад умовного позначення евольвентного шліцьового з'єднання з D = 40 мм, m = 2 при центруванні по зовнішньому діаметру D<sub>f</sub> та з посадкою  $\frac{H7}{\sigma^2}$  g6 по центрувальному діаметру –

$$
40 \times \frac{H7}{g6} \times 2
$$
 TOCT 6033-80;

втулка того ж з'єднання –  $40 \times H7 \times 2$  ГОСТ 6033-80;

вал того ж з'єднання –  $40 \times g6 \times 2$  ГОСТ 6033-80.

На рис. 4.70 показано приклад виконання кресленика й позначення зубчатих валів і отворів для випадку D = 50 мм, поле допуску 9H/9g, m = 2: *а* – у з'єднанні; *б* – на валу; *в* – в отворі.

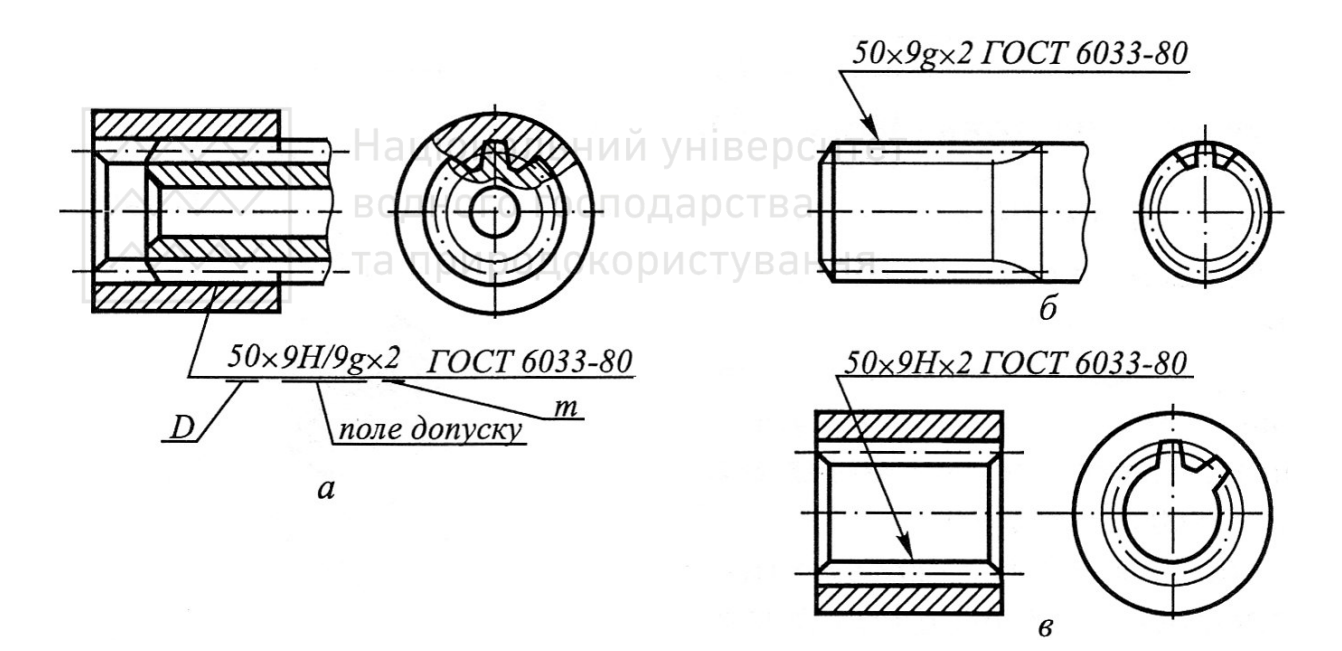

Рис. 4.70. Зображення шліцьового з'єднання із евольвентними шліцами

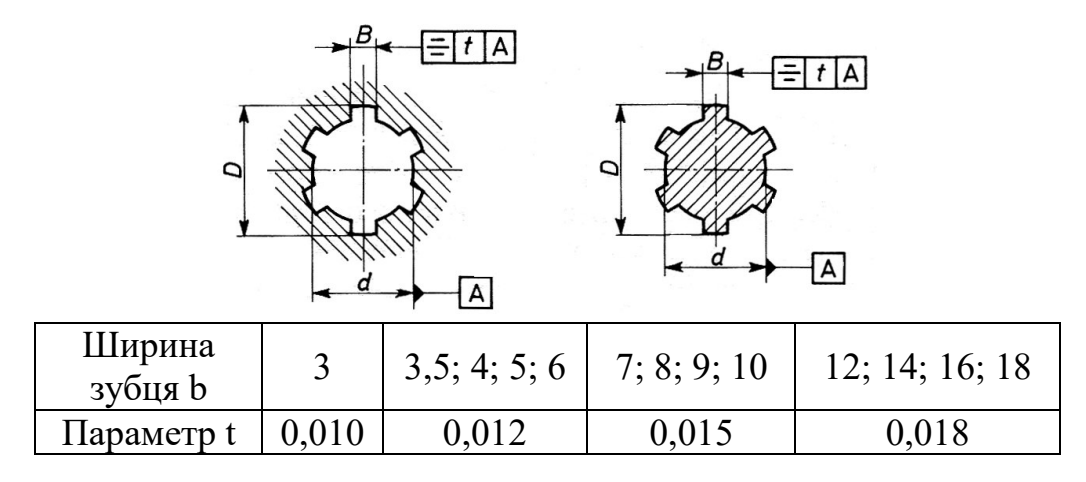

Рис. 4.71. Граничні відхилення розмірів зубців

Вибираючи параметр шорсткості поверхонь деталей зубчатих з'єднань, перевагу слід віддавати параметру Ra, який інформативніше, ніж Rz, характеризує нерівності профілю, оскільки визначають його значною кількістю точок профілю. Рекомендовані значення параметра шорсткості Ra для деталей зубчатих (шліцьових) з'єднань наведено в табл. 4.22. Нанесення розмірів і граничних відхилень шліцьового отвору та вала наведено на рис. 4.73.

Таблиця 4.22

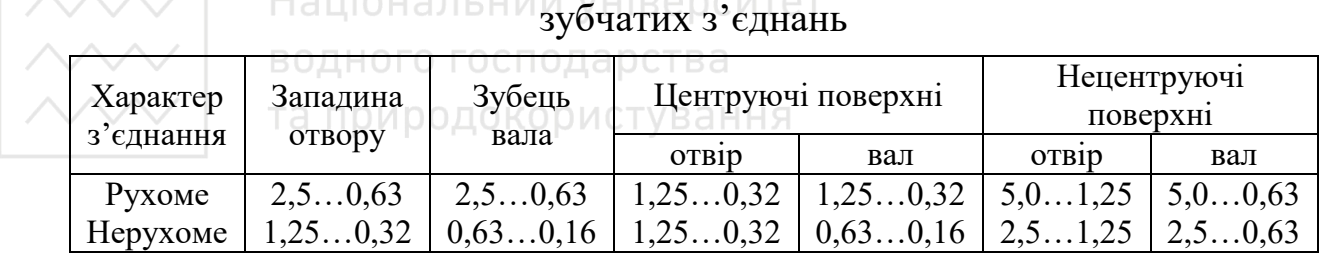

Рекомендована шорсткість Ra, мкм, поверхонь деталей

На рис. 4.72 наведено приклад з'єднання двох деталей за допомогою шліців. Залежно від технології виготовлення та способу контролю параметрів допускають показувати ще один із розмірів: радіус  $R_{\phi}$  інструмента – фрези.

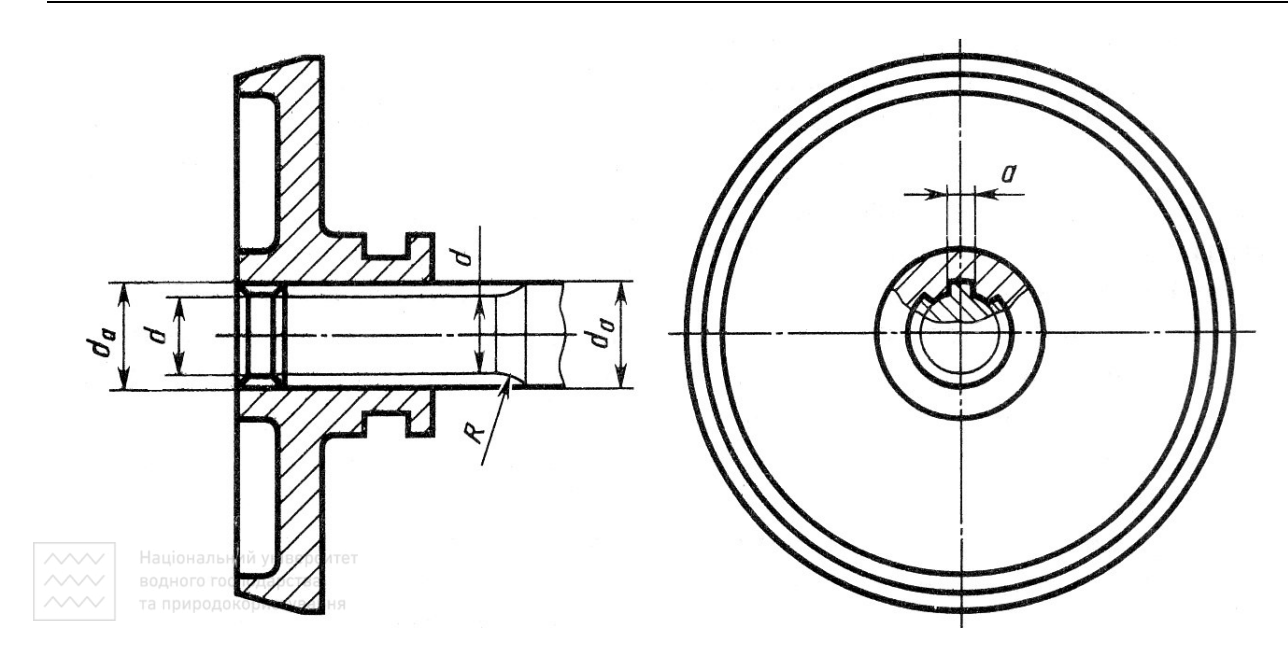

Рис. 4.72. Кресленик шліцьового з'єднання

Робочі кресленики шліцьових деталей виконують за ГОСТ 2.409-74. На зображеннях деталей зубчатих з'єднань прямобічного профілю, утворених проєціюванням на площину, перпендикулярну до осі, показують розміри та граничні відхилення діаметрів виступів D, западин d, товщину зубців валів b, а також ширину b западин отворів (рис. 4.73). Звертаємо увагу на обов'язкове виконання й заповнення таблиці в правому верхньому куті водного господарства кресленика.

Тривимірне зображення шліцьового вала та втулки, виконаних засобами комп'ютерної графіки (графічний пакет AutoCAD), наведено на рис. 4.74.

#### **4.19 Вальці**

Вальці – частина опори вала або осі, яка сприймає від нього радіальні, осьові навантаження й забезпечує його обертання. Вони працюють за рахунок принципу тертя кочення. За принципом роботи вальці поділяють на вальці ковзання й кочення.

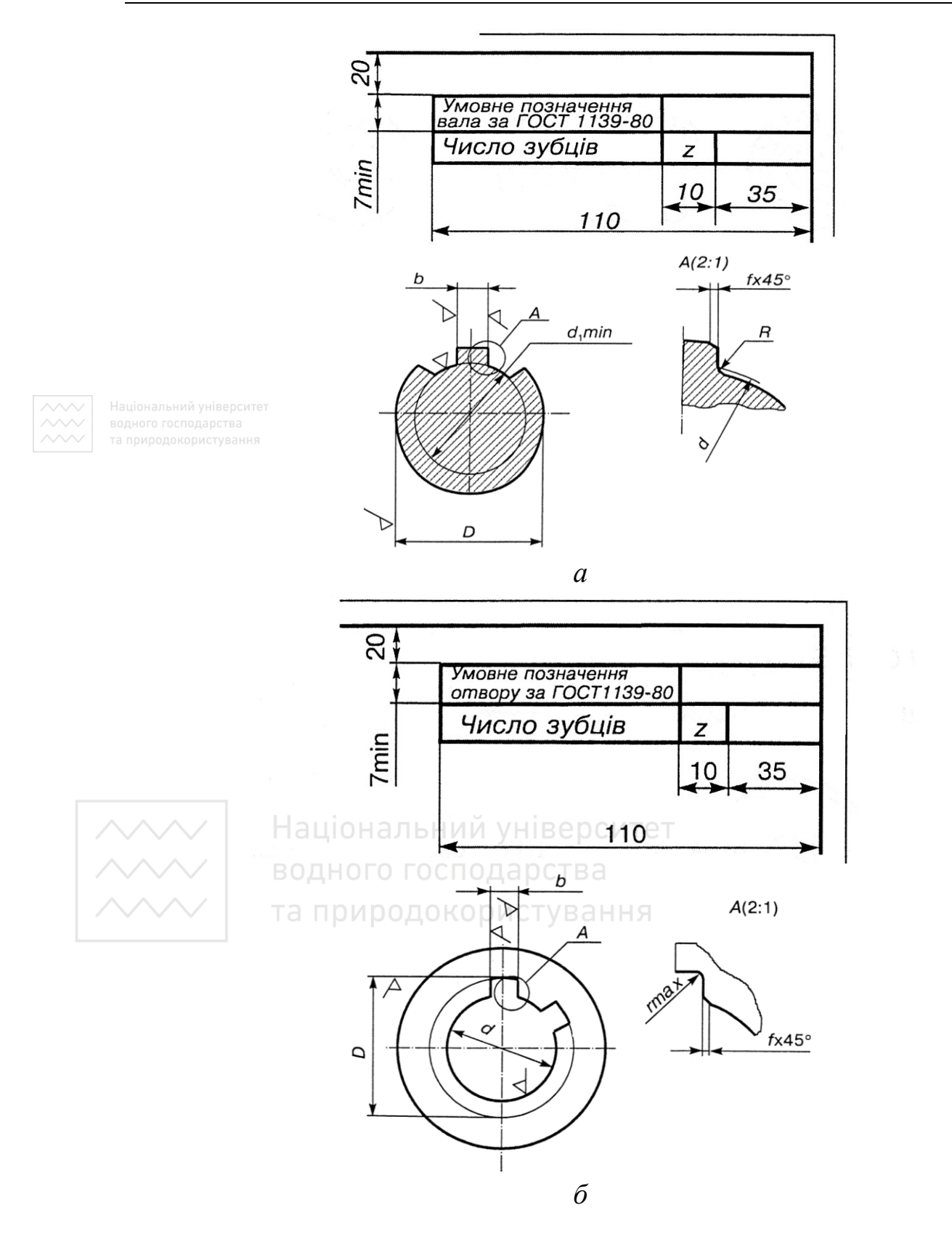

Рис. 4.73. Креслення елементів шліцьового з'єднання

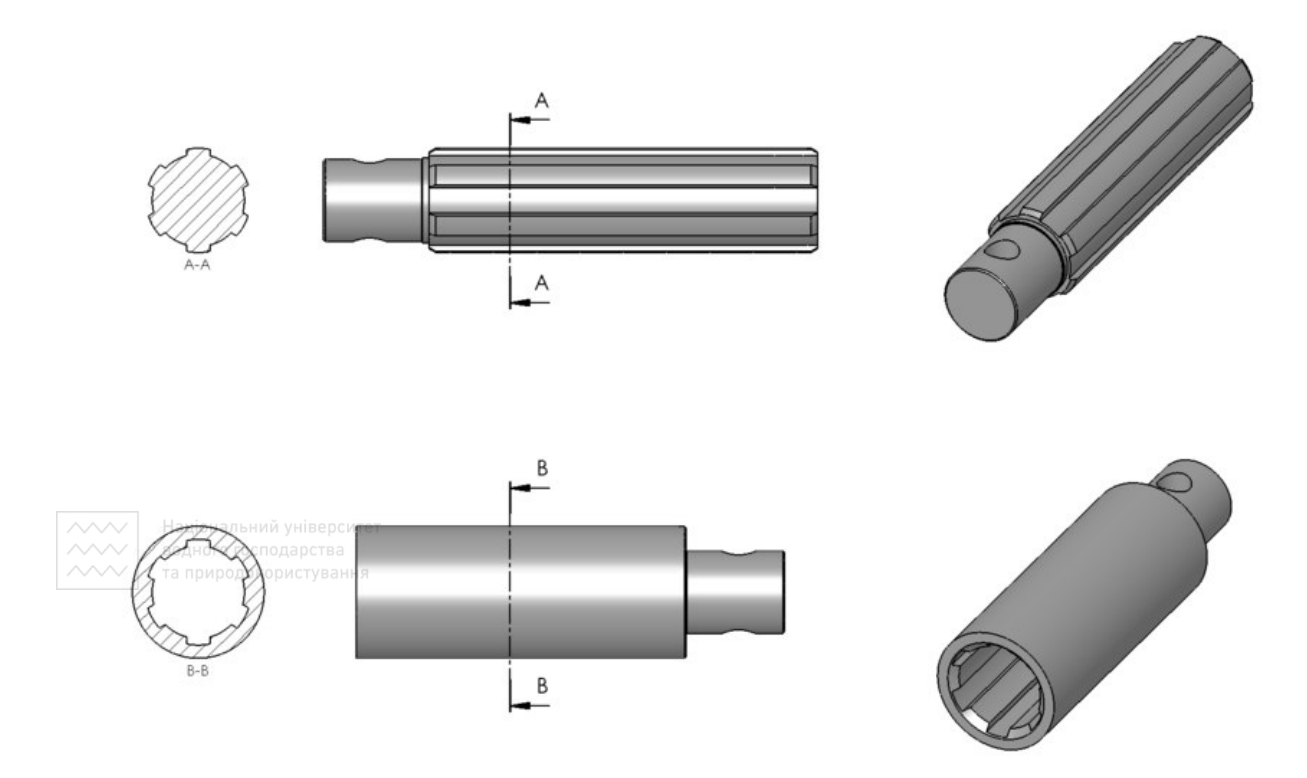

Рис. 4.74. Тривимірне зображення шліцьового вала та втулки

Вальці мають циліндричну, конічну або сферичну форму опорної поверхні й працюють в умовах сухого або рідинного тертя. У сучасному машинобудуванні найпоширенішим видом опор є вальці кочення. Основні складові вальців кочення – зовнішнє і внутрішнє кільце, тіла обертання (сфери або ролики) і сепаратор (деталь, яка утримує тіла обертання на певній відстані один від одного, рис. 4.75).

На рис. 4.76 зображено тривимірне зображення вала й вальця кочення (роликовий дворядний).

На валу валець може бути зафіксований розпірною втулкою, шайбою та затиснутий гайкою накидною (рис. 4.77).

Вальці кочення поділяють:

1. За формою тіл кочення – на сферичні та роликові.

2. За напрямом дії навантаження – на радіальні, радіальноупорні, упорні.

3. За кількістю рядів кочення – на однорядні, дворядні, трирядні, чотирирядні, багаторядні.

4. За конструктивними ознаками – на самоустановні (сферичні) і несамоустановні.

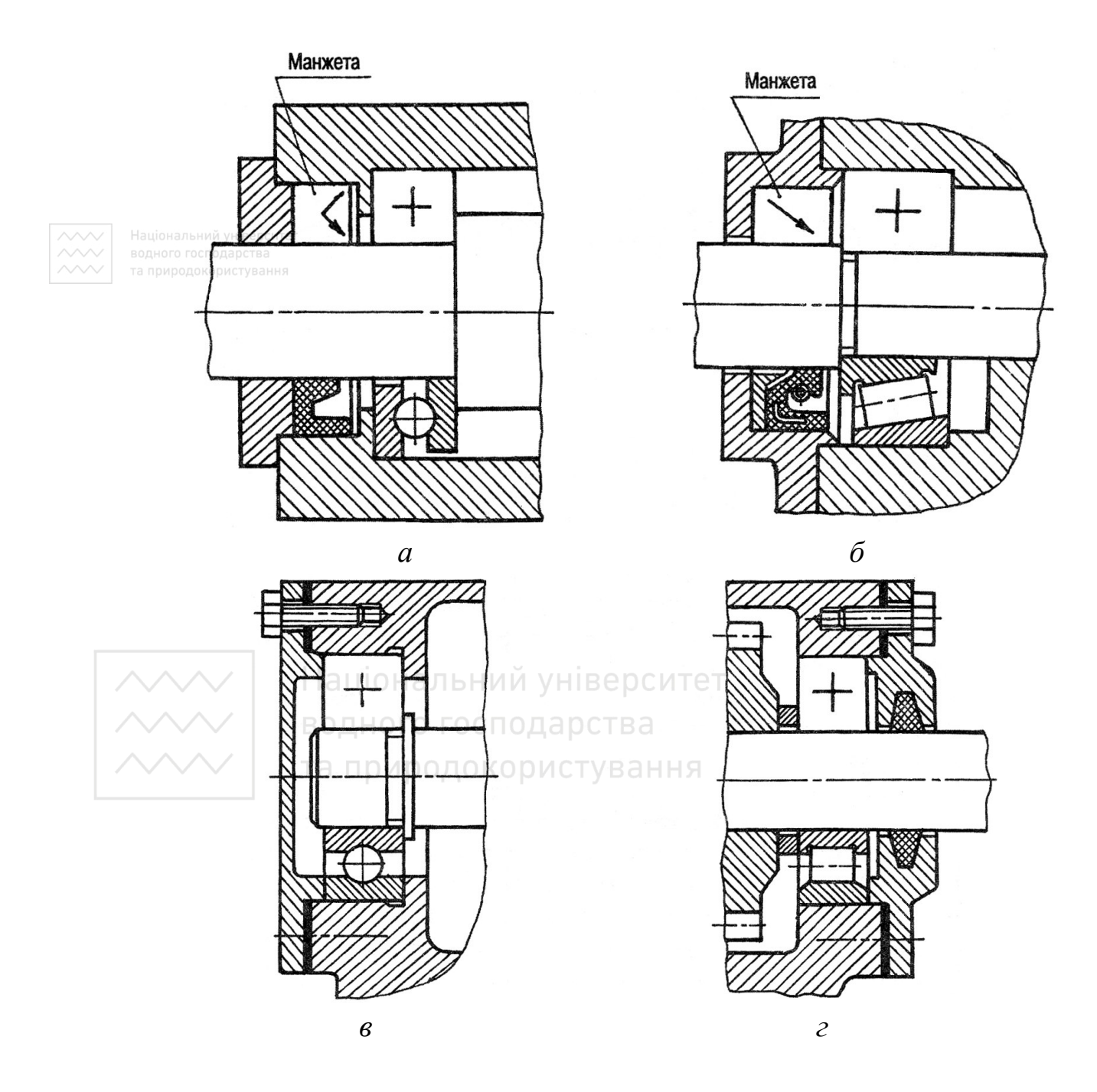

Рис. 4.75. Зображення вальців кочення

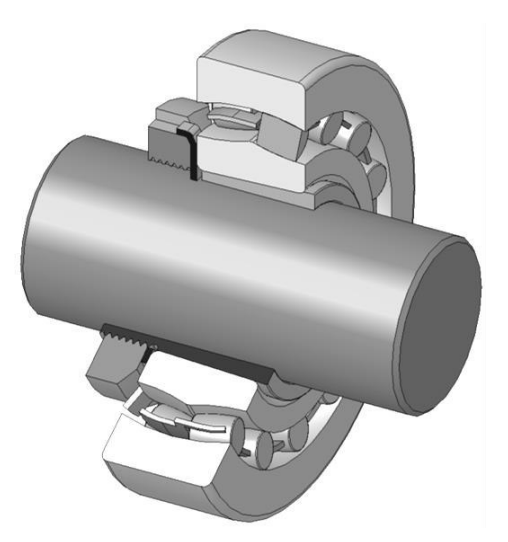

Рис. 4.76. Валець кочення

Національний університет

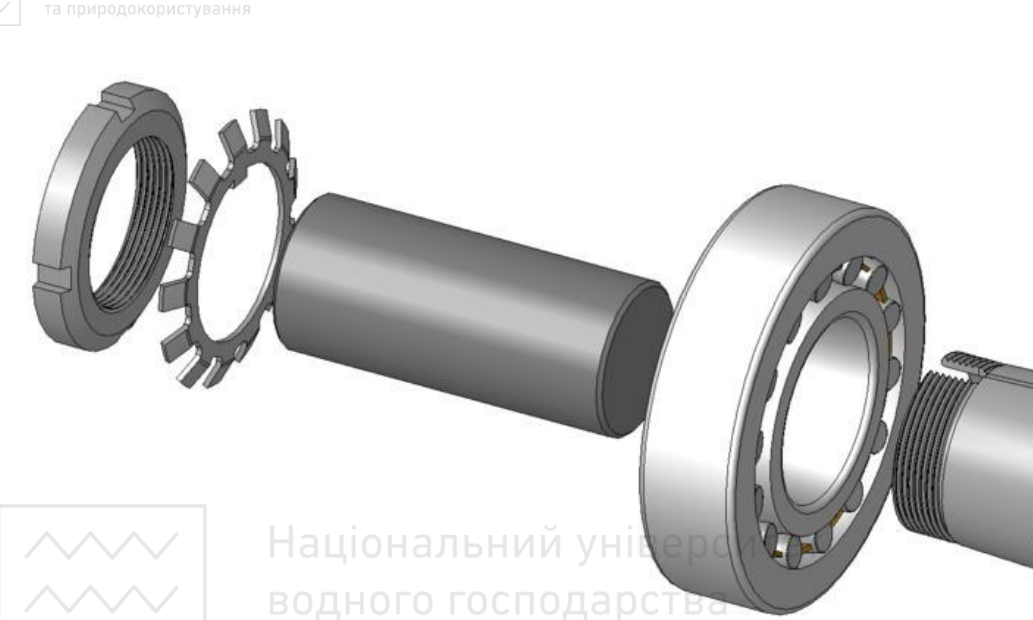

Рис. 4.77. Кріплення вальця кочення на валу

Вальці кочення є стандартним виробом, і на складанному кресленику їх викреслюють спрощено, за правилами стандарту ГОСТ 2.420-69. Частіше вальці зображують на складанному кресленику без показу типу й конструктивних особливостей. У таких випадках, за правилами стандарту ГОСТ 2.109-73, контур вальців зображують суцільною основною лінією із позначкою хрест посередині. У табл. 4.23 наведено приклади зображення чотирьох типів вальців, які найпоширеніші у машинобудуванні.

### Таблиця 4.23

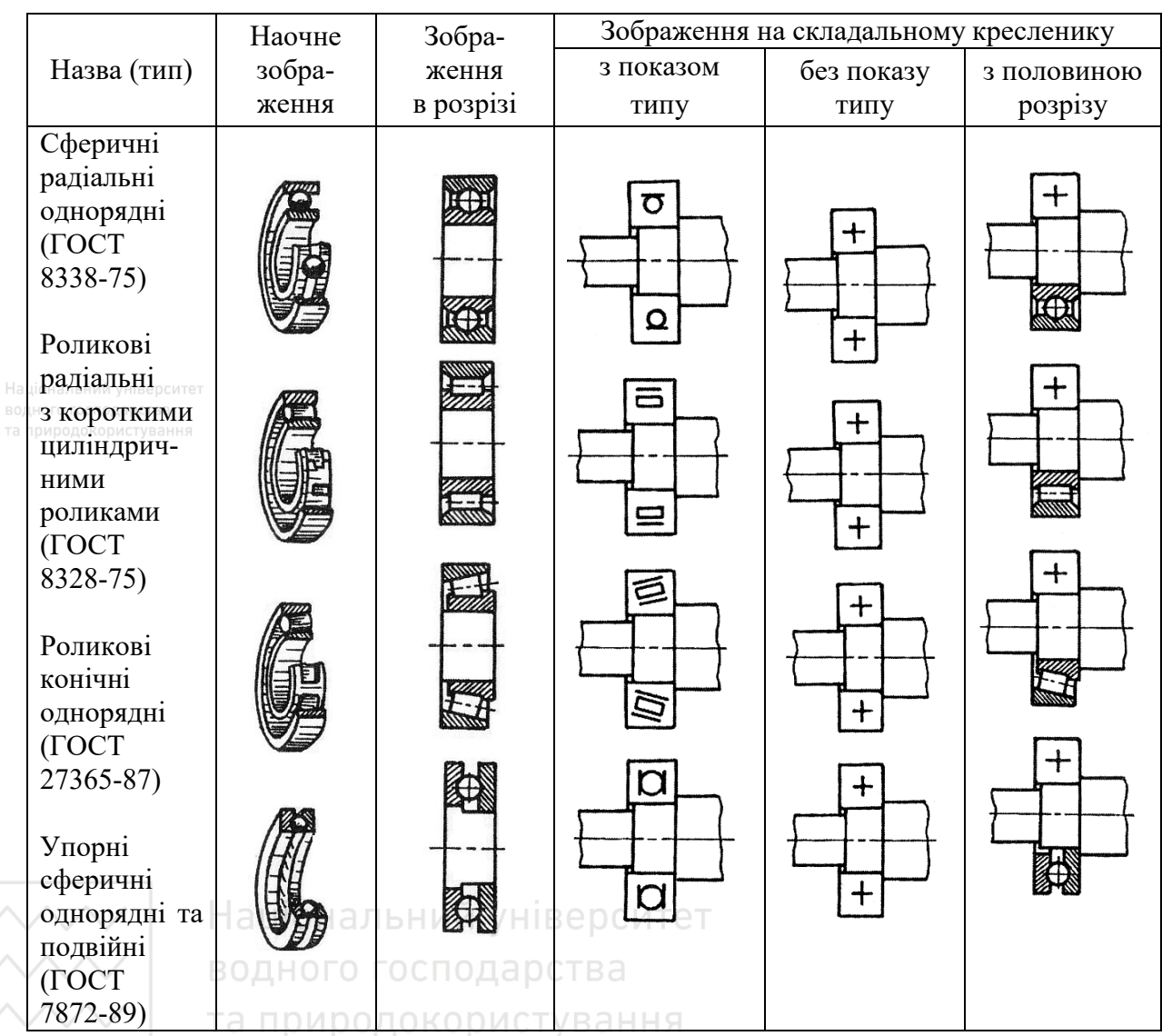

Зображення вальців кочення на кресленику

За необхідності показу типу вальця у його контур вписують умовні графічні позначення відповідно зі стандартом ГОСТ 2.707-68. Якщо конструкція вальця нескладна, то його зображення викреслюють без спрощення (рис. 4.78).

Усі вальці кочення містять умовне позначення, яке складається з ряду цифр. Дві перші цифри, рахуючи справа, означають умовно внутрішній діаметр вальців, до того ж для всіх вальців із внутрішнім діаметром 20 мм і більше ці дві цифри означають частку від ділення

діаметра (в міліметрах) на 5. Для вальців із внутрішнім діаметром до 9 мм перша цифра праворуч показує фактичний розмір внутрішнього діаметра, мм. Внутрішні діаметри 10; 12; 15 і 17 мм позначають двома цифрами 00; 01; 02 і 03 відповідно.

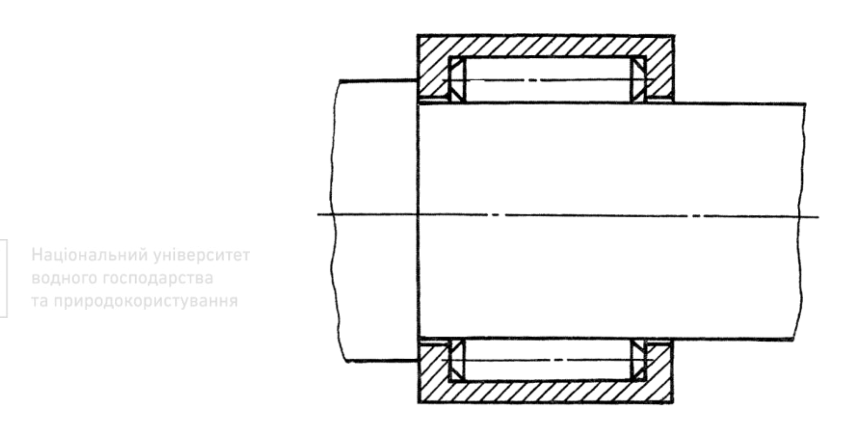

Рис. 4.78. Зображення вальця

Третя цифра праворуч разом із сьомою свідчать про серію вальців усіх діаметрів ( $d \ge 10$  мм): особливо легка – 1, легка – 2, середня – 3, важка – 4, легка широка – 5 і т. д.

Четверта цифра праворуч показує на тип вальця: 0 – радіальний сферичний однорядний, 1 – радіальний із коротким роликами, … 6 – радіально упорний сферичний, 7 – роликовий конічний і т. д.

П'ята та шоста цифри праворуч, котрі вводять не для всіх вальців, характеризують їхні конструкційні особливості.

Цифри 6, 5, 4 і 2, що стоять через знак «тире» перед умовним позначенням вальця, означають його клас точності.

Приклад позначення вальця:

318 – внутрішній діаметр d = 18 × 5 = 90 мм; 3 – середня серія; 0 – радіальний сферичний однорядний;

7216 – внутрішній діаметр 80 мм, легка серія, валець роликовий конічний.

*Запитання й завдання для самоперевірки*

1. На які види поділяють шпонкові з'єднання?

2. Як поділяють шпонкові з'єднання за призначенням?

3. Як поділяють шпонкові з'єднання за формою?

4. Від чого залежить форма й розміри перерізів шпонок і пазів?

5. З якого матеріалу виготовляють шпонки?

6. На які типи поділяють шпонки за призначенням і конструкцією?

Національно7 унів Якого виконання бувають призматичні шпонки?

8. Із чого складається умовне позначення призматичних шпонок?

9. Із чого складається умовне позначення сегментних шпонок?

10. Як на кресленику зображують шпонкові пази для шпонок? Як наносять розміри?

11. Для чого застосовують шліцьові з'єднання?

12. На які серії поділяють шліцьові з'єднання залежно від навантаження?

13. Яка умовність креслення шліцьового з'єднання?

14. Що вказують в умовному позначенні на кресленику шліцьового прямобічного з'єднання?

15. Що вказують в умовному позначенні на кресленику шліцьового з'єднання з евольвентними шліцами?

16. Скільки є рядів модулів для шліцьових з'єднань?

17. Яка рекомендована шорсткість для поверхонь деталей зубчатих з'єднань?

18. Для чого призначені вальці?

19. Яку форму опорної поверхні мають вальці?

20. З яких складових частин складається валець?

21. За якими ознаками поділяють вальці?

22. За допомогою яких деталей валець фіксують на валу?

23. Як зображають вальці на кресленику?

24. Що входить в умовне позначення вальця?

# **Розділ 5 НЕРОЗНІМНІ З'ЄДНАННЯ**

Нерознімними називають з'єднання, під час розбирання яких окремі елементи руйнуються. Нерознімними є, наприклад, клепані, зварні, паяні, клеєні, зшивані, вживлені з'єднання.

## **5.1 Клепані з'єднання**

Шви нерознімних з'єднань, які одержують клепанням, паянням, склеюванням, зшиванням і за допомогою металевих скоб, зображають і позначають на кресленнях відповідно до ДСТУ 2222-93. Клепані з'єднання використовують для деталей, які не зварюють, а також у тому разі, якщо не допускається нагрівання матеріалів у металевих конструкціях, котлах, судно- та літакобудуванні. Клепані з'єднання трудомісткі у виконанні й часто замінюються зварними та клеєними з'єднаннями.

Заклепка як деталь являє собою циліндричний стержень з головкою на одному кінці. У скріплюваних деталях свердлять отвір, діаметр якого дорівнює 1,05 діаметра заклепки, в отвір вставляють стержень заклепки та розклепують частину стержня, котра виступає, до утворення замикальної головки (рис. 5.1). Процес клепання може відбуватися з попереднім нагріванням.

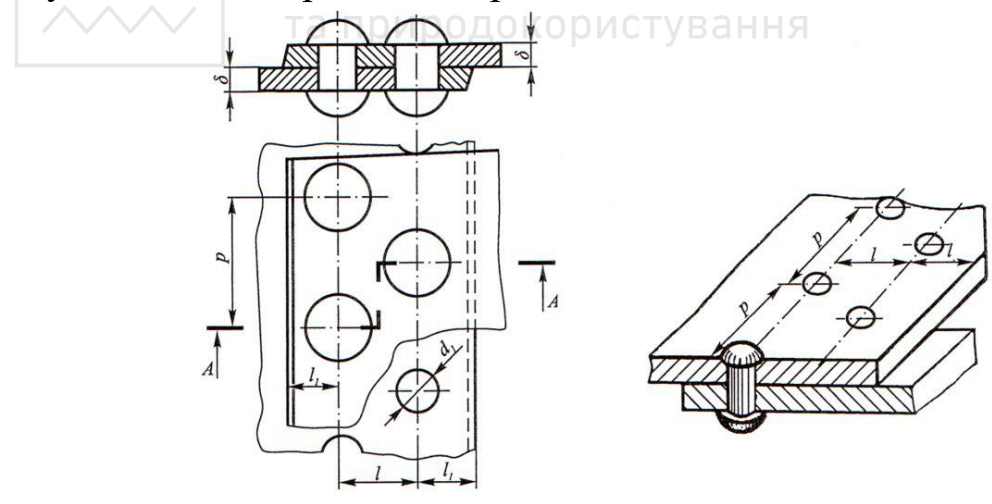

Рис. 5.1. Параметри клепаних з'єднань

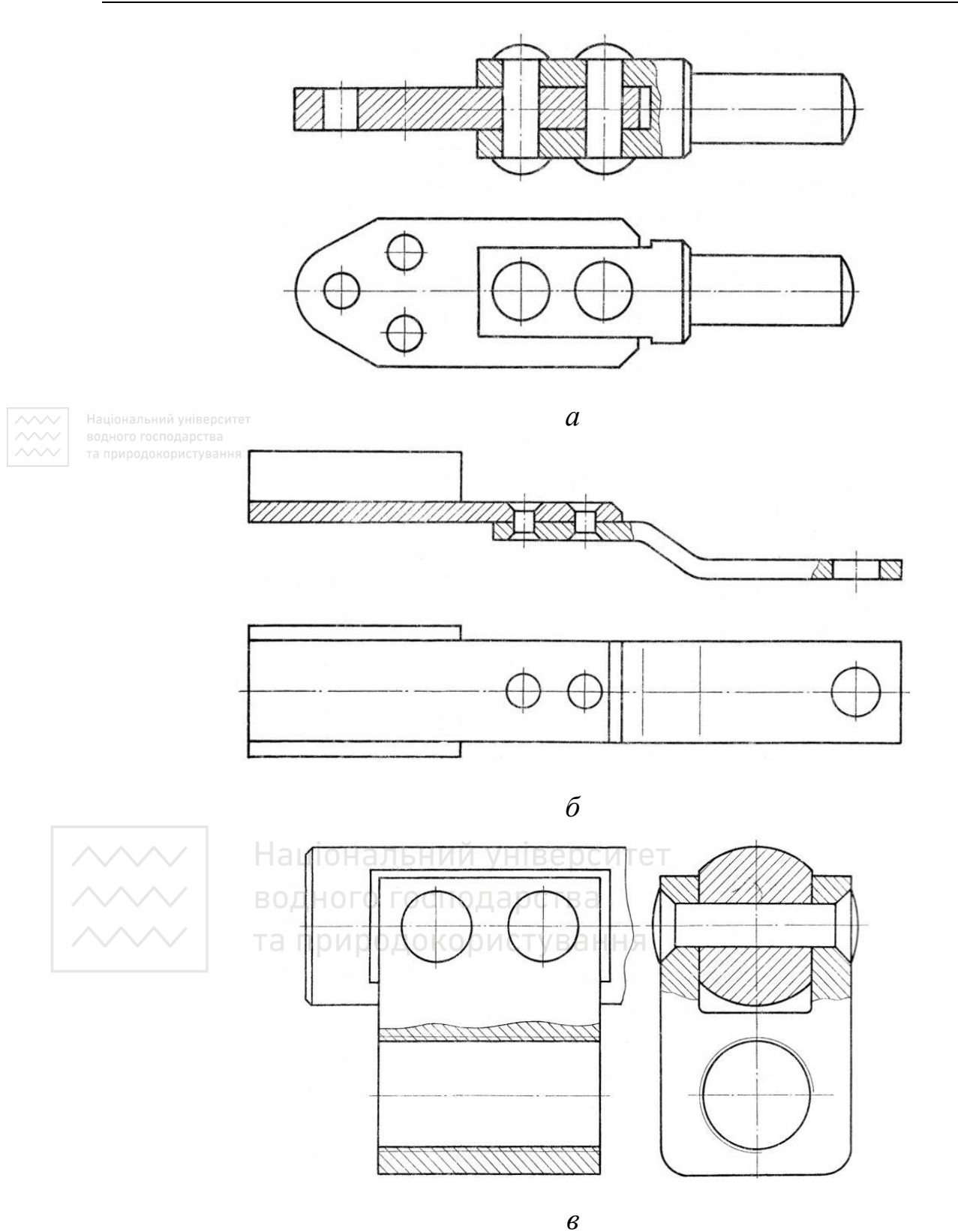

Рис. 5.2. З'єднання деталей заклепками з напівкруглою, потайною, напівпотайною головками

Залежно від призначення заклепки виготовляють зі сталей марок Ст.2, Ст.3, сталь 10, 15, 20, з кольорових металів (латунь, мідь, алюмінієвий сплав).

Заклепки виготовляють з різними формами головок (табл. 5.1). Найпоширеніші заклепки з напівкруглою, потайною, напівпотайною головками (рис. 5.2). Розміри й форму головки регламентують відповідні стандарти. Приклад позначення: Заклепка  $8 \times 20$ ГОСТ 10299-80, заклепка з напівкруглою головкою, де 8 – діаметр, 20 – довжина, без покриття.

Види заклепок

Таблиця 5.1

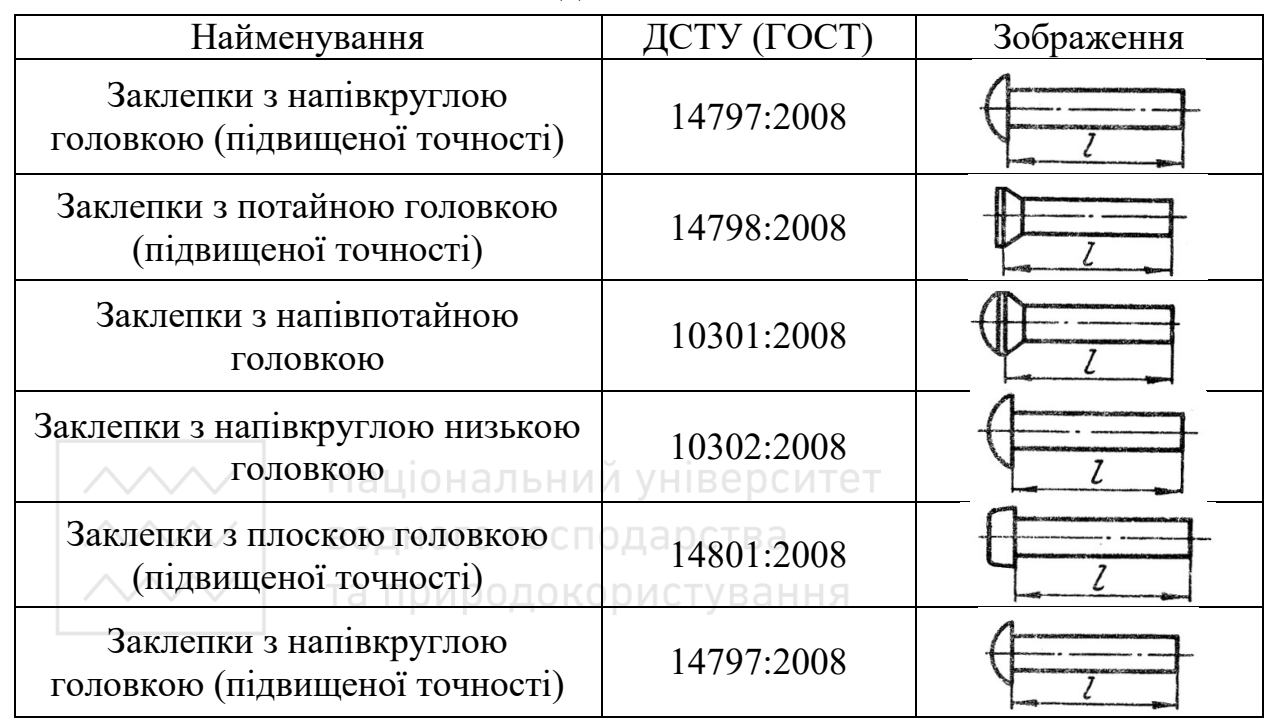

Діаметр заклепки розраховують залежно від товщини листів, котрі скріплюють, d = δ + (6…8) мм і приймають для подальших розрахунків найближчу заклепку стандартного розміру. Номінальний діаметр стержня заклепки згідно з ГОСТ 10299:2014 та ГОСТ 10300- 80 знаходиться в межах від 1…36 мм, а за рештою стандартів – від 2…36 мм.

Довжину стержня заклепки приблизно визначають за формулою  $l = 2\delta + 1,5d$  та приймають найближчу довжину стандартного ряду. Довжину заклепки *l* вибирають із такого ряду (мм): 2; 3; 4; 5; 6; 7; 8; 9; 10; 12; 14; 16; 18; 20; 22; 24; 26; 28; 30; 32; 34; 36; 38; 40; 42; 45; 48; 50; 52; 55; 58; 60; 65; 70; 75; 80; 85; 90; 95; 100; 110; 120; 130; 140; 150; 160; 170; 180; 190; 200; 210.

У з'єднанні заклепки розміщують рядами, які утворюють заклепочний шов. Шви можуть бути однорядними, дворядними, багаторядними (рис. 5.3).

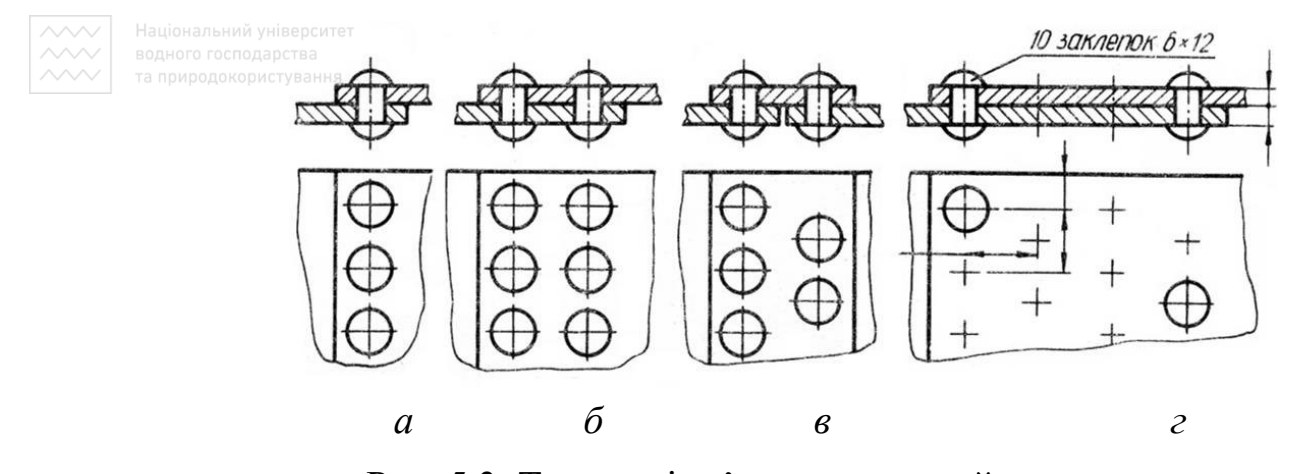

Рис. 5.3. Типи швів з'єднань деталей заклепками

Залежно від порядку розміщення заклепок у рядах шви розділяють на паралельні та шахові, а за взаємним розміщенням деталей, котрі з'єднують, – внапусток або стикові.

Заклепочний шов зображають у двох видах: простий або східчастий розріз на місці головного виду та вид зверху. На рис. 5.3, *г* подано кресленик заклепочного шва внапусток, дворядного шахового.

Якщо предмет, зображений на складальному кресленику, має ряд з'єднань із заклепками одного типу й однакових розмірів, то заклепки, які входять до з'єднання, потрібно показувати умовно в одному-двох місцях кожного з'єднання, а решту – центровими або основними лініями. Зображуючи на кресленні кілька груп заклепок різних типів і розмірів, однакові заклепки позначають тим же умовним знаком (рис. 5.4, *а*) або однаковими літерами (рис. 5.4, *б*).

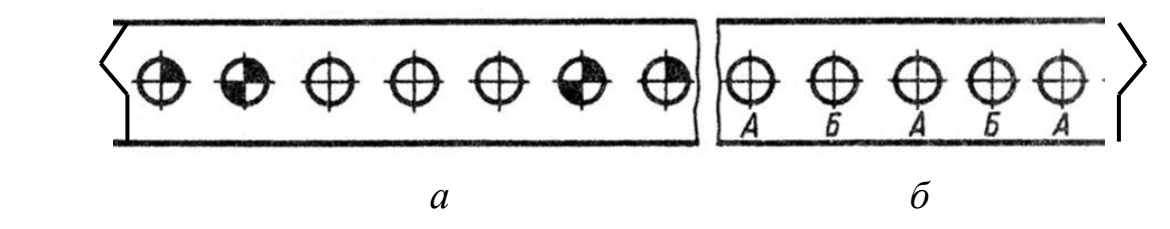

Рис. 5.4. Зображення на кресленику кількох груп заклепок

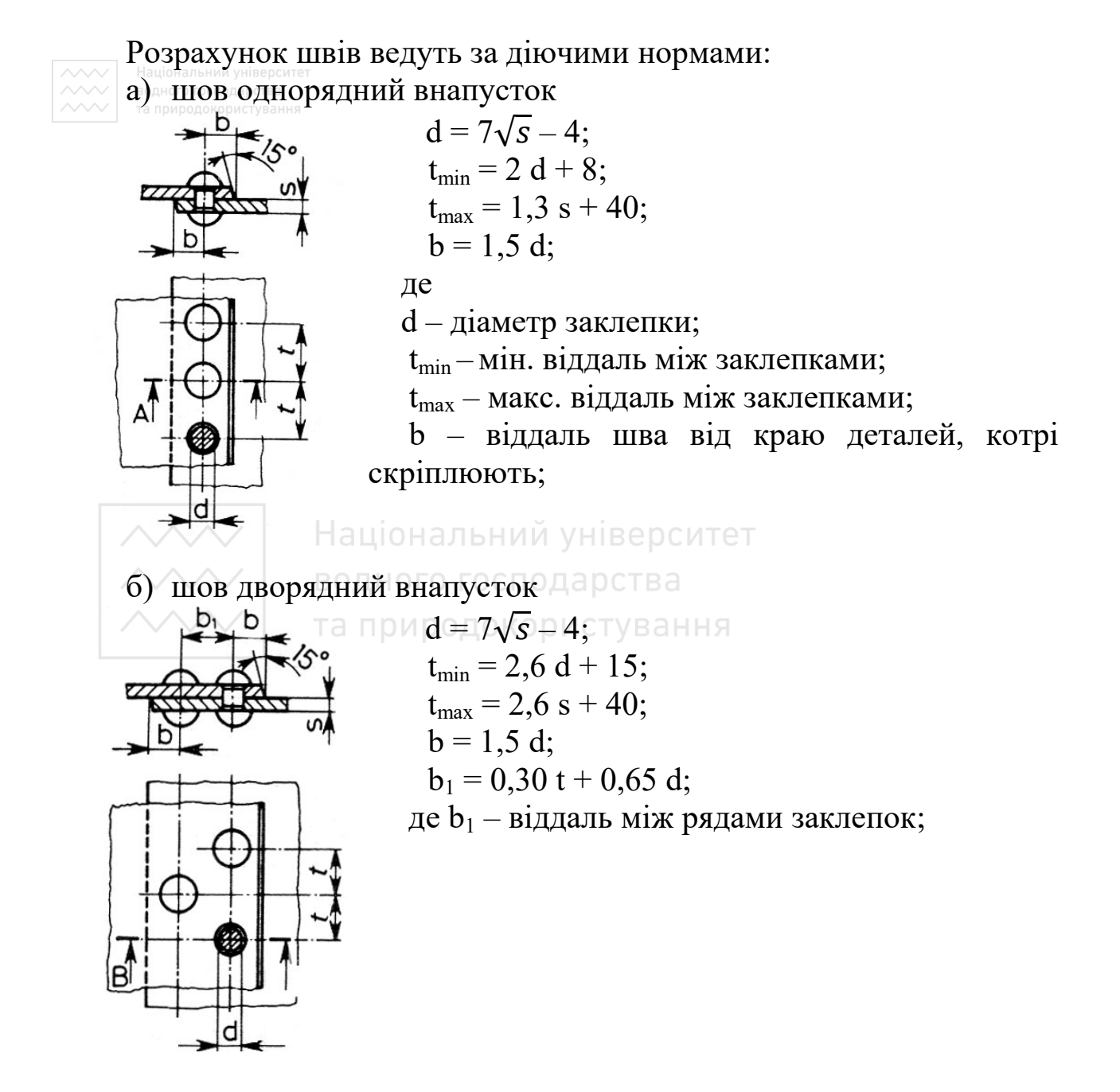

# в) шов трирядний внапусток

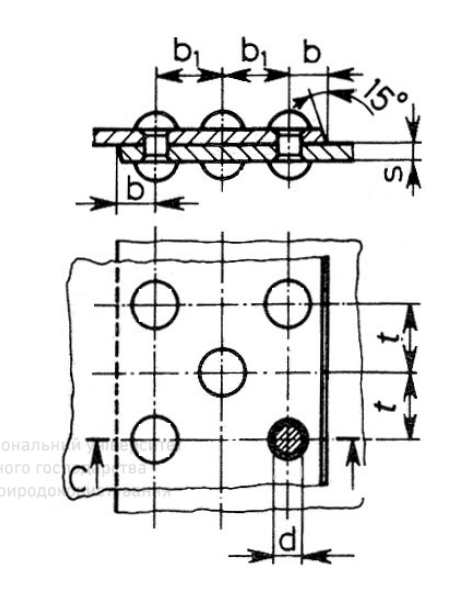

$$
d = 7\sqrt{s} - 4;
$$
  
\n
$$
t_{min} = 3 d + 22;
$$
  
\n
$$
t_{max} = 3,5 s + 40;
$$
  
\n
$$
b = 1,5 d;
$$
  
\n
$$
b_1 = 0,30 t + 0,65 d;
$$

г) шов стиковий із накладками

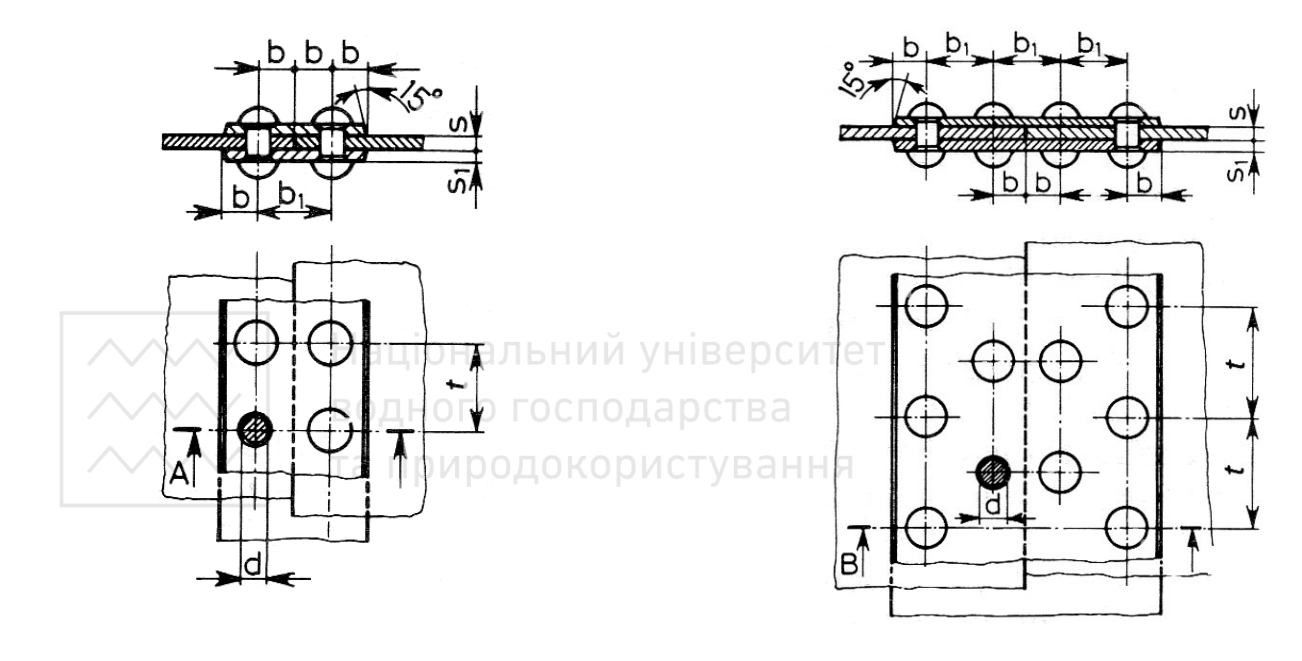

 $d = 7\sqrt{s} - 4;$  $t_{\min}$  = 2,6 d + 10;  $t_{\text{max}} = 1.8 \text{ s} + 40;$  $b = 1,5$  d;  $b_1 = 0,32$  t + 0,65 d;  $s_1 = (0.7 \div 0.8)$  s.

 $d = 7\sqrt{s} - 4;$  $t_{min} = 3.5 d + 22;$  $t_{\text{max}} = 3.5 \text{ s} + 40;$  $b = 1,5$  d;  $b_1 = 0,32$  t + 0,65 d;  $s_1 = (0.7 \div 0.8)$  s.

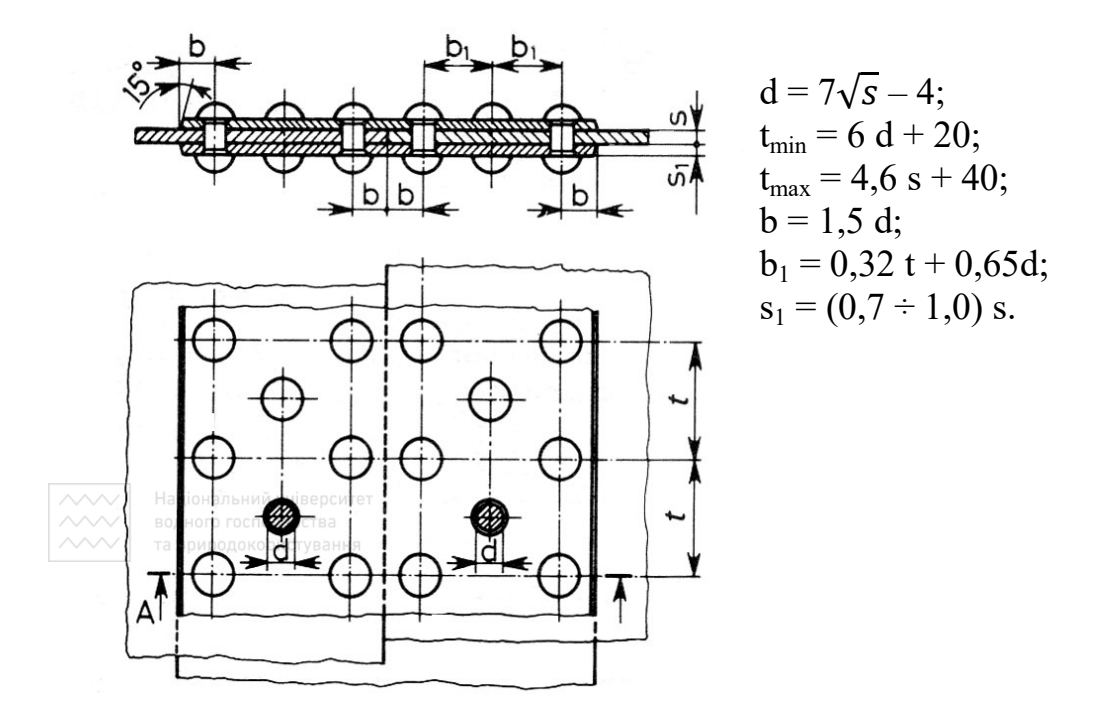

Крім наведених у табл. 5.1, у машинобудуванні застосовують інші види заклепок, які виготовляють із конструкційних матеріалів: стержневі (рис. 5.5, *а*) – для високонавантажених з'єднань; трубчасті (рис. 5.5, *б*) – для з'єднань, які несуть невелике навантаження; пістонні (рис. 5.5, *в*) – для з'єднань м'яких матеріалів тощо.

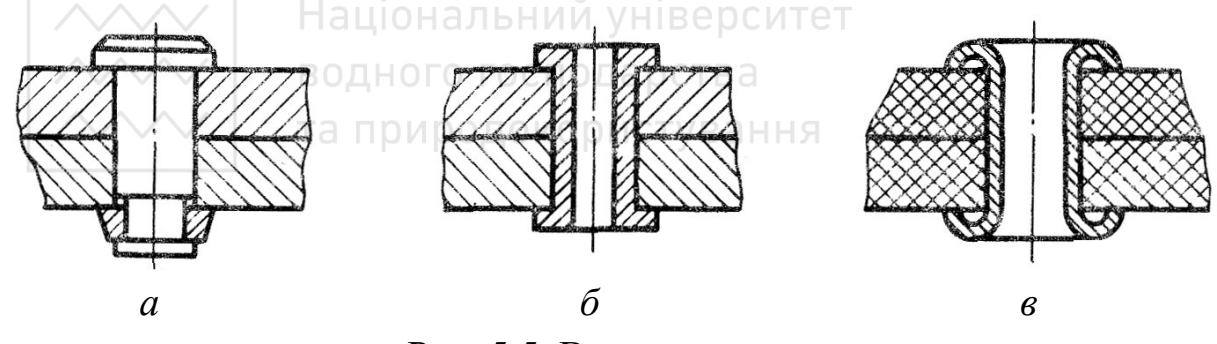

Рис. 5.5. Види заклепок

На рисунку нижче наведено приклад з'єднання деталей за допомогою трубчастої (рис. 5.6, *а*) та стержневої (рис. 5.6, *б*) заклепок.

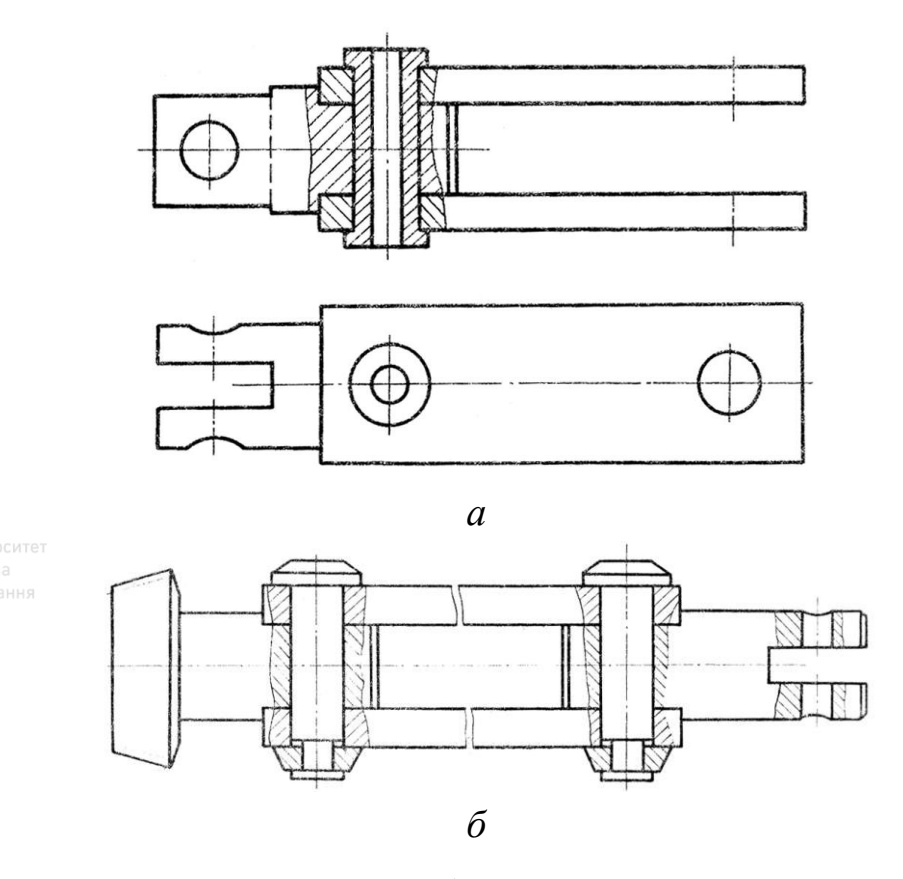

Рис. 5.6. З'єднання деталей трубчастою та стержневою заклепками

## **5.2 З'єднання лютуванням**

Лютування (паяння) – процес отримання нерознімного з'єднання деталей методом місцевого нагрівання їх із додаванням припою. При цьому температура плавлення припою має бути дещо нижчою від температури плавлення деталей, які паяють. Існує значна кількість способів паяння, наприклад (за джерелом нагрівання) паяльником, зануренням у розплавлений припій, газоплазмовий, лазерний та ін.

Спосіб лютування (паяння) вказують у технологічній документації (ГОСТ 3.1427-77 Правила оформлення документації на процес паяння; ГОСТ 3.1704-81 Паяння та луження).

Припої підрозділяються за температурою плавлення та за загальним компонентом. Характеристики припоїв, що найчастіше застосовують, наведено в табл. 5.2. Крім вказаних припоїв, існують

# Таблиця 5.2

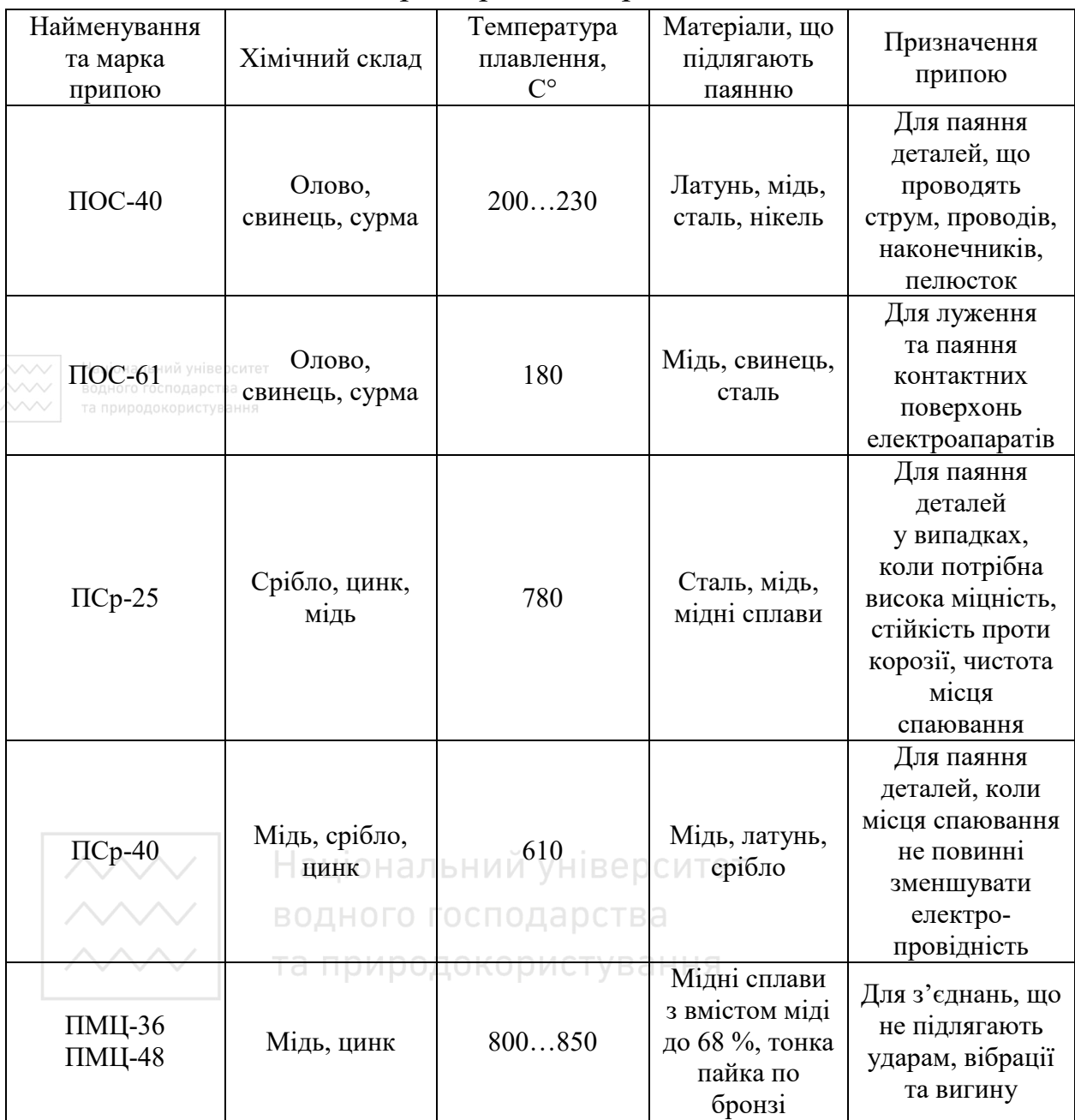

### Характеристика припоїв

і латунні таких марок: ЛОК 59-1-03, ЛОК 62-06-04, ЛАТ Л62, ЛАТ Л68.

Припої випускають у вигляді дроту (Др), стрічок (Ст) тощо (ГОСТ 21931-76).

Марку припою записують до технічних вимог за типом: ПОС 40 ГОСТ 21036-76 (без зазначення сортаменту) для припою в чурках або припій Др КР2 ПОС 40 ГОСТ 21931-76 (із зазначенням сортаменту), де: Др КР2 – дріт круглого перерізу діаметром 2 мм.

Основні типи та елементи паяних швів установлює ГОСТ 19249-73. Основні параметри конструктивних елементів паяного шва (рис. 5.7): товщина шва **а** (відстань між поверхнями деталей, котрі з'єднують), ширина шва **в** (у з'єднаннях внапусток і телескопічному з'єднанні ширина шва дорівнює розміру напуску) та довжина шва.

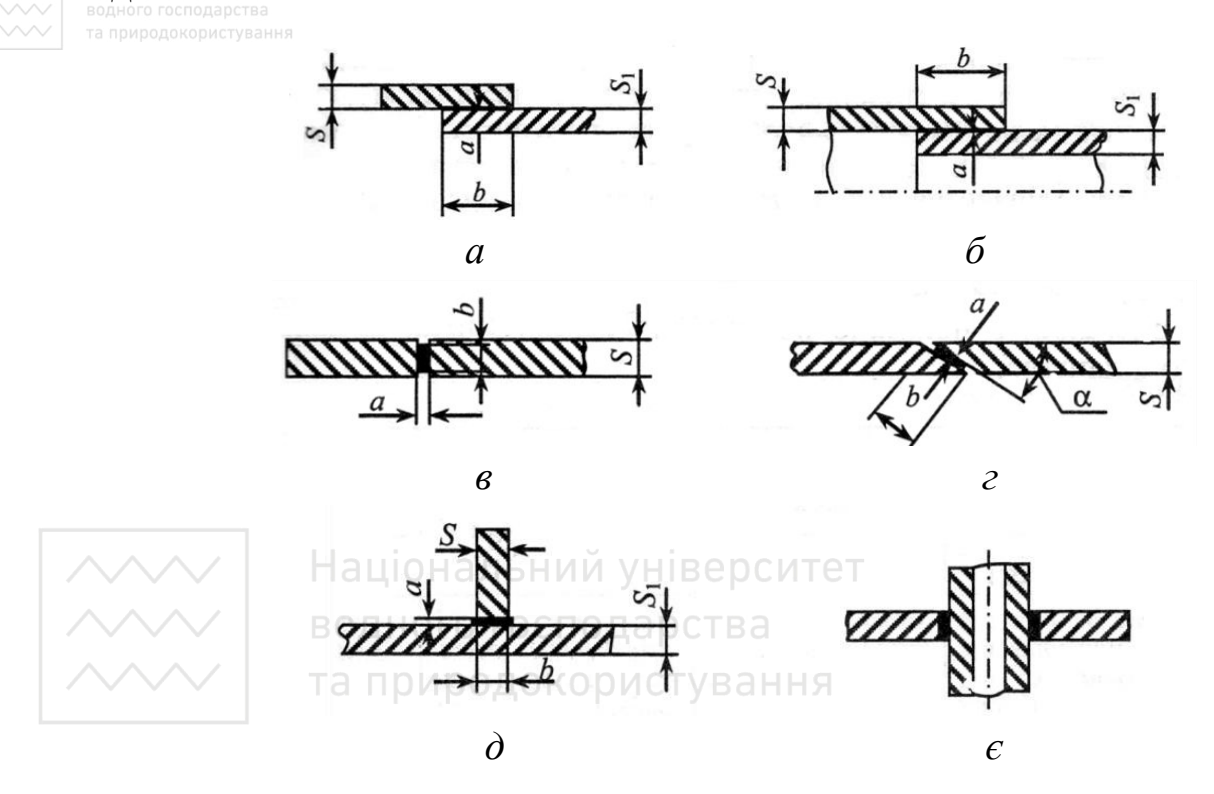

Рис. 5.7. Конструктивні елементи паяних швів

Залежно від взаємного розташування спаяних елементів паяні з'єднання розподіляють:

1) на з'єднання внапусток. Умовні позначення з'єднань ПН-1, ПН-2, ПН-3 (рис. 5.7, *а*);

2) телескопічні (ПН-4, ПН-5, ПН-6), що використовують для з'єднань труб (рис. 5.7, *б*);

3) у стик – ПВ-1, ПВ-2 (рис. 5.7, *в*);

- 4) у скіс ПВ-3, ПВ-4 (рис. 5.7, *г*);
- 5) у тавр ПТ-1, ПТ-2 (рис. 5.7, *д*);

ПТ-3, ПТ-4 (рис. 5.7, *є*).

Шви з'єднань, отриманих паянням, зображають і позначають на кресленику відповідно до ГОСТ 2.313-82.

Умовні позначення швів паяних з'єднань мають уміщувати: літерно-цифрове позначення типу з'єднання, розміри перерізу та довжину шва, наприклад умовне, позначення паяного шва внапусток  $(HH-2)$  при а = 10 мм із довжиною шва 150 мм:

**PHARE TIH-2 0.02 × 10 × 150 ГОСТ 19249-73.** 

Зображаючи з'єднання, отримані паянням, місце з'єднання вказують суцільною лінією, завтовшки 2s (рис. 5.8, *а*).

За невеликої товщини виробів, що з'єднують (менше за 2 мм кожен), коли елементи, що з'єднують, на кресленні показані в перерізі зачорненими, місце з'єднання зображають просвітом (рис. 5.8, *б*).

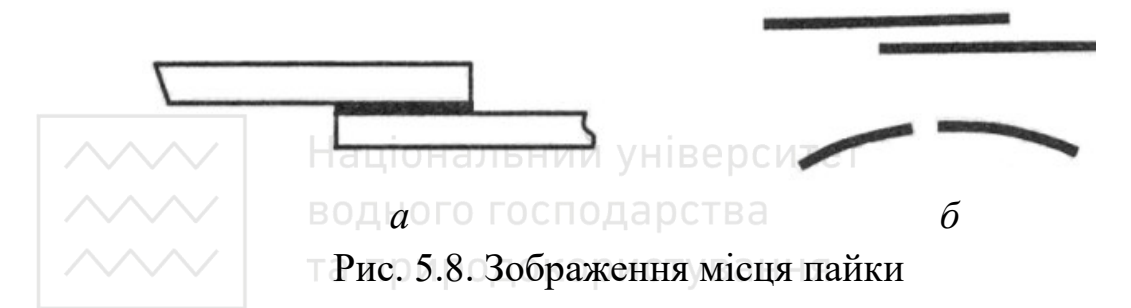

При позначенні паяння наносять знак півкола на нахиленій ділянці лінії-виноски та двосторонню стрілку, що починається від зображення шва (а не односторонню, як у зварного шва). Знак півкола проводять суцільною товстою лінією, завтовшки s ≈ 1 мм (рис. 5.9). Шви, які виконують по замкненій лінії, позначають колом діаметром 3…5 мм.

У разі потреби на зображенні паяного з'єднання вказують розміри шва та позначення шорсткості поверхні.

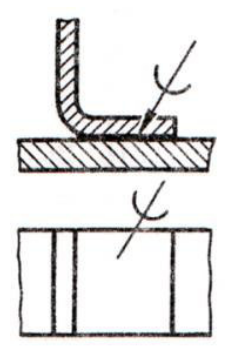

Рис. 5.9. Зображення шва пайки

Як було зазначено, позначення припою наводять у технічних вимогах. У разі необхідності там же викладають вимоги до якості шва. Наприклад:

1. Паяти припоєм ПСр-45 ГОСТ 19738-74.

Затікання припою у внутрішні канали недопустимо.

- 2. Інші технічні вимоги за ОСТ 4.ГО.070.015.
- 3.\* Розміри для довідок.

Посилання на номер пункту технічних вимог розташовують на полиці лінії-виноски (рис. 5.10).

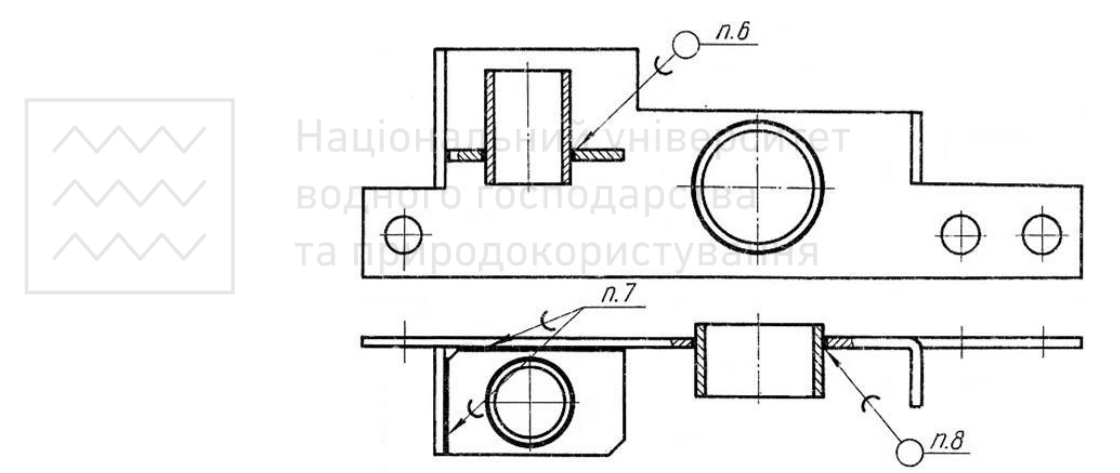

Рис. 5.10. Простановка пайки на кресленику деталі «планка»

Під час виконання швів припоями різних марок усім швам, що виконують однаковим матеріалом, присвоюють той же порядковий номер, який наносять на лінію-виноску. При цьому в технічних вимогах роблять запис «ПОС 71 ГОСТ 21930-76 ( $\mathcal{N}$ <sup>o</sup> 1)» тощо.

Стандарти ДСТУ ГОСТ 1429.14:2005, ГОСТ 21931-76 встановлюють характеристики олов'яно-свинцевих припоїв, а ДСТУ ISO 9453:2007 – сплави м'яких припоїв.

#### **5.3 З'єднання склеюванням**

Склеювання використовують тоді, коли не потрібна велика міцність: з'єднують деталі, виготовлені з різних видів матеріалу: металу, скла, дерева, пластмас, шкіри, тканини тощо. У деяких випадках можна використати тільки склеювання, наприклад, з'єднуючи деталі з пластику. У конструкціях, що склеєні, часто застосовуються з'єднання внапусток і в стик.

Для склеювання використовують різноманітні клеї, що виготовлені за вимогами стандартів і за технічними умовами (ТУ) міністерств і підприємств (табл. 5.3). Неконструкційний клей № 88 стійкий до ударів, витримує перепад температури від +50 до –60 °С. Конструкційні клеї застосовують для з'єднань, коли необхідна велика міцність, неконструкційні – для утримання ненавантажених деталей. Для склеювання тканин і обробки мікротравм у медицині застосовують клей БФ-6.

Позначення речовини, яка склеює, наводять у технічних вимогах за типом: клей БФ-2 ГОСТ 12172-74, у простих випадках – на полиці лінії-виноски. У разі потреби в цьому ж пункті технічних вимог вказують вимоги до якості шва. Посилання на номер пункту технічних вимог розміщують на полиці лінії-виноски.

Під час виконання швів клеями різних марок усім швам, що виконують однаковим матеріалом, присвоюють той же порядковий номер, який наносять на лінію-виноску. При цьому в технічних вимогах роблять запис:

- 1. Клей БФ-2 ГОСТ 12172-74 (№ 1),
- 2. Клей ОК-50 П ГОСТ 14887-80 (№ 2),
- 3. Клей № 88 ТУ 38-105106176 (№ 3) тощо.

### Таблиця 5.3

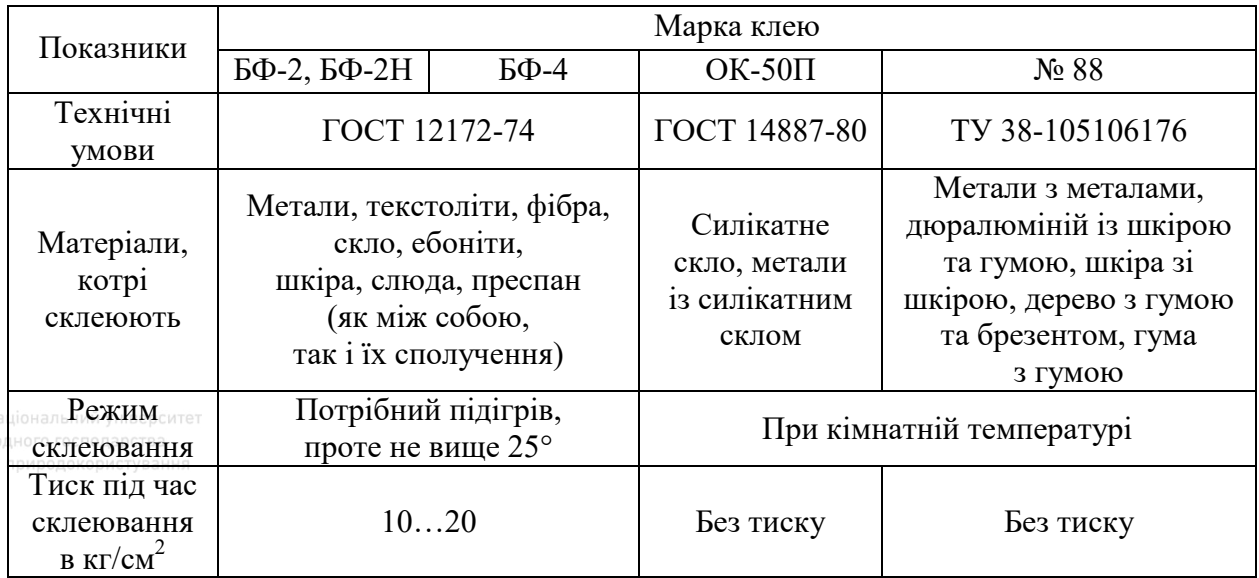

Марки клею для склеювання матеріалів

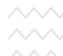

Правила зображення з'єднання склеюванням збігаються з наведеними раніше для паяних з'єднань, лише з тією відмінністю, що знак паяння замінюють знаком склеювання, що схожий на літеру К (рис. 5.11). Умовний знак проводять суцільною лінією, завтовшки  $s = 1$  мм.

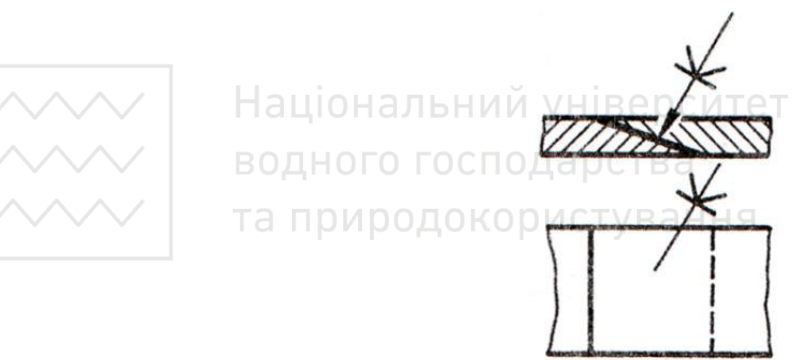

Рис. 5.11. Зображення шва склеювання

Шви, виконані по замкненій лінії, позначають колом, діаметром 3…5 мм, проведеним тонкою лінією, завтовшки s/3. На рис. 5.12 наведено приклад з'єднання двох типових деталей між собою за допомогою склеювання.
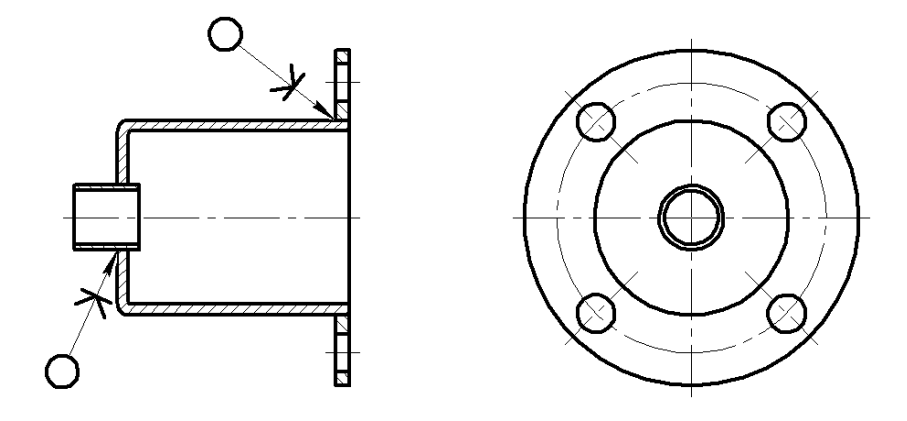

Рис. 5.12. З'єднання деталей склеюванням

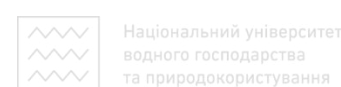

### **5.4 Зварні з'єднання**

На сьогодні існує багато видів зварювання та способів їх здійснення: ручне дугове електродом, що плавиться; дугове, що плавиться в захисному газі; зварювання газове; зварювання дугове вольфрамовим електродом в інертному газі та зварювання променеве сталей (ДСТУ EN ISO 9692-1:2014, ГОСТ ISO 9692-1-2016); автоматичне та напівавтоматичне під флюсом (ГОСТ 11533-75); контактне (ГОСТ 15878-79) та ін.

У сучасній техніці застосовують різні види зварювання: плавленням, тиском, ультразвуком тощо. Найпоширеніше зварювання плавленням і тиском. Ного господарства

Зварювання плавленням характеризується тим, що поверхні крайок деталей, що зварюють, плавлять і після остигання утворюється міцний шов.

Зварювання тиском здійснюється за спільної пластичної деформації попередньо нагрітих поверхонь зварюваних деталей.

Дугове зварювання виконують електричною дугою, яка виникає між електродом і зварюваними деталями.

Газове зварювання здійснюють полум'ям гарячого газу (ацетилену, водню, метану, пропан-бутану тощо), котрий спалюють у струмені кисню. У зону нагрівання металу полум'ям пальника подають присадний матеріал (електроди або зварювальний дріт). Газове зварювання застосовують для кольорових металів і чавуну.

Контактне зварювання здійснюють теплом, яке виділяється внаслідок протікання електричного струму великої сили через зварювальні деталі й виникнення між ними контактного тиску.

Відповідні державні й галузеві стандарти встановлюють умовні познаки видів й способів зварювання.

Шви зварних з'єднань класифікують за видом з'єднань, формою поперечного перерізу окрайків зварюваних деталей і характером виконання.

Залежно від взаємного розташування елементів, що зварюються, зварні з'єднання поділяють на такі типи:

1) стикове з'єднання (С) – зварне з'єднання двох елементів, що прилягають один до одного торцевими поверхнями (рис. 5.13, *а*);

2) з'єднання внапусток (Н) – зварне з'єднання, в якому елементи, що з'єднують, розташовані паралельно й частково перекривають один одного (рис. 5.13, *б*);

3) кутове з'єднання (У) – зварне з'єднання двох елементів, розташованих під кутом і зварених у місці дотику їх країв (рис. 5.13, *в*);

4) таврове з'єднання (Т) – зварне з'єднання двох елементів, у якому торець одного елемента приєднують під кутом і приварений до бічної поверхні іншого елемента (рис. 5.13, *г*).

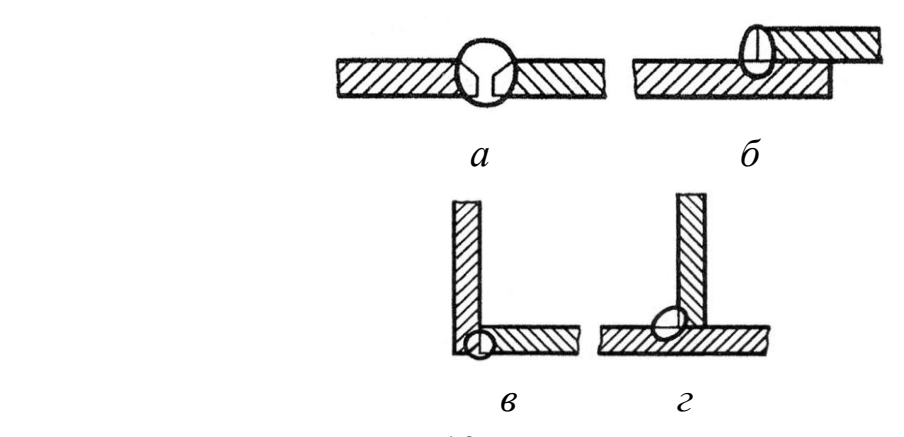

Рис. 5.13. Типи зварних з'єднань

290

За формою підготовки крайок деталей, що зварюють, розрізняють шви без скосу крайок (рис. 5.14, *а*), зі скосом крайок (рис. 5.14, *б*), із відбортуванням (рис. 5.14, *в*).

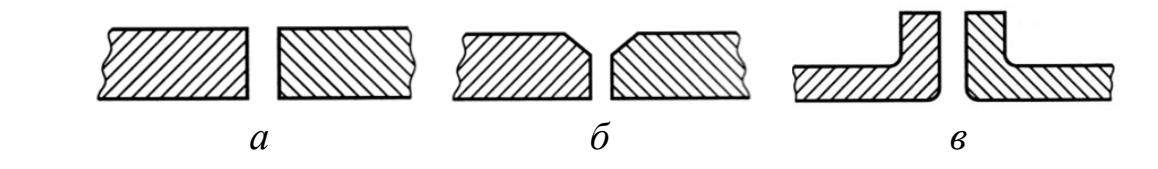

Рис. 5.14. Форми підготовки крайок

На креслениках до літерного символу, що визначає вид зварного з'єднання, додають цифрове, що характеризує вид підготовки крайок деталей, що зварюють, та інтервал товщин цих деталей. Наприклад, С1 – стикове з'єднання з відсортуванням крайок, товщина зварюваних листів 1…4 мм. Докладніше відомості наведено в ГОСТ 5264-80, вибірку із якого на конструктивні елементи швів без скосу крайок, виконаних дуговим ручним зварюванням, наведено в табл. 5.4. За розташуванням зварні шви поділяють на односторонні (рис. 5.15, *а*) і двосторонні (рис. 5.15, *б*).

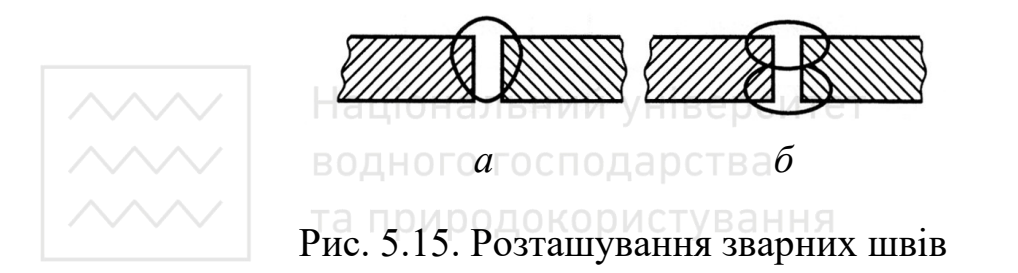

За зовнішньою формою зварні шви можуть бути опуклі або посилені, плоскі, увігнуті або ослаблені. Зварний шов можна виконувати суцільним або переривчастим.

Переривчастий шов характеризується довжиною ділянки *l*, що проварюється, яка розміщена з певним кроком *t*.

Двосторонні переривчасті шви виконують із ланцюговим або шаховим розташуванням (рис. 5.16).

# Таблиця 5.4

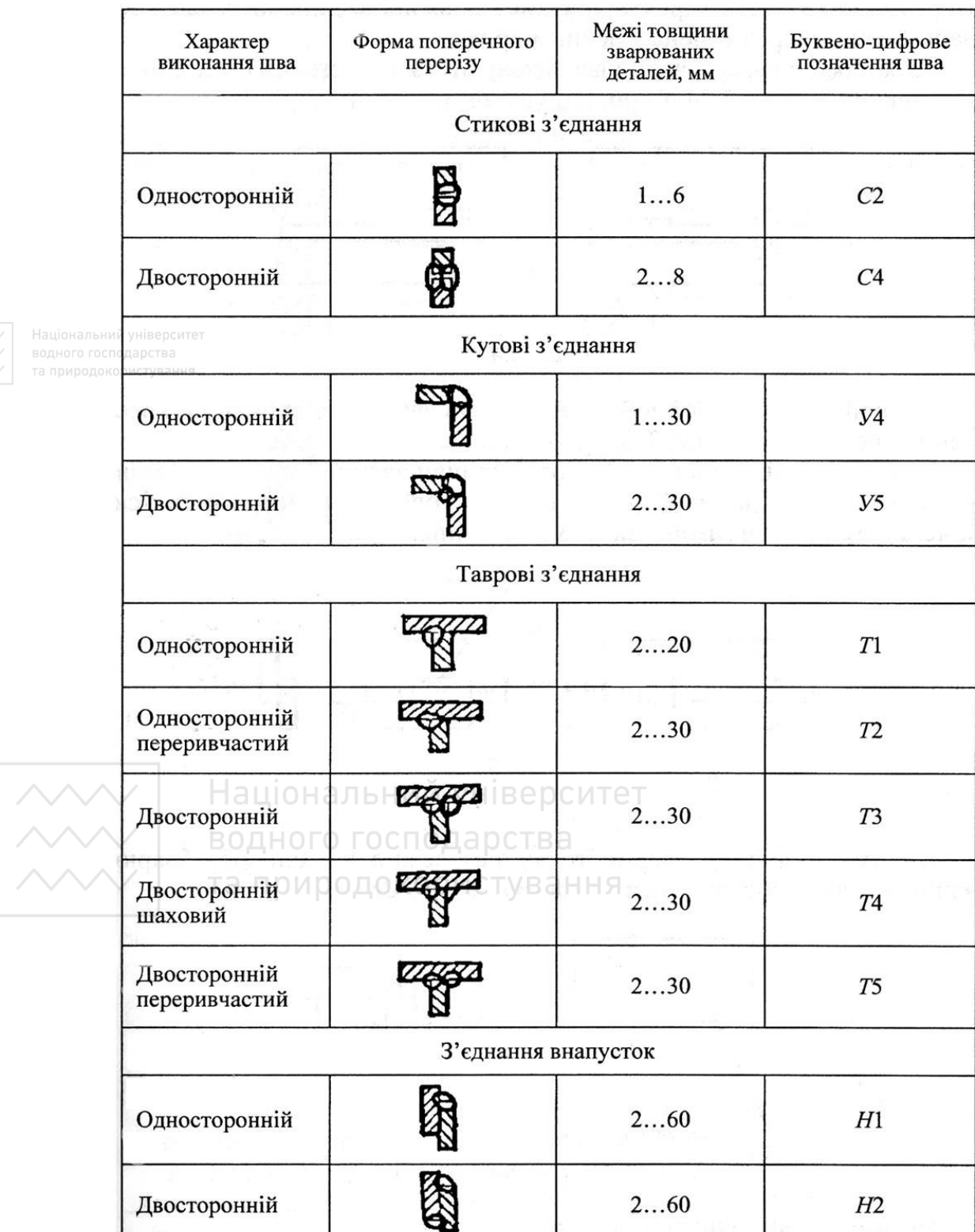

# Конструктивні елементи швів без скосу крайок

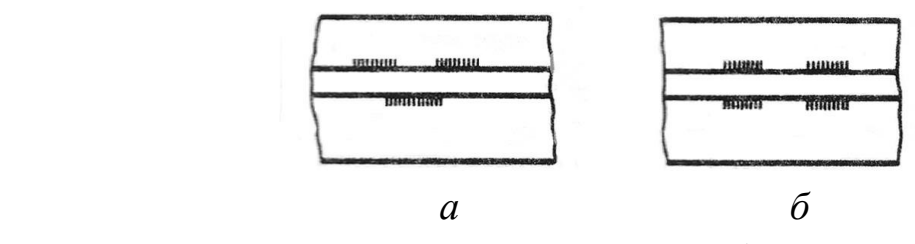

Рис. 5.16. Двосторонній шов

Умовні позначення в зображення швів зварних з'єднань на креслениках встановлює ГОСТ 2.312-72.

Незалежно від способу зварювання шви зварних з'єднань умовно зображають так: видимі – суцільною товстою основною лінією, невидимі – штриховою лінією (рис. 5.17).

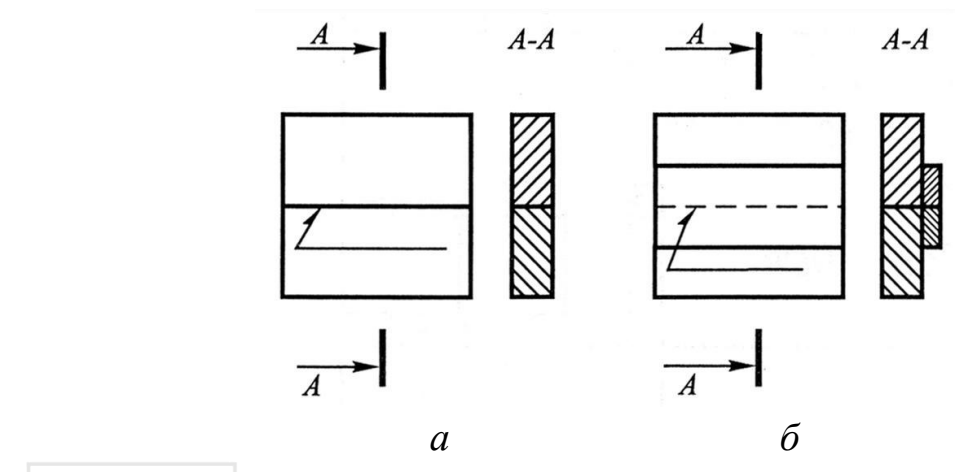

Рис. 5.17. Зображення зварних швів

Видиму одиночну зварну точку незалежно від способу зварювання умовно зображають знаком «+» (рис. 5.18, *б*). Невидимі одиночні точки не зображають.

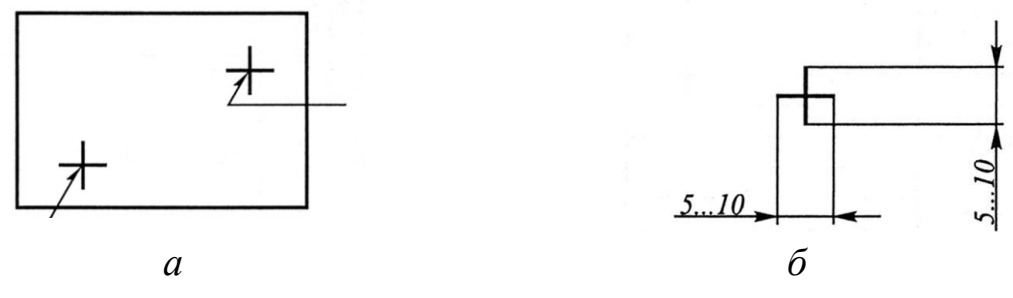

Рис. 5.18. Зображення зварних точок

Від зображення шва або одиночної точки проводять тонку суцільну лінію-виноску, що закінчується односторонньою стрілкою (рис. 5.18, *а*).

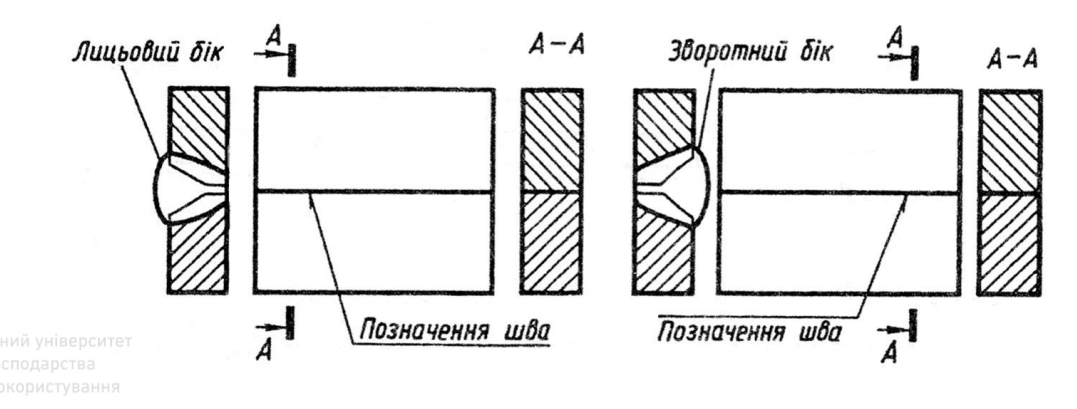

Рис. 5.19. Позначення зварного шва

Лінії-виноски рекомендують проводити від видимого шва. Умовне позначення шва наносять на полицю лінії-виноски, яку проведено від зображення шва з лицьового боку, або під полицею лінії-виноски, проведеної від зображення шва зі зворотного боку (рис. 5.19).

Умовне позначення швів зварних з'єднань виконують за ГОСТ 2.312-72. Структуру умовного позначення стандартного шва або зварної точки наведено на рис. 5.20.

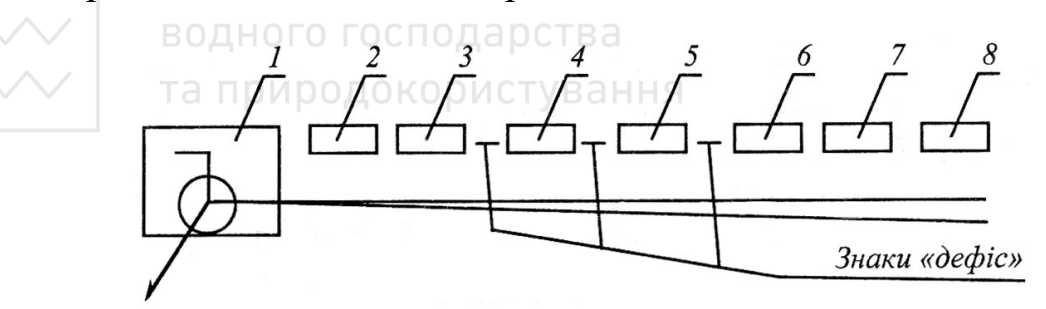

Рис. 5.20. Структура умовного позначення стандартного шва

В умовному позначенні зварного шва цифри означають:

1 – додаткові знаки, що вказують на виконання шва за замкненою лінією або при монтажі виробу (табл. 5.6);

2 – позначення стандарту на типи та конструктивні елементи швів з'єднань (наприклад, ГОСТ 14806-80. Дугове напівавтоматичне зварювання в захисних газах електродом, що плавиться);

3 – літерно-цифрове позначення шва згідно зі стандартом на типи й конструктивні елементи швів зварних з'єднань (наприклад С2, див. табл. 5.5);

4 – умовне позначення способу зварювання згідно зі стандартом (наприклад, П3 можна не вказувати);

 $5 -$ знак «  $\Delta$  » й розмір катета поперечного перерізу шва (для з'єднань внапусток, кутового й таврового з'єднань, наприклад, 5);

6 – характеристика шва. Для переривчастого шва – розмір довжини ділянки *l*, що проварюється, допоміжні знаки / (із ланцюговим розташуванням) або Z (із шаховим розташуванням ділянок, що проварюються) й розмір кроку t (наприклад, 10/15; 10Z15);

7 – допоміжні знаки, які вибирають із табл. 5.5;

8 – шорсткість механічної обробки поверхні шва.

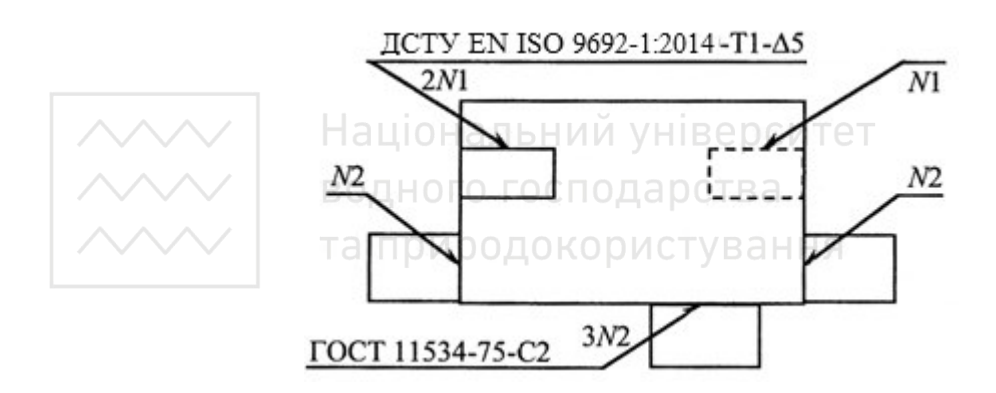

Рис. 5.21. Позначення допоміжних знаків на шві

Допоміжні знаки виконують однакової висоти з цифрами, що входять у позначення шва, суцільними тонкими лініями. Якщо на кресленні є однакові шви, то позначення наносять для одного зі швів, якому присвоюють певний номер (рис. 5.21). Від зображень інших

однакових швів проводять лінії-виноски з полицями й присвоюють їм той же номер.

На лінії-виносці, що йде від позначеного шва, крім номера шва вказують і кількість однакових швів.

Таблиця 5.5

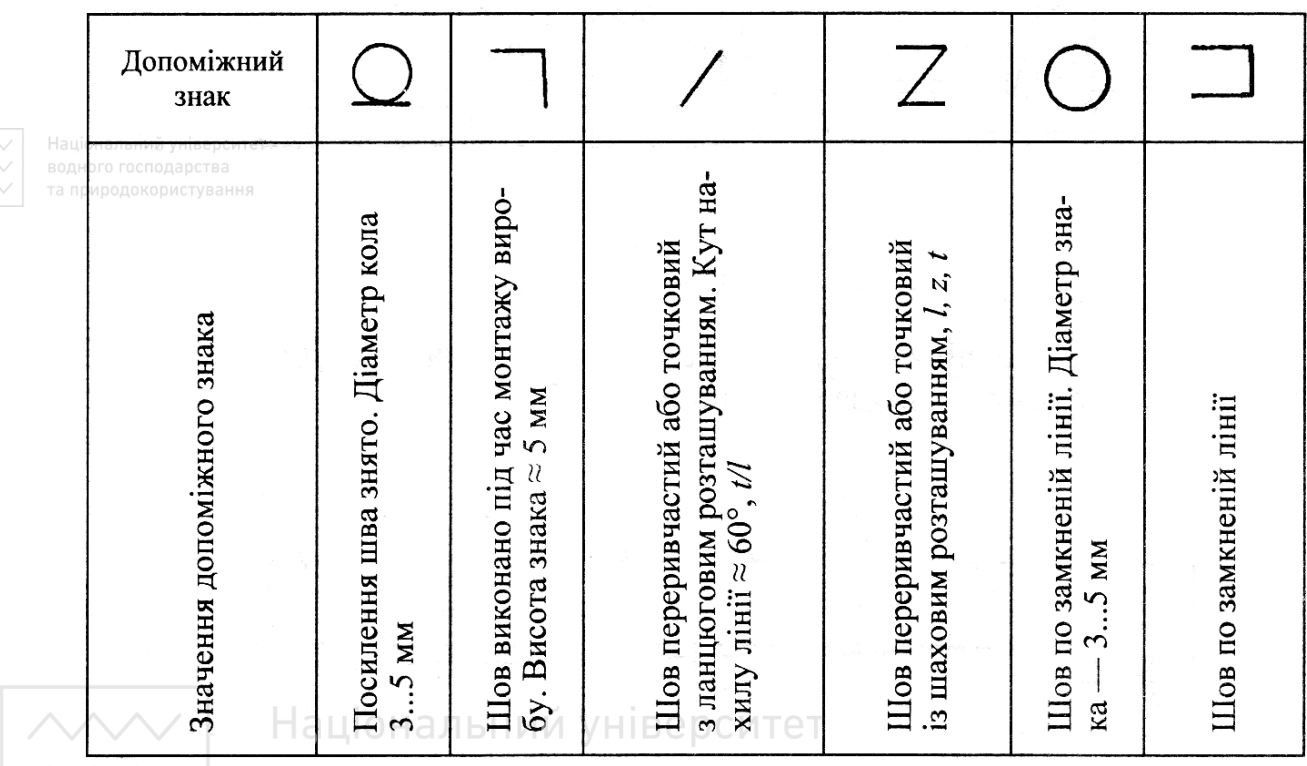

Допоміжні знаки

#### водного господарства

Приклад складання умовного позначення зварних швів: шов стикового з'єднання з криволінійним скосом однієї крайки, двосторонній, виконаний дуговим ручним зварюванням під час монтажу виробу. Підсилення зняти з обох боків. Параметр шорсткості поверхні шва з лицьового боку Ra = 6,3 мкм, зі зворотного боку  $Ra = 12.5$  мкм (рис. 5.22).

На рис. 5.23–5.28 наведено приклади з'єднань деталей зварюванням у галузевому машинобудуванні та комбінації з іншими видами з'єднань (рис. 5.29).

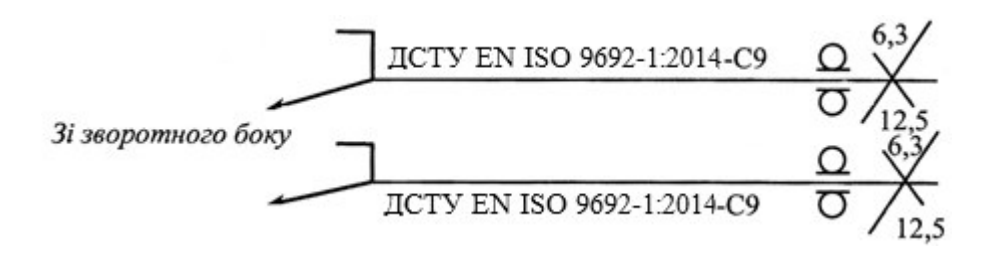

Рис. 5.22. Складання умовного позначення зварного шва

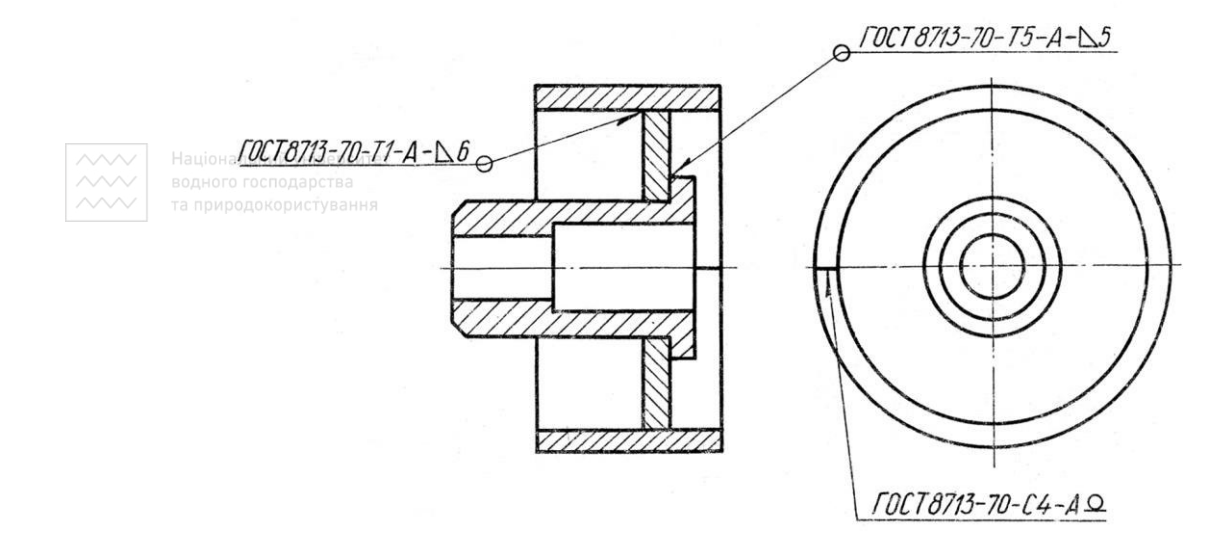

Рис. 5.23. Збірний шків привідний

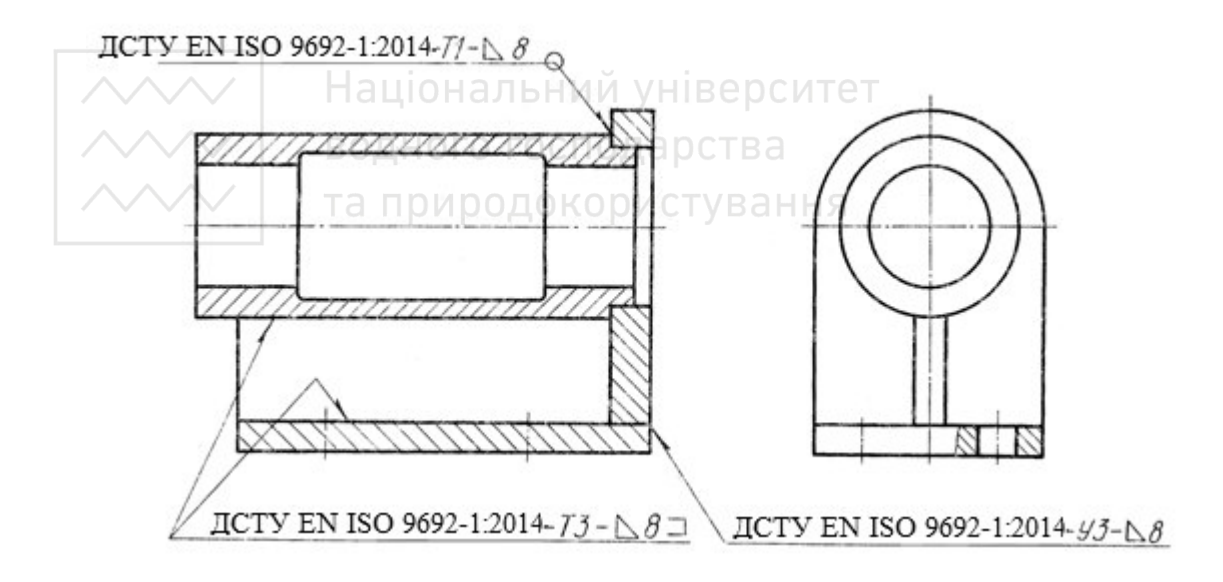

Рис. 5.24. Збірний корпус

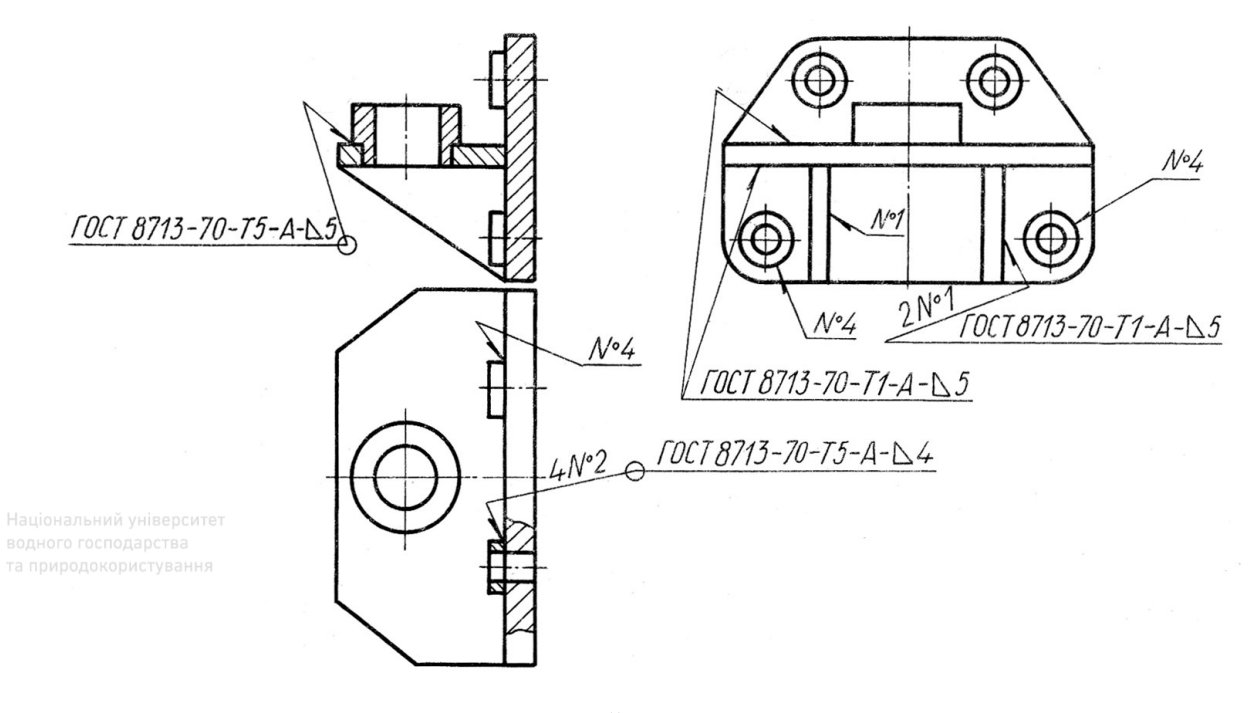

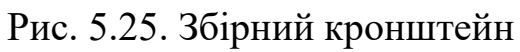

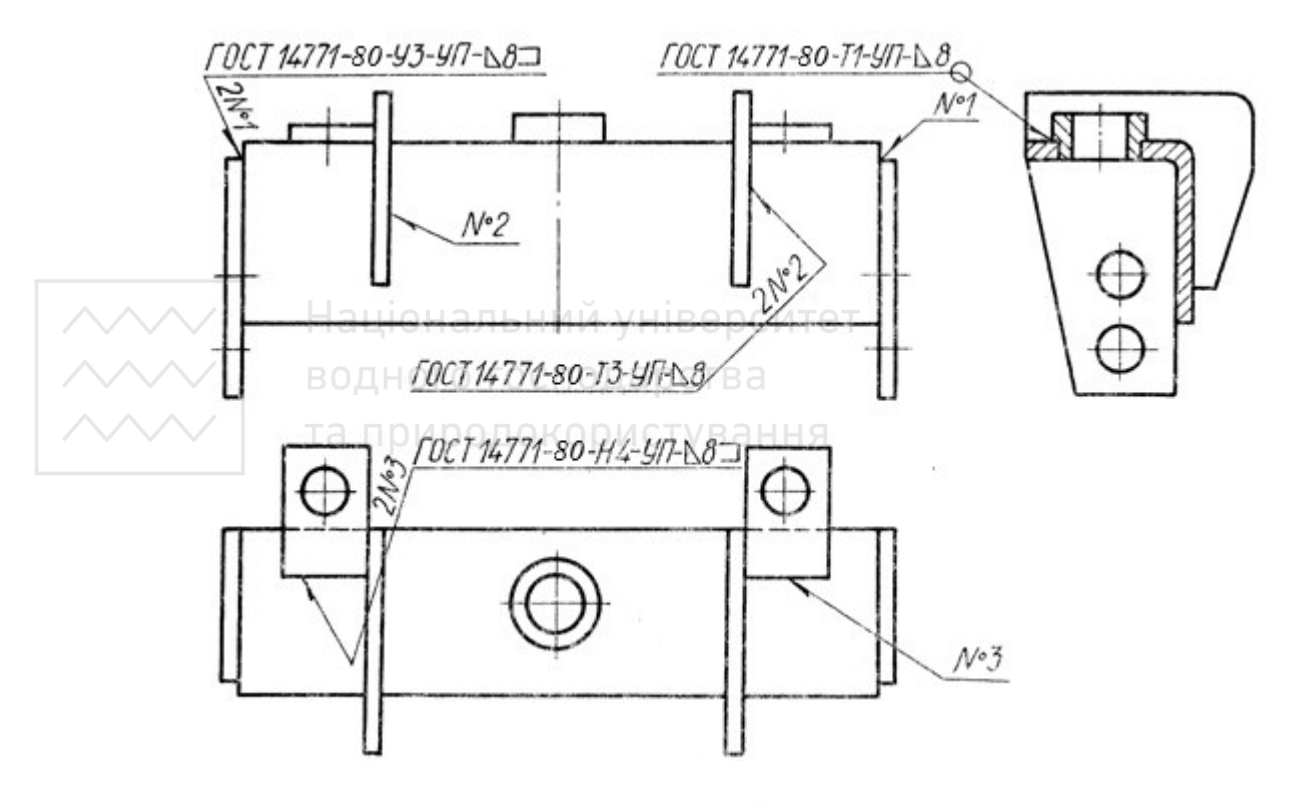

Рис. 5.26. Збірна рама

*Інженерна графіка: Машинобудівне креслення*

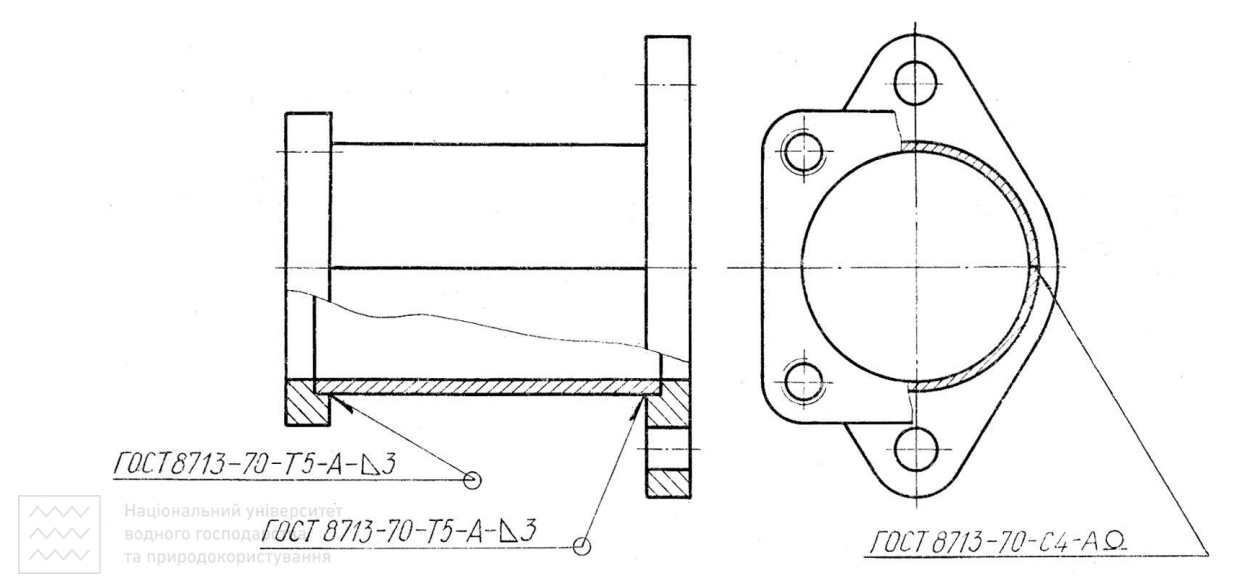

Рис. 5.27. Збірний фланець

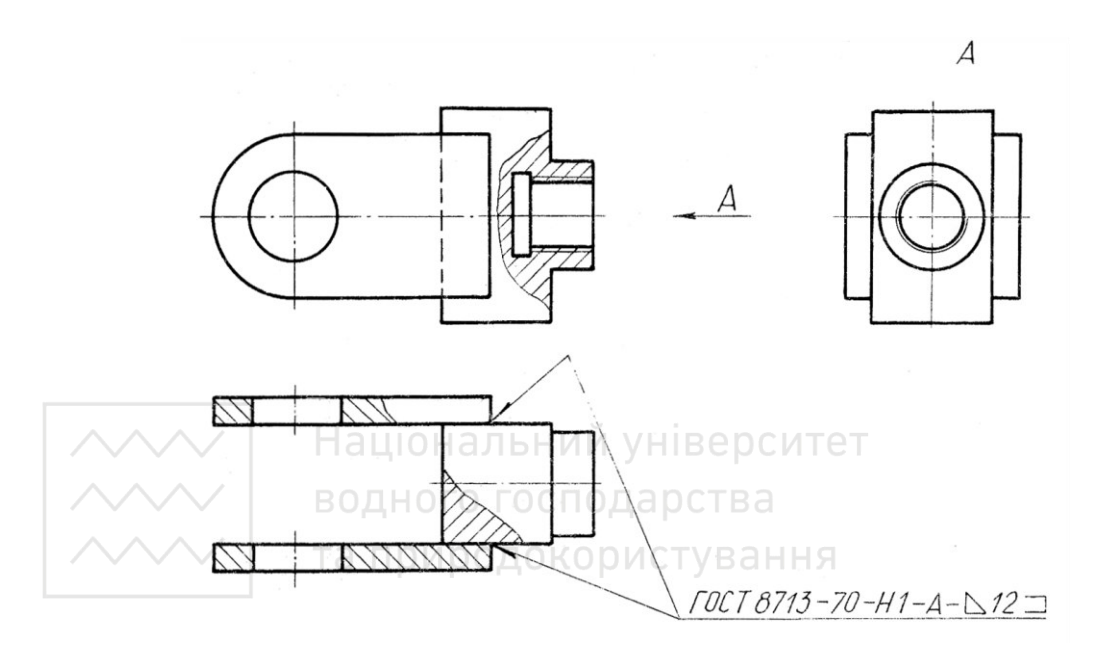

Рис. 5.28. Збірна вилка

# **5.5 З'єднання зшиванням**

З'єднання, які одержують зшиванням, зображають на креслениках суцільною тонкою лінією й позначають умовним символом, котрий виконують суцільною основною лінією, яку наносять на лінію-виноску (рис. 5.30).

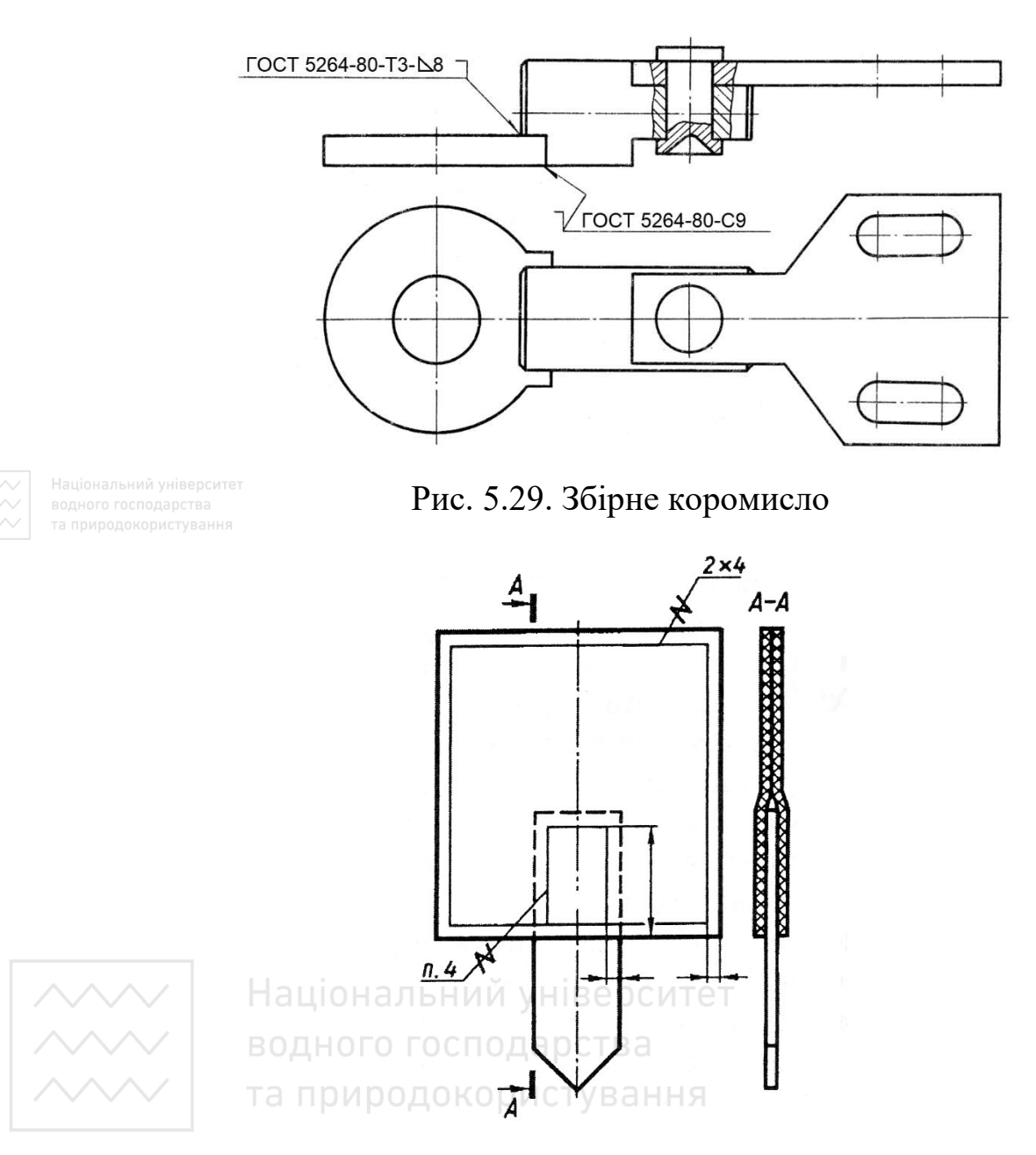

Рис. 5.30. З'єднання зшиванням

Стандарти ДСТУ ISO 4915:2005, ДСТУ ISO 4916:2005 встановлюють типи стібків та швів, а ГОСТ 22249-82 – розміри голок.

У технічних вимогах кресленика наводять позначення матеріалу (наприклад, ниток) за відповідним стандартом чи технічними умовами, а також відомості, які характеризують шов, у тому числі кількість ниток і розмір стібка. Посилання на номер пункту

розташовують на поличці лінії-виноски, яку проводять від зображення шва.

Якщо з'єднання має кілька рядів швів, то на кресленику зображають тільки один шов, розташований ближче до краю. Кількість швів і відстань між ними вказують під поличкою лініївиноски.

З'єднання металевими скобами позначають умовними познаками, які наносять на лінії-виноски й виконують суцільною основною лінією:

**Для з'єднань внапуск;** 

 $\ge$  – для кутових з'єднань (табл. 5.6).

Лінію-виноску підводять до з'єднання з боку розташування скобок.

Зображаючи ряд металевих скобок, показують лише крайні, які з'єднують суцільною тонкою лінією.

Якщо з'єднання виконане по замкненій лінії, його позначають колом діаметром 3…5 мм, яке виконують тонкою лінією. Коли з'єднання утворюється кількома рядами скобок, то на кресленику показують один ряд, розташований ближче до краю, а на поличці лінії-виноски зазначають кількість рядів і відстань між ними.

Додаткові дані, які характеризують з'єднання (наприклад, параметри й відстань між ними), наводять у технічних вимогах кресленика.

#### **5.6 Армовані вироби**

Це вироби, які утворені внаслідок нерознімного з'єднання металевих деталей із пластмасою, в яку вони заформовані.

Кресленик армованого виробу повинен мати його повне зображення (необхідні види, розрізи, перерізи) й розміри для всіх елементів виробу в готовому вигляді (крім розмірів виступів

#### Таблиця 5.6

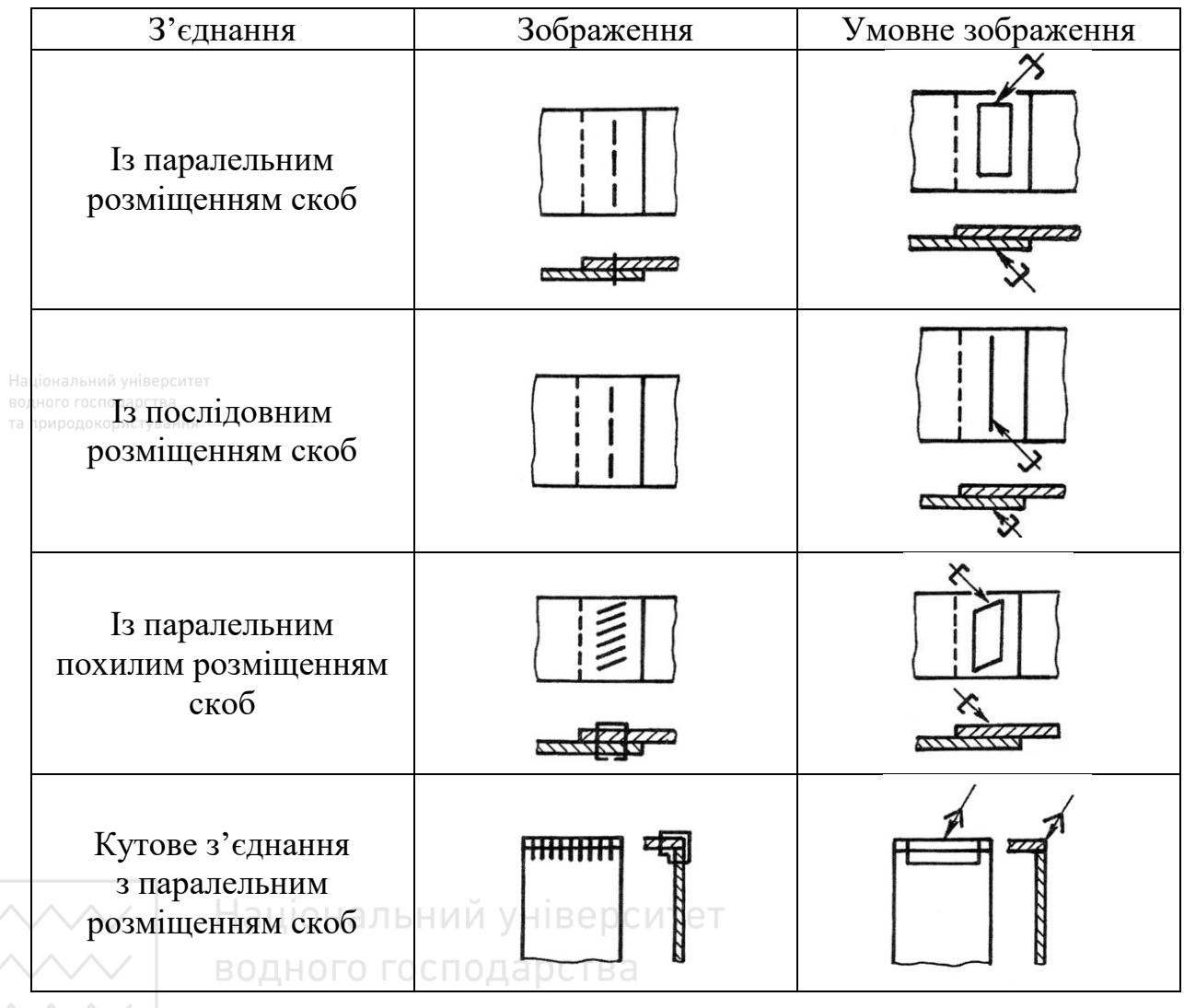

З'єднання металевими скобами

#### та природокористування

арматури). Ці дані потрібні для проєктування формоутворюючих поверхонь прес-форми.

На арматуру виконують окремий кресленик або ряд креслеників, якщо арматура складається із кількох деталей або є складальною одиницею.

Кресленик армованого виробу може мати додаткові зображення елементів, які не зрозумілі на основних зображеннях, із відповідними розмірами, а також вказівки про додаткову їх обробку.

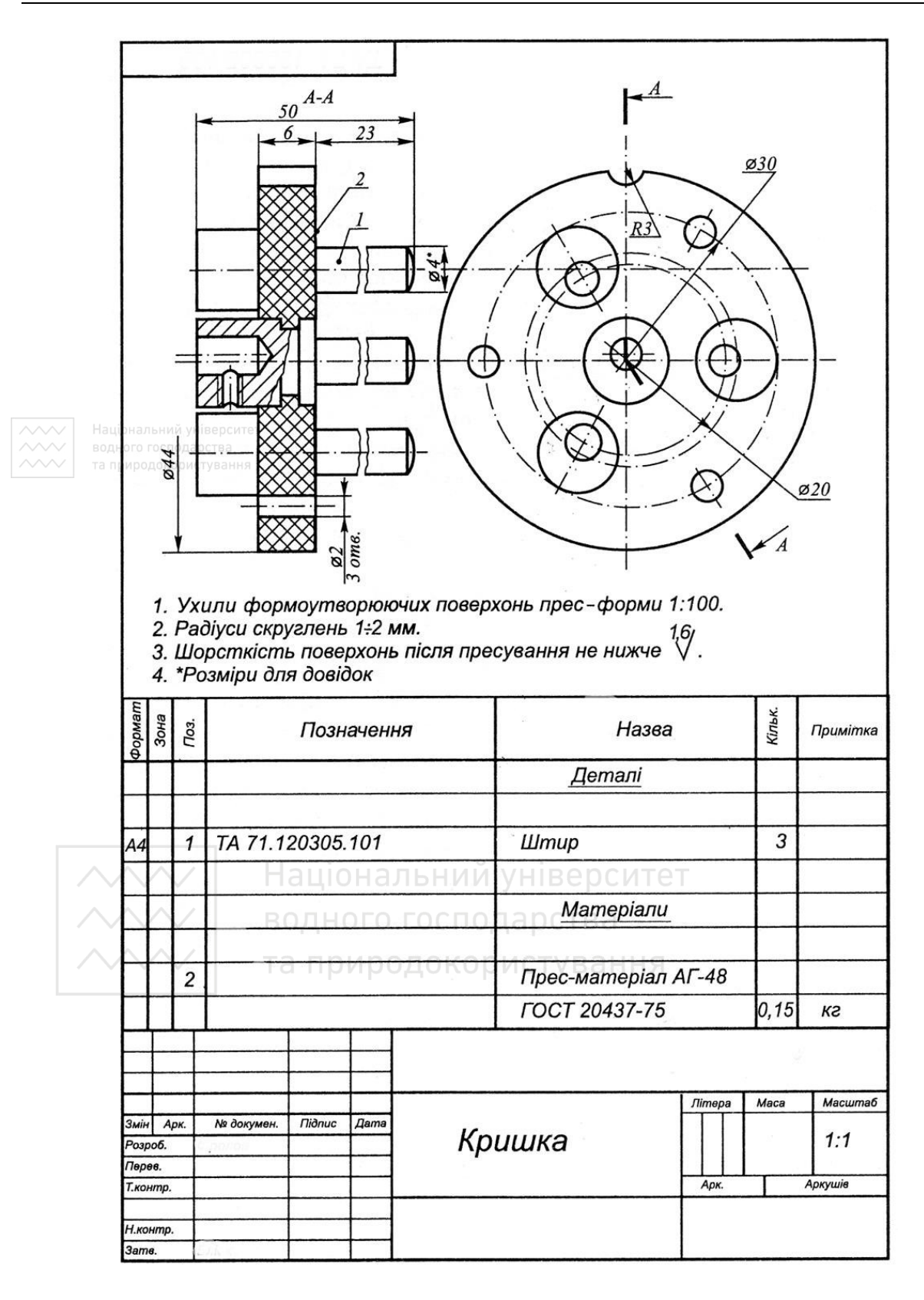

Рис. 5.31. Кресленик збірної кришки

До кресленика армованого виробу складають специфікацію, де вказують основні дані про арматуру й наповнювач. Дані про арматуру записують у розділі «Деталі», про наповнювач – у розділі «Матеріали» із позначенням марки пресованого матеріалу згідно зі стандартом. На зображення наносять номери позицій (рис. 5.31).

Деталі арматури, які підвищують механічну міцність виробу, виготовляють зі сталі. Металеві деталі, які є провідниками струму, виконують, як правило, з латуні.

Для забезпечення надійного з'єднання металевої деталі з пластмасою використовують різні конструктивні елементи: проточки, рифлення, лиски, згини, вирізи тощо (рис. 5.32).

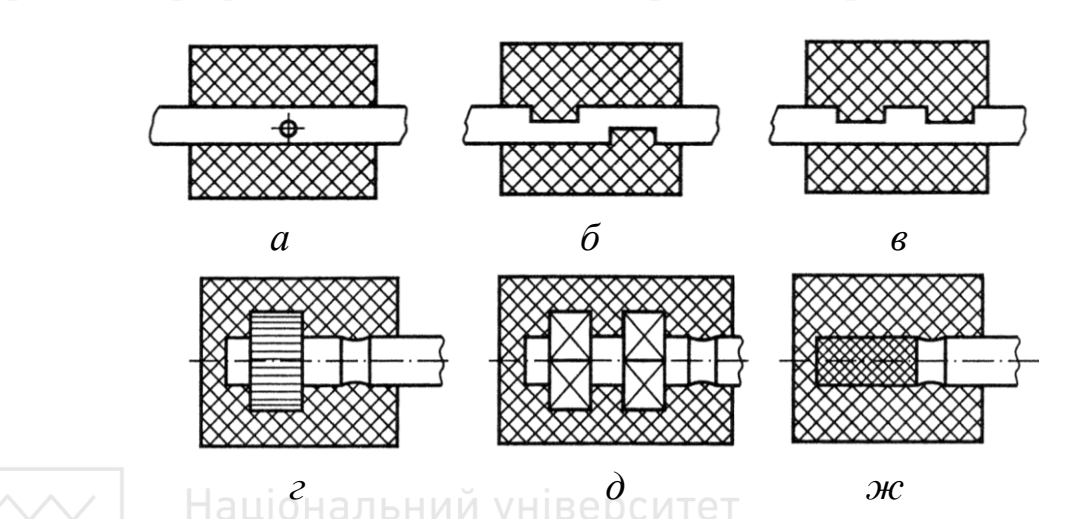

технічному просторі Європи для з'єднання металевої деталі з пластмасою використовують різні конструктивні елементи (рис. 5.33).

Рис. 5.32. Види з'єднань металевої деталі з пластмасою

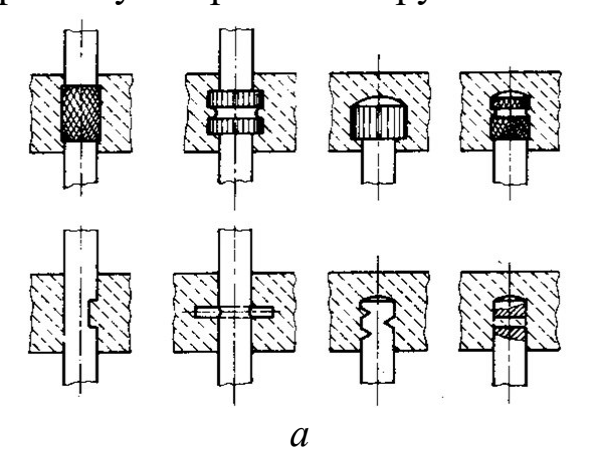

304

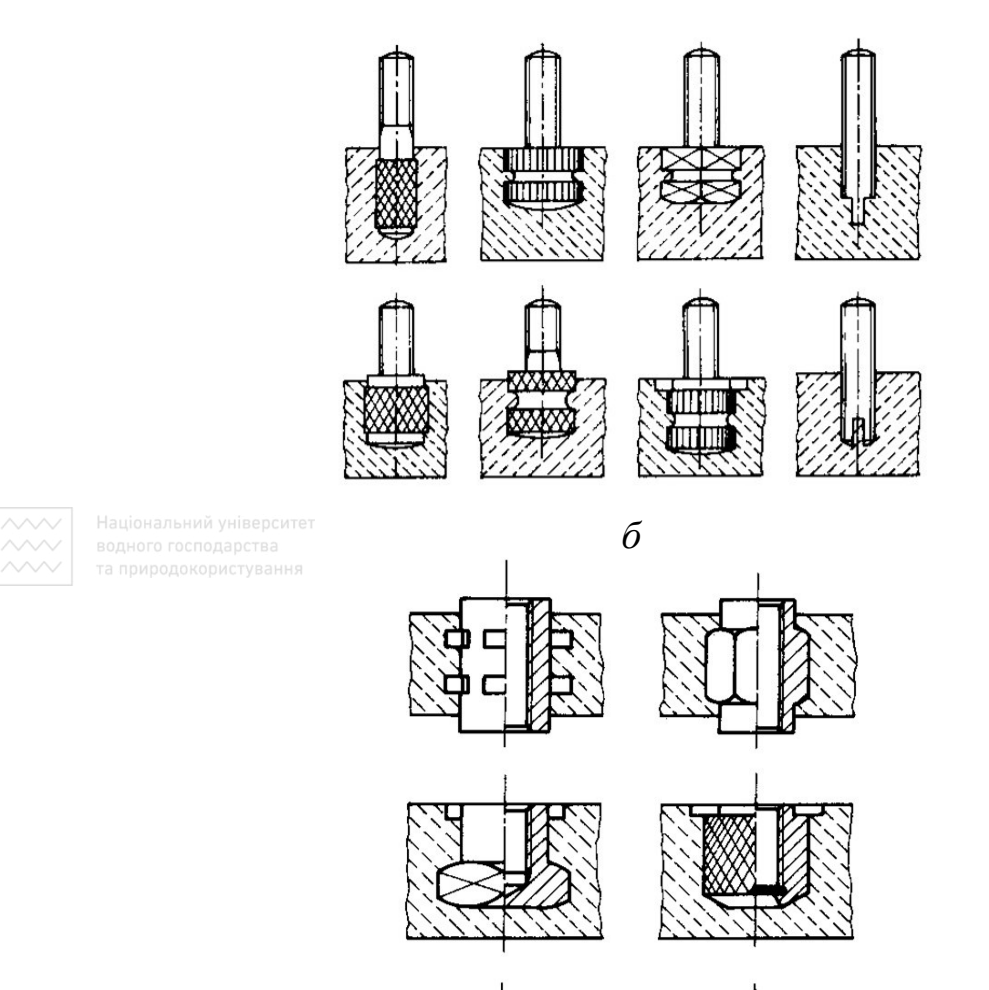

*Інженерна графіка: Машинобудівне креслення*

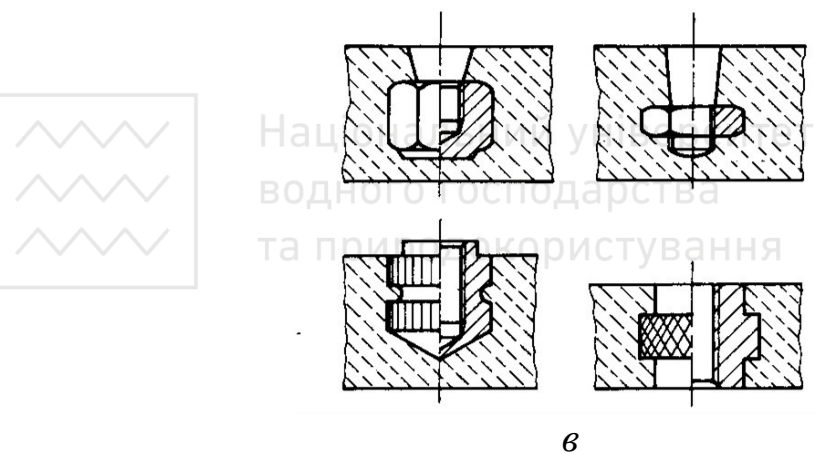

Рис. 5.33. Види з'єднань металевої деталі з пластмасою (Італія)

*Запитання й завдання для самоперевірки*

1. Якими видами заклепок виконують клепані з'єднання?

2. Які ви знаєте заклепочні шви?

3. Що таке паяння?

4. Чи завжди в позначенні стандартного шва потрібно вказувати номер стандарту на шов?

5. Як зображають на креслениках з'єднання, отримані паянням?

6. Де на кресленику зазначають марку припою?

Національно7 унів На які типи поділяють паяні шви залежно від розташування елементів?

8. Як зображають на креслениках з'єднання, отримані склеюванням?

9. Де на кресленику зазначають марку клею?

10. Які ви знаєте марки клею для склеювання матеріалів?

11. Де розміщують вимоги до якості шва, виконаного паянням і склеюванням?

12. Назвіть види зварних з'єднань залежно від розташування зварюваних деталей.

13. Чи застосовують літерні познаки для позначення різноманітних видів зварювання?

14. Який шов вважають видимим, а який невидимим?

15. Де проставляють знаки, що характеризують видимий і невидимий шви?

16. Якими лініями на кресленику зображають зварні шви?

17. Як позначають зварний шов, виконаний по замкненій лінії?

18. Як позначають точковий зварний шов?

19. Які існують способи утворення зварного з'єднання?

20. Як здійснюють зварювання плавленням?

21. Чим характеризують зварювання плавленням?

22. Як розрізнити зварювання за ступенем механізації?

23. Як поділяють зварні з'єднання за розташуванням елементів?

24. Як розрізняють зварні шви за формою підготовки крайок?

25. Які є типи зварних швів?

26. Як зображають видиму одиночну зварну точку?

27. Яке призначення мають лінії-виноски під час позначення зварних з'єднань?

28. Який бік шва вважають лицьовим?

29. Як зображають на креслениках з'єднання, отримані зшиванням нитками?

30. Як зображають на креслениках з'єднання, отримані зшиванням скобами?

31. Що таке армовані вироби?

32. Які кресленики складають на армовані вироби?

33. Які конструктивні елементи застосовують для забезпечення надійності армованого виробу?

34. Які конструктивні елементи застосовують для забезпечення надійності армованого виробу в Європі?

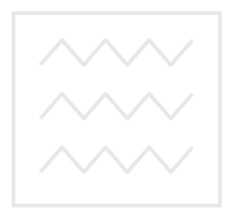

Національний університет водного господарства та природокористування

# **Розділ 6 КРЕСЛЕНИКИ: ДЕТАЛЕЙ МАШИН, СКЛАДАНОЇ ОДИНИЦІ**

### **6.1 Робочі кресленики деталей**

#### **6.1.1 Вимоги до робочого кресленика**

Оформлення кресленика будь-якої деталі і його зміст повинні відповідати певним умовам. Робота з креслеником завжди зводиться до двох споріднених операцій: виконання кресленика і його читання. Усі робочі кресленики деталей можна поділити на три типи: робочі кресленики стандартних деталей, робочі кресленики деталей зі стандартним зображенням і робочі кресленики оригінальних деталей.

До основних вимог, яким повинні відповідати робочі кресленики, відносять такі: правильність оформлення робочих креслеників, зображення й позначення форми деталі, позначення стану форми деталі, зображення й позначення матеріалів, позначення стану матеріалів, оформлення основного напису й технічних вимог.

*Оформлення робочого кресленика.* Незалежно від конструктивного або технологічного виду деталі її кресленик повинен бути оформлений із дотриманням стандартів, які визначають формати, масштаби, лінії та шрифти.

*Зображення і позначення форми деталі.* Робочий кресленик деталі повинен містити необхідну кількість зображень і розмірів, які визначають форму деталі. Зображення повинні з найбільшою ясністю та в зручному масштабі передавати форму зовнішніх і внутрішніх поверхонь деталі. На кресленику деталь повинна бути зображена в тому вигляді, в якому вона подається на збірку.

Робочі кресленики деталей повинні відповідати загальним вимогам, встановленим стандартами СКД. Ці ж стандарти регламентують правила виконання зображень і нанесення розмірів. У стандартах оговорено правила зображення найуживаніших

елементів деталей: нарізі, елементів зачеплення зубчастих коліс і рейок, зварних швів, паяних швів та інші нерознімні з'єднання, а також складні поверхні. Стандартними є зображення вальців, пружин тощо.

Стандартами обумовлені правила виконання групових креслеників деталей, які мають однакову або дзеркальну форму, одна частина розмірів яких є загальною для більшості деталей, а інша – індивідуальна.

*Позначення стану форми.* Розміри, які визначають форму й положення всіх робочих спряжених і приєднаних поверхонь, повинні мати певні граничні відхилення, які залежать від функції кожної поверхні. Крім того, потрібно вказати шорсткість поверхонь. Стандарти СКД встановлюють техніку нанесення граничних відхилень і шорсткості поверхонь на креслениках.

*Зображення та позначення матеріалів*. Матеріал, із якого виготовляють деталь, повинен бути графічно позначеним на кресленику на всіх перерізах деталі. У деяких випадках потрібно вказати лицьову сторону матеріалу, напрям волокон, основу тощо.

*Позначення стану матеріалу.* Вимоги до матеріалу, його якості повинні бути наведені в технічних вимогах. Якщо матеріал деталі підлягає обробці або на поверхню матеріалу наносять покриття, то про ці операції на кресленику необхідно зробити відповідні написи.

*Основний напис. Технічні вимоги.* Кожний кресленик містить основний напис, який необхідно заповнювати за правилами, встановленими стандартами СКД.

Текстова частина вимог, написи з позначенням зображень, позначення елементів виробу й інші вказівки, які відносять до деталі або її зображення, повинні бути виконані за правилами стандартів СКД.

309

## **6.1.2 Послідовність виконання і читання робочих креслеників**

Виконання і читання креслеників є взаємопов'язаним процесом. Під час виконання креслеників графічною мовою й умовними познаками описують форму деталі, її стан, записують матеріал деталі і його стан. При читанні креслеників за її зображенням і умовними познаками уявляють форму деталі, її стан, відомості про матеріал, із якого деталь виготовляють, і про його стан.

*Послідовність виконання креслеників.* Перед виконанням кожного кресленика необхідно вияснити всі функції деталі, її конструктивний і технологічний тип. Більшість креслеників рекомендують виконувати в такій послідовності:

1. Встановити кількість і розміщення зображень, які передають форму деталі. Вибрані зображення повинні нести повну інформацію про форму й положення всіх елементів деталі. За наявності стандартних елементів використовують їх стандартні зображення.

Вибрати масштаб і найзручніші зображення (поєднання виду й розрізу, виявлення форми елемента за допомогою штрихпунктирної лінії і т. п.).

2. Намітити осьові й центрові лінії для кожного зображення. Провести лінії контуру зображень деталі та її елементів.

3. Нанести виносні й розмірні лінії, проставити розмірні числа. Узгодити номінальні розміри з номінальними розмірами спряжених деталей.

4. Виконати всі написи (назви зображень, технічні вимоги тощо).

5. Нанести штриховку розрізів і перерізів.

6. Заповнити основний напис.

*Послідовність читання креслеників.* Кресленик рекомендують читати, переходячи від загальних ознак до часткових, у такому порядку:

1. Прочитати основний напис (назву деталі, матеріал, масу, масштаб тощо).

2. Прочитати всі зображення. Знайти між ними зв'язок. Розібратися в застосованих умовностях і спрощеннях. Уявити подумки форму деталі. При цьому подумки робимо ланцюжок послідовних дій: уявити геометричну форму предмета → послідовно<br>розчленувати на окремі складові частини → уявити кожне розчленувати на окремі складові частини → уявити кожне геометричне тіло. Потім «зібрати» всі елементи в єдину форму.

3. Прочитати розміри форми й положення елементів деталі.

4. Прочитати граничні відхилення розмірів, граничні відхилення форми й положення поверхонь і позначення шорсткості поверхонь деталі.

5. Розділити поверхні деталі на вільні (неробочі) й спряжені (робочі). Знайти для останніх розміри та їх бази, які пояснюють функції деталі.

6. Ознайомитися з технічними вимогами, даними про термічну обробку, покриття тощо.

# **6.1.3 Групи деталей**

У стандартах на певні деталі й вироби, кількість яких постійно збільшується, обумовлено їх характеристику, якість, форму та розміри, а відповідно, стандартизовані їх зображення й нанесення розмірів. На основі викладеного всі деталі можна розділити на три групи: та природокористування

Група 1. Деталі стандартні.

Група 2. Деталі зі стандартним зображенням.

Група 3. Деталі оригінальні.

# **6.2 Кресленик деталі зі стандартним зображенням**

У техніці знаходять широке використання деталі, які подібні за формою, проте відрізняються за розмірами. Якщо їх розміри не регламентовані стандартами, то для більшості з них уже встановлено

стандартні зображення. Ці стандарти встановлюють і нанесення розмірів на зображеннях подібних деталей.

До деталей, зображення яких повністю регламентовано стандартами, належать пружини, а також деталі, форма й розташування всіх елементів яких повністю співпадає з формами й розміщенням елементів стандартних деталей, за винятком одного або декількох розмірів.

До деталей, у яких стандартними є зображення основних елементів і нанесення на них розмірів, відносять зубчасті колеса, рейки, черв'яки, зірочки ланцюгових передач тощо.

До ленидеталей із частково регламентованими зображеннями відносять деталі із сортового та листового матеріалів.

#### **6.2.1 Деталі, подібні зі стандартними деталями**

Серед оригінальних деталей зустрічаються деталі, форми всіх або більшості елементів яких співпадають із формами елементів стандартних деталей. Причому розміри майже всіх елементів також співпадають із розмірами стандартних деталей.

Зображення такої деталі здебільшого повторює зобра-ження стандартної деталі або відрізняється частково. Нанесення розмірів також ідентичне нанесенню розмірів на кресленні стандартної деталі (рис. 6.1). та природокористування

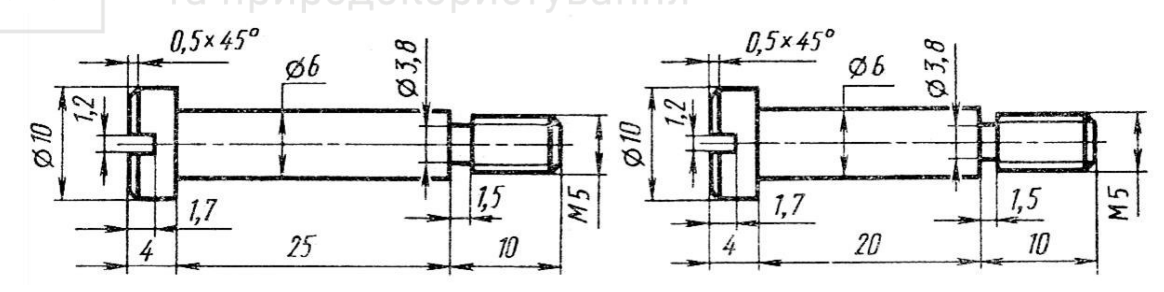

Рис. 6.1. Кресленики гвинта

Під час виконання кресленика подібної деталі слід використовувати зображення стандартної деталі й метод нанесення її

розмірів. Прикладом служить гвинт, який відрізняється від гвинта М5х20 ГОСТ 9052:2008 тільки довжиною середньої циліндричної частини (тому його зображення повністю перенесено із ГОСТ 9052:2008 й використано всі розміри, за винятком довжини 20 мм).

# **6.2.2 Деталі з елементами зубчатих зачеплень**

До цієї групи відносять деталі зубчатих, черв'ячних, ланцюгових та інших передач, які мають робочі елементи зачеплення у вигляді зубців різного профілю й розмірів (зубчаті колеса й рейки, черв'яки й черв'ячні колеса, зірочки ланцюгових передач тощо).

Зубчаті деталі знаходять широке використання в машинах, верстатах й механізмах для передачі обертового руху з одного вала на інший або для перетворення обертального руху в поступальний.

Кресленики деталей цієї групи характеризується умовними зображеннями елементів зачеплення (зубів і витків), виконаних за відповідним стандартом (ГОСТ 2.402-68). Частина розмірів та інших даних, які відносяться до елементів зачеплення, вказують у таблиці параметрів. Для виконання креслеників зубчатої деталі необхідно мати ґрунтовні знання з галузі теорії й розрахунку параметрів елементів зачеплення. Ного господарства

*Креслення циліндричного зубчатого колеса*

На рис. 6.2 зображено основні елементи зубчатого зачеплення та зубчатого колеса.

При нормальному зачепленні двох зубчатих циліндричних коліс основними геометричними фігурами є початкові циліндри, тобто такі умовні поверхні, які при обертанні коліс перекочуються одна по одній без ковзання. Цими циліндрами визначаються ділильні кола, що поділяють зуб на головку та ніжку (рис. 6.2, *б*). На кресленику ділильні кола проводять штрихпунктирною тонкою лінією, а діаметр їх позначають літерою d.

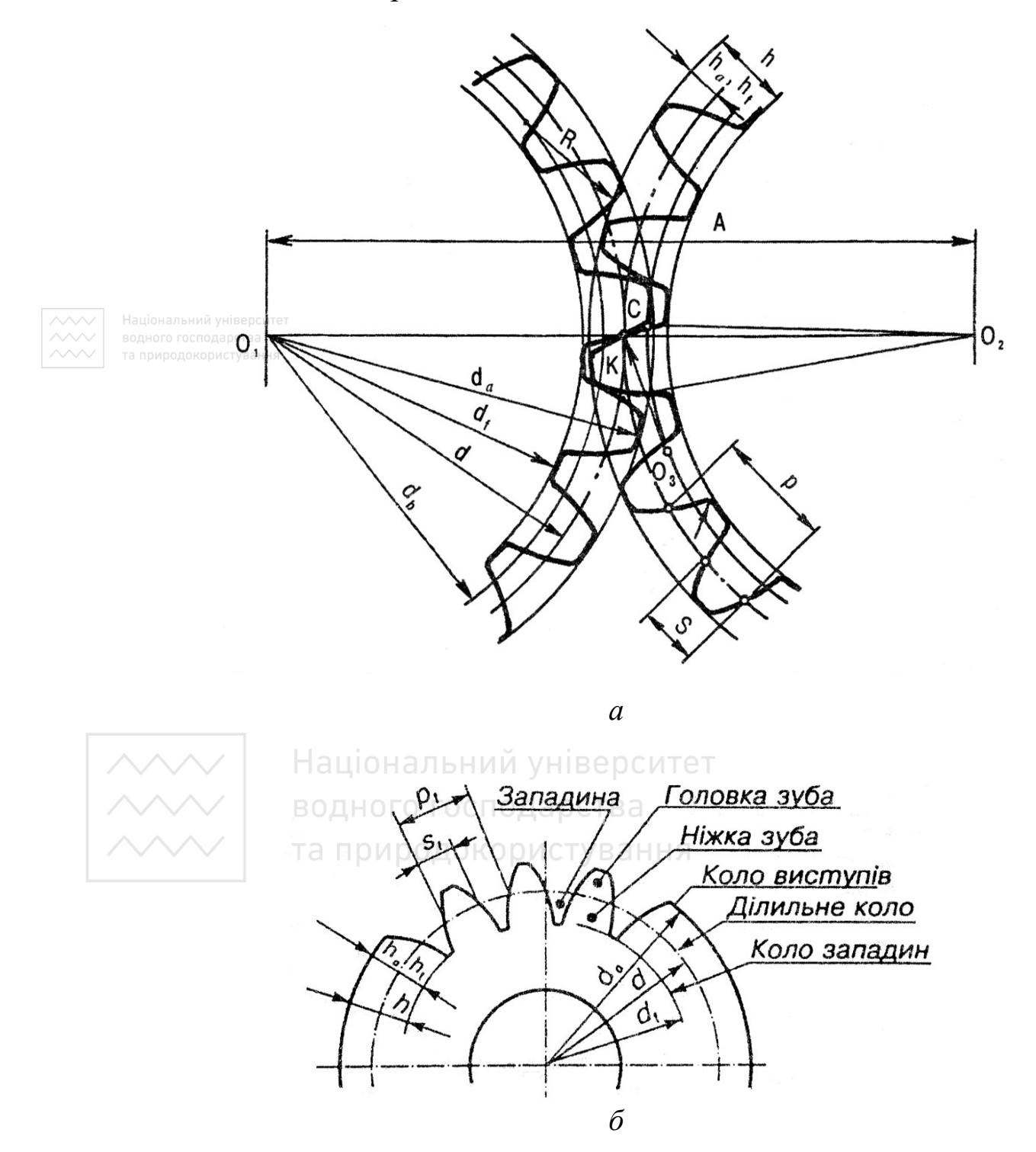

Рис. 6.2. Елементи зубчатого зачеплення та колеса

Відстань між однойменними профільними поверхнями сусідніх зубців, виміряну в міліметрах по дузі ділильного кола, називають кроком зачеплення. Крок зачеплення позначають  $P_t$ . Крок зачеплення дорівнює довжині ділильного кола, поділеного на кількість зубців. Кількість зубців на кресленнях позначають z. Довжина ділильного кола дорівнює πd, або  $\pi d = P_t \times z$ . Звідси визначаємо діаметр ділильного кола:  $d = \frac{Pt}{\pi}$ z. Величину  $\frac{Pt}{\pi}$  $\pi$ позначають як m і називають модулем зубчатого зачеплення. Вираз для діаметра ділильного кола можна записати так:  $d = m \times z$ . Звідси  $m = d/z$ . Тобто модулем зачеплення називають число, яке показує, скільки міліметрів діаметра ділильного кола припадає на один зуб зубчатого колеса.

Модуль m і кількість зубців z є основними величинами, які визначають зубчаті зачеплення. Значення модулів для всіх передач – величина стандартизована. Для евольвентних циліндричних зубчатих коліс із прямими зубцями рекомендують два ряди нормальних модулів, мм (ГОСТ 9563-80):

1-й ряд – 0,5; 0,6; 0,8; 1; 1,25; 1,5; 2; 2,5; 3; 4; 5; 6; 8; 10; 12; 16; 20; 25; 32; 40; 50; 60; 80; 100.

2-й ряд – 0,55; 0,7; 0,9; 1,125; 1,375; 1,75; 2,25; 2,75; 3,5; 4,5; 7; 9; 11; 14; 18; 22; 28; 36; 45; 55; 70; 90. И ниверситет

Перевагу слід віддавати 1-му ряду. Для циліндричних коліс із косими та шевронними зубцями модуль визначають за нормальним кроком.

Ділильне коло ділить зуб зубчатого колеса на головку й ніжку. Частину зуба, яка знаходиться між ділильним колом і колом виступів, називають головкою зуба. Висоту її позначають ha.

Частину зуба, яка знаходиться між ділильним колом і колом западин, називають ніжкою зуба. Її висоту позначають  $\rm h_{f \cdot}$ 

Висота головки зуба дорівнює модулю, тобто  $h_a = m$ .

Висота ніжки зуба (для коліс із великими модулями) становить 1,25 модуля, тобто  $h_f = 1,25$ т. Повна висота зуба:

 $h = h_a + h_f = m + 1,25$  m = 2,25 m.

Для коліс (модулі яких менші ніж 1 мм) висота зуба h = 2,3m, аніжки –  $h_f = 1,3m$ . Коло, яке проходить через вершини зубців, називають колом виступів  $(d_a)$ , а коло, яке проходить по основах западин, називають колом западин  $(d_f)$ . Якщо висота головки зуба  $h_a$  = m, то діаметр виступів  $d_a$  більший, ніж діаметр ділильного кола, на дві висоти головки зуба, або на 2m, тобто  $d_a = d + 2m$ , а позаяк  $d = m \times z$ , to  $d_a = m z + 2m = m (z + 2)$ . Звідси  $d_a = m (z + 2)$ .

Коло западин визначають із формули:  $d_f = d - 2h_f$ , а  $h_f = 1,25$  m; тоді  $d_f = d - 2 \times 1,25$  m, або  $d_f = d - 2,5$  m.

Для дрібномодульних циліндричних зубчатих коліс останню формулу змінюють, тому що зубці мають більшу висоту ніжки (1,3m). Тому для них  $d_f = d - 2{,}6$  m.

Терміни, визначення та позначення елементів зубчатих передач установлюють ГОСТ 16530-83 і ГОСТ 16531-83.

При зображенні циліндричних зубчатих коліс потрібно дотримуватися умовностей, які установлені ГОСТ 2.402-68:

 кола й твірні поверхонь вершин зубців зображають суцільними товстими лініями;

 ділильні та початкові кола, а також твірні ділильних і початкових поверхонь на всіх видах і розрізах колеса показують штрихпунктирними тонкими лініями;

 зубці зубчатих коліс зображають лише на осьових розрізах і перерізах, в інших випадках зображення зубців обмежують поверхнями вершин; у разі потреби профіль зубця креслять на виносному елементі або місцевому розрізі;

 якщо січна площина проходить через вісь зубчатого колеса, то на розрізах і перерізах коліс зубці зображають неперерізаними;

 якщо січна площина проходить перпендикулярно до осі зубчатого колеса, то зубчаті колеса, як правило, зображають не перерізаними (якщо їх потрібно показати перерізаними,

використовують місцевий розріз і проводять штриховку до лінії поверхні западин);

 якщо треба показати напрямок зубців зубчатого колеса, то на зображенні поверхні зубців біля осі наносять три суцільні тонкі лінії з відповідними нахилом.

Зубчате колесо на кресленику можна зображувати в двох видах. Якщо для виявлення форми зубчатого колеса вистачає одного головного виду, то за наявності шпонкового паза замість повного виду допускають давати лише контур отвору й пазу.

Згідной унізаки вимогами, встановленими ГОСТ 2.403-75, на креслениках циліндричних зубчатих коліс зазначають: діаметр вершин зубців і граничне значення радіального биття поверхні вершин; ширину зубчатого вінця; розміри фасок або радіуси кривизни ліній притуплення на кромках зубців; шорсткість бічної поверхні зубців; розміри конструктивних елементів зубчатих коліс. Інші дані, необхідні для виготовлення й контролю точності зубчатих коліс, наводять у таблиці параметрів і в технічних вимогах. Таблицю параметрів розташовують у правому верхньому куті кресленика, а технічні вимоги – під таблицею. Таблиця параметрів складається з трьох частин, відокремлених одна від одної суцільними товстими лініями – основних даних, даних для контролю та довідкових даних. На рис. 6.3 наведено кресленик циліндричного зубчатого колеса, а на рис. 6.4 – процес виготовлення зубчатих коліс на верстатах.

# *Креслення конічного зубчатого колеса*

Основою для розрахунку розмірів конічних прямозубих коліс є ділильний конус. Твірні додаткових ділильних конусів (зовнішнього і внутрішнього) розташовані під прямим кутом до твірної ділильного конуса. Діаметр кола виступів, западин, висоту головки та ніжки зуба

Національний у

 $\sqrt{Ral25}$  N/l

 $\mathcal{U}$ 

u

Ø

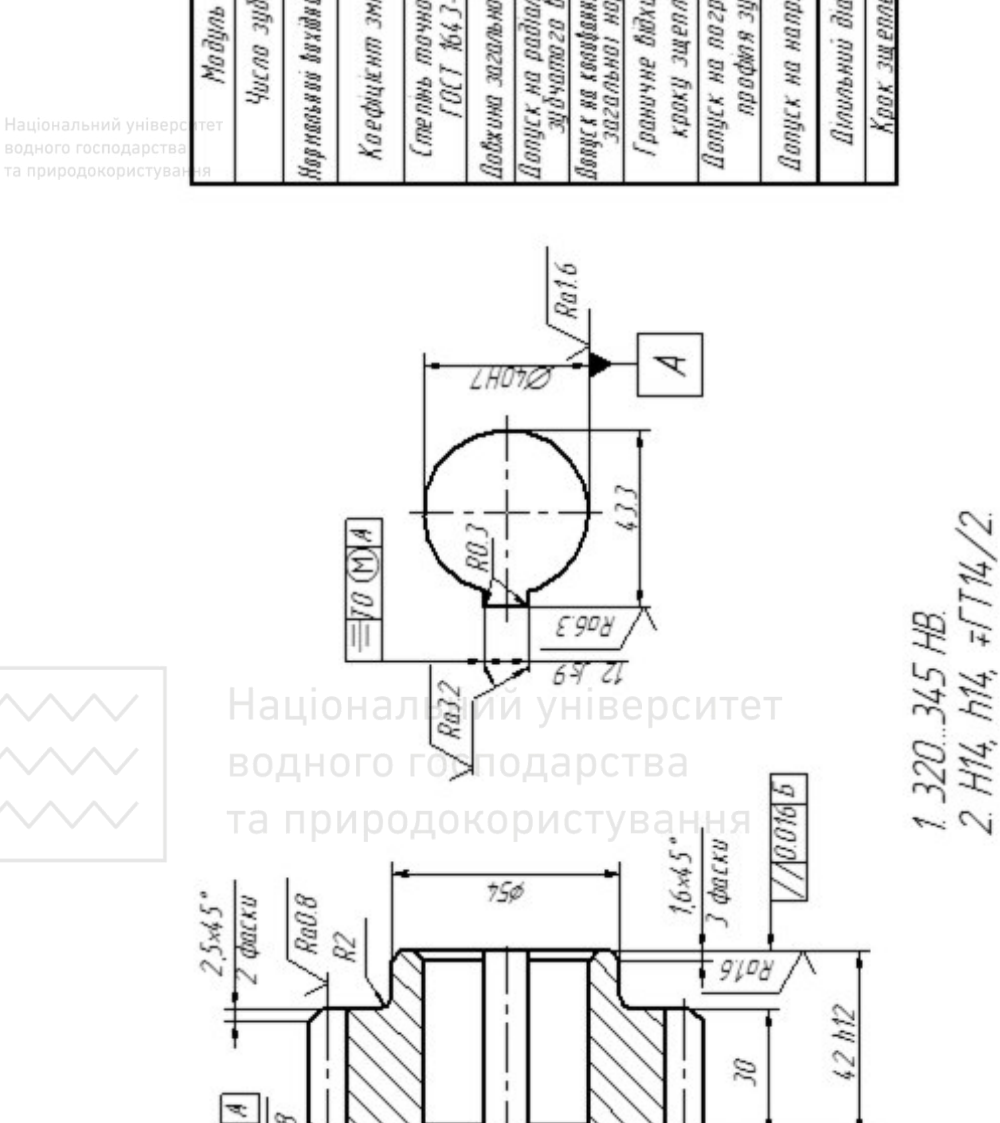

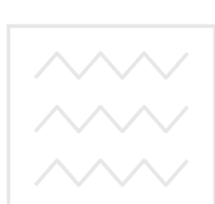

RaO.

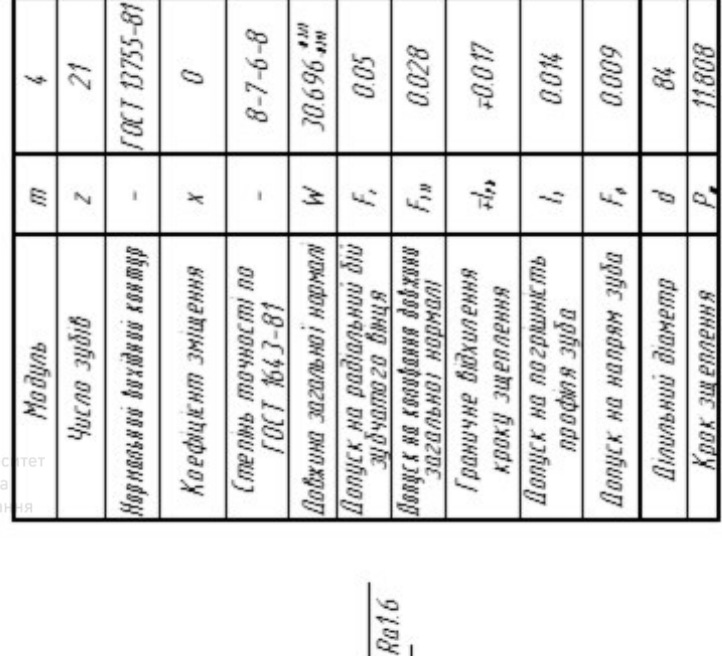

 $-0.07$ 

0.009

 $0.0\%$ 

1808

8ģ

 $0.028$ 

 $0.05$ 

 $|b|$ 200

5

 $7004$ 

ZI4 Z60

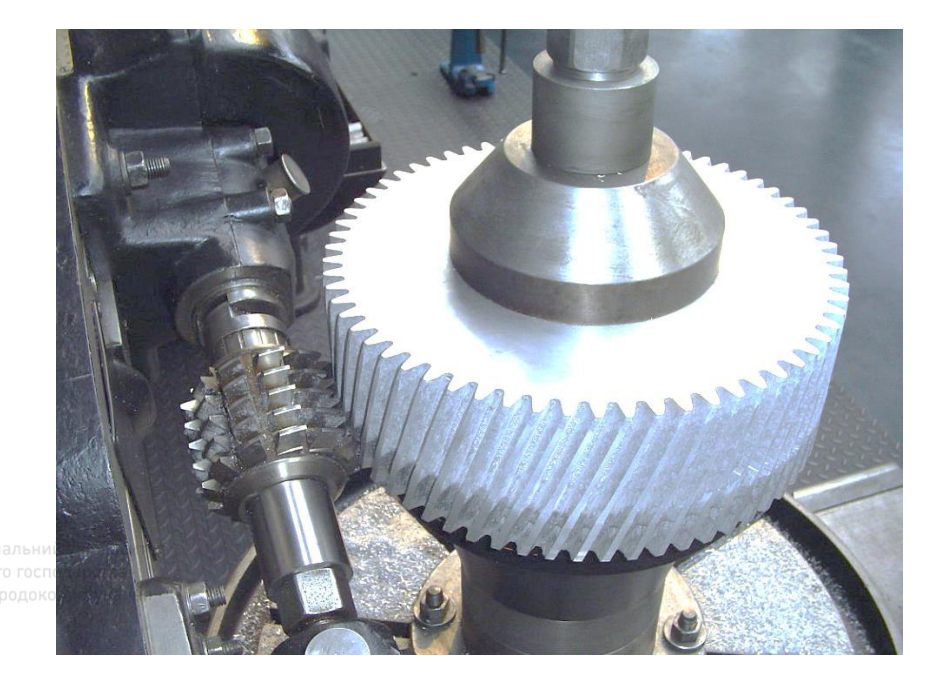

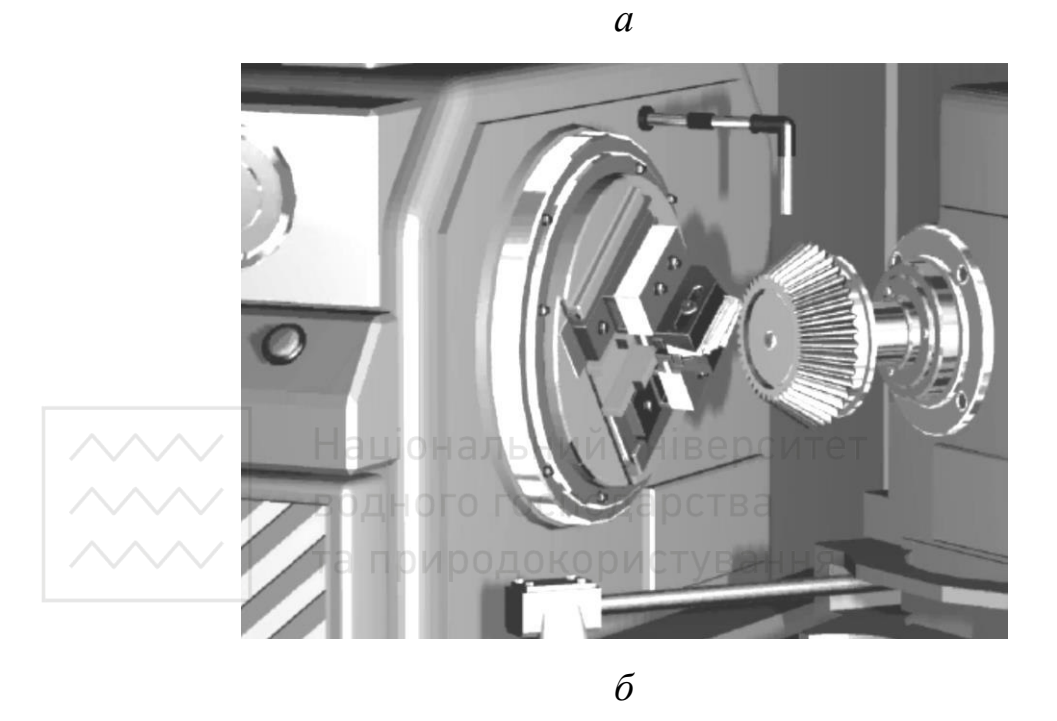

Рис. 6.4. Процес виготовлення зубчатих коліс на верстатах

визначають за допомогою так званого вимірювального перерізу (рис. 6.5).

Для виконання кресленика конічного прямозубого колеса треба знати зовнішній коловий модуль me і кількість зубців шестерні z.

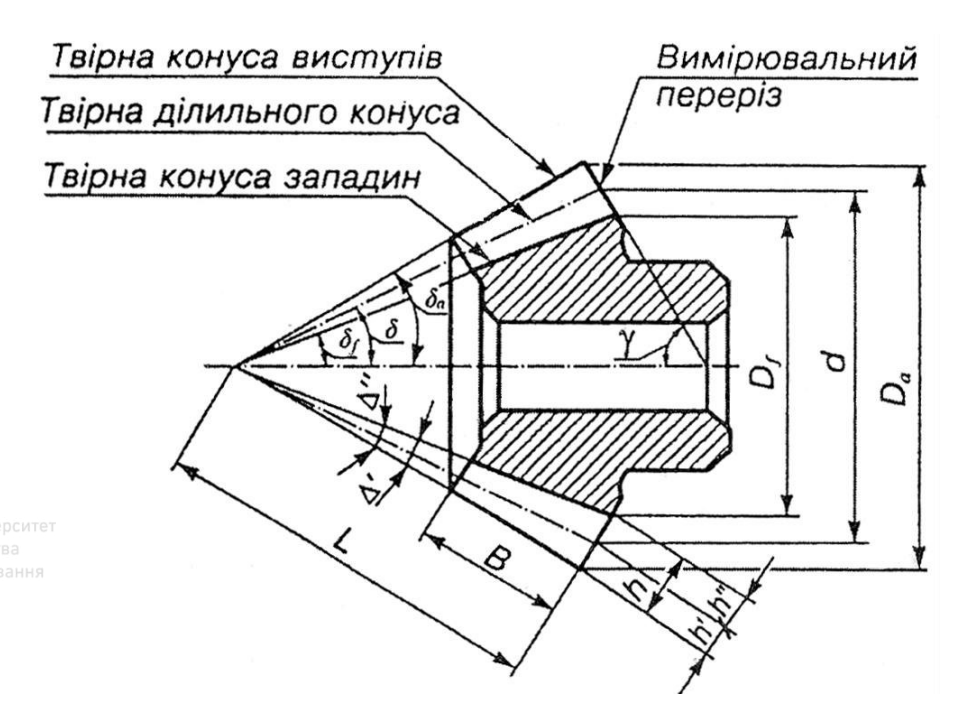

Рис. 6.5. Конічне зубчате колесо

У конічного зубчатого колеса є свої специфічні елементи й відповідні позначення й розміри:

δ – кут ділильного конуса;

 $\delta_a$  – кут конуса виступів;

 $\delta_f$  – кут конуса западин;

**L – конусна відстань;** й університет

α – кут зовнішнього додаткового конуса.

Основні розміри конічних зубчатих коліс можна визначати за такими формулами.

Зовнішній ділильний діаметр:  $d_e = m_e \times z$ .

Зовнішній діаметр виступів:  $d_{ae} = m (z + 2.4 \cos \delta)$ .

Зовнішній діаметр западин:  $d_{fe} = m (z - 2, 4 \cos \delta)$ .

Конусна відстань:  $L = \frac{de}{2 \cos \delta}$ .

Відповідно зі стандартом ГОСТ 2.405-75\* на робочих креслениках конічних зубчатих коліс частину розмірів проставляють на зображеннях, а частину – в таблиці параметрів (рис. 6.6).

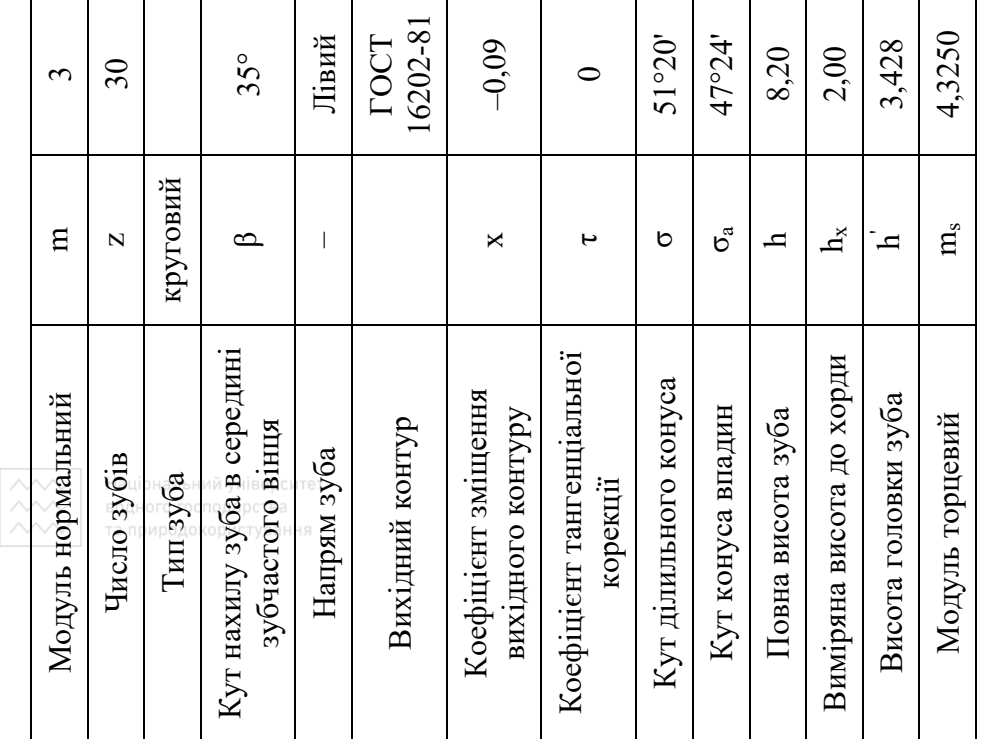

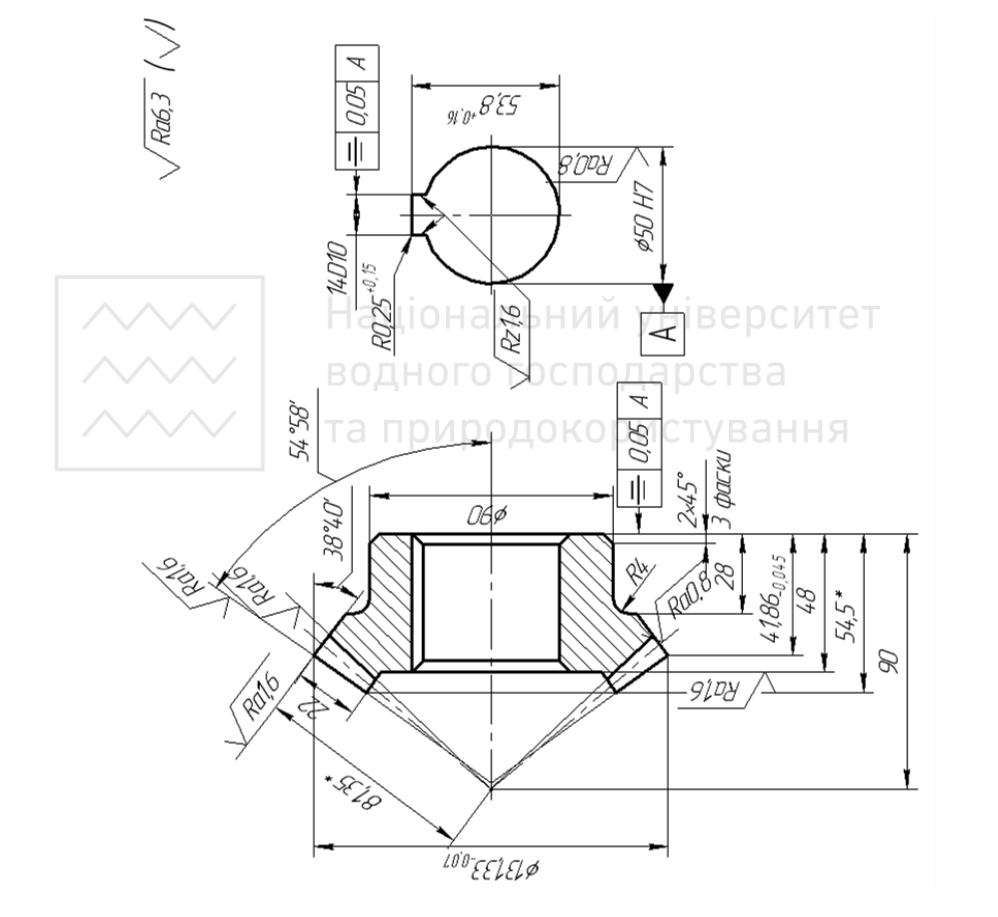

1. Нітроцементувати h 0,4...0,6 мм; HRC 56...60. 1. Нітроцементувати h 0,4…0,6 мм; HRС 56…60.

2. Невказані граничні відхилення: h14; H14;  $\pm \frac{1714}{2}$  $\sim$ .

3. \* Розмір для довідок. 3. \* Розмір для довідок.

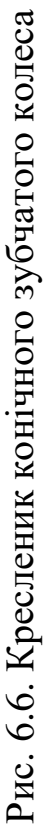

#### *Інженерна графіка: Машинобудівне креслення*

#### *Креслення черв'яка*

Черв'як являє собою гвинт, який можна розглядати як шестерню з гвинтовими зубцями (витками), нарізаними на циліндричній або глобоїдній поверхні. Залежно від форми черв'яка передачі бувають циліндричні, в яких ділильні та початкові поверхні черв'яка мають форму циліндра, та глобоїдні, в яких ділильна поверхня черв'яка є частиною вигнутої поверхні тора. Циліндричні черв'яки залежно від форми робочої поверхні витків (ГОСТ 19036-94) виконують трьох видів: архімедового, евольвентного і конволютного. Найпоширеніші аріхімедові черв'яки у зв'язку з простотою їх виготовлення.

Залежно від напряму гвинтової лінії черв'яки поділяють на праві й ліві, залежно від кількості заходів – на одно- та багатозаходні. Правила їх виконання встановлені ГОСТ 2.406-76\*.

Кресленик черв'яка виконують у одному виді з місцевими розрізами для зображення профілю перерізу витка та інших конструктивних елементів. Відповідно до ГОСТ 2.402-68\* на видах поверхню вершин витків черв'яка зображають суцільною товстою лінією, ділильну поверхню – штрихпунктирною тонкою лінією, а поверхню западин – суцільною тонкою лінією. При осьовому перерізі циліндричного черв'яка штриховку наносять у ділянці, обмеженій поверхнею западин.

Ділильний діаметр черв'яка визначають за формулою:  $d_1 = qm$ ,

де m – модуль, а q – коефіцієнт діаметра черв'яка, який залежить від заданої величини модуля.

Діаметр вершин витків черв'яка визначають за формулою:

$$
\mathbf{d}_{\mathbf{a}1} = \mathbf{d}_1 + 2\mathbf{m}.
$$

Діаметр западин витка черв'яка визначають за формулою:

 $d_{\rm fl} = d_1 - 2, 4m$ .

322

На зображенні циліндричного черв'яка показують діаметр d<sub>al</sub> вершин витка; довжину нарізної частини черв'яка; дані, які визначають контур нарізної частини черв'яка.

На рис. 6.7 наведено приклад виконання кресленика циліндричного черв'яка. У правому верхньому куті кресленика розташовують таблицю параметрів зубчатого вінця черв'яка.

#### *Креслення черв'ячного колеса*

Правила виконання креслеників циліндричних черв'яків  $i$  черв'ячних  $i$  встановлено стандартом ГОСТ 2.406-76\*. Розрахунок основних параметрів визначають за формулами (в розрахунках застосовують модуль m):

ділильний діаметр колеса  $d_2 = m \times z_2$ ,

де z<sub>2</sub> – кількість зубців колеса; діаметр вершин зубців колеса  $d_{a2} = d_2 + 2m$ ; діаметр западин зубців колеса  $d_{f2} = d_2 - 2, 4m$ ; висота головки зубця  $h_a = m$ ; висота ніжки зубця колеса  $h_p = 1,2m$ .

На зображенні черв'ячного колеса потрібно нанести: діаметр вершин зубців у середній площині зубчатого колеса; найбільший діаметр; ширину вінця; відстань від базового торця до середини торцевої площини колеса; радіус кривини (виїмки) вершин зубців; розміри фаски або радіуси закруглень торцевих кромок зубців; шорсткість бічних поверхонь зубців тощо. У правому верхньому куті кресленика розміщують таблицю параметрів зубчатого вінця. На рис. 6.8 наведено приклад виконання кресленика черв'ячного колеса.

# *Креслення зубчатої рейки, зірочки*

Зубчату рейку можна розглядати як розгорнутий зубчатий вінець циліндричного зубчатого колеса. Поверхні вершин зубців креслять

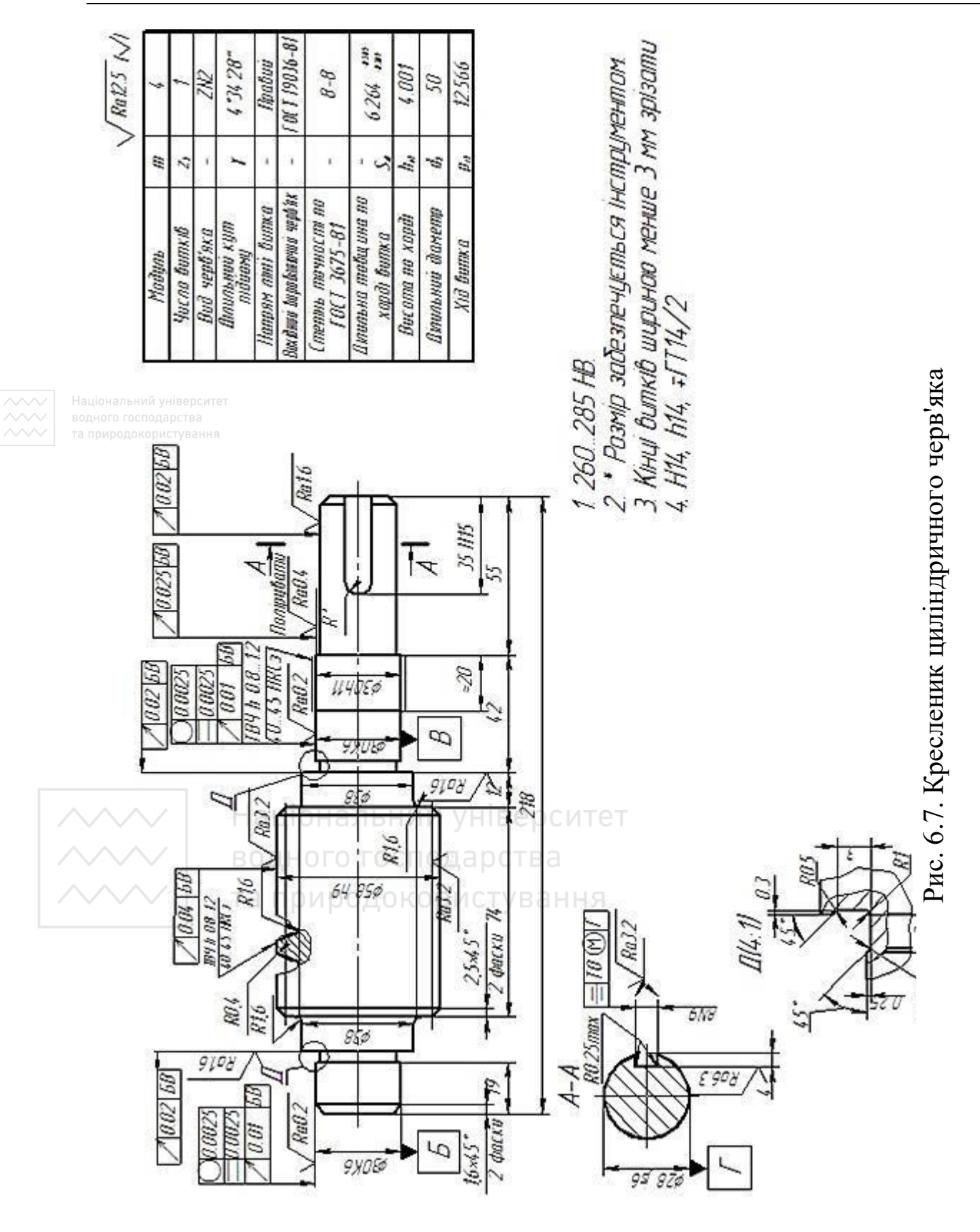
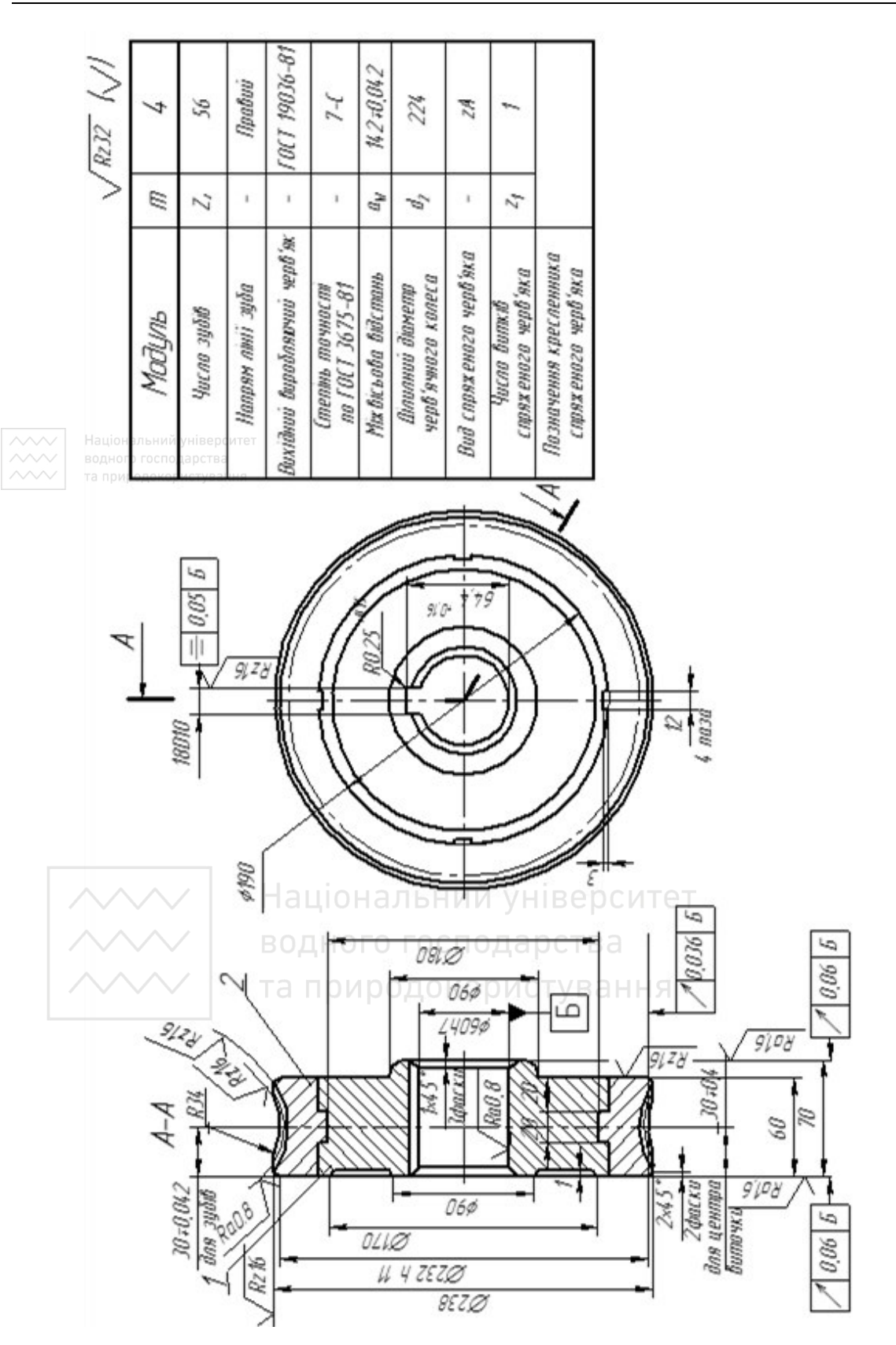

#### *Інженерна графіка: Машинобудівне креслення*

Рис. 6.8. Кресленик збірного черв'ячного колеса Рис. 6.8. Кресленик збірного черв'ячного колеса суцільною товстою лінією, ділильні поверхні – штрихпунктирною тонкою, а поверхні западин – суцільною тонкою лінією. У розрізі зубці не заштриховують, а на місці ділильної поверхні проводять штрихпунктирну тонку лінію.

Усі розміри рейки, які входять у зачеплення із зубчатим колесом, дорівнюють відповідним розмірам колеса, тобто модуль, висота головки й висота ніжки зубця в них однакові.

Згідно з ГОСТ 2.404-75\* на робочих креслениках зубчатих рейок показують ширину зубчатої частини плоскої рейки, висоту зубчатої рейки, довжину нарізаної частини рейки, напрям нахилу і кут нахилу зубців (якщо рейка з косими зубцями). Зазначають також шорсткість бічних поверхонь зубців, поверхні виступів й поверхні впадин, розміри фасок або радіусів закруглень на кромках поверхні вершин зубців. Дані, які характеризують нарізану частину рейки, розміщують у таблиці параметрів. На рис. 6.9 наведено приклад виконання кресленика зубчатої рейки.

У табл. 6.1 наведено значення шорсткості для поверхонь зубчатих коліс і черв'яків.

Таблиця 6.1

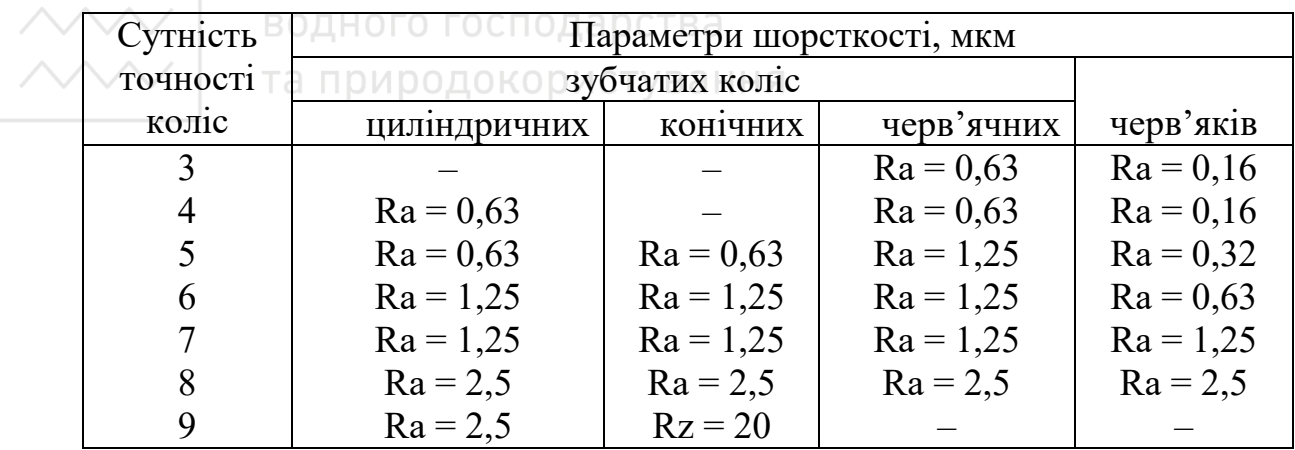

Поверхні зубів зубчатих коліс і черв'яків

На рис. 6.10 наведено робочий кресленик зірочки ланцюгової передачі. При виконанні навчального кресленика зірочки можна

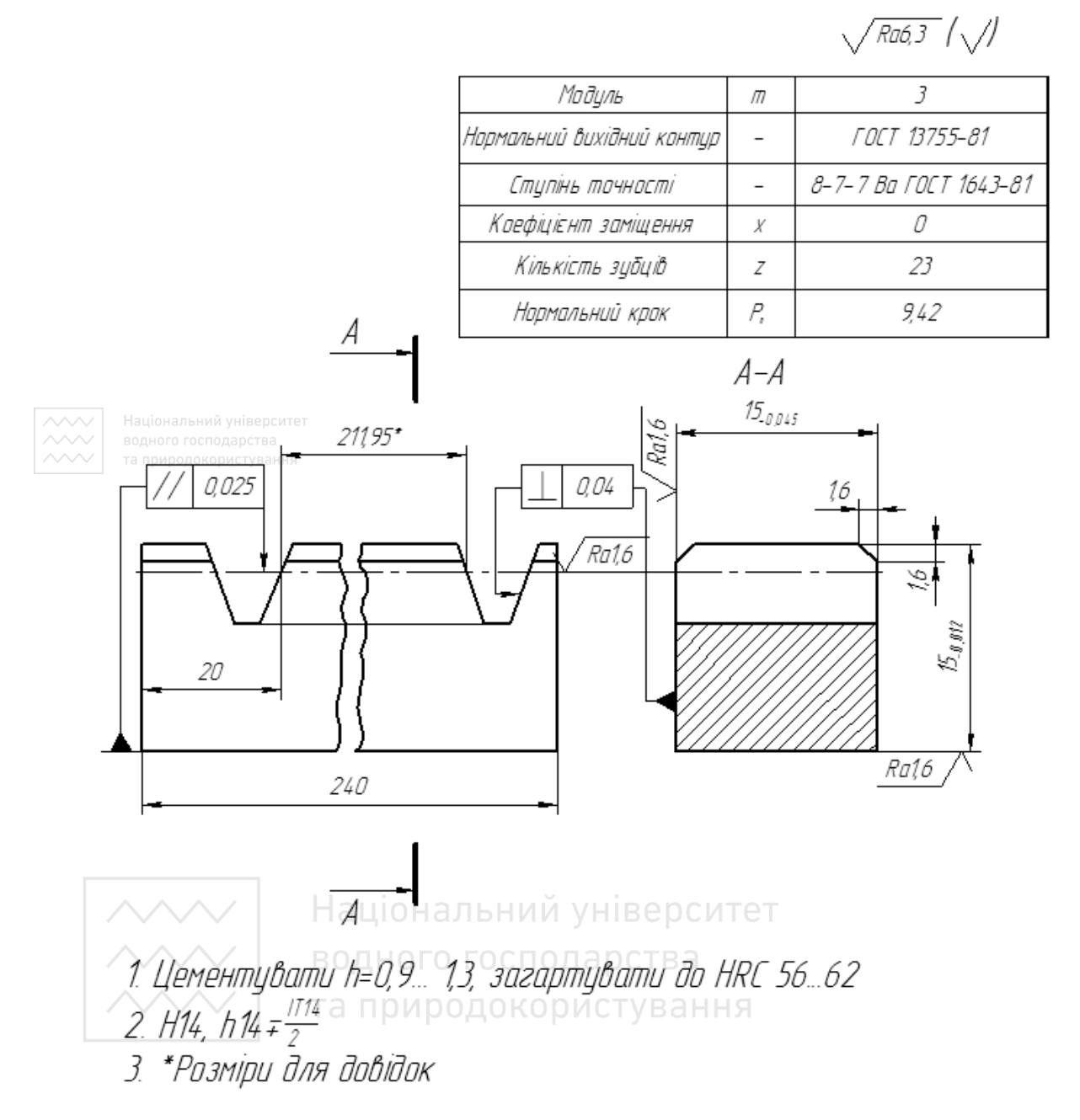

Рис. 6.9. Кресленик зубчатої рейки

обмежитися даними, наведеними в таблиці параметрів, а саме: числом зубців зірочки; кроком; діаметром ролика спряженого ланцюга. До цієї ж групи можна віднести деталі храпових передач, наприклад, храпове колесо із зовнішнім або внутрішнім зачепленням. На рис. 6.11 наведено кресленик мілкомодульного храпового колеса із

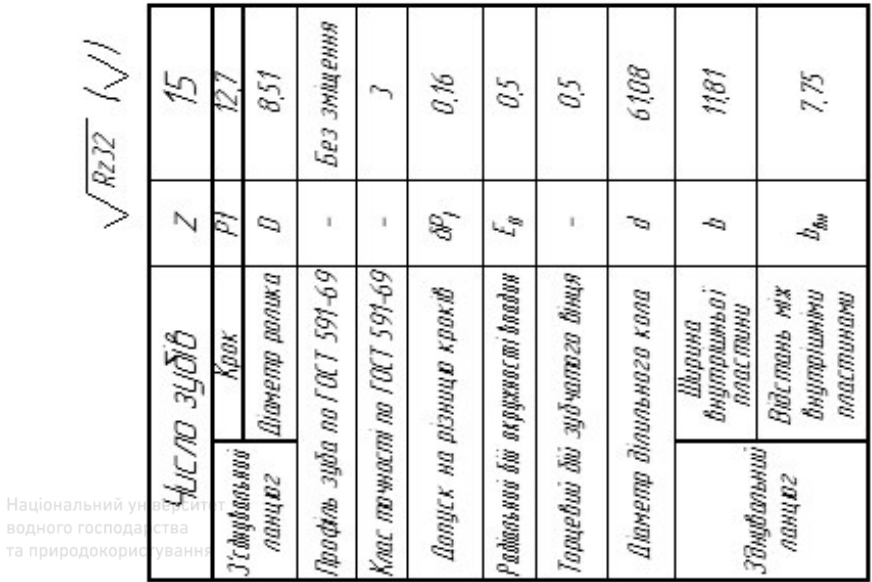

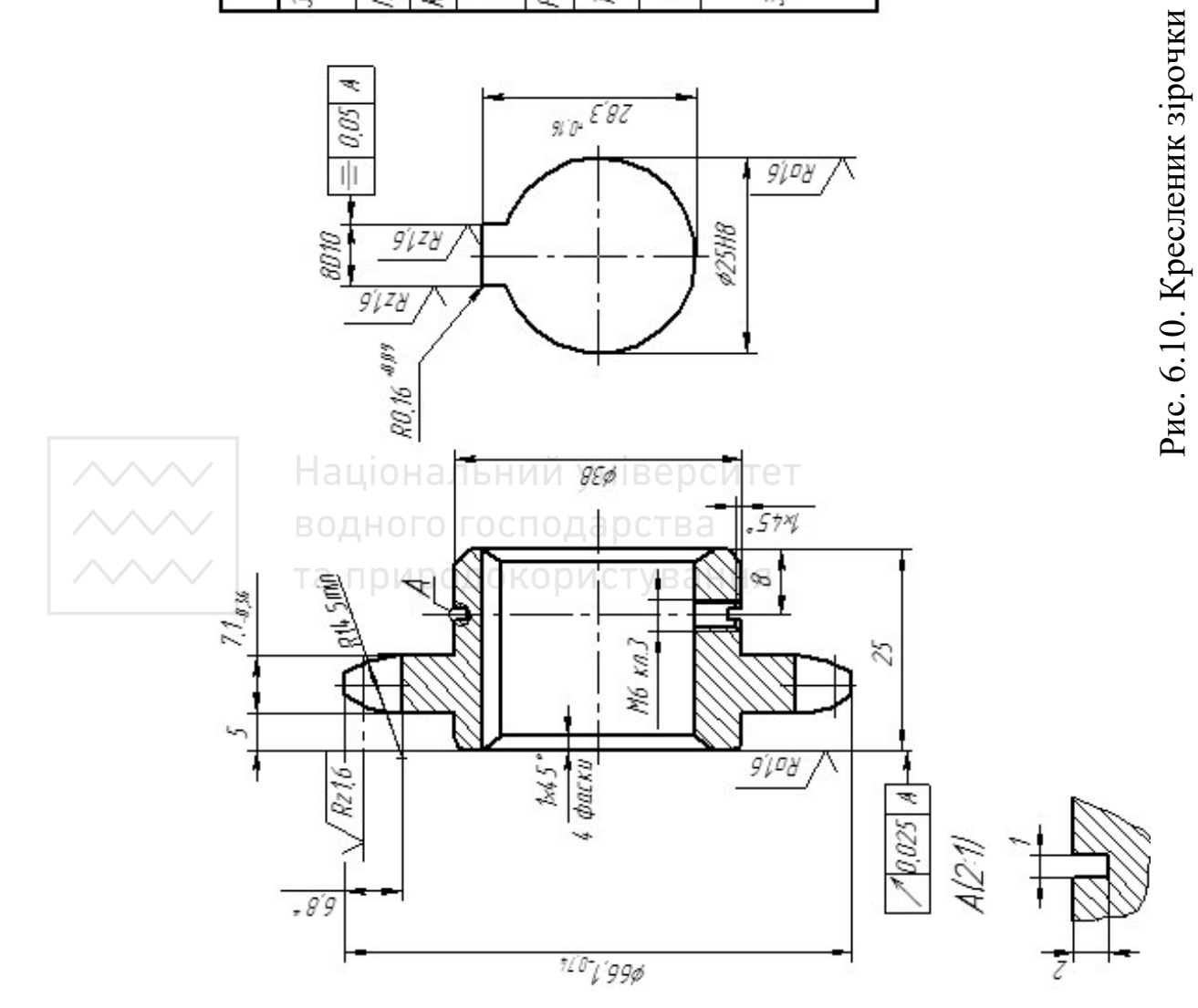

зубцями зовнішнього зачеплення. В якості головного виду прийнято осьовий фронтальний розріз деталі. На виді зліва наведено два елементи зубчатого вінця повністю, а решту елементів наведено умовно відповідно з вимогами СКД. Для з'ясування форми й розмірів зубців храпового колеса застосовано виносний елемент. Дані, які характеризують модуль, число зубців колеса та крок, наведено в таблиці параметрів.

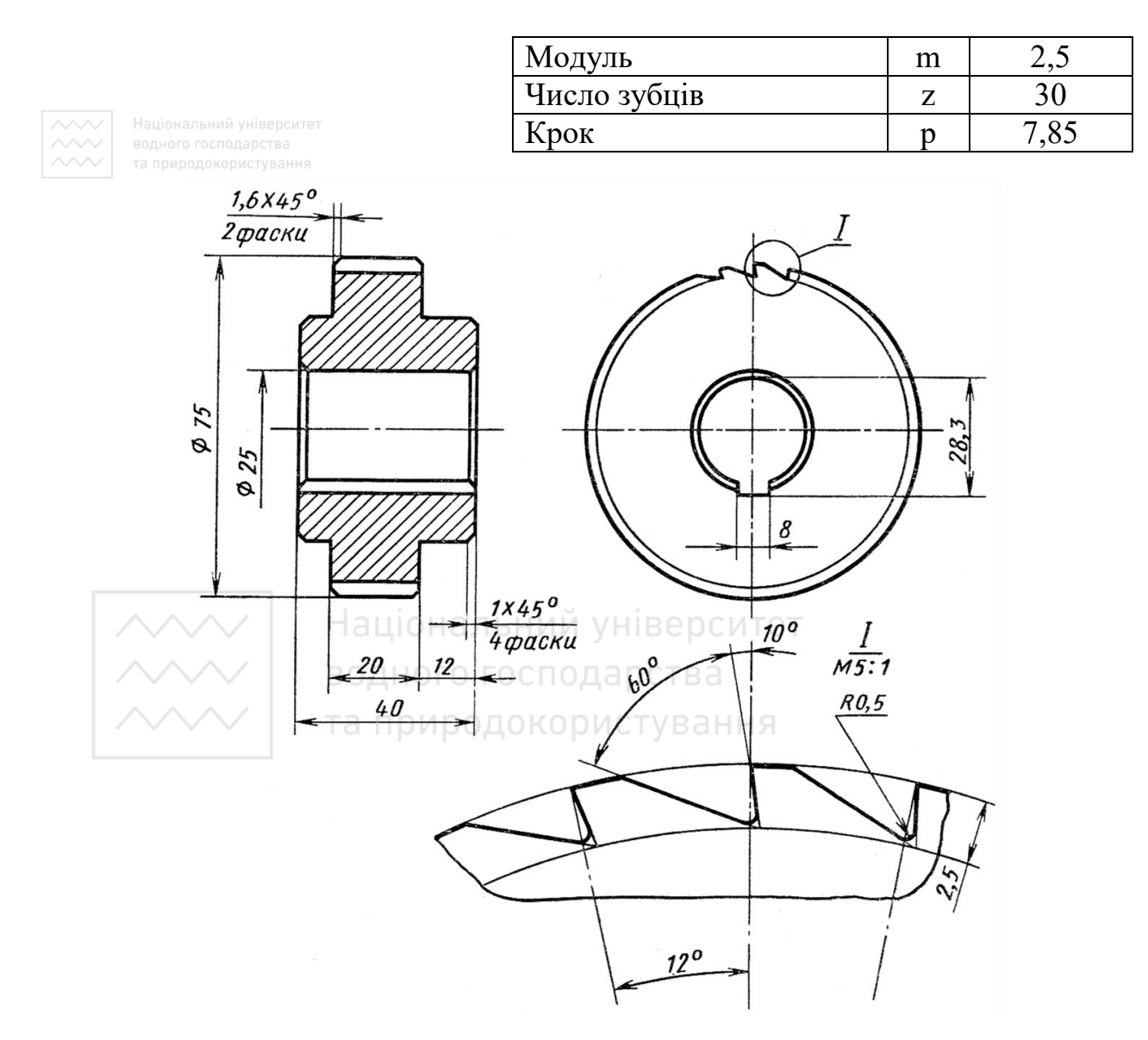

Рис. 6.11. Кресленик храпового колеса

Зубчаті деталі (циліндричні й конічні шестерні й колеса, черв'ячні та храпові колеса, зірочки ланцюгових передач) фіксують на валах і осях за допомогою шпонкових (призматичних, клинових або сегментних) та шліцьових з'єднань (із прямобічними або евольвентними шліцами). На рис. 6.12 наведено приклад фіксації циліндричної шестерні на валу за допомогою шпонки, шайби, гайки зі стопорною шайбою.

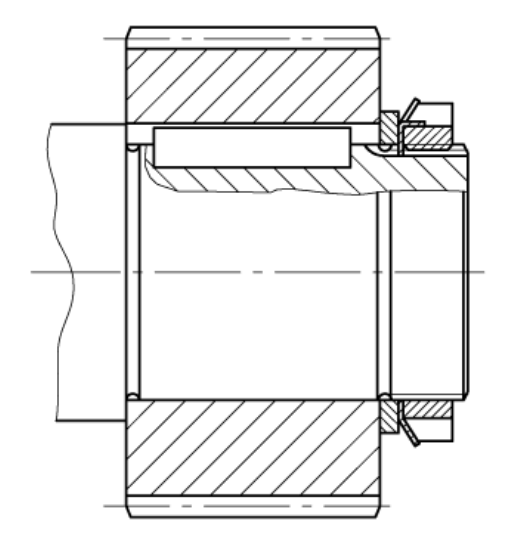

Рис. 6.12. Фіксація шестерні на валу

# **6.2.3 Кресленики шківів**

Пасова передача складається з ведучого й веденого шківів та замкнутої форми приводного паса, котрий розміщений на шківах із деяким попереднім натягом (рис. 6.13).

Останнім часом пасові передачі застосовують досить широко. Їх використовують у приводах електрогенераторів і різних металообробних верстатах, у робочих механізмах текстильної та паперової промисловості, у приводах вентиляційних систем тощо. Шківи виготовляють із чавуну, сталі, легких сплавів, пластмас.

Шківи складаються з таких елементів: робочої частини, яка розміщена зовні поверхні обода, самого обода, диска або спиць, маточини, центрального отвору.

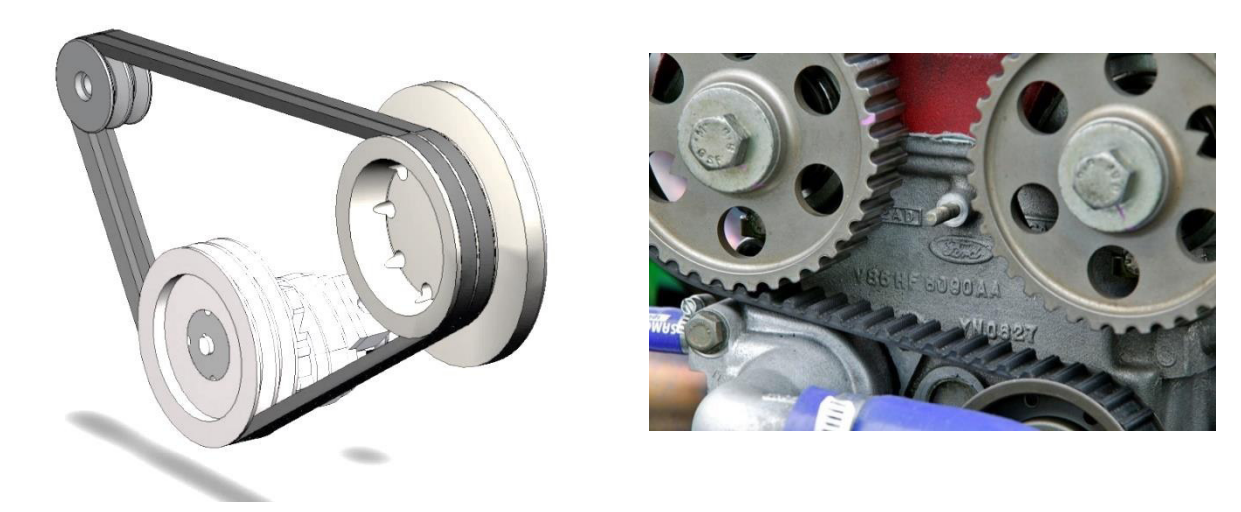

Національний унівРис. 6.13. Пасова та зубчато-пасова передача

На рис. 6.14 наведено кресленики основних типів шківів для плоских і клинових пасів.

Робоча частина шківа може бути виконана:

– у вигляді торової поверхні радіуса R або циліндра й двох невеликих конусів по краях ободу для плоских пасів;

– із канавками для клинових пасів; із зубцями спеціального профілю на ободі для зубчатих пасів.

На кресленику шківів наводять два зображення:

а) розріз площиною, яка проходить через вісь центрального отвору, на фронтальній ыплощині проєкцій;

б) вид на профільну площину проєкцій.

Цей вид обов'язковий у таких випадках: на диску виконано поздовжні отвори або замість диска застосовані спиці з прямолінійною або криволінійною віссю. У решті випадків на профільній площині проєкцій наводять тільки контур центрального отвору.

За наявності спиць виконують накладений або винесений переріз спиці площиною, яка перпендикулярна до її поперечної осі. На розрізі спиці не штрихують.

Шківи являють собою тіла обертання, тому розріз на робочих креслениках рекомендують розміщувати так, щоб вісь центрального отвору була паралельна основному напису кресленика.

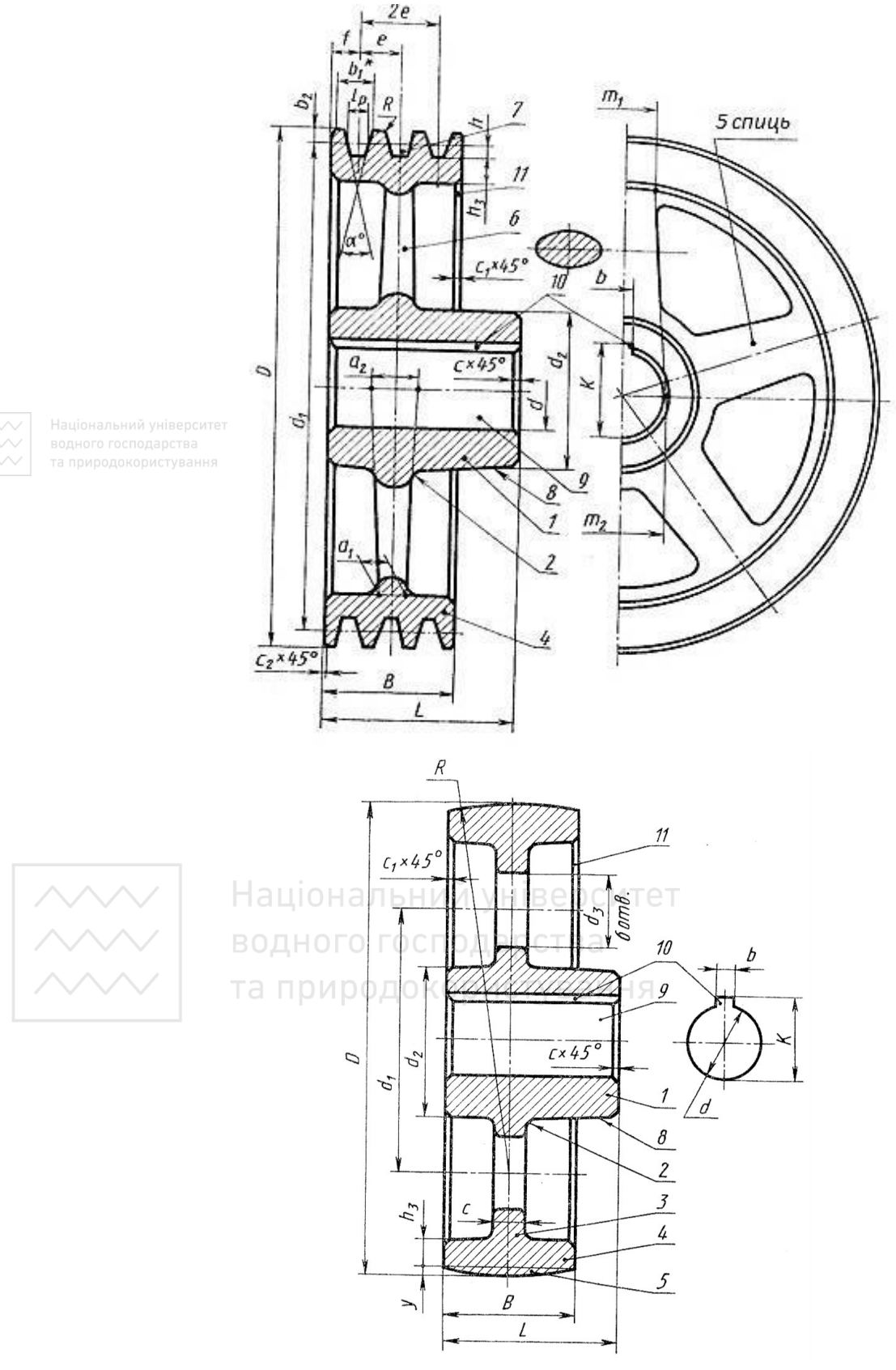

Рис. 6.14. Кресленики шківів

На наведених креслениках (рис. 6.14), на поличках ліній-виносок, цифрами позначено елементи шківів: 1 – маточина; 2 – ливарні заокруглення; 3 – диск; 4 – обод; 5 – робоча частина; 6 – спиці; 7 – канавка для клинового паса; 8 – ливарний конус; 9 – центральний отвір; 10 – шпонковий паз; 11 – фаски.

## **6.2.4 Кресленики пружин**

За формою пружини бувають таких видів: циліндричні, конічні, спіральні, пластинчаті, тарілчаті та інші.

Залежно від характеру дії робочих навантажень пружини конструктивно поділяють на пружини стиснення, скручування, розтягування та вигину. Поперечний переріз дротини, з якої виготовляють пружину, може бути круглим, прямокутним тощо.

Пружини виготовляють зі сталі (наприклад, марки 65Г), латуні, бронзи. У табл. 6.2 наведено зображення різних типів пружин на кресленику, в розрізі та умовне, які широко використовують у машинобудуванні. Гвинтові циліндричні пружини мають різну форму зачіпок для їх кріплення (рис. 6.15).

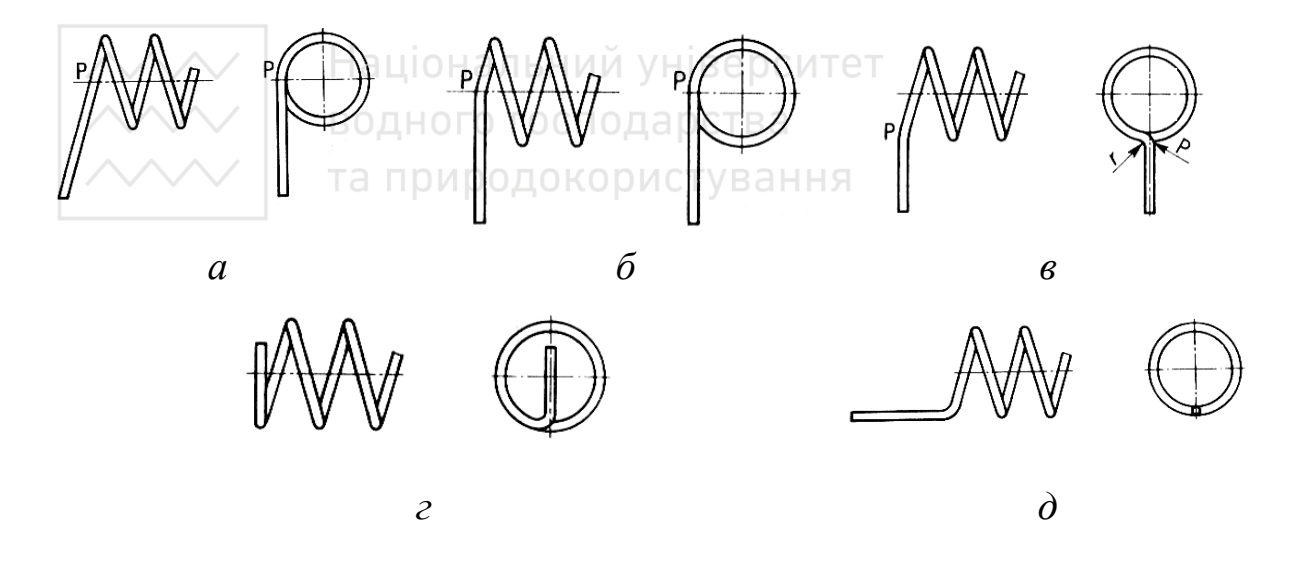

Рис. 6.15. Форми зачіпок пружин

На рис. 6.16 наведено форми зображення пружин скручування, які найчастіше використовують у галузевому машинобудуванні.

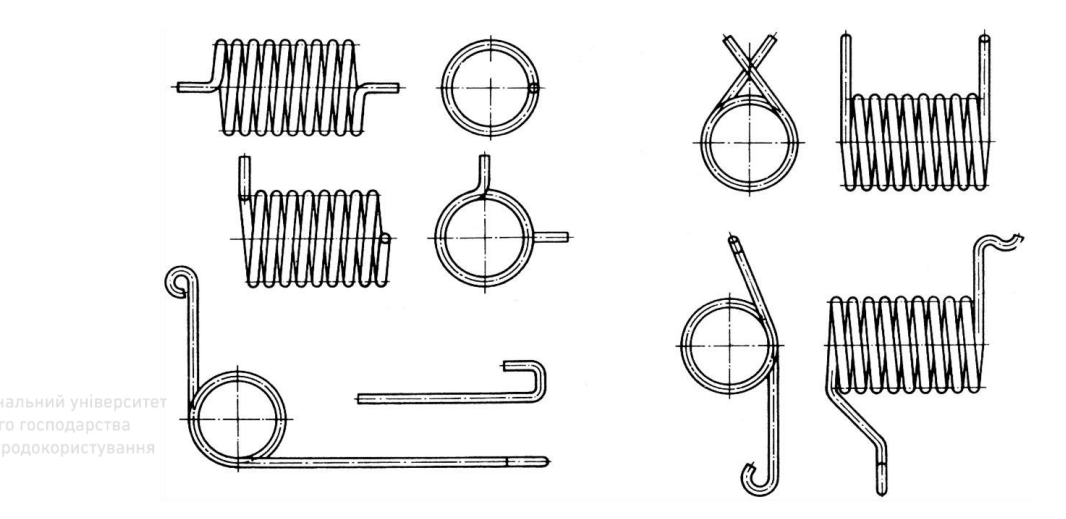

Рис. 6.16. Форми пружин скручування

У машинах і технологічному обладнанні в пристроях (наприклад, для натягування пасів із певним зусиллям або повернення механізму в початкове положення) широко використовують спіральні пружини. Спіральні пружини мають різну форму кріплення замків для їх скручування (рис. 6.17).

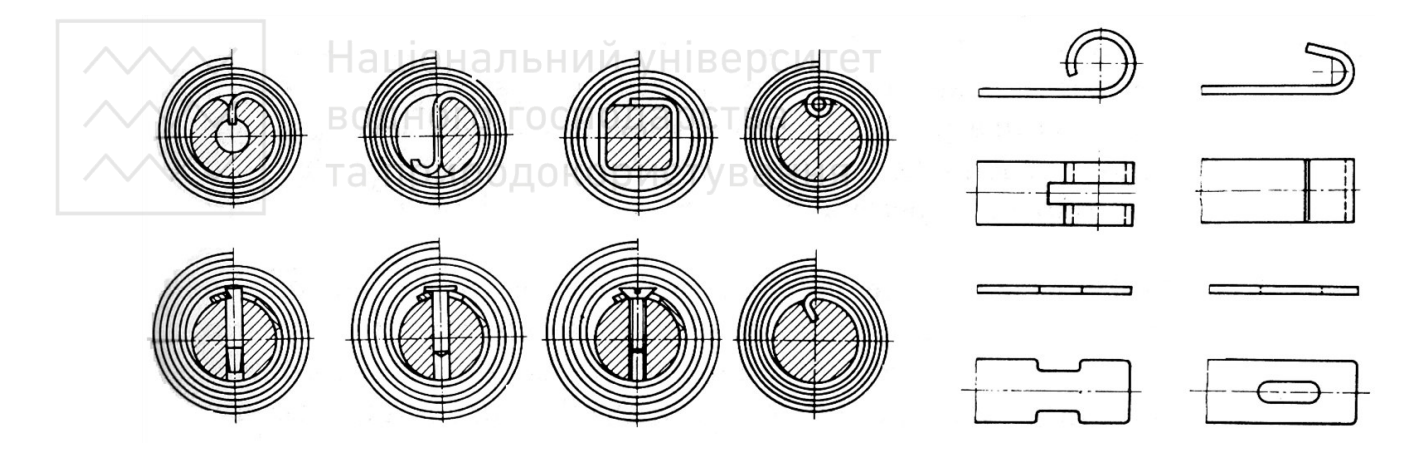

Рис. 6.17. Спіральні пружини

Для кріплення пружин застосовують різні схеми (рис. 6.18).

## Таблиця 6.2

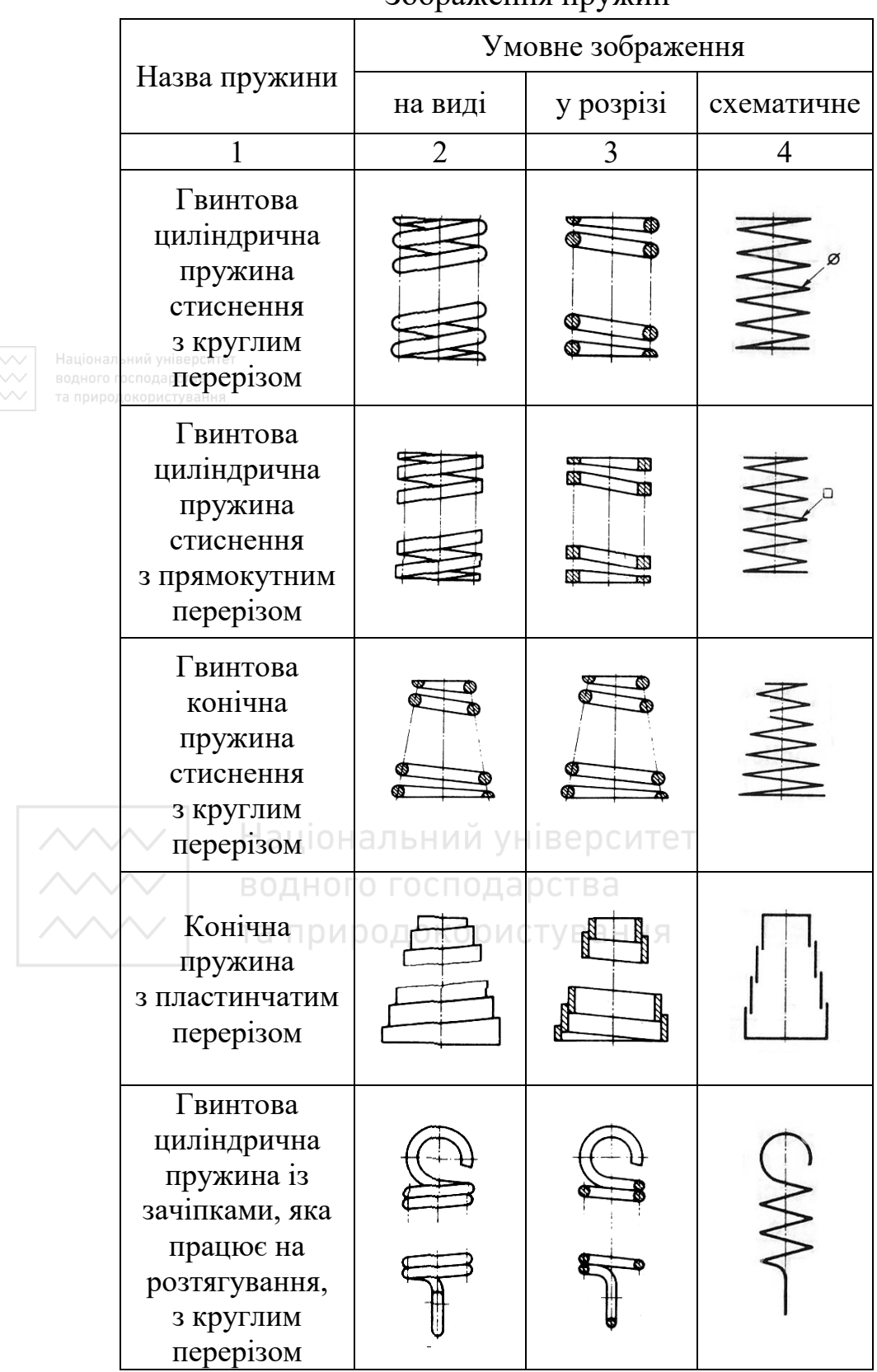

## Зображення пружин

Закінчення таблиці 6.2

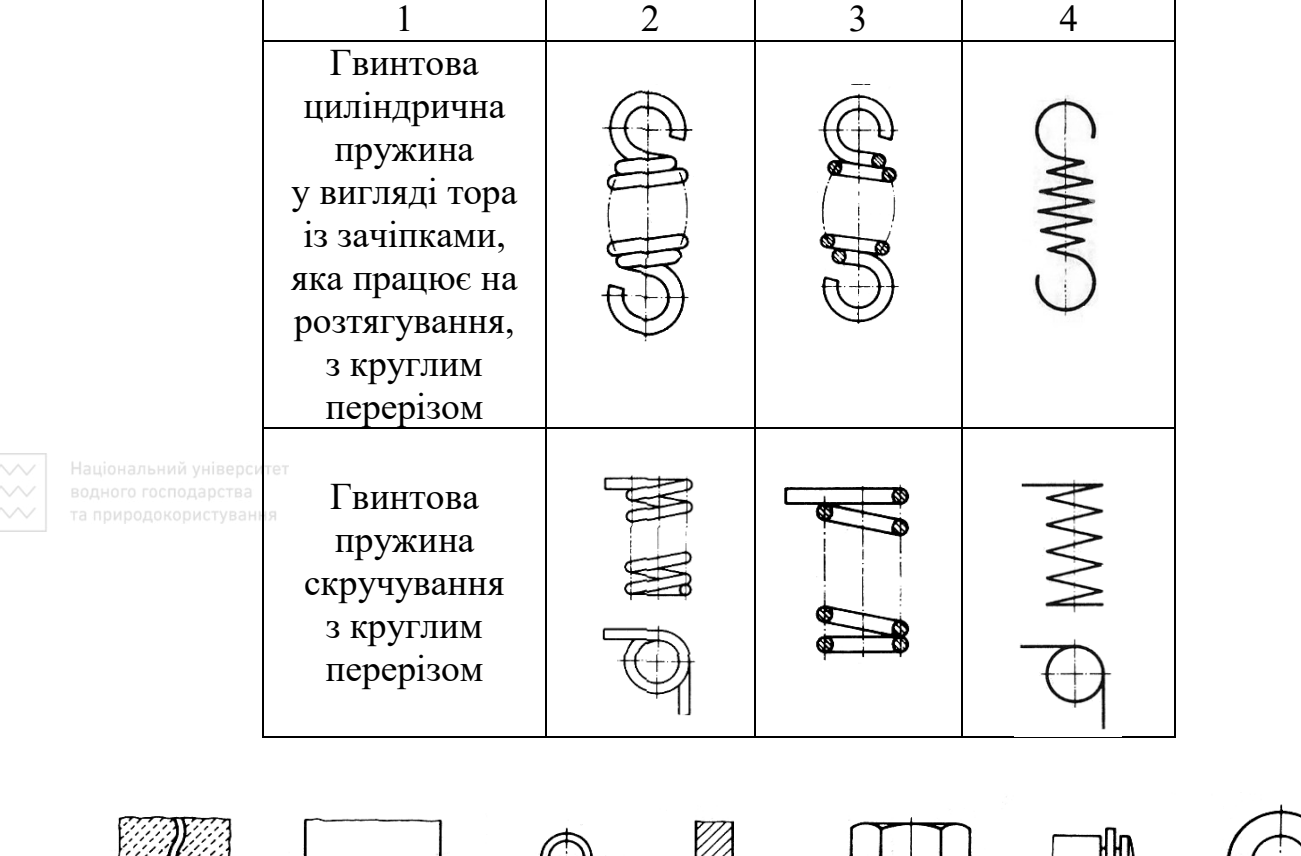

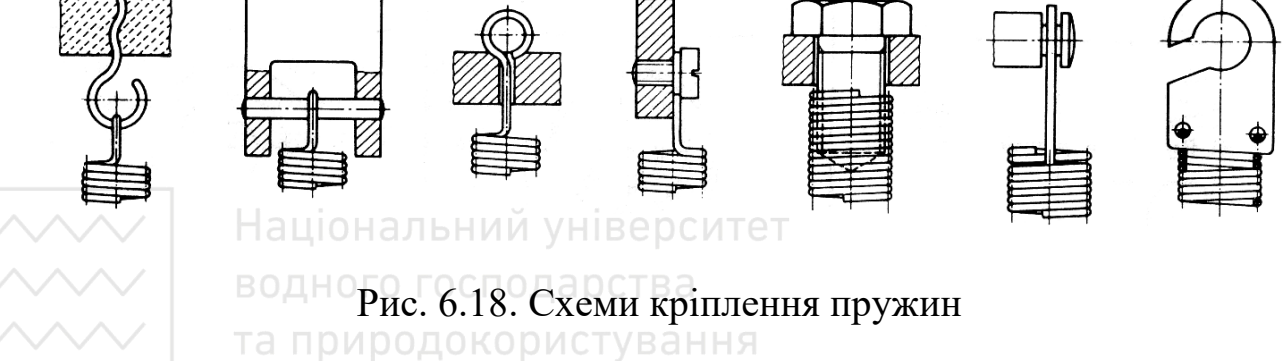

У галузевому машинобудуванні застосовують види пружин, зображення яких наведено на рис. 6.19. Найпоширеніші з них гвинтові циліндричні пружини (рис. 6.20). Правила виконання креслеників пружин обумовлені ГОСТ 2.401-68. Під час зображення циліндричних пружин слід звернути увагу на такі правила:

1. На кресленику пружини зображають умовно. Вісь пружини розміщують паралельно до основного напису. Витки пружин на виді й у розрізі зображують прямими лініями. Якщо пружина працює на розтягування, проміжок між її витками не зображують.

2. Опорні витки пружин бувають підтиснуті по довжині цілого витка або на ¾. Вони мають плоску опорну поверхню, перпендикулярну до осі пружини.

3. Для пружин, що мають понад чотири витки, зображають по одному – два із кожного боку. Замість решти проводять осьові лінії центрів перерізів витків.

4. Зображення відповідає пружині з правим напрямом навивання. Дійсний напрям навивання зазначають у технічних вимогах.

5. Зображення пружин супроводжують діаграмою лабораторного випробування.

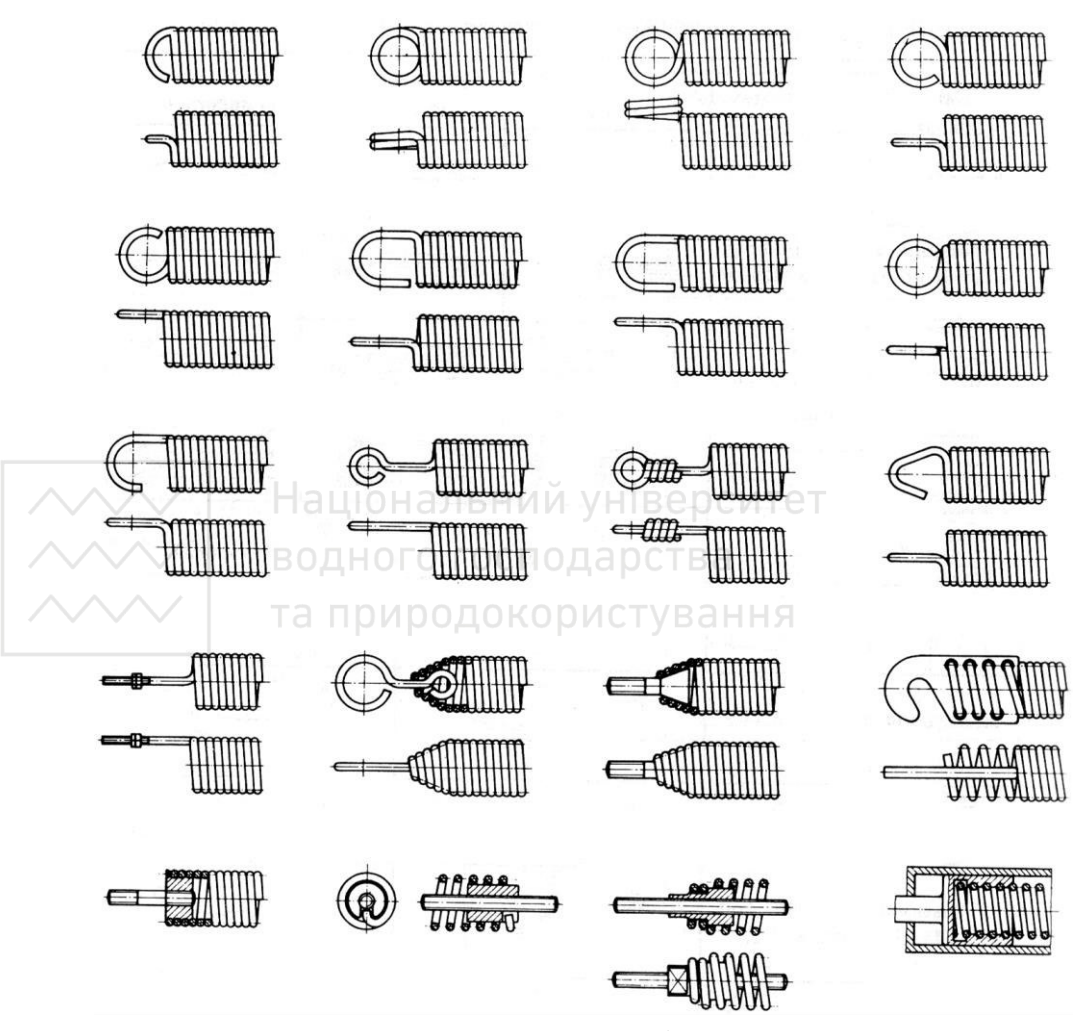

Рис. 6.19. Види пружин, які використовують у галузевому машинобудуванні

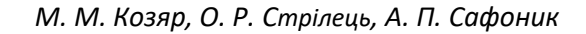

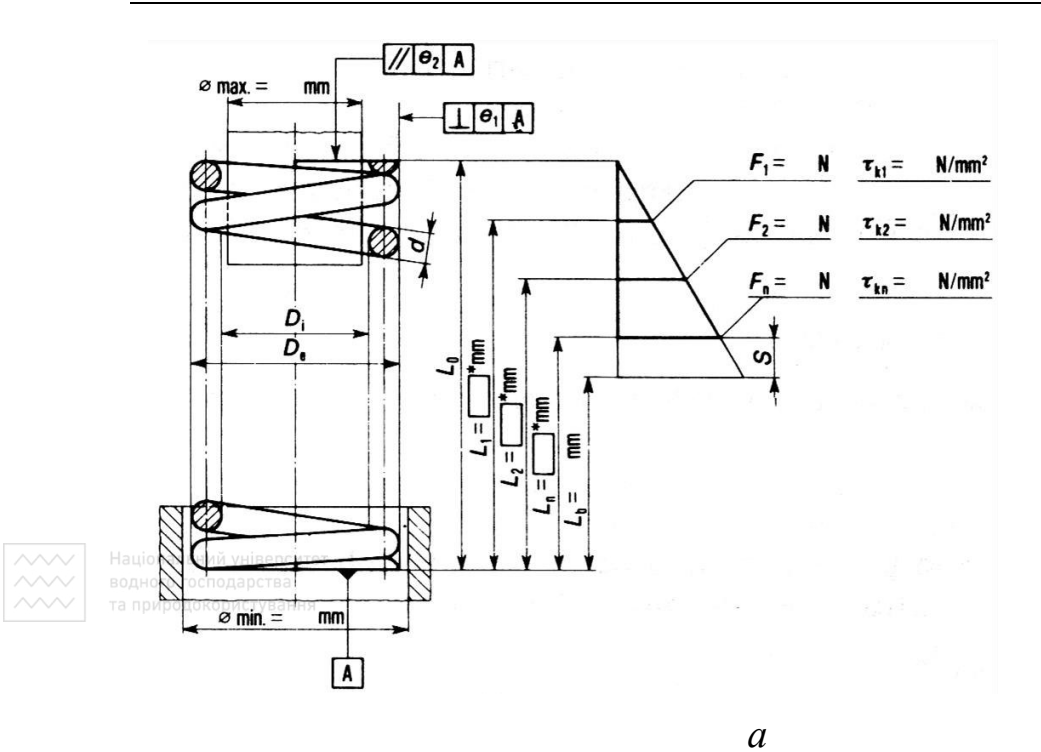

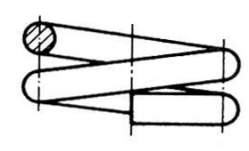

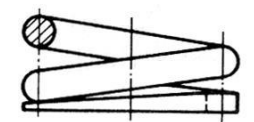

 $\sqrt{e_2}$  A  $\varnothing$  max. =  $<sub>mn</sub>$ </sub>  $\perp$   $e_1$  A  $F_1 =$  $N/mm^2$ N  $\tau_{11}$  =  $\nabla$  $F_2 =$  $\tau_{k2}$  =  $N/mm<sup>2</sup>$ N  $\pmb{\mathsf{N}}$  $F_n =$  $\tau_{\rm in}$  =  $N/mm<sup>2</sup>$ Ď ¥ Ď. S. ий університет Ē вання  $m<sub>m</sub>$  $\varnothing$  min.  $=$  $\overrightarrow{A}$ *б*

Рис. 6.20. Гвинтові циліндричні пружини

6. Технічні вимоги повинні мати дані про напрям навивання, кількість робочих витків, повну кількість витків, діаметр контрольного стержня або гільзи, довжину розгорнутої пружини та ін.

7. Якщо діаметр дроту або перерізів витків на зображенні становить 2 мм й менше, то пружини зображають умовно суцільною лінією завтовшки 0,6…1,5 мм або зачорнюють перерізи витків.

8. На робочому кресленику літерні позначення розмірів пружин замінюють числовими значеннями.

На рис. 6.21–6.24 наведено приклади креслеників найпоширеніших видів пружин.

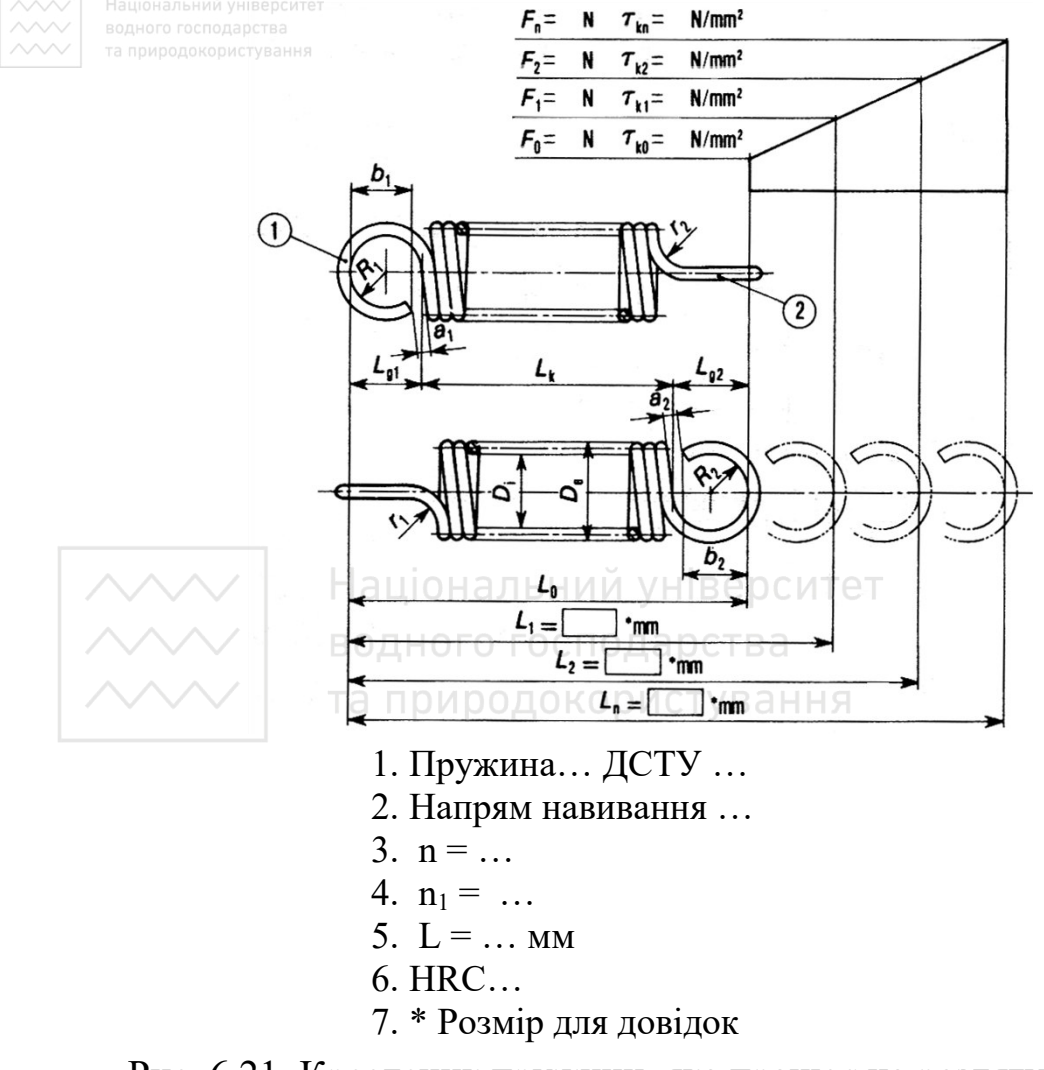

Рис. 6.21. Кресленик пружини, яка працює на розтягування, із зачіпками, відкритими із протилежних сторін і розміщених у різних площинах

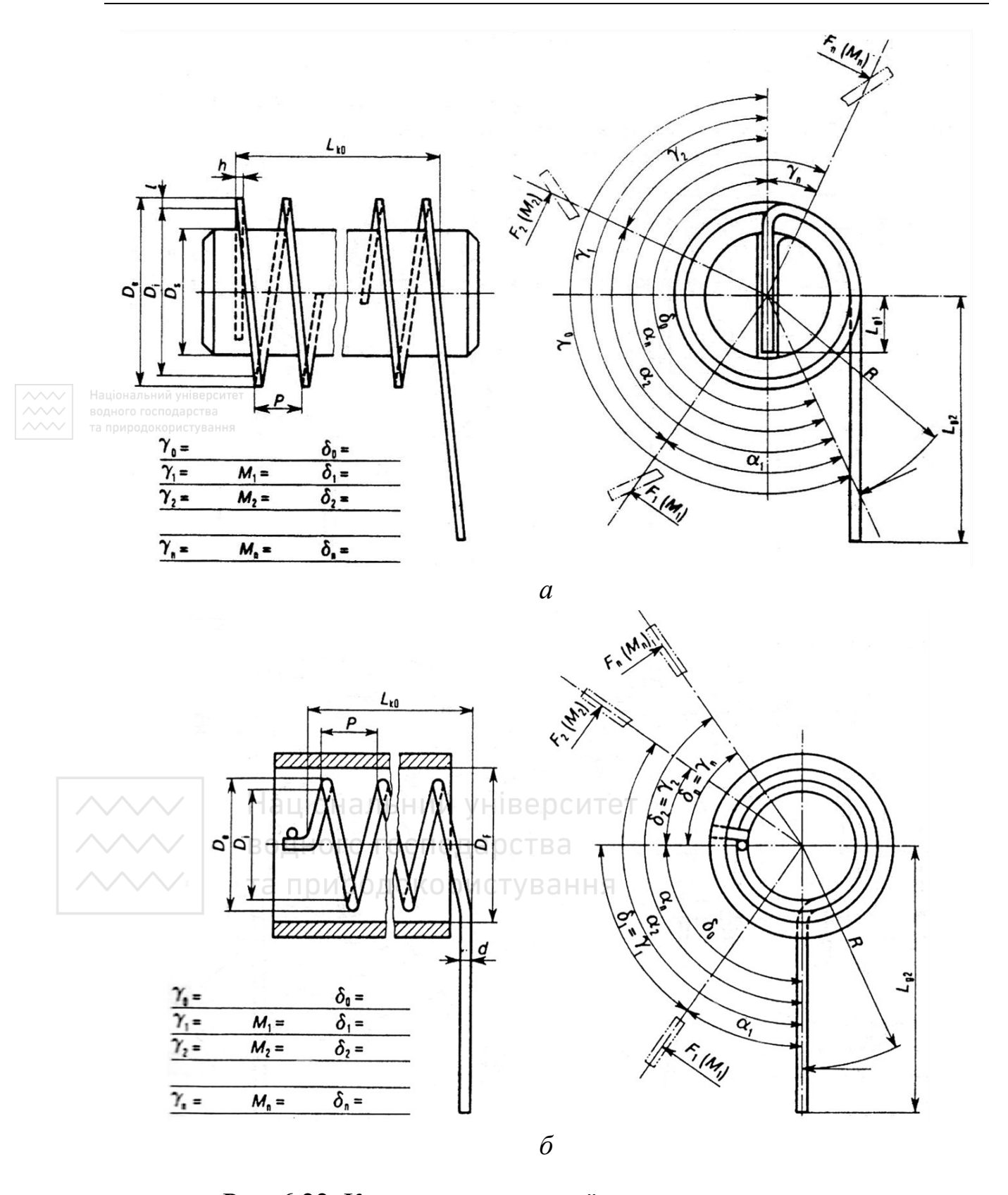

Рис. 6.22. Кресленик гвинтової пружини скручування

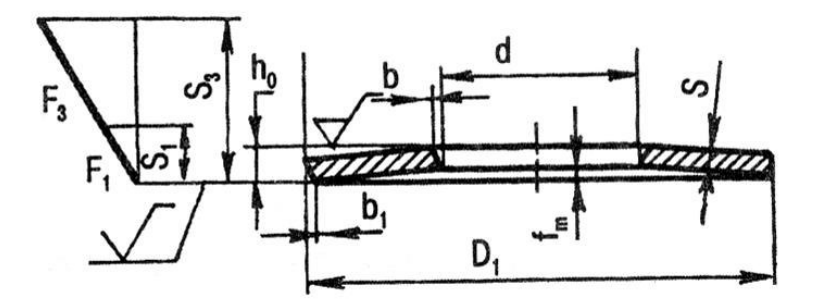

Рис. 6.23. Кресленик тарільчатої пружини

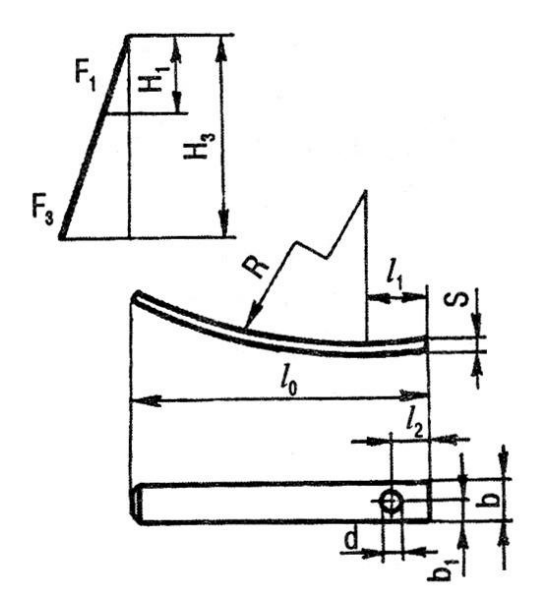

Рис. 6.24. Кресленик пластинчатої пружини водного господарства

Для розрахунку пружин використовують співвідношення, які наведено нижче.

Крок витка для циліндричної пружини з круглим перерізом витка:  $t = π (D - d) t g α$ ,

де α – кут підйому витка (α = 5…15°; частіше 6…9°).

Довжина розгорнутої пружини:

а) для пружин стиснення

Національний університет та природокористування

$$
l=\frac{\pi (D-d) n 1}{\cos \alpha},
$$

де n1 – повна кількість витків у вільному положенні;

б) для пружини розтягування та скручування

$$
l=\frac{\pi (D-d) n 1}{\cos \alpha}+l_{\rm np},
$$

де *l*пр – довжинa дроту для причепів.

Під час контролю діаметрів пружини стиснення приймають:

 $D_C = 0.96 D_2$ ;  $D_T = 1.04 D$ ,

де  $D_{C}$  – діаметр контрольного стержня;

D<sup>2</sup> – внутрішній діаметр пружини;

D – середній діаметр пружини.

Висота пружини стиснення у вільному стані:

а) зі шліфованими опорними поверхнями

 $l_0 = n (t-d) + (n_1 - 0.5) d;$ 

б) з нешліфованими опорними поверхнями

$$
l_o = n(t-d) + n_1d,
$$

де n – повне число витків;

t – крок пружини;

d – діаметр дроту або прутка;

 $n_1$  – повне число витків у вільному стані.

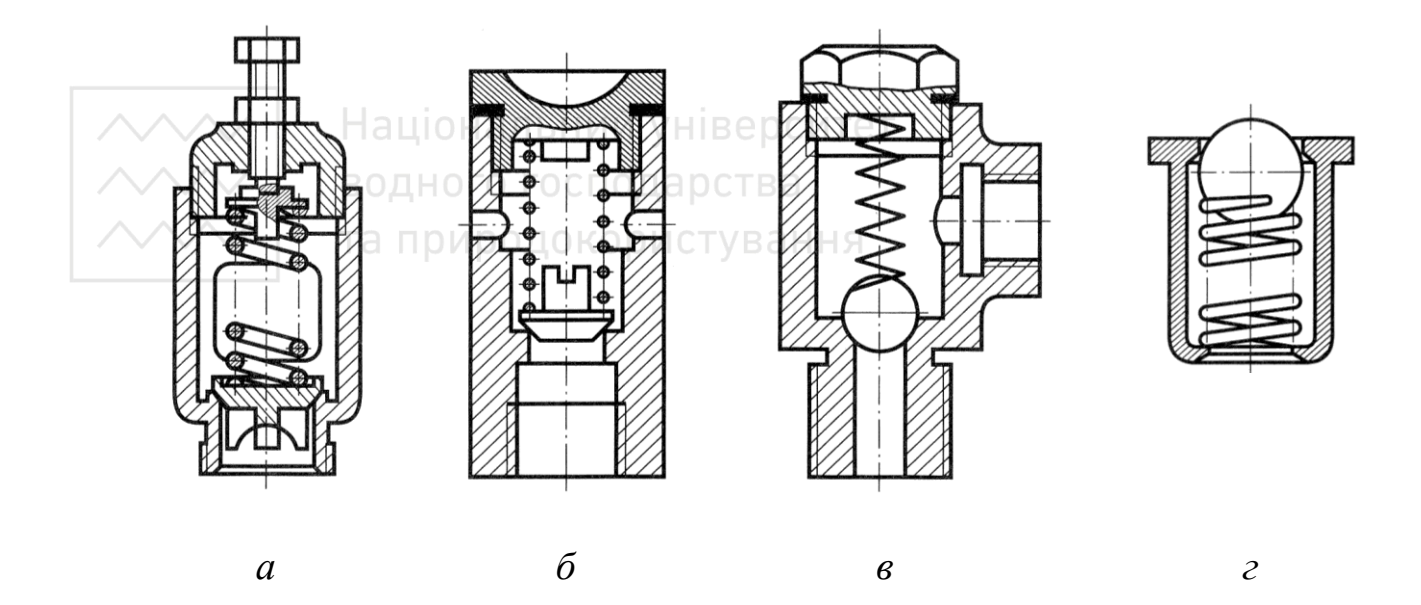

Рис. 6.25. Зображення пружин на складанних креслениках

Стандарти ДСТУ ГОСТ 13766:2008 – ДСТУ ГОСТ 13776:2008 встановлюють параметри витків для гвинтових циліндричних пружин стиснення та розтягування з круглим перерізом. На рис. 6.25–6.26 наведено приклади застосування та зображення пружин на складанних креслениках, а на рис. 6.27 – варіанти оформлення кінців пружин.

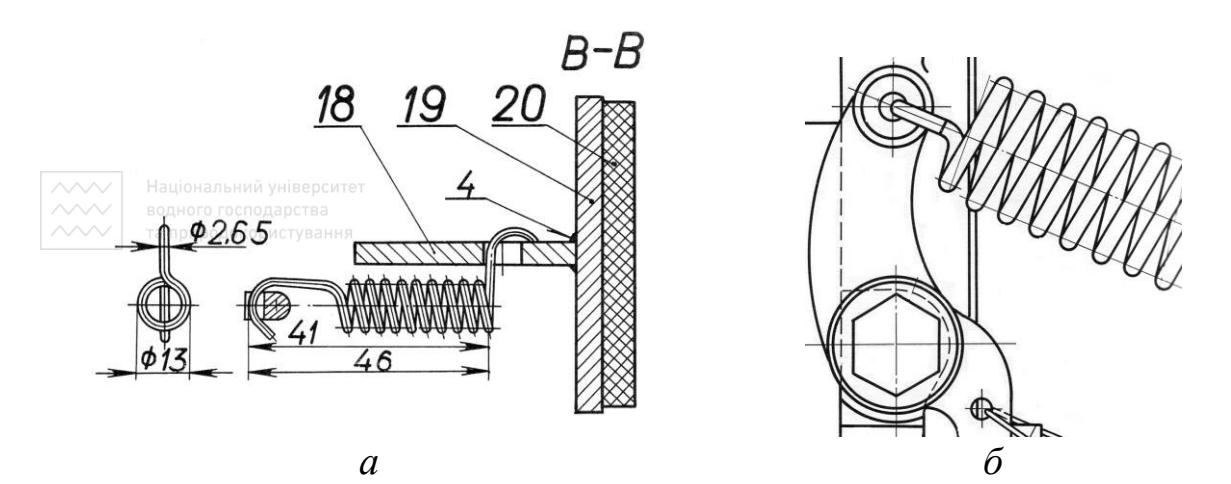

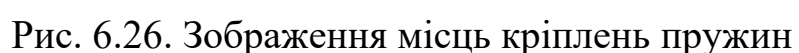

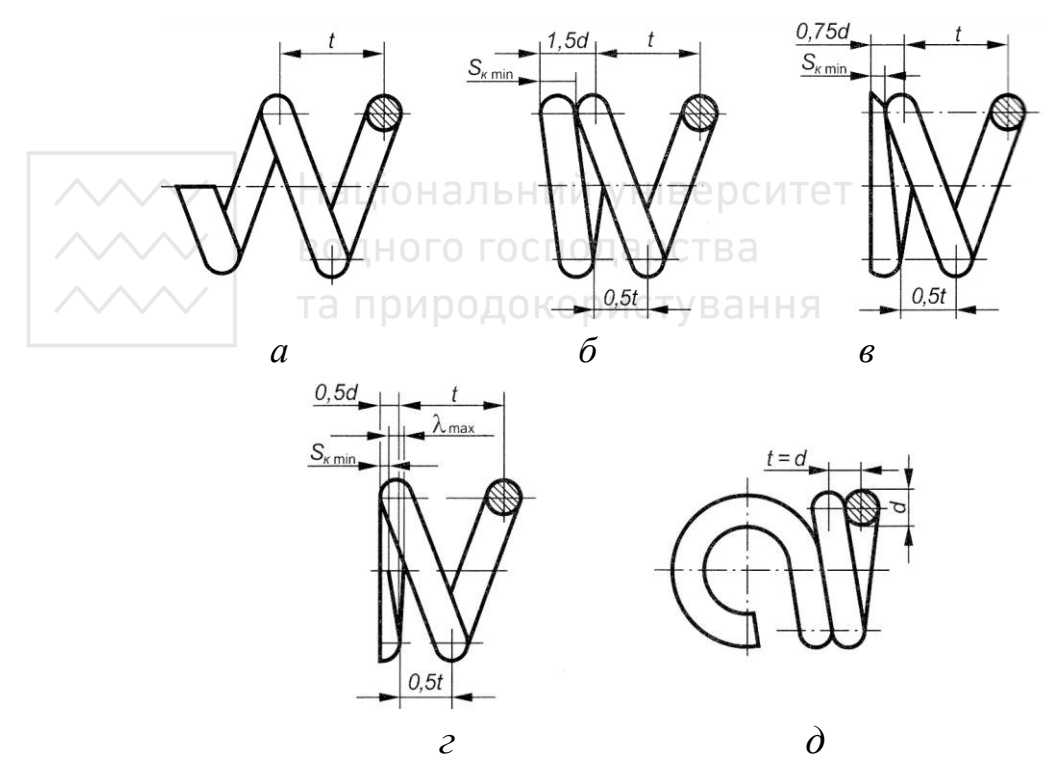

Рис. 6.27. Варіанти оформлення кінців пружин

## **6.3 Кресленики оригінальних деталей**

До оригінальних відносять деталі, форма яких частково або повністю відрізняється від форми стандартних деталей або деталей зі стандартним зображенням (рис. 6.28). Оригінальні деталі в загальному випадку поділяють за конструктивним і технологічними типами.

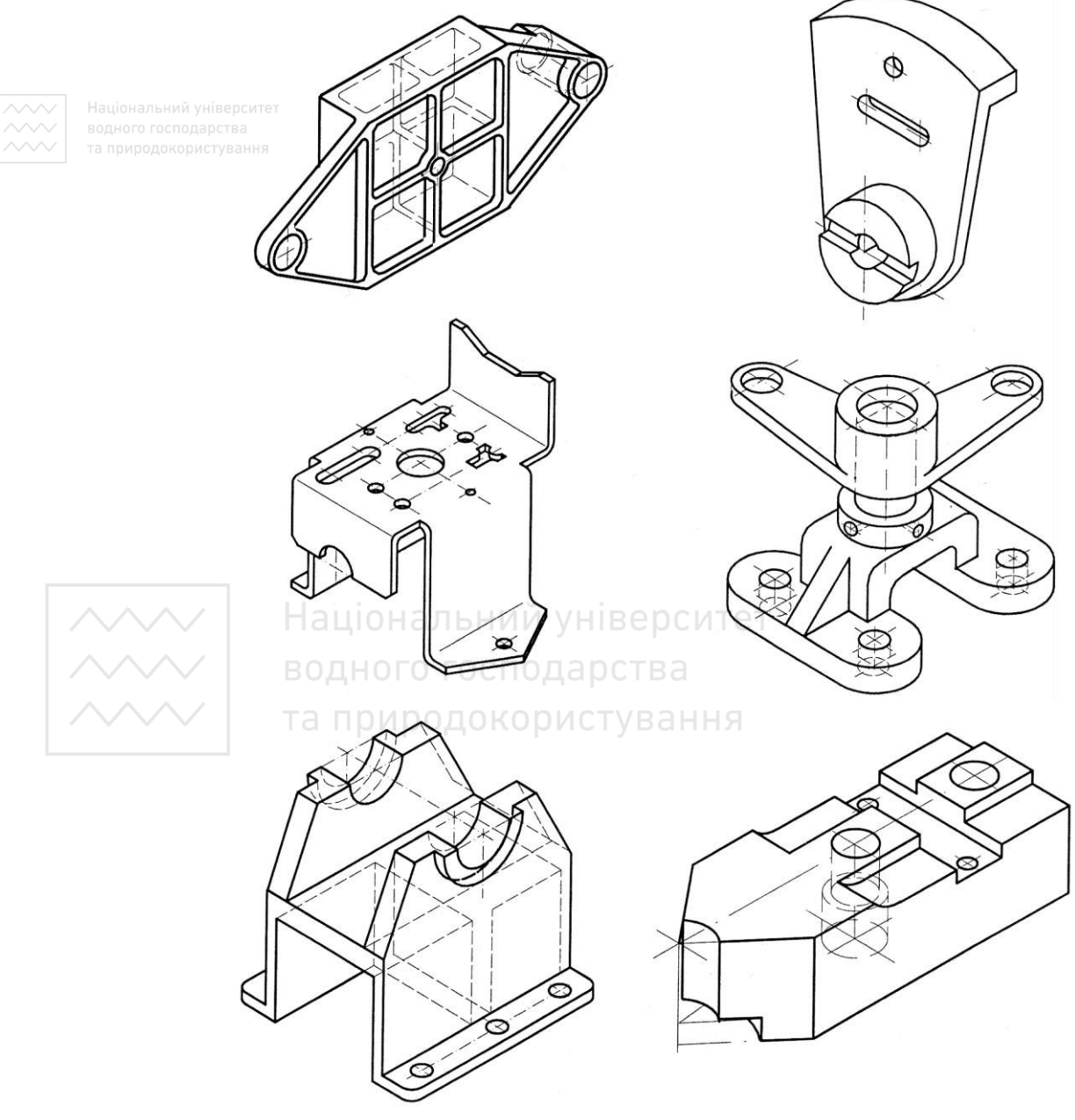

Рис. 6.28. Ізометричні зображення оригінальних деталей

Конструктивний тип деталі залежить від її функції, для виконання яких необхідно певні конструктивні елементи. Сукупність цих елементів і є основою конструкції деталі. Кожний із цих елементів має певні характерні особливості зображення, які дозволяють встановити належність деталі до певного конструктивного типу.

Водночас вид головної обробки визначає технологічний тип деталі. Форми більшості зовнішніх і внутрішніх елементів цих деталей характерні тільки для цього технологічного типу деталі, також характерні для деталі й зображення її елементів. Прикладом можуть слугувати вилиті деталі, які мають ливарні закруглення й похили, деталі типу тіл обертання, обмежені поверхнями обертання тощо.

Перед тим, як виконувати кресленик оригінальної деталі, треба ознайомитися із призначенням деталі та її структурою. Складають зображення деталі, враховуючи, що вони складаються із зображень окремих елементів, зокрема й готових зображень стандартних елементів.

Для простановки розмірів слід спочатку визначити їх значення й використовувати основну й допоміжну конструкторські бази. Врахувати, що всі розміри поділяють на розміри форми поверхонь і розміри їх положення.

Якщо деталь має стандартні елементи, то їх розміри переносять зі стандартів на кресленик деталі.

У сучасному машинобудуванні широко застосовують різноманітні деталі, які можна поділити за призначенням і конструкцією на декілька груп:

1) окремі деталі машин, наприклад, зубчасті колеса, маховики, шківи, блоки, гільзи, втулки, циліндри, фланці, кришки, важелі;

2) деталі на зразок стійок, опор, кронштейнів, поперечин, які слугують для з'єднання між собою окремих деталей і вузлів машин;

3) корпусні коробчасті деталі закритого й відкритого типів. До них відносять деталі на зразок станин, коробок, рам.

Деталі на зразок валів, зубчастих коліс, пальців, маховиків, шківів, циліндрів, фланців, тобто деталі, що являють собою тіла обертання, треба розташовувати відносно фронтальної площини проєкцій так, щоб їх вісь проєціювалася паралельно з основним написом кресленика (рис. 6.29).

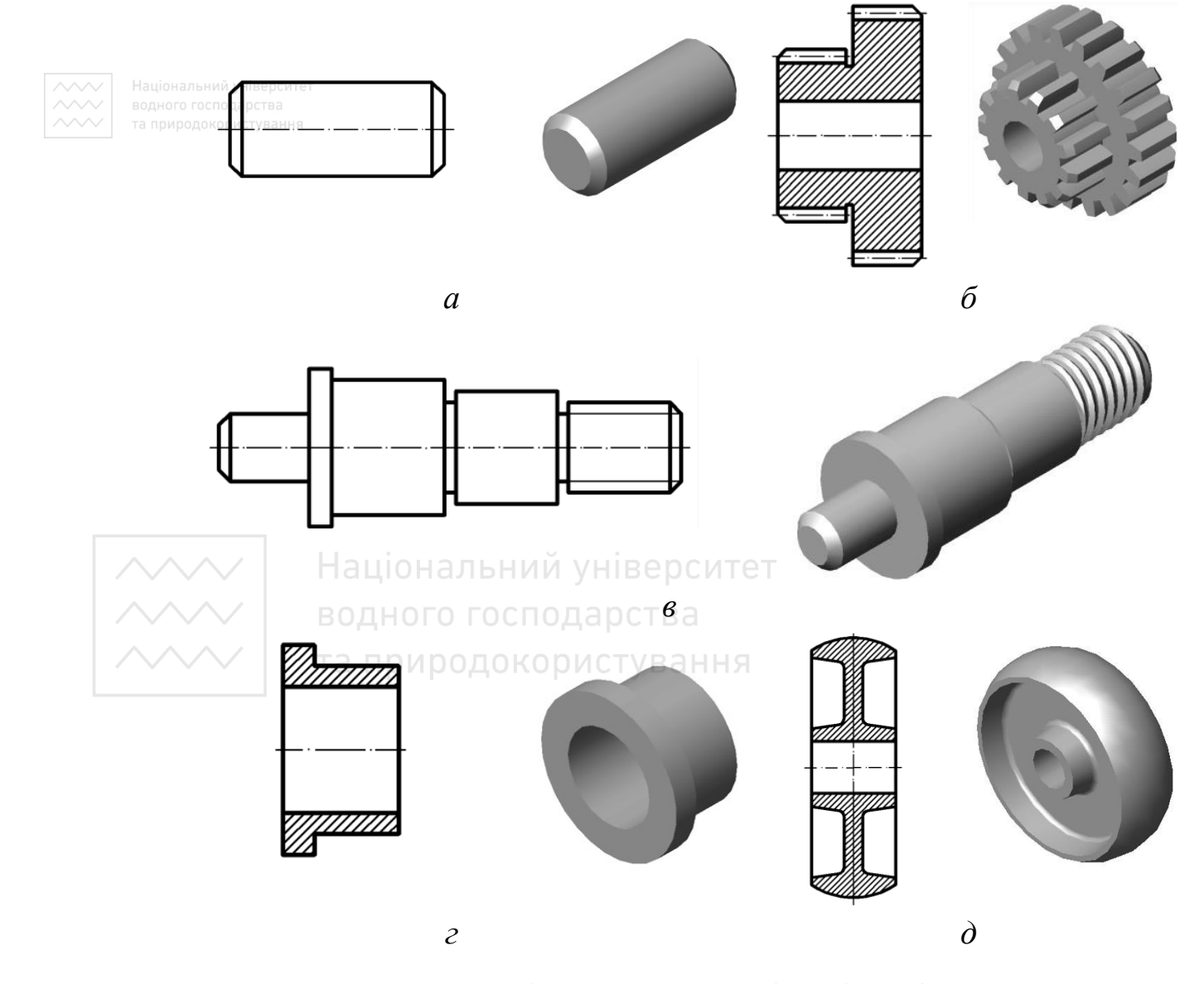

Рис. 6.29. Деталі, що являють собою тіла обертання

Деталі на зразок кронштейнів, стійок, опор треба розташовувати відносно фронтальної площини проєкцій так, щоб їх опорні базові поверхні займали горизонтальне, фронтальне або профільне положення (рис. 6.30).

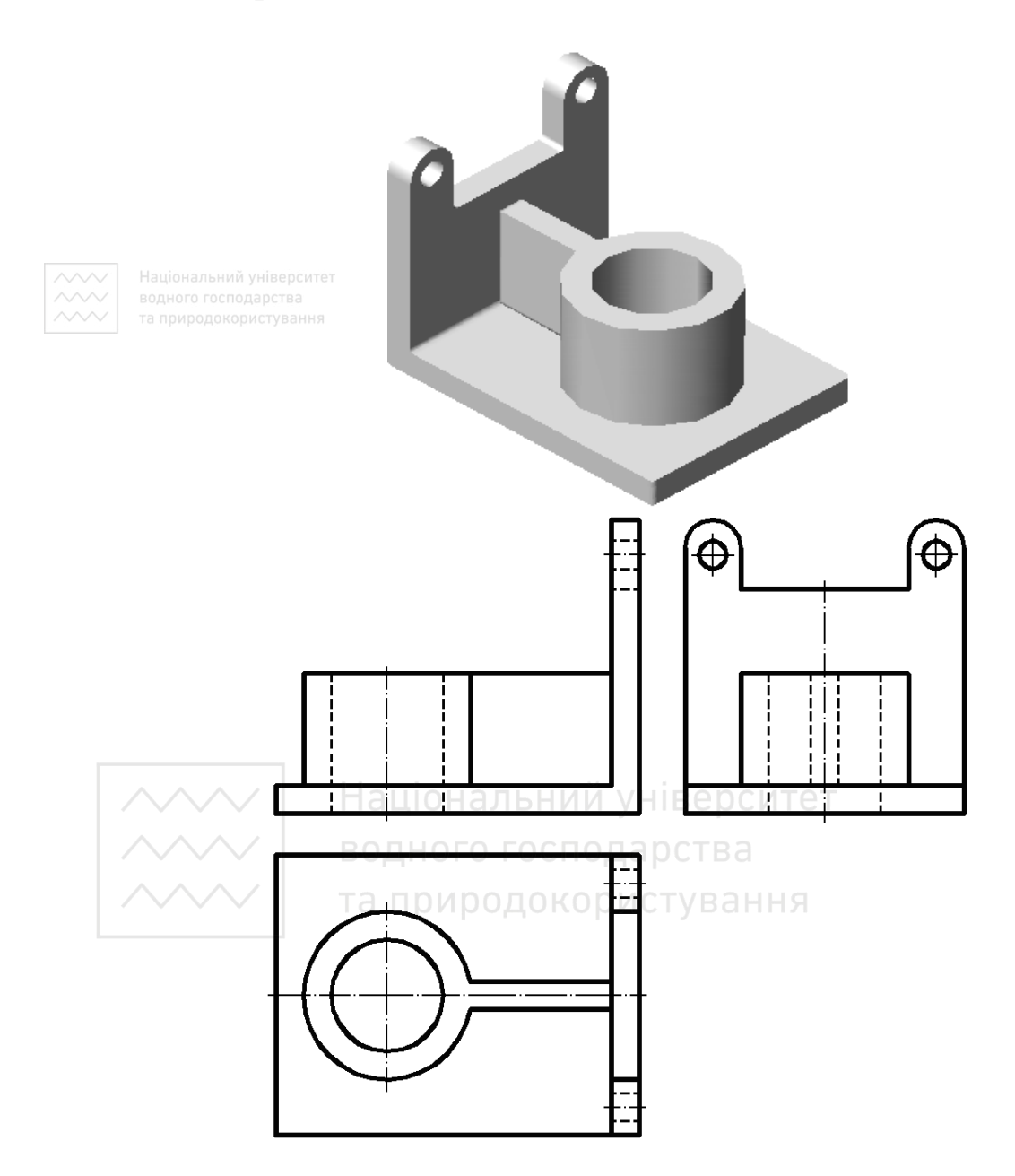

Рис. 6.30. Вибір головного виду

Деталі на зразок важелів (рис. 6.31, *а*), рукояток (рис. 6.31, *б*) і тяг (рис. 6.31, *в*), які мають видовжену форму, слід розташовувати так,

щоб осі їх базових отворів проєціювались на головному виді перпендикулярно або паралельно з основним написом.

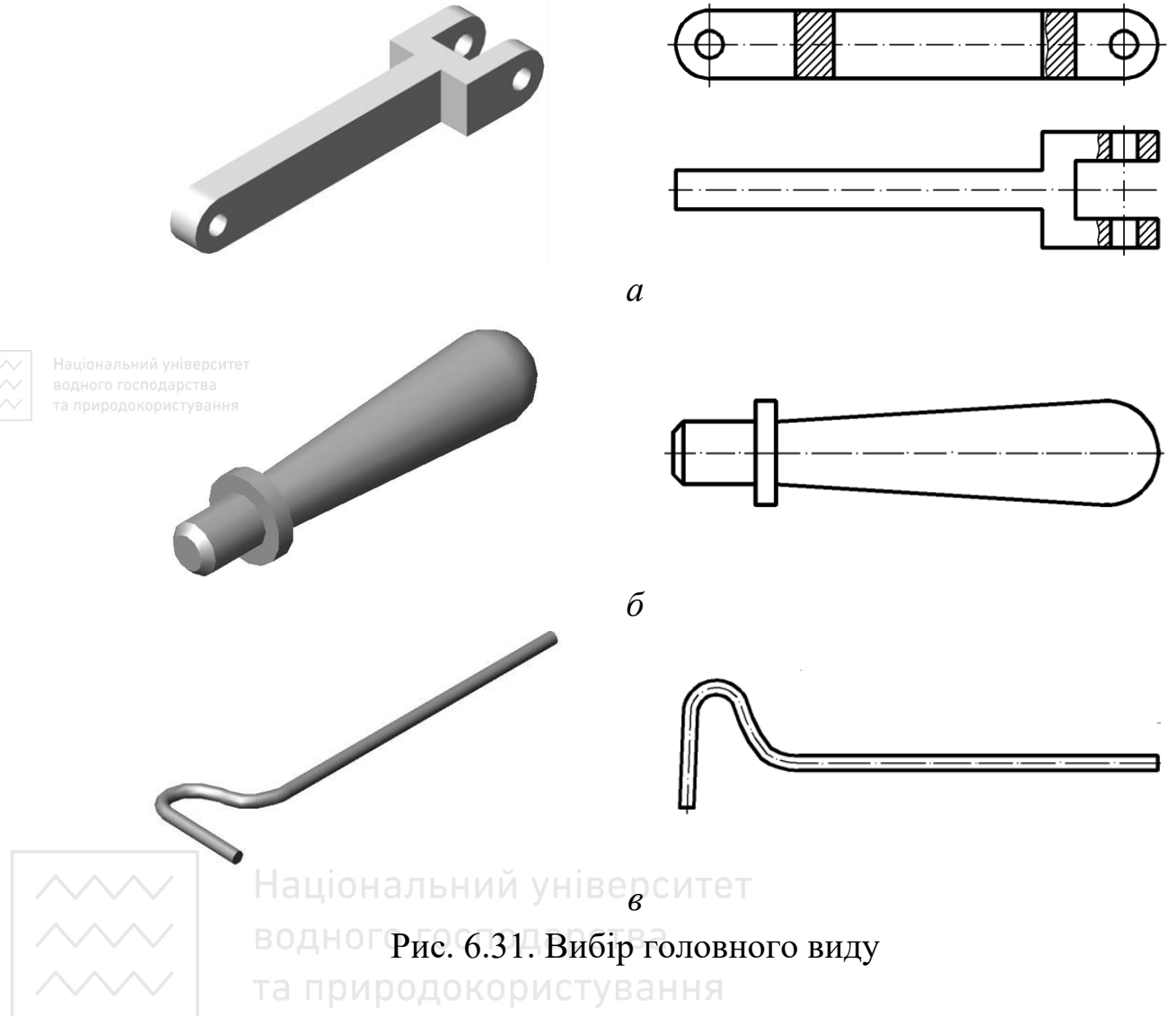

Корпусні деталі коробчастого типу заведено розташовувати відносно фронтальної площини проєкцій так, щоб їх основні базові опорні поверхні займали горизонтальне або (рідше) вертикальне положення (рис. 6.32).

Під час вибору положення головного виду деталі, яку оброблюють на верстатах токарного типу, слід враховувати, що зображення деталі, яке частково або повністю обмежене конічною поверхнею обертання, зазвичай розміщують так, щоб вершина конічної поверхні була розміщена справа (рис. 6.33, *а*), а зображення деталі, яке має отвори конічної форми (їх вершини), було розміщено зліва (рис. 6.33, *б*).

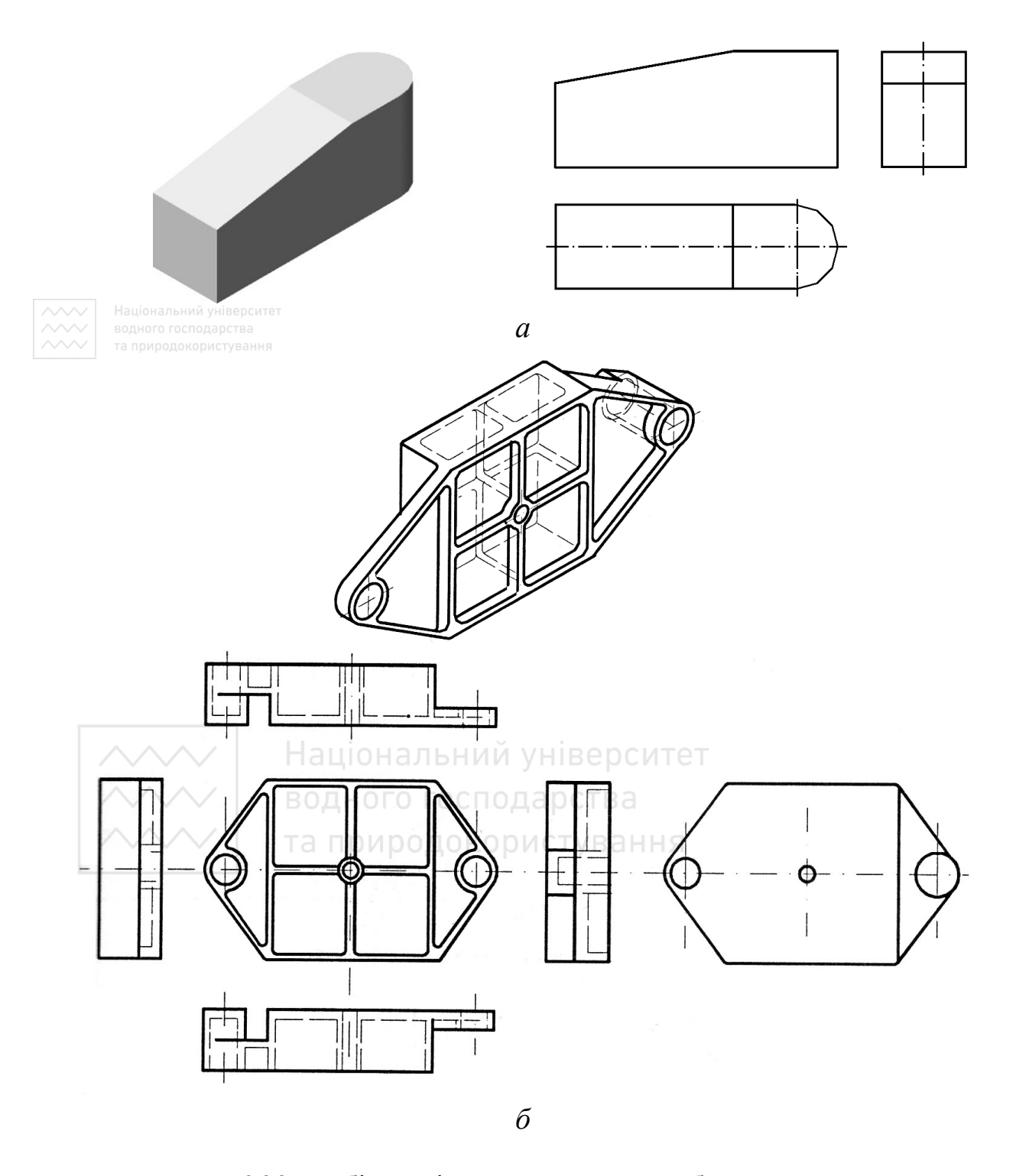

Рис. 6.32. Вибір видів для деталей коробчастого типу

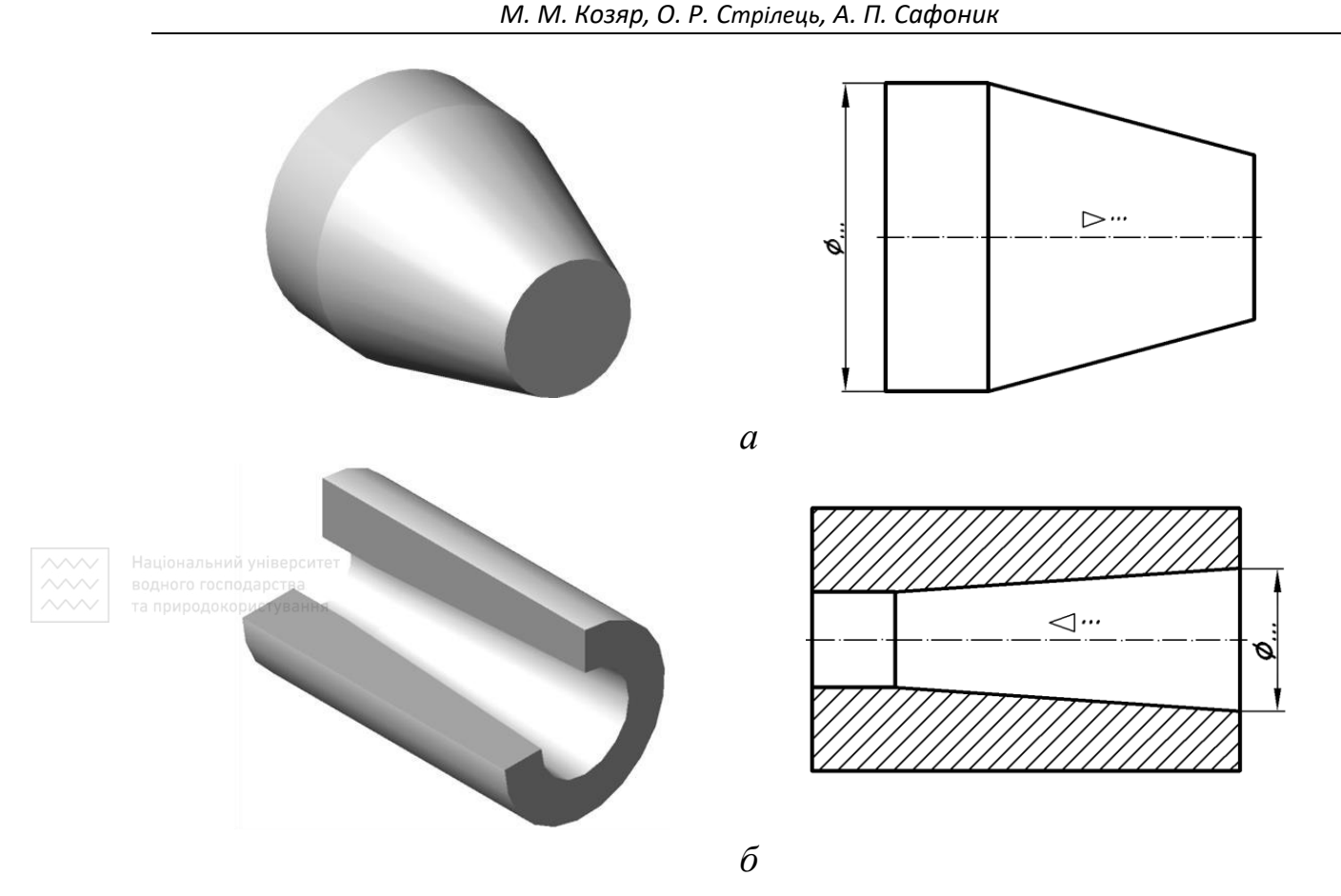

Рис. 6.33. Вибір головного виду для деталей, які обмежені конічними поверхнями

Деталі, обмежені поверхнями обертання різного діаметра, зазвичай розміщують на верстатах так, щоб ділянки з більшими діаметрами знаходилися лівіше ділянок з меншими діаметрами (рис. 6.34).

та природокористування

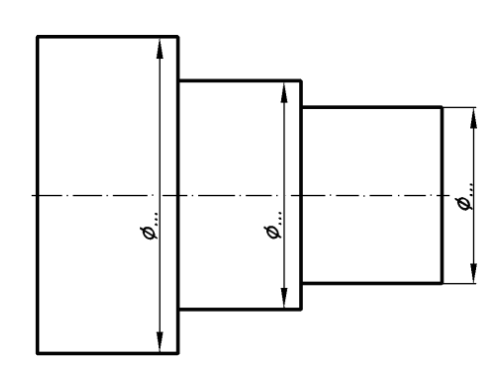

Рис. 6.34. Вибір головного виду для деталі, яка обмежена циліндричними поверхнями

У тому випадку, якщо деталь має ступінчасті отвори, головний вид розміщують так, щоб ступені більшого діаметра розміщувалися правіше ступенів меншого діаметра (рис. 6.35).

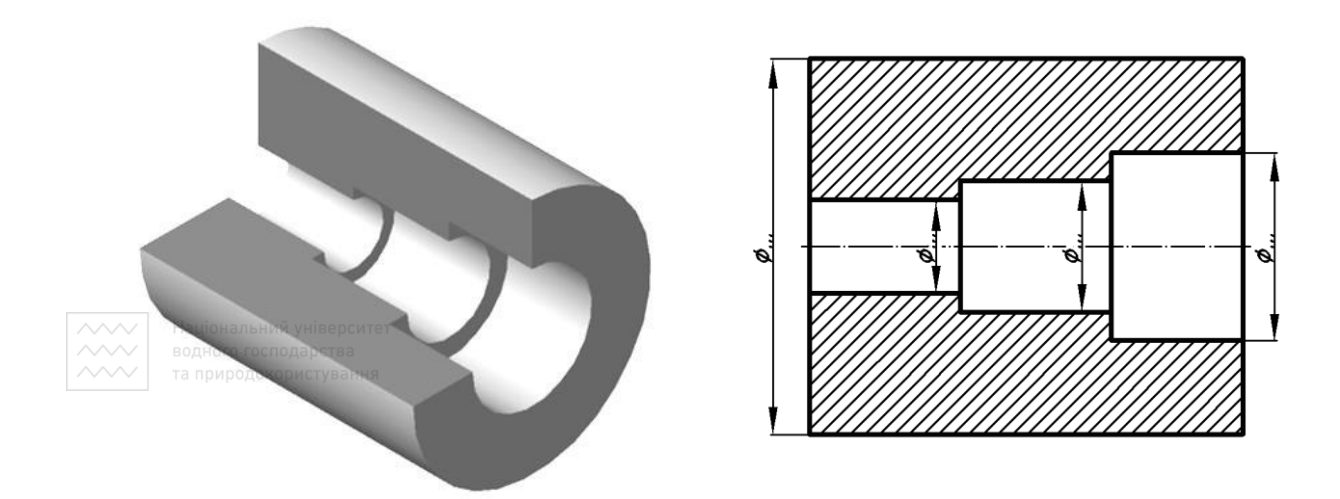

Рис. 6.35. Вибір головного виду для деталі, яка обмежена ступінчастими циліндричними поверхнями

У якості головного зображення може бути вибрано вид, розріз, а також поєднання виду з розрізом (рис. 6.36).

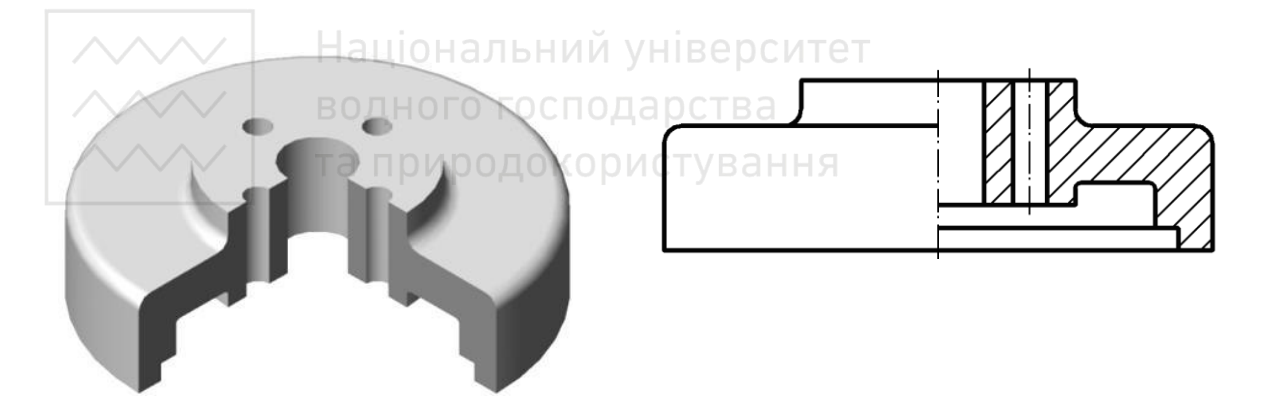

Рис. 6.36. Поєднання виду з розрізом

Якщо деталі містять деякі елементи, форми, розміри або кількість яких не виявлено за однією проєкцією, то необхідно виконувати відповідні додаткові зображення (рис. 6.37).

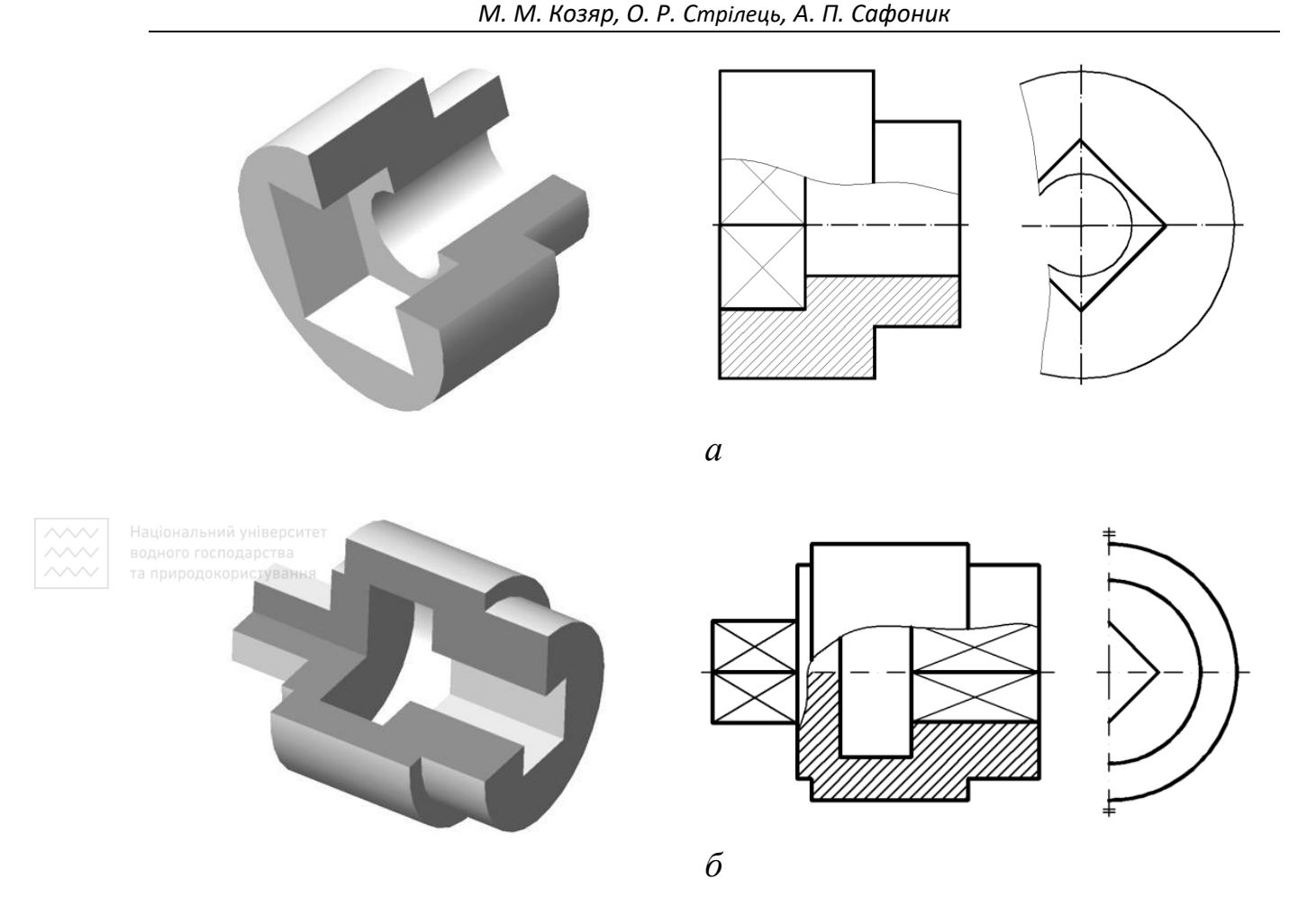

Рис. 6.37. Приклад вибору кількості видів для різних типів деталей

На креслениках литих виробів потрібно вказати низку технічних вимог; на навчальних креслениках із усього переліку технічних вимог досить вказати розміри невказаних ливарних радіусів, похилів й розмірів для довідок.

Кресленики деяких найрозповсюдженіших конструктивних і технологічних типів оригінальних деталей розглянемо нижче. До них відносять ливарні деталі; деталі, які мають вигляд тіл обертання; деталі, обмежені безпосередньо площинами; деталі, виготовлені гарячою й холодною штамповкою.

## **6.3.1 Ливарні деталі**

Свою назву ливарні деталі отримали від способу виготовлення – заливка наперед підготовленої форми розплавленим металом, який заповнює форму й після вистигання та затвердіння утворює готову деталь (якщо немає необхідності доопрацювання її поверхні) або слугує заготовкою для наступної механічної обробки на різних металорізальних верстатах (рис. 6.38).

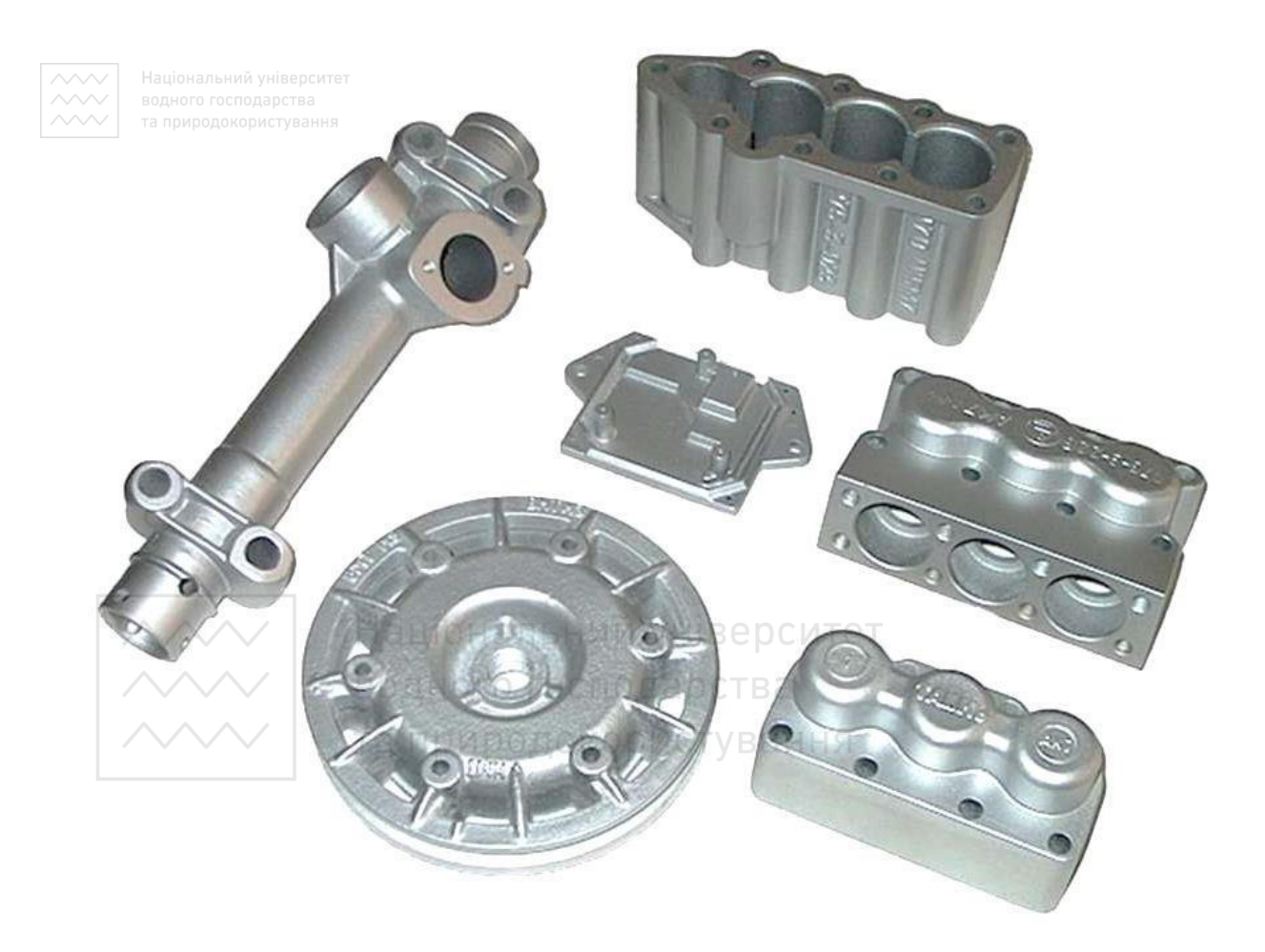

Рис. 6.38. Деталі, виготовлені відливкою

Для виготовлення ливарних деталей використовують чавуни, сталі та сплави кольорових металів. Марку матеріалу деталі вказують у відповідній графі основного напису.

ДСТУ 8981:2020 встановлює допуски розмірів, маси і припуски на механічну обробку ливарних деталей.

Ливарні деталі мають характерні ознаки: плавні переходи між необробленими поверхнями (ливарні радіуси); відносну рівномірність товщин стінок; наявність приливів, бобишок, ребер тощо. Внутрішні стінки деталі мають бути тоншими за зовнішні на 10–20 %.

Поверхні литих деталей виконують із ливарними похилами. Величину й напрямок похилів вибирають залежно від технології виготовлення моделі й форми для відливки деталі. Деколи ливарні похили вказують на зображенні деталі, проте частіше в технічних вимогах.

Підходи до вибору головного зображення та його розміщення на кресленику розглянуто вище.

Під час простановки розмірів на креслениках ливарних деталей слід враховувати поділ баз на основні ливарні та конструкторські. Особливістю простановки розмірів на креслениках ливарних деталей є те, що частина поверхонь, яка підлягає наступній механічній обробці, повинна мати не більше одного розміру по кожному з трьох координатних напрямів, який пов'язує механічно оброблені поверхні з поверхнями необробленими.

Перед простановкою розмірів слід вибрати ливарні й конструкторські бази. Ливарними базами слугують необроблені поверхні, їх осі або площини симетрії. В якості ливарних баз слід вибирати по можливості менші за розміром поверхні (по одній для кожного із трьох координатних напрямів), причому бажано, щоб дані поверхні утворювались однією ливарною формою для виключення впливу перекосів половинок. Якщо неможливе співпадання ливарних баз із конструкторськими, то їх слід вибирати по можливості ближче один до одного (наприклад, бази є сторонами однієї стінки деталі).

Після вибору ливарних баз проставляють розміри, які визначають форму й положення необроблених поверхонь відносно баз. Окремо проставляють розміри, які визначають форму

354

й положення оброблених поверхонь відносно конструкторських баз. Розміри на креслениках ливарних деталей заборонено проставляти у вигляді замкнутого ланцюжка, за винятком тих випадків, коли один із розмірів (наприклад, габаритний) вказано як довідковий. При цьому довідковий розмір повинен бути відмічений записом у технічних вимогах.

Ливарні деталі мають конструктивні елементи, які необхідно закладати при розробці їх креслеників. Галтелі й скруглення (рис. 6.39) для співвідношення стінок  $(S_1: S_2) \leq 2$  приймають: для чавуну та алюмінієвих сплавів  $R \approx 0.3$  h; для сталі, бронзи, латуні  $\mathbb{R} \approx 0,4$ h. Для кутових спряжень приблизно R = 0,3(S<sub>1</sub> + S).

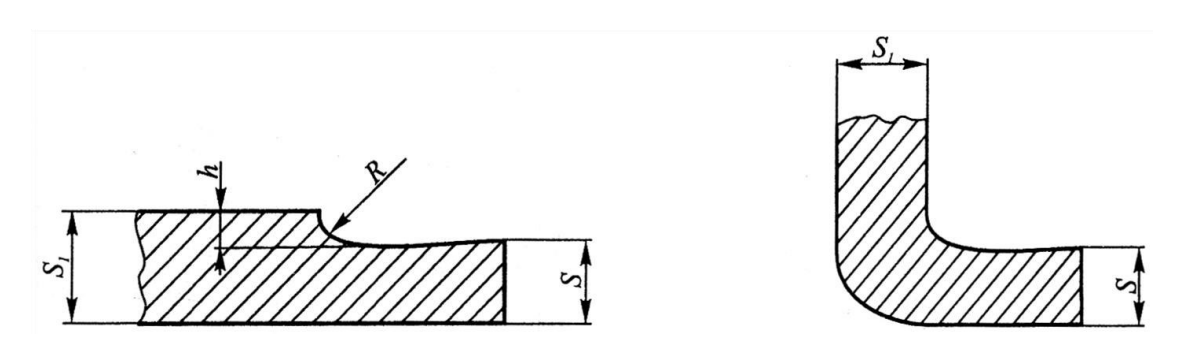

Рис. 6.39. Елементи ливарної деталі із галтеллю та скругленнями

У місцях розташування отворів стінки корпусу підсилюють приливами за рахунок збільшення товщини або використанням бобишок (рис. 6.40). На приєднувальних площинах виконують приливи прямокутної форми.

Така конструкція деталі дозволяє обробляти механічно не всю поверхню, а тільки поверхні бобишок і приливів, які не є суміжними до інших деталей. Висоту бобишок приймають 2…3 мм.

Ребра жорсткості підвищують міцність ливарних деталей. Коло, вписане в стінки деталі, визначає правильність положення елементів відливки. Розміри ребер жорсткості визначають за табл. 6.3.

Формувальні похили виконують на поверхнях ливарної моделі для полегшення її витягування з форми. Формувальні похили відповідають ГОСТ 3212-92 й не перевищують 3°. Інформацію про формувальні похили подають у технічних вимогах.

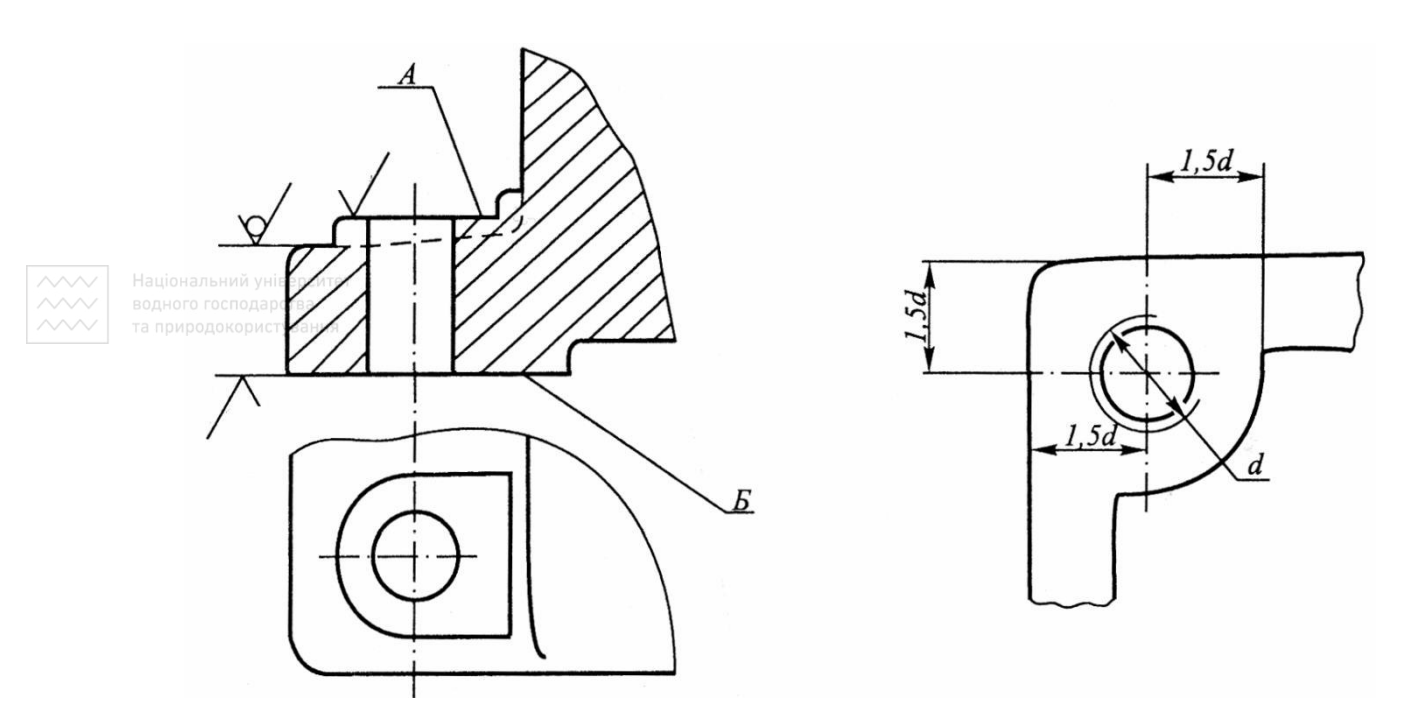

Рис. 6.40. Елементи ливарної деталі із галтеллю та скругленнями

На робочих креслениках ливарних деталей у технічних вимогах вказують таку інформацію:

1. Дані про вид, кількість, розміри й місця розміщення ливарних дефектів (раковин, тріщин тощо), які допускають на відливках без їх усунення, а також про дефекти, які можна усунути, та способи їх усунення.

2. Клас точності відливки з чавуну або кольорових сплавів, відлитих у піщаній формі, за ГОСТ 1855-85 або за ГОСТ 2009-85 для стальної відливки. Ці стандарти встановлюють І, ІІ і ІІІ класи точності на розміри відливок.

3. Величини не вказаних на кресленику ливарних радіусів вибирають за стандартом ГОСТ 10948-85.

4. Формоутворюючі похили за стандартом ГОСТ 3212-92.

5. Вид термообробки й необхідну твердість на певних поверхнях деталі.

6. Характер і матеріал покриття зовнішніх і внутрішніх поверхонь, які не вказані умовними познаками на зображеннях деталі.

7. Вказівки про сумісну з іншими деталями обробку окремих поверхонь деталі.

8. Вказівки про обробку окремих елементів (наприклад, отворів 13 Наріззю). й університет  $\left\vert \sim\right\rangle$  та природокористування

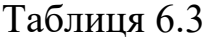

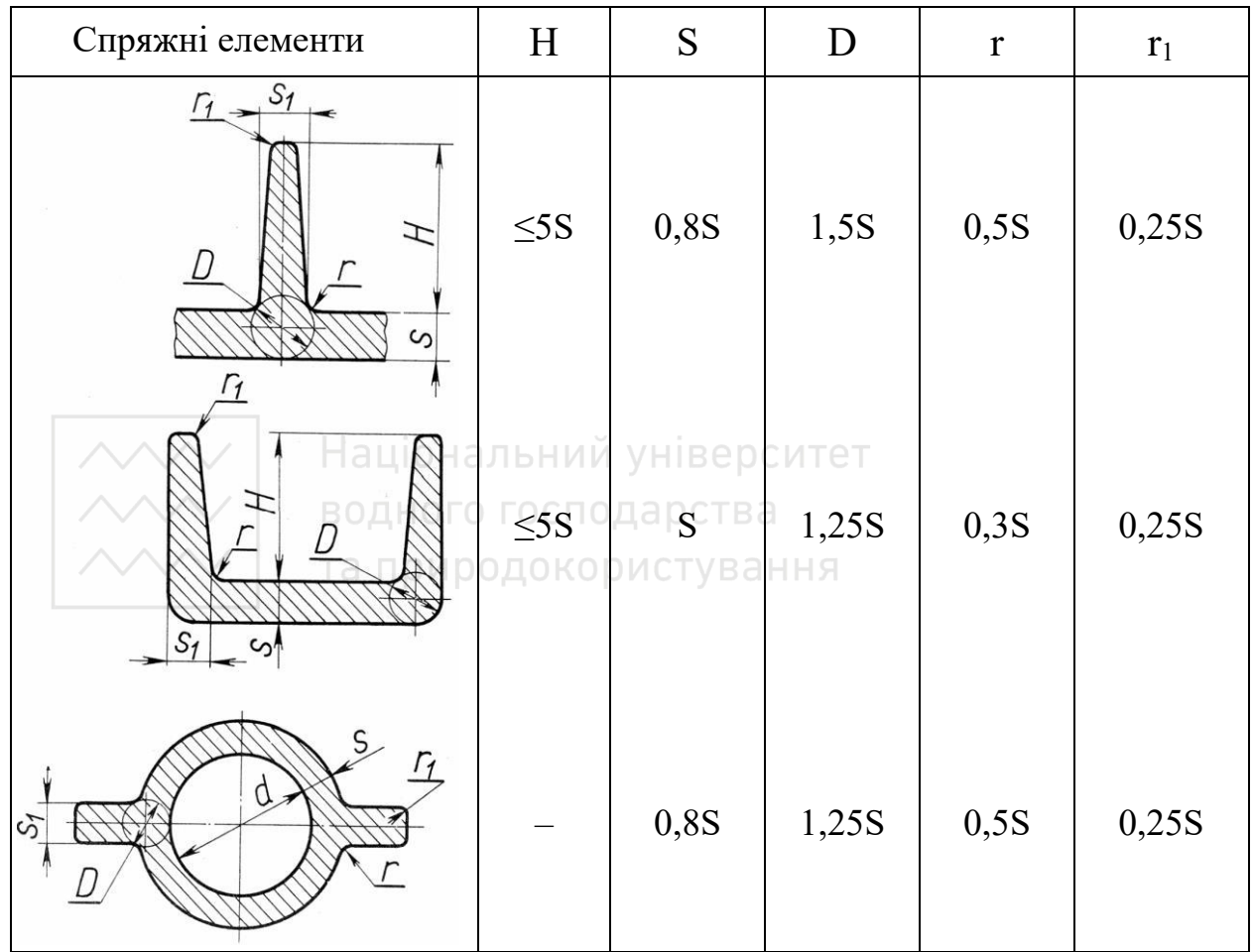

357

Для всіх ливарних деталей виконують кресленики елементів ливарної форми.

Для деяких деталей виконують кресленики відливки з врахуванням усіх допусків на механічну обробку, а також отворів, впадин, проточок, які не виконують у відливці.

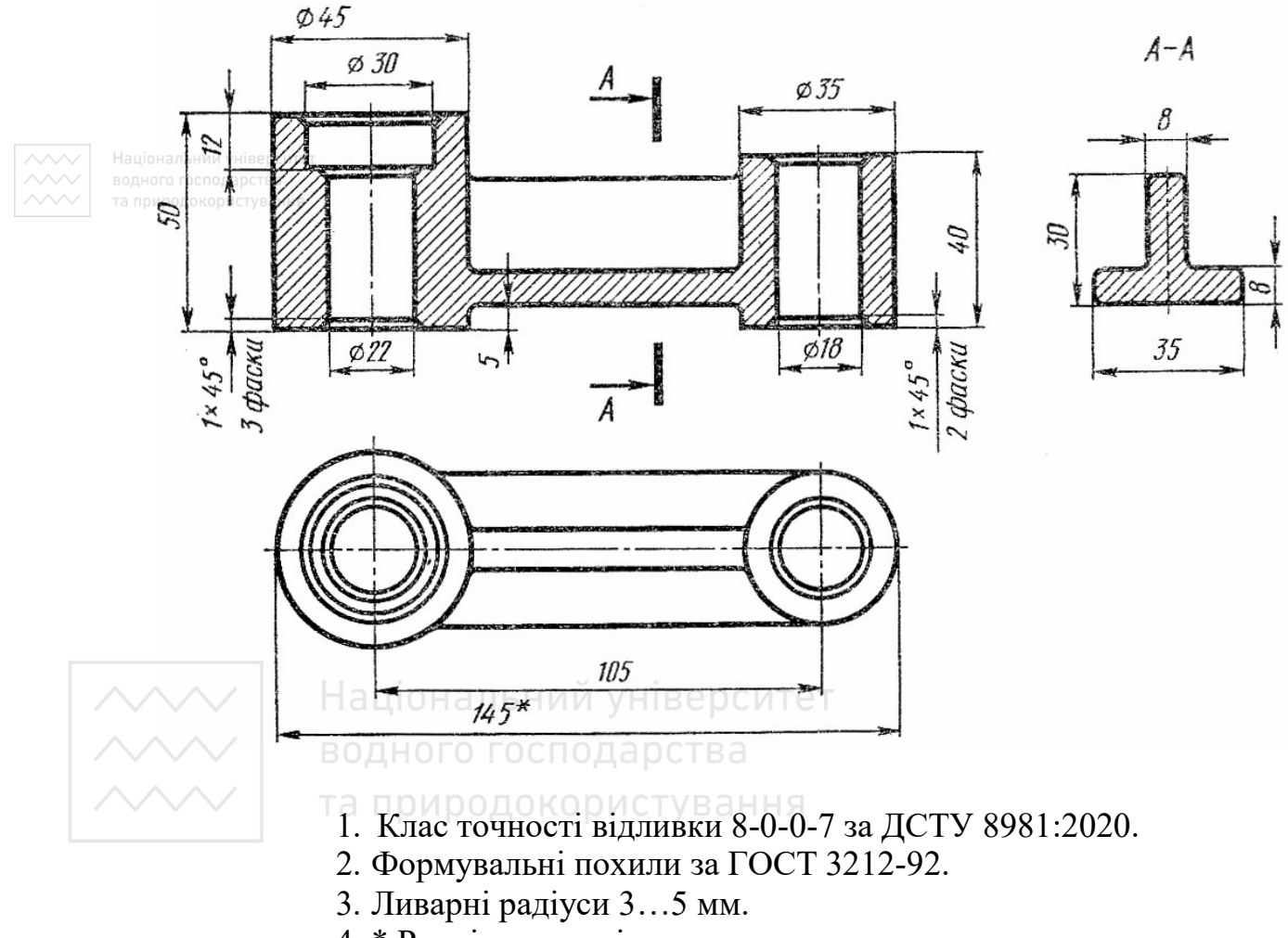

4. \* Розмір для довідок.

Рис. 6.41. Кресленик важеля

Кресленики елементів ливарної форми й кресленики відливок слід виконувати відповідно з вимогами стандарту ГОСТ 3.1125-88.

На рис. 6.41–6.46 наведено навчальні кресленики ливарних деталей (важеля, кронштейна, штуцера, напрямної, опори, корпуса вентиля), а на рис. 6.47–6.53 – робочі кресленики кришок помп різної форми та корпуса насоса. Для читання кресленика кришки помпи (рис. 6.52) та корпуса насоса (рис. 6.53) фахівцем галузевого машинобудування слід уміти уявляти їх модель. Для цього на рис. 6.54 наведені їх тривимірні моделі.

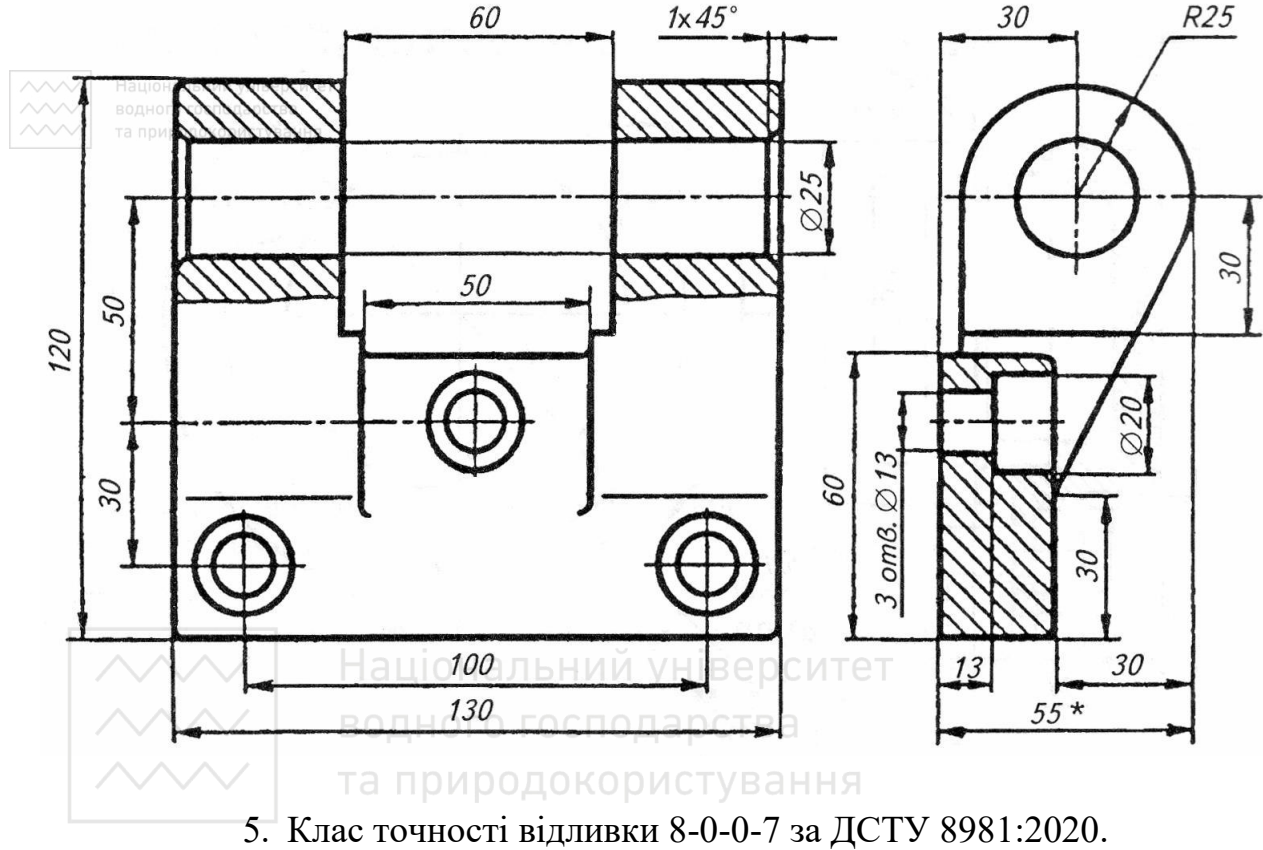

- 6. Формувальні похили за ГОСТ 3212-92.
- 7. Ливарні радіуси 3…5 мм.
- 8. \* Розмір для довідок.

Рис. 6.42. Кресленик кронштейна

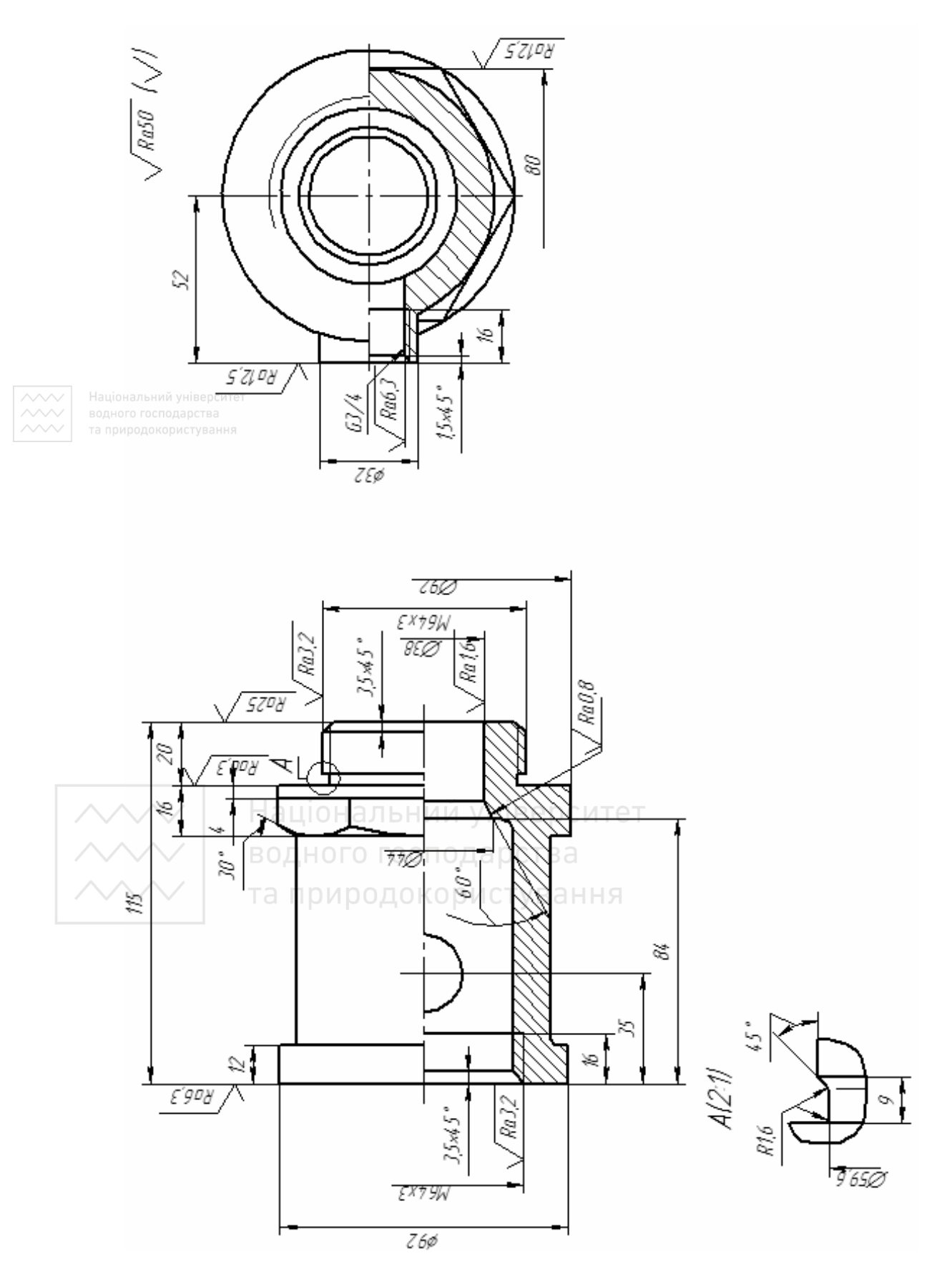
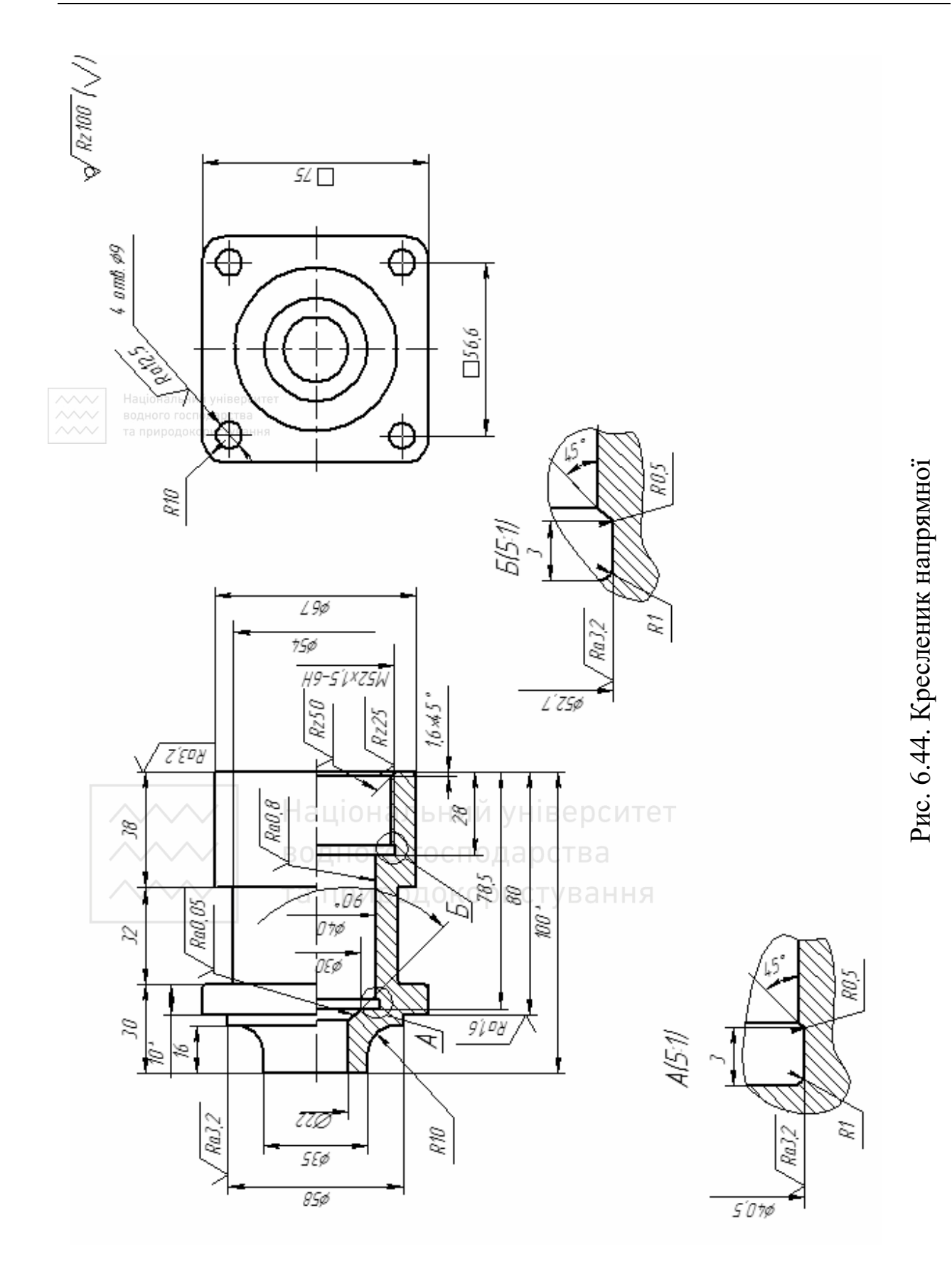

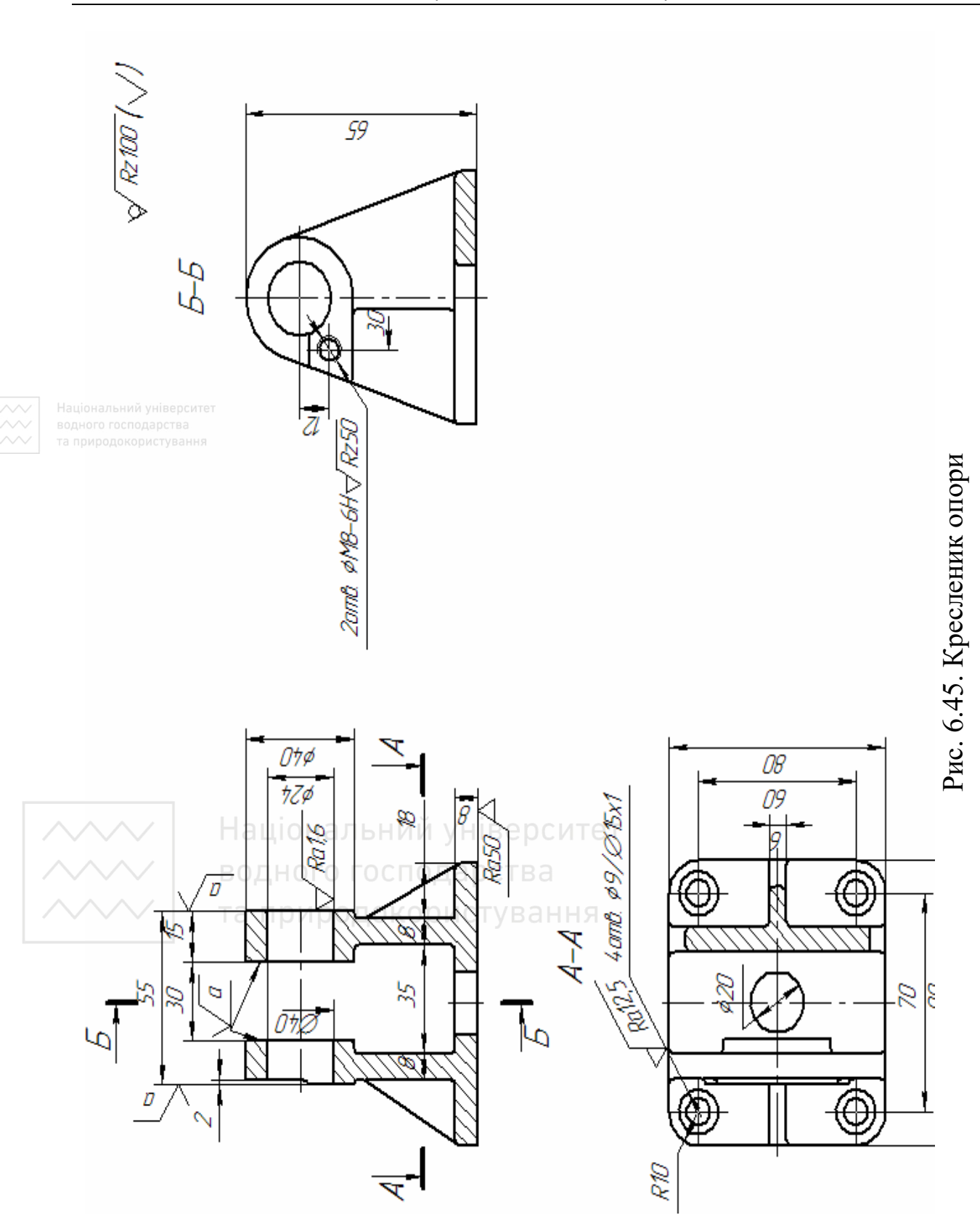

362

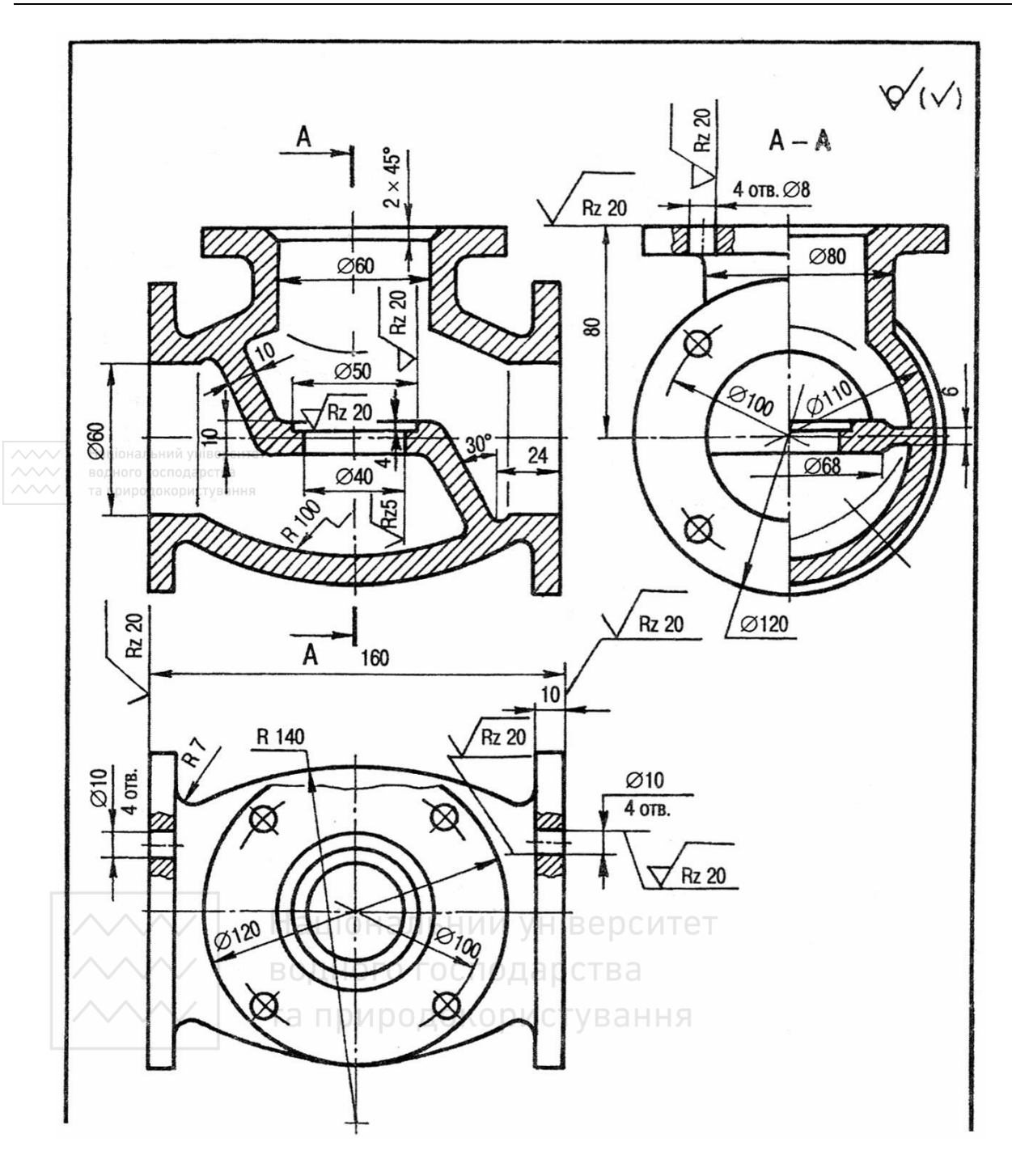

- 1. Клас точності відливки ІІІ за ГОСТ 1855-85.
- 2. Формувальні похили за ГОСТ 3212-92.
- 3. Ливарні радіуси 3…5 мм.
- 4. \* Розмір для довідок. (Матеріал: СЧ 15 ГОСТ 1412-85)

Рис. 6.46. Кресленик корпуса вентиля

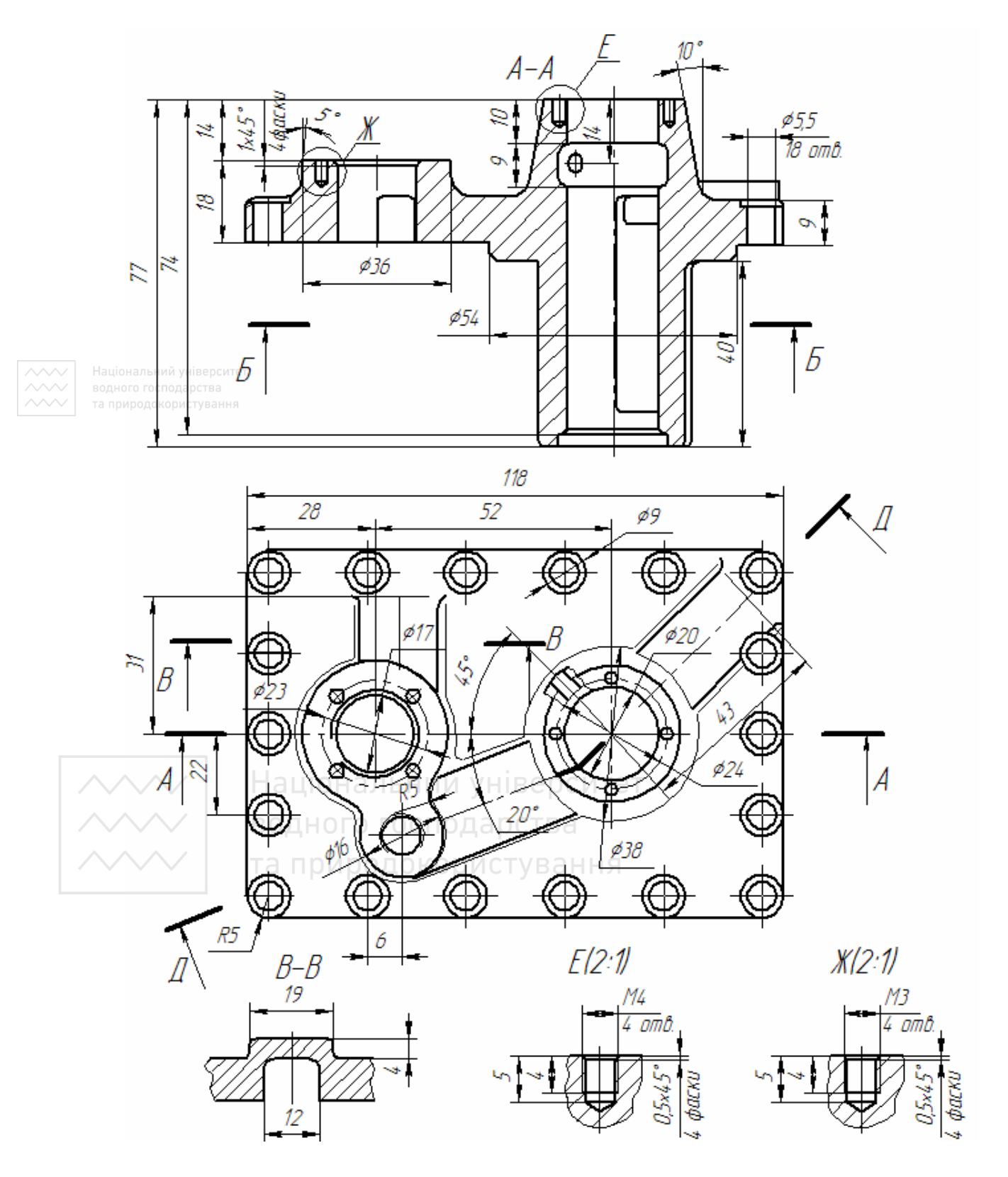

Рис. 6.47. Кресленик кришки помпи (Аркуш 2)

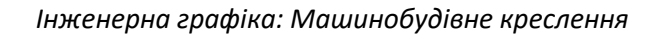

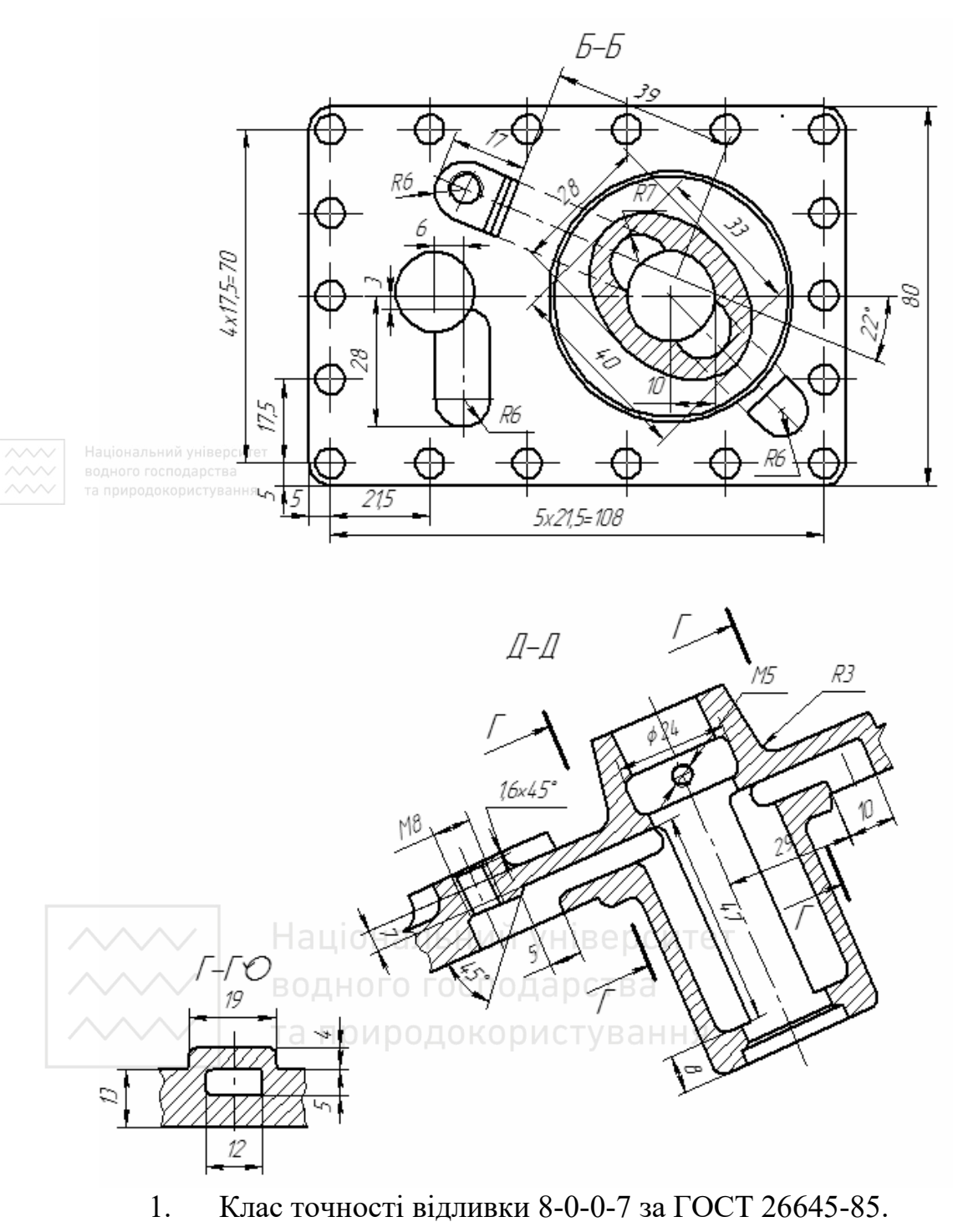

- 2. Формувальні похили за ГОСТ 3212-92.
- 3. Ливарні радіуси 3…5 мм.
- 4. \* Розмір для довідок.

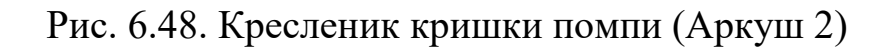

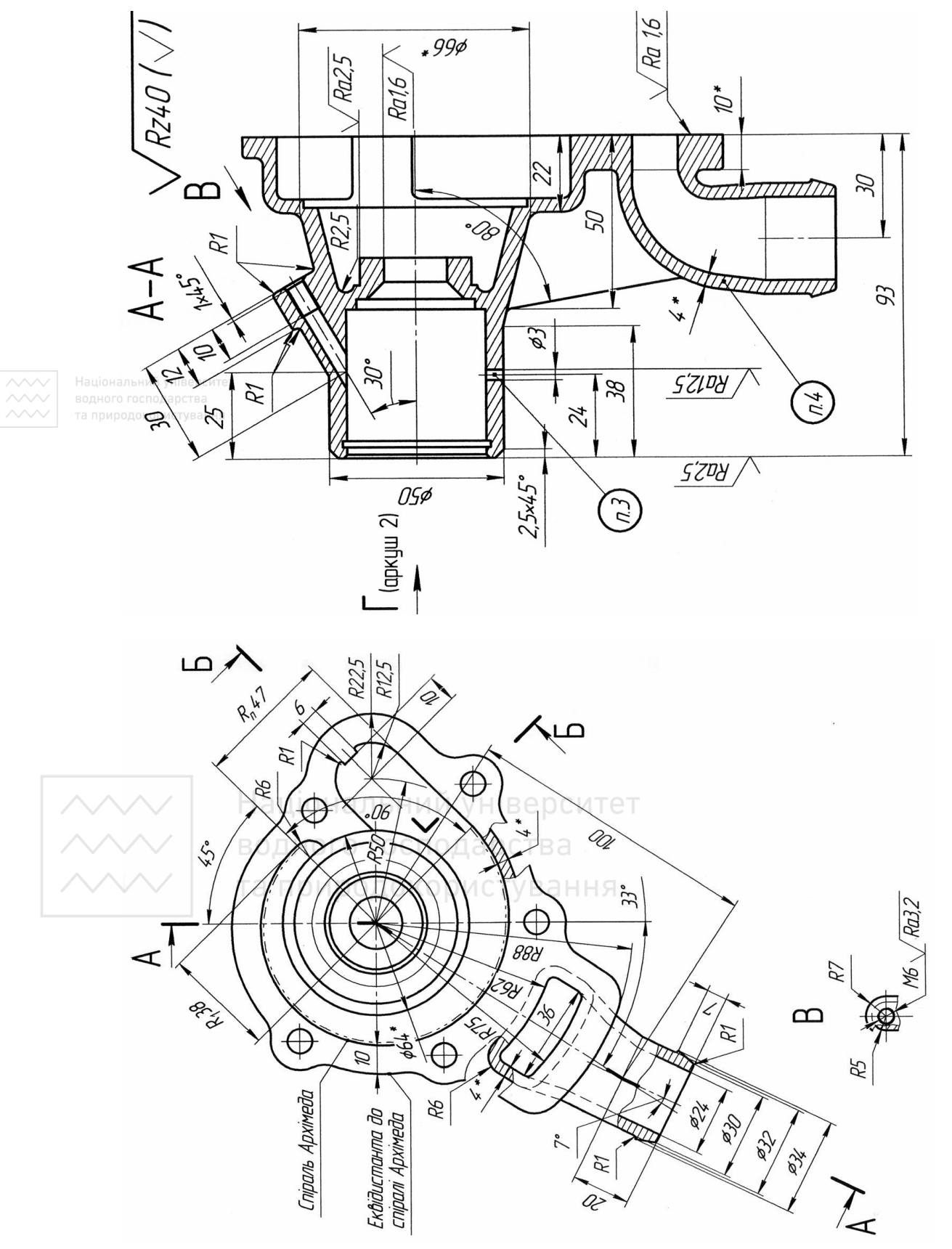

Рис. 6.49. Кресленик кришки помпи (Аркуш 1) Рис. 6.49. Кресленик кришки помпи (Аркуш 1)

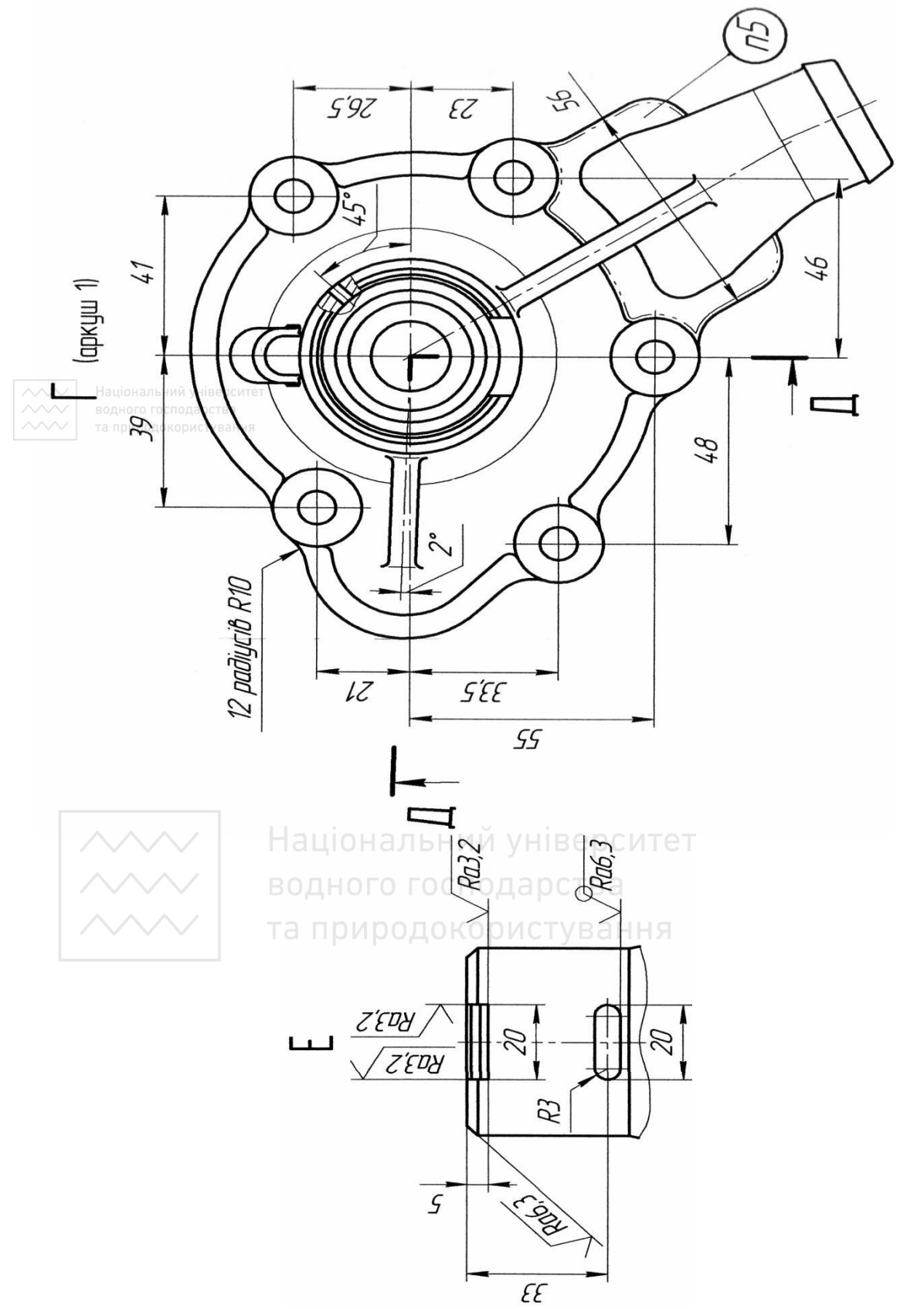

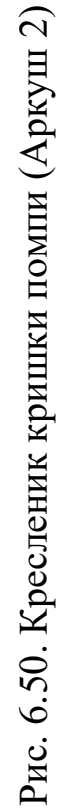

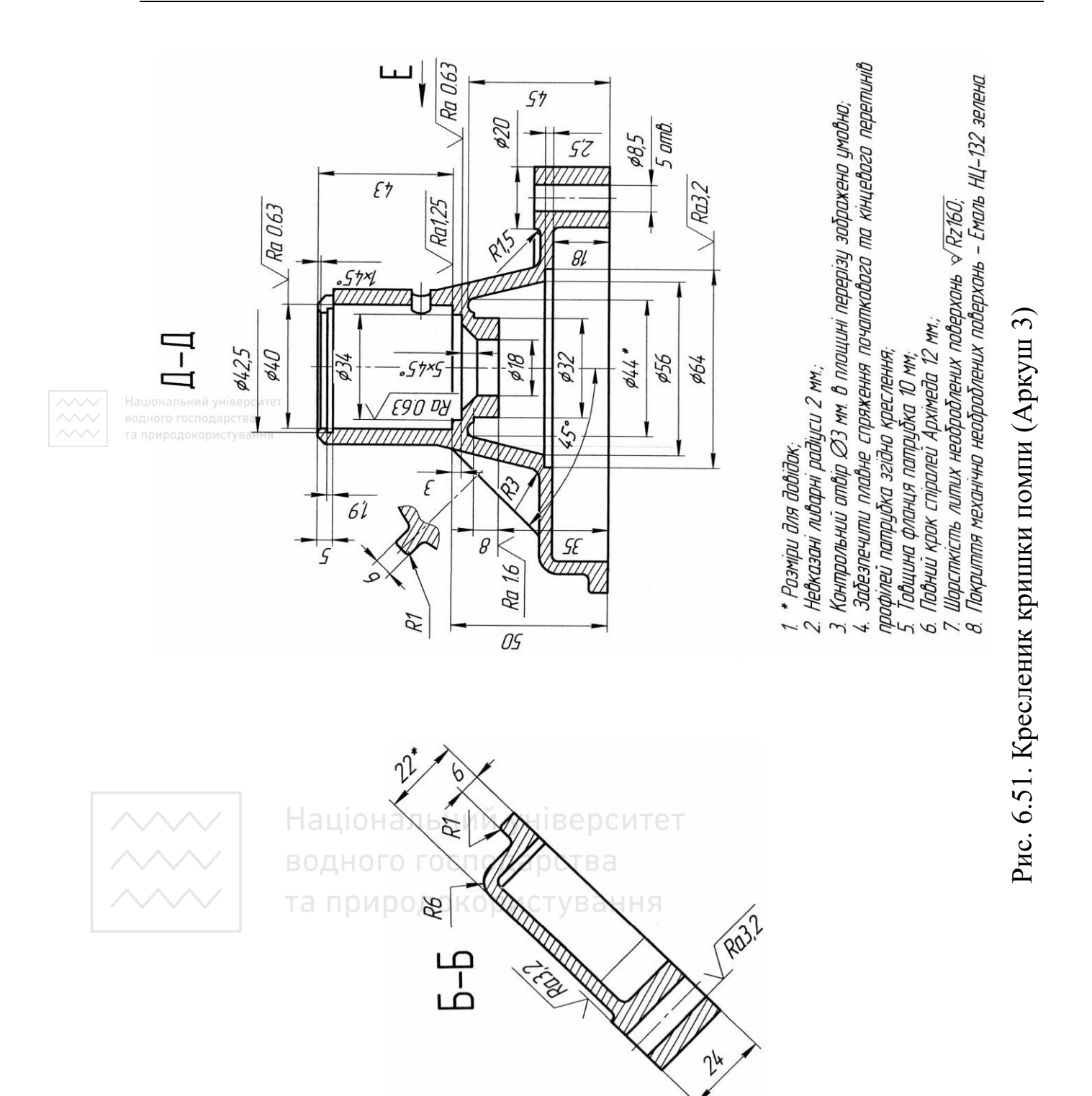

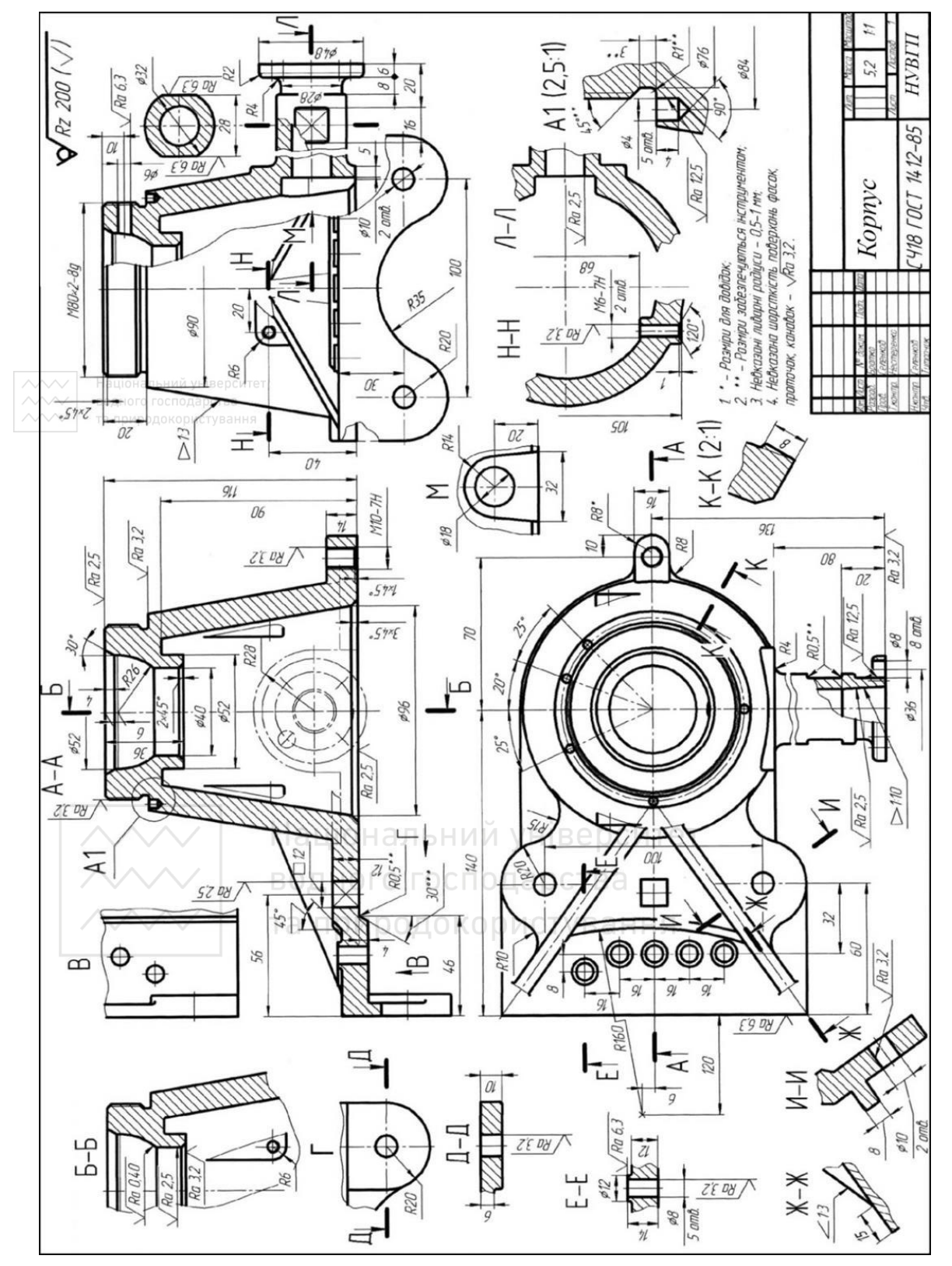

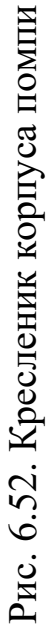

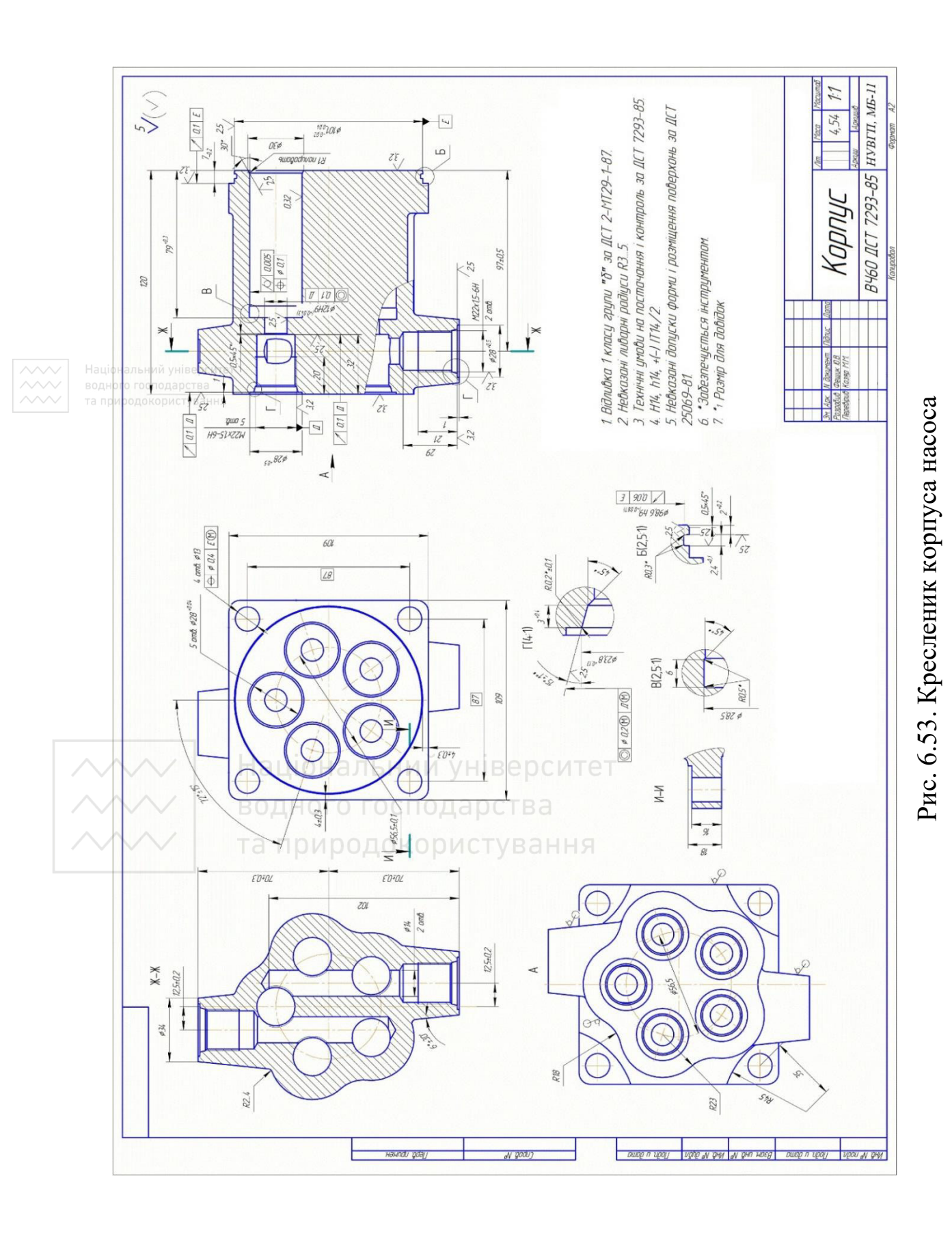

370

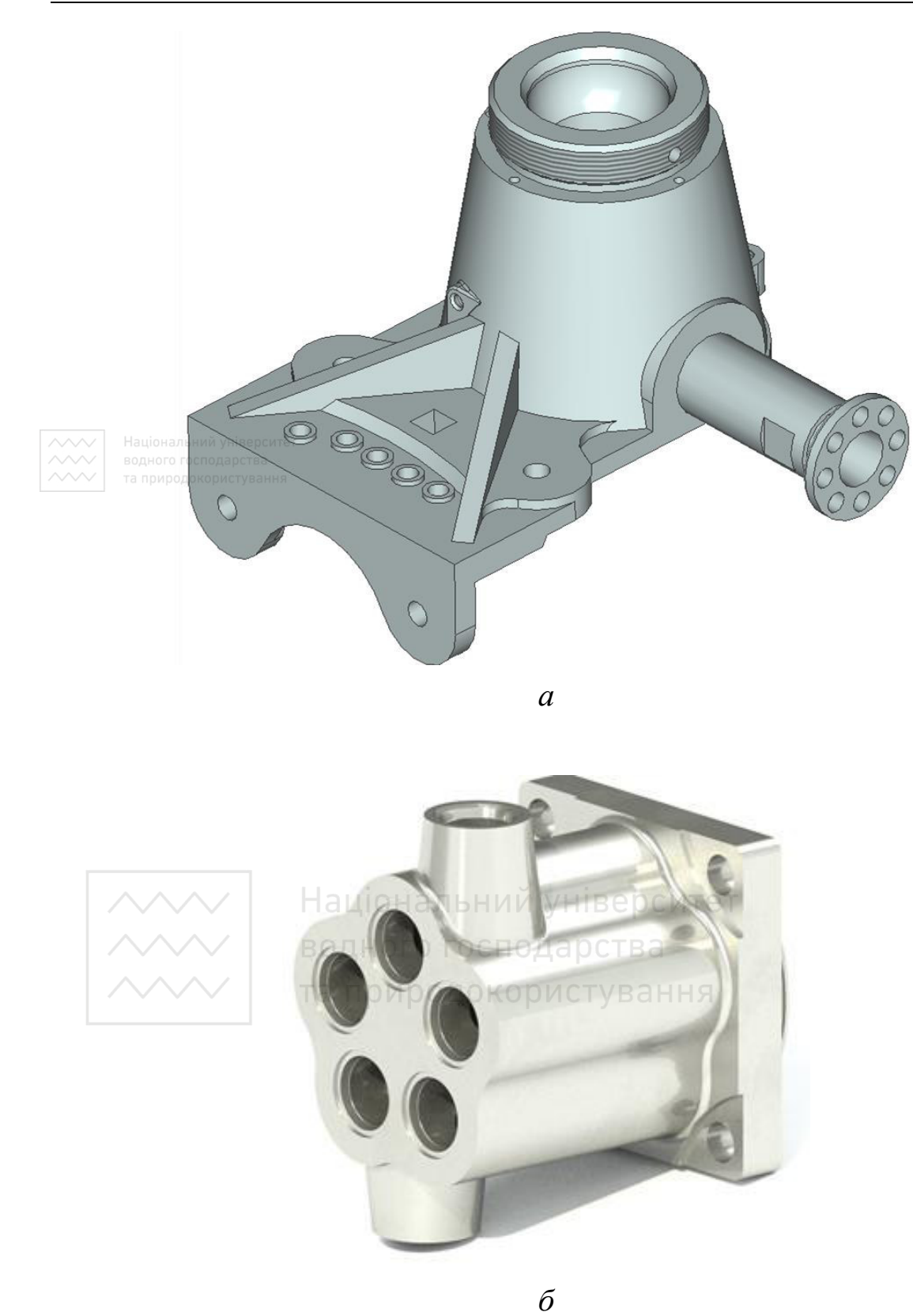

*Інженерна графіка: Машинобудівне креслення*

Рис. 6.54. Тривимірні моделі корпусів (рис. 6.52–6.53)

### **6.3.2 Деталі, які мають форму тіл обертання**

Деталі, що мають форму тіл обертання, можна розбити на три класи (рис. 6.55):

- клас валів (вали, осі, пальці), тобто ті, що мають зовнішні циліндричні поверхні;

- клас втулок (втулки, вкладки, гільзи), що мають ще і внутрішні поверхні;

- клас плоских деталей, в яких діаметр D значно більший за лиональний універси $\iota$  (шківи, маховики, диски, кільця, фланці).

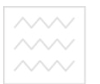

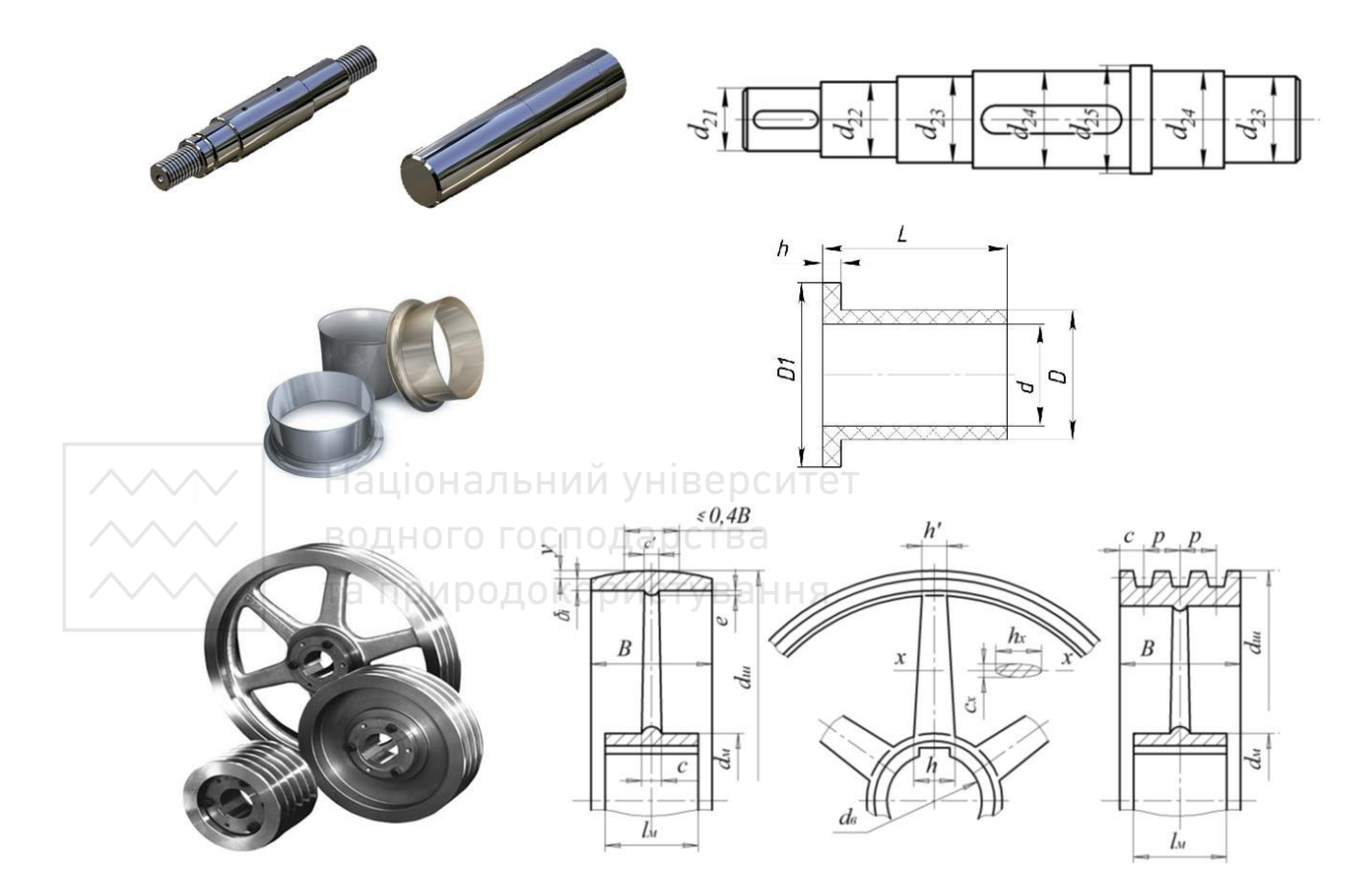

Рис. 6.55. Деталі, які мають форму тіл обертання

Матеріал заготовки деталей залежно від типу виробництва: – *прокат* для одиночного та дрібносерійного виробництва;

– *поковки, штамповки, литво (відцентрове)* для крупносерійного та масового виробництва.

Під час виготовлення деталей, обмежених переважно поверхнями обертання, основною технологічною операцією є обробка на різних верстатах (токарно-гвинторізних, токарноревольверних, багаторізцевих, токарно-карусельних, одно- та багатошпиндельних токарних напівавтоматах та автоматах). Обробку проводять в центрах, на оправках та в патронах. Обробка деталей здійснюється *точінням* (точіння шийок, канавок, фасок, нарізання різей), *фрезеруванням* (виготовлення шпонкових рівчаків, шліцьових пазів тощо) та фінішною обробкою (шліфуванням, притиранням, доводкою, суперфінішуванням, поліруванням, обробкою тиском тощо).

У цьому випадку при обробці деталі її вісь займає, як правило, горизонтальне положення, а різець переміщують справа наліво. Слід враховувати, що деталі (або їх заготовки), які мають форму тіл обертання, можуть виготовляти без застосування токарної обробки (відливка, ковка, штамповка, прокатка тощо). У цих випадках головний вид також слід розміщувати віссю, паралельно основному напису. Таке креслення облегшує виготовлення оснастки (моделі, штампу), яку виконують на токарному верстаті.

Вибір головного зображення (виду) деталі залежить від розміщення зовнішніх і внутрішніх геометричних поверхонь та їх розмірів (рис. 6.33–6.37). Якщо кресленик деталі, яку обробляють на токарному верстаті, повинен дати інформацію як про зовнішні поверхні деталі, так і про внутрішні поверхні, то це може бути досягнуто поєднанням частини виду й частини фронтального розрізу (рис. 6.37).

На рис. 6.56–6.58 наведено варіанти оформлення робочих креслеників деталей, обмежених переважно поверхнями обертання.

373

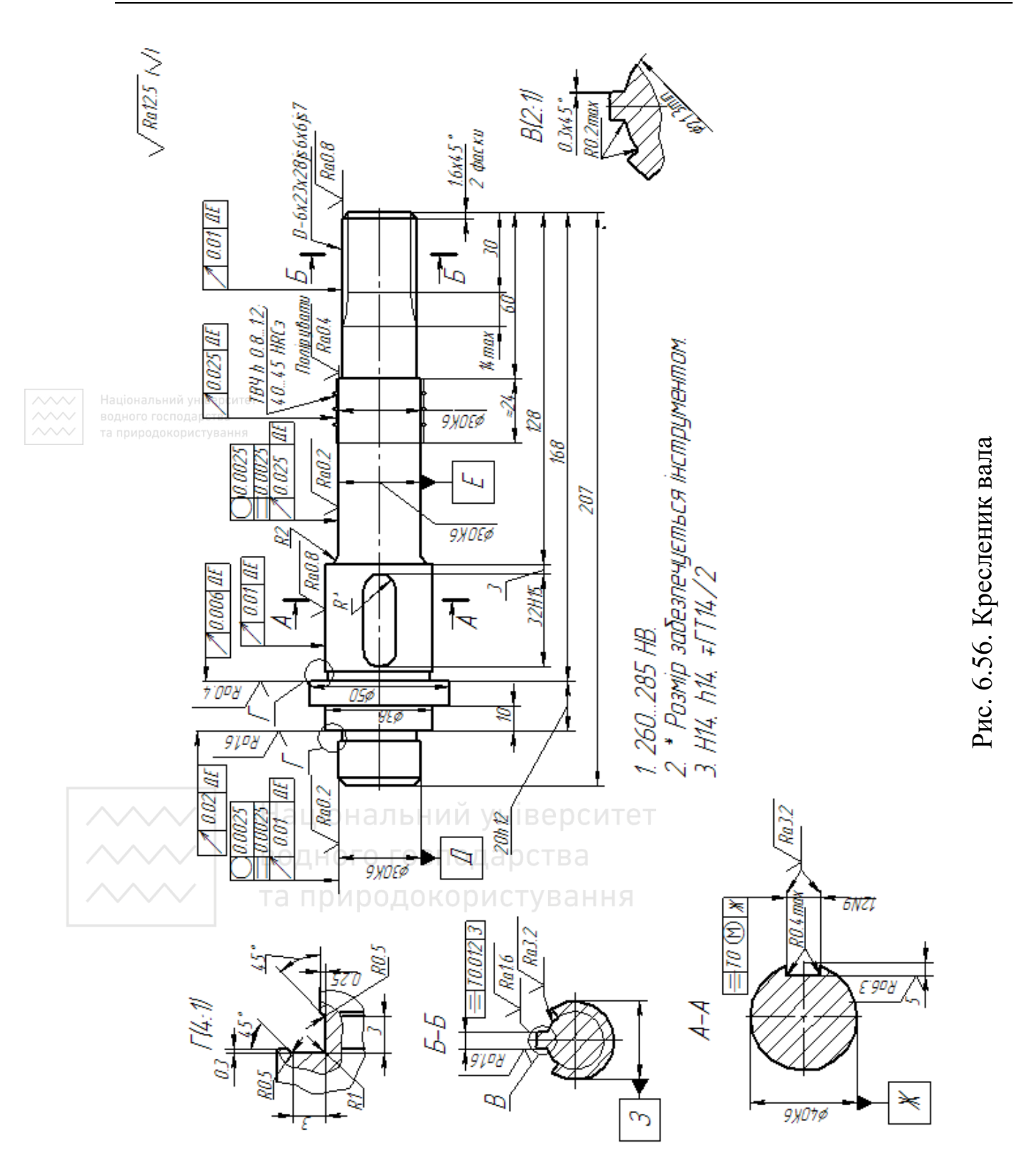

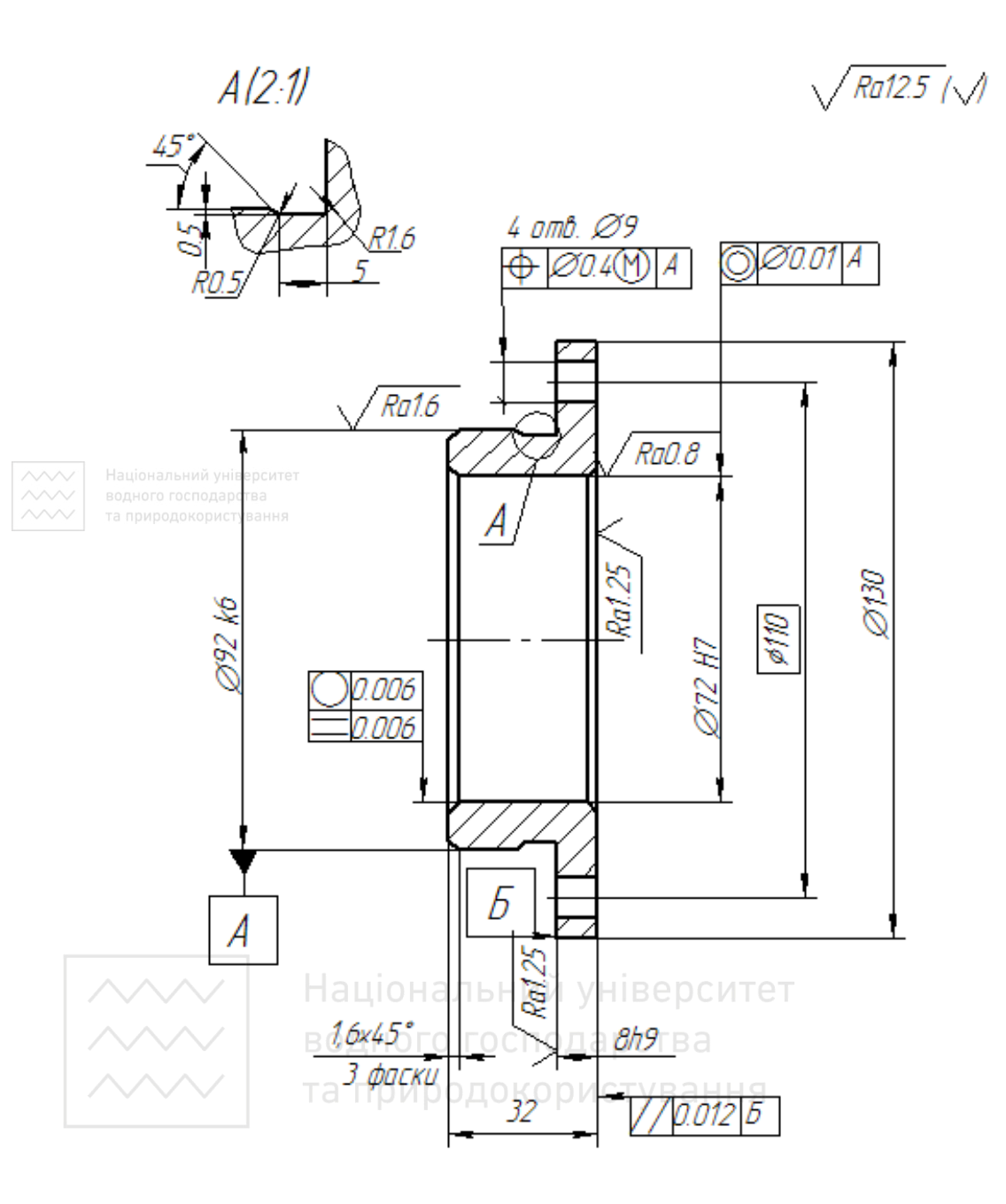

Не вказані граничні відхилення<br>розмірів: Н14, h14, =ГТ14/2

Рис. 6.57. Кресленик кришки

 $Rat25$   $\sqrt{ }$ 

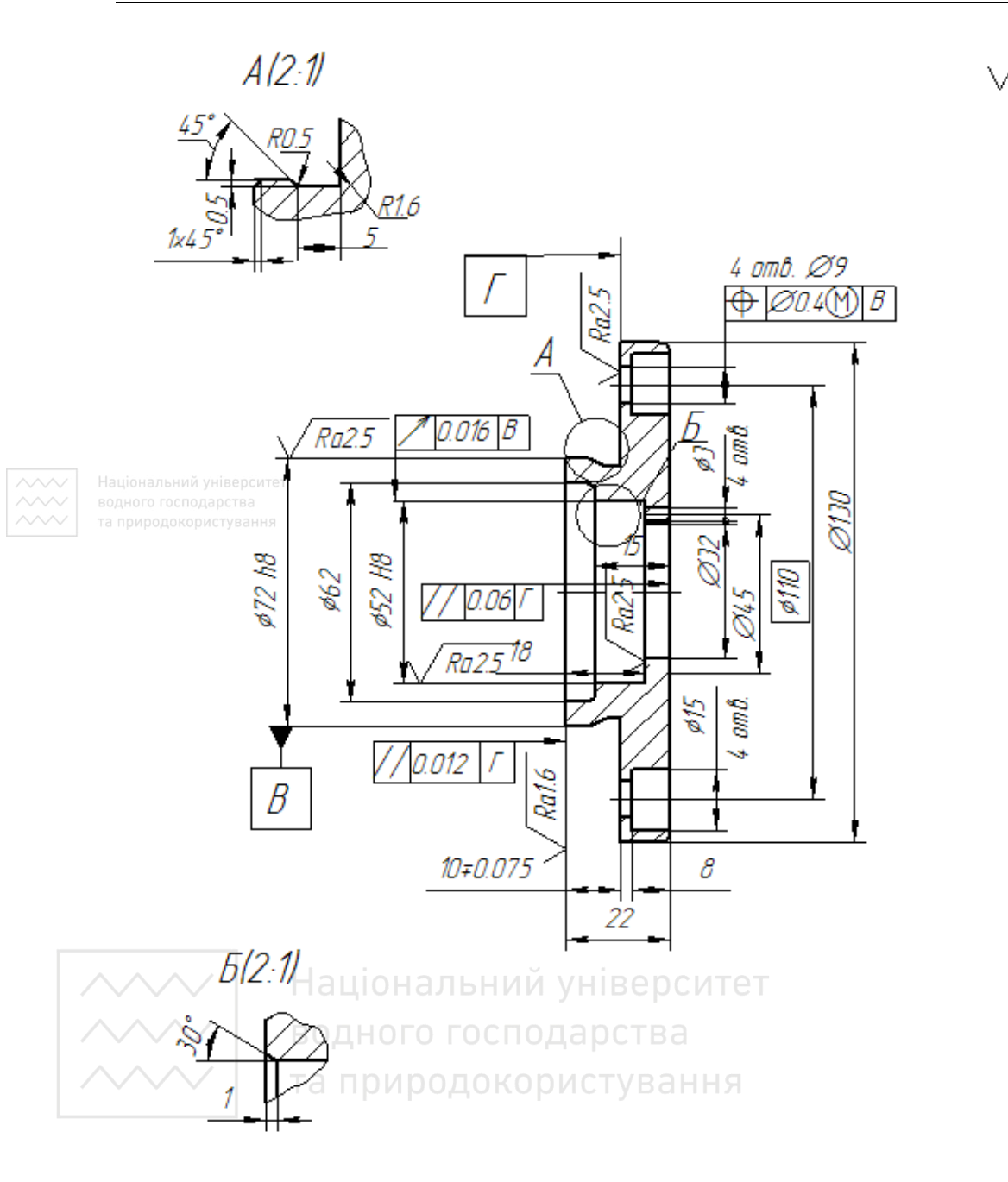

1. H14, h14,  $\pm \frac{\text{IT14}}{2}$ 2 .

- 2. Зміщення осей отворів В від номінального розташування не більше 0,25 мм.
- 3. Неперпендикулярність поверхонь В і Г не більше 0, 016 мм.
- 4. \* Розміри для довідок.

(Матеріал: Ст. 3 ДСТУ 2651-94)

Рис. 6.58. Кресленик кришки

### **6.3.3 Деталі, безпосередньо обмежені площинами**

До цієї групи відносять деталі типу плит, планок, пластин, кришок тощо. Деталі цієї групи відрізняються відносно простими геометричними формами з переважанням плоских поверхонь, а також присутністю таких стандартних конструктивних і технологічних елементів, як, наприклад, отвори й опорні поверхні під крипільні деталі, отвори з наріззю, канавки для виведення інструменту, фаски тощо. Ці елементи повинні бути виконані на кресленику у відповідності з діючими стандартами.

Відносна простота зовнішніх геометричних форм цих деталей (переважним чином призми та їх поєднання) дозволяє в більшості випадків під час виконання креслеників обмежуватися двома видами, із яких один завжди являє собою або повний розріз деталі, або поєднання виду з місцевим розрізом. Ці розрізи виконують для виявлення форми й розмірів окремих елементів деталі.

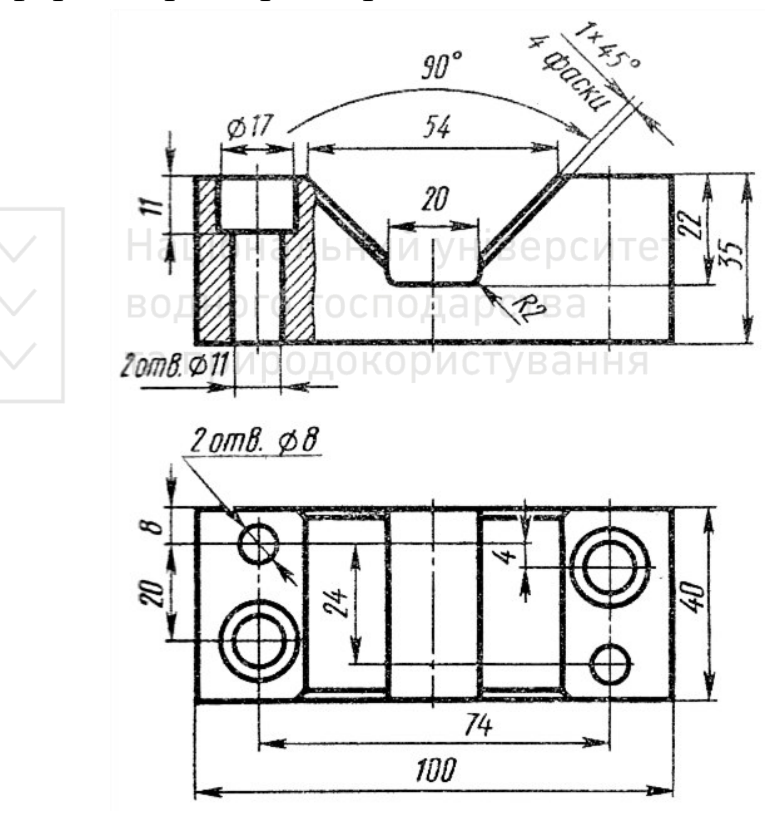

Рис. 6.59. Кресленик опорної призми

В окремих випадках під час виконання креслеників деталей обмежуються одним видом. Розмір товщини або довжини подібних деталей, а також розміри отворів, наносять на поличках лінійвиносок.

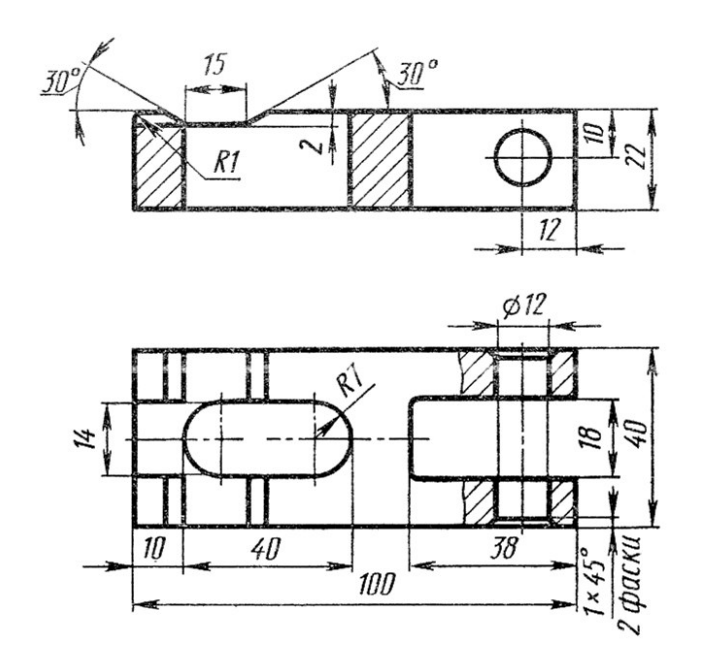

Рис. 6.60. Кресленик притискувача

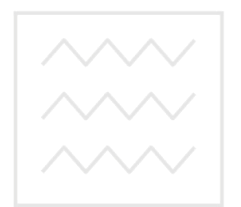

Національний університет та природокористування

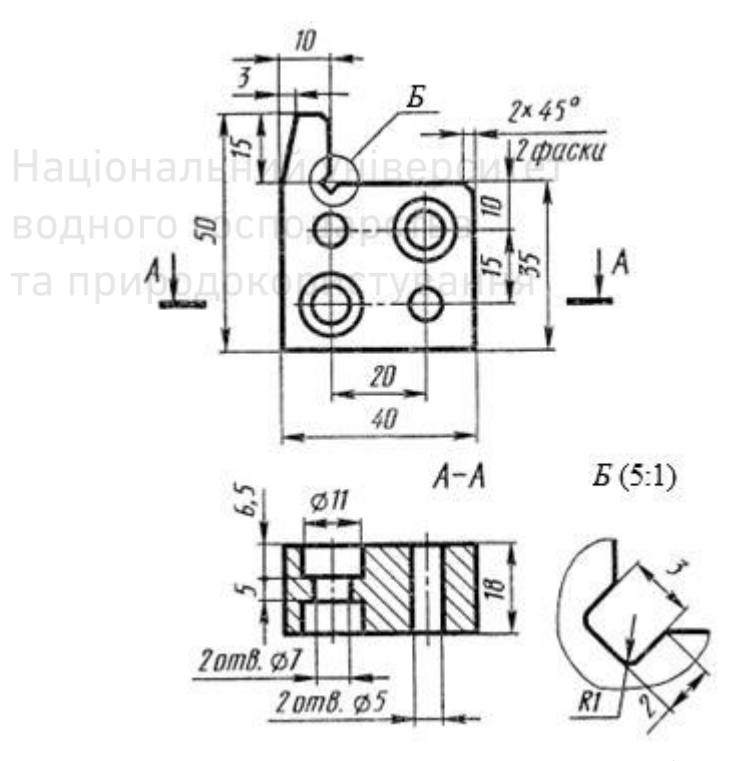

Рис. 6.61. Кресленик кутової стійки

На рис. 6.59–6.61 наведено кресленики деталей цієї групи: опорна призма, кутова стійка і притискувач.

Розглянемо поетапність виготовлення деталей опорної призми (обмеженої безпосередньо площинами) та гайки накидної (обмеженої граними й циліндричними поверхнями), щоб зрозуміти правила простановки розмірів й шорсткості на кресленику:

Опорна призма

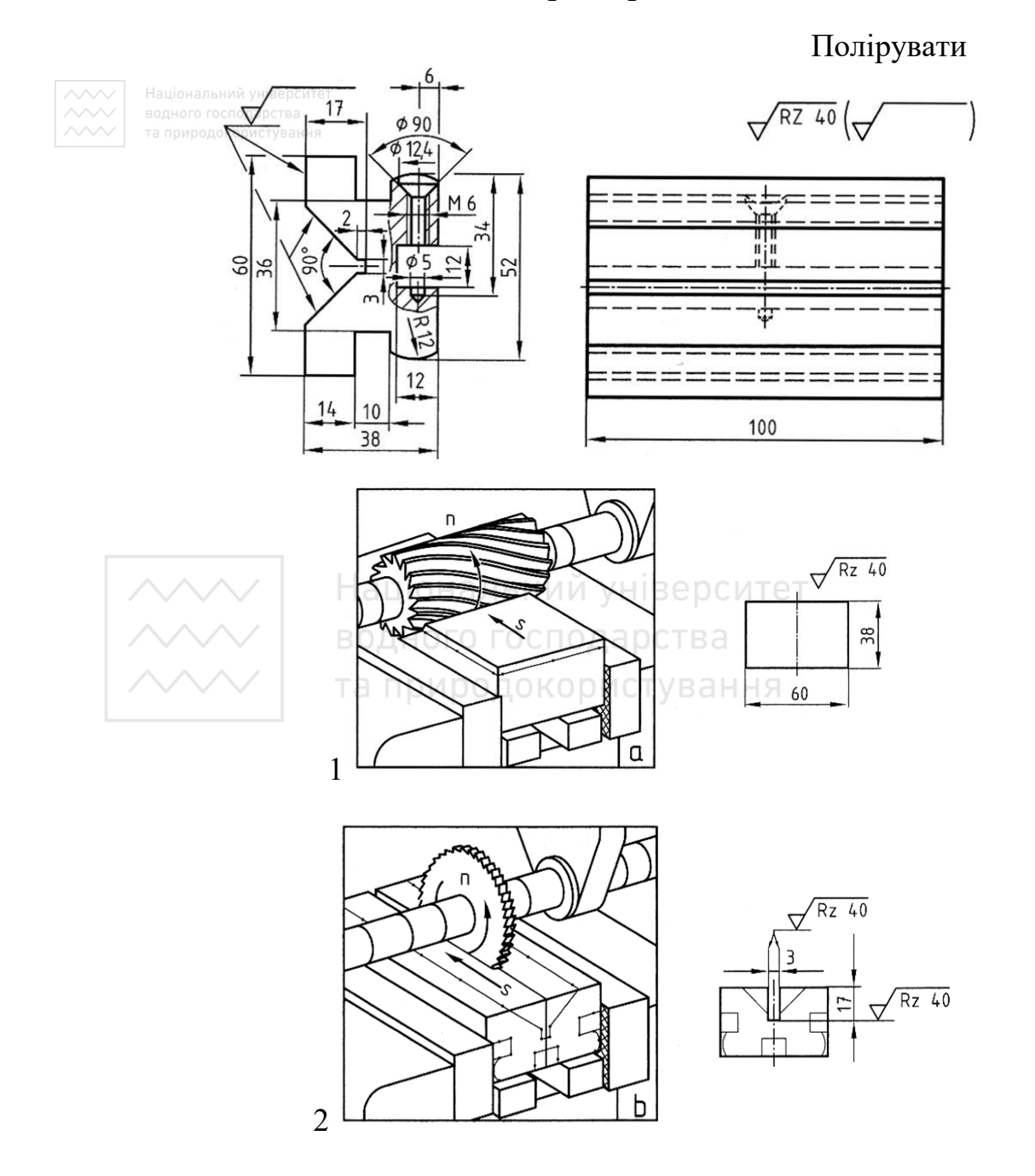

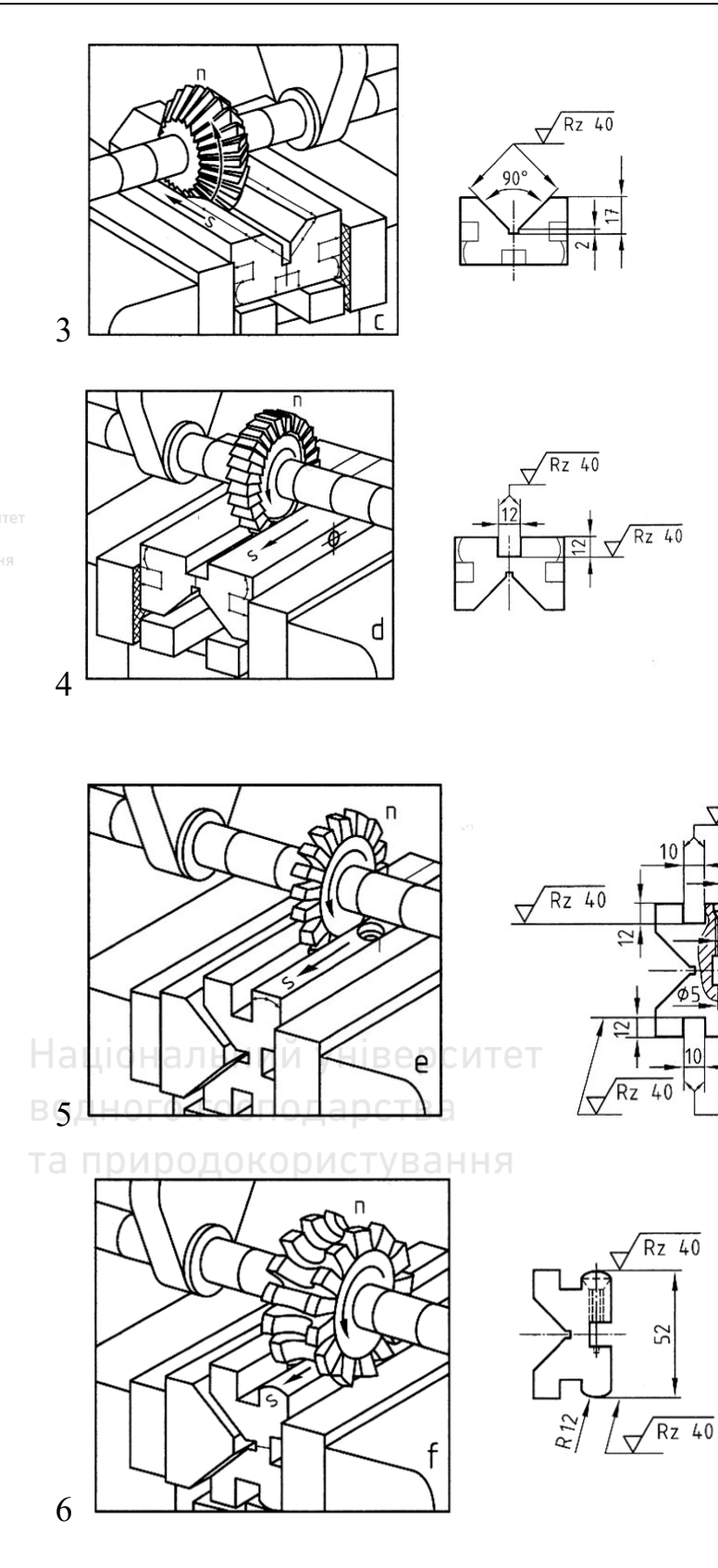

 $\sqrt{Rz$  40

6

M 6

 $\sqrt{Rz$  40

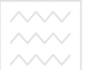

Національний університет та природокористування

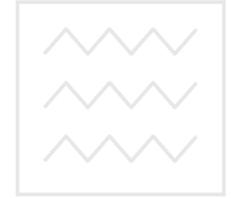

## Гайка накидна

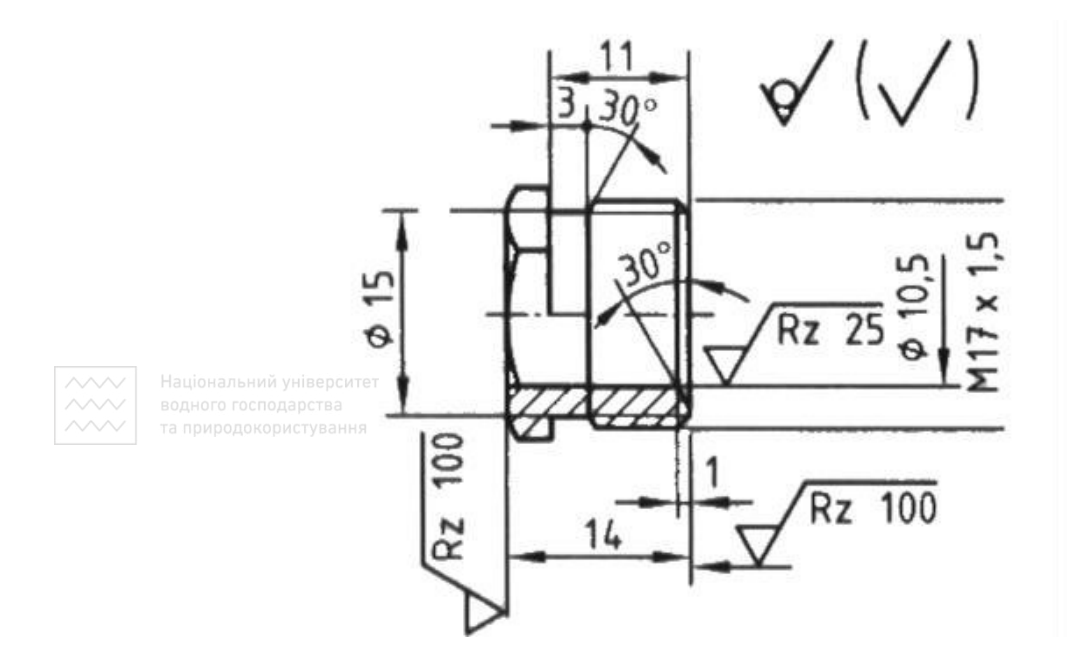

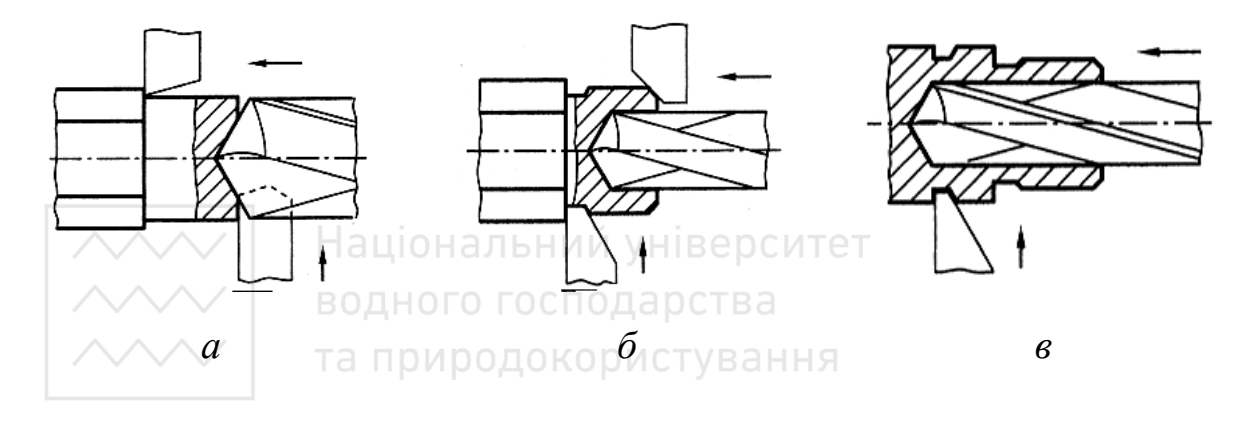

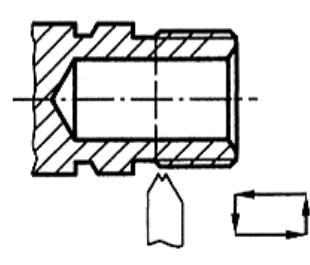

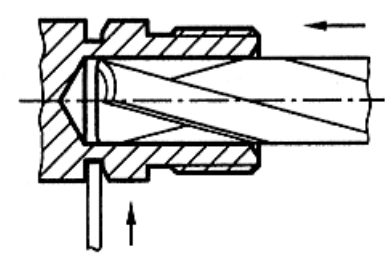

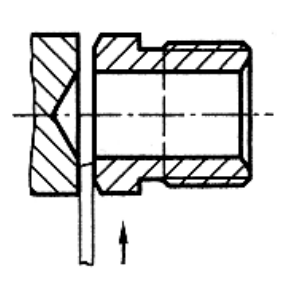

#### **6.3.4 Деталі, виготовлені штамповкою**

*Деталі, виготовлені холодною штамповкою.* Форма й зображення деталей, виготовлених холодною штамповкою з листового матеріалу, мають характерні відмінні ознаки. Форму цих деталей отримують у результаті таких операцій:

1) роздільних, під час яких деталь відрізають або вирубують із заготовки, а в низці випадків у деталі пробивають отвори;

2) формозмінюючих, при яких змінюють форму заготовки без її руйнування (витяжка, формовка, згинання тощо);

3) комбінованих, які є поєднанням двох перших операцій.

Форму деталей, отриманих у результаті роздільних операцій, на кресленику передають одним зображенням, вказуючи товщину матеріалу (рис. 6.62).

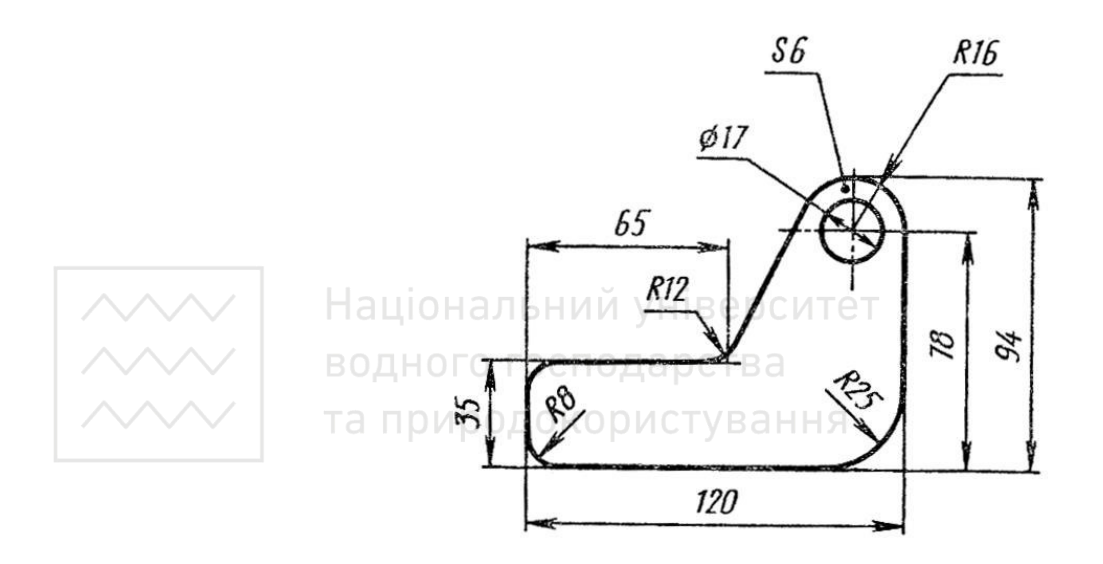

Рис. 6.62. Форму деталі отримано роздільними операціями

Деталі, отримані за допомогою формозмінюючих операцій, мають плавні переходи від одного елемента до іншого, без гострих кутів, як внутрішніх, так й зовнішніх. Найменші радіуси закруглень (переходів) дорівнюють (або більші) товщині заготовки (рис. 6.63).

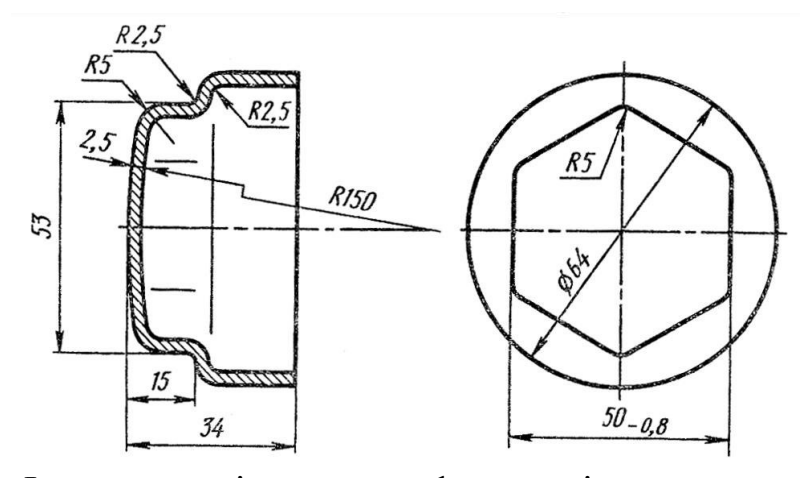

Рис. 6.63. Форму деталі отримано формозмінюючими операціями Деталі, при перацій, деталі, отримані в результаті комбінованих операцій, повторюють зображення форм деталей перших двох типів (рис. 6.64).

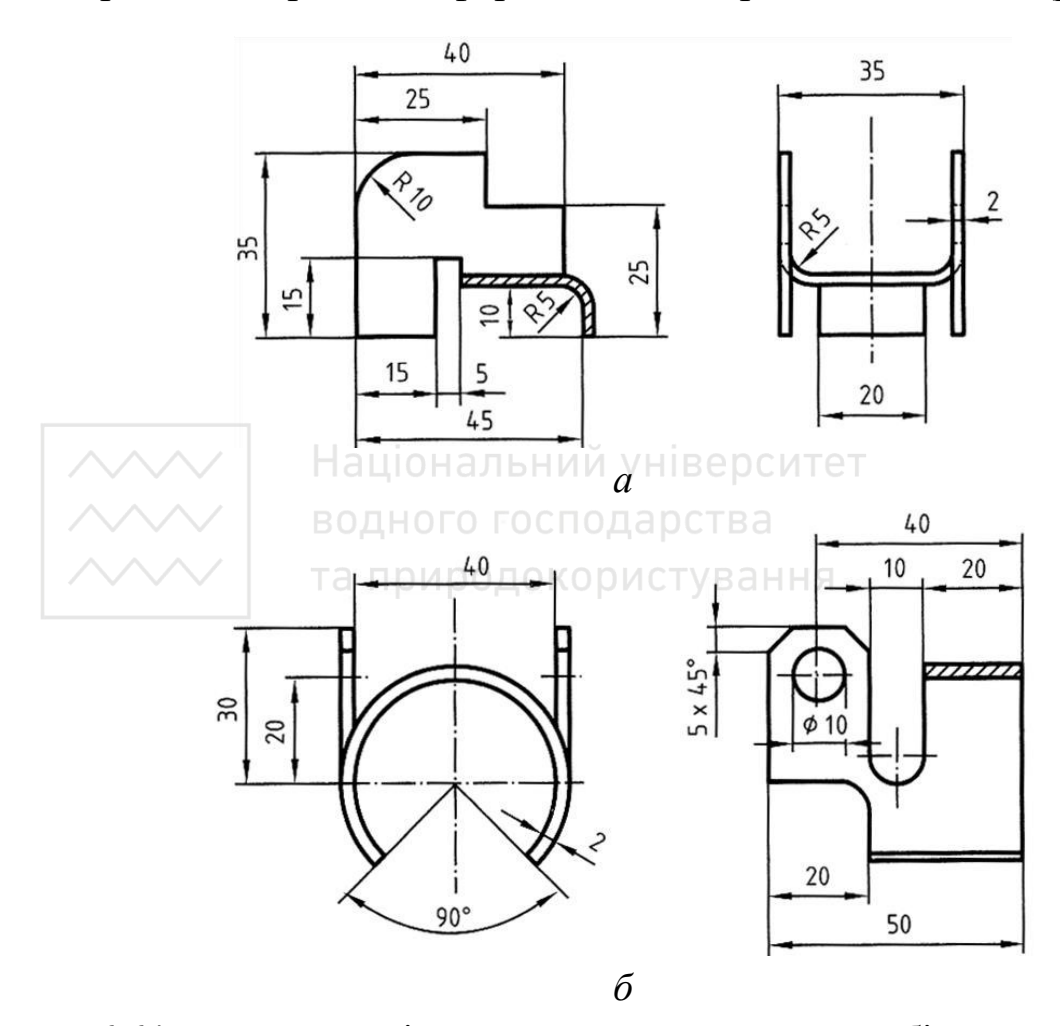

Рис. 6.64. Форму деталі отримано за допомогою комбінованих операцій

Найпридатніші метали для згину – м'яка сталь, латунь, алюміній, а також фібра, целулоїд.

На робочих креслениках деталей, які виготовляють згином, розміри рекомендують проставляти у полярних координатах: кут згину в градусах та радіус внутрішнього згину.

*Зображення технічних розгорток.* Якщо зображення деталі, виготовленої згинанням, не дає уявлення про дійсну форму й розміри її елементів, то на кресленику наводять часткову або повну розгортку цієї деталі. На зображенні розгортки наносять тільки ті розміри, які неможливо вказати на зображенні готової деталі. Над зображенням розгортки наносять напис «Розгортка».

Розгортку деталі зображають суцільними основними лініями, товщина яких повинна дорівнювати товщині лінії видимого контуру цієї деталі, а лінії згину – тонкою лінією. На кресленику розгортки наносять лише ті розміри, які не можуть бути визначені на кресленику готової деталі (рис. 6.65–6.67).

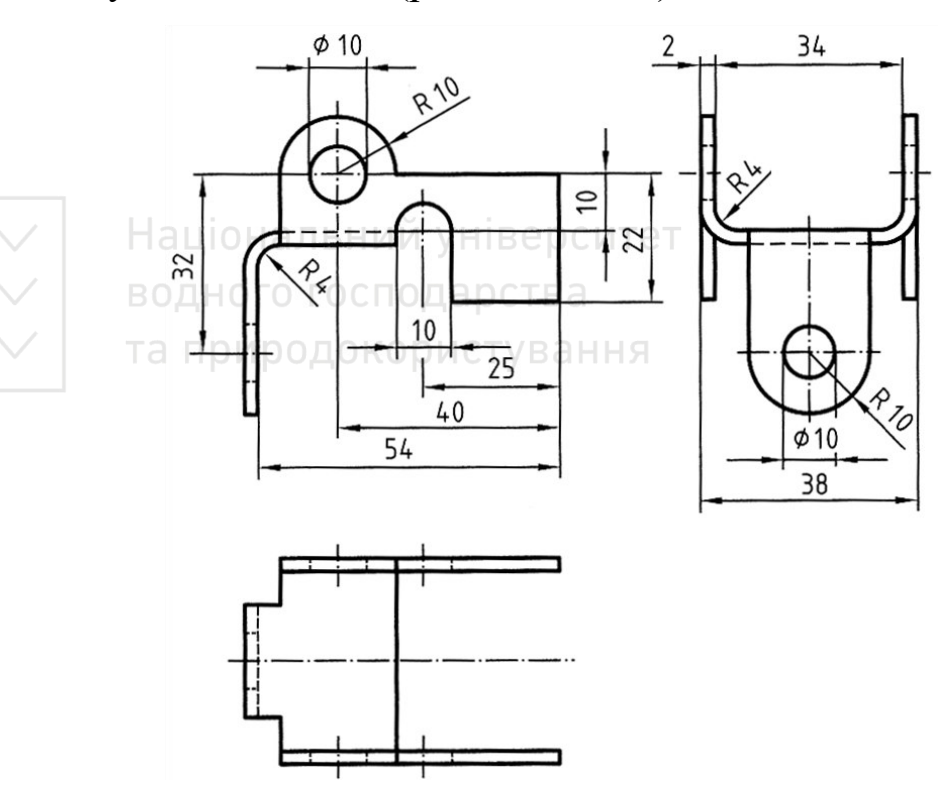

Рис. 6.65. Кресленик штампованої деталі

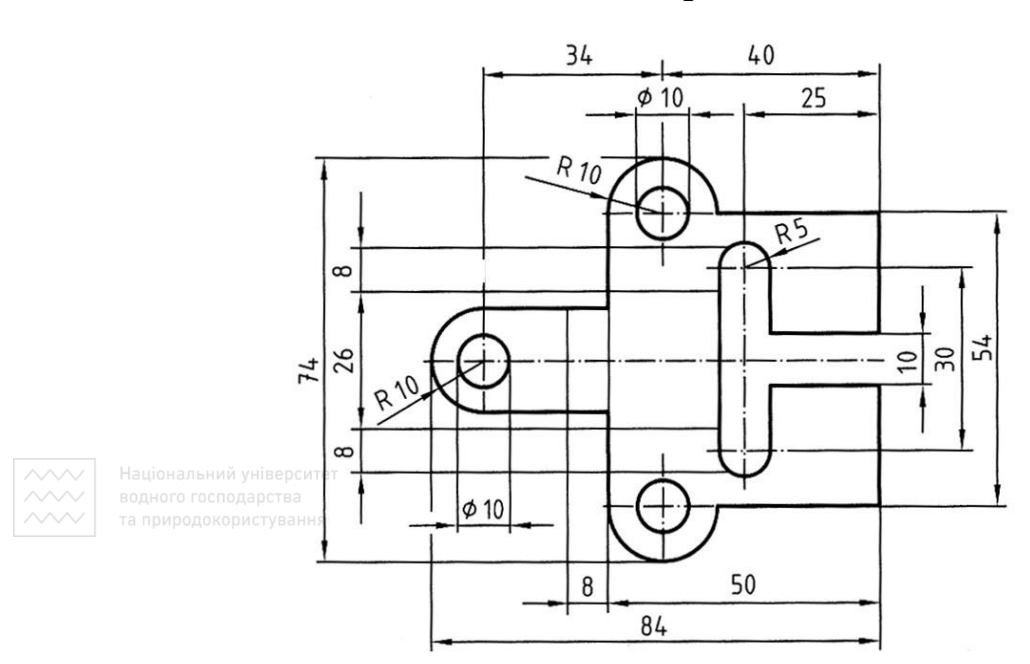

Розгортка

Рис. 6.66. Кресленик розгортки штампованої деталі

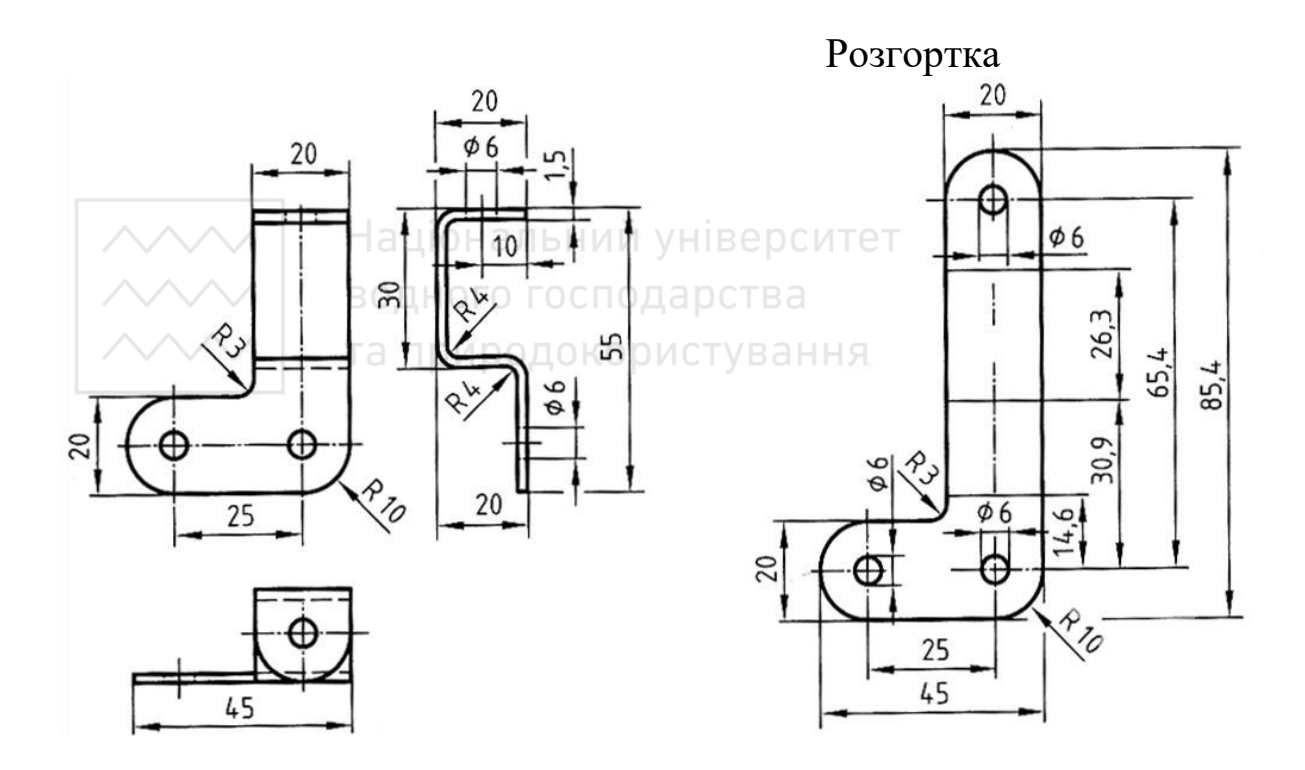

Рис. 6.67. Кресленик штампованої деталі

Для побудови розгортки деталі визначають попередньо розміри вигнутих елементів деталі по довжині (ширині) за формулою:

 $L = a + b + v$ , MM

де  $L$  – довжина розгортки;

а, b – довжини прямолінійних ділянок;

v – довжина ділянки згину.

Довжину лінії згину можна визначити за формулами, наведеними в табл. 6.4.

Для кресленика деталі, зображеної на рис. 6.68, визначимо розрахункові параметри розгортки, зважаючи на дані табл. 6.4.

Таблиня 6.4

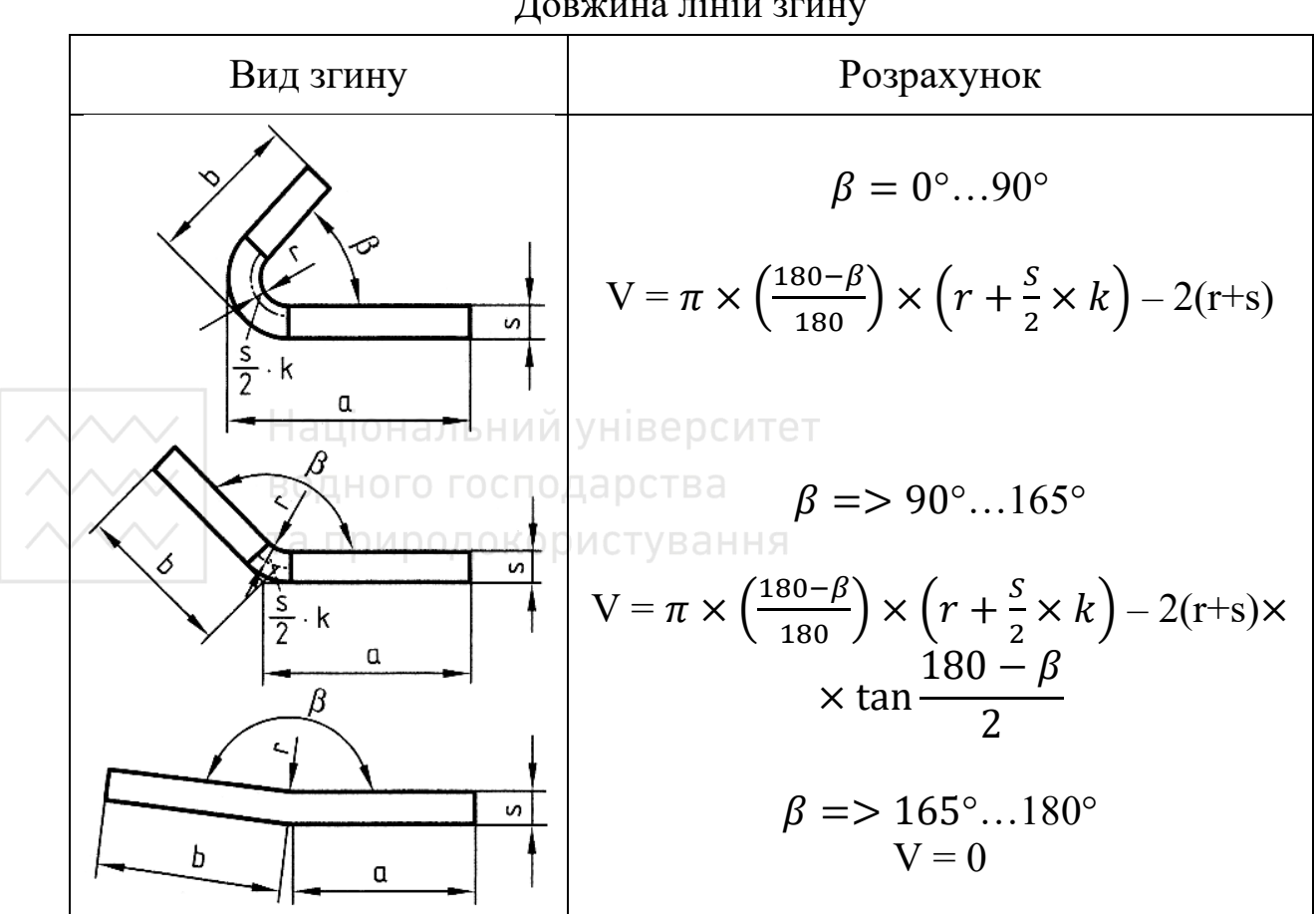

Довжина ліній згину

Визначимо довжину розгортки деталі:

$$
L = 54 - 4 + \frac{(8+2)\times\pi}{4} + 32 - (10+2+4) + 10 =
$$
  
= 50 + 8 + 16 + 10 = 84 mm.

Визначимо ширину розгортки деталі:

$$
B = 34 - 2 \times 4 + 2 \times \frac{2 \times 5 \times \pi}{4} + 2 \times 10 + 2 (10 - 4) =
$$
  
= 26 + 15,7 + 32 \approx 74 mm.

Для деталі, зображеної на рис. 6.68, теоретична довжина розгортки:  $1 = 30 + 50 + 45 = 125$  мм. Довжина згину  $V_1$  ділянки з кутом  $\beta = 135^\circ$ ,  $r = 10$ ,  $s = 5$ ,  $V_1 = -3.0$ . Довжина згину  $V_2$  ділянки з кутом  $\beta = 45^{\circ}$ ,  $r = 10$ ,  $s = 5$ ,  $V_2 = -1,7$ . Сумарна довжина ділянок згину:  $V = V_1 + V_2 = -3.0 - 1.7 = -4.7$ . Дійсна довжина розгортки:

 $l = 125 - 4.7 = 120.3 \approx 121$  MM.

Коефіцієнт k визначають залежно від співвідношення (r : s) товщини деталі й радіуса закруглення за табл. 6.5.

|                  |         |                        |      |                          |            | Таблиця 6.5 |
|------------------|---------|------------------------|------|--------------------------|------------|-------------|
| Параметри        | r : s   | 0,651                  | 11,5 | 1, 52, 4                 | 2,43,8     | > 3,8       |
|                  | $\bf k$ | 0,6                    | 0,7  | 0,8                      | 0,9        |             |
| 30<br>$45^\circ$ | Şo      | одного господ <i>і</i> |      | Національний університет | $\Gamma$ + | Розгортка   |
| $R_{10}$         | R-L     | 45                     |      |                          |            | 20          |
| 135°             |         |                        | 29   |                          | 121        | 44          |

Рис. 6.68. Кресленик пластини

Якщо відбувається згин листового матеріалу на ребро, то величину радіуса закруглення можна прийняти:

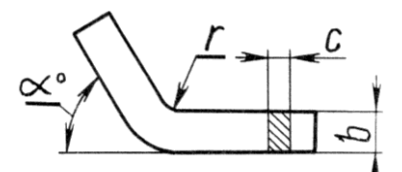

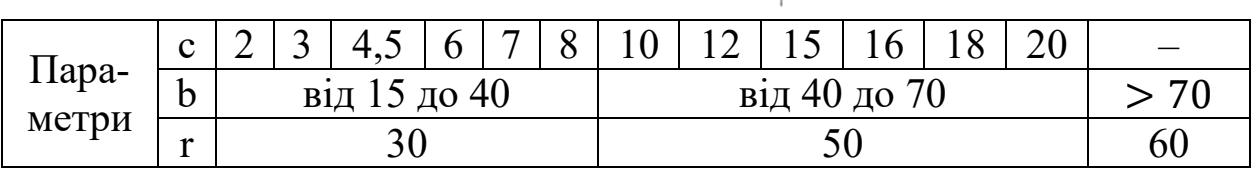

Величина радіуса згину листового матеріалу залежить від марки матеріалу, і його можна прийняти:

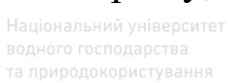

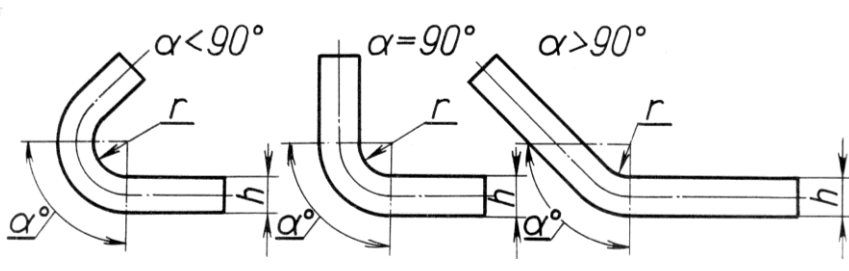

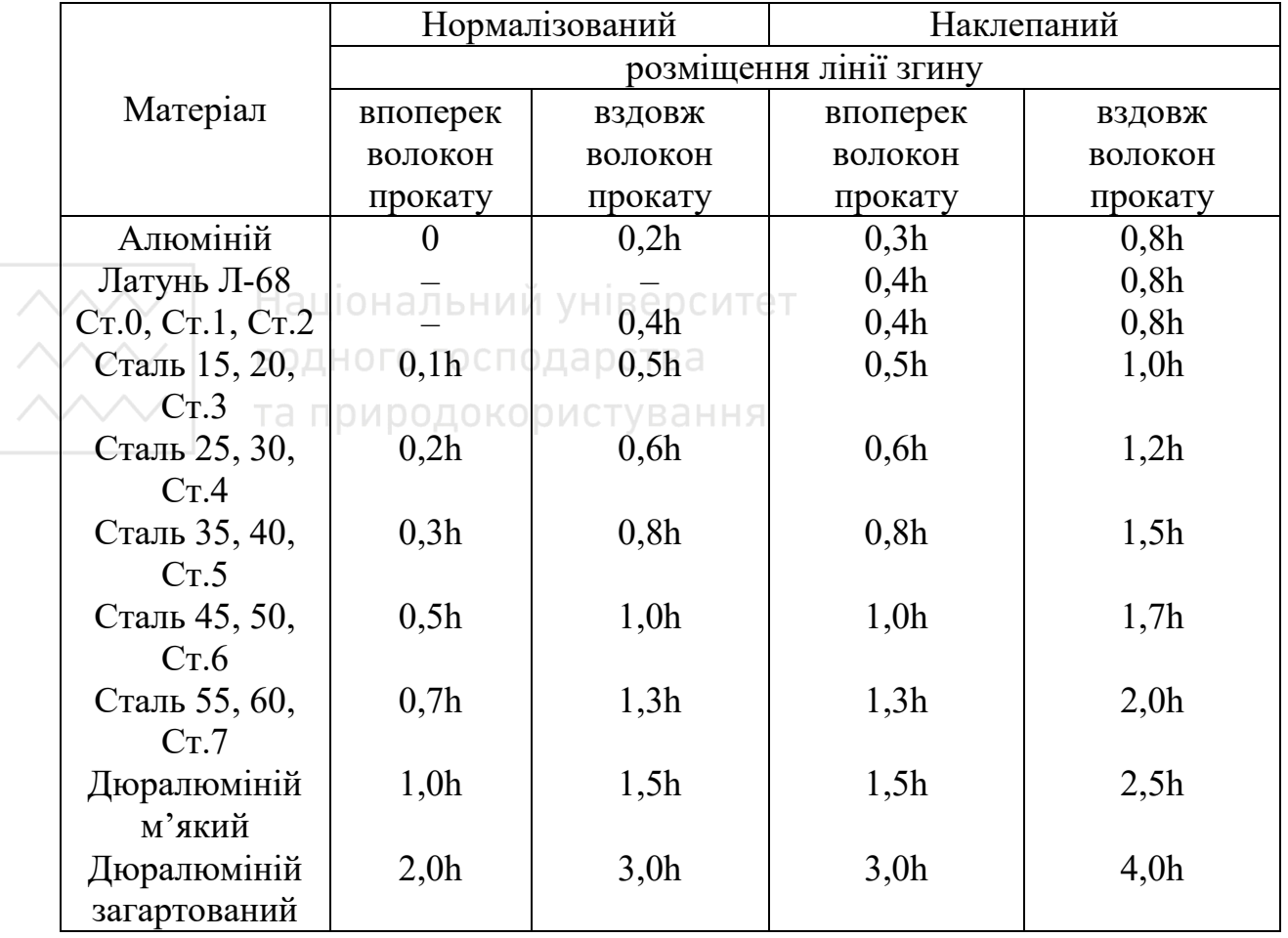

### **6.4 Розробка креслеників у технічному просторі Європи**

У технічному просторі Європи [41–45] до розробки креслеників (складаних одиниць та деталей тощо) такі ж вимоги, як і в Україні. Для складаних одиниць форма специфікацій різна (рис. 6.69, рис. 6.71).

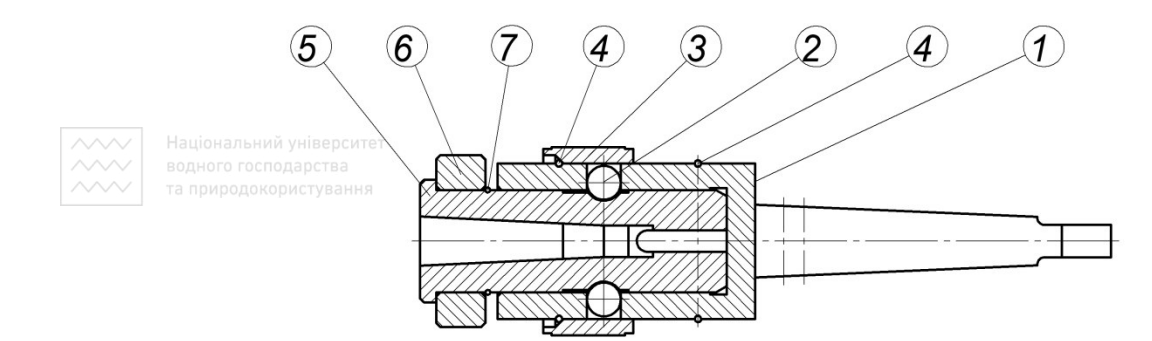

| N. di posizione | <b>Denominazione</b>                                             | <b>Materiale</b>      | Quantitá |
|-----------------|------------------------------------------------------------------|-----------------------|----------|
|                 | Corpo                                                            | 16NiCr11 CMT. TMP.    |          |
| $\mathcal{P}$   | Sfera 5/16"                                                      | 100 C <sub>6</sub>    | 2        |
| 3               | Manicotto                                                        | 16NiCr11 CMT. TMP.    |          |
| $\sqrt{4}$      | Апеllо ДОНАЛЬНИЙ                                                 | <b>C72 TMP.CIATET</b> | 2        |
| $\sqrt{5}$      | Bussola <sup>t</sup> HOLO LOCITO <sub>1</sub> 16NiCr11 CMT. TMP. |                       |          |
| 6               | <b>Ghiera</b> природокори <sub>Fe</sub> 360 ання                 |                       |          |
|                 | Anello                                                           | C72 TMP.              |          |

Рис. 6.69. Кресленик складаної одиниці (Італія)

Деталі поділяють також на три групи (стандартні, деталі зі стандартними зображеннями та оригінальні). Є незначні відмінності у простановці на кресленику зображень конструктивних елементів, часткової та загальної шорсткості поверхонь, розмірів, розміщення

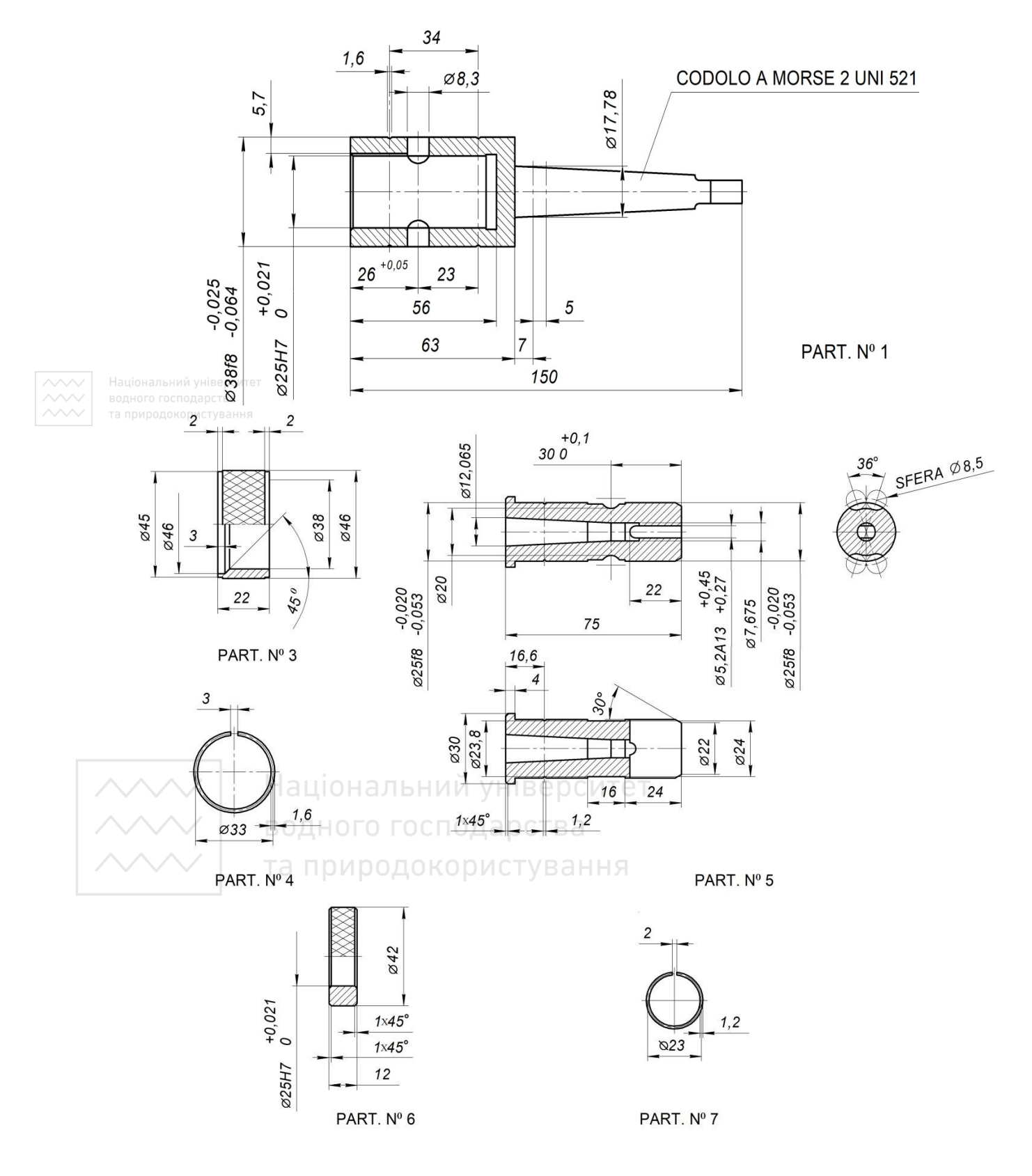

Рис. 6.70. Кресленики деталей складаної одиниці (Італія)

таблиць параметрів, основного напису тощо. В Італії, Німеччині та Франції дозволяють формувати групові робочі кресленики деталей, які входять до складаної одиниці (рис. 6.70, рис. 6.72).

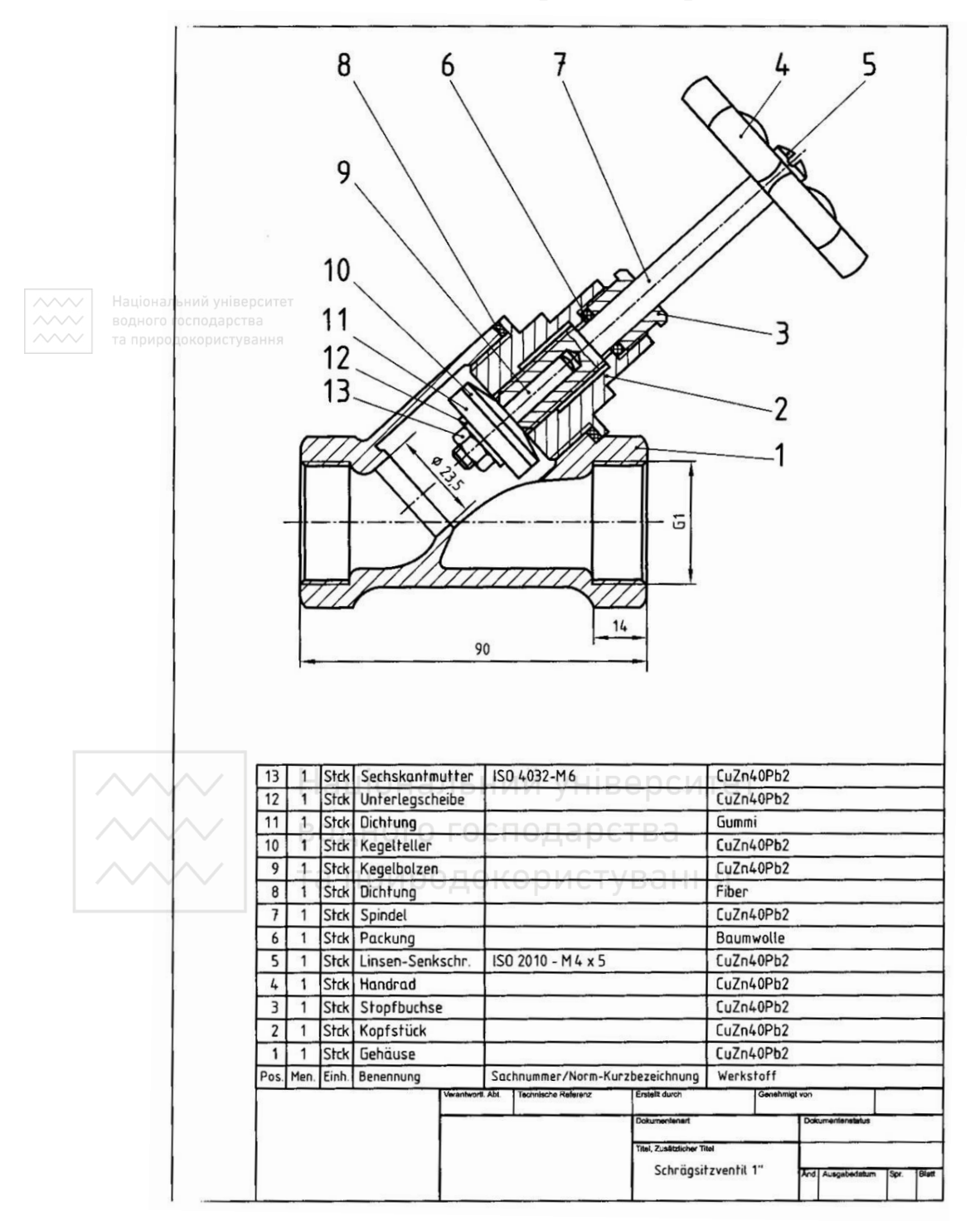

Рис. 6.71. Кресленик складаної одиниці (Німеччина)

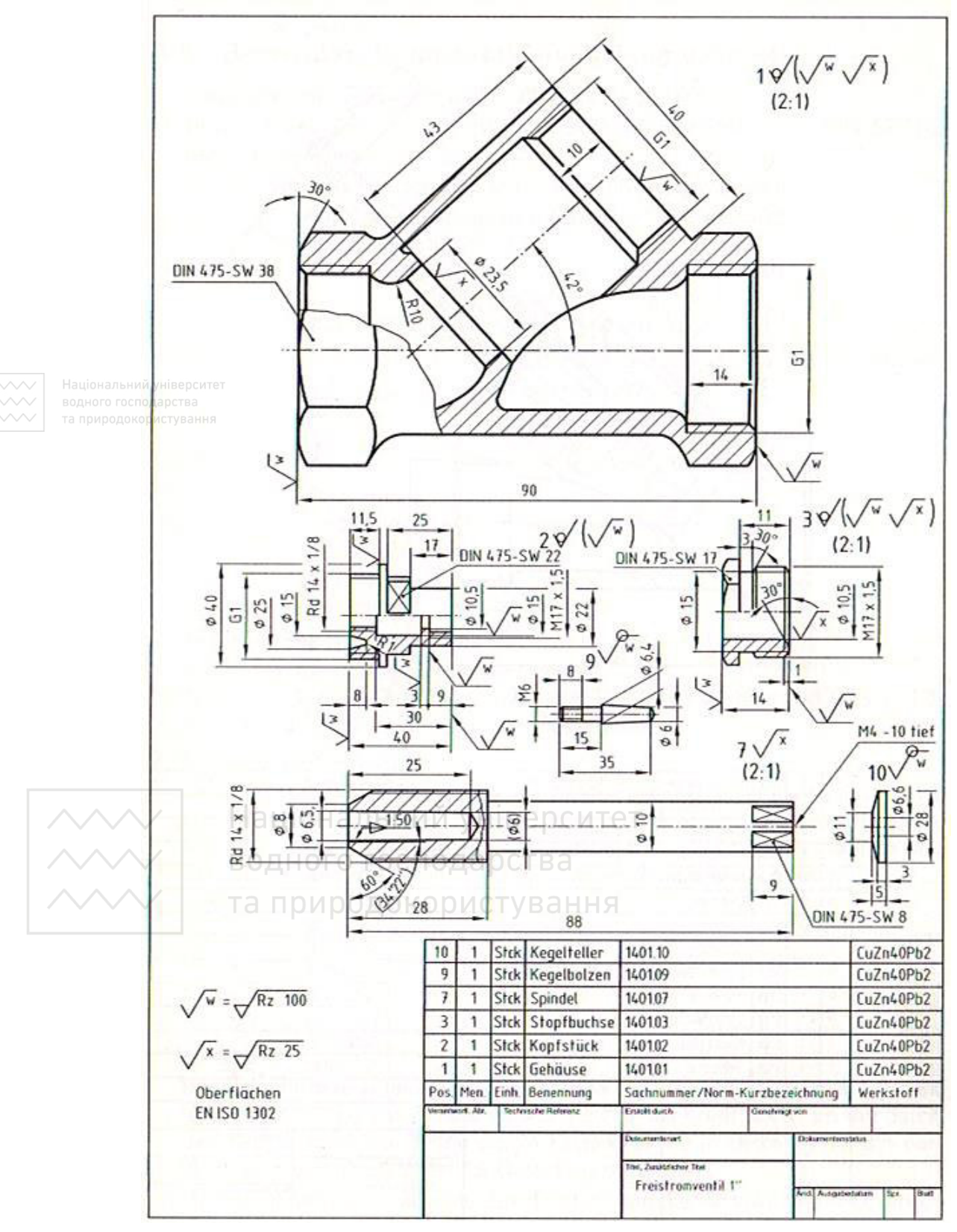

Рис. 6.72. Кресленики деталей складаної одиниці (Німеччина)

Робочі кресленики в Німеччині близькі до креслеників, які розробляють в Україні (рис. 6.73–6.74).

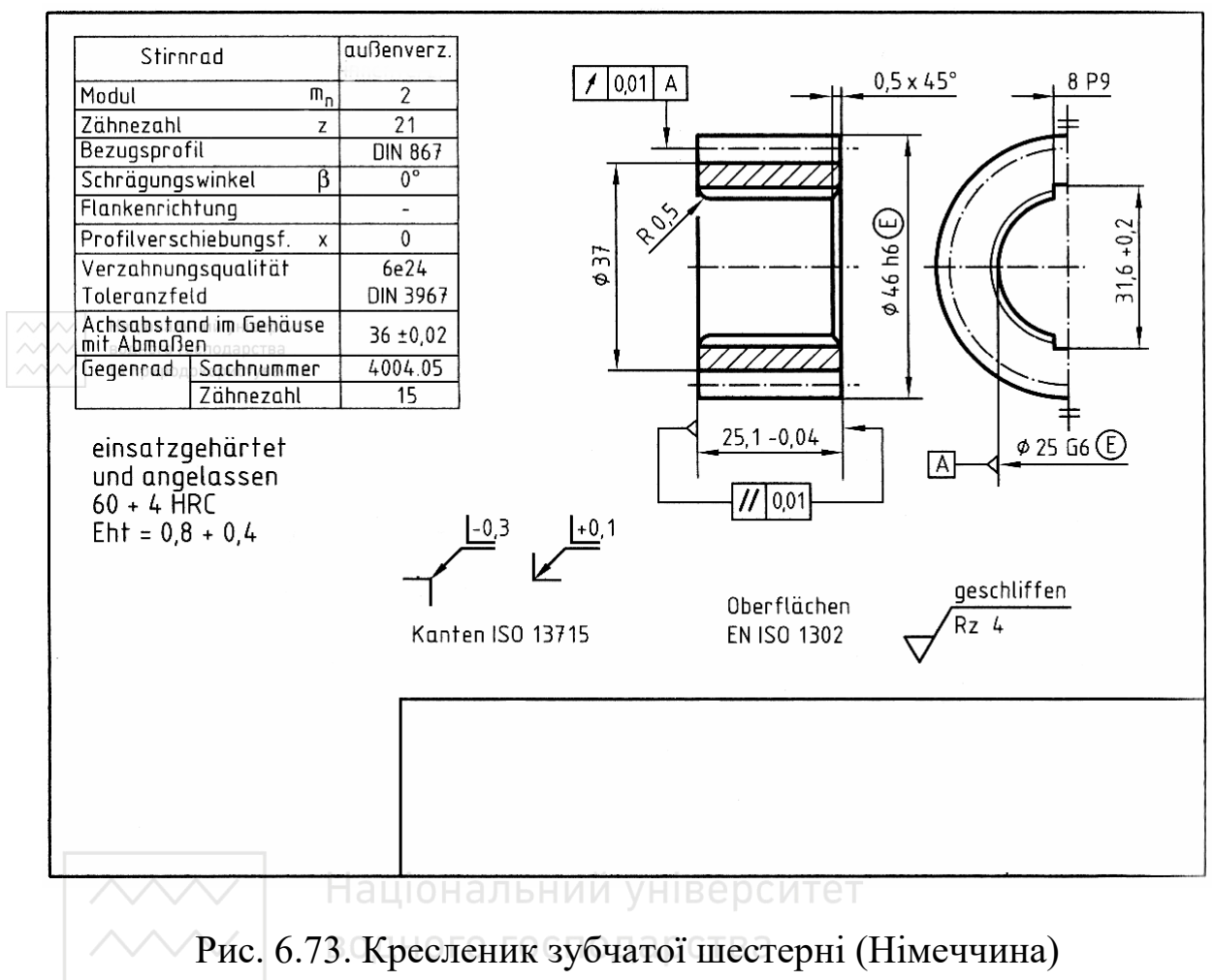

та природокористування

Існують відмінності у розробці робочих креслень зварних конструкцій технічних об'єктів галузевого машинобудування (рис. 6.75–6.76). Основні відмінності пов'язані із зображенням на кресенні зварних швів.

У закордонних підручниках з нарисної геометрії слід зазначити, що фронтальну площину проєкцій здебільшого називають вертикальною площиною (Vertical plane), а ортогональні проєкції,

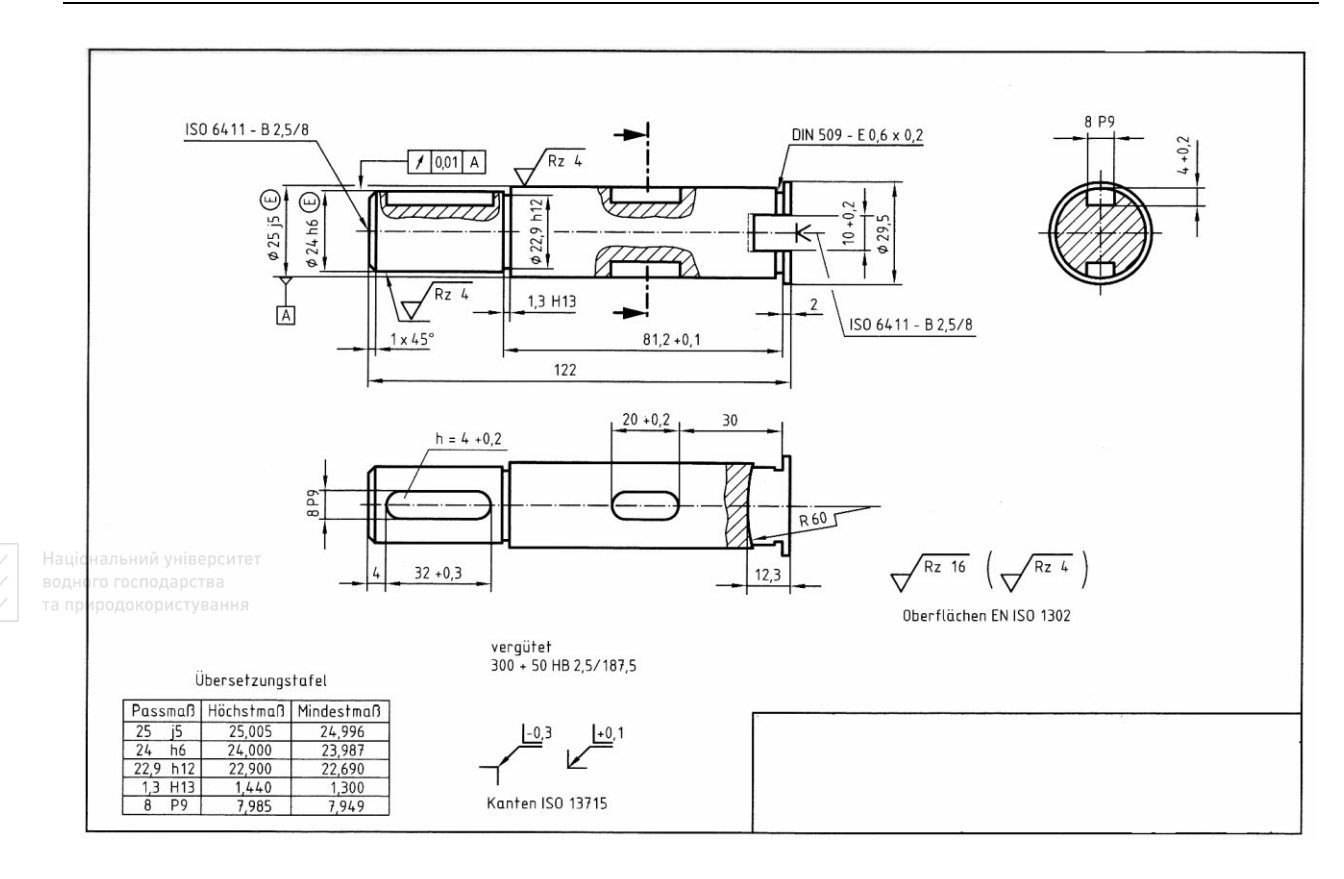

*М. М. Козяр, О. Р. Стрілець, А. П. Сафоник*

Рис. 6.74. Кресленик вала (Німеччина)

отримані на ній, називають видом спереду. Інші назви проєкцій збігаються з назвами зображень у проєкційному кресленні – вид зверху, вид зліва тощо. Такі ж назви проєкцій зберігаються і при проєкціюванні точки.

У закордонних підручниках з інженерної графіки та технічного креслення впадає в око, що такий тип зображень, як розріз, має назву «поданий у розрізі вид» (Sectional view). Немає поділу розрізів на прості та складні. У свою чергу, назви простих розрізів, утворених однією січною площиною, повністю відповідають їх місцю знаходження на належних площинах проєкцій. Так, фронтальний розріз називають розріз спереду, який сприймається як «розріз, що розміщений на місці виду спереду» (Sectional view from the front).

*Інженерна графіка: Машинобудівне креслення*

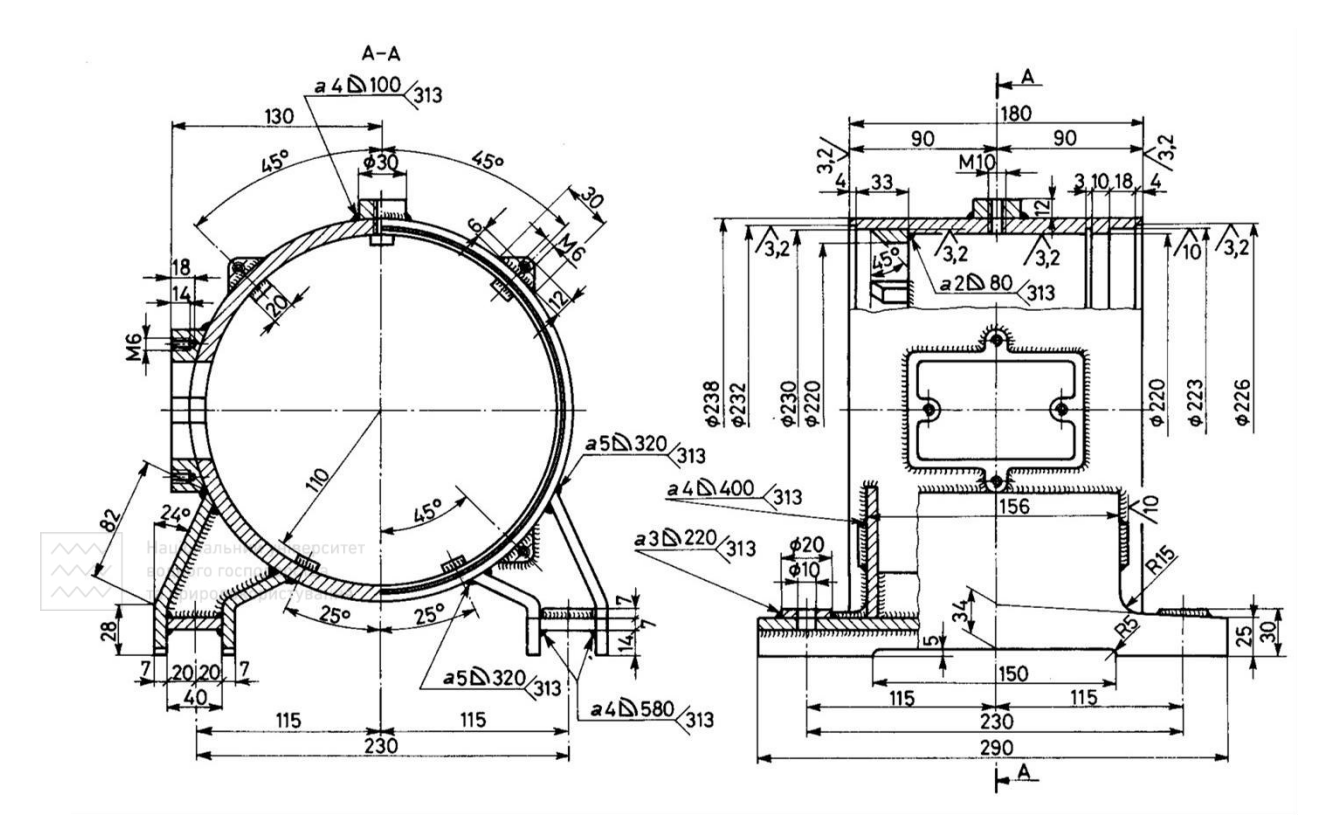

Рис. 6.75. Зварний складанний кресленик корпуса (Італія)

Аналогічно профільний розріз, який розміщено на місці виду зліва, має назву «розріз зліва» (Sectional view from the left) тощо.

# **6.5 Стандартизовані елементи деталей**

Типові елементи, які використовують при конструюванні деталей, забезпечують їх функціональне призначення та технологічність виготовлення. Якість кресленика деталі залежить від правильного зображення й оформлення її складових елементів. Особливістю конструювання, зображення й нанесення розмірів для основних типових елементів деталей є те, що їх зображають відповідно зі стандартами. У додатку до підручника наведено нормативні дані найуживаніших у практиці конструктивних елементів деталей під час розробки їх креслеників: форми та розміри центрових отворів і канавок для виходу шліфувального круга;

розміри опорних поверхонь під кріпильні деталі; діаметри та кроки нарізі; розміри збігів, недорізів, проточок та фасок для нарізей; форми та розміри канавок для манжетних і сальникових ущільнень; форми та розміри зовнішніх і внутрішніх ексцентричних стопорних кілець і канавок; форма та розміри рифлень прямих і сітчастих тощо.

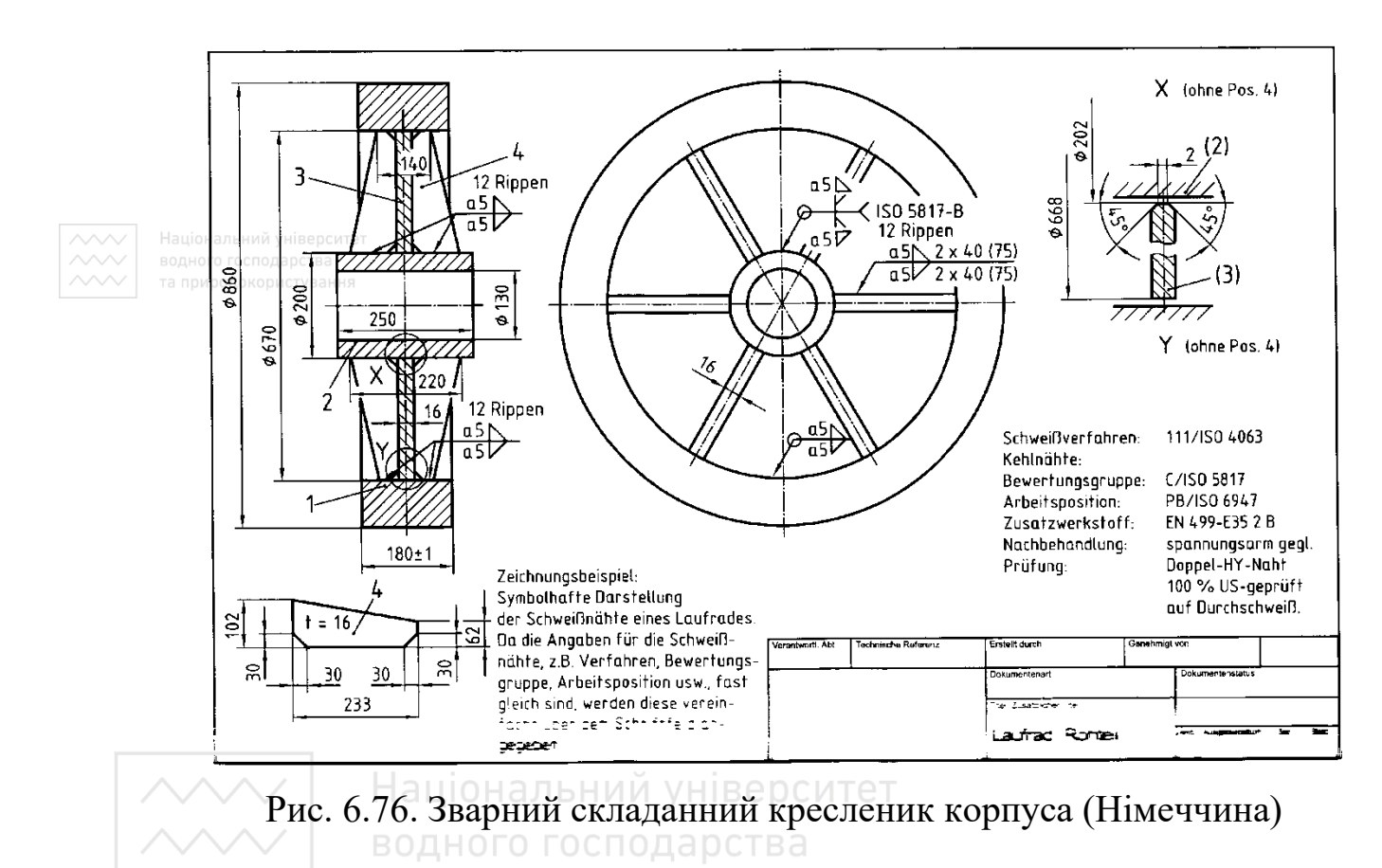

табл. 6.6 наведено зображення геометричних форм, конструктивних елементів і найуживаніших зображень технічних форм у галузевому машинобудуванні.

### **6.6 Зображення на кресленику гнучких валів**

У галузевому машинобудуванні найпоширеніше застосовують гнучкі вали в механічних передачах машин, механізмах і технологічному обладнанні, які передають не тільки обертовий рух, але й зворотньо-поступальний.
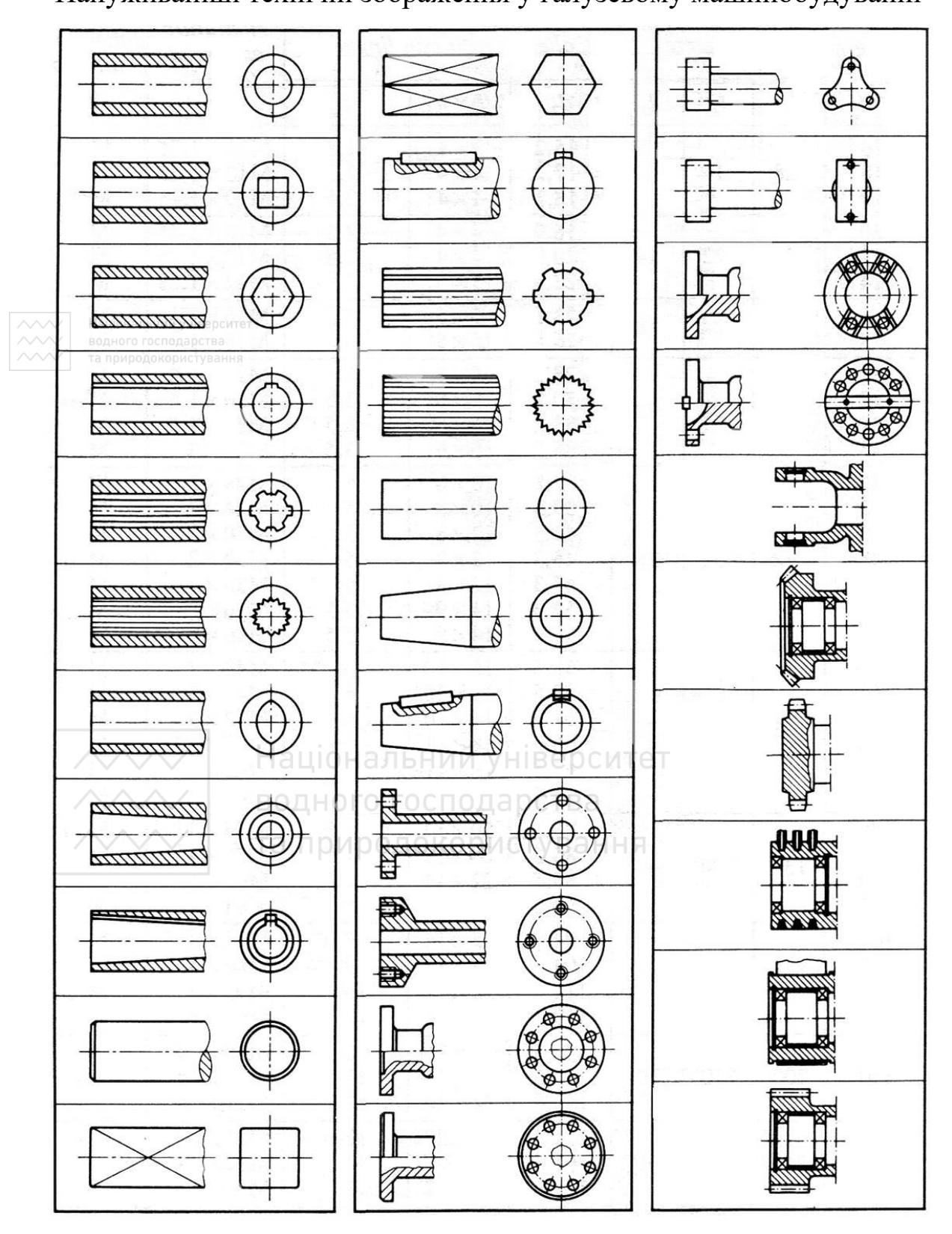

## Таблиця 6.6 Найуживаніші технічні зображення у галузевому машинобудуванні

## Таблиця 6.7

# Зображення гнучких валів на кресленику в галузевому машинобудуванні

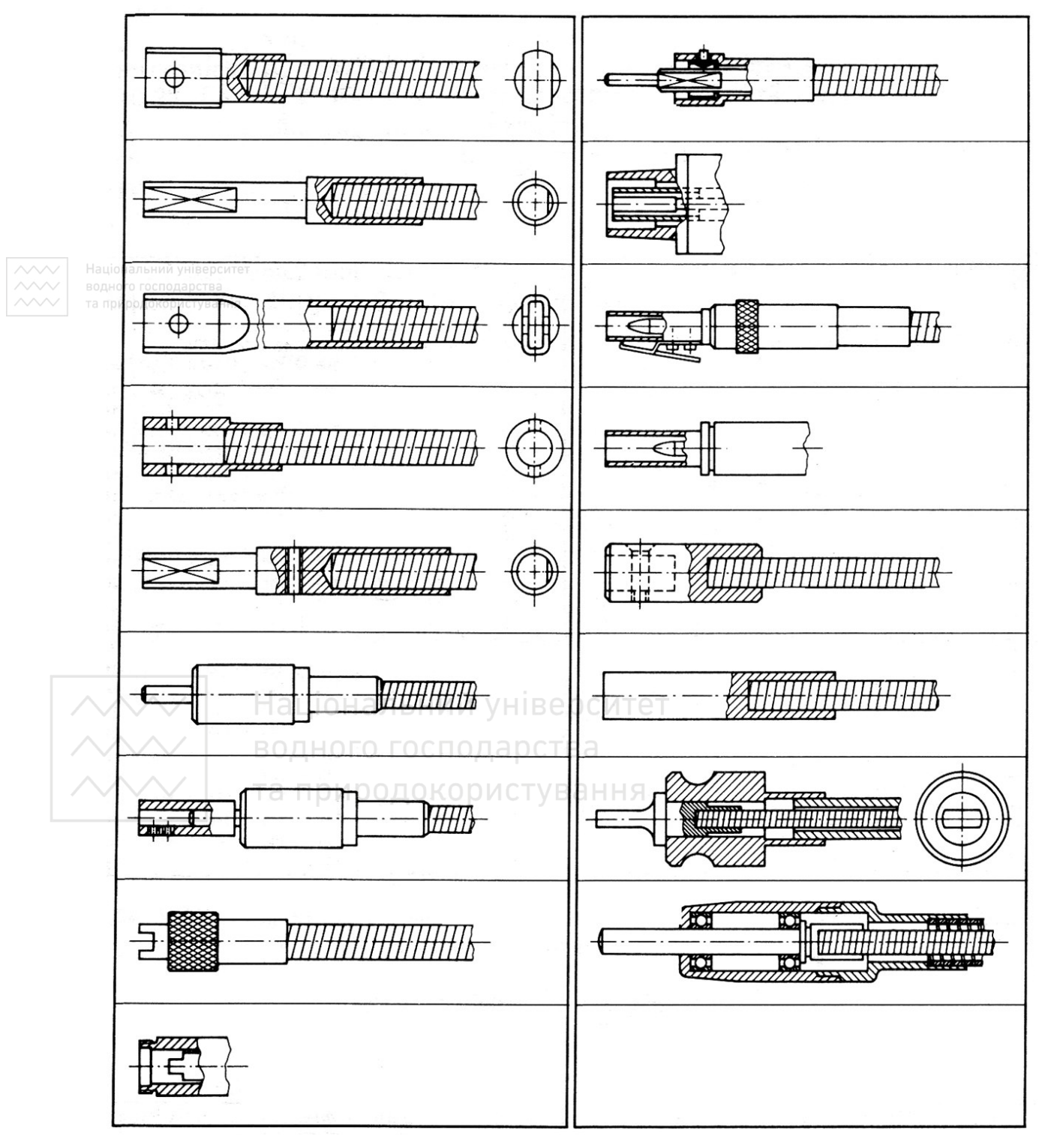

Гнучкі вали застосовують у якості тросів спідометрів, гальмівних тросів, тросів керування паливною апаратурою, механічними й електричними замками тощо. У табл. 6.7 наведено зображення найуживаніших в галузевому машинобудуванні гнучких валів.

Умовна графічна познака гнучкого валу:

### **6.7 Кресленики-схеми**

Схема – це документ (графічний), на якому за допомогою умовних познак і зображень показано складові частини виробу і зв'язки між ними. Схеми використовують як ілюстративний матеріал до різних описів, наочно пояснюючи зв'язок між елементами виробу, принцип їх роботи та ін. Вони необхідні при проєктуванні, виготовленні, монтажі, регулюванні, експлуатації та вивченні виробу.

Згідно зі стандартом ГОСТ 2.701-2008 схеми поділяють на такі види: кінематичні (К), електричні (Э), газові (Х), гідравлічні (Г), пневматичні (П), оптичні (Л), вакумні (В), комбіновані (С), енергетичні (Р), ділення (Е).

Залежно від основного призначення схеми поділяють на такі типи: структурна схема (1), функціональна схема (2), принципова схема (3), схема з'єднань (4), схема підключення (5), загальна схема (6), схема розміщення (7), схема об'єднана (О). У дужках наведено цифрове позначення схеми. У позначенні вид схеми наводять перед її типом. Наприклад, схема гідравлічна принципова – Г3.

При кресленні та читанні схем важливо знати прийняті умовні позначення: для кінематичних схем, для гідравлічних і пневматичних схем – позначення, встановлені комплексом відповідних міждержавних стандартів ЄСКД. Усі умовні знаки схем, як правило, викреслюють без додержання масштабу, проте зі збереженням пропорції між елементами (при повторенні на одній і тій же схемі) за винятком електричних схем.

Умовні позначення елементів на схемах розміщують так, щоб вони забезпечили можливість з'єднання даних елементів між собою найкоротшими лініями зв'язку з мінімальною кількістю їх перетинів. Умовні позначення на схемах креслять у ортогональній або аксонометричній проєкціях.

Розміри схем вибирають так, щоб ними було зручно користуватися. Для наочності і рельєфності схем використовують такі співвідношення товщин основних ліній: у кінематичних схемах вали, стержні, шатуни креслять суцільними лініями товщиною S (зазвичай 1 мм); для зображення підшипників, шківів зубчатих коліс, муфт, втулок та ін. товщини ліній приймають S/2 (зазвичай 0,5 мм) і тонкими лініями S/3 креслять осі, кола зубчатих коліс, ремені та ін.; в електричних схемах лінії електричних зв'язків креслять суцільними лініями товщиною S/2, лінії умовних контурів пристроїв товщиною 1,5S...2S. Нестандартні умовні позначення на схемах потрібно пояснити.

*Кінематична схема* – графічний конструкторський документ, який містить умовні графічні зображення або позначення кінематичних складових частин виробу і зв'язки між ними (рис. 6.77). Залежно від основного призначення кінематичні схеми поділяють на принципові, структурні і функціональні.

Правила виконання кінематичних схем встановлює стандарт ГОСТ 2.703-2011. На принциповій схемі показують кінематичні зв'язки, передбачені всередині виконавчих органів, між окремими парами, ланцюгами й групами, а також зв'язки з джерелом руху. На структурній схемі зображають усі основні функціональні частини виробу (елементи, пристрої) і основні взаємозв'язки між ними. Структурні схеми представляють або графічним зображенням із застосуванням простих геометричних фігур, або аналітичним записом. На функціональній схемі зображають функціональні частини виробу простими геометричними фігурами і зв'язки між цими частинами.

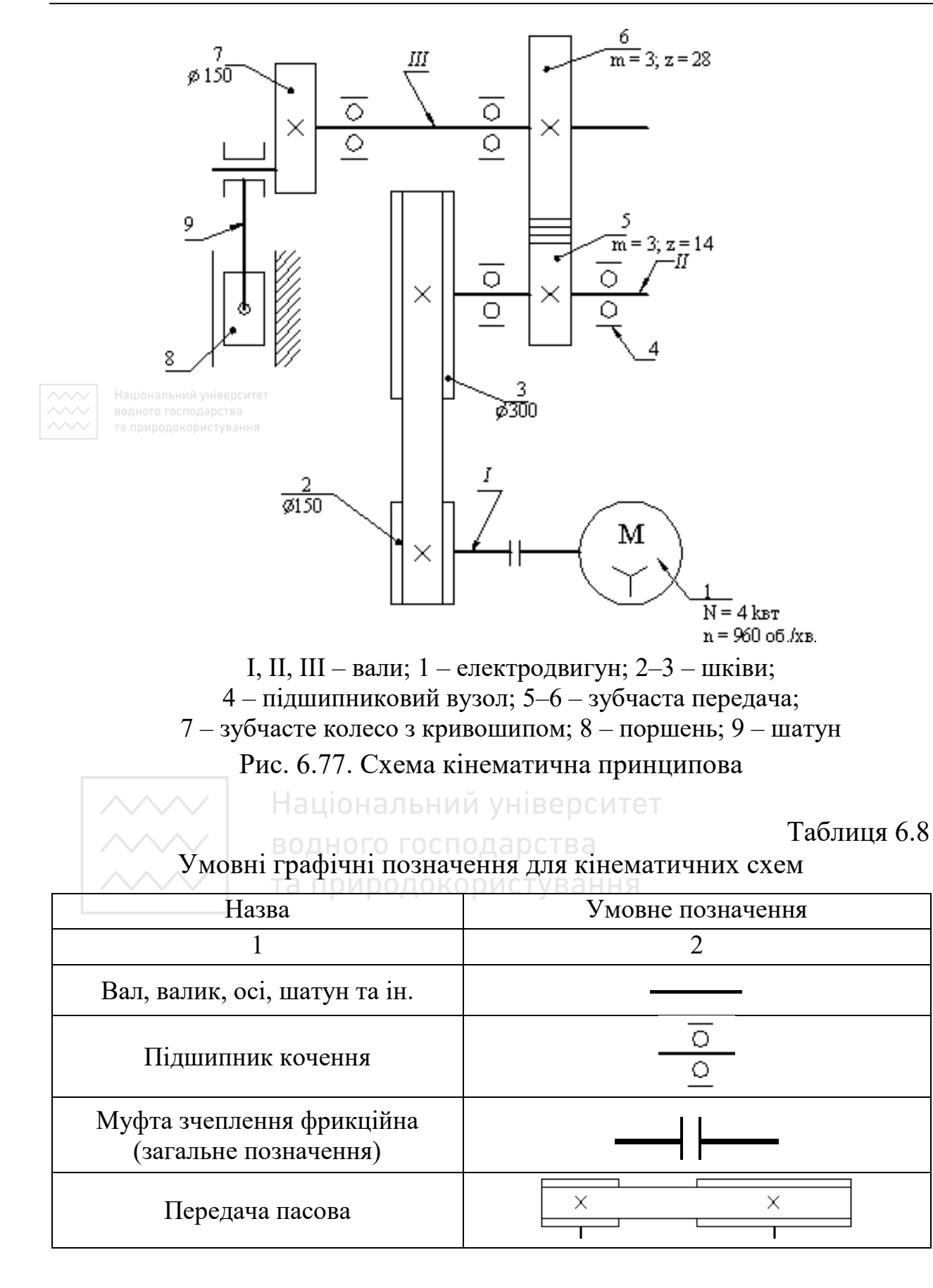

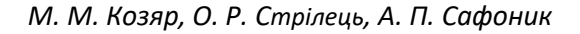

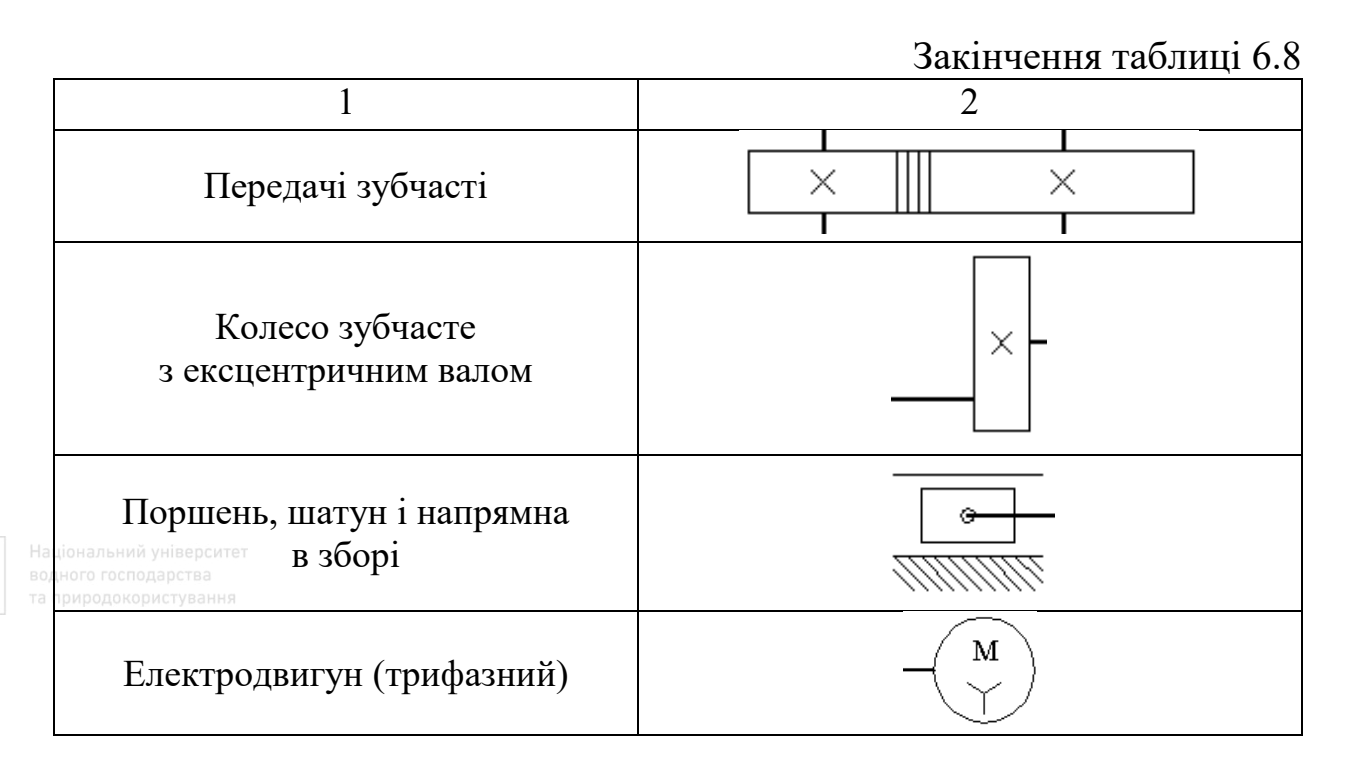

На схемах крім умовних зображень деталей використовують також вказівки у вигляді текстів і цифрових написів. Так, наприклад, вали нумерують римськими цифрами в порядку передачі руху, рахуючи їх від приводу електродвигуна; для шківів вказують діаметри та їх ширину; для зубчастих коліс – модуль і кількість зубів кожного колеса. В ходових гвинтах написами вказують крок, кількість заходів і напрямок нарізі. Біля електродвигуна вказують його потужність і кількість обертів за хвилину, наприклад:  $N = 1.3$  кВт; n = 960 об/хв. Елементи, які закуповують, або запозичені механізми, наприклад, редуктори, не нумерують, а порядковий номер присвоюють усьому механізму в цілому. На кінематичних схемах можливо: переносити елементи вверх або вниз від дійсного положення; виносити їх за контур виробу, не змінюючи положення; повертати елементи в положення, найзручніше для зображення.

Умовні графічні позначення елементів на кінематичних схемах, які викреслені в ортогональних проєкціях, встановлює ГОСТ 2.770-68\* . На рис. 6.77 наведено приклад виконання кресленика принципової кінематичної схеми механізму приводу відповідно

зі стандартом. У табл. 6.8 наведено деякі умовні позначення графічних елементів кінематичних схем.

*Гідравлічна (пневматична) схема* – графічний конструкторський документ, який містить умовні графічні зображення або позначення гідравлічних (пневматичних) складових частин виробу і зв'язки між ними (рис. 6.78–6.79). За основним призначенням їх поділяють на структурні та принципові з'єднання.

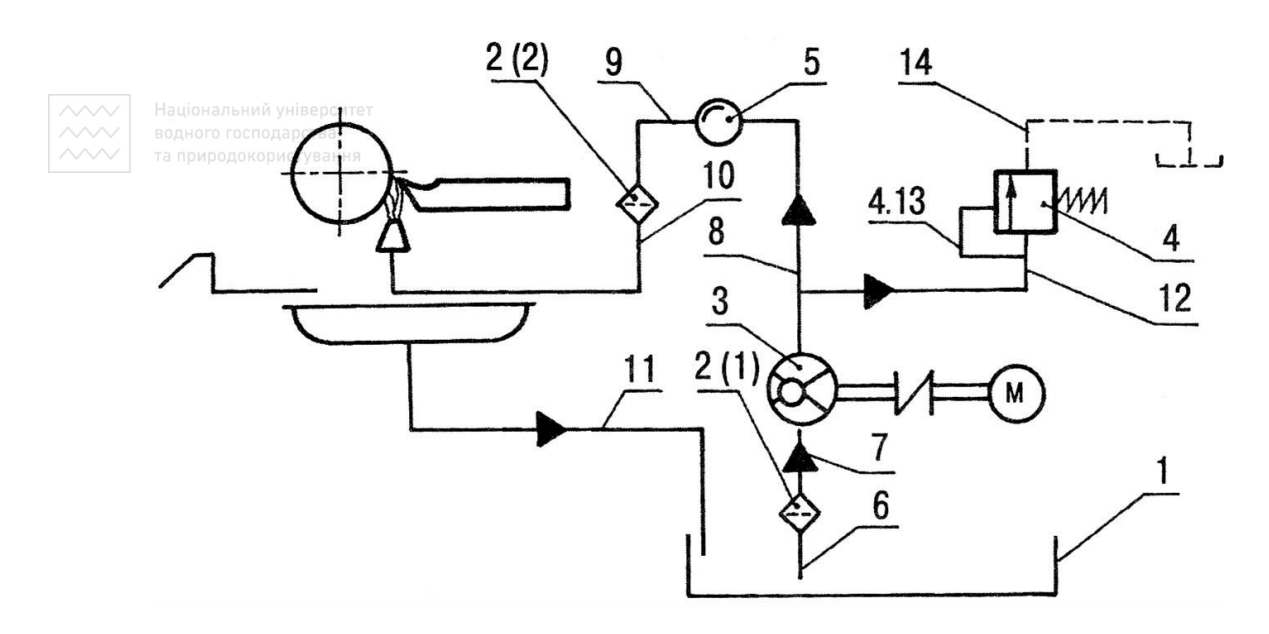

Рис. 6.78. Схема гідравлічна

водного господарства

Таблиня 6.9

Умовні графічні позначення для гідравлічних і пневматичних схем

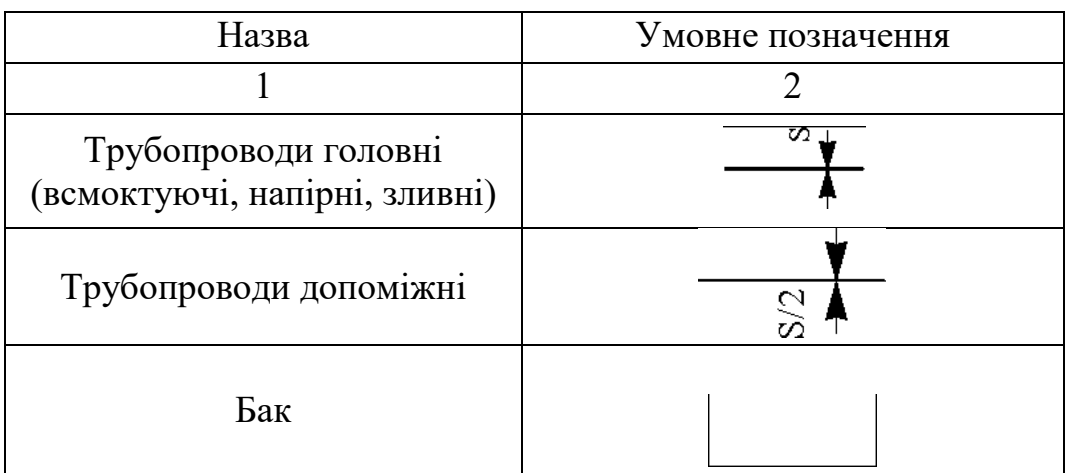

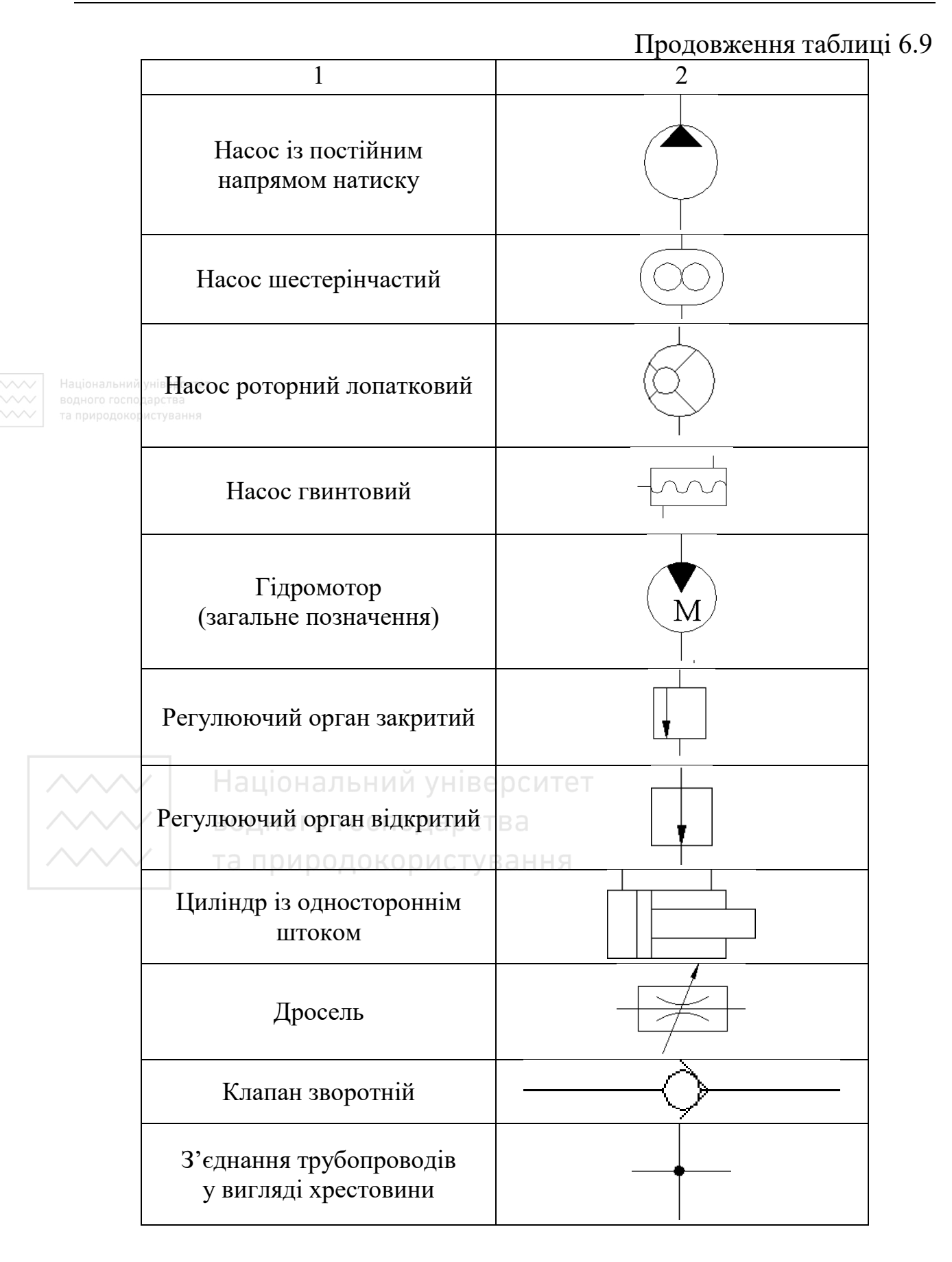

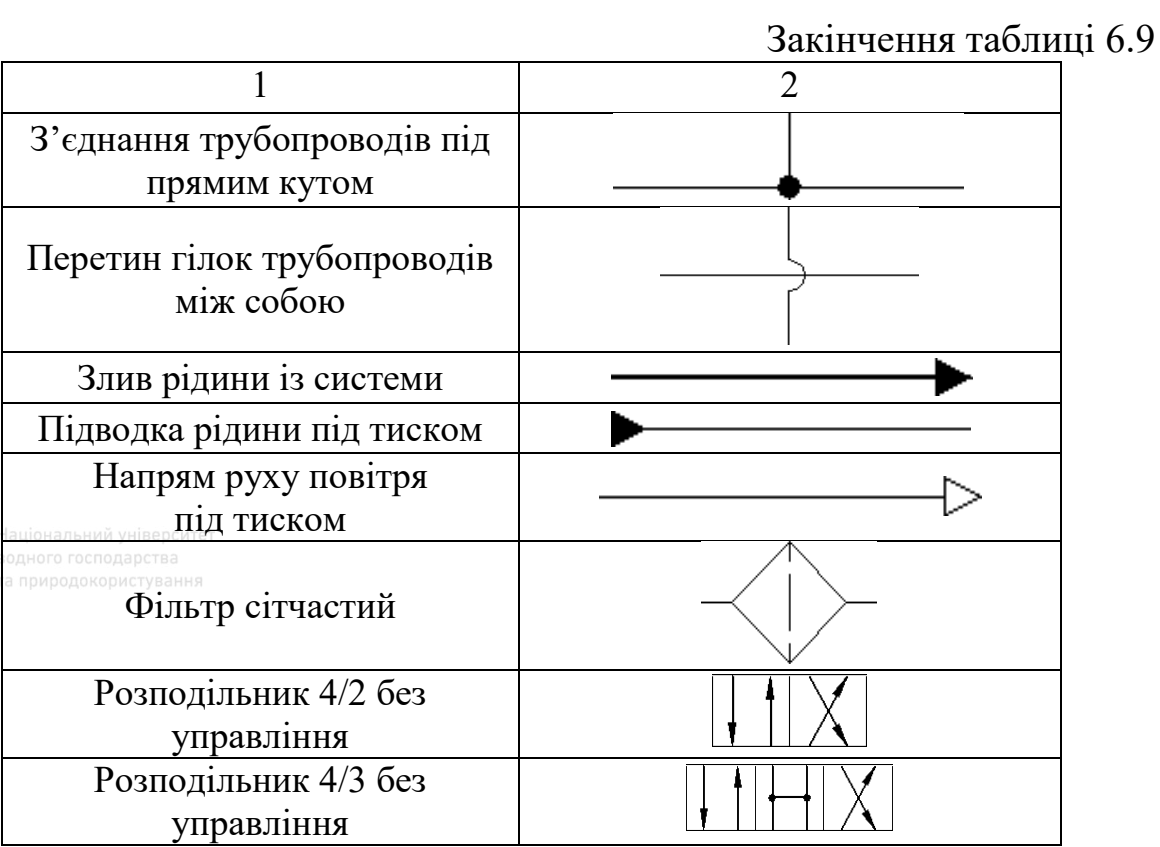

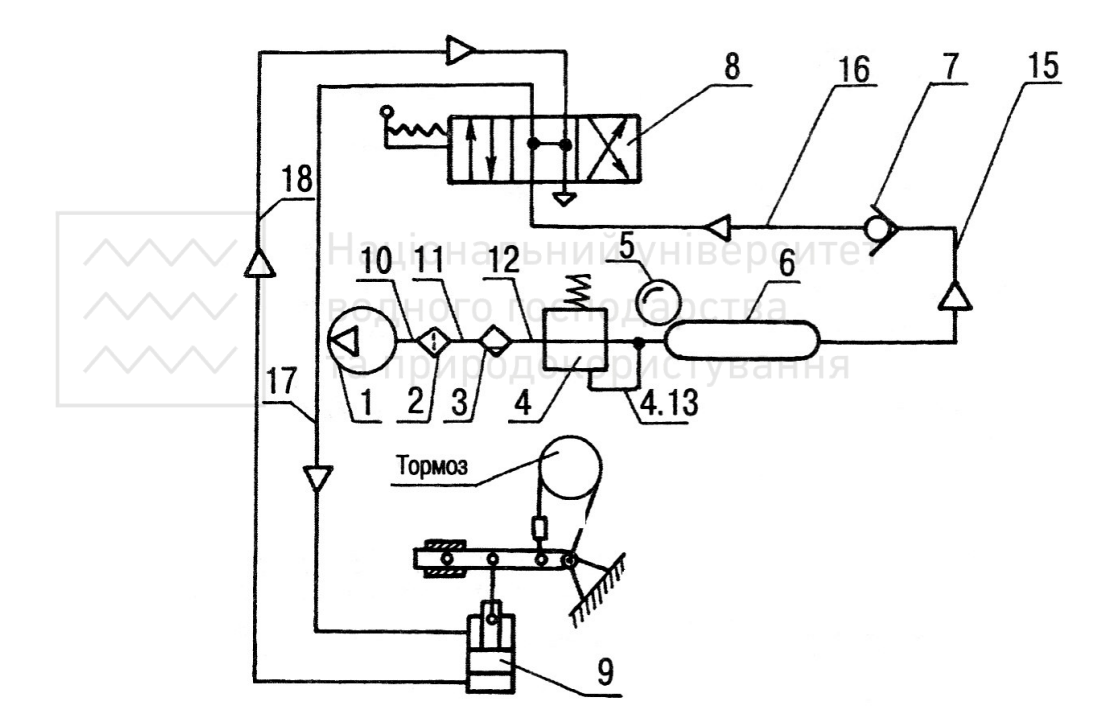

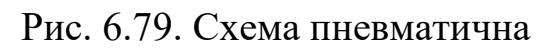

Правила виконання гідравлічних та пневматичних схем встановлює стандарт ДСТУ ГОСТ 2.704:2014 (ГОСТ 2.704-2011). У гідравлічних схемах верстатів, машин і механізмів використовують умовні позначення для зображення агрегатів гідросистем: насосів, гідродвигунів, гідроапаратів, регулюючої гідравлічної і пневматичної апаратури, елементів трубопроводів, трубопровідної арматури та ін. згідно з ГОСТ 2.780-96, ГОСТ 2.781-96, ГОСТ 2.782-96, ГОСТ 2.784-96, і ГОСТ 2.785-96 (табл. 6.9).

*Електрична схема* – графічний конструкторський документ, який містить умовні графічні зображення або позначення електричних складових частин виробу і зв'язки між ними (рис. 6.80). Правила виконання електричних схем встановлює ДСТУ ГОСТ 2.702:2013 (ГОСТ 2.702-2011). Умовні познаки графічних елементів електричних схем встановлюють відповідні стандарти.

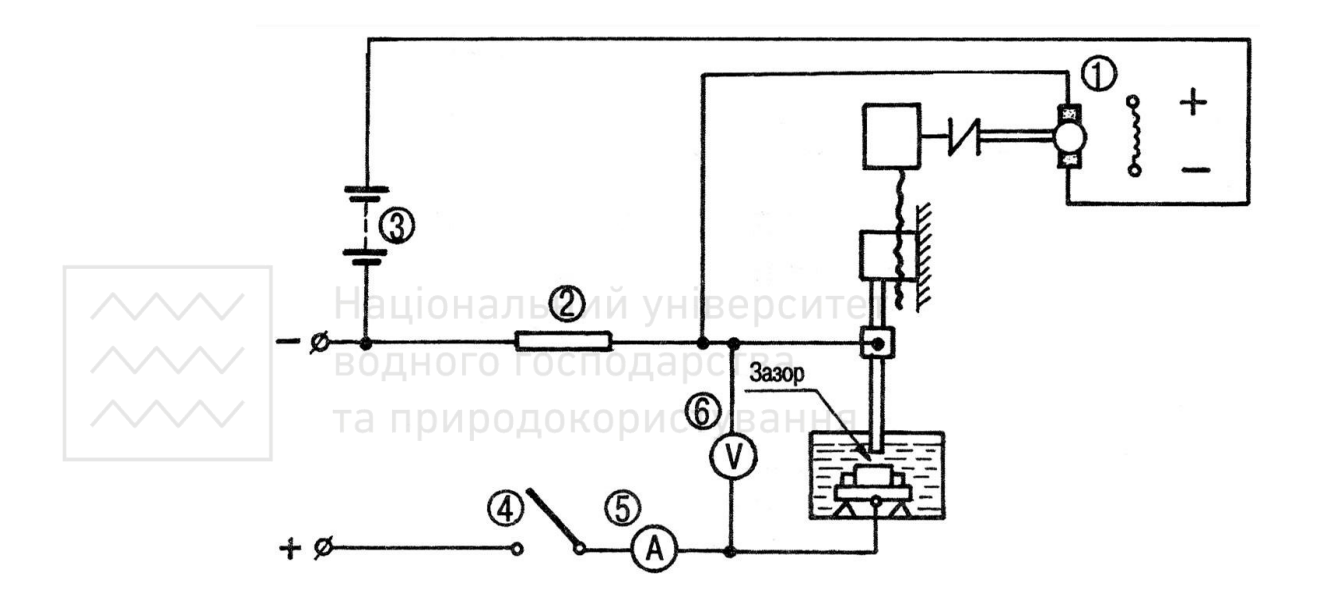

Рис. 6.80. Схема електрична

Типи електричних схем встановлює ГОСТ 2.701-2008. За основним призначенням їх поділяють на структурні, функціональні, принципові. На структурній схемі показують усі основні

функціональні частини виробу (елементи, пристрої і функціональні групи) і основні взаємозв'язки між ними. На функціональній схемі показують функціональні частини виробу (елементи, пристрої і функціональні групи), що беруть участь у процесі, який ілюстровано схемою, і зв'язки між ними зображають у вигляді умовних графічних позначень, встановлених у стандартах. Окремі функціональні частини допускається зображувати у вигляді прямокутників. На принциповій схемі зображують усі електричні елементи або пристрої, необхідні для здійснення контролю у виробі заданих електричних процесів, усі електричні зв'язки між ними, а також електричні елементи, якими закінчуються вхідні і вихідні ланцюги. Дозволяється зображувати з'єднувальні елементи і монтажні елементи, які встановлені у виробі з конструктивних міркувань.

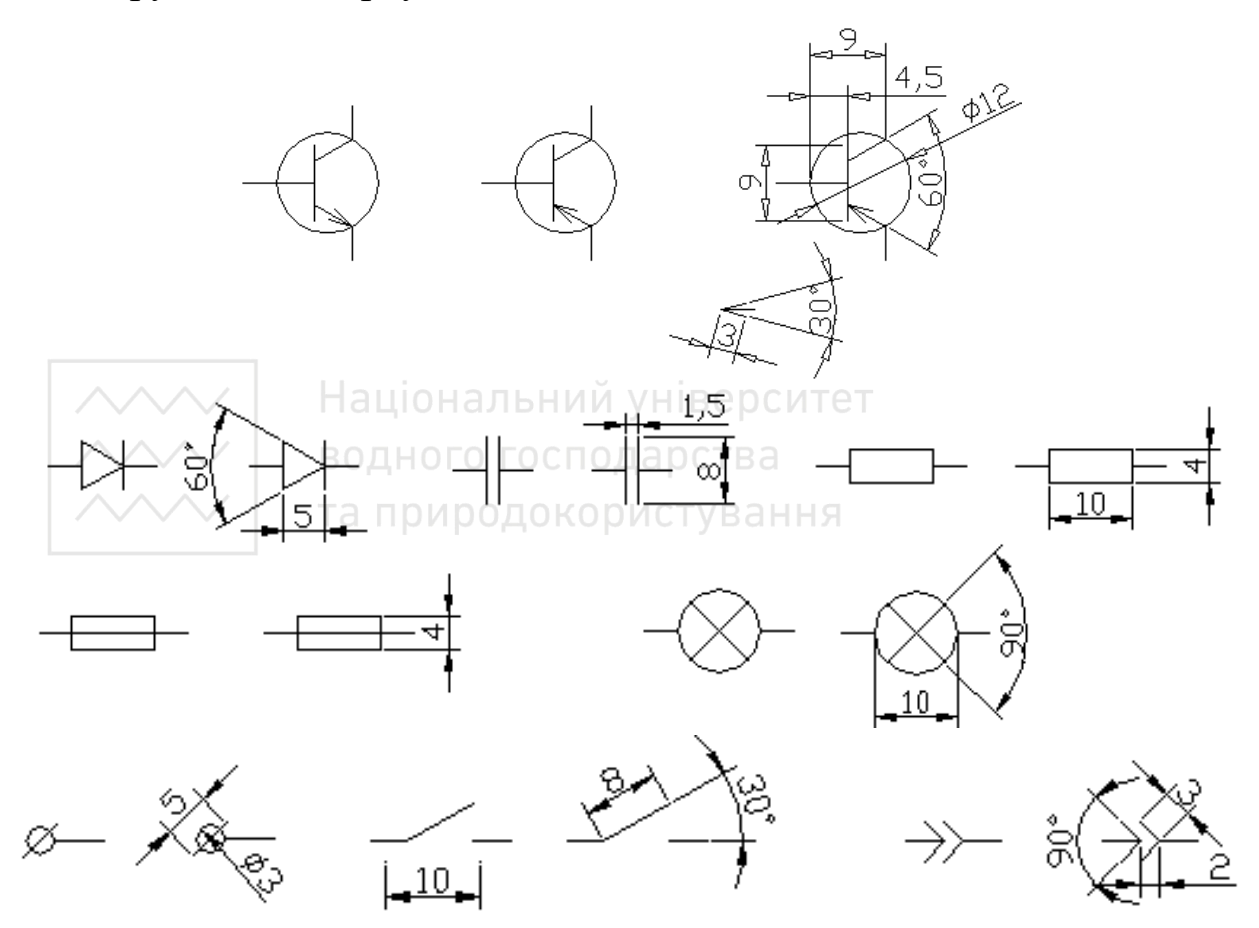

Рис. 6.81. Умовні познаки елементів електричних схем

На рис. 6.81 наведено геометричні розміри зображень умовних познак елементів для електричних схем: транзистор, контакт, діод, конденсатор, резистор, запобіжник плавкий, лампа, гніздо, вимикач, вилка.

Кожному елементу, що входить до складу виробу й зображеному на схемі, надається літерно-цифрове позиційне позначення відповідно до ГОСТ 2.710-81. Його роблять на схемі поряд із умовним графічним позначенням елемента, по можливості, з правого боку.

Літерно-цифрове позиційне позначення елемента складається з двох частин, які записують без розділових знаків і пропусків. Перша частина<sup>зима</sup> літерний код елементів (наприклад, R - резистор, VT транзистор, VD – діод або стабілізатор), а друга – порядковий номер елементів (наприклад, R1, R2, VT1, VT2).

Інформацію про елементи схеми записують у перелік елементів – таблицю, яка виконується згідно зі стандартом. Розміри таблиці переліку елементів подано на рис. 6.82.

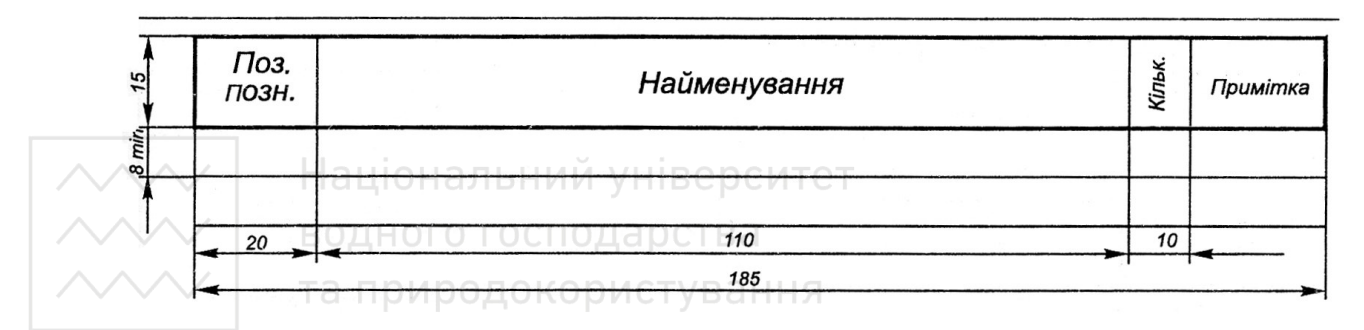

Рис. 6.82. Специфікація переліку елементів

У таблиці переліку елементів вказують такі дані:

1) у графу «Поз. позн.» – позиційне позначення елемента;

2) у графі «Найменування» – назву елемента, його номінальні параметри і номер стандарту або ТУ;

3) у графі «Кільк.» – кількість елементів;

4) у графі «Примітка» – у разі необхідності вказують додаткові дані елемента.

Елементи записують у перелік групами в алфавітному порядку літерно-цифрових познак. У межах кожної групи з однаковими літерним кодом елементи вказують за зростанням їх порядкових номерів.

Згідно зі стандартом перелік елементів можна оформляти окремим документом. Тоді його оформляють на окремих аркушах формату А4 (ДСТУ ISO 5457:2006) з основним написом за формою 2 і 2а (ДСТУ ГОСТ 2.104:2006). В основному написі після назви виробу потрібно вказати назву документа – «Перелік елементів», а після позначення виробу – шифр документа.

Можна залишати один чи декілька вільних рядків між окремими групами елементів.

На рис. 6.83 наведено приклад виконання схеми електричної принципової сумісно з переліком елементів.

## *Запитання й завдання для самоперевірки*

1. Який кресленик називають робочим і які вимоги до нього?

2. Яка послідовність виконання та читання робочих креслеників?

3. На які групи поділяють деталі машин і механізмів?

4. Як виконують кресленики деталей із елементами зубчатих зачеплень?

5. Що вказують на робочих креслениках конічних, циліндричних коліс (шестерен), черв'яків і черв'ячних коліс, зубчатих рейок, зірочок і храпового колеса?

6. Як відбувається фіксація зубчатих деталей на валах?

7. Із чого складається пасова передача?

8. Як виконують кресленики шківів?

9. Як поділяють за формою пружини?

10. Як зображають пружини на кресленні?

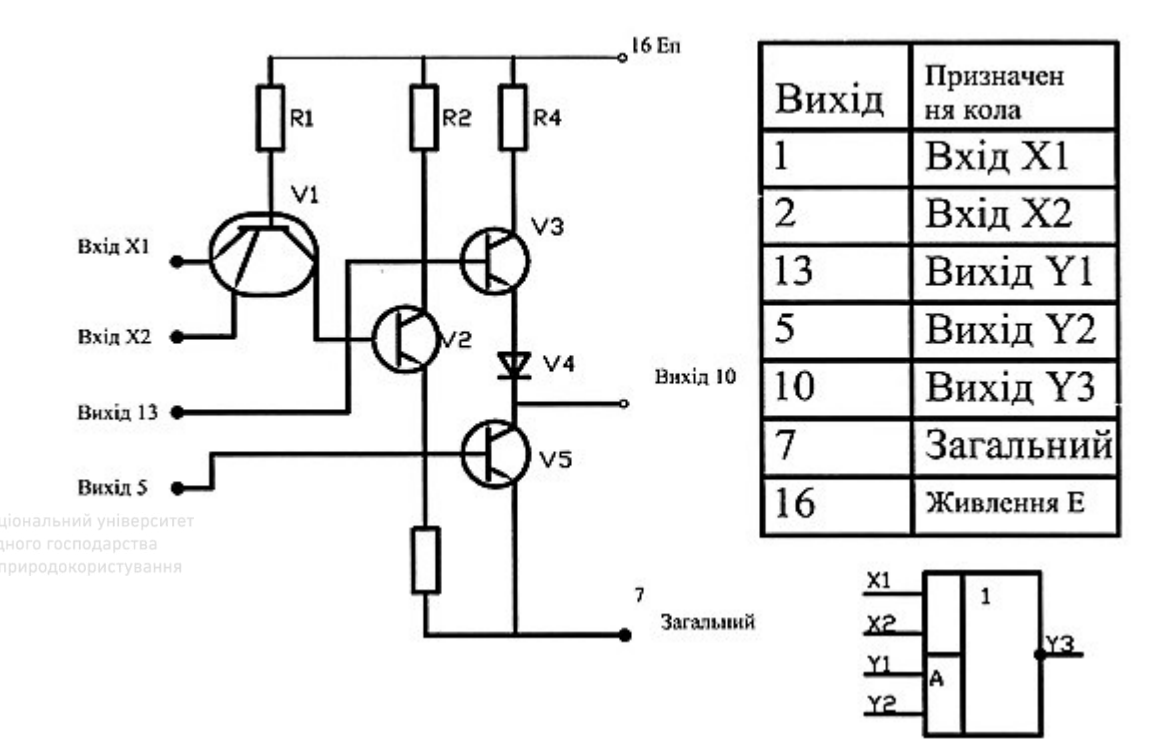

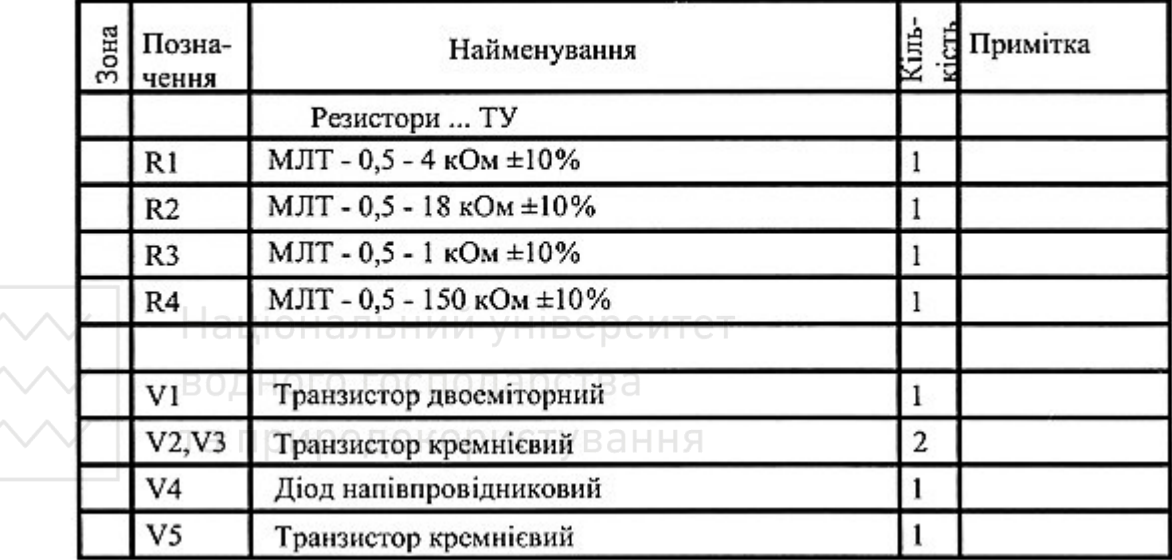

Рис. 6.83. Схема електрична принципова

- 11. Як виконують кресленики пружин?
- 12. За якими типами поділяють оригінальні деталі?
- 13. Як вибирають головний вид оригінальної деталі?
- 14. Які вимоги висувають до ливарних деталей?
- 15. Як виконують кресленик ливарної деталі?

16. Як виконують кресленик деталі, яка має форму тіла обертання?

17. Як виконують кресленик деталі, безпосередньо обмеженої площинами?

18. Як виконують кресленик деталі, виготовленої штамповкою?

19. Що таке конструктивна, технологічна, вимірювальна бази?

20. Що таке стандартизовані елементи деталей?

21. Чи відрізняються правила виконання креслеників в Україні від креслеників у технічному просторі Європи?

22. Як на кресленику зображають гнучкі вали?

23. Які бувають схеми залежно від виду елементів і зв'язків між ними?

24. Яке призначення принципових схем; у чому полягають їх особливості?

25. Що містить позначення елементів на схемах?

26. Як проводять лінії зв'язку на схемах?

27. Як оформляють таблицю переліку елементів?

28. Як вибирають і зображають умовні графічні позначення елементів?

# **6.8 Кресленик загального виду**

Ці кресленики належать до проєктної конструкторської документації й розробляють на стадіях технічної пропозиції, ескізного та технічного проєктів. Такий кресленик є основою для розробки складаного кресленика, специфікації й креслеників деталей.

Кресленик загального виду повинен мати зображення складальної одиниці, яке дає повне уявлення про її склад, принцип дії та особливості конструкції її складових частин.

Відомості, потрібні для виготовлення деталей та здійснення складання виробу, як правило, на цих креслениках не наводять.

На стадії ескізного проєкту кресленик загального виду, згідно із стандартом ГОСТ 2.119-2013, повинен мати:

1) зображення виробу (види, розрізи, перерізи), текстову частину й написи, необхідні для розуміння конструктивної будови виробу, взаємодії його складових частин й принцип дії;

2) найменування й позначення складових частин виробу;

3) розміри та інші дані, які наносяться на зображення;

4) схему, якщо вона потрібна;

5) технічні характеристики виробу, якщо це необхідно для зручності зіставлення варіантів за креслеником загального виду.

Зображення виробу і його складових частин дозволяють виконувати спрощено згідно із СКД, інколи у вигляді контурних обрисів, якщо при цьому забезпечується розуміння конструктивної будови виробу, взаємодії його складових частин й принципу дії.

Найменування й позначення складових частин виробу на креслениках загального виду вказують одним із таких способів:

1) на поличці ліній-виносок;

2) у таблиці (специфікації), яка розміщується на тому ж аркуші, що й зображення виробу;

3) у таблиці, виконаній на окремих аркушах формату А4 як наступних аркушів кресленика загального виду.

Згідно зі стандартом ДСТУ ISO 7573:2006 специфікація в загальному випадку складається із граф: «Позиція», «Познака», «Кількість», «Посилання», «Матеріал».

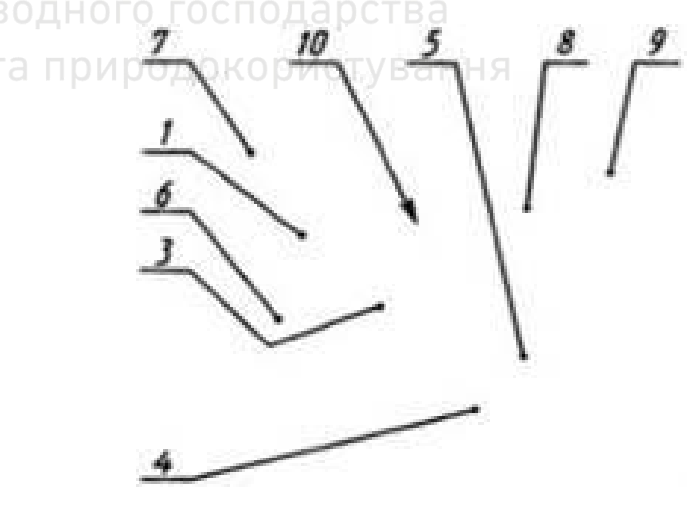

Рис. 6.84. Схема розташування номерів позицій на кресленику складаної одиниці

У колонці «Познака» вказують відповідний номер позиції, яким вона позначена на відповідному кресленику. Цифри, що вказують номери позицій, розташовують паралельно основному напису кресленика, групують їх у рядок (по горизонталі) або в колонку (по вертикалі, по можливості на одній лінії) (рис. 6.84). Для груп деталей із чітко вираженим взаємозв'язком і для груп кріпильних деталей, які стосуються одного й того ж місця кріплення, допускається проводити одну лінію-виноску, розташовуючи полиці і номери позицій в колонку. Наприклад, поз. 12, 13, 14 – кріпильні деталі (болт, гайка, шайба), що відносяться до одного й того ж місця кріплення.

У **колонці «Позначення»** наводять познаки кожної складової частини. Дозволено застосовувати абревіатури. Якщо використовують стандартну деталь, слід застосовувати її стандартну познаку згідно із відповідним стандартом.

У колонці «Кількість» вказують загальну кількість складових частин, необхідну для однієї складальної одиниці.

Колонку «Посилань» вводять для того, щоб ідентифікувати ті складові частини, які не повністю подані на складаному кресленику, зокрема, деталі, зображені на інших креслениках, за стандартизовані складові частини чи інші застосовані деталі. Тоді в цій колонці можна навести познаку відповідного кресленика, познаку відповідного стандарту, коду чи іншу інформацію.

У колонці «Матеріал» вказують тип або кількість застосованого матеріалу. Якщо цей матеріал є стандартним, тоді слід навести познаку стандарту щодо матеріалу.

Специфікація може містити іншу довідкову інформацію, необхідну для готового виробу, таку як: інвентарний номер; масу виробу; примітку.

Записи слід виконувати у відповідних колонках горизонтально. Для чіткості зображення рекомендовано кожний запис відокремлювати суцільними товстими чи тонкими лініями (тип А чи В згідно із ISO 128).

Послідовність записів повинна відповідати послідовності позицій. Коли специфікацію виконують на кресленику, то послідовність записів виконують знизу вгору, а заголовки колонок розташовують безпосередньо під ними. Коли специфікацію виконують окремо, то послідовність записів роблять зверху вниз, а заголовки колонок розташовують вгорі.

Складові частини рекомендується записувати в таблицю у такому порядку: запозичені вироби, закуплені вироби, вироби, що заново розробляються. На рис. 6.85–6.87 наведено форму бланку специфікації та основний її напис за формами 2 і 2а згідно з державним стандартом (ДСТУ ГОСТ 2.104:2006).

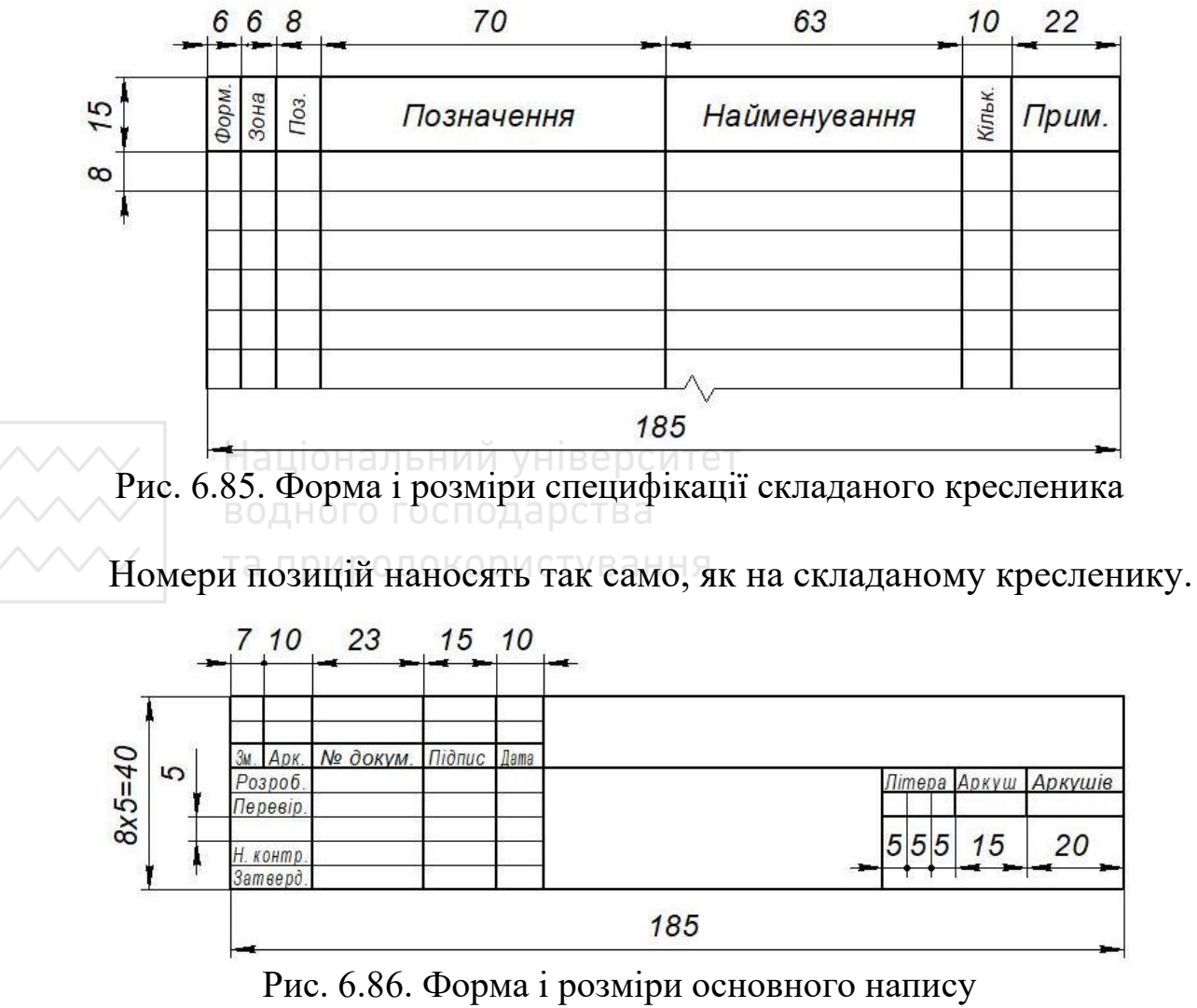

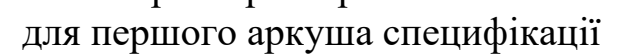

414

*Інженерна графіка: Машинобудівне креслення*

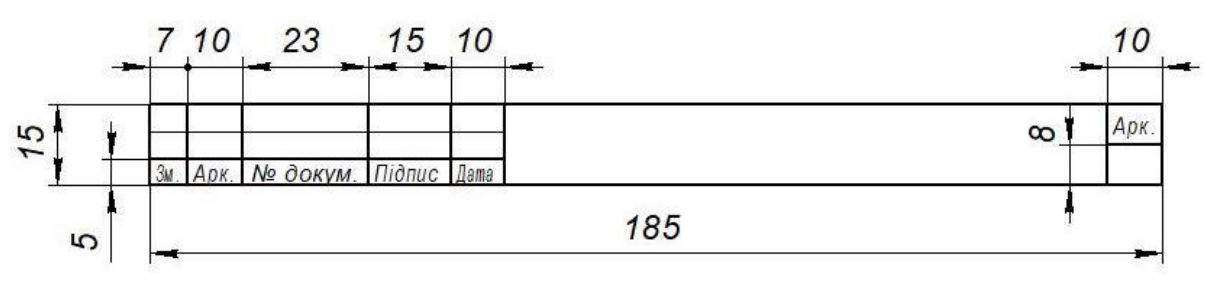

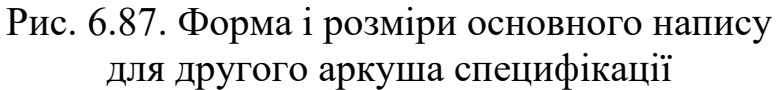

На стадії технічного проєкту на кресленику загального виду в разі потреби вказують такі дані:

1) вказівки про вибрані посадки деталей;

2) технічні вимоги до виробу, які треба мати на увазі при наступній розробці конструкторської документації (наприклад, про застосування деяких покривів, методів зварювання, які забезпечують відповідну якість виробу тощо);

3) технічні характеристики виробу, необхідні для наступної розробки креслеників.

Кресленик загального виду є основним вихідним документом для розробки креслеників деталей та креслеників складанних одиниць виробу.

Приклад заповнення бланку специфікації для складаного кресленика «Кран пробковий» наведено на рис. 6.88–6.89 – наведено кресленик загального виду й специфікацію на нього.

На рис. 6.90–6.91 наведено кресленик загального виду приводу конвеєра стрічкового зі специфікацією.

## **6.9 Кресленик складаної одиниці**

Cкладана одиниця, складень – виріб, складові частини якого з'єднують між собою на підприємстві-виробнику. За складаними креслениками визначають взаємозв'язок і способи з'єднання деталей; призначаються вони для серійного та масового виробництва. Приклад складаного кресленика наведено на рис. 6.88, специфікацію до нього – рис. 6.89.

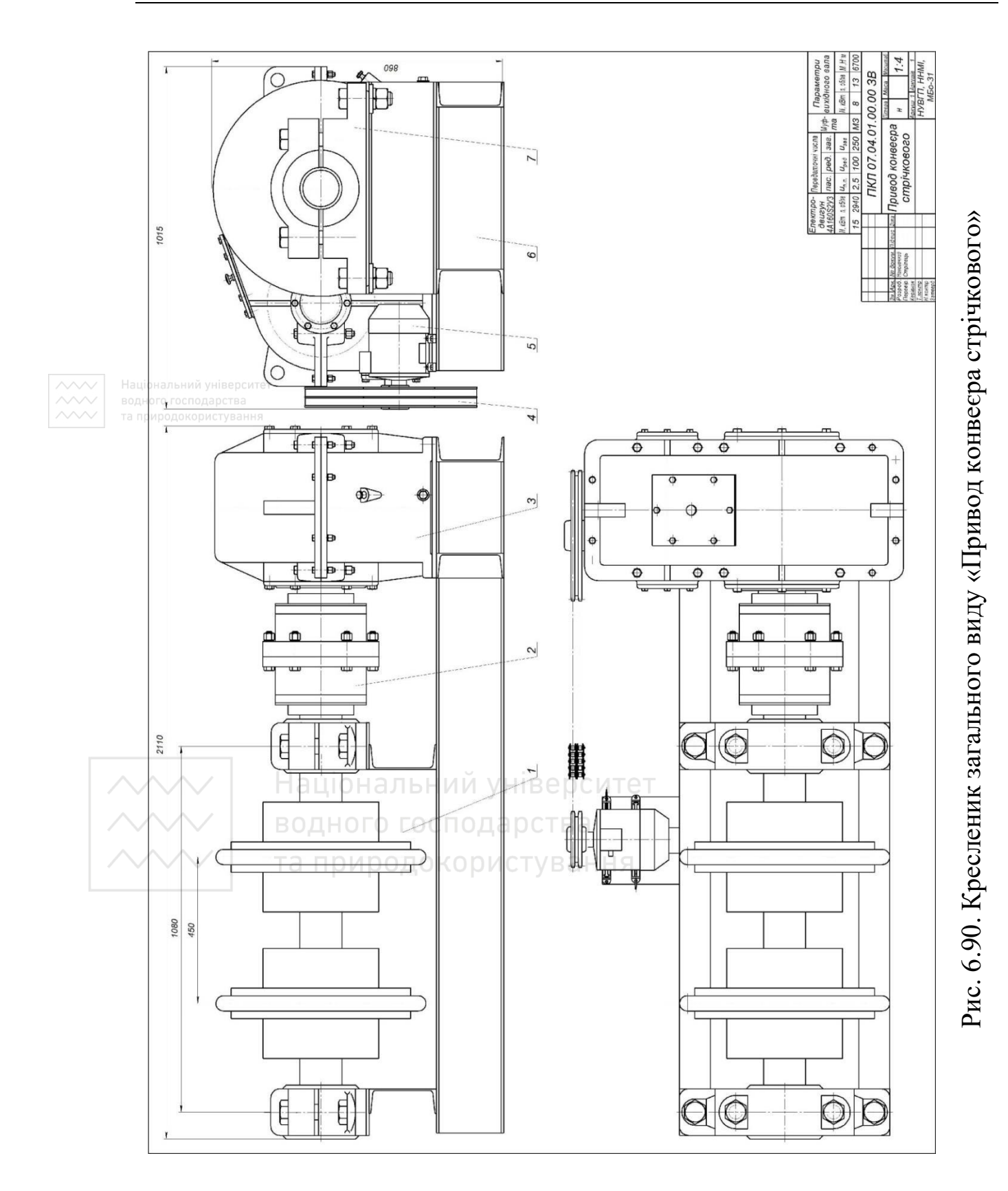

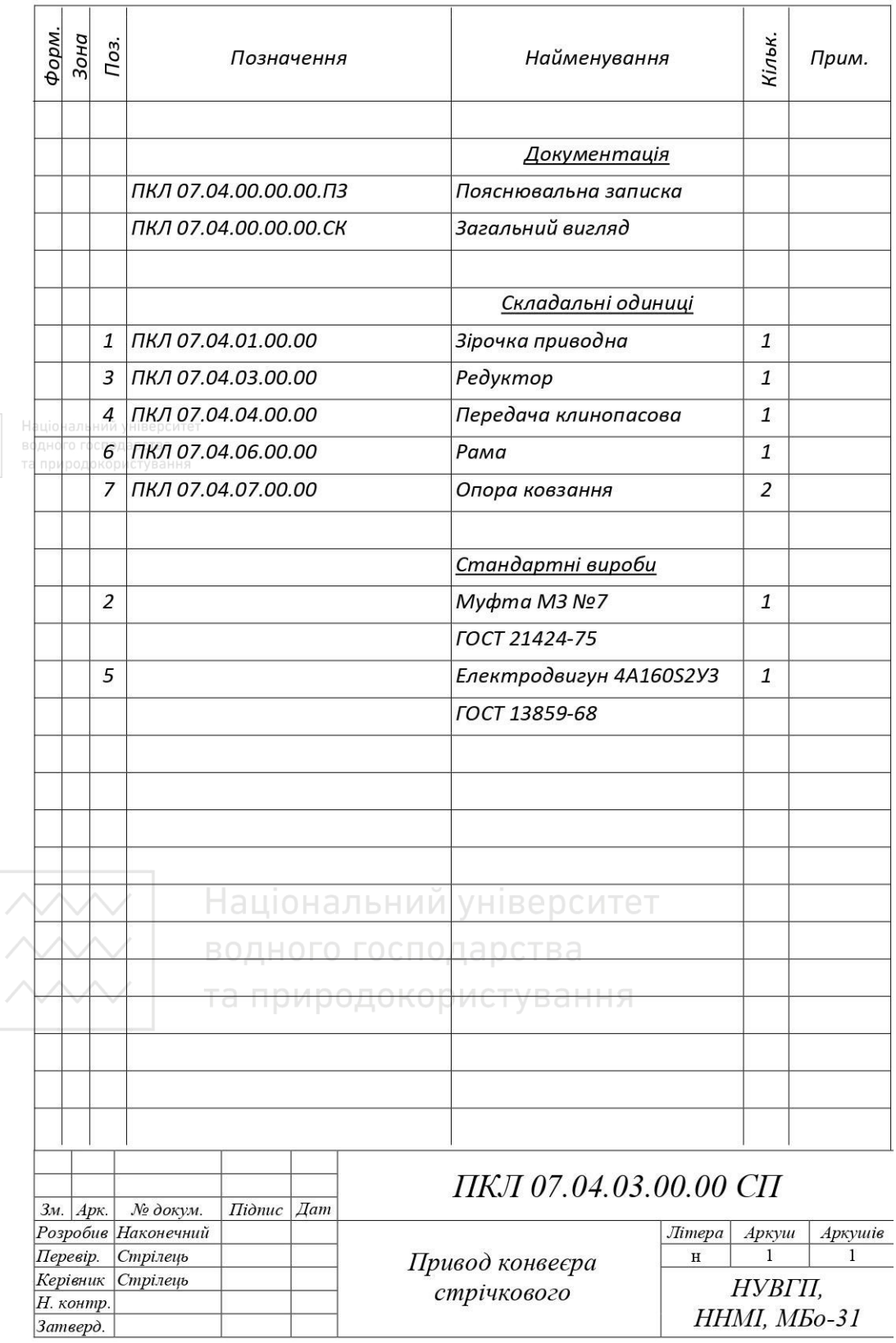

#### *Інженерна графіка: Машинобудівне креслення*

Рис. 6.91. Специфікація на привод конвеєра стрічкового

Згідно з ГОСТ 2.109-73 складаний кресленик містить:

1) зображення складаної одиниці, яке дає уявлення про розташування та взаємозв'язок складових частин, що з'єднуються за даним кресленням і забезпечують можливість складання та контролю складаної одиниці;

2) розміри з граничними відхиленнями та інші параметри й вимоги, які виконуються й контролюються за даним складаним кресленням (допускається в ролі додаткових зазначати розміри деталей й граничні відхилення, які визначають характер їх спряження); 3) вказівки про характер спряження рознімних частин виробу та про методи його виконання, якщо точність спряження забезпечується не заданими граничними відхиленнями розмірів, а підбиранням, припасуванням тощо (можуть наводитися вказівки про спосіб з'єднання нерознімних частин);

4) номери позицій складових частин, які входять до виробу;

- 5) габаритні розміри виробу;
- 6) встановлювальні, приєднувальні та інші довідкові розміри;
- 7) технічну характеристику виробу (за потреби);
- 8) координати центра мас (якщо потрібно).

## **6.9.1 Розроблення креслеників** водного господарства

Повнота зображень виробу на складаному кресленику залежить від наявності необхідних видів, розрізів, перерізів та виносних елементів.

Визначаючи потрібну кількість видів, зважають на складність виробу.

Кількість видів має бути мінімальною, але достатньою для повного уявлення про будову виробу. Для зменшення кількості основних видів рекомендують застосовувати місцеві й додаткові види.

Здебільшого складаний кресленик виконують із розрізами, які дають змогу виявити характер з'єднання деталей. Застосовують розрізи прості й складні, повні й місцеві.

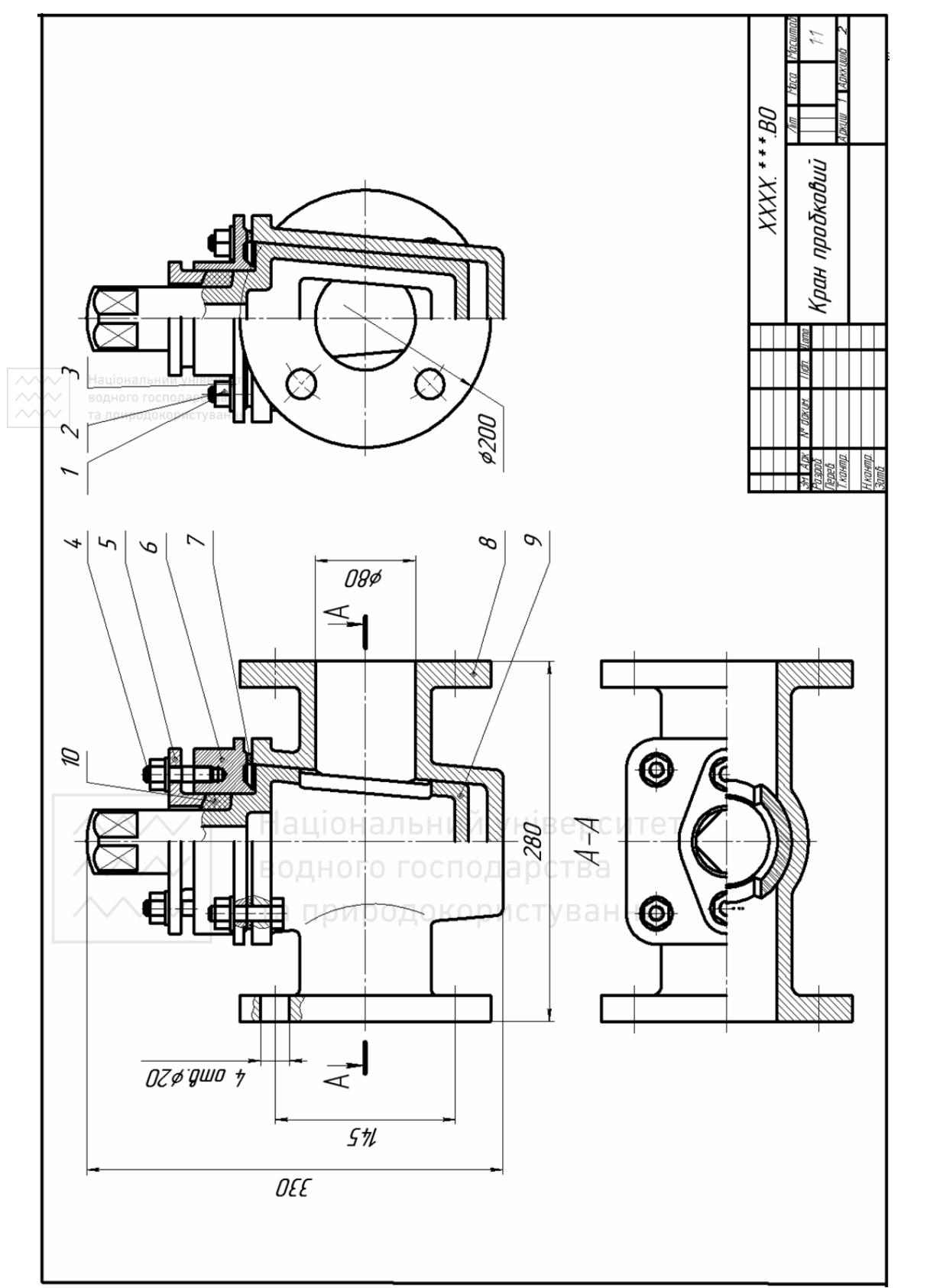

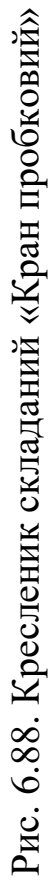

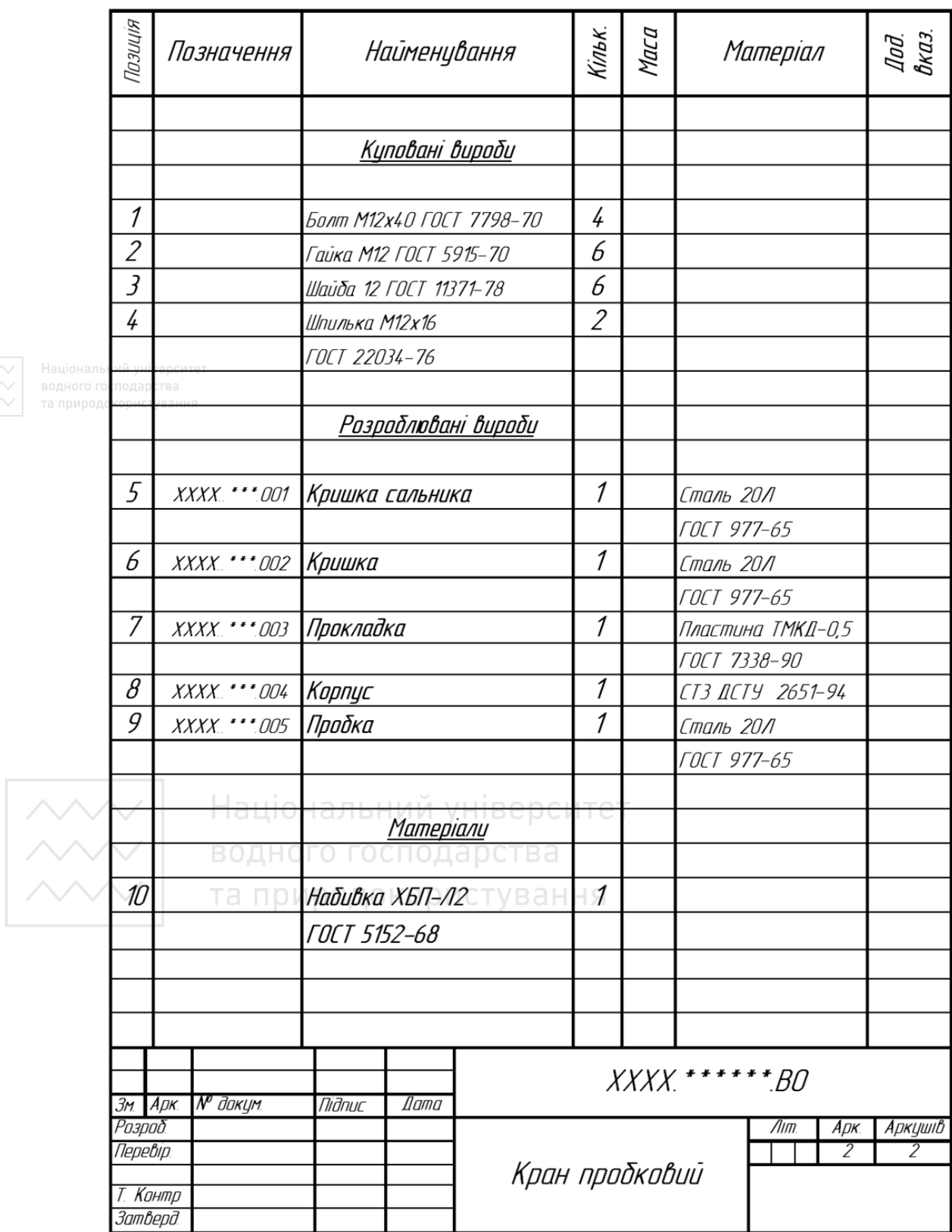

Рис. 6.89. Специфікація складаного кресленика «Кран пробковий»

Якщо зображуваний виріб проєціюється у формі симетричної фігури, то в одному зображенні доцільно поєднувати половину виду із половиною розрізу або частину виду та частину розрізу.

Дуже часто в розрізи попадають суцільні деталі (вали, болти, шпонки, шпильки тощо), які стикаються із іншими частинами виробу. При перерізі у повздовжньому напрямку такі деталі умовно показують нерозрізаними й не штрихують.

Переміщувані частини виробу на креслениках зображують, як правило, в робочому положенні. Допускають зображувати їх також у крайньому або проміжному положеннях, застосовуючи для цього тонку штрихпунктирну лінію з двома точками.

На кресленику наносять відповідні розміри, які характеризують різні положення переміщуваних частин. Якщо при зображенні цих частин утруднюється читання кресленика, то їх допускають зображувати на додаткових видах із відповідними написами (наприклад, «Крайнє положення штока, поз. 5»).

На складаних креслениках виробу допускають зображувати суміжні й обжимні вироби, а також розміри, які визначають взаємне розташування виробу.

## **6.9.2 Послідовність виконання кресленика складана одиниця**  водного господарства

Кресленик складана одиниця виконують під час проєктування нового, ще не існуючого виробу, або при викреслюванні з натури.

Для виконання складаного кресленика виробу з натури рекомендують дотримуватися такої послідовності:

1. Ознайомитися з виробом, складаний кресленик якого необхідно виконувати. Встановити призначення виробу й принцип його роботи. Визначити складові частини виробу й способи з'єднання деталей (нарізі, зварні тощо) (рис. 6.92).

2. Встановити порядок складання виробу. Для цього спочатку виріб необхідно розібрати на складові частини, а потім у зворотному порядку скласти.

3. Скласти схему розподілу виробу на складові частини.

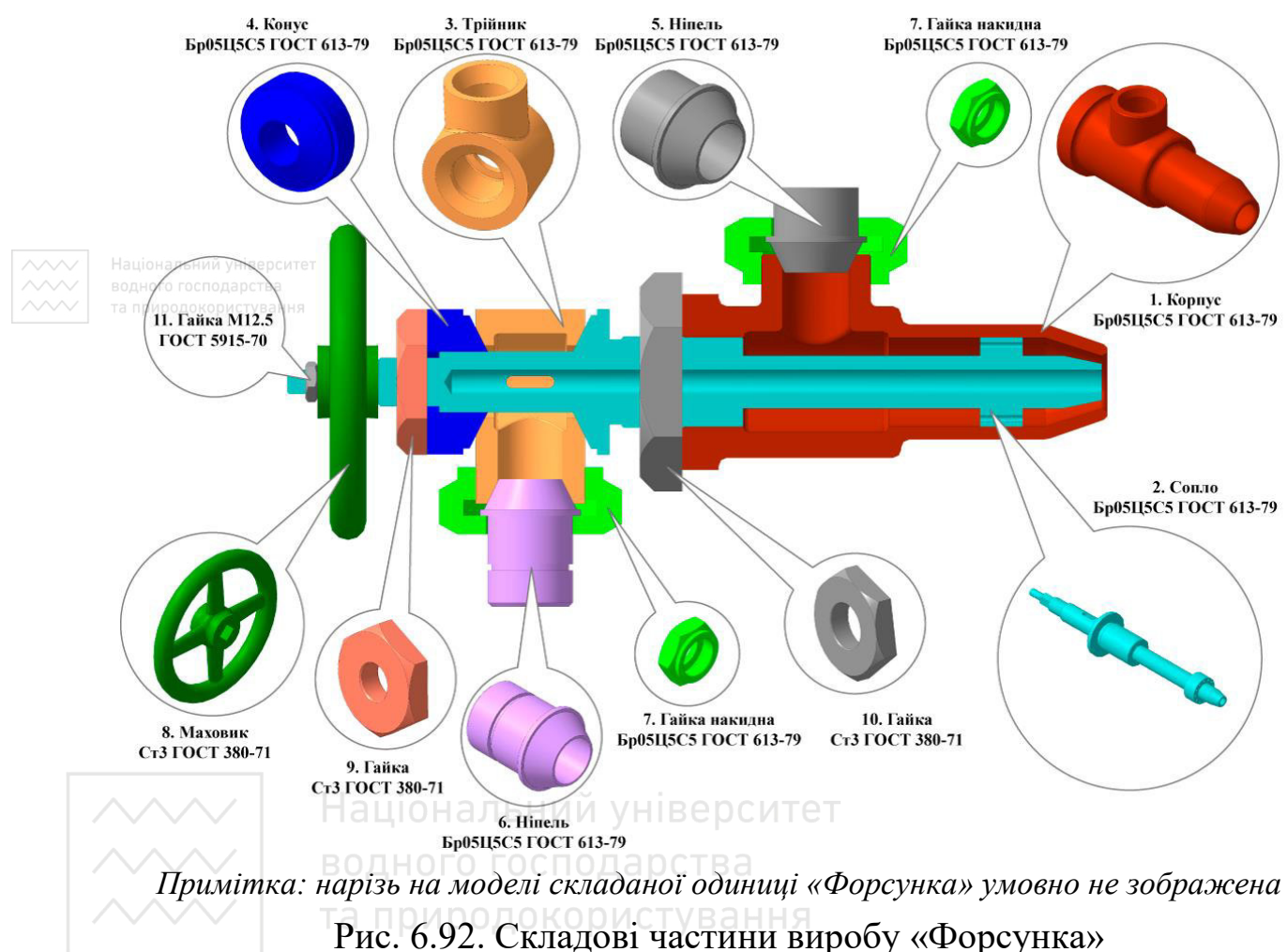

4. Присвоїти позначення виробу та його складових частин відповідно зі стандартом ГОСТ 2.201-80 і внести їх у схему виробу.

5. Виконати ескізи (робочі кресленики) всіх деталей виробу (крім стандартних) у повній відповідності до правил СКД. Перевірити наявність усіх розмірів, необхідних для спряжених поверхонь, наприклад, рис. 6.93.

6. Визначити необхідну кількість зображень (видів, розрізів, перерізів, місцевих видів) складаного кресленика.

*Інженерна графіка: Машинобудівне креслення*

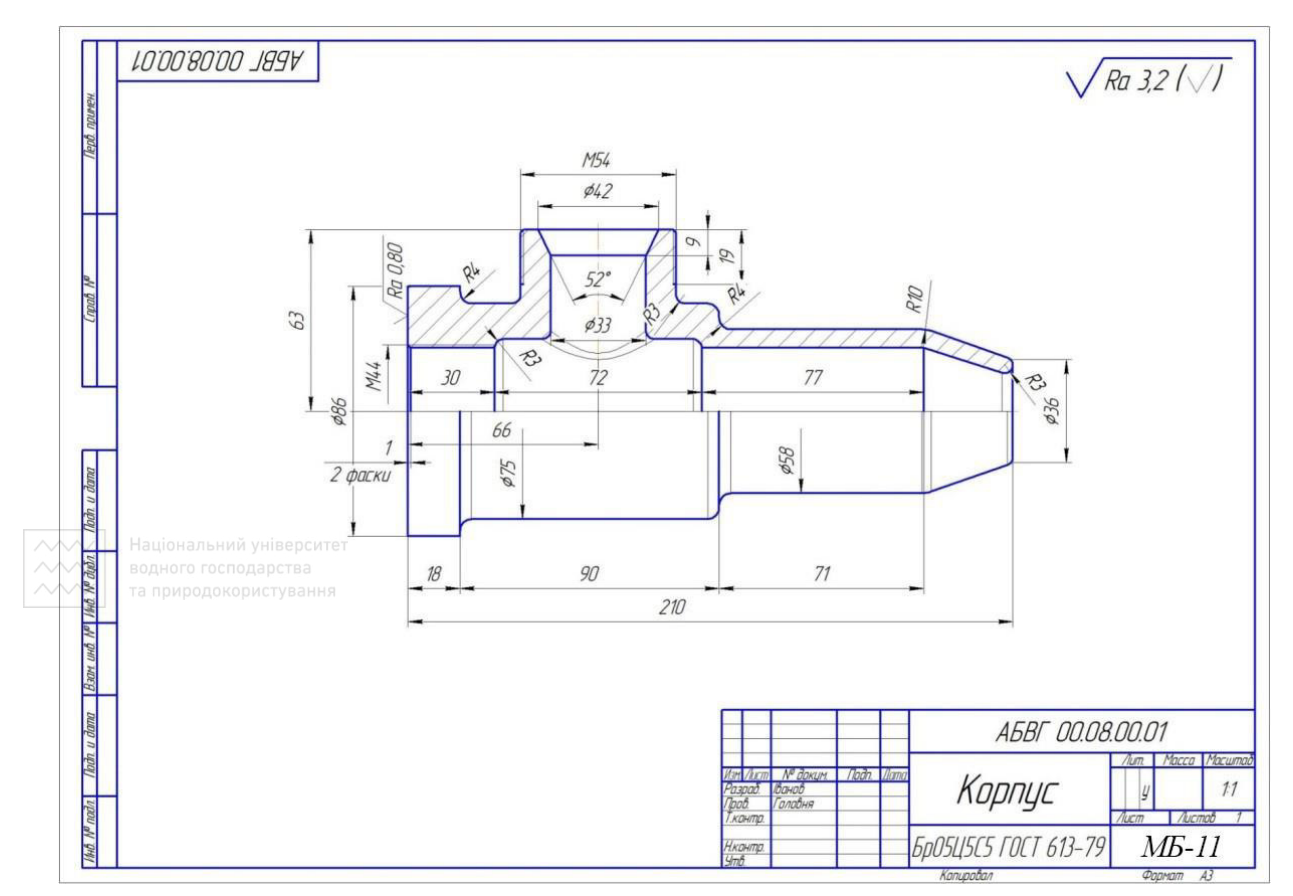

Рис. 6.93. Робочий кресленик корпусу «Форсунка»

7. Залежно від складності виробу і його габаритних розмірів встановлюють масштаб креслення (ДСТУ ISO 5455:2005) і вибирають формат паперу відповідно з ДСТУ ISO 5457:2006. Наносять рамку кресленика й виділяють місце для основного напису (ДСТУ ГОСТ 2.104:2006.). **И**рол

8. Креслять габаритні прямокутники для розташування зображень і проводять осі симетрії.

9. Тонкими лініями на всіх проєкціях наносять контур основної деталі виробу. Намічають необхідні розрізи, перерізи й додаткові зображення.

10. Креслять інші деталі, причому в тій послідовності, в якій складають виріб. Виконують на складаному кресленику розрізи, перерізи, виносні елементи тощо.

11. Перевіряють виконане креслення, обводять лінії видимого й невидимого контурів, заштриховують розрізи й перерізи.

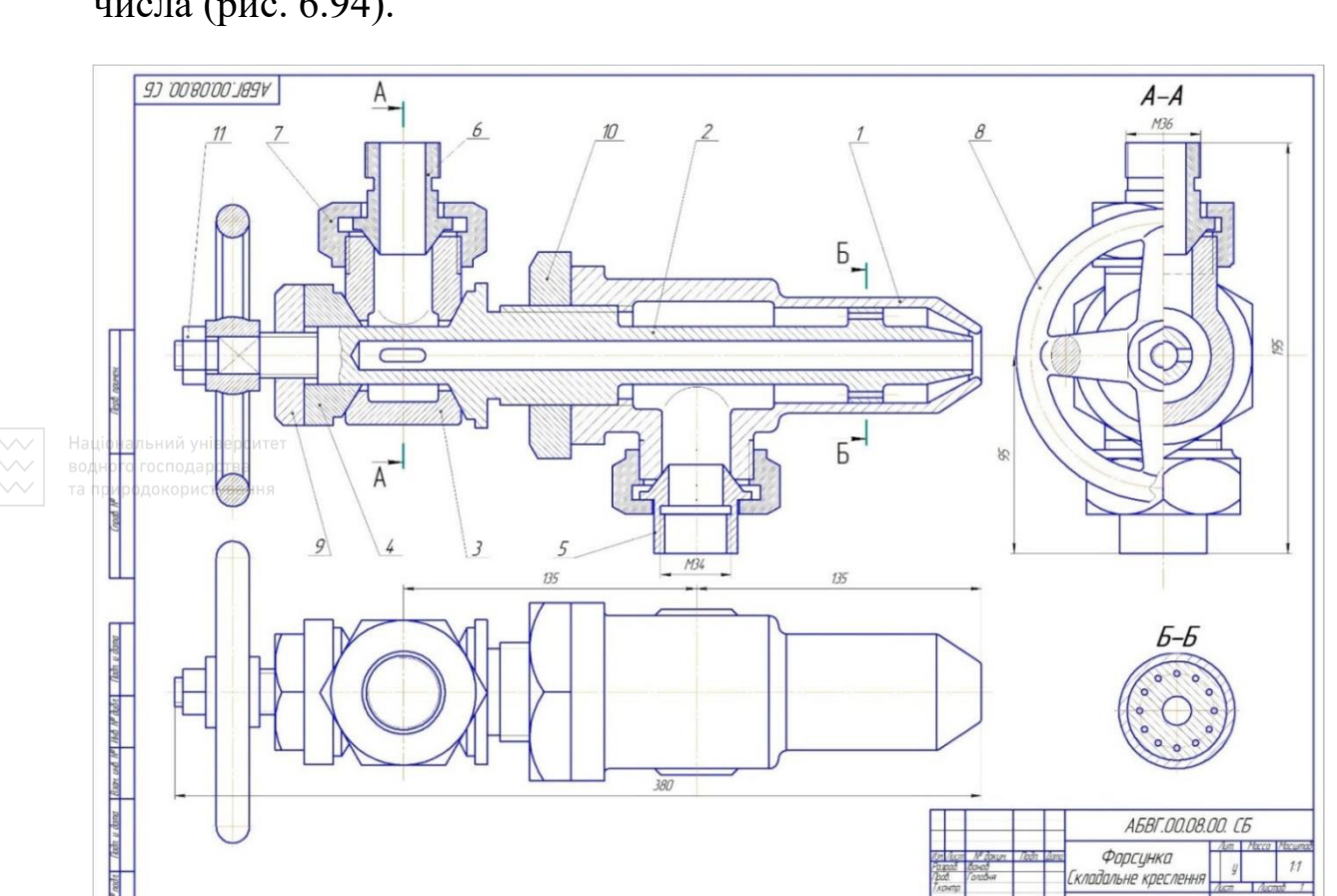

12. Проводять розмірні й виносні лінії і проставляють розмірні числа (рис. 6.94).

Рис. 6.94. Складаний кресленик «Форсунка»

 $M5-11$ 

Національний університет

13. На аркуші окремого формату виконують специфікацію виробу відповідно зі стандартом ДСТУ ISO 7573:2006.

14. Наносять номери позицій деталей на складаному кресленику відповідно до номерів позицій у специфікації (рис. 6.94–6.95).

15. Заповнюють основний напис і виконують інші необхідні написи (технічні вимоги або технічну характеристику виробу).

За необхідності на кресленику зазначають позначення посадок у відповідальних спряженнях, вимоги до обробки деталей у процесі складання виробу або після його складання, характер спряження рознімних та нерознімних частин і методи зображення контролю цих спряжень тощо.

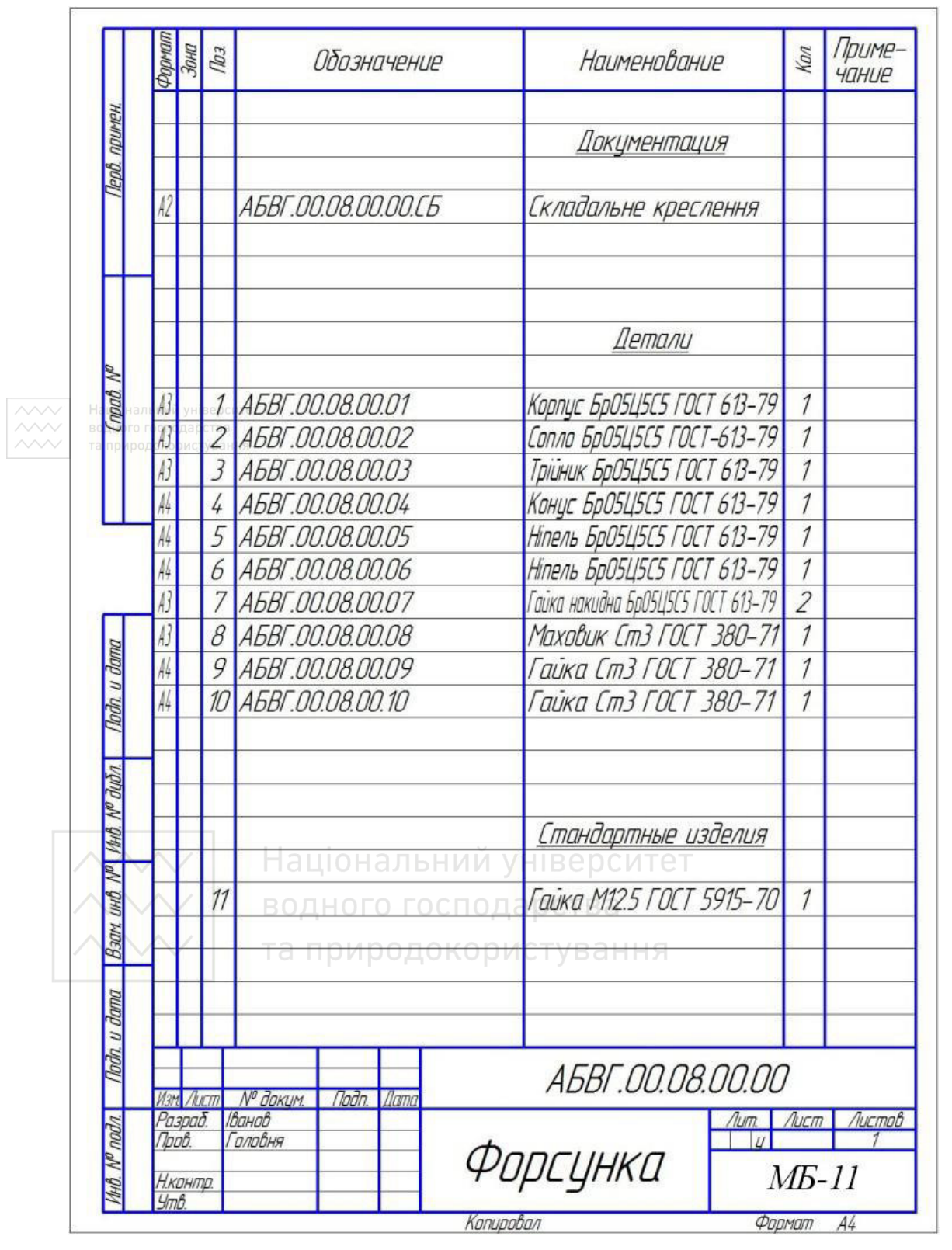

#### *Інженерна графіка: Машинобудівне креслення*

Рис. 6.95. Специфікація виробу «Форсунка»

#### **6.9.3 Умовності та спрощення на складаних креслениках**

Складані кресленики потрібно виконувати, як правило, зі спрощеннями, які відповідають вимогам стандартів СКД. На складаних креслениках допускається не показувати:

1) фаски, проточки, закруглення, виступи, заглибини, рифлення, насічки, обплетення та інші дрібні елементи;

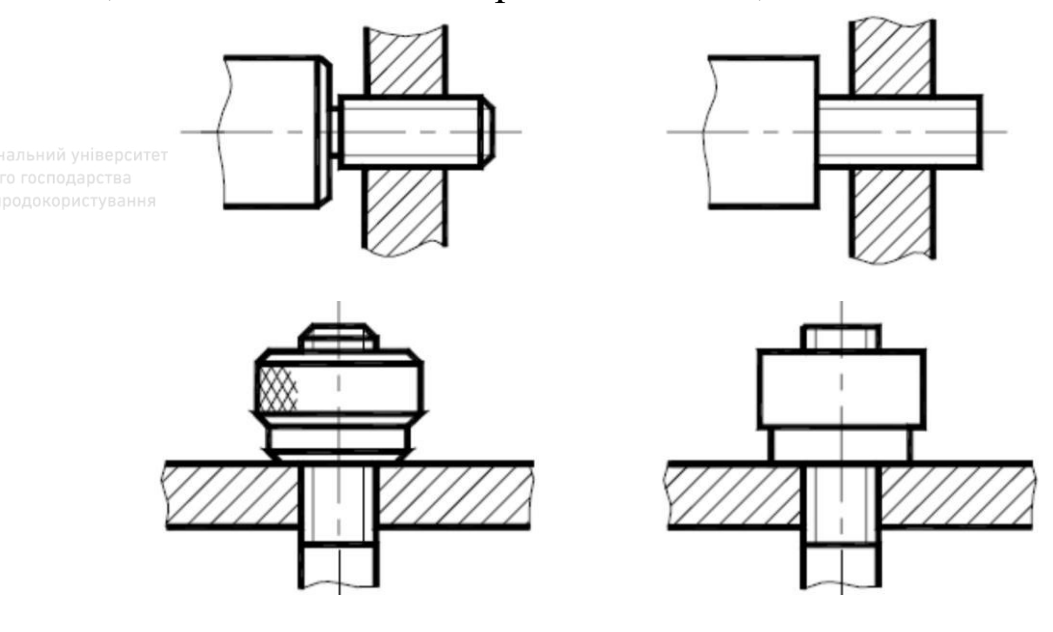

2) проміжки між отвором й стрижнем, який входить у цей отвір; 3) кришки, щити, кожухи, перегородки та ін., якщо треба показати закриті ними складові частини виробу; у цьому разі над зображенням роблять відповідний напис (наприклад, «Маховик поз. 5 не показаний»); риродокористування

4) видимі складові частини виробів, які розташовані за сіткою або частково закриті розташованими спереду складовими частинами;

5) написи на табличках, шкалах та інших подібних деталях, а також маркувальні технічні дані й написи на виробі (креслять лише контур таблички, планки чи шкали).

Вироби, розташовані за гвинтовою пружиною, зображеною на складальному кресленику в розрізі, креслять умовно лише до осьових ліній перерізу витків пружини, враховуючи, що пружина закриває частини виробу, які розміщені за нею:

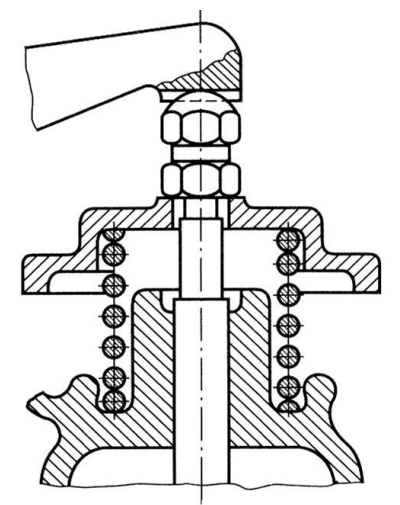

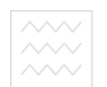

На розрізах складаного кресленика допускають зображувати нерозрізаними складові частини виробів, на які є самостійно оформлені складані кресленики, наприклад клапан, а типові, покупні та інші найуживаніші вироби, наприклад двигун – зовнішніми контурами:

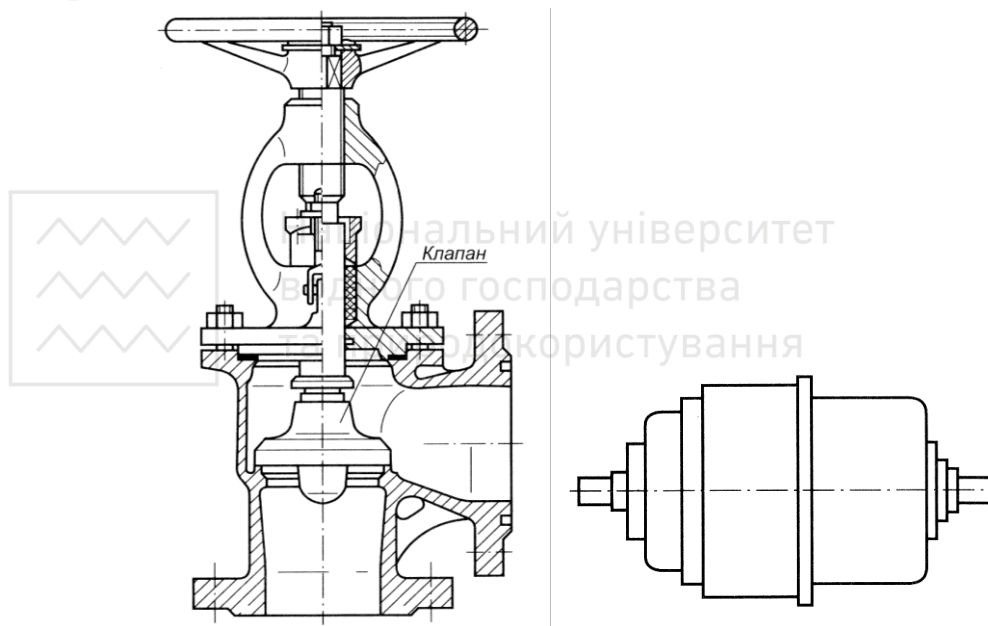

Вироби, виготовлені із прозорого матеріалу, зображають непрозорими. Складові частини виробів та їхні елементи, розташовані за прозорими предметами, допускають зображувати видимими (шкали, циферблати, стрілки приладів, внутрішню будову ламп тощо).

Типові, куповані та інші вироби зображають зовнішніми контурами. Допускають спрощувати зовнішні контури предметів, не зображаючи дрібних виступів, заглиблень тощо. У середині таких зображень можна проводити лінії видимого контуру.

Зварний, паяний чи клеєний виріб, виготовлений із однорідного матеріалу, при складанні з іншими виробами в розрізах і перерізах штрихують як монолітне тіло, тобто в один бік, зображаючи межі між деталями суцільними основними лініями. Межі між деталями можна й не показувати, тобто зображувати конструкцію як монолітне тіло:

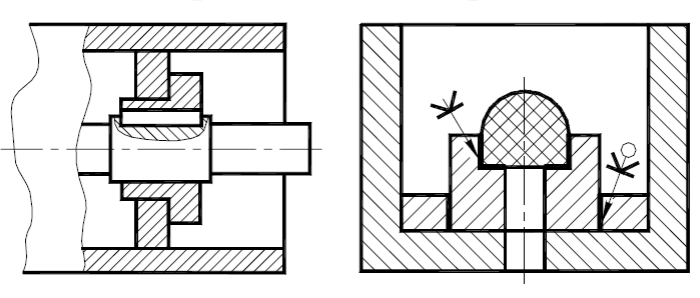

На складаних креслениках із зображеннями однакових складових частин (коліс, опорних катків тощо) допускають виконувати повне зображення однієї частини, а зображення інших частин давати спрощено, відповідно до зазначених вище вимог.

Кріпильні з'єднання на фланцях, які мають циліндричну форму й не попали у розріз, умовно уводять у площину розрізу. При цьому спрощено викреслюють один елемент, а решту показують умовно:

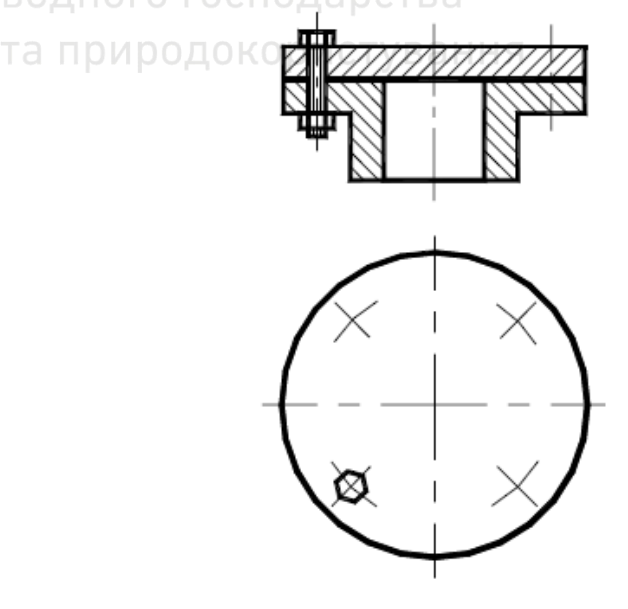

428

Ущільнення, вальці на складаних креслениках дозволяють зображувати умовно:

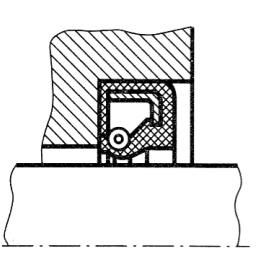

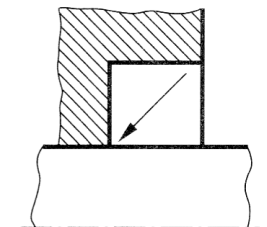

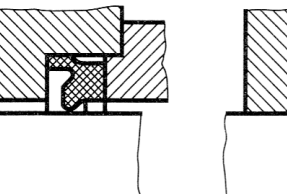

Національний університет та природокористування

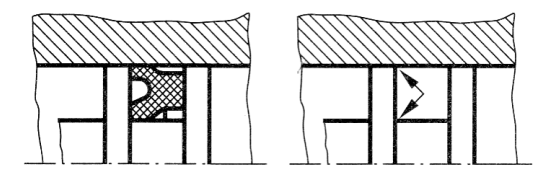

На кресленику загального виду виконують спеціальні технологічні вказівки, якщо вони є одноосібними:

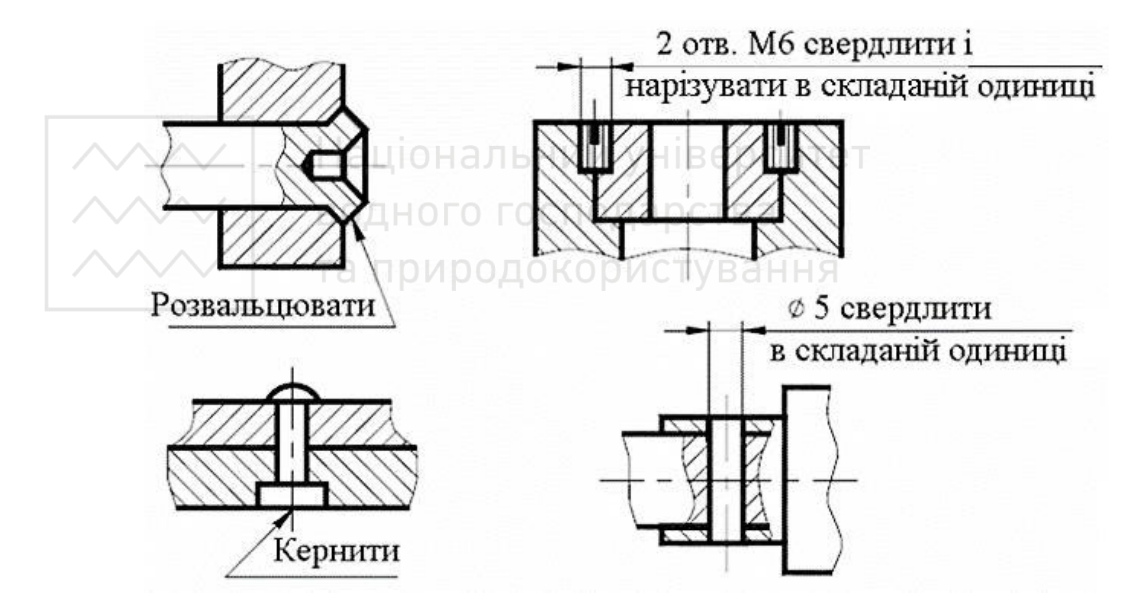

Дозволяють зображувати умовно суцільною тонкою лінією граничні (з'єднання) вироби (обстановка) і розміри, які визначають їхнє взаємне положення:

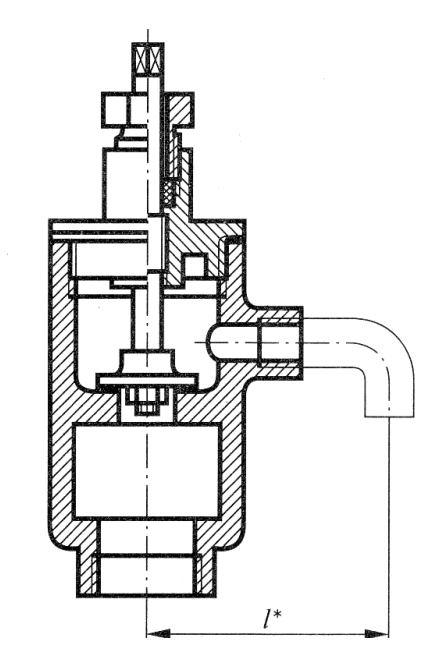

Крайнє положення деталі, яка переміщається в процесі роботи виробу, зображають довгоштрихово-двопунктирною тонкою лінією:

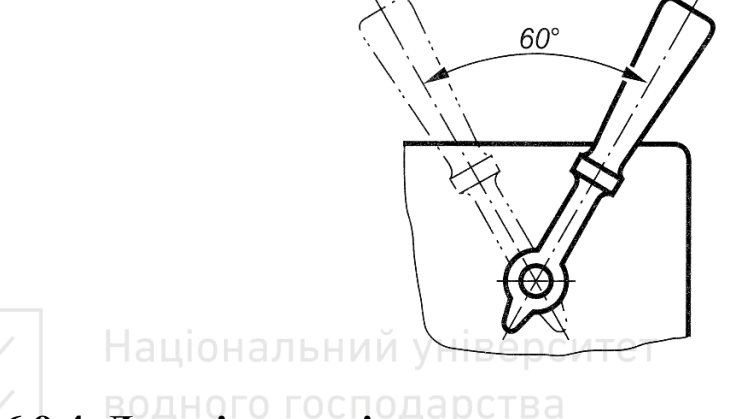

**6.9.4 Деталі затворів арматури загального призначення**

У галузі водного господарства широко використовують затвори для повного або часткового перекривання трубопроводів, які бувають різної конструкції. Залежно від характеру руху затвори поділяють на основні типи арматури: крани, вентилі, задвижки.

*Кран* – прохід перекривається пробкою, яка здійснює обертальний рух навколо своєї осі. Пробки зазвичай бувають конічними (із конусністю 1:20). Нижній кінець пробки не дотикається основи корпусу крана (рис. 6.96, *а*). Присутність зазору S дає можливість тривалий термін зберігати щільність посадки пробки при натуральному

спрацюванні поверхонь, що труться. За цією ж причиною гайка не повинна впиратися в торець виступу пробки (рис. 6.96, *б*).

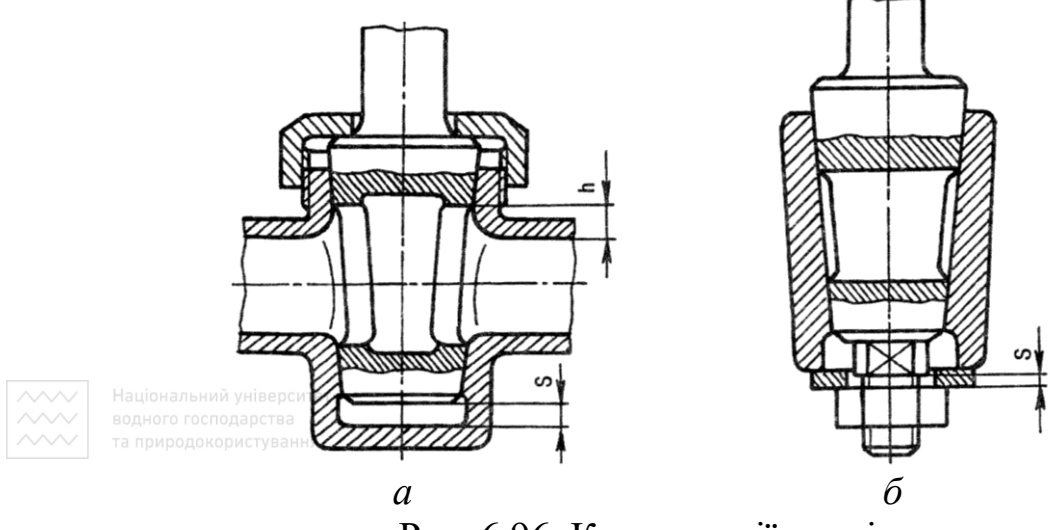

Рис. 6.96. Конструкції кранів

Вікно у пробці по висоті h повинно бути більшим, ніж розмір прохідного отвору корпуса. На креслениках крани зображають у відкритому положенні.

*Засувка* – прохід перекривається клином (або диском), який здійснює зворотно-поступальний рух впоперек осі отвору. Конусність клина складає 1:20. На кресленику засувку зображають у закритому положенні.

*Вентиль* – прохід перекривається золотником (клапаном), який здійснює зворотно-поступальний рух вздовж осі отвору. На кресленику вентиль зображають у закритому положенні.

## **6.9.5 Кріплення золотників і маховиків на шпинделі**

Золотник – рухомий елемент системи керування тепловим або механічним процесом, який спрямовує потік рідини або газу в потрібний канал через отвір у поверхні. Застосовується в парових машинах і турбінах, пневматичних механізмах тощо.

Кріплення золотника на головці шпинделя повинно бути вільним, щоб при можливому перекосі шпинделя золотник не мав власного перекосу.

Якщо умовний прохід вентилів малий, то можуть застосовувати кріплення скобою із дроту (рис. 6.97, *а*), кільцями із дроту (рис. 6.97, *б*) або обтисненням золотника (рис. 6.97, *в*).

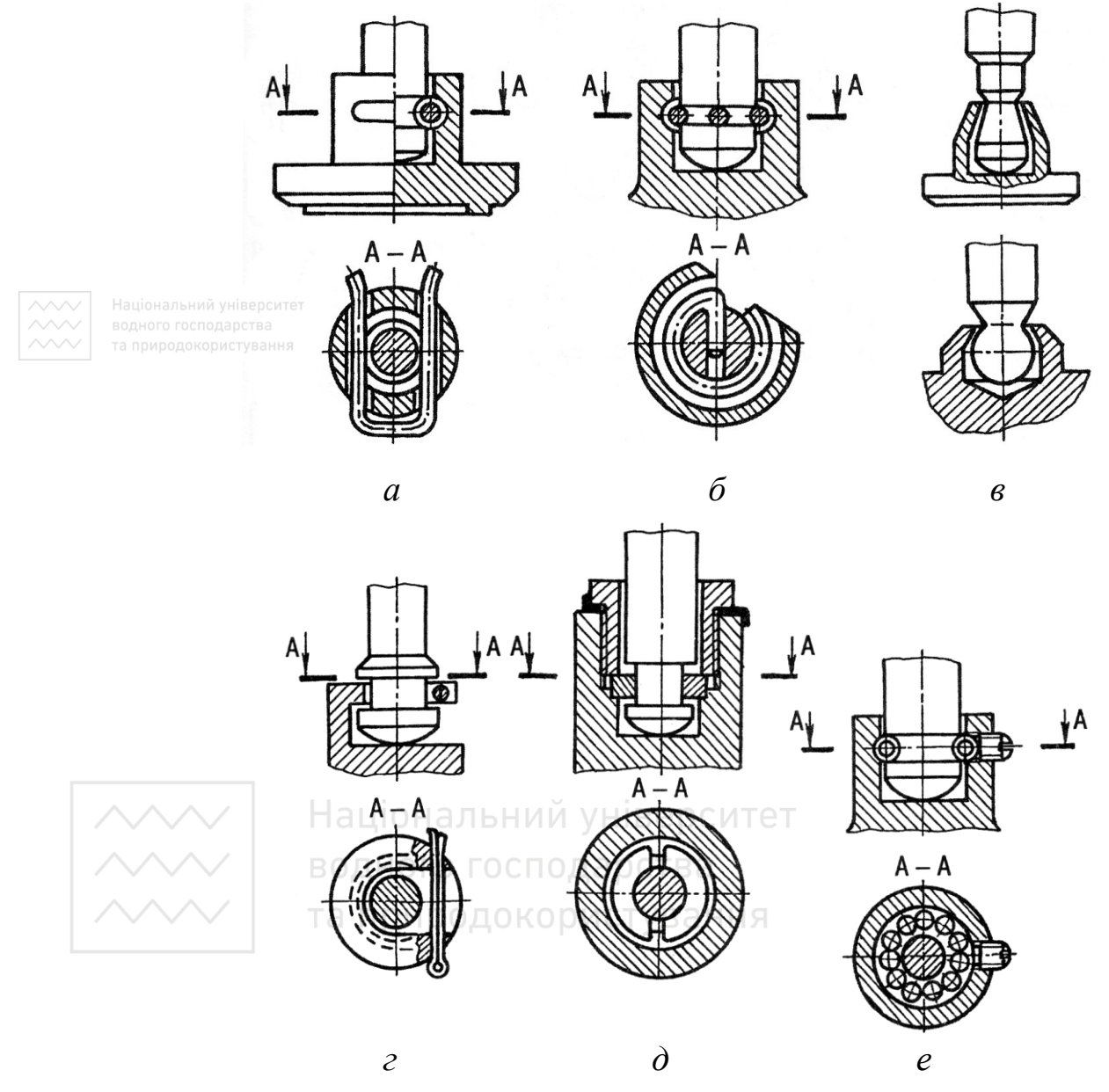

Рис. 6.97. Схеми кріплення золотників

Для вентилів великих розмірів використовують кріплення за допомогою штифтів або шплінтів (рис. 6.97, *г*), напівкілець та стопорної шайби із гайкою (рис. 6.97, *д*), сферами (рис. 6.97, *е*), стопорною шайбою й гайкою (рис. 6.98) та ін.
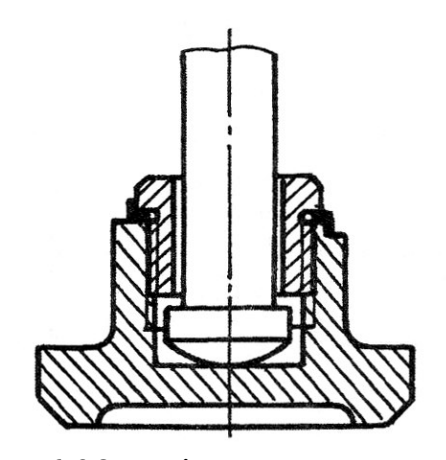

Рис. 6.98. Кріплення золотника

Напрям руху золотника у корпусі забезпечують за допомогою верхніх або нижніх напрямних ребер (рис. 6.99, *а*, *б*, *г*) або конуса (рис. 6.99, *в*). Напрямну втулку золотника запресовують у прохідний отвір корпуса вентиля. Під буртиком втулки виконують проточку S (рис. 6.100, *а*) і залишають зазор h (рис. 6.100, *б*).

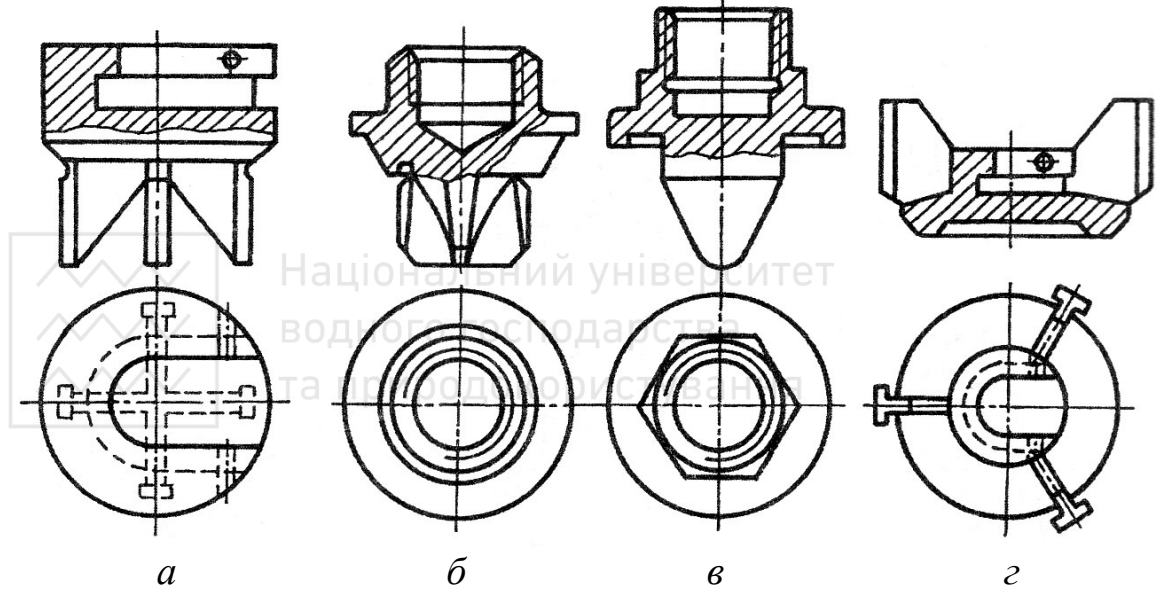

Рис. 6.99. Конструкції напрямних ребер

Кріплення маховиків на верхньому кінці шпинделя наведено на рис. 6.101, *а*, *б*. Дозволяють розклепати кінець шпинделя для арматури невеликих умовних проходів (рис. 6.101, *в*) або застопорити гвинтом (рис. 6.101, *г*).

На рис. 6.100 наведено схему-креслення встановлення втулки в корпус крана.

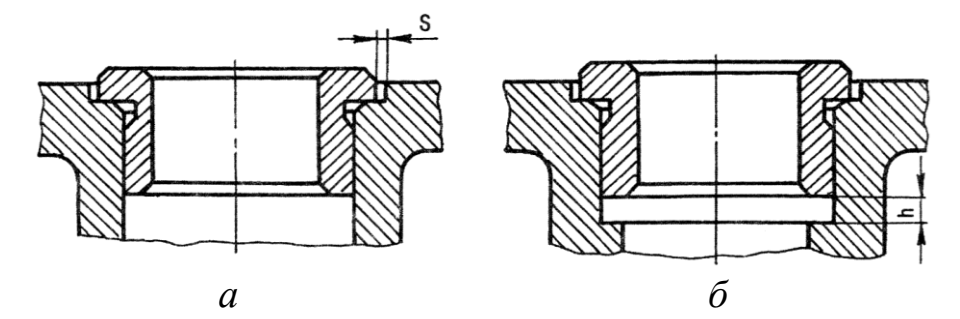

Рис. 6.100. Схема встановлення втулки в корпус

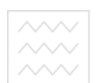

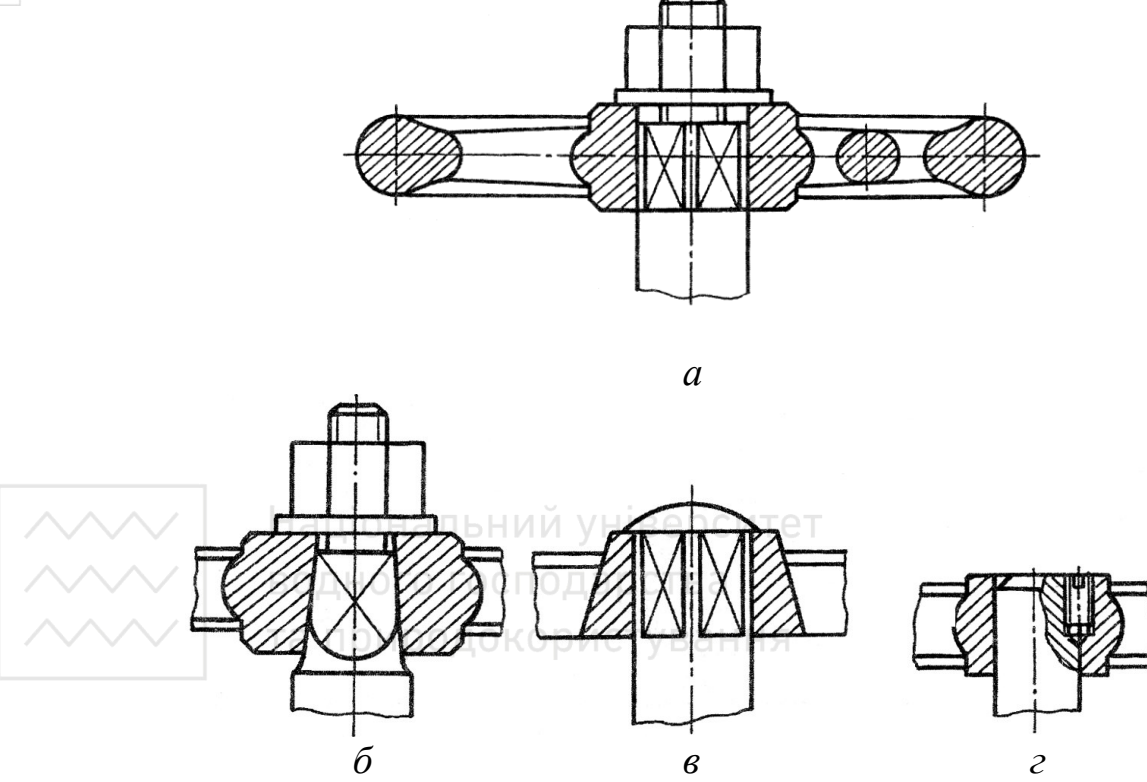

Рис. 6.101. Схеми кріплення маховиків

Найпростішим ущільненням є м'яка набивка. Ущільнення набивки відбувається накидною гайкою та притискною втулкою (рис. 6.102, *а*, *б*) або сальниковою кришкою, яка закріплена шпильками (рис. 6.102, *в*), закладними болтами (рис. 6.102, *г*), відкидними болтами (рис. 6.102, *д*).

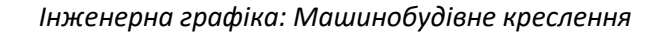

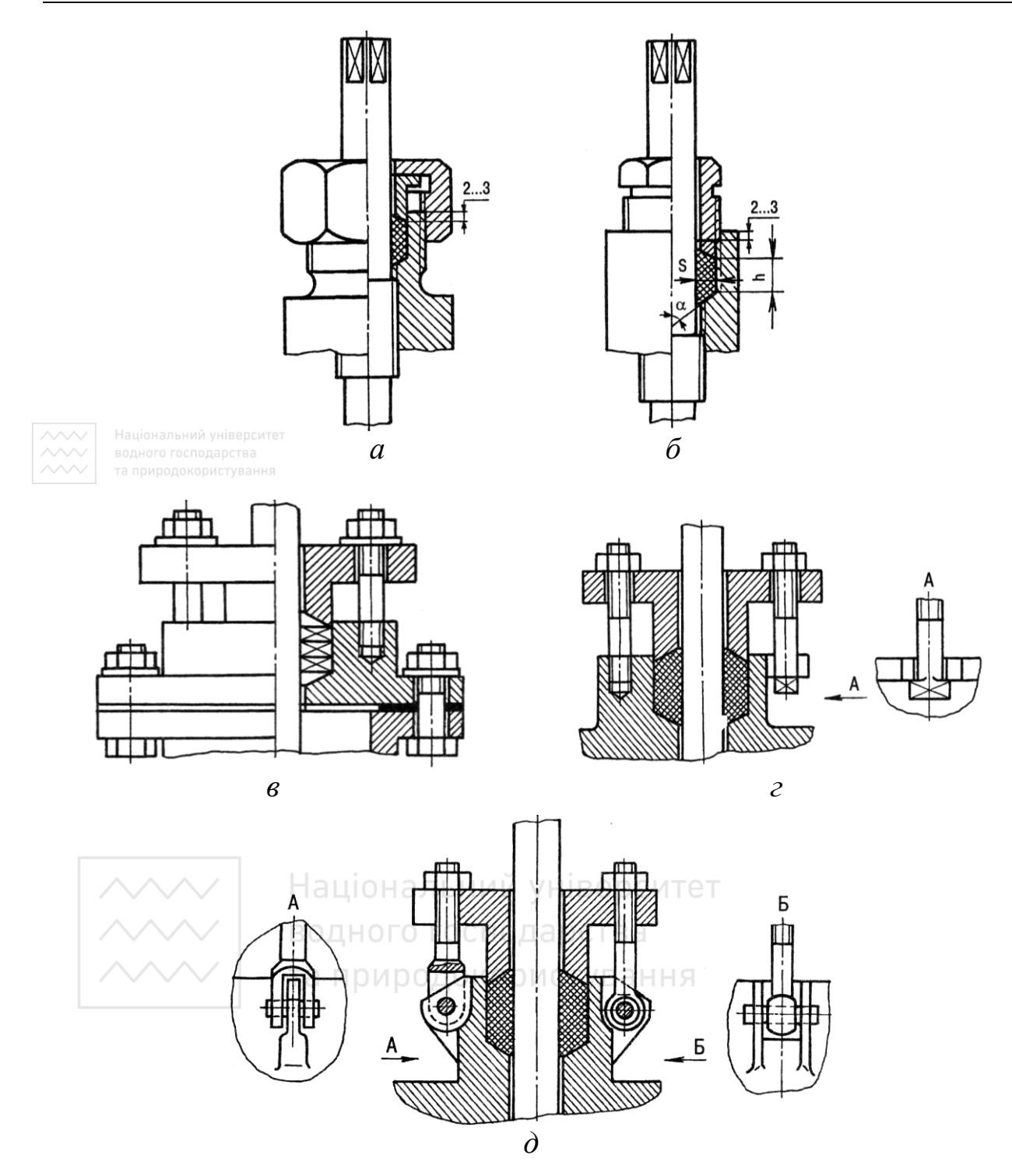

Рис. 6.102. Схема ущільнення шпинделя набивкою

На складаних креслениках притискну втулку та сальникову кришку зображають у верхньому положенні. Втулка входить в корпус на 2…3 мм. Товщина прошарку набивки S повинна бути 3…30 мм,

висота  $h \leq (6...8)$  S. Для кращого прилягання набивки до рухомих поверхонь на торці втулки й на дні канавки корпуса виконується зріз під кутом  $\alpha = 40...60^{\circ}$  в осьовому напрямі.

Матеріалом набивки слугує просочений тальком або технічним жиром і графітним порошком шнурок із бавовняно-паперової пряжі, пеньки, азбесту тощо.

Найпоширеніше застосування в технічному просторі отримав кульовий кран.

*Кульовий кран*, який виготовляють із латуні, має стабілізаційний ущільнений шток (рис. 6.103). Сфера латунна, хромована із алмазною поліровкою поверхні. Шток (шпиндель) полірований та нікельований. Шток вставлений у корпус із внутрішньої частини, що запобігає його виштовхуванню тиском робочого середовища. Маховик має теплоізоляційне покриття із ПВХ. Гвинт маховика виготовлений із анодованої сталі. Ручка-метелик виготовлена із алюмінію. Подвійне ущільнення штока кільцями із вітона збільшує термін експлуатації виробу. Присутня самоконтруюча гайка із інтегрованим поліолефіновим кільцем.

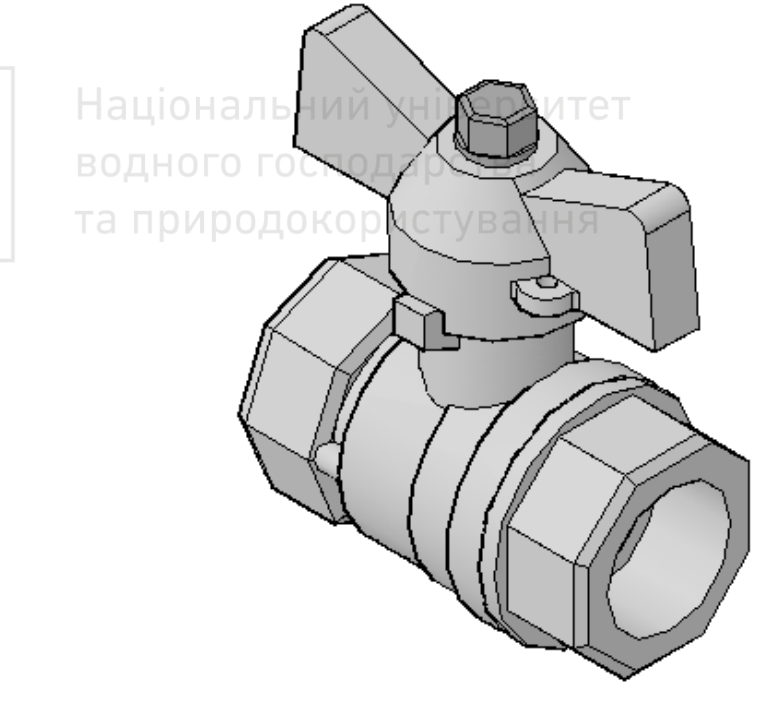

Рис. 6.103. Кульовий кран

### **6.9.6 Поетапність виконання кресленика складаної одиниці з натури на прикладі кульового крана**

1. Ознайомлюємося із виробом. Визначаємо складові частини виробу. Деталі з'єднані між собою за допомогою метричної нарізі.

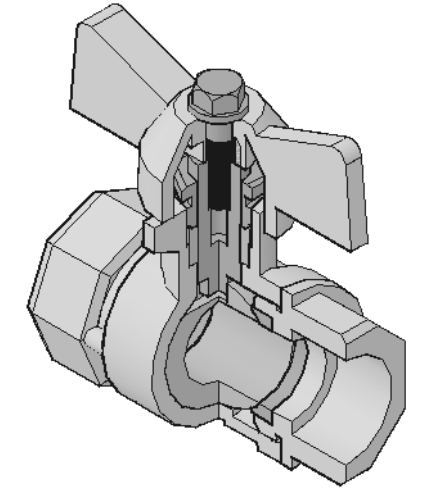

2. Встановлюємо порядок складання виробу.

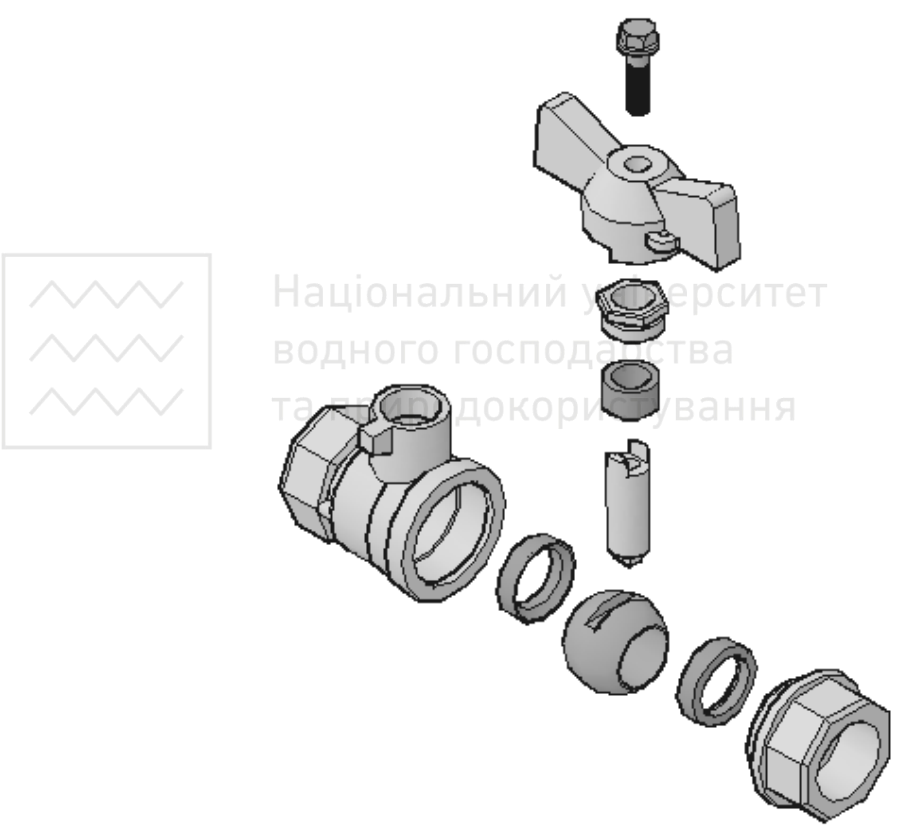

3. Складаємо схему розподілу виробу на складові частини (рис. 6.104).

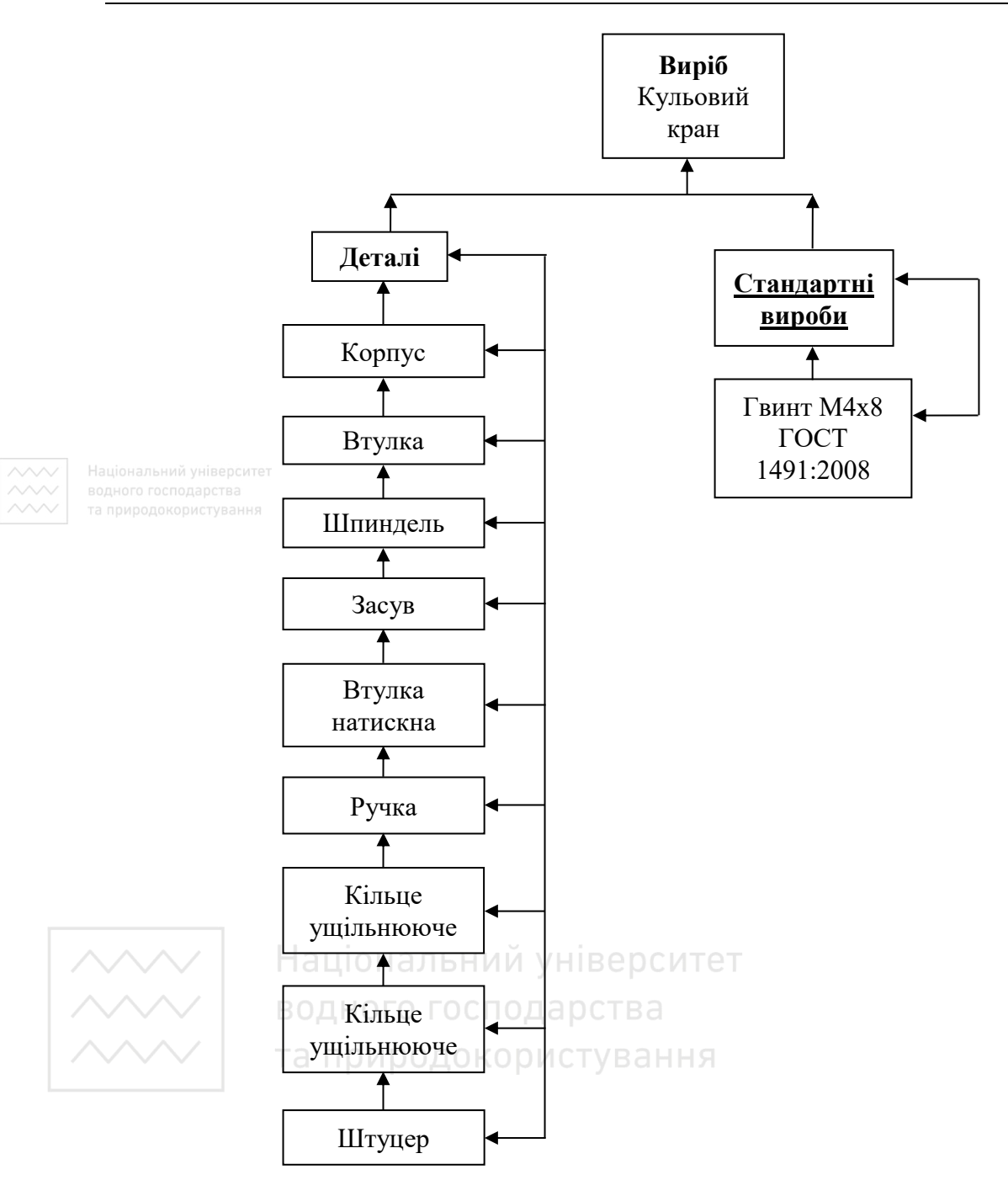

Рис. 6.104. Схема розподілу виробу на складові частини

4. Присвоюємо позначення виробу і його складовим частинам відповідно зі стандартом (рис. 6.105). Складаємо специфікацію. Примітка: на моделях оригінальних деталей нарізь не показана.

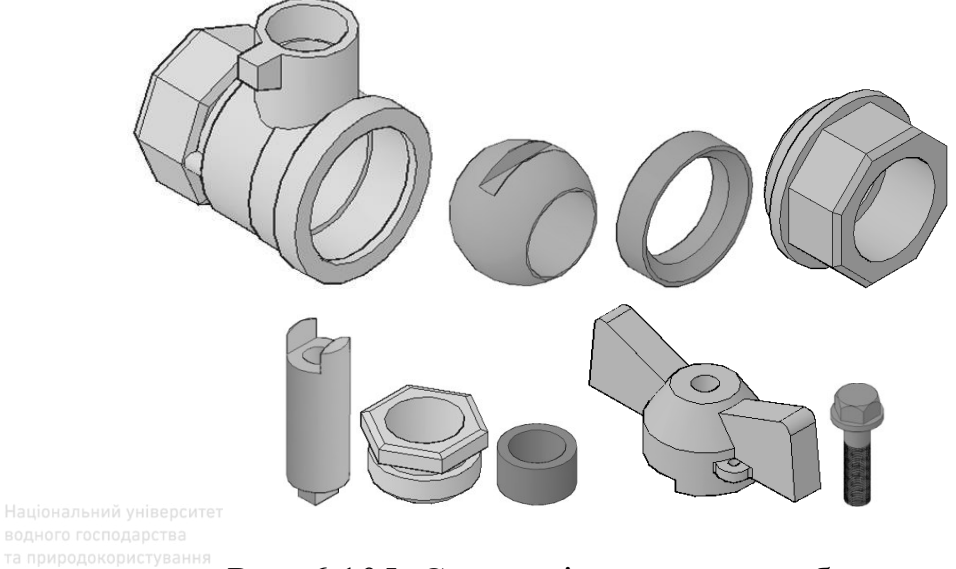

Рис. 6.105. Складові частини виробу

5. Виконуємо робочі кресленики (ескізи) всіх деталей виробу відповідно до правил СКД (рис. 6.106–6.112). Перевіряємо наявність усіх розмірів, необхідних для спряжених поверхонь.

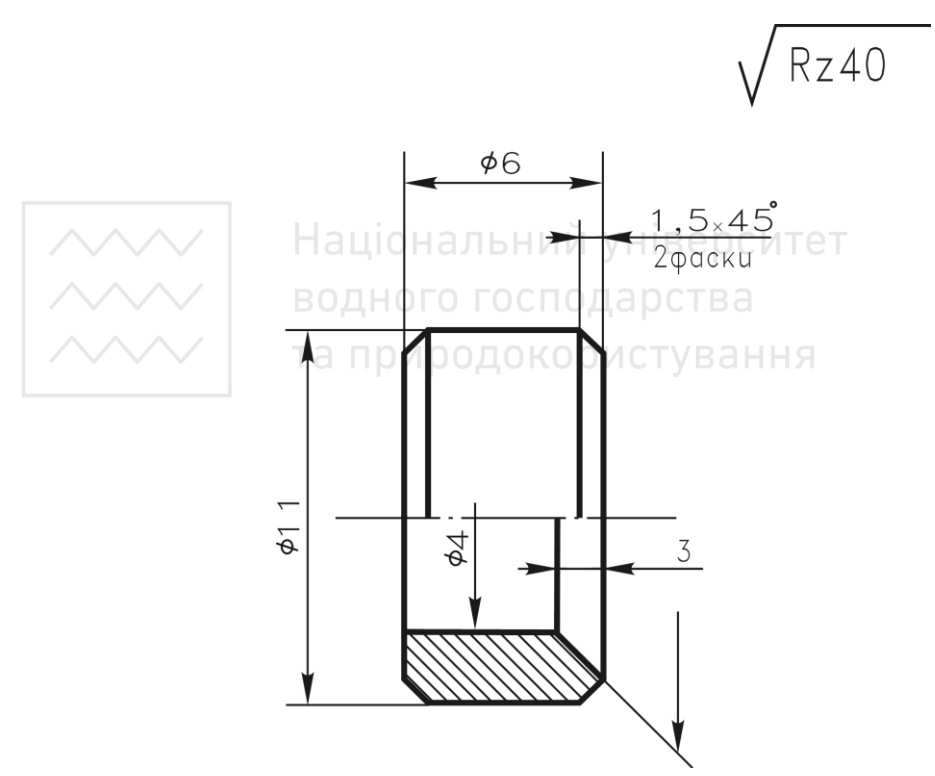

Рис. 6.106. Кресленик втулки

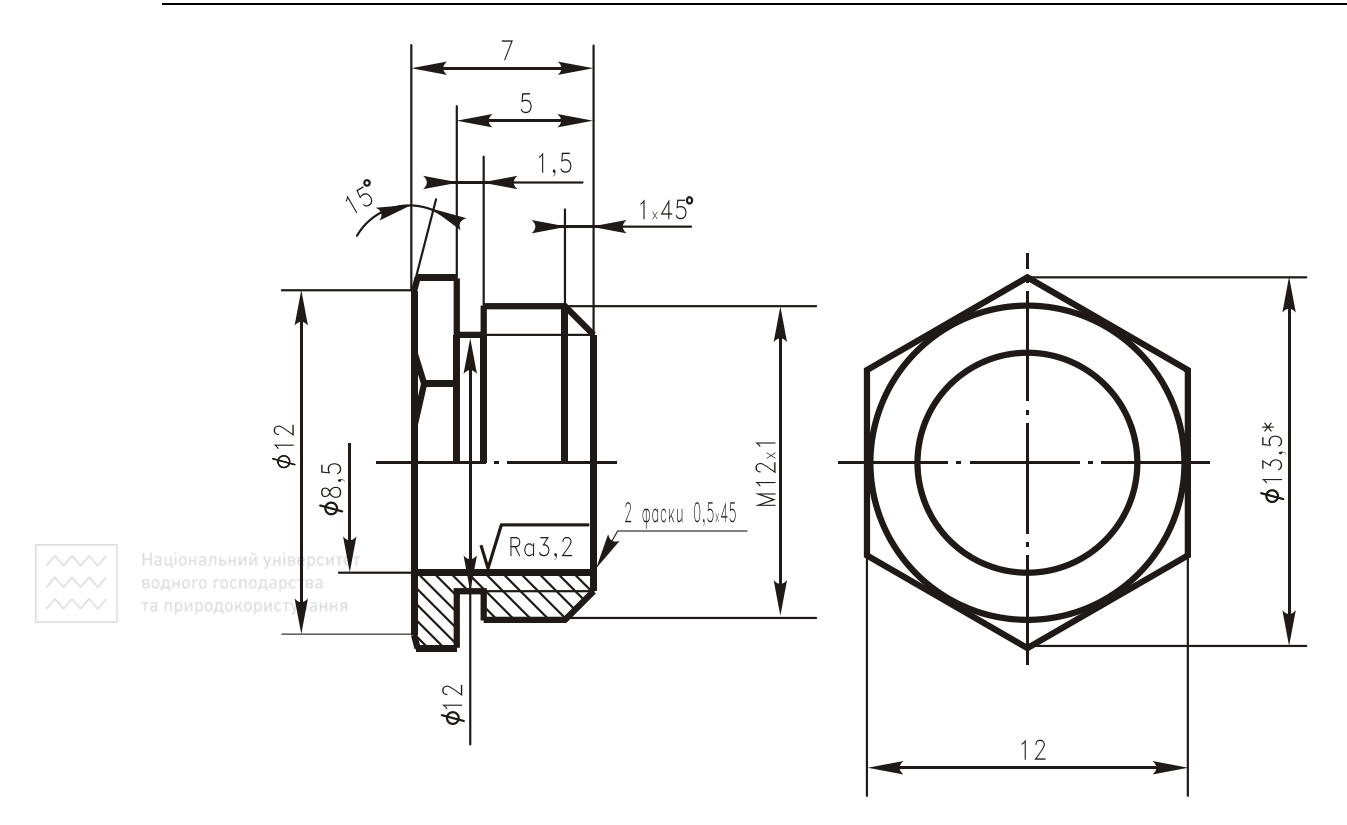

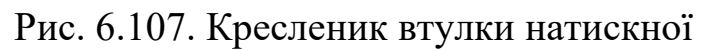

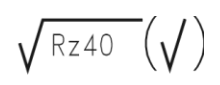

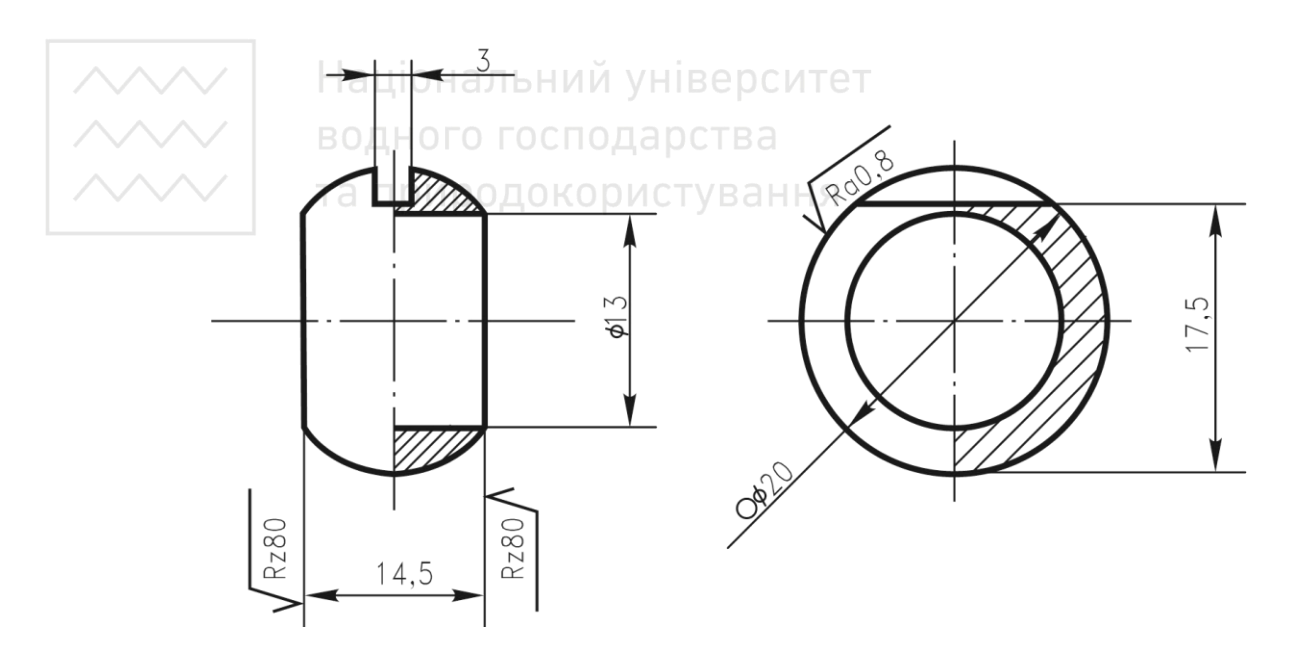

Рис. 6.108. Кресленик засуву

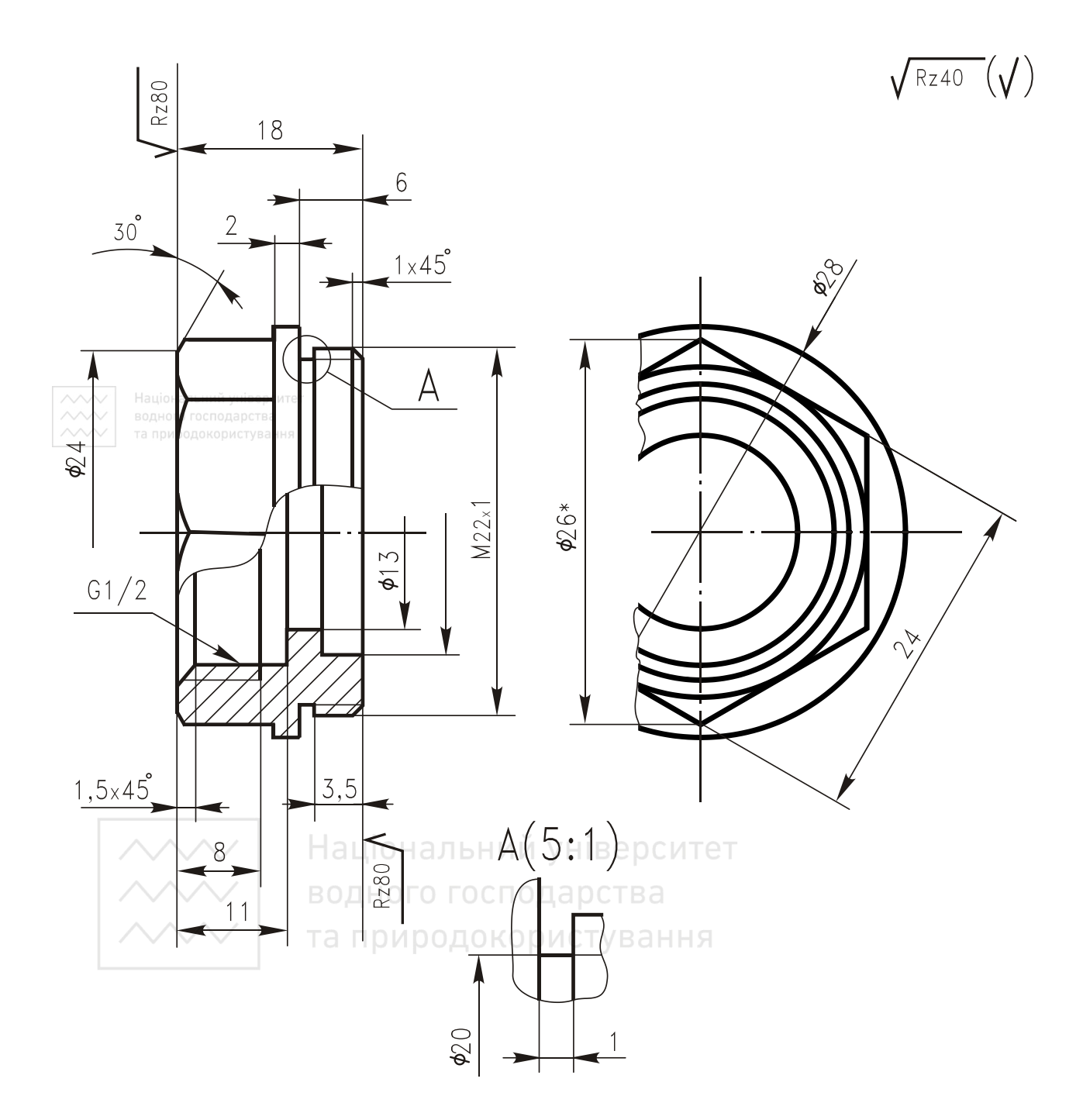

Рис. 6.109. Кресленик штуцера

$$
\sqrt{Rz40} \left(\bigvee\right)
$$

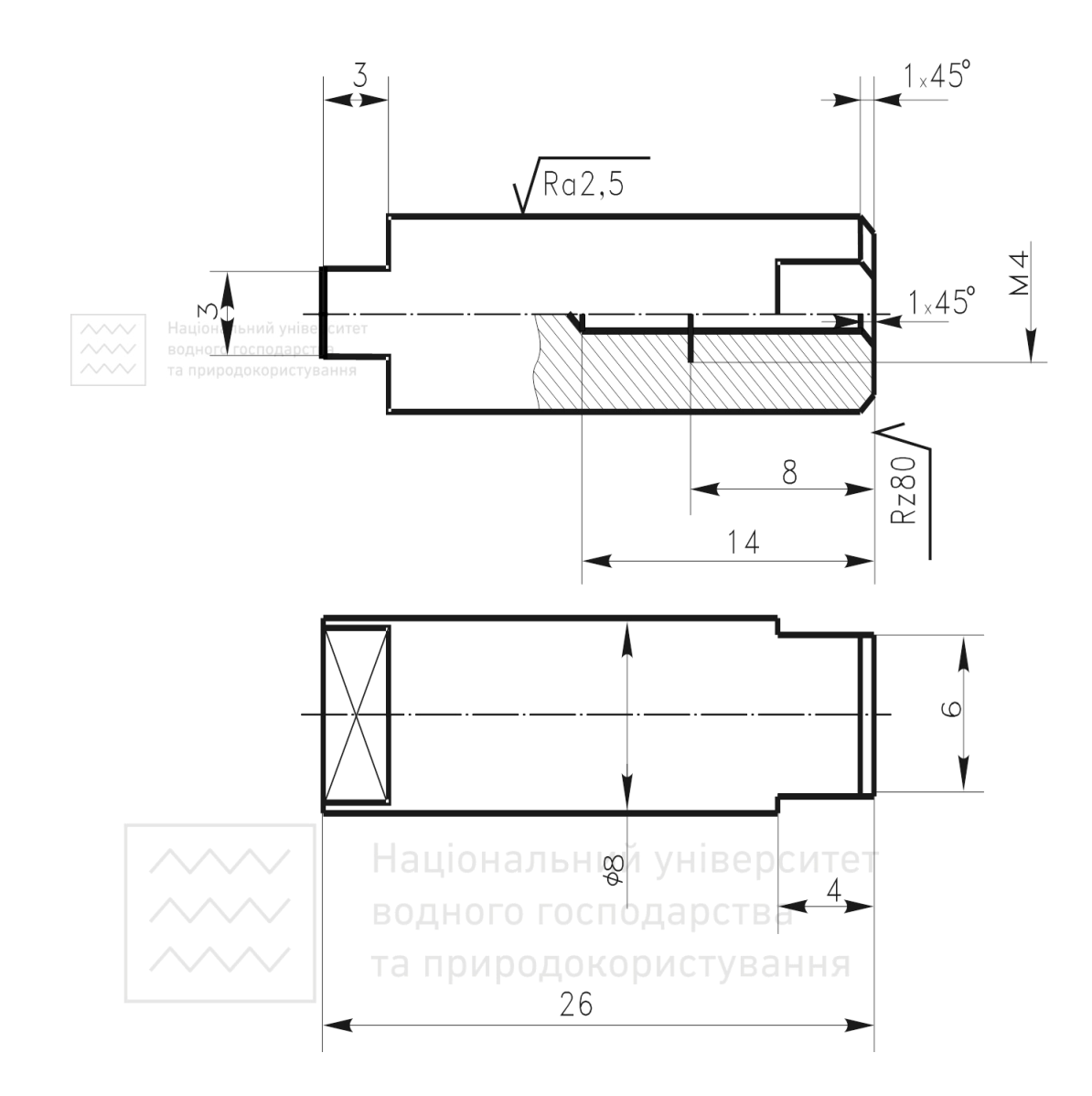

Рис. 6.110. Кресленик шпинделя

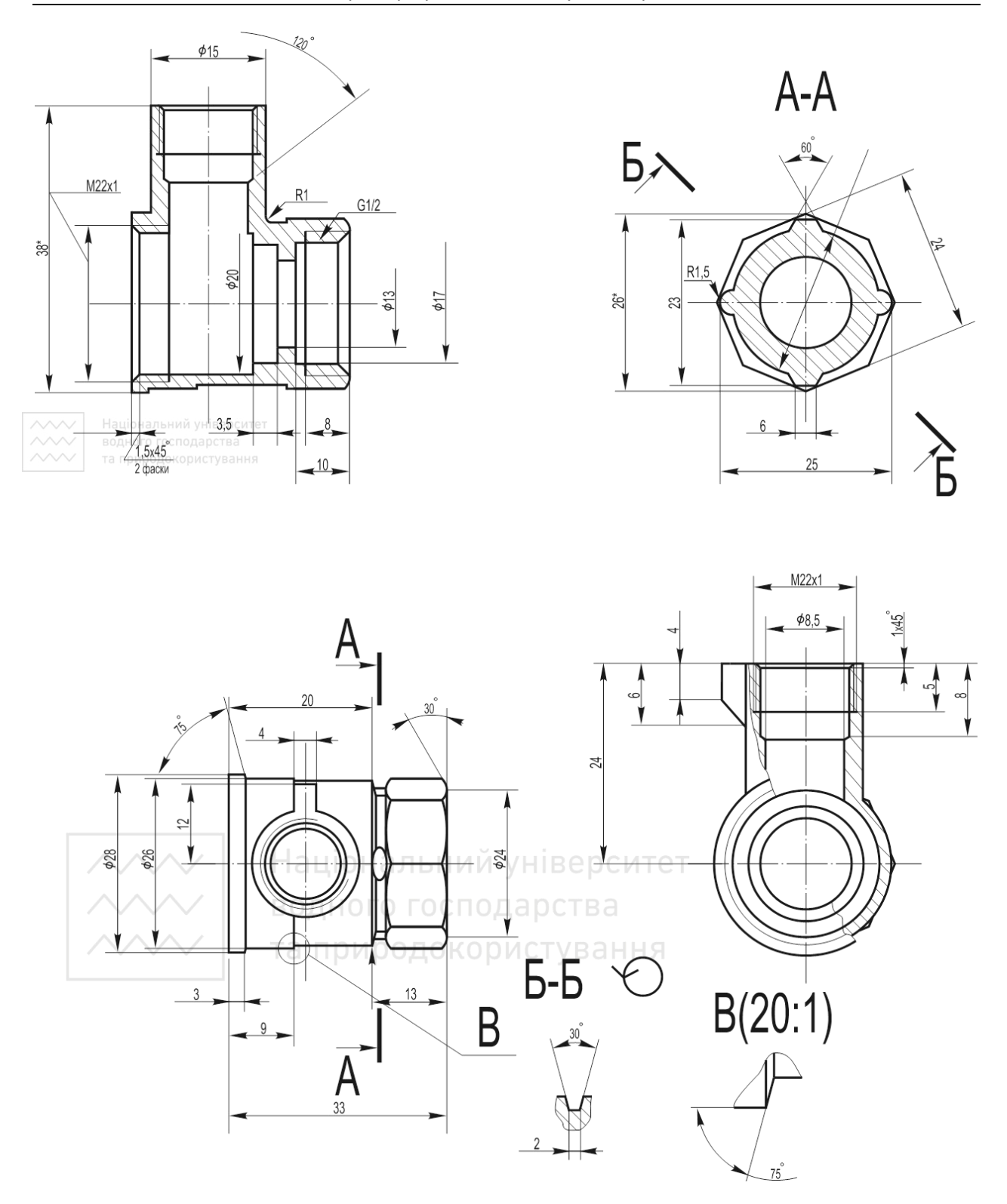

*Інженерна графіка: Машинобудівне креслення*

Рис. 6.111. Кресленик корпуса

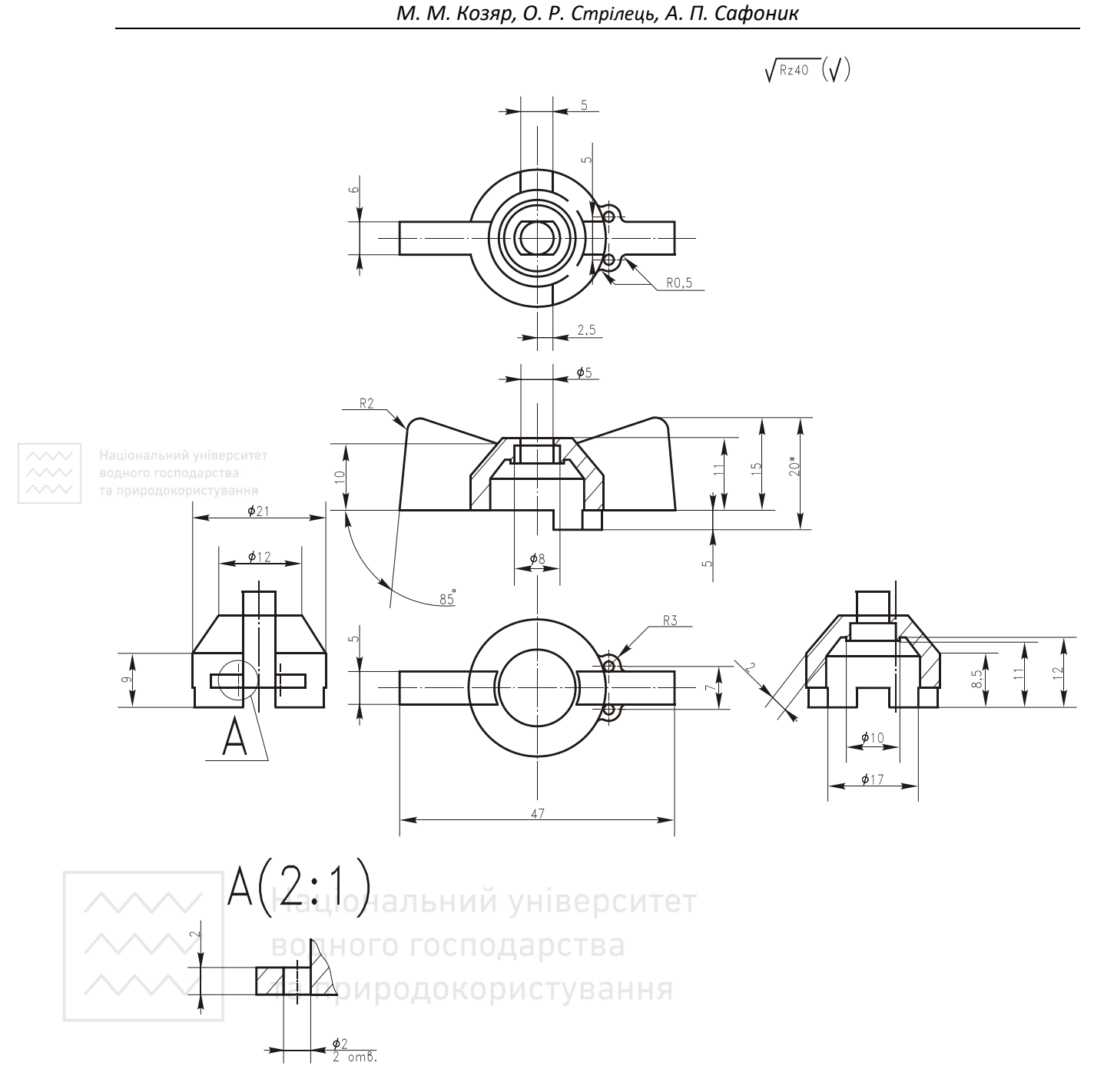

Рис. 6.112. Кресленик ручки

6. Для складаного кресленика необхідно три види: вид спереду, вид зверху й зліва. На головному виді виконуємо профільний розріз.

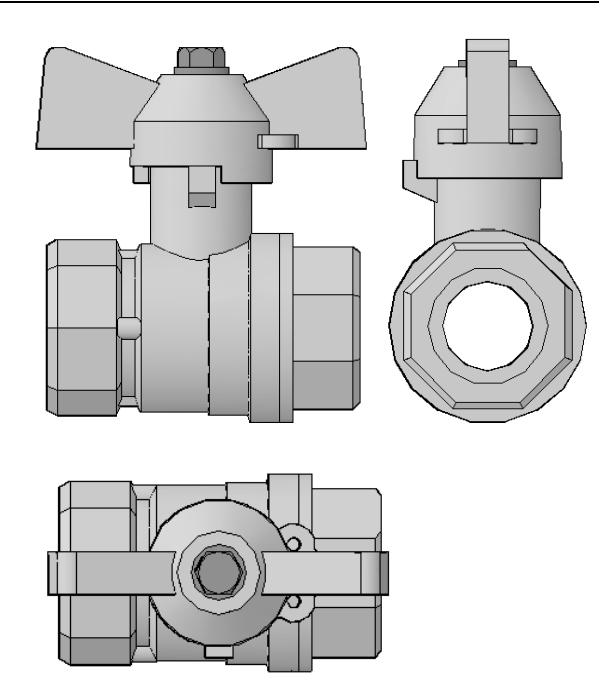

Національний університет

7. Масштаб кресленика 1:1. Формат кресленика А3.

8. Викреслюємо габаритні прямокутники для розташування зображень і проводимо осі симетрії.

9. Тонкими лініями наносимо контур основної деталі виробу. Намічаємо необхідні розрізи.

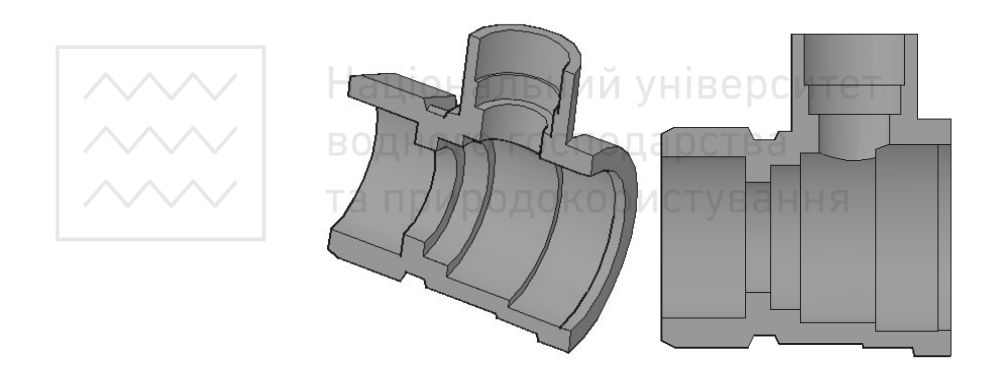

10. Викреслюємо інші деталі в тій послідовності, в якій складають виріб:

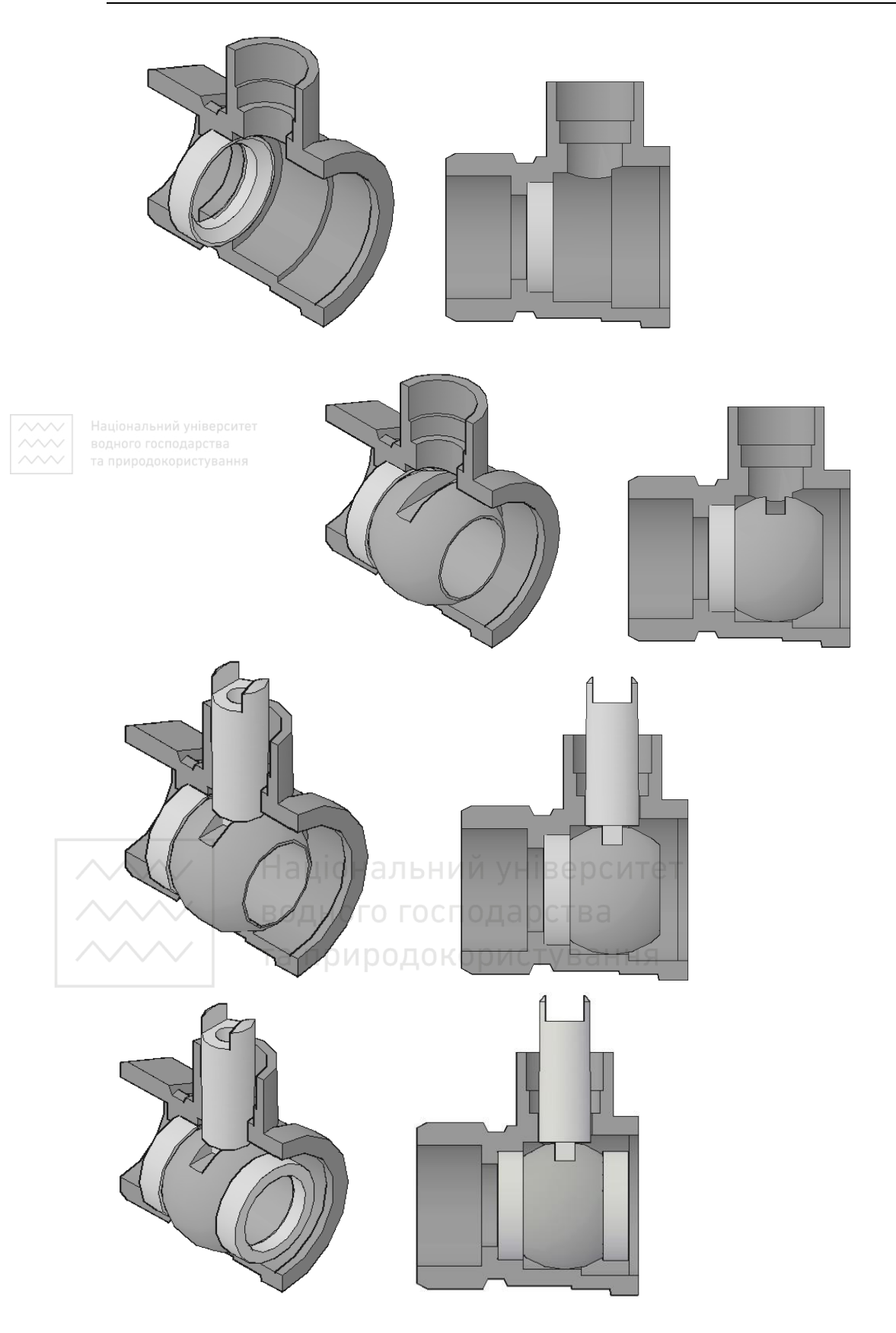

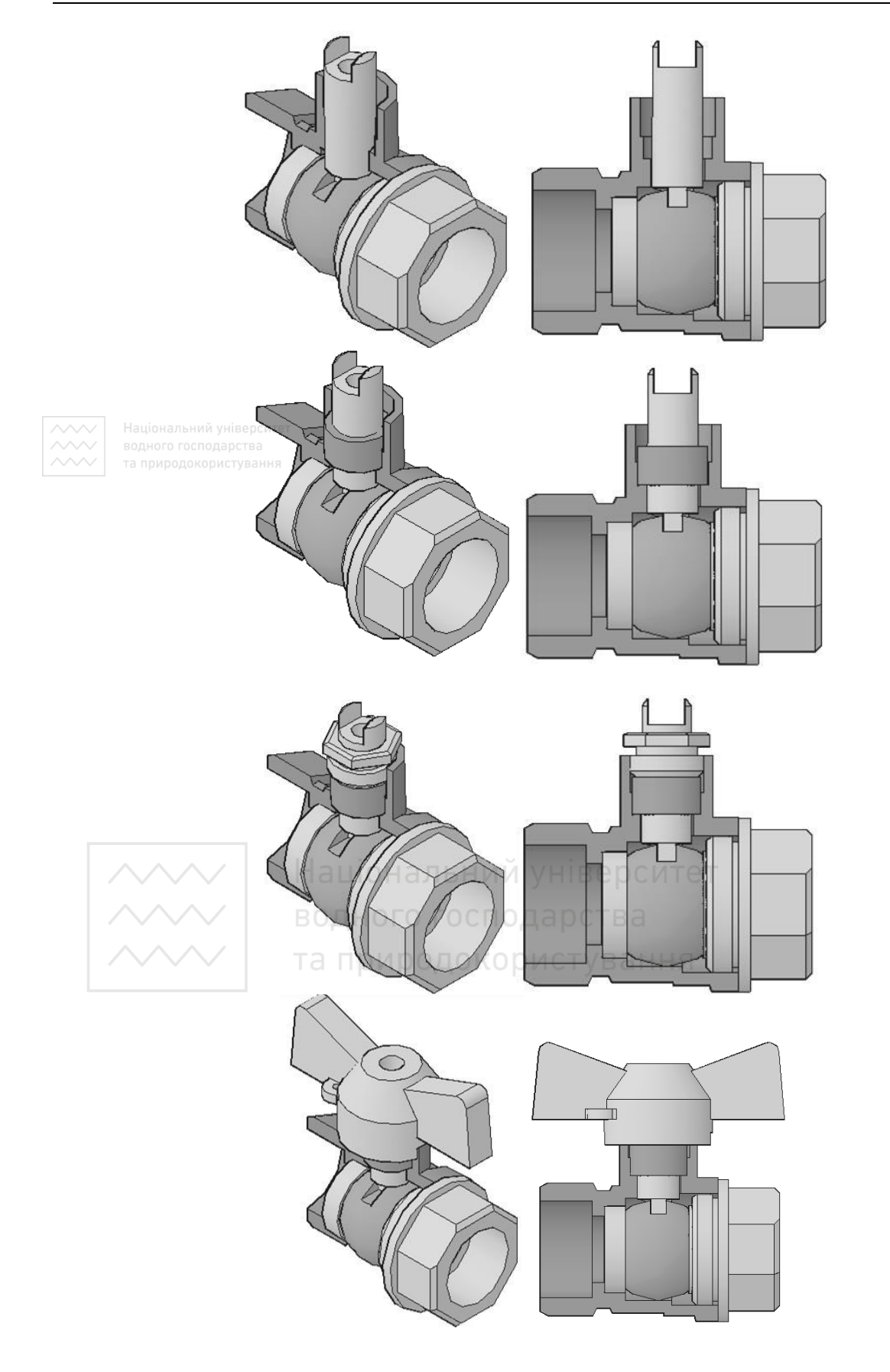

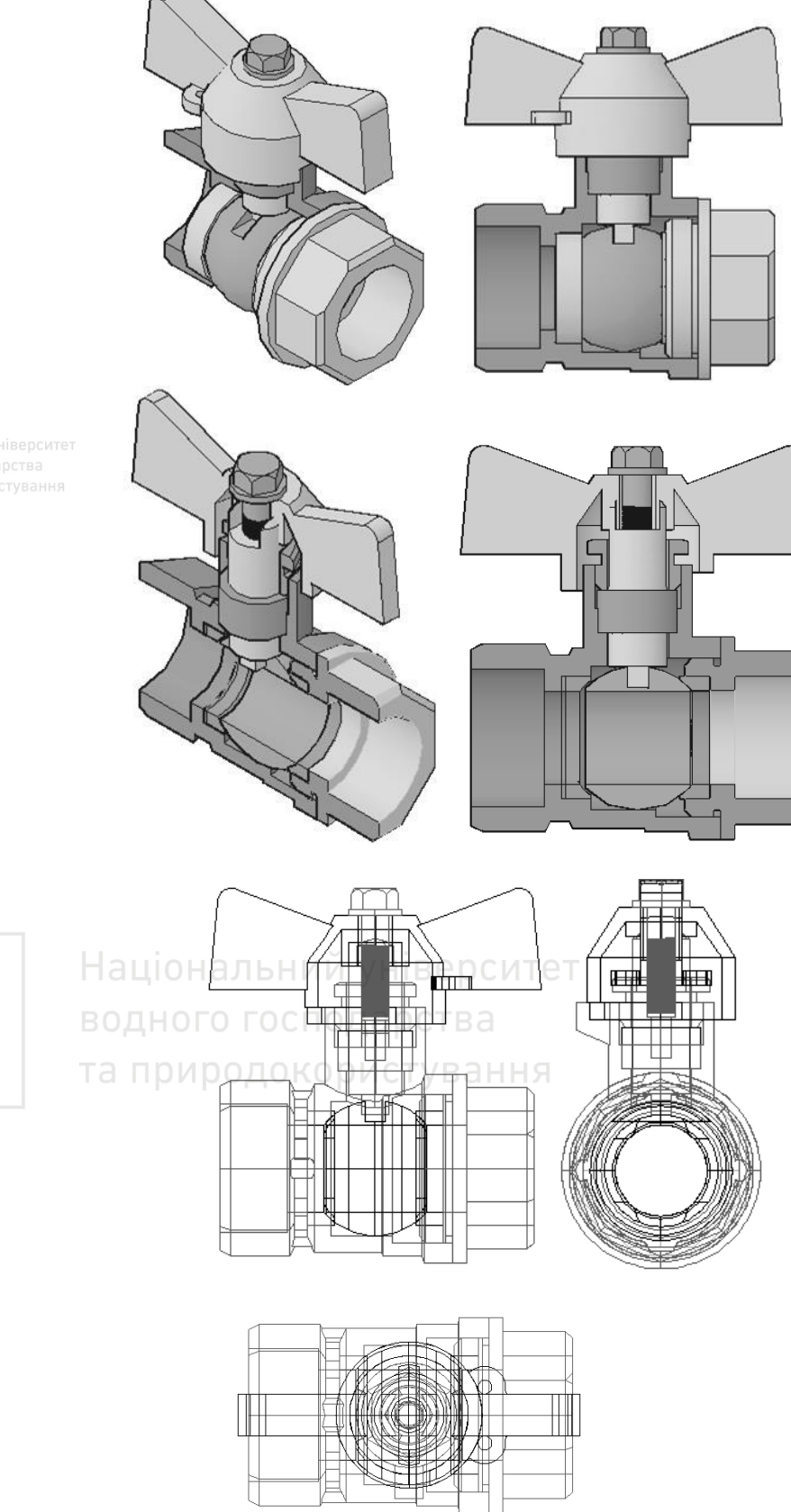

Національний університет та природокористування

11. Оформляємо складаний кресленик відповідно до СКД (рис. 6.113).

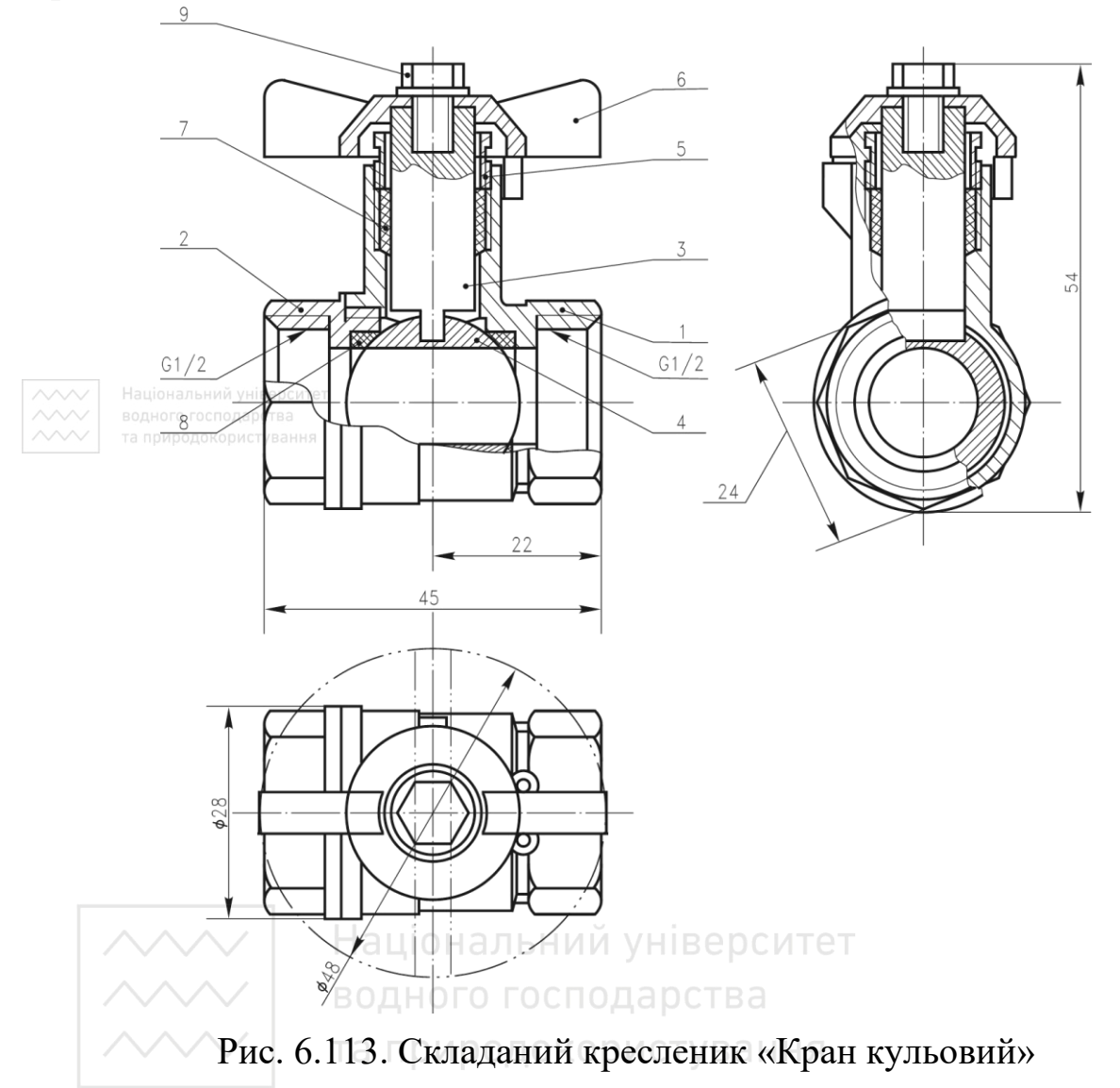

# **6.10 Читання і деталювання креслеників загального виду**

#### **6.10.1 Послідовність читання креслеників загального виду**

Читання креслеників загального виду розвиває уміння умовно уявляти форму деталі за її зображенням, розвиває технічне мислення.

Під час виконання робочих креслеників розміри деталей беруть безпосередньо із кресленика загального виду, вимірюючи їх лінійкою та циркулем із врахуванням масштабу кресленика загального виду.

Послідовність читання кресленика загального виду:

1. Прочитати основний напис і дізнатись про назву виробу, масштаб зображення. За конструкторськими документами, які додаються до кресленика загального виду, вивчити принцип роботи виробу, його технічну характеристику тощо.

2. Провести аналіз зображень (видів, розрізів, перерізів, виносних елементів тощо) кресленика загального виду. З'ясувати, яке призначення кожного із них.

3. За специфікацією і номерами позицій вивчити складові частини виробу.

4. Визначити розміри (габаритні, монтажні, установні та ін.), які нанесено на кресленики.

5. Знайти на кресленику загального виду зображення кожної деталі. З'ясувати її будову і розміри. При цьому звертаємо увагу на напрям і густість штриховки деталі в розрізах, а також на контур, який обмежує цю штриховку.

6. Вивчити способи поєднання деталей між собою. Установити характер взаємодії складових частин виробу в процесі його роботи (які частини рухомі, а які нерухомі; спосіб передачі руху; тип з'єднання; посадки спряжених поверхонь тощо).

7. Встановити послідовність розбирання і збирання виробу.

#### **6.10.2 Послідовність деталювання креслеників загального виду**

Деталювання – процес виконання робочих креслеників окремих деталей виробу за креслеником загального виду.

Процес деталювання складається з двох стадій: підготовчої і стадії безпосереднього виконання робочих креслеників.

Підготовча стадія:

1. Визначають за специфікацією всі оригінальні деталі.

2. Знаходять деталі на кресленику загального виду, вивчають їх зовнішню і внутрішню будову та габаритні розміри.

3. Вибирають необхідну кількість видів для кожної деталі із врахуванням рекомендацій, наведених вище.

4. Вибирають масштаби зображень та формати, потрібні для виконання робочих креслеників деталей.

5. Проводять розбивку аркушу формату А1 на формати А2, А3 або А4.

Основна стадія:

1. На відповідних форматах відведених для виконання робочих креслеників деталей формують технічні вимоги.

2. Виконують компонування (розміщення) зображень кожної деталі на вибраному форматі.

3. Тонкими лініями виконують зображення деталей.

4. Проставляють розміри і виносні лінії, узгоджуючи з нормальними рядами довжин, кутів, діаметрів, фасок тощо.

5. Наносять позначення шорсткості поверхонь, зважаючи на призначення деталі, технологію її виготовлення й оброблення.

6. Обводять кресленики та заштриховують розрізи і перерізи.

7. Перевіряють кресленики. Звертають увагу, щоб розміри суміжних, спряжених деталей не мали розбіжності, а розміри конструктивних елементів – відповідали стандартам на ці елементи.

## **6.10.3 Поетапність виконання деталювання кресленика загального виду**

та природокористування

Розглянемо читання та деталювання кресленика загального виду на прикладі виробу «Кондуктор» (рис. 6.114).

Кондуктор призначений для фіксації заготовок деталей у процесі виконання операцій свердління. Приставка складається із: корпуса 1, який встановлюється на стіл верстата, планки 2, в яку вкручують натискний гвинт 3, який фіксує заготовку деталі в кондукторі. На корпусі 1 закріплені накладки 4 із втулкою затиснення 5. Для спрямування свердла у процесі роботи слугує кондукторна втулка 6. Накладки 2 і 4 приєднують до корпусу 1 за допомогою п'яти гвинтів.

Виконуємо деталювання кресленика загального виду кондуктора.

1. Розбірку виробу розпочинаємо із притискного гвинта (поз. 3, рис. 6.114). Деталь являє собою тіло, обмежене поверхнями обертання різного діаметра. На кресленику головний вид деталі виконують так, щоб її вісь була паралельна основному напису. Ділянки з більшим діаметром розміщують лівіше ділянок з меншим діаметром.

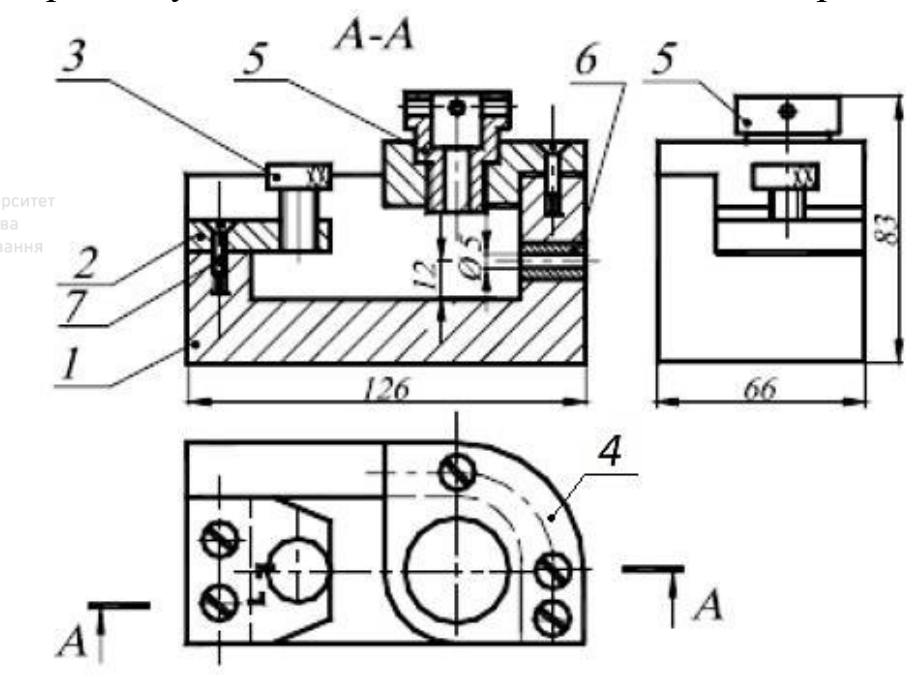

Рис. 6.114. Кресленик загального виду кондуктора

Гвинт може бути представлений одним зображенням. Зовнішні розміри гвинта повинні відповідати розмірам у планці (поз. 2).

2. Після вилучення натискного гвинта відвертається втулка затискна (поз. 5). Деталь являє собою тіло, обмежене зовнішніми і співвісними з ними внутрішніми поверхнями обертання. В якості головного зображення приймають ½ виду і ½ фронтального розрізу. Вісь обертання деталі розміщують горизонтально.

Виконують виносний елемент для зображення проточки із наріззю, розміри якої вибирають із стандарту залежно від кроку нарізі.

3. Далі із корпуса можна вилучити п'ять кріпильних гвинтів. Гвинти являють собою стандартні вироби, тому на них робочі кресленики не виконують.

4. Роз'єднуємо корпус (поз. 1) і планку (поз. 2). Дані деталі мають спільні спряжені поверхні і однакові установні розміри під гвинти. Для кращого розуміння будови «Кондуктора» надано його тривимірне зображення з розрізом (рис. 6.115) та його розбірка (рис. 6.116).

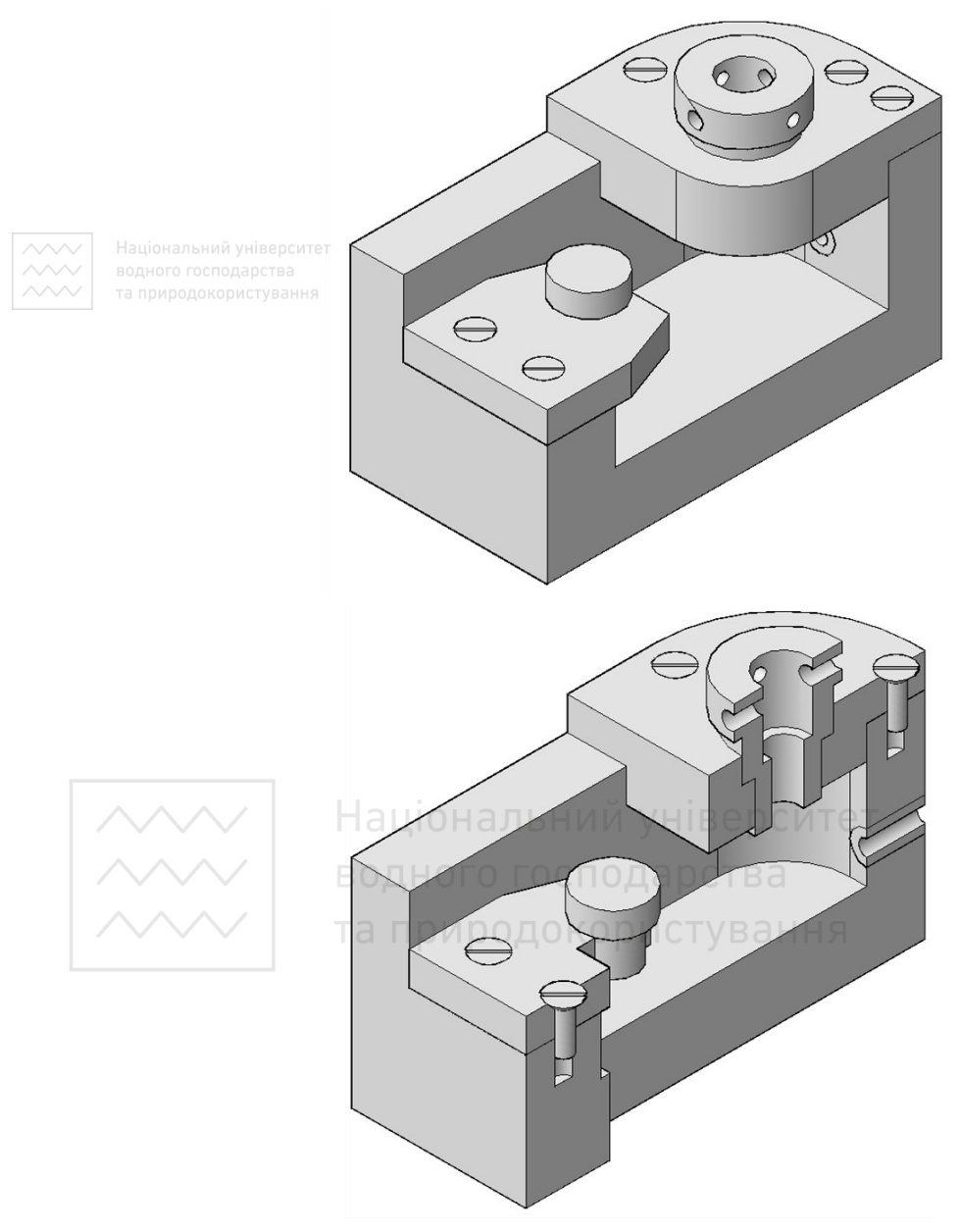

Рис. 6.115. Кондуктор

Планка (поз. 2) являє собою тіло, обмежене плоскими поверхнями, і вміщує опорні поверхні під конічні головки гвинтів

(поз. 7), які виконують відповідно із діючим стандартом, й отвір із наріззю під натискний гвинт (поз. 3).

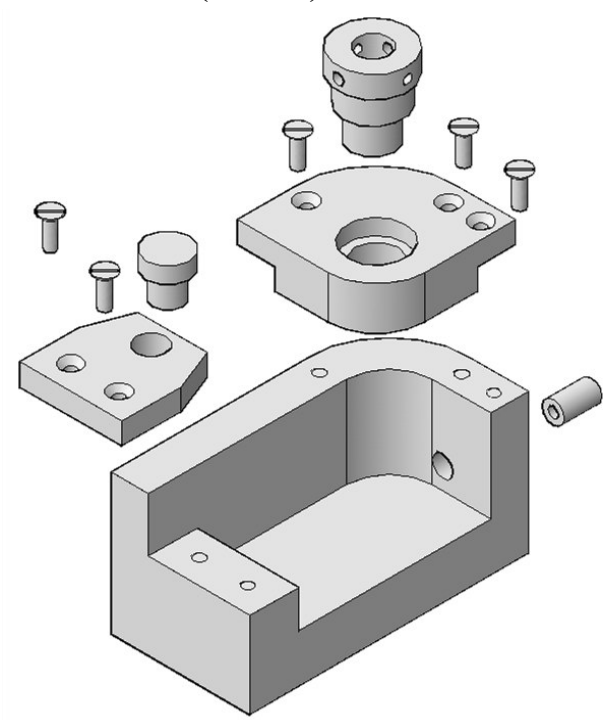

Рис. 6.116. Розбірка кондуктора

Кресленик деталі складається з двох зображень, із яких одне вміщує ломаний розріз.

5. Кресленик накладки (поз. 4) виконують аналогічно кресленику планки (поз. 2). УНІверситет

6. Кондукторна втулка (поз. 6) являє собою тіло обертання із наскрізним циліндричним отвором.

На кресленику вісь деталі розміщують паралельно основному напису і суміщають ½ головного виду із ½ фронтального розрізу.

7. Форма і розміри корпусу (поз. 1) може бути виявлена із робочого кресленика за допомогою двох зображень: виду зверху і ломаного розрізу на місці фронтальної проєкції. Розміри всіх елементів корпусу повинні бути узгоджені із суміжними спряженими деталями, які складають виріб у цілому.

8. Якщо в якості вихідного матеріалу використовують кресленик загального виду, виконаний на паперовому носії, то на наступних

етапах необхідно виконати робочі кресленики в системах АutoCAD або SOLIDWORKS, використовуючи завчасно розроблені ескізи оригінальних деталей. У цьому разі процес не набагато відрізняється від традиційного, тобто АutoCAD або SOLIDWORKS використовують як засіб візуалізації задумів конструктора.

Якщо в якості вихідного матеріалу використовують кресленик в електронному виді (формат \*.dwg або інший векторний формат) – тоді є можливість використати весь арсенал засобів САПР.

#### *Ось деякі із них:*

Найпростіший і звичний спосіб полягає у вираховуванні необхідних зображень із наступною їх модифікацією.

Наприклад, у випадку з натискним гвинтом (поз. 3) можна знищити зображення решти деталей. Повернути гвинт так, щоб він зайняв потрібне положення на кресленику.

Можна також скопіювати (або перемістити) гвинт на вільне місце кресленика і вже там провести необхідні вище перетворення.

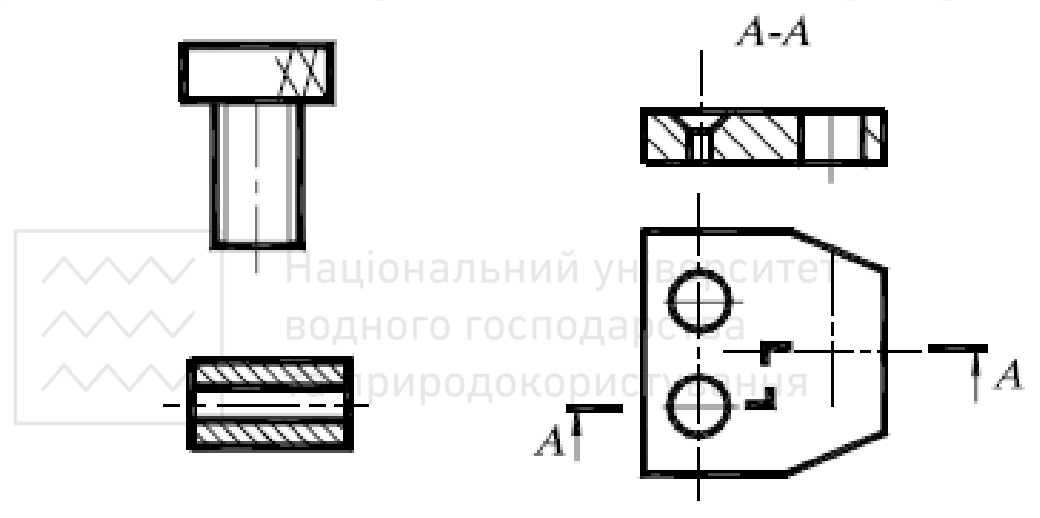

Рис. 6.117. Перший етап

Розглянемо докладно цей спосіб на прикладі гвинта (поз. 3), втулки (поз. 6) і планки (поз. 2). Процес створення робочого кресленика за креслеником загального виду, під час використання цього способу, умовно можна розділити на три основні етапи: знищення зображень невикреслюваних деталей (рис. 6.117), реконструкція зображення (рис. 6.118) і простановки розмірів на зображенні (рис. 6.119).

На першому етапі виокремлюють зображення деталей із кресленика загального виду. У гвинта це вид спереду, а у втулки – фронтальний розріз, у планки – вид зверху й ламаний розріз (рис. 6.117).

На другому етапі реконструкції виконують контурні і з'єднувальні лінії видів і розрізів, перекриті іншими деталями, до відтворення цілісного зображення; вирішують питання про склад і розміщення зображень; виконують елементи деталей, які на кресленику загального виду відображені спрощено, умовно або не зображені зовсім (фаски, галтелі, проточки і т. п.) (рис. 6.118).

У випадку, у гвинта залишається одне зображення, розміщено горизонтально, виявляються фаски на головці і стержні, нарізь виконується з недорізом.

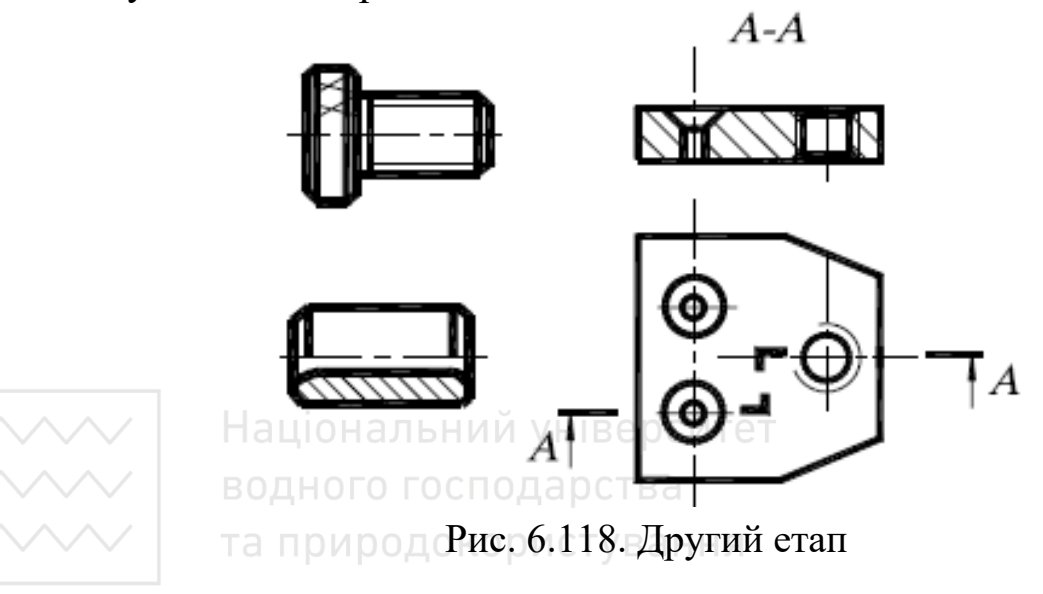

Кресленик втулки вміщує одне зображення, яке поєднує частину головного виду із частиною фронтального розрізу, розділених осьовою лінією. З'являються зовнішні симетричні фаски. У кондукторній втулці в отворі внутрішня фаска замінюється заокругленням для полегшення праці під час свердління заготовки.

При зображенні планки викреслюють вид зверху опорної поверхні під головку стандартних гвинтів і наскрізні отвори з наріззю для встановлення натискного гвинта. На початку і в кінці отвору виконують фаски.

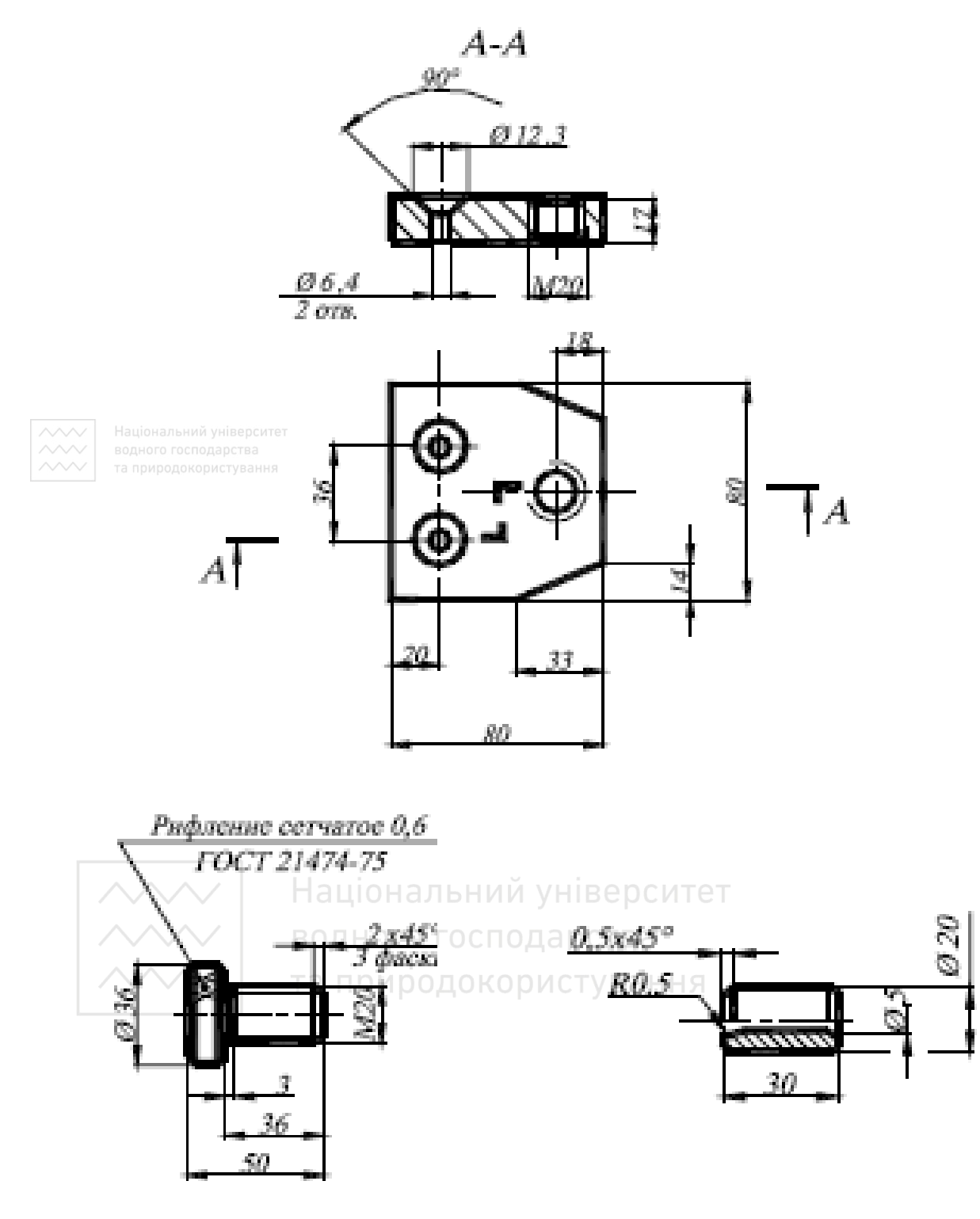

Рис. 6.119. Третій етап

На третьому етапі проводять простановку розмірів на зображеннях (рис. 6.119).

Правила простановки розмірів регламентують стандарти. Усі розміри поділяють на дві категорії: спряжені і вільні.

Для гвинта виконано сітчасте рифлення, крок якого вибирають за стандартом залежно від ширини й діаметра накачуваної поверхні. Для втулки діаметр внутрішнього циліндричного отвору вказаний на кресленику загального виду.

У планці діаметр отвору із наріззю має відповідати діаметру нарізі, яка нарізана на нажимному гвинті, а опорні поверхні під кріпильні гвинти вибирають за стандартом залежно від форми головки й діаметра нарізі гвинта. Форму зрізу задають лінійними розмірами. Установні розміри під стандартні гвинти (поз. 7) мають відповідати аналогічним розмірам у корпусній деталі.

Очевидно, що при використанні вихідних документів в електронному вигляді методи деталювання в САПР відрізняються від традиційних, і в цьому разі деталювання з використанням АutoCAD або SOLIDWORKS є найефективнішим..

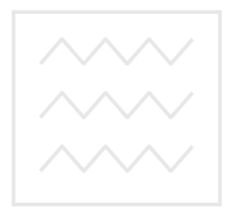

Національний університет водного господарства та природокористування

## **ТЕРМІНОЛОГІЧНИЙ СЛОВНИК**

- *Аксонометрична проєкція* паралельна проєкція предмета, отримана за розташованості його аксонометричних осей, яка дає наочне зображення предмета.
- *Аксонометрична вісь* проєкція однієї з осей прямокутної системи координат, до якої віднесено предмет у просторі.
- *Аксонометрія* спосіб зображення предметів на площині, що полягає в паралельному проєціюванні на яку-небудь площину предмета разом з обраною системою координат.

*Аркуш* – лист паперу певної форми і розміру.

- *Алгоритм* система правил, що визначає дії чи операції, на основі послідовного виконання яких відбувається розв'язання поставленого завдання.
- *Аналіз графічного складу зображення* визначення геометричних побудов, необхідних для побудови контуру зображення.
- *Багатогранник* геометричне тіло, з усіх боків обмежене плоскими багатокутниками – гранями. Багатокутник – фігура, обмежена плоскою замкнутою ламаною лінією.
- *База* поверхня або сукупність поверхонь, вісь, точка, які належать заготованці або виробові, що їх використовують для базування.
- *Базовий елемент* елемент, який використовують як початок для визначення іншого елемента. Па ротва
- *Базування* надавання заготовці чи виробові потрібного розташунку відносно обраної системи координат.
- *Вал* термін, застосовуваний для позначення зовнішнього елемента деталі, охоплюючи елементи, які не є циліндричними.
- *Величина* узагальнене поняття таких конкретних понять (довжини, площі, об'єму, ваги), які можна виразити додатним відношенням однорідних їм величин, обраних за одиницю вимірювання.
- *Вертикальний розріз* розріз, виконаний січними площинами, перпендикулярними до горизонтальної площини проєкцій.
- *Вид (предмета)* ортогональна проєкція повернутої до спостерігача видимої частини поверхні предмета.
- *Вид основний* вид предмета результат суміщення його зображення на одній з граней порожнистого куба, всередині якого уявно розташовано предмет, із площиною кресленика.
- *Вид головний* основний вид предмета на фронтальній площині проєкцій, який дає найповнішу уяву про його форму і розміри, відносно якого розташовують інші основні види.
- *Вид допоміжний* вид предмета на площині, непаралельній до жодної з основних площин проєкцій, призначений для неспотвореного зображення поверхні, якщо її неможливо отримати на основному виді.

*Вид місцевий* – зображення окремої, обмеженої ділянки поверхні предмета.

- *Видимість на кресленні* прийнята умовність зображення на кресленику видимих і невидимих контурів предметів. Проявом цієї умовності є зображення видимих контурів суцільною товстою основною лінією, а невидимих – штриховою.
- *Винесений елемент* додаткове окреме, зазвичай збільшене, зображення частини предмета для з'ясування його форми, розмірів, шорсткості поверхні та інших даних.
- *Винесений переріз* переріз, розташований на кресленні поза контуром вигляду предмета чи в розриві між частинами вигляду згідно з напрямом стрілок біля лінії перерізу.
- *Виносна лінія* лінія, що пов'язує елемент (елементи), розміри якого проставляють, з кінця відповідної розмірної лінії.
- *Вид схеми* класифікаційне угруповання схем, виокремлене за ознаками принципу дії і зв'язків складових частин виробу.
- *Виносна лінія* лінія, яка обмежує вимірювану частину предмета, зображеного на кресленику. Виконавчий розмір – розмір, згідно з яким виготовляють чи ремонтують виріб.
- *Відхил* алгебраїчна різниця між розміром (дійсний розмір, граничний розмір тощо) і відповідним номінальним розміром.
- *Вісь проєкцій* лінія перетину двох взаємно перпендикулярних площин проєкцій.
- *Габаритний кресленик* кресленик, що містить контурне (спрощене) зображення виробу з габаритними, установчими і приєднавчими розмірами.
- *Габаритний розмір* виконавчий чи довідковий розмір, який визначає граничні зовнішні (чи внутрішні) обриси виробу.
- *Геометрична побудова* сукупність графічних дій, спрямованих на утворення елемента контуру зображення на кресленику.
- *Геометричне тіло* замкнута частина простору, обмежена плоскими або іншими поверхнями чи їх поєднанням.

*Горизонтальний розріз* – розріз, виконаний січними площинами, паралельними до горизонтальної площини проєкцій.

- *Граничний відхил* алгебраїчна різниця між граничним і номінальним розмірами.
- *Граничні розміри* два критичні допустимі розміри елемента, між якими повинен перебувати дійсний розмір, разом із граничними розмірами.
- *Графічний* накреслений, поданий у вигляді креслення чи рисунка.
- *Графічний (конструкторський) документ* конструкторський документ, який являє собою переважно графічне зображення виробу та (чи) його складових частин, будови та принципу роботи, внутрішніх і зовнішніх зв'язків його функціональних частин.

Національний університет

- *Декартова система координат* прямокутна система координат, призначена для визначення положення точки на площині (система двох координат) або у просторі (система трьох координат), у якій масштаби по всіх осях однакові.
- *Диметрія* аксонометрична проєкція з коефіцієнтами спотворення, однаковими по двох осях.
- *Діаметр* найбільша з відстаней між двома точками кола. Вимірюється відрізком прямої, який з'єднує ці точки і проходить через центр кола.
- *Дійсний розмір* розмір, одержаний внаслідок вимірювання з допустимою похибкою.
- *Дійсний місцевий розмір* будь-яка індивідуальна відстань у будьякому профілі елемента, тобто будь-який розмір, виміряний між будь-якими двома протилежними точками.
- *Довідковий розмір* розмір, що одержаний від інших розмірів, та наведений лише для інформації.
- *Допуск розміру* різниця між верхньою та нижньою границями розміру.

*Електромонтажний кресленик* – кресленик, що містить зображення монтованих електричних і радіоелектронних виробів, електричних комунікацій між ними і дані, згідно з якими їх монтують.

- *Елемент деталі* частина деталі певної форми та конструкції, призначена для виконання певної функції. До найпоширеніших елементів деталей належать фаски, канавки, проточки, пази, буртики, плоскі грані, рифлення тощо.
- *Елемент схеми* функційна складова частина схеми, що означає частину виробу, яку не можна поділити на частини самостійної функційної призначеності.
- *Елемент розміру* геометрична форма, визначена лінійною або кутовою величиною, яка і є розміром.
- *Елемент умовної познаки* складова частина умовної познаки на схемі, подана здебільшого простою геометричною формою, літерою чи цифрою.

*Еліпс* – плоска замкнута крива у вигляді овала.

- *Ескізний конструкторський документ, ескіз* кресленик, виконаний без дотримання масштабу і призначений для разового використання.
- *Загальна схема* схема, на якій показано складові частини комплексу і з'єднання їх між собою на місці експлуатації.
- *Заокруглення* плавний перехід по дузі кола від одного елемента контура зображення до іншого.
- *Зображення головне* зображення предмета, утворене на фронтальній площині проєкцій.

*Зображення наочне* – зображення, призначене давати цілісне просторове уявлення про об'ємний предмет.

*Зображення предмета* – відтворення предмета на площині креслення.

- *Ізометрія* аксонометрична проєкція з коефіцієнтами спотворення, однаковими по всіх трьох осях.
- *Коефіцієнт спотворення* відношення довжини проєкції відрізка до справжньої довжини цього відрізка.
- *Коло* плоска замкнута крива, всі точки якої однаково віддалені від її центра.

*Компоновка кресленика* – раціональне розміщення зображень на полі кресленика для як якнайповнішого і рівномірного використання його площі.

*Компонувати* – утворювати з окремих частин певне поєднання.

*Конструкторський документ* – документ, який окремо чи разом з іншими документами визначає склад і будову виробу та містить необхідні дані для розроблення, виготовлення, контролю, приймання, постачання, експлуатації і ремонту виробу.

*Конструкція* – побудова, розміщення частин виробу, його склад.

*Контур* – обрис якого-небудь предмета, лінія, яка окреслює форму.

- *Контур зображення* сукупність геометричних елементів, що окреслюють певне зображення на кресленику.
- *Конусність* відношення діаметра кола основи прямого конуса до його висоти, а для зрізаного конуса – відношення різниці діаметрів кіл основ до висоти (відстані між центрами цих основ).

*Косокутна аксонометрична проєкція* – аксонометрична проєкція предмета на площині кресленика, не перпендикулярній до напряму проєціювальних променів.

*Координата* – число, яким визначають положення точки на прямій, площині, у просторі.

*Кресленик* – графічний конструкторський документ, що містить зображення виробу, визначає його конструкцію та містить дані, згідно з якими розробляють, виготовляють, контролюють, монтують, експлуатують та ремонтують виріб.

- *Кресленик деталі* кресленик, що містить зображення деталі та інші дані, згідно з якими її виготовляють і контролюють.
- *Кресленик загального виду* кресленик, що визначає конструкцію виробу, взаємодію його складових частин і пояснює принцип роботи виробу.
- *Креслярське приладдя* інструменти і пристрої для виконання креслярсько-графічних робіт.
- *Кріпильний виріб* виріб для утворювання нерухомого з'єднання.
- *Кутовий розмір* кут між двома елементами або значення кута кутового елемента розміру.
- *Ламаний розріз* складний розріз, отриманий за допомогою кількох розтинальних площин, що перетинаються.
- *Лекало* креслярський інструмент у вигляді фігурної лінійки для проведення або перевірки на кресленнях кривих ліній.
- *Лінії побудови* лінії, якими попередньо виконують графічні побудови зображень на креслениках.
- *Лінійний розмір* лінійна відстань між двома елементами або лінійна величина елемента розміру.
- *Лінія* множина всіх послідовних положень точки, що рухається. За визначенням Евкліда, «*лінія* – це довжина без ширини».
- *Лінія-виноска* лінія, що пов'язує текстову інформацію, вимоги або полицю лінії-виноски з елементом чи розмірною лінією.
- *Лінія взаємозв'язку* складова частина схеми відрізок лінії, що означає зв'язки між функційними частинами схем.
- *Лінія видимого (невидимого) контуру* лінія контуру видимих (невидимих) поверхонь предмета. Лінія січної площини – лінія, що вказує положення січної площини, чи частина осьової лінії у випадках двох чи більше січних площин.
- *Лінія симетрії* пряма лінія на кресленику, що визначає площину чи вісь симетрії.
- *Лінія контуру* лінія обрису предмета, його поверхонь, розрізу чи перерізу, зображень на кресленику.
- *Лінія обриву* лінія, що обмежує частину зображення предмета на кресленику, який використовують переважно, щоб спростити

зображення предметів незмінної форми перерізу і великої протяжності.

- *Лінія перерізу* лінія, що визначає напрямок січної площини, яка уявно розтинає предмет, зображений на кресленику.
- *Лінія переходу* лінія перетину поверхонь предмета.
- *Лінія проєкційного зв'язку* лінія, що сполучає проєкції точки на виглядах креслення.
- *Літерна умовна познака* умовна графічна познака, подана літерами.
- *Літерно-цифрова умовна познака* умовна графічна познака, подана комбінацією літер та цифр.

*Масштаб зображення* – відношення розмірів об'єкта, виконаного без спотворення, до їхніх номінальних значень.

- *Масштаб зменшення (збільшення)* масштаб зображення, значення якого менше (більше), ніж одиниця.
- *Місцевий вид* зображення окремо обмеженої ділянки поверхні предмета.
- *Місцевий розріз* розріз, призначений для з'ясування конструкції предмета в окремому обмеженому місці.
- *Місцеві розрізи / перерізи* зображення, на якому в розрізі чи перерізі подають тільки частину предмета.
- *Монтажний кресленик* кресленик, що містить контурне (спрощене) зображення виробу, а також дані, згідно з якими його встановлюють (монтують) на місці експлуатації.
- *Накладений переріз* переріз, розташований безпосередньо на вигляді предмета, уздовж сліду січної площини.
- *Нанесення розмірів* проведення виносних і розмірних ліній і постановка розмірних чисел відповідно до існуючих вимог і правил.
- *Нарізь* один або кілька рівномірно розміщених гвинтових виступів постійного перерізу, утворених на бічній поверхні прямого кругового циліндра або прямого кругового конуса.
- *Наочність* особливість графічного зображення, що дає можливість полегшувати уявлення про зображений предмет.

*Неповні розрізи / перерізи* – зображення симетричного предмета, який, у разі розділення осьовою лінією, подають половиною на виді і половиною в розрізі чи перерізі.

- *Номінальний розмір* розмір, відносно якого визначають граничні розміри, який слугує початком відліку відхилів.
- *Нумерація* система номерів об'єктів, розташованих у послідовному порядку.
- *Об'єкт* фрагмент реальності, на який спрямована активність пов'язаного з ним суб'єкта.

*Обрис поверхні* – зовнішній контур поверхні на її проєкції.

*Оригінал* – конструкторський документ, виконаний на будь-якому матеріалі і призначений для виготовлення з нього правдника конструкторського документа.

- *Ортогональна проєкція* паралельна проєкція предмета чи його частини на площині, перпендикулярній до напрямку проєційних променів, що являє собою суміщену з кресленням одну з граней пустотілого куба, всередині якого уявно розміщено предмет.
- *Основний конструкторський документ* конструкторський документ, який окремо чи в сукупності з іншими зазначеними в ньому конструкторськими документами повністю й однозначно визначає певний виріб та його склад. Основним конструкторським документом для складанних одиниць, комплексів та комплектів є специфікація, а для деталей – кресленик деталі.
- *Основний напис* сукупність установлених характеристик виробу і виконаного на нього конструкторського документа, які зазначають разом з установленими підписами та відомостями про зміну документа в спеціальному штампі, розміщеному в правому куті над нижньою лінією рамки поля документа.
- *Основний формат* це формат конструкторського документа, розміри сторін якого 1189 × 841 мм або одержані послідовним поділом його на дві рівні частини паралельно меншій стороні до формату  $297 \times 210$  мм включно.

- *Основний вид* вид предмета результат суміщення з площинами проєкцій.
- *Осьова лінія* лінія на кресленику, що встановлює геометричний центр зображуваного елемента (елементів).
- *Отвір* термін, застосовуваний для позначення внутрішнього елемента деталі, охоплюючи елементи, які не є циліндричними.
- *Папір креслярський* папір, призначений для виконання креслярських робіт.
- *Переріз* ортогональна проєкція фігури, що утворилася внаслідок розітнення предмета однією чи кількома площинами або Поверхнями.
- *Переріз* зображення, яке показує тільки контури предмета, що лежать в одній або більше січних площинах.
- *Повторювальний елемент* періодично розташовані елементи з однаковим лінійним чи кутовим розміщенням, які належать до одного чи більше базових елементів.
- *Поздовжній розріз* розріз, виконаний січними площинами, спрямованими уздовж довжини чи висоти предмета.
- *Познака закінчення* познака, що встановлює закінчення розмірної лінії або лінії-виноски.
- *Поле креслення* місце всередині рамки креслення.
- *Поперечний розріз* розріз, виконаний січними площинами, спрямованими перпендикулярно до довжини чи висоти предмета.
- *Початок відліку* початкова точка у разі послідовного проставлення розмірів або задавання розмірів координатним способом.
- *Похилий розріз* розріз, отриманий за допомогою розтинальних площин, що утворюють із горизонтальною площиною проєкцій кут, який відрізняється від прямого.
- *Правдник* конструкторський документ, оформлений справжніми установленими підписами і виконаний на будь-якому матеріалі, придатному для виготовлення з нього копій.
- *Пристрій схеми* складові частини схеми, що означає сукупність елементів, яка відповідає складовим частинам виробу, з'єднаним в єдину конструкцію.
- *Приєднувальний розмір* виконавчий чи довідковий розмір, який визначає координати елементів виробу, за допомогою яких його приєднують до іншого виробу.
- *Проєкція* зображення просторової форми, яке дістали проєціюванням її на будь-яку поверхню.
- *Проєкція аксонометрична* наочне зображення, утворене на основі паралельного проєкціювання предмета разом з обраною системою координат на яку-небудь площину.
- *Прямокутна аксонометрична проєкція* аксонометрична проєкція предмета на площині кресленика, перпендикулярній до напряму проєціювальних променів.
- *Проєціювання* процес утворення зображення просторової форми на будь-якій поверхні за допомогою світлових чи уявних зорових (проєційних) променів.
- *Проєціювання паралельне* спосіб проєціювання, при якому всі проєційні промені паралельні між собою і водночас паралельні певному напрямку проєціювання.
- *Проєціювання прямокутне* вид паралельного проєціювання, при якому напрямок проєціювання перпендикулярний до площини проєкцій.
- *Проєціювання центральне* спосіб проєціювання, при якому всі проєційні промені виходять з однієї точки - центра проєціювання.

*Простий розріз* – розріз, виконаний однією січною площиною.

*Профільний розріз* – вертикальний розріз, виконаний січними площинами, паралельними до профільної площини проєкцій.

- *Принципова схема* схема, на якій показано повний склад елементів і зв'язків між ними і яка дає детальну уяву про принцип роботи виробу.
- *Рамка креслення* розміщений на певній відстані від країв аркуша прямокутник, який обмежує місце виконання креслення.
- *Ремонтний кресленик* кресленик, що містить тільки ті зображення виробу, розміри, граничні відхили і додаткові дані, згідно з якими його ремонтують та контролюють у процесі й після ремонту.
- **Різьба** утворені на зовнішній чи внутрішній поверхні деталі однакові за формою і розмірами гвинтові виступи і канавки.
- *Розмір* відстань між двома елементами або величина елемента вимірювання. Розмір – кількісний вираз лінійної або кутової величини.
- *Розмір шрифту* розмір, що дорівнює висоті заголовних (великих) літер шрифту в міліметрах.
- *Розміри на кресленні* числові дані в певній системі одиниць, що характеризують лінійні та кутові величини зображеного виробу і його елементів і не залежать від масштабу й точності виконання кресленика.
- *Розмірна лінія* пряма чи дугоподібна лінія на кресленику між двома елементами або між елементом та виносною лінією, або між двома виносними лініями, яка графічно встановлює розмір.
- *Розрив* умовний спосіб скорочення на кресленнях зображень довгих виробів.
- *Розріз* ортогональна проєкція предмета, який уявно розсічено однією чи декількома площинами для виявлення його невидимих поверхонь.
- *Розріз* зображення, подане у розрізі. Зображення, що додатково показує контури поза січною площиною.
- *Січна площина* уявна площина, в якій предмет зображений розрізаним. <sub>ВОДНОГО</sub> господарст
- *Симетрія* властивість геометричних фігур, яка полягає у чіткій відповідності розміщення їхніх парних частин відносно деякої середньої (центральної) лінії.
- *Система конструкторської документації (СКД)* комплекс державних стандартів, який встановлює взаємопов'язані правила та положення щодо порядку розроблення, оформлення й обігу конструкторської документації.
- *Cкладана одиниця, складень* виріб, складові частини якого з'єднують між собою на підприємстві-виробнику.
- *Складний розріз* розріз, отриманий за допомогою кількох розтинальних площин.

*Складник (складова частина)* – об'єкт, що належить до складу іншого об'єкта.

*Скомбінована умовна познака* – умовна познака, утворена комбінацією двох або більше видів познак на схемі.

*Специфікація* є повним переліком складових частин виробу, з яких збирають складану одиницю (складаний вузол), чи окремих деталей, які показані на технічному кресленику. Елементами конкретних деталей у специфікації, які пов'язують їх з їхніми зображеннями на відповідному кресленику (чи на ряді креслеників), виступають номери позицій.

*Стандарт* – нормативно-технічний документ, який встановлює єдині обов'язкові вимоги до чогось (наприклад, вимоги до виконання та оформлення креслеників).

*Стрілка* – гостре закінчення розмірної чи вказівної лінії на кресленику.

*Структурна схема* – схема, на якій показано основні функції частини виробу, їхні взаємозв'язки та призначеність для отримання загального уявлення про виріб.

*Ступінчастий розріз* – складний розріз, виконаний декількома паралельними січними площинами.

*Схема* – графічний конструкторський документ, на якому за допомогою умовних познак і зображень показано складові частини виробу ізв'язки між ними. Ий університет

*Схематичний розріз предмета* – складові частини схеми – спрощене зображення розтину виробу, необхідне для розуміння його конструкції та принципу дії.

*Східчастий розріз* – розріз, отриманий за допомогою кількох паралельних розтинальних площин.

*Теоретичний кресленик* – кресленик, що визначає геометричну форму (обриси) виробу і координати розташування складових частин.

- *Технічна документація* сукупність документів, необхідних і достатніх для безпосереднього використання на всіх стадіях життєвого циклу продукції.
- *Тип схеми* класифікаційне угруповання схем, виокремлене за ознакою їхньої основної призначеності.
- *Установний розмір* виконавчий чи довідковий розмір виробу, згідно з яким його встановлюють в іншому виробі або на місці монтування.
- *Формат* розміри зовнішньої рамки листа конструкторського документа.
- *Формат креслення* встановлені розміри аркуша креслярського паперу.
- *Фронтальний розріз* вертикальний розріз, виконаний січними площинами, паралельними до фронтальної площини проєкцій.
- *Функціональна схема* схема, яка пояснює певні процеси, що відбуваються у виробі чи в його окремих функційних частинах.
- *Функціональна частина схеми* складова частина схеми певної функційної призначеності: елемент схеми, пристрій схеми, функційна група, функційний ланцюг.
- *Центрова лінія* лінія, яка проходить через центр поверхні обертання предмета, зображеного на кресленику.

*Цифрова умовна познака* – умовна графічна познака, подана цифрами.

- *Шаблон* інструмент у вигляді плоскої пластини певної форми і розмірів (інколи з прорізами), призначений для проведення кривих ліній або деяких складних контурів на креслениках.
- *Шорсткість поверхні* властивість поверхні предмета мати нерівності з відносно малими кроками на базовій довжині.
- *Шрифт креслярський* упорядкована сукупність літер, цифр і знаків, призначених для виконання написів і позначень на всіх видах креслеників і технічних документах.
- *Штриховка* умовне графічне позначення матеріалів на кресленику за допомогою ліній і штрихів.

## **СПИСОК ВИКОРИСТАНИХ І РЕКОМЕНДОВАНИХ ДЖЕРЕЛ**

- 1. Система конструкторської документації. Терміни та визначення основних понять. ДСТУ 3321:2004. К. : Держстандарт України, 2005. 31 с.
- 2. Єдина система конструкторської документації. Загальні положення (ГОСТ 2.001:2006). К. : Держстандарт України, 2007. 87 с.
- 3. Документація технічна на вироби. Кресленики. Розміри та формати (ІSO5457:1999, ІDT) ДСТУ ІSO 5457:2006. К. : Держспоживстандарт України, 2007. 6 с.
- 4. Єдина система конструкторської документації. Основні написи
- (ГОСТ 2.104-2006, ІDT) ГОСТ 2.104:2006. К. : Держспоживстандарт України, 2007. 14 с.
- 5. Кресленики технічні. Специфікація (ІSO 7573:1983, ІDT) ДСТУ ІSO 7573:2006. К. : Держспоживстандарт України, 2007. 4 с.
- 6. Кресленики технічні. Позиції (ІSO 6433:1981, ІDT) ДСТУ ІSO 6433:2006. К. : Держспоживстандарт України, 2008. 4 с.
- 7. Кресленики технічні. Проставлення розмірів і допусків. Частина 1. Загальні принципи (ІSO 129-1:2004, ІDT) ДСТУ ІSO 129-1:2007. К. : Держспоживстандарт України, 2010. 24 с.
- 8. Кресленики технічні. Загальні принципи оформлення. Частина 34. Види на машинобудівних креслениках (ІSO 128-34:2001, ІDT) ДСТУ ІSO 128-34:2005. К. : Держспоживстандарт України, 2007. 12 с.
- 9. Кресленики технічні. Загальні принципи оформлення. Частина 44. Розрізи та перерізи на машинобудівних креслениках (ІSO 128-44:2001, ІDT) ДСТУ ІSO 128-44:2005. К. : Держспоживстандарт України,  $2006.8$   $c_{\rm A}$  природокори $\alpha$ 
	- 2000. о с.<br>10. ДСТУ ГОСТ 25142:2009 Шорсткість поверхні. Терміни та визначення.
	- 11. Кресленики технічні. Масштаби. (ІSO 5455:1979, ІDT) ДСТУ ІSO 5455:2005. К. : Держспоживстандарт України, 2006. 4 с.
	- 12. Документація технічна на вироби. Шрифти. Частина 0. Загальні вимоги (ІSO 3098-0:1997, ІDT) ДСТУ ІSO 3098-0:2006. К. : Держспоживстандарт України, 2008. 8 с.
	- 13. Документація технічна на вироби. Шрифти. Частина 6. Кирилична абетка (ІSO 3098-6:2000, ІDT) ДСТУ ІSO 3098-6:2007. К. : Держспоживстандарт України, 2009. 8 с.

- 14. Кресленики технічні. Загальні принципи подавання. Частина 20. Основні положення про лінії (ІSO 128-20:1996, ІDT) ДСТУ ІSO 128-20:2003. К. : Держспоживстандарт України, 2004. 10 с.
- 15. Кресленики технічні. Загальні принципи подавання. Частина 22. Основні положення та правила застосування ліній-виносок і полиць<br>ліній-виносок (ISO 128-22:1999, IDT) ДСТУ ISO 128-22:2005. ліній-виносок (ІSO 128-22:1999, ІDT) ДСТУ ІSO 128-22:2005. К. : Держспоживстандарт України, 2007. 8 с.
- 16. Кресленики технічні. Загальні принципи оформлення. Частина 24. Лінії на машинобудівних креслениках (ІSO 128-24:1999, ІDT) ДСТУ ІSO 128-24:2005. К. : Держспоживстандарт України, 2004. 10 с.
- 17. Кресленики технічні. Загальні принципи оформлення. Частина 30. Основні положення про види (ISO 128-30:2001, IDT) ДСТУ ІSO 128-30:2005. К. : Держспоживстандарт України, 2006. 8 с.
- 18. Кресленики технічні. Загальні принципи оформлення. Частина 40. Основні положення про розрізи та перерізи (ІSO 128-40:2001, ІDT) ДСТУ ІSO 128-40:2005. К. : Держспоживстандарт України, 2007. 6 с.
- 19. Єдина система конструкторської документації. Нанесення розмірів і граничних відхилень ДСТУ ГОСТ 2.307:2013. К. : Держспоживстандарт України, 2015. 23 с.
- 20. Кресленики технічні. Методи проєціювання. Частина 1. Загальні положення (ІSO 5456-1:1996, ІDT) ДСТУ ІSO 5456-1:2006. К. : Держспоживстандарт України, 2008. 5 с.
- 21. Кресленики технічні. Методи проєціювання. Частина 2. Ортогональні зображення (ІSO 5456-2:1996, ІDT) ДСТУ ІSO 5456-1:2005. К. : Держспоживстандарт України, 2007. 10 с.
- 22. Кресленики технічні. Загальні принципи оформлення. Частина 34. Види на машинобудівних креслениках (ISO 128-34:2001, ІDТ) ДСТУ ISO 128-34:2005. К. : Держспоживстандарт України, 2007. 6 с.
- 23. Анурьев В. И. Справочник конструктора-машиностроителя. В 3-х томах. М. : Машиностроение, 1979: Т. 1 – 728 с.; Т. 2 – 559 с., Т. 3 – 557 с.
- 24. Ванін В. В., Бліок Л. В., Гнітецька Г. О. Оформлення конструкторської документації : навчальний посібник. К. : Каравела, 2004. 160 с.
- 25. Інженерна графіка : довідник / за ред. Верхоли А. П. К. : Техніка, 2001. 268 с.
- 26. Верхола А. П., Коваленко Б. Д. та ін. Інженерна графіка: креслення, комп'ютерна графіка : навчальний посібник / за ред. А. П. Верхоли. К. : Каравела, 2006. 304 с.
- 27. Михайленко В. Є., Ванін В. В., Ковальов С. М. Інженерна та комп'ютерна графіка : підручник / За ред. В. Є. Михайленка. К. : Каравела, 2010. 360 с.
- 28. Коваленко Б. Д., Ткачук Р. А., Серпученко В. Г. Інженерна графіка : підручник. К. : Каравела, 2008. 512 с.
- 29. Кириченко А. Ф. Теоретичні основи інженерної графіки : підручник для вищих технічних навчальних закладів. Київ : ВД «Професіонал», 2004. 496 с.
- 30. Козяр М. М. Технічне креслення : підручник. К. : Каравела, 2011. 418 с.
- 31. Козяр М. М., Фещук Ю. В. Машинобудівні кресленики : навчальний **Національн Посібник. Рівне: НУВГП, 2011. 196 с.** 
	- 32. Малащенко В. О., Стрілець В. М., Козяр М. М., Стрілець О. Р. Практичне проєктування і конструювання деталей машин : навчальний посібник. Рівне : НУВГП, 2020. 146 с.
	- 33. Сасюк З. К., Козяр М. М. Види та розрізи : навч. посібник. Рівне : НУВГП, 2020. 146 с.
	- 34. Бурчак І. Н., Козяр М. М., Крівцов В. В. Нарисна геометрія, інженерна та комп'ютерна графіка : навч. посібник. Луцьк : ІВВ ЛНТУ, 2020. 160 с.
	- 35. Козяр М. М., Фещук Ю. В. Комп'ютерна графіка. AutoCAD : навчальний посібник. Херсон : Грінь Д. С., 2015. 304 с.
	- 36. Козяр М. М., Фещук Ю. В., Парфенюк О. В. Комп'ютерна графіка. SolidWorks : навчальний посібник. Херсон : ОЛДІ-ПЛЮС, 2018. 252 с.
	- 37. Павлище В. Т., Данило Я. Я. Різьби, різьбові з'єднання та кріпильні деталі : довідник. Львів : НУ «Львівська політехніка», 2001. 239 с.
	- 38. Новичихина Л. И. Справочник по техническому черчению. Минск : «Книжный дом», 2008. 320 с.
	- 39. Антонович С. А., Василішин Я. В., Шпильчак В. А. Креслення : навчальний посібник. Львів : Світ, 2006. 512 с.
	- 40. Hans Hoischen, Wilfried Hesser. Technisches zeichnen. Grundlaqen, normen, beispiele, darstellende qeometrie. Hamburq, Cornelsen, 2005. 478 p.
	- 41. K. Venkata Reddy. Textboor of Engineering Drawing. Second Edition. BS Publications. 2008.
	- 42. K. L. Narayana, P. Kannaiah, K. Venkata Reddy. Machine Drawing. New Age International (P) Limited, Publishers. 2006.
	- 43. Minor Clyde Hawk. Schaum's Outline of Theory and Problems of Descriptive Geometry. McGRAW-HILL BOOK COMPANY. 1962.

- 44. R. Rossi. Ill manual del disegnatore. EDITORE ULRICO HOEPLI MILANO. 2002.
- 45. [Susanna Labisch,](https://www.thalia.de/autor/susanna+labisch-4426390/) [Christian Weber.](https://www.thalia.de/autor/christian+weber-4265957/) Technisches zeichnen. Selbstständig lernen und effektiv üben. Vieweg+Teubner (GWV). 2008. 320 p.
- 46. Dieter Meint. Grundlagen der konstruktion. Technisches zeichnen I: Grundlagen, Schnitte, Durchdringungen. Teil 1. Fernlehrinstitut Dr. Robert Eckert GmbH Bayernstraβe 20, 93128 Regenstauf, 2002. 85 p.
- 47. Dieter Meint. Grundlagen der konstruktion. Technisches zeichnen I: Durchdringungen, Abwicklungen. Teil 2. Fernlehrinstitut Dr. Robert Eckert GmbH Bayernstraβe 20, 93128 Regenstauf, 2002. 48 p.
- 48. Dieter Meint. Grundlagen der konstruktion. Technisches zeichnen II:

Grundlagen der Darstellung und Bemaβung. Teil 1. Fernlehrinstitut Dr. Robert Eckert GmbH Bayernstraβe 20, 93128 Regenstauf, 2002. 114 p.

- 49. Dieter Meint. Grundlagen der konstruktion. Technisches zeichnen II:
- Darstellung und Bemaβung Formelement an Drehteilen, Skizzieren. Teil 2. Fernlehrinstitut Dr. Robert Eckert GmbH Bayernstraβe 20, 93128 Regenstauf, 2002. 50 p.
- 50. Jean-Marc Celarier, Calogero Minacori. Construction mecanique. HACHE-TTE LIVRE 2005, 43, quai de Grenelle 75905 Paris Cedex 15. 239 p.
- 51. Sergio Dellavecchia. Tecnologia & disegno. Disegno 1 a cura di Carlo Amerio. Societa Editrice Internazionale. Torino, Societa Editrice Internazionale, 2004. 234 р.
- 52. Sergio Dellavecchia. Tecnologia & disegno. Disegno 2 a cura di Carlo Amerio. Societa Editrice Internazionale. Torino, Societa Editrice Internazionale, 2004. 152 р.
- 53. Опорний конспект «Обробка зовнішніх поверхонь тіл обертання» Режим доступу: [https://naurok.com.ua/oporniy-konspekt-obrobka](https://naurok.com.ua/oporniy-konspekt-obrobka-zovnishnih-poverhon-til-obertannya-71757.html)[zovnishnih-poverhon-til-obertannya-71757.html](https://naurok.com.ua/oporniy-konspekt-obrobka-zovnishnih-poverhon-til-obertannya-71757.html)
- 54. Механічна обробка відливок Режим доступу: https://talko.com.ua/produktsiya/mekhanichna-obrobka-vilivok)

*Навчальне видання*

**Козяр** Микола Миколайович **Стрілець** Олег Романович **Сафоник** Андрій Петрович

## **ІНЖЕНЕРНА ГРАФІКА МАШИНОБУДІВНЕ КРЕСЛЕННЯ**

## **Підручник**

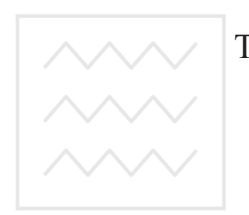

та природокористування

Технічне редагування  $\sqrt{\phantom{a}}$  Т. В. Шутова Дизайн обкладинки – В. В. Савельєва Верстка – О. С. Данильченко<br>Та природокористування

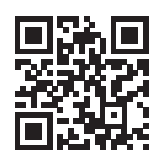

Підписано до друку 05.08.2022 р. Формат 60х90/16. Папір офсетний. Цифровий друк. Гарнітура Times. Ум. друк. арк. 29,75. Наклад 300. Замовлення № 0822-053.

Видавництво та друк: Олді+ вул. Інглезі, 6/1, м. Одеса, 65101 Свідоцтво ДК № 7642 від 29.07.2022 р.

Тел.: +38 (098) 559-45-45, +38 (095) 559-45-45, +38 (093) 559-45-45 E-mail: office@oldiplus.ua

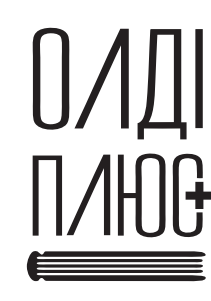